## aludu CISCO.

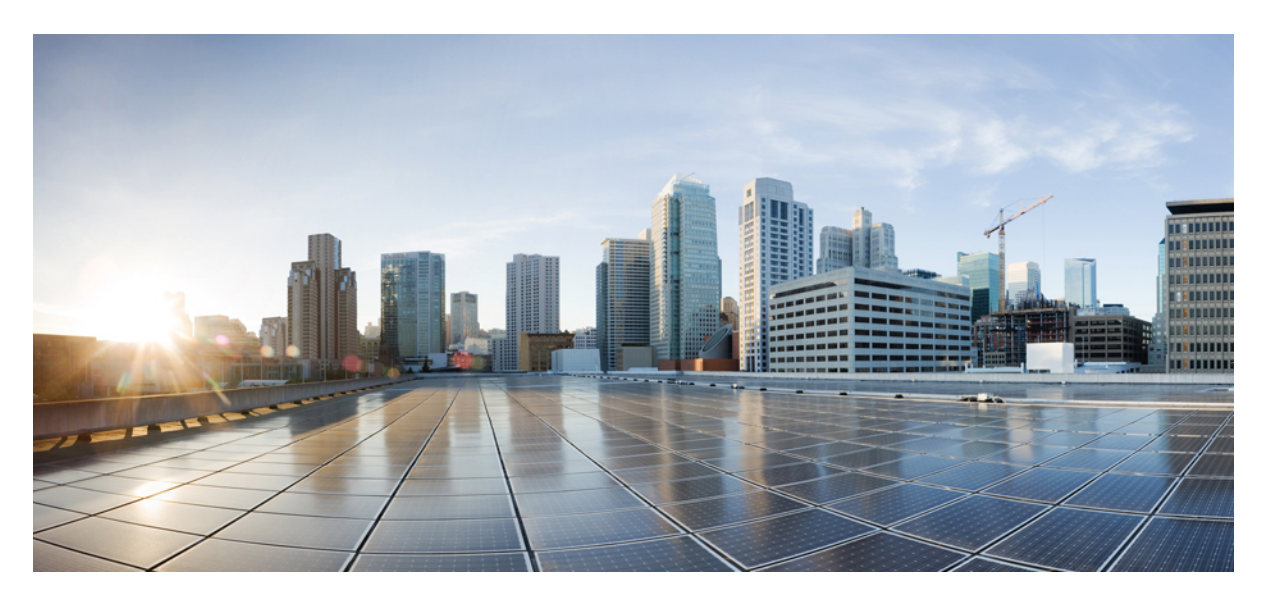

# **GTPP Interface Administration and Reference, StarOS Release 21.25**

**First Published:** 2021-09-30

### **Americas Headquarters**

Cisco Systems, Inc. 170 West Tasman Drive San Jose, CA 95134-1706 USA http://www.cisco.com Tel: 408 526-4000 800 553-NETS (6387) Fax: 408 527-0883

THE SPECIFICATIONS AND INFORMATION REGARDING THE PRODUCTS IN THIS MANUAL ARE SUBJECT TO CHANGE WITHOUT NOTICE. ALL STATEMENTS, INFORMATION, AND RECOMMENDATIONS IN THIS MANUAL ARE BELIEVED TO BE ACCURATE BUT ARE PRESENTED WITHOUT WARRANTY OF ANY KIND, EXPRESS OR IMPLIED. USERS MUST TAKE FULL RESPONSIBILITY FOR THEIR APPLICATION OF ANY PRODUCTS.

THE SOFTWARE LICENSE AND LIMITED WARRANTY FOR THE ACCOMPANYING PRODUCT ARE SET FORTH IN THE INFORMATION PACKET THAT SHIPPED WITH THE PRODUCT AND ARE INCORPORATED HEREIN BY THIS REFERENCE. IF YOU ARE UNABLE TO LOCATE THE SOFTWARE LICENSE OR LIMITED WARRANTY, CONTACT YOUR CISCO REPRESENTATIVE FOR A COPY.

The Cisco implementation of TCP header compression is an adaptation of a program developed by the University of California, Berkeley (UCB) as part of UCB's public domain version of the UNIX operating system. All rights reserved. Copyright © 1981, Regents of the University of California.

NOTWITHSTANDING ANY OTHER WARRANTY HEREIN, ALL DOCUMENT FILES AND SOFTWARE OF THESE SUPPLIERS ARE PROVIDED "AS IS" WITH ALL FAULTS. CISCO AND THE ABOVE-NAMED SUPPLIERS DISCLAIM ALL WARRANTIES, EXPRESSED OR IMPLIED, INCLUDING, WITHOUT LIMITATION, THOSE OF MERCHANTABILITY, FITNESS FOR A PARTICULAR PURPOSE AND NONINFRINGEMENT OR ARISING FROM A COURSE OF DEALING, USAGE, OR TRADE PRACTICE.

IN NO EVENT SHALL CISCO OR ITS SUPPLIERS BE LIABLE FOR ANY INDIRECT, SPECIAL, CONSEQUENTIAL, OR INCIDENTAL DAMAGES, INCLUDING, WITHOUT LIMITATION, LOST PROFITS OR LOSS OR DAMAGE TO DATA ARISING OUT OF THE USE OR INABILITY TO USE THIS MANUAL, EVEN IF CISCO OR ITS SUPPLIERS HAVE BEEN ADVISED OF THE POSSIBILITY OF SUCH DAMAGES.

Any Internet Protocol (IP) addresses and phone numbers used in this document are not intended to be actual addresses and phone numbers. Any examples, command display output, network topology diagrams, and other figures included in the document are shown for illustrative purposes only. Any use of actual IP addresses or phone numbers in illustrative content is unintentional and coincidental.

All printed copies and duplicate soft copies of this document are considered uncontrolled. See the current online version for the latest version.

Cisco has more than 200 offices worldwide. Addresses and phone numbers are listed on the Cisco website at www.cisco.com/go/offices.

Cisco and the Cisco logo are trademarks or registered trademarks of Cisco and/or its affiliates in the U.S. and other countries. To view a list of Cisco trademarks, go to this URL: <https://www.cisco.com/c/en/us/about/legal/trademarks.html>. Third-party trademarks mentioned are the property of their respective owners. The use of the word partner does not imply a partnership relationship between Cisco and any other company. (1721R)

© 2021 Cisco Systems, Inc. All rights reserved.

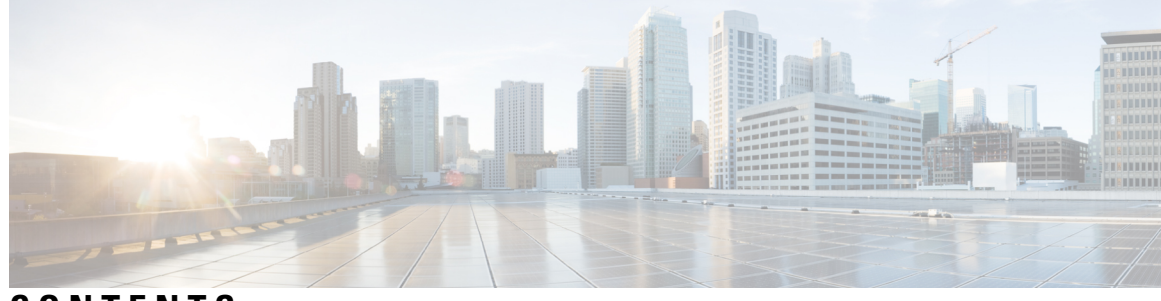

# **CONTENTS**

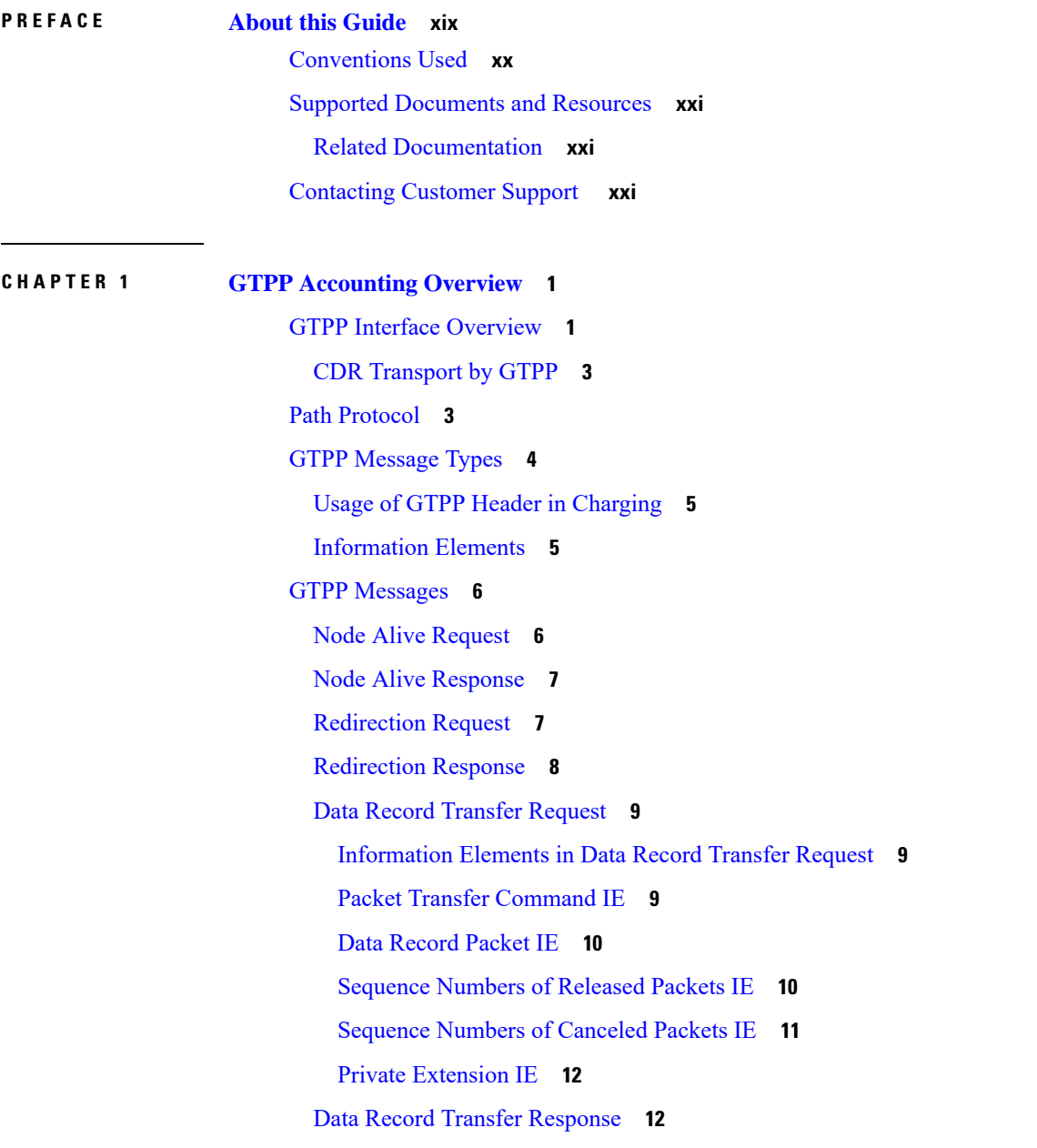

Handling Error [Response](#page-34-0) Cause **13** Charging [Characteristics](#page-34-1) **13** [Charging](#page-36-0) Records **15** File [Format](#page-37-0) for CDRs **16** Evolved Packet Data Gateway Call Detail Records [\(ePDG-CDRs\)](#page-39-0) **18** [ePDG-CDR](#page-39-1) Format **18** [Standard](#page-39-2) G-CDRs **18** [G-CDR](#page-40-0) Format **19** [Enhanced](#page-40-1) G-CDRs **19** [eG-CDR](#page-40-2) Format **19** PDN Gateway Call Detail Records [\(PGW-CDRs\)](#page-40-3) **19** [PGW-CDR](#page-40-4) Format **19** Serving Gateway Call Detail Records [\(SGW-CDRs\)](#page-40-5) **19** [SGW-CDR](#page-40-6) Format **19** [Standard](#page-40-7) SGSN CDRs **19** [S-CDR](#page-40-8) Format **19** Wireless LAN Call Detail Records [\(WLAN-CDRs\)](#page-41-0) **20** [WLAN-CDR](#page-41-1) Format **20** Triggers for [Generation](#page-41-2) of Charging Records **20** [ePDG-CDR](#page-41-3) Triggers **20** [ePDG-CDR](#page-41-4) Charging Information Addition **20** Triggers for [ePDG-CDR](#page-42-0) Closure **21** GGSN CDR [Triggers](#page-43-0) **22** G-CDR [Triggers](#page-43-1) **22** [eG-CDR](#page-43-2) Triggers **22** [PGW-CDR](#page-45-0) Triggers **24** PGW-CDR Charging [Information](#page-47-0) Addition **26** User Location [Information](#page-48-0) in P-GW CDR **27** S-CDR [Triggers](#page-50-0) **29** [Triggers](#page-50-1) for S-CDR Closure **29** Triggers for S-CDR Charging [Information](#page-51-0) Addition **30** [SGW-CDR](#page-53-0) Triggers **32** SGW-CDR Charging [Information](#page-54-0) Addition **33** [WLAN-CDR](#page-55-0) Triggers **34**

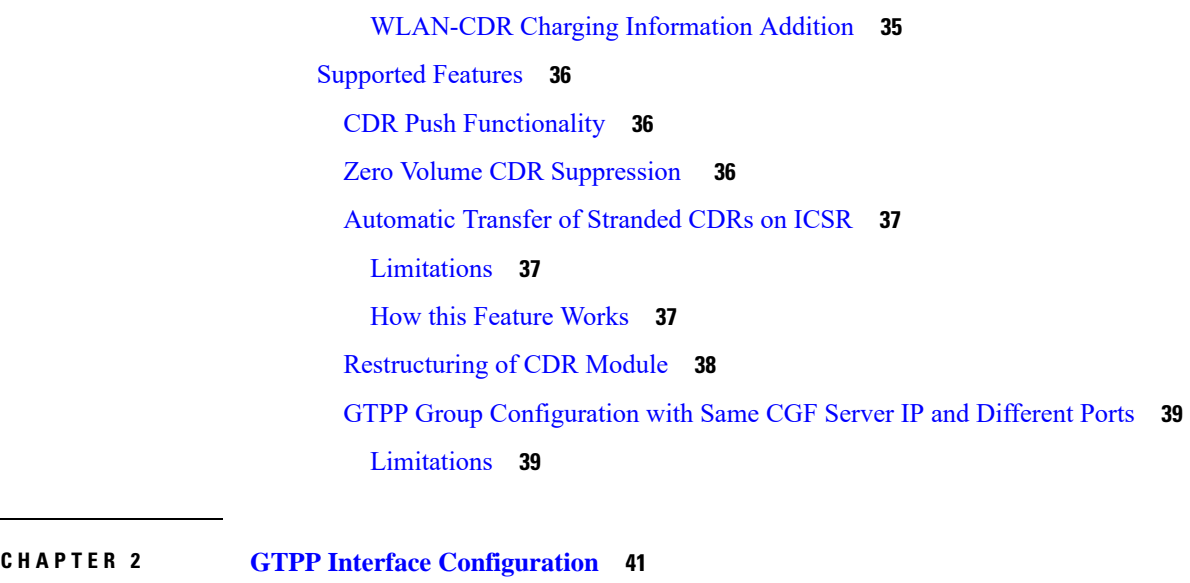

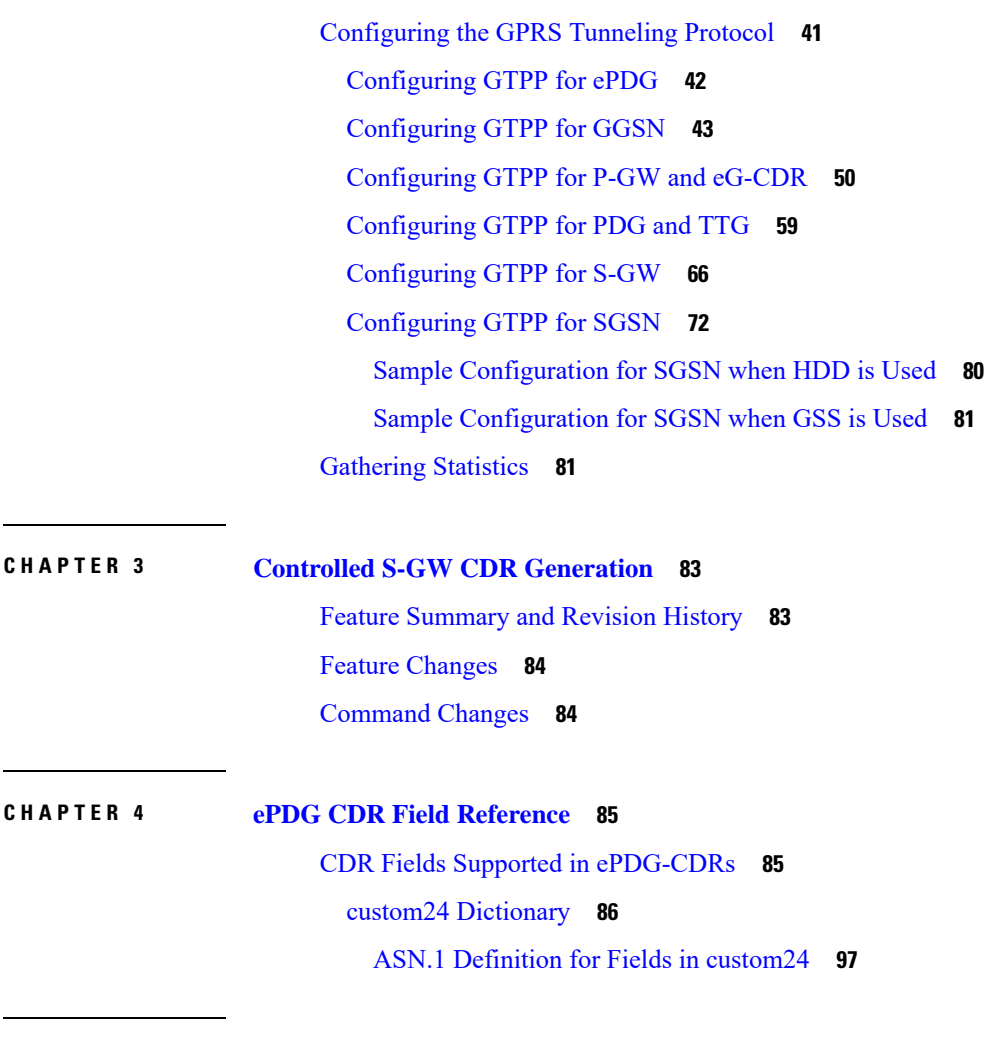

**CHAPTER 5 ePDG CDR Field [Descriptions](#page-124-0) 103**

 $\mathbf{l}$ 

 $\blacksquare$ 

CDR [Fields](#page-124-1) **103** Access Point Name Network [Identifier](#page-124-2) **103** APN [Selection](#page-125-0) Mode **104** Cause for Record [Closing](#page-125-1) **104** Charging [Characteristics](#page-125-2) **104** Charging [Characteristics](#page-126-0) Selection Mode **105** [Charging](#page-126-1) ID **105** [Duration](#page-126-2) **105** [Dynamic](#page-127-0) Address Flag **106** Dynamic Address Flag [Extension](#page-127-1) **106** ePDG [Address](#page-127-2) Used **106** ePDG IPv4 Binary [Address](#page-127-3) **106** ePDG IPv6 Binary [Address](#page-128-0) **107** [ePDGiPv6Address](#page-128-1) **107** ePDG IPv6 Binary [Address](#page-128-2) **107** [iMSsignalingContext](#page-128-3) **107** List of Traffic Data [Volumes](#page-129-0) **108** Change Of Charging [Condition](#page-129-1) **108** Local Record [Sequence](#page-131-0) Number **110** [MACAddress](#page-131-1) of AP **110** [Node](#page-132-0) ID **111** PDN [Connection](#page-132-1) Id **111** PDP [PDN](#page-132-2) Type **111** PGW [Address](#page-133-0) used **112** PGW IPv4 Binary [Address](#page-133-1) **112** PGW Ipv6 Binary [Address](#page-134-0) **113** PGW PLMN [Identifier](#page-134-1) **113** RAT [Type](#page-134-2) **113** Record [Opening](#page-134-3) Time **113** Record [Sequence](#page-135-0) Number **114** [Record](#page-135-1) Type **114** [Served](#page-136-0) IMSI **115** Served [MSISDN](#page-136-1) **115** Served PDP PDN [Address](#page-137-0) **116**

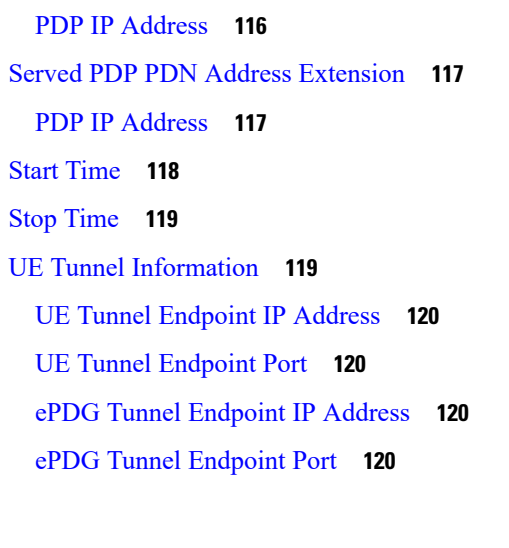

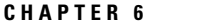

#### **CHAPTER 6 GGSN CDR Field [Reference](#page-142-0) 121**

CDR Fields [Supported](#page-143-0) in G-CDRs **122** custom6 [Dictionary](#page-143-1) **122** ASN.1 Definition for Fields in custom6 [Dictionary](#page-187-0) **166** standard [Dictionary](#page-194-0) **173** CDR Fields [Supported](#page-196-0) in eG-CDRs **175** custom6 [Dictionary](#page-196-1) **175** ASN.1 Definition for Fields in custom6 [Dictionary](#page-240-0) **219** custom19 [Dictionary](#page-247-0) **226** ASN.1 Definition for Fields in custom19 [Dictionary](#page-296-0) **275** standard [Dictionary](#page-303-0) **282**

### **CHAPTER 7 GGSN CDR Field [Descriptions](#page-306-0) 285**

CDR [Fields](#page-307-0) **286** Access Point Name Network [Identifier](#page-307-1) **286** APN [Selection](#page-307-2) Mode **286** CAMEL [Information](#page-307-3) **286** Cause for Record [Closing](#page-308-0) **287** Charging [Characteristics](#page-309-0) **288** [Charging](#page-309-1) ID **288** [ChSelectionMode](#page-309-2) **288** [Diagnostics](#page-310-0) **289** Direct Tunnel Related Record [Extensions](#page-310-1) **289** [Duration](#page-311-0) **290** [Dynamic](#page-311-1) Address Flag **290** External Charging [Identifier](#page-312-0) **291** GGSN [Address](#page-312-1) **291** IMS [Signalling](#page-312-2) Context **291** List of Service Data [Volumes](#page-312-3) **291** List of Traffic Data [Volumes](#page-316-0) **295** Local Record [Sequence](#page-317-0) Number **296** Low Access Priority [Indicator](#page-317-1) **296** MS [Time](#page-317-2) Zone **296** [Network](#page-317-3) Initiated PDP Context **296** [Node](#page-318-0) ID **297** PDP [Type](#page-318-1) **297** [PSFurnishChargingInformation](#page-318-2) **297** Radio Access [Technology](#page-319-0) (RAT) Type **298** Record [Extensions](#page-319-1) **298** Record [Opening](#page-320-0) Time **299** Record [Sequence](#page-320-1) Number **299** [Record](#page-320-2) Type **299** Served [IMEISV](#page-320-3) **299** [Served](#page-321-0) IMSI **300** Served [MSISDN](#page-321-1) **300** Served PDP [Address](#page-321-2) **300** Served PDP PDN Address [Extension](#page-321-3) **300** [Service](#page-322-0) Level CDR **301** SGSN [Address](#page-323-0) **302** SGSN PLMN [Identifier](#page-323-1) **302** User Location [Information](#page-324-0) **303**

**CHAPTER 8 P-GW CDR Field [Reference](#page-326-0) 305** custom24 [Dictionary](#page-326-1) **305** ASN.1 Definition for Fields in custom24 [Dictionary](#page-344-0) **323**

**CHAPTER 9 P-GW CDR Field [Descriptions](#page-354-0) 333**

CDR [Fields](#page-354-1) **333** Access Point Name Network [Identifier](#page-354-2) **333** AF Record [Information](#page-355-0) **334** [AF-ChargingIdentifier](#page-355-1) **334** APN [Selection](#page-356-0) Mode **335** Cause for Record [Closing](#page-356-1) **335** Charging [Characteristics](#page-357-0) **336** Charging [Characteristics](#page-357-1) Selection Mode **336** [Charging](#page-358-0) ID **337** [Diagnostics](#page-358-1) **337** Network Specific Cause (GTPP custom34 [Dictionary\)](#page-358-2) **337** [Duration](#page-359-0) **338** [Dynamic](#page-359-1) Address Flag **338** List of RAN [Secondary](#page-359-2) RAT Usage Reports **338** RAN [Secondary](#page-360-0) RAT Usage Report **339** List of [Service](#page-361-0) Data **340** Data Service [Volume](#page-362-0) Block **341** Local [Sequence](#page-370-0) Number **349** Low Access Priority [Indicator](#page-370-1) **349** MS [Time](#page-371-0) Zone **350** [Node](#page-371-1) ID **350** PDN [Connection](#page-372-0) Id **351** PDP [PDN](#page-372-1) Type **351** P-GW [Address](#page-372-2) **351** P-GW PLMN [Identifier](#page-373-0) **352** [PSFurnishChargingInformation](#page-373-1) **352** RAT [Type](#page-374-0) **353** Record Extension (GTPP custom34 [Dictionary\)](#page-374-1) **353** Record Extension (GTPP custom38 [Dictionary\)](#page-376-0) **355** Service Level CDR (GTPP custom38 [Dictionary\)](#page-376-1) **355** Record [Opening](#page-379-0) Time **358** Record [Sequence](#page-380-0) Number **359** [Record](#page-380-1) Type **359** Served [IMEISV](#page-380-2) **359**

[Served](#page-381-0) IMSI **360** Served [MNNAI](#page-381-1) **360** Served [MSISDN](#page-382-0) **361** Served PDP PDN [Address](#page-383-0) **362** Served PDP PDN Address [Extension](#page-383-1) **362** Serving Node [Address](#page-384-0) **363** Serving Node PLMN [Identifier](#page-384-1) **363** [Serving](#page-384-2) Node Type **363** Start [Time](#page-385-0) **364** Stop [Time](#page-386-0) **365** [TWAN](#page-387-0) ULI **366** User Location [Information](#page-387-1) **366**

### **CHAPTER 1 0 SGSN CDR Field [Reference](#page-390-0) 369**

CDR Fields [Supported](#page-391-0) in S-CDRs **370** standard [Dictionary](#page-391-1) **370** custom6 [Dictionary](#page-393-0) **372** ASN.1 Definition for Fields in custom6 [Dictionary](#page-407-0) **386** custom8 [Dictionary](#page-413-0) **392** custom13 [Dictionary](#page-416-0) **395** ASN.1 Definition for Fields in custom13 [Dictionary](#page-429-0) **408** custom24 [Dictionary](#page-435-0) **414** ASN.1 Definition for Fields in custom24 [Dictionary](#page-451-0) **430** CDR Fields Supported in [S-SMO-CDRs](#page-457-0) **436** standard, custom1 – custom42 [Dictionaries](#page-458-0) **437** CDR Fields Supported in [S-SMT-CDRs](#page-459-0) **438** standard, custom1 – custom42 [Dictionaries](#page-459-1) **438** CDR Fields [Supported](#page-461-0) in M-CDR **440** standard, custom1 – custom42 [Dictionaries](#page-461-1) **440** CDR Fields Supported in [LCS-MT-CDRs](#page-462-0) **441** standard, custom1 – custom42 [Dictionaries](#page-462-1) **441** CDR Fields Supported in [LCS-MO-CDRs](#page-465-0) **444** standard, custom1 – custom42 [Dictionaries](#page-465-1) **444**

 $\blacksquare$ 

I

### **CHAPTER 1 1 SGSN CDR Field [Descriptions](#page-468-0) 447**

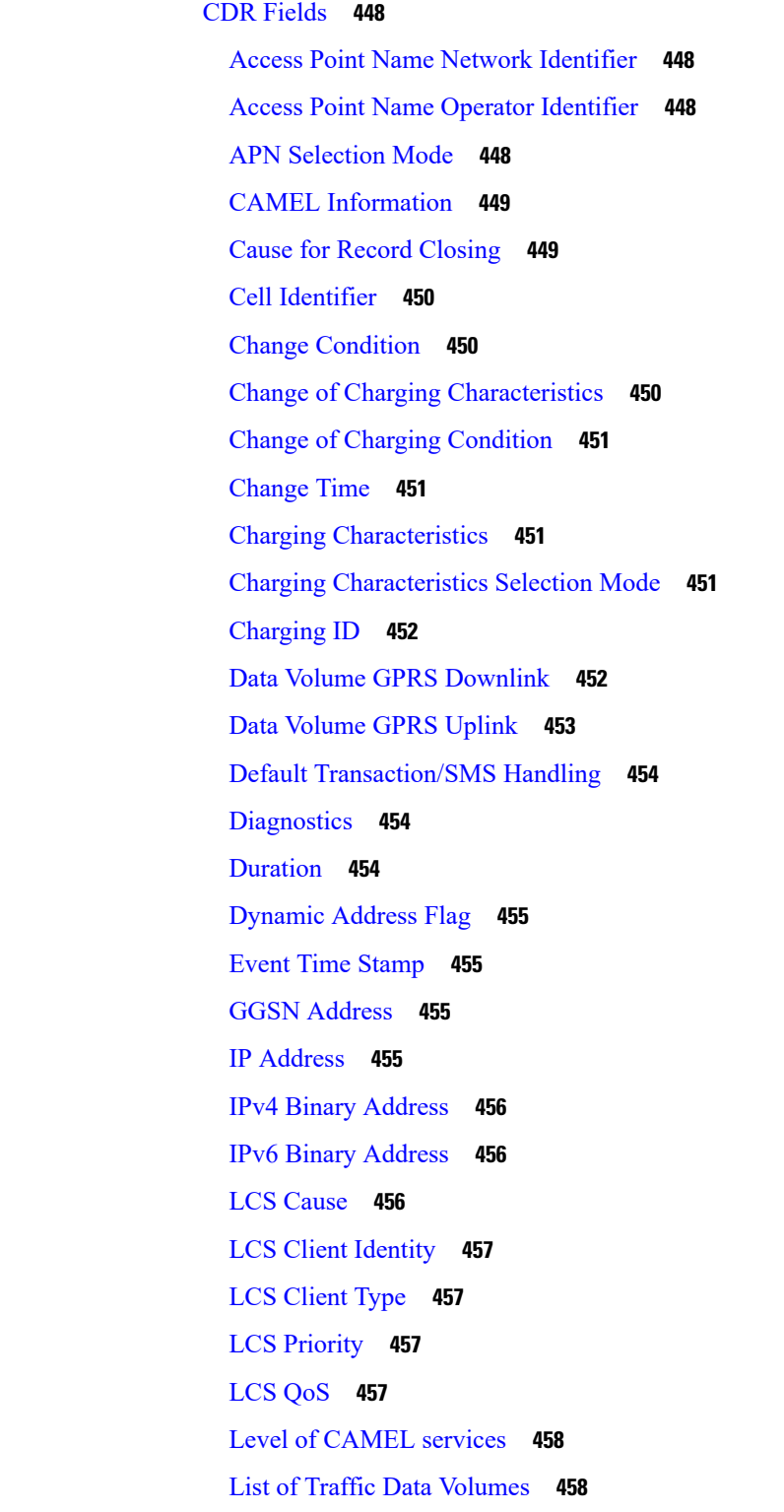

List of Traffic [Volumes](#page-480-0) **459** Local Record [Sequence](#page-480-1) Number **459** [Location](#page-481-0) **460** [Location](#page-481-1) Area Code (LAC) **460** [Location](#page-481-2) Estimate **460** [Location](#page-482-0) Type **461** Low Access Priority [Indicator](#page-482-1) **461** [Measurement](#page-482-2) Duration **461** MLC [Number](#page-482-3) **461** MS Network [Capability](#page-482-4) **461** [Network](#page-483-0) Initiated PDP Context **462** [Node](#page-483-1) ID **462** [Notification](#page-483-2) To MS User **462** Number of DPs [encountered](#page-484-0) **463** PDP [Type](#page-484-1) **463** [pLMNIdentifier](#page-484-2) **463** [Positioning](#page-485-0) Data **464** Privacy [Override](#page-485-1) **464** QoS [Negotiated](#page-485-2) **464** QoS [Requested](#page-485-3) **464** Radio Access [Technology](#page-486-0) (RAT) Type **465** Record [Extensions](#page-486-1) **465** Record [Opening](#page-486-2) Time **465** Record [Sequence](#page-487-0) Number **466** [Record](#page-487-1) Type **466** [Recording](#page-487-2) Entity **466** RNC Unsent [Downlink](#page-488-0) Volume **467** [Routing](#page-488-1) Area Code (RAC) **467** SCF [Address](#page-488-2) **467** [Served](#page-488-3) IMEI **467** [Served](#page-489-0) IMSI **468** Served PDP [Address](#page-489-1) **468** Served PDP PDN Address [Extension](#page-489-2) **468** PDP IP [Address](#page-490-0) **469**

Served [MSISDN](#page-490-1) **469** [Service](#page-491-0) Key **470** SGSN [Address](#page-491-1) **470** SGSN [Change](#page-491-2) **470** SGSN 2G [Downlink](#page-491-3) Dropped Bytes **470**

### **CHAPTER 1 2 S-GW CDR Field [Reference](#page-494-0) 473**

CDR Fields Supported in [SGW-CDRs](#page-494-1) **473** custom6 [Dictionary](#page-495-0) **474** List of Traffic Data [Volumes](#page-498-0) **477** List of [Secondary](#page-500-0) RAT Usage Reports **479** ASN.1 [Definition](#page-501-0) for Fields in custom6 **480** custom24 [Dictionary](#page-508-0) **487** ASN.1 [Definition](#page-533-0) for Fields in custom24 **512**

**CHAPTER 1 3 S-GW CDR Field [Descriptions](#page-542-0) 521**

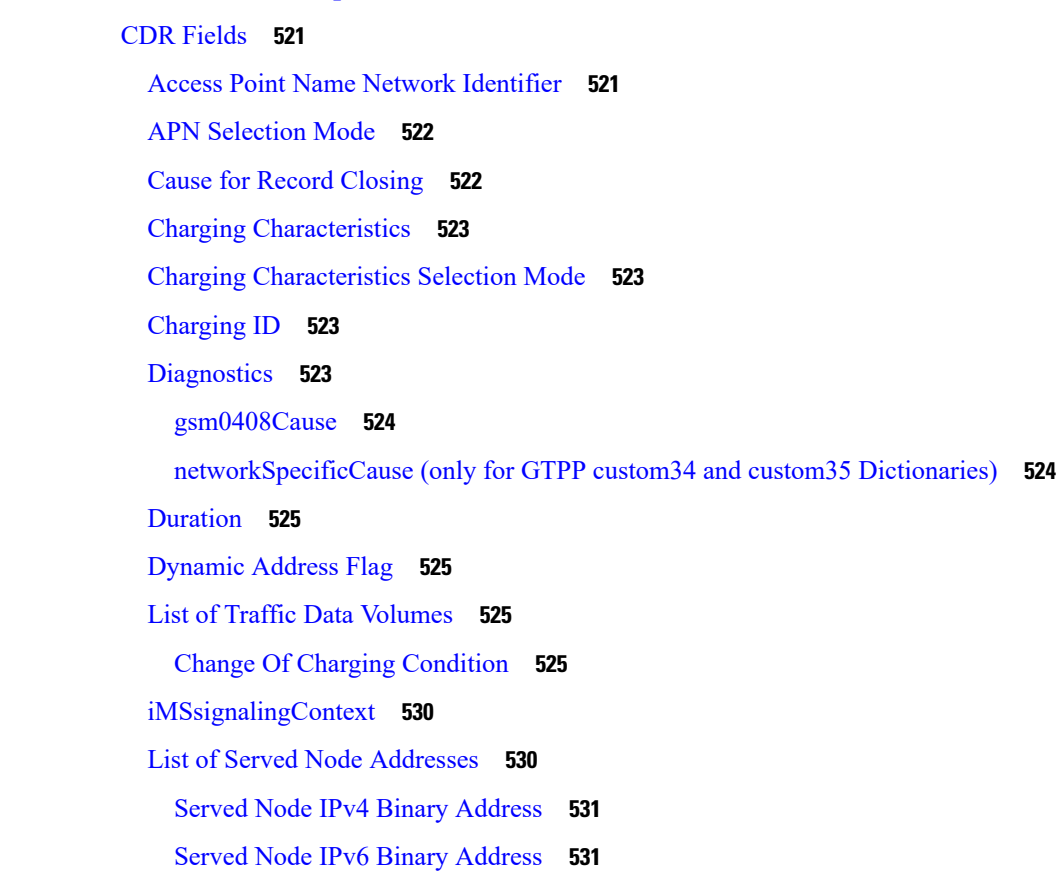

Local Record [Sequence](#page-552-2) Number **531** Low Access Priority [Indicator](#page-552-3) **531** MS [Time](#page-553-0) Zone **532** [Node](#page-553-1) ID **532** PDN [Connection](#page-553-2) Id **532** PDP [PDN](#page-554-0) Type **533** PGW [Address](#page-554-1) used **533** PGW IPv4 Binary [Address](#page-555-0) **534** PGW IPv6 Binary [Address](#page-555-1) **534** RAT [Type](#page-555-2) **534** Record [Extensions](#page-556-0) **535** Record [Opening](#page-556-1) Time **535** Record [Sequence](#page-557-0) Number **536** [Record](#page-557-1) Type **536** Served [IMEISV](#page-557-2) **536** [Served](#page-558-0) IMSI **537** Served [MSISDN](#page-558-1) **537** Served PDP PDN [Address](#page-559-0) **538** PDP IP [Address](#page-559-1) **538** Served PDP PDN Address [Extension](#page-560-0) **539** PDP IP [Address](#page-560-1) **539** Serving Node PLMN [Identifier](#page-561-0) **540** [Serving](#page-561-1) Node Type **540** SGW [Address](#page-562-0) Used **541** SGW IPv4 Binary [Address](#page-562-1) **541** SGW IPv6 Binary [Address](#page-562-2) **541** SGW [Change](#page-562-3) **541** Start [Time](#page-563-0) **542** Stop [Time](#page-563-1) **542** User CSG [Information](#page-564-0) **543** [CSG](#page-564-1) ID **543** CSG [Access](#page-565-0) Mode **544** CSG [Membership](#page-565-1) Indication **544** User Location [Information](#page-565-2) **544**

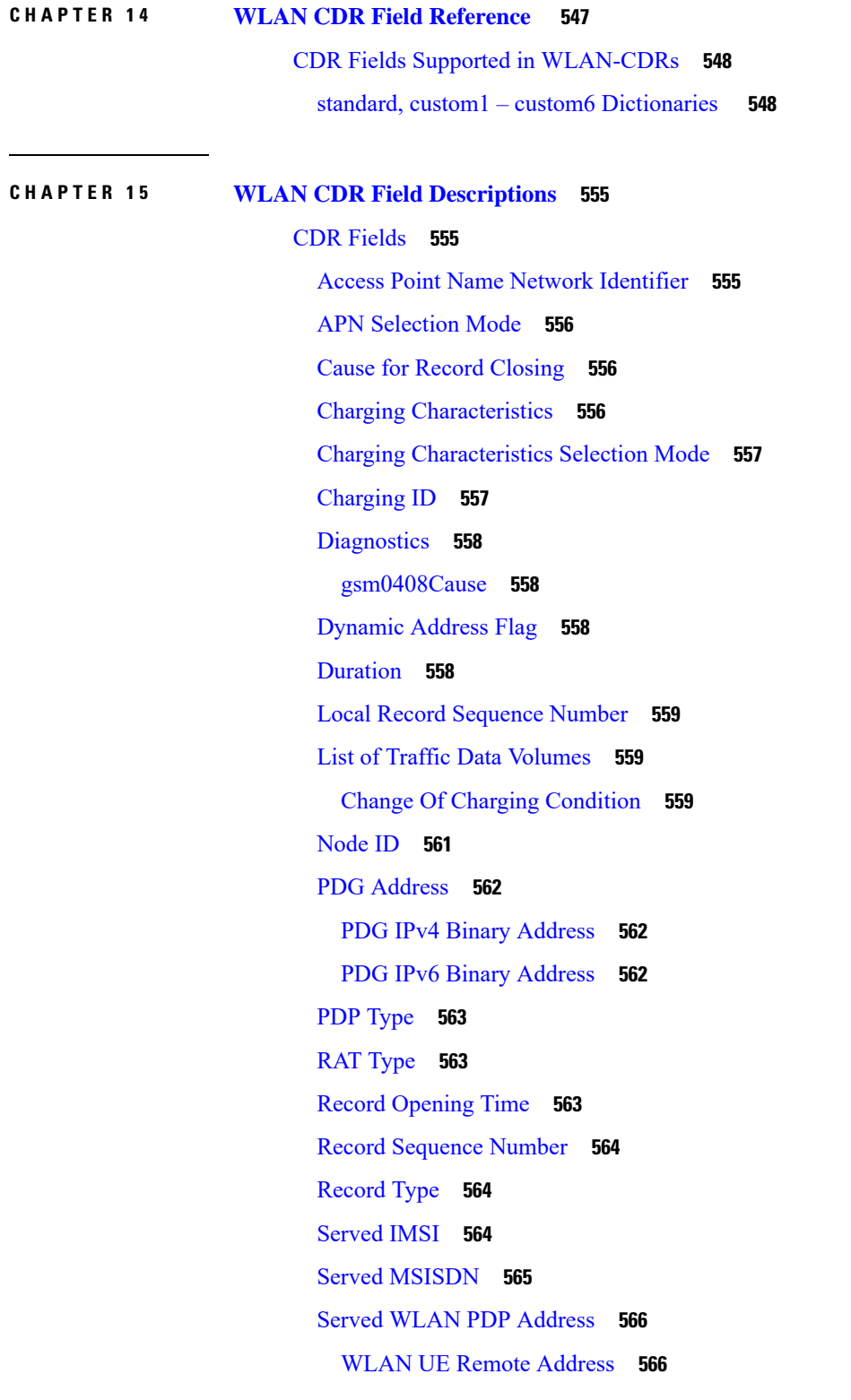

 $\blacksquare$ 

 $\mathbf l$ 

**CHAPTER 1 6 HDD [Storage](#page-590-0) 569** [Overview](#page-590-1) **569** [Benefits](#page-591-0) **570** [Supported](#page-591-1) Records on HDD **570** [Accounting](#page-591-2) Request Records (ACR) **570** [Charging](#page-592-0) Data Records (CDR) **571** [Diameter](#page-593-0) Records **572** Event Data [Records](#page-593-1) (EDR) **572** Event [Records](#page-593-2) **572** [Reporting](#page-594-0) Event Data Records (REDR) **573** Usage Data [Records](#page-594-1) (UDR) **573** Hardware [Overview](#page-595-0) **574** How HDD [Works](#page-595-1) **574** CDR [Streaming](#page-596-0) via GTPP **575** CDR [Streaming](#page-597-0) Workflow **576** [Assumptions](#page-597-1) / Limitations **576** [Deployment](#page-597-2) Scenarios **576** HDD [Configuration](#page-598-0) **577** [Configuring](#page-598-1) HDD **577** [Configuring](#page-598-2) EDR/UDR Parameters **577** Viewing [Statistics](#page-600-0) **579** Pushing [EDR/UDR](#page-600-1) Files Manually **579** [Retrieving](#page-600-2) EDR and UDR Files **579** [Configuring](#page-600-3) CDR Push **579** Viewing [Statistics](#page-601-0) **580** Pushing CDR Files [Manually](#page-602-0) **581** [Retrieving](#page-602-1) CDR Files **581**

### **APPENDIX A [Switching](#page-604-0) CDRs 583**

[Switching](#page-604-1) CDRs from HDD to GSS **583** LRSN [Enabled](#page-604-2) **583** LRSN [Disabled](#page-605-0) **584** [Switching](#page-607-0) CDRs from GSS to HDD **586** LRSN [Enabled](#page-607-1) **586** LRSN [Disabled](#page-608-0) **587**

 $\blacksquare$ 

I

### **Contents**

I

I

i.

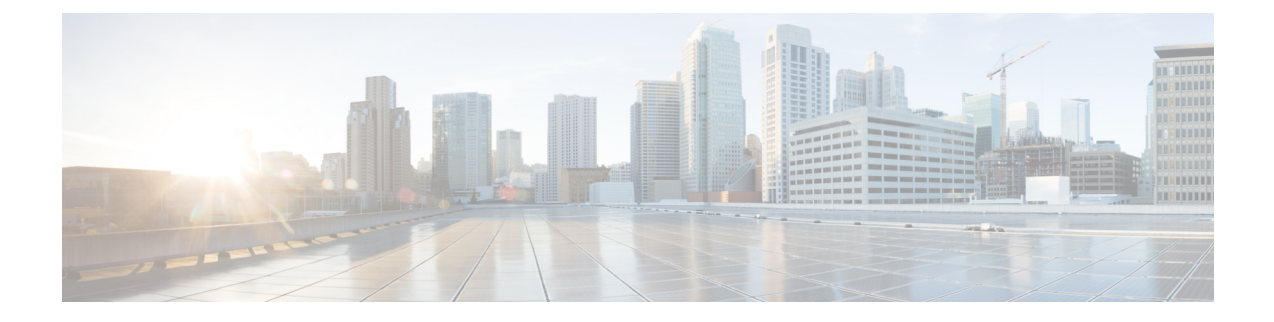

# <span id="page-18-0"></span>**About this Guide**

**Note**

Control and User Plane Separation (CUPS) represents a significant architectural change in the way StarOS-based products are deployed in the 3G, 4G, and 5G networks. Unless otherwise specified, it should not be assumed that any constructs (including, but not limited to, commands, statistics, attributes, MIB objects, alarms, logs, services) referenced in this document imply functional parity between legacy/non-CUPS and CUPS products. Please contact your Cisco Account or Support representative for any questions about parity between these products

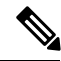

**Note**

The documentation set for this product strives to use bias-free language. For purposes of this documentation set, bias-free is defined as language that does not imply discrimination based on age, disability, gender, racial identity, ethnic identity, sexual orientation, socioeconomic status, and intersectionality. Exceptions may be present in the documentation due to language that is hardcoded in the user interfaces of the product software, language used based on RFP documentation, or language that is used by a referenced third-party product.

The HA, HSGW, PDSN, and SecGW products have reached end of life and are not supported in this release. Any references to these products (specific or implied) their components or functions including CLI commands and parameters in this document are coincidental and are not supported. Full details on the end of life for these products are available at **Note**

[https://www.cisco.com/c/en/us/products/collateral/wireless/asr-5000-series/eos-eol-notice-c51-740422.html.](https://www.cisco.com/c/en/us/products/collateral/wireless/asr-5000-series/eos-eol-notice-c51-740422.html)

This preface describesthe *GTPP Interface Administration and Reference*, how it is organized and its document conventions.

GPRS Tunneling Protocol Prime (GTPP) protocol is a StarOS™ service that runs on Cisco® ASR 5500 platforms.

This document provides information on GTPP interface between Charging Gateway Function (CGF) and Cisco Systems' licensed products including the GGSN, P-GW, S-GW, and SGSN in General Packet Radio Service (GPRS), Universal Mobile Telecommunications System (UMTS) data networks, 3GPP2 evolved High Rate Packet Data (eHRPD) and Long Term Evolution-System Architecture Evolution (LTE-SAE) wireless data networks.

• [Conventions](#page-19-0) Used, on page xx

- Supported [Documents](#page-20-0) and Resources, on page xxi
- [Contacting](#page-20-2) Customer Support , on page xxi

# <span id="page-19-0"></span>**Conventions Used**

The following tables describe the conventions used throughout this documentation.

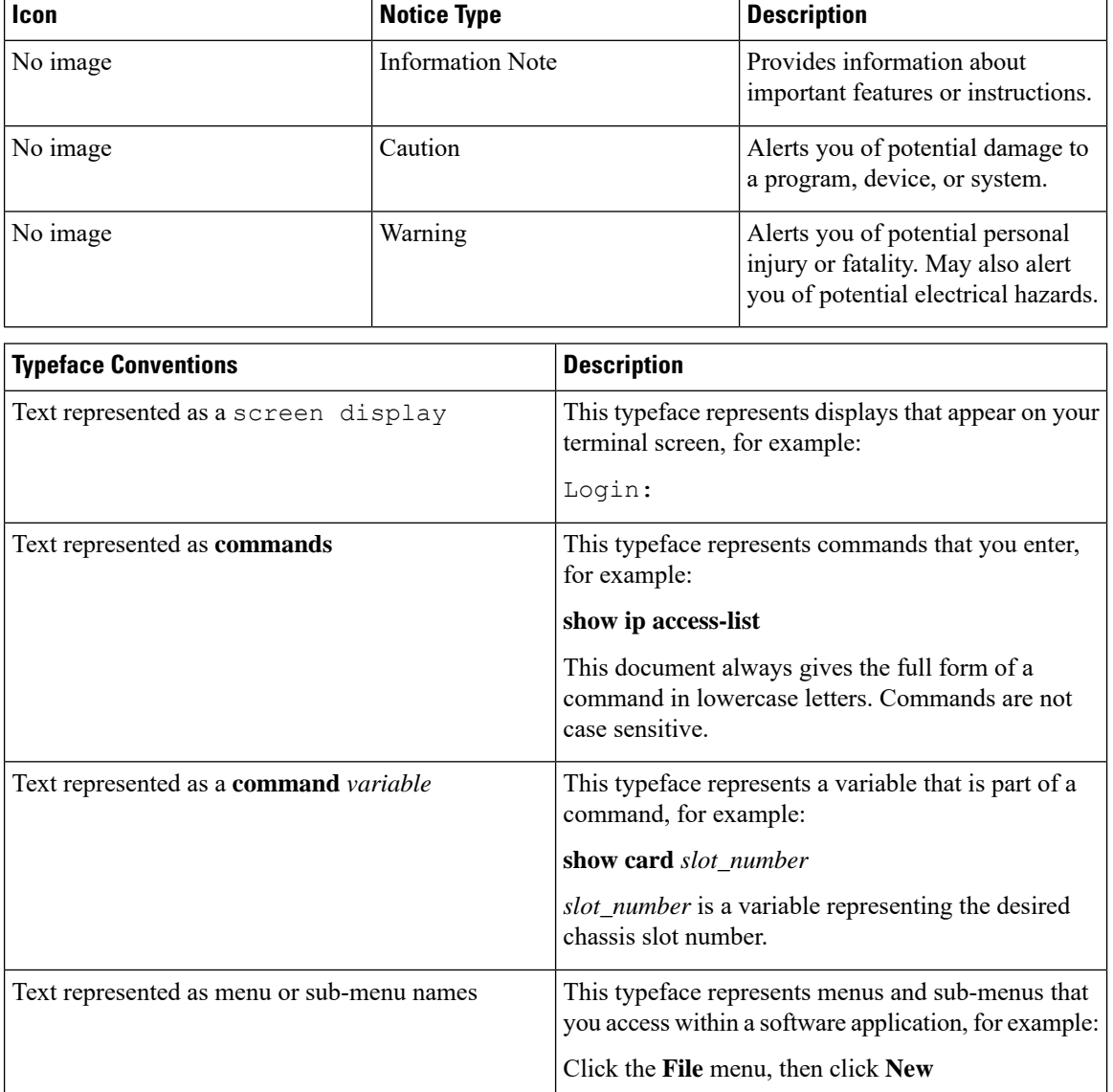

Ш

# <span id="page-20-0"></span>**Supported Documents and Resources**

## <span id="page-20-1"></span>**Related Documentation**

The most up-to-date information for this product is available in the product *Release Notes* provided with each software release.

The following related product documents are also available:

- *AAA Interface Administration and Reference*
- *ASR 5500 Installation Guide*
- *Command Line Interface Reference*
- *IPSec Reference*
- Platform-specific System Administration Guides
- Product-specific Administration Guides
- *Release Change Reference*
- *SNMP MIB Reference*
- *Statistics and Counters Reference*
- *Statistics and Counters Reference - Bulk Statistics Descriptions*
- *Thresholding Configuration Guide*

# <span id="page-20-2"></span>**Contacting Customer Support**

Use the information in this section to contact customer support.

Refer to the support area of http://www.cisco.com for up-to-date product documentation or to submit a service request. A valid username and password are required to access this site. Please contact your Cisco sales or service representative for additional information.

L

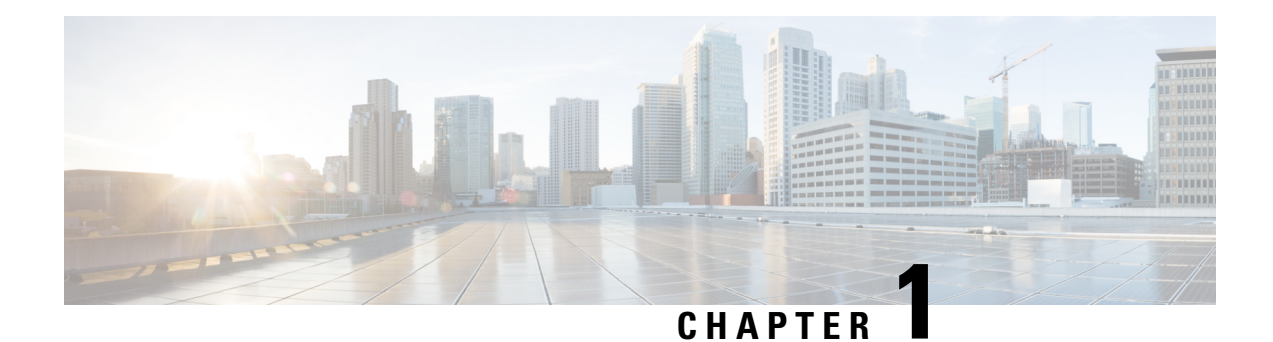

# <span id="page-22-0"></span>**GTPP Accounting Overview**

This chapter provides an overview of GPRS Tunneling Protocol Prime (GTPP) protocol accounting, and the following Charging Data Records (CDRs) in the Cisco ASR 5500 Multimedia Core Platform:

- Evolved Packet Data Gateway CDRs (ePDG-CDRs)
- Gateway GPRS Support Node (GGSN) CDRs (G-CDRs), Enhanced GGSN CDRs (eG-CDRs)
- Packet Data Network Gateway (P-GW) CDRs (PGW-CDRs)
- Serving Gateway (S-GW) CDRs (SGW-CDRs)
- Serving GPRSSupport Node (SGSN) CDRs(S-CDRs,SM-MO-CDRs,SM-MT-CDRs), Mobility CDRs (M-CDRs)
- Wireless Local Area Network CDRs (WLAN-CDRs)
- GTPP Interface [Overview,](#page-22-1) on page 1
- Path [Protocol,](#page-24-1) on page 3
- GTPP [Message](#page-25-0) Types, on page 4
- GTPP [Messages,](#page-27-0) on page 6
- Charging [Characteristics,](#page-34-1) on page 13
- [Charging](#page-36-0) Records, on page 15
- Triggers for [Generation](#page-41-2) of Charging Records, on page 20
- [Supported](#page-57-0) Features, on page 36

# <span id="page-22-1"></span>**GTPP Interface Overview**

This section provides information on GTPP interface between Charging Gateway Function (CGF) and Cisco Systems' licensed products running on the ASR 5500 core platforms, including the GGSN, P-GW, S-GW, and SGSN in General Packet Radio Service (GPRS), Universal Mobile Telecommunications System (UMTS) data networks, 3GPP2 evolved High Rate Packet Data (eHRPD) and Long Term Evolution-System Architecture Evolution (LTE-SAE) wireless data networks.

The Ga is the reference point from Charging Data Function (CDF) to the CGF, which is intended for the transport of CDRs. The CDF could either be GGSN, P-GW, S-GW, or any other similar products.

By definition, dealing with CDRs only implies that Ga is solely related to offline charging.

The following figure depicts the position of the Ga reference point within the overall 3GPP offline charging architecture.

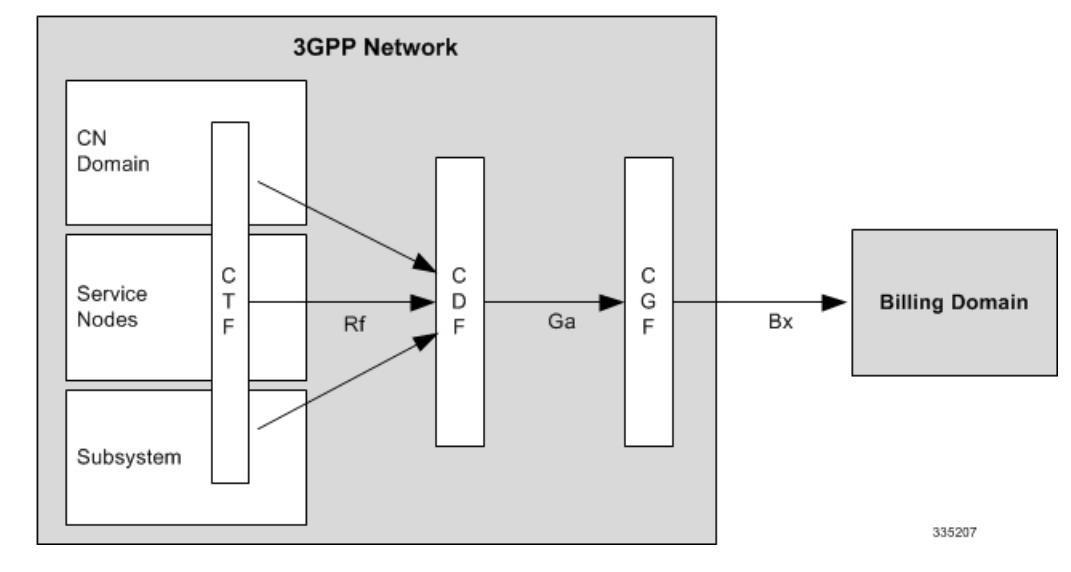

**Figure 1: 3GPP Offline Charging Architecture**

As illustrated in the above figure, the CDF in each network domain, service or subsystem is relevant for the network side of the Ga reference point. Different mappings of the ubiquitous offline charging functions, CDF and CGF, onto physical implementations are possible.

The transport protocol associated to the Ga reference point, providing functions for transfer of CDRs from CDF to CGF, is GTPP.

Each CDF will have an O&M; configurable address list of CGFs (Charging Gateways) to which it can send its CDRs. The list will be organized in CGF address priority order. If the primary CGF is not available (for example, out of service), then the CDF will send the CDRs to the secondary CGF and so on.

Each CDR generating function will only send the records to the CGF(s) of the same PLMN, not to CGF(s) located in other PLMNs.

Each CGF in the PLMN will know the other CGFs' network addresses (for example, for redundancy reasons, to be able to recommend another CGF address). This is achieved by O&M; configuration facilities that will enable each CGF to have a configurable list of peer CGF addresses.

The GTPP charging support is currently available for the following core multimedia gateway products:

- Evolved Packet Data Gateway (ePDG)
- Gateway GPRS Support Node (GGSN)
- IP Services Gateway (IPSG)
- Packet Data Gateway/Tunnel Termination Gateway (PDG/TTG)
- Packet Data Network (PDN) Gateway (P-GW)
- Serving Gateway (S-GW)
- Serving GPRS Support Node (SGSN)
- S2a Mobility Over GTP (SaMOG) Gateway

### <span id="page-24-0"></span>**CDR Transport by GTPP**

GTPP has been designed to deliver the CDR(s) from the CDF to the CGF(s). This protocol is required if the CGF resides outside the CDFs. It utilizes some aspects of GTPP, which is used for packet data tunneling in the backbone network.

GTPP operates on the Ga interface and does not imply the use of any specific backbone network.

GTPP performs the following functions:

- CDR transfer between the CDF and the CGF
- Redirection of CDRs to another CGF
- Advertise to peers about its CDR transfer capability (for example, after a period of service downtime)
- Prevents duplicate CDRs that might arise during redundancy operations. If so configured, the CDR duplication prevention function may also be carried out by marking potentially duplicated CDR packets, and, delegating the final duplicate deletion task to a CGF or the Billing Domain (instead of handling the possible duplicates solely by GTPP messaging).

# <span id="page-24-1"></span>**Path Protocol**

GTPP uses path protocol to transport CDRs from CDF to CGF over the Ga interface so as to facilitate charging.

The following path protocols are supported for GTPP:

• UDP as the Path Protocol

Ports for signaling the request messages:

- The UDP Destination Port may be the server port number 3386 which has been reserved for GTPP. Alternatively, another port can be used as configured by O&M.;
- The UDP Source Port is a locally allocated port number at the sending network element.

Ports for signaling the response messages:

- The UDP Destination Port can be the value of the Source Port of the corresponding request message.
- The UDP Source Port can be the value from the Destination Port of the corresponding request message.
- TCP as the Path Protocol

The TCP Destination Port may be the server port number 3386, which has been reserved for G-PDUs. Alternatively, another port may be used as configured by O&M.; Extra implementation-specific destination ports are possible but all CGFs support the server port number.

The TCP Source Port is a random port locally assigned at the sending network element.

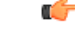

**Important** ASR chassis supports IPV4 only as a transport layer IP.

# <span id="page-25-0"></span>**GTPP Message Types**

GTPP defines a set of messages between two associated nodes. The GTPP messages defined are shown in the following table. The messages introduced by GTPP are in boldface letters. The other messages are inherited from GTPP protocol.

### **Table 1: GTPP Messages**

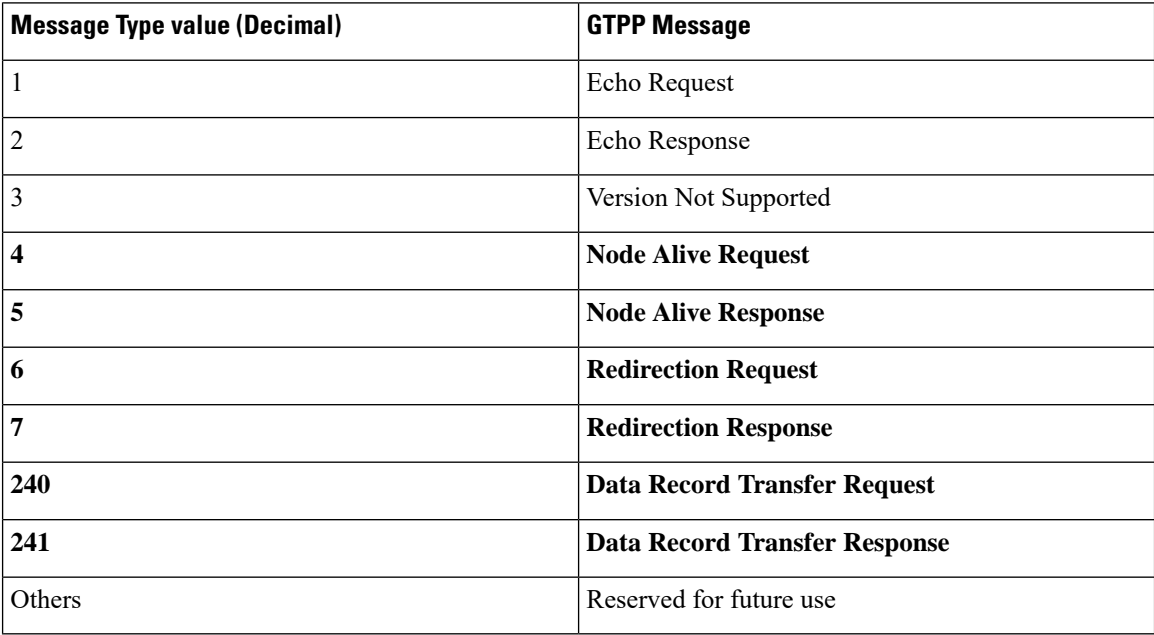

The GTPP introduced the following signaling message types as Path Management Messages:

- Node Alive Request
- Node Alive Response
- Redirection Request
- Redirection Response

### Ú

**Important** Echo messages and node-alive messages are not supported if the transport layer protocol is TCP.

The following signaling messages are grouped under the category "Record Transmission Messages":

- Data Record Transfer Request
- Data Record Transfer Response

The reserved fields in the signaling messages can be filled with ones, and are intended for future use.

GTPP reuses the GTPP Cause values. The message type numbers required for the newly introduced GTPP messages have been derived from the unallocated message type number space specified in the GTPP message table defined in TS 29.060.

The number ranges allocated for GTPP are as follows:

For Information Elements: 117-127 (TV type fields) and 239-254 (for TLV type fields).

The following table provides the information on the TLV and TV Information Element types introduced in this document:

**Table 2: TLV and TV Information Element Types**

| <b>TLV Information Element Types</b> |                                                                       |
|--------------------------------------|-----------------------------------------------------------------------|
| 254                                  | Address of Recommended Node                                           |
| 253                                  | <b>Requests Responded</b>                                             |
| 252                                  | Data Record Packet                                                    |
| 251                                  | Charging Gateway Address (this IE is also used in TS<br>29.060 [200]) |
| 250                                  | Sequence Numbers of Canceled Packets                                  |
| 249                                  | Sequence Numbers of Released Packets                                  |
| <b>TV Information Element Types</b>  |                                                                       |
| 127                                  | Charging ID                                                           |
| 126                                  | Packet Transfer Command                                               |

### <span id="page-26-0"></span>**Usage of GTPP Header in Charging**

In GTPP messaging only the signalling plane of GTPP is partly reused. The GTPP header is shown in the following figure.

Bit 5 of octet 1 of the GTPP header is the Protocol Type (PT) flag: it is '0' if the message is GTPP.

The Version bits indicate the GTPP protocol version when the Protocol Type flag is '0'.

Bit 1 of octet 1 is not used in GTPP (except in v0), and it is marked '0' in the GTPP header. It is in use in GTPP v0 and distinguishes the used header-length. In the case of GTPP v0, this bit being marked one (1) indicates the usage of the 6 octets header. If the bit is set to '0' (usually the case) the 20-octet header is used. For all other versions of GTPP, this bit is not used and is set to '0'. However, this does not suggest the use of the 20-octet header, rather a shorter 6-octet header.

The Length indicates the length of payload (number of octets after the GTPP header). The Sequence Number of the packet is part of the GTPP header.

### <span id="page-26-1"></span>**Information Elements**

The messages contain several Information Elements (IEs). The TLV (Type, Length, Value) or TV (Type, Value) encoding formats will be used for the GTPP IEs. The GTPP messages have the IEs sorted with the *Type* fields in ascending order. The *Length* field contains the IE length excluding the Type and Length fields. Within the *Type* field the most significant bit will be set to 0 when the TV format is used and set to 1 when the TLV format is used.

# <span id="page-27-0"></span>**GTPP Messages**

This section provides the detailed information on the GTPP message types.

### <span id="page-27-1"></span>**Node Alive Request**

The Node Alive Request message may be used to inform that a node in the network has started its service (e.g. after a service break due to software or hardware maintenance or data service interruption after an error condition). A node may send a different Node Addressthan its own in the Information Element, e.g. informing the "next node in the chain" that the "previous node in the chain" (which is located on the other side of the sender of this message) is now ready for service.

The Node Alive Request message allows a quicker reconnect capability than the Echo Request message based polling can provide, and its usage will have a reduced load effect on the network, particularly when the number of network nodes using GTPP is high. It may also be used to inform when a new network node has become available for service. If the Echo Request message is also used, then the usage of the Node Alive Request message allows the interval of Echo Requests to be longer, thus reducing network load by reducing number of Echo Requests.

$$
\mathbb{C}^{\mathbb{C}}
$$

**Important** Node Alive request messages are not supported if the transport layer protocol is TCP.

The Information elements in a Node Alive Request message are shown in the following table:

#### **Table 3: Node Alive Request Message**

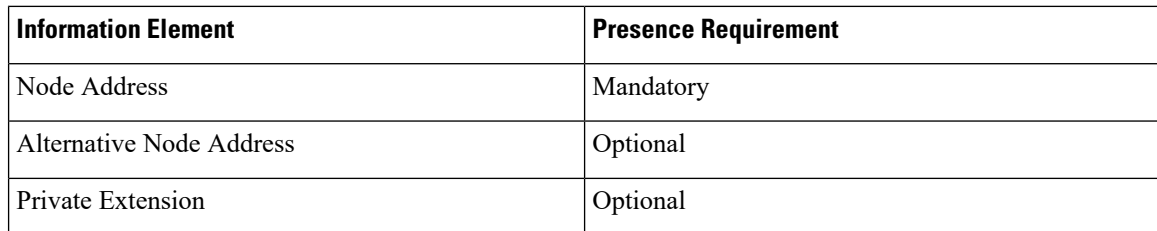

The Node Address format is the same as for the Charging Gateway Address format described in TS 29.060.

The format definition for the Node Address information element is the same as the format of the source and destination address of the IP packet that transports the GTPP messages. The optional Alternative Node Address IE can be used in the Node Alive Request if the message sender wants to advertise an IP address that is different from the node address format. This way both the IPv4 and IPv6 node address formats can be supported simultaneously in the messaging, regardless of whether IPv4 or IPv6 is used in the underlying transport.

The optional Private Extension IE contains vendor- or operator-specific information.

## <span id="page-28-0"></span>**Node Alive Response**

The *Node Alive Response* message, shown in the following table, will be sent as a response to a received *Node Alive Request*.

#### **Table 4: Node Alive Response Message**

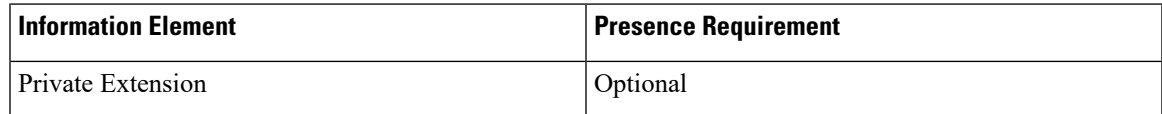

The optional Private Extension IE contains vendor- or operator-specific information.

### <span id="page-28-1"></span>**Redirection Request**

There are two use cases for the Redirection Request message:

- One is to advise that received CDR traffic is to be redirected to another CGF due to the sending CGF node is about to stop service (due to an outage for maintenance or an error condition).
- The second purpose is to inform a CDF which is currently sending data to this node (e.g. CGF), that the next node in the chain (e.g. a mediator device or Billing Computer) has lost connection to this node (e.g. CGF).

The Information Elements in a Redirection Request Message are listed in the following table. An *Address of Recommended Node* may be given if, for example, a CGF maintenance outage is handled by first introducing another CGF ready to take incoming CDRs. This way, the network performance can be maintained. The *Address of Recommended Node* describes an intra-PLMN node containing a CGF, and not a node in any other PLMN.

#### **Table 5: Redirection Request Message**

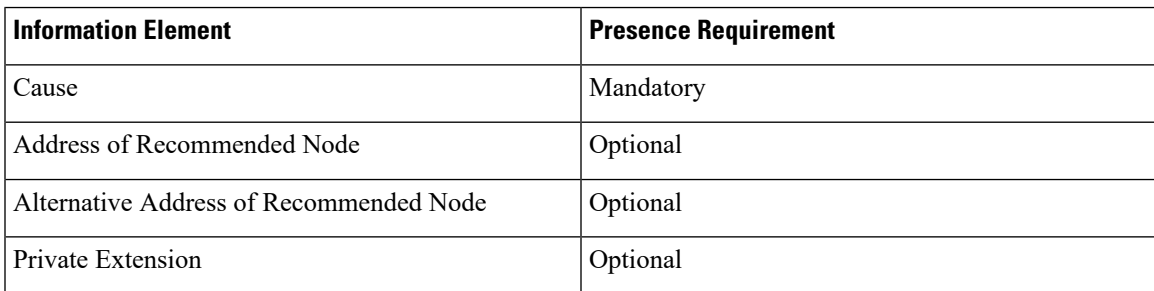

Possible Cause values are:

- This node is about to go down
- Another node is about to go down
- System failure
- Receive buffers becoming full
- Send buffers becoming full

The Address of Recommended Node IE, shown in the following figure, defines the IPv4 or IPv6 format address that the node is identified by in the UMTS network.

#### **Figure 2: Address of Recommended Node IE**

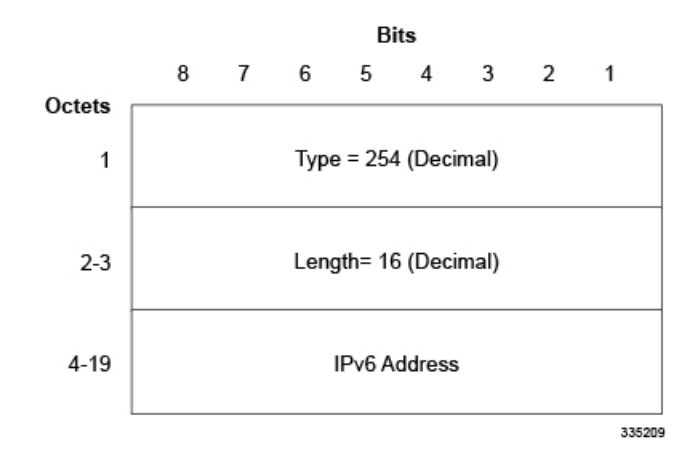

The format definition for the Address of Recommended Node information element is the same as the format of the source and destination address of the IP packet that transports the GTPP messages. The optional Alternative Address of Recommended Node IE can be used in the Node Alive Request if the message sender wants to advertise an IP address that is different from the node address format. This way both the IPv4 and IPv6 node address formats can be supported simultaneously in the messaging, regardless of whether IPv4 or IPv6 is used in the underlying transport.

The optional Private Extension contains vendor- or operator- specific information.

# <span id="page-29-0"></span>**Redirection Response**

A Redirection Response message will be sent as a response of a received Redirection Request.

The information elements of this message are listed in the following table.

**Table 6: Redirection Response Message**

| <b>Information Element</b> | <b>Presence Requirement</b> |
|----------------------------|-----------------------------|
| Cause                      | Mandatory                   |
| Private Extension          | Optional                    |

Possible Cause values are:

- Request Accepted
- No resources available
- Service not supported
- System failure
- Mandatory IE incorrect
- Mandatory IE missing
- Optional IE incorrect
- Invalid message format
- Version not supported

The optional Private Extension contains vendor- or operator-specific information.

### <span id="page-30-0"></span>**Data Record Transfer Request**

This message is used to transmit the CDR(s) to the CGF.

The CDRs are placed in the Data Record Packet information element.

### <span id="page-30-1"></span>**Information Elements in Data Record Transfer Request**

The IEs in Data Record Transfer Request message are specified in the following table.

#### **Table 7: Data Record Transfer Request Message**

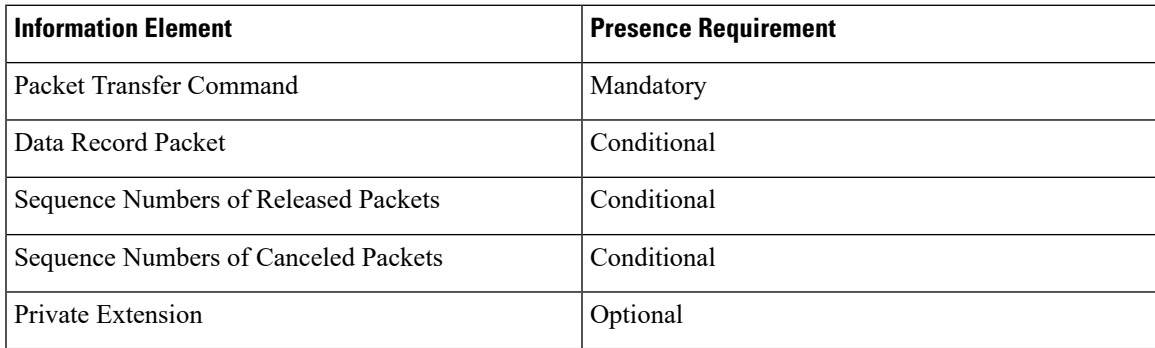

### <span id="page-30-2"></span>**Packet Transfer Command IE**

The value of the Packet Transfer Command in its Information Element tells the nature of the message:

- 1 = 'Send Data Record Packet'
- 2 = 'Send possibly duplicated Data Record Packet'
- 3 = 'Cancel Data Record Packet'
- 4 = 'Release Data Record Packet'

The following describes the usage of each Packet Transfer Command. The first command is for normal CDR transfer while the other values are only used as part of the redundancy mechanism.The following describes the usage of each Packet Transfer Command. The first command is for normal CDR transfer while the other values are only used as part of the redundancy mechanism.

**Send Data Record Packet:** This is the usual command used for sending CDRs under normal conditions when no error recovery is needed or the redirection mechanism is not involved. The other three commands are being used only in error recovery cases. Out of the three conditional IEs, only the "Data Record Packet" is present in this message.

**Send possibly duplicated Data Record Packet**: When the CDR packet is redirected to a secondary CGF (by a CDF) because the currently used CGF is not working or the CDR transfer is not working properly, or if

there is an error in the link between the CDF and the CGF, then this Packet Transfer Command is used instead of the normal 'Send Data Record Packet'. Of the conditional IEs, the "Data Record Packet" is present in the message, when sending the message to a CGF acting as temporary storage, when the original primary CGF could not be contacted. This Packet Transfer Command is used also when sending "empty" test packets with older (but not yet acknowledged) sequence numbers after a peer node or link recovery, to check if the CGF had received some Data Record Packets (whose acknowledgement did not come to the Data Record Packet sending node) before the link to the recipient node became inoperable.

**Cancel Data Record Packet:** Of the conditional IEs, the "Sequence Numbers of Canceled Packets" is present in the message.

**Release Data Record Packet:** Of the conditional IEs, the "Sequence Numbers of Released Packets" is present in the message.

After the CGF has received the Packet Transfer Command 'Release Data Record Packet' with the Sequence Number(s) for earlier sent 'Send possibly duplicated Data Record Packet' command(s), it can consider itself authorized to send the Data Record Packets previously marked as possibly duplicated towards the BD as normal (not duplicated) CDRs.

### <span id="page-31-0"></span>**Data Record Packet IE**

The Data Record Packet element, which is present conditionally if the Packet Transfer Command is 'Send Data Record Packet' or 'Send possibly duplicated Data Record Packet', may contain one or more CDRs. If an "empty packet" is to be sent, then the Data Record Packet IE contains only the Type (with value 252 in decimal) and the Length (with value 0) fields.

There are two fields identifying the CDR format: Data Record Format and Data Record Format Version.

The format of the CDRs is ASN.1 or some other format, as identified by the value of Data Record Format. The Data Record Format Version identifies the TS release and version numbers that were used for the CDR encoding.

### <span id="page-31-1"></span>**Sequence Numbers of Released Packets IE**

The Sequence Numbers of Released Packets is present if the Packet Transfer Command is 'Release Data Record Packet'. The format of the Information Element is described in the following figure:

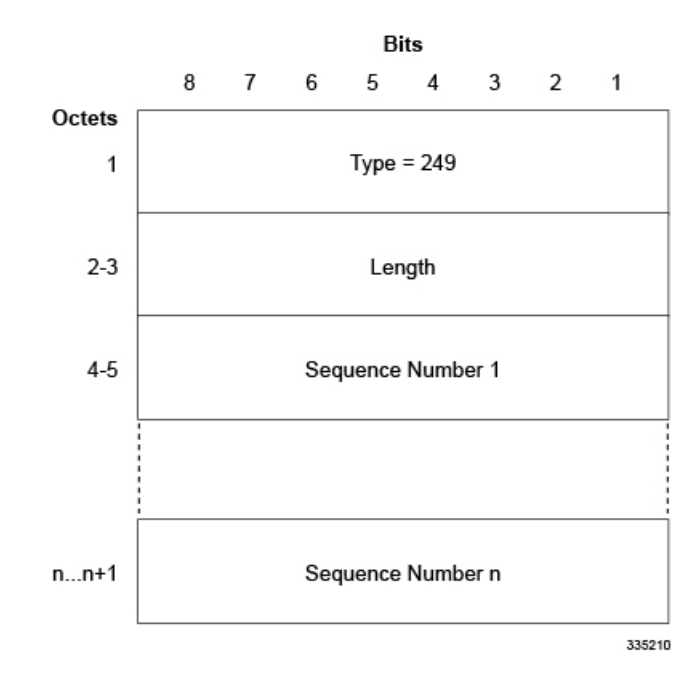

#### **Figure 3: Sequence Numbers of Released Packets IE**

### <span id="page-32-0"></span>**Sequence Numbers of Canceled Packets IE**

The following figure shows the sequence numbers of Canceled Packets IE that contains the IE Type, Length and the Sequence Number(s) (each 2 octets) of the canceled Data Record Transfer Request(s). It is present if the Packet Transfer Command is "Cancel Data Record Packet".

#### **Figure 4: Sequence Numbers of Canceled Packets IE**

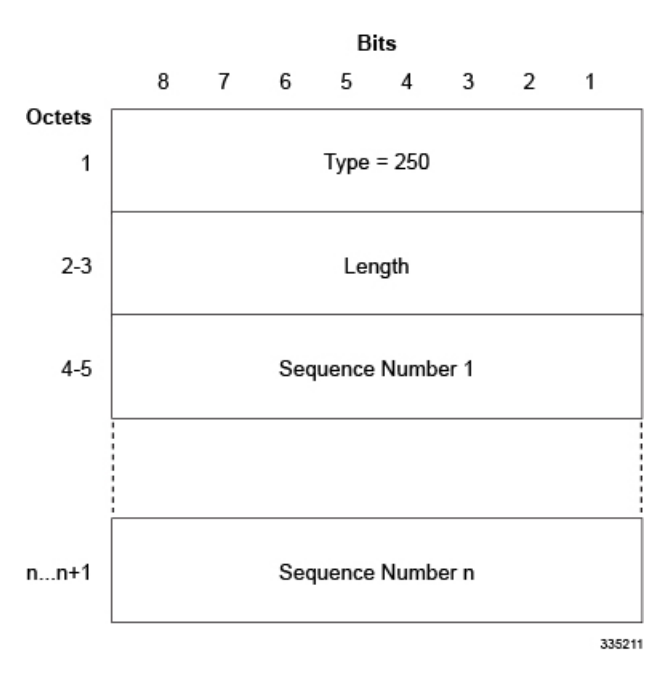

**GTPP Interface Administration and Reference, StarOS Release 21.25**

### <span id="page-33-0"></span>**Private Extension IE**

The optional Private Extension contains vendor- or operator- specific information.

### <span id="page-33-1"></span>**Data Record Transfer Response**

The message will be sent as a response to a received Data Record Transfer Request. Also, several Data Record Transfer Requests can be responded by a single Data Record Transfer Response.

The Cause (whatever the value may be) applies for all those Data Record Transfer Requests, responded by that particular Data Record Transfer Response.

Possible Cause values are:

- Request Accepted
- No resources available
- Service not supported
- System failure
- Mandatory IE incorrect
- Mandatory IE missing
- Optional IE incorrect
- Invalid message format
- Version not supported
- Request not fulfilled
- CDR decoding error
- Request already fulfilled
- Request related to possibly duplicated packet already fulfilled
- Sequence numbers of released/canceled packets IE incorrect

The cause value "CDR decoding error" is optional, primarily intended to inform the CDF that the receiving node cannot decode the CDR. Thus, special features in the receiving node that are based on information within the CDR, would not be operable. This message alerts the operator of a remote generating node of incompatible CDR encoding. It is optional and no action or response is required.

The Requests Responded IE contains the IE Type, Length and the Sequence Numbers (each 2 octets) of the Data Record Transfer Requests.

The optional Private Extension contains vendor- or operator- specific information. Depending on the Cause value severity and general occurrence frequency, the node that sent the corresponding Data Record Transfer Request, may start to direct its CDRs to another CGF.

### <span id="page-34-0"></span>**Handling Error Response Cause**

By default, on getting an error response, the request is retried to the same CGF server until max-retries is reached. Then the server is marked as NOT ACTIVE and the request is retried to the secondary server. This behavior is seen for the below response causes.

- Mandatory IE incorrect
- Mandatory IE missing
- Optional IE incorrect
- Invalid message format

On getting the following error response causes, the request will NOT retried and the server will be marked as NOT ACTIVE immediately.

- No resources available
- Service not supported
- System failure

No special action is taken on getting "CDR Decoding error" response cause and the behavior is similar to getting a "Request Accepted" cause.

On getting "Version not supported" cause, the request is resent with the version supported by the CGF server (by default, GTPP v2 is supported).

# <span id="page-34-1"></span>**Charging Characteristics**

Whether or not the GGSN accepts charging characteristics from the SGSN, the accounting protocol can be configured on a per-APN basis based on whether the subscriber is visiting, roaming, or home.

By default, the GGSN always accepts the charging characteristics from the SGSN. They will be provided by the SGSN for GTPv1 requests for primary PDP contexts. If they are not provided for secondary PDP contexts, the GGSN re-uses those from the primary. The charging characteristics field is optional. If not provided by SGSN, the GGSN selects the locally configured values. Also, there is a provision to override the values from RADIUS as indicated in the following table.

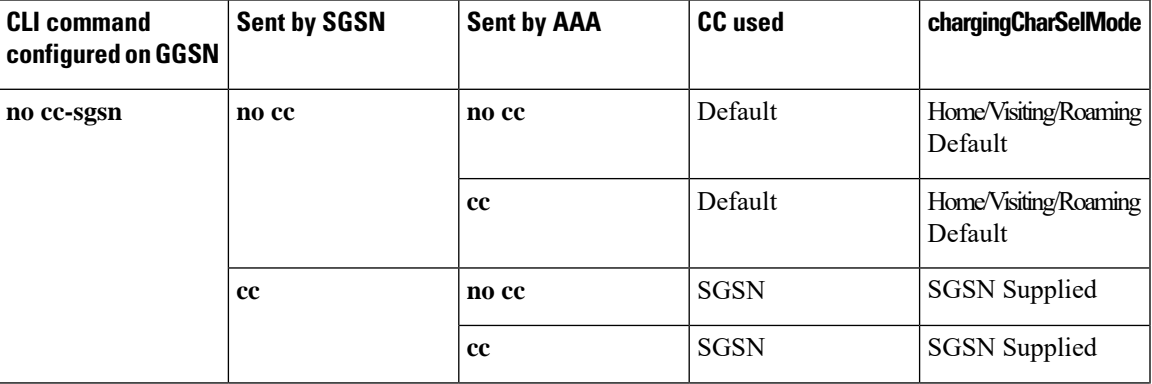

#### **Table 8: Charging Characteristics Selection Mechanism**

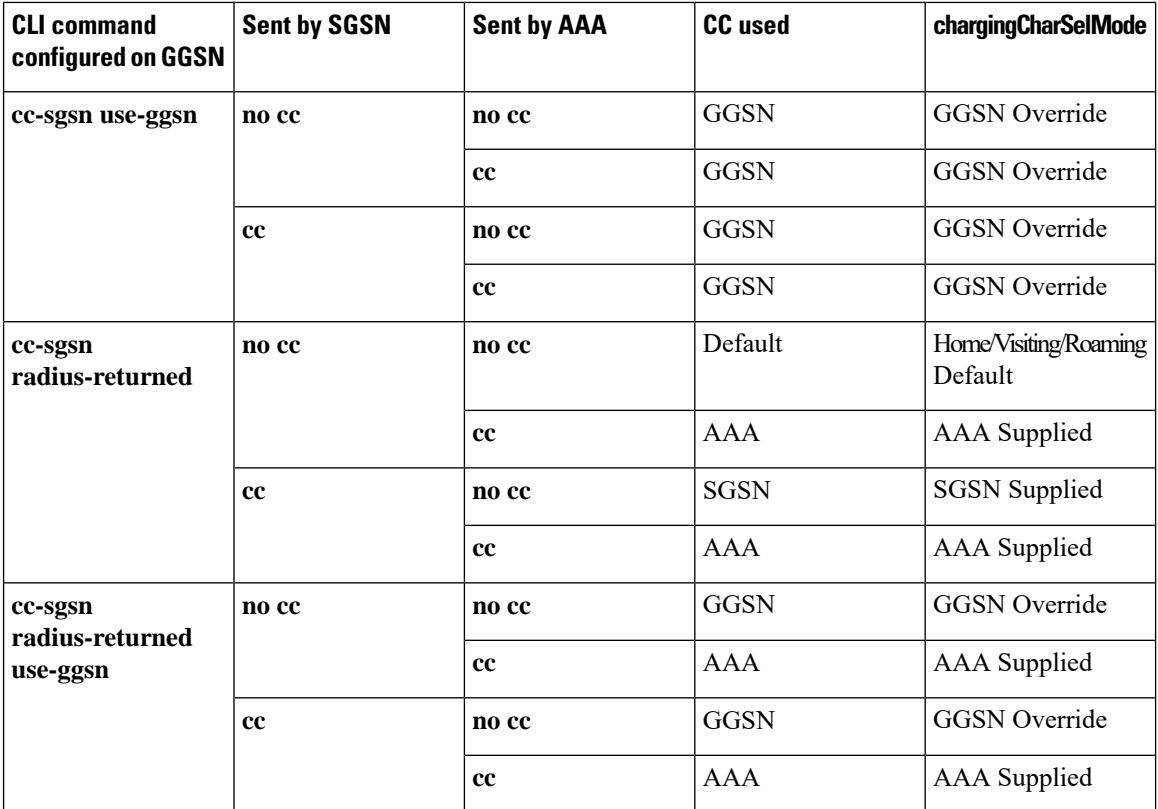

Please note that "Default" refers to the value set with the **cc-home**, **cc-roaming**, and **cc-visiting** commands. The "GGSN Override" and "AAA Override" are applicable ONLY for custom5 dictionary. Others will use Home/Visiting/Roaming Default based on the PLMN type.

If the system is configured to reject the charging characteristics from the SGSN, the GGSN can be configured with its own that can be applied based on the subscriber type (visiting, roaming, or home) at the APN level. The charging characteristics consists of a string of 16 bits designated as profile index and behavior settings. The GGSN supports up to 16 profile indexes numbered 0 through 15 whereas P-GW/S-GW supports up to a maximum of 256 charging profiles.

The profile indexes specify the criteria for closing accounting records based on specific criteria.

When a bearer is activated, an appropriate charging profile will be selected based on the following sources of input:

- Downloaded AAA attribute (ONLY in P-GW)
- MME/HSS via charging characteristics IE
- Local defaults

Following is the order of precedence when charging profile value is received from multiple sources.

- Profile index in the override rule on the APN
- Profile index in the override rule on the gateway
- Profile index from AAA in case of P-GW
- Profile index from non-override rule on the APN
• Profile index from non-override rule on the gateway

For more information on the commands that configure additional GTPP accounting properties, refer to the *Command Line Interface Reference*.

# **Charging Records**

Charging records support details of the termination such as which end initiated the termination, termination type e.g. RST, FIN, etc. and in case of HTTP 1.1, whether or not the connection is still open. It is possible to pipeline up to 15 HTTP requests on the same TCP connection. The billing system, based on this information, decides upon the success or failure of the connection and charge or refund accordingly.

To cover the requirements of standard solutions and at the same time, provide flexible and detailed information on service usage, the following types of usage records are provided:

- Standard G-CDRs
- eG-CDRs
- PGW-CDRs
- SGW-CDRs
- S-CDRs
- WLAN-CDRs

The Multimedia Core Platform supports multiple fields for use in these CDRs. The CDRs are encoded using the ASN.1 format and are sent to the CGF using the GTPP.

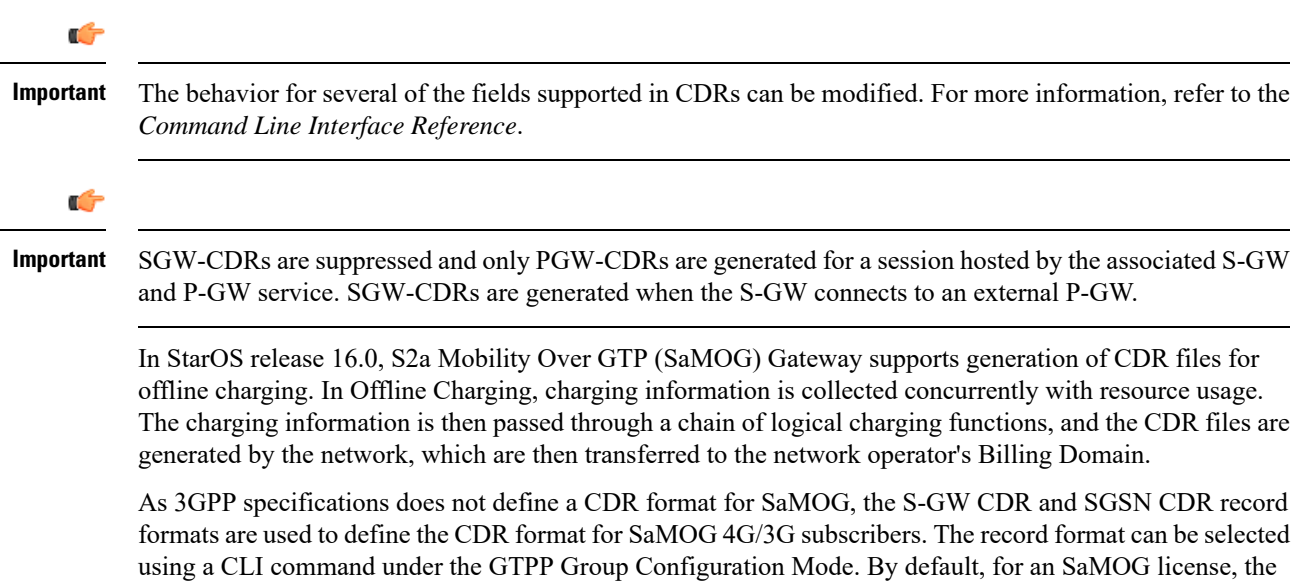

S-GW record type is used, and for an SaMOG 3G license, the SGSN record type is used.

# **File Format for CDRs**

The file format determines the information organization and structure -- format -- of the generated data files. All file formats are different and are customizable.

The following file formats are supported for CDRs:

• **custom1 Format**: This file format encodes CDRs according to the following conventions:

- **Header**: No header
- **Contents**: *CDR1CDR2CDR3*...*CDRn*
- **EoF marker**: \n
- **File name format**:

*<node-id-suffix+vpn-id>\_<date>+<time>\_<total-cdrs>\_file<fileseqnum>*

The *<fileseqnum>* denotes the file sequence number ranging from 1 through 4294967295.

• **Example**:

*default3\_07\_15\_2009+07\_53\_02\_5\_file1*

- **custom2 Format**: This customer-specific file format encodes CDRs according to the following conventions:
	- **Header**: 24 byte header incorporating the following information:

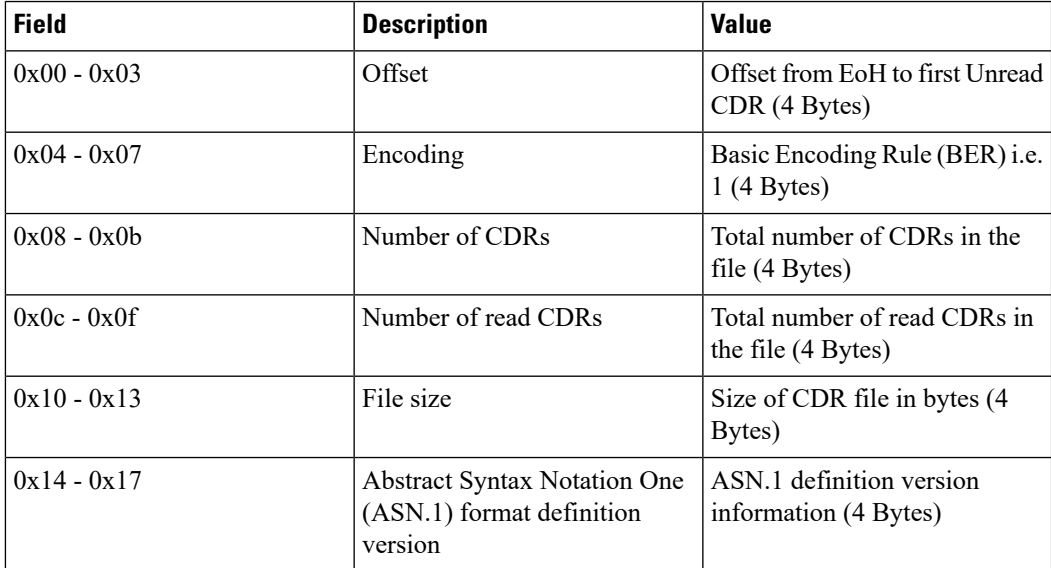

- **Contents**: *LEN1CDR1LEN2CDR2LEN3CDR3...LENnCDRn*
- **EoF marker**: No EoF marker
- **File name format:**

*<node-id-suffix+vpn-id>\_<date>+<time>\_<total-cdrs>\_file<fileseqnum>.u*

The *<fileseqnum>* denotes the file sequence number ranging from 1 through 4294967295.

#### • **Example**:

*default3\_07\_15\_2009\_07\_59\_32\_5\_file2.u*

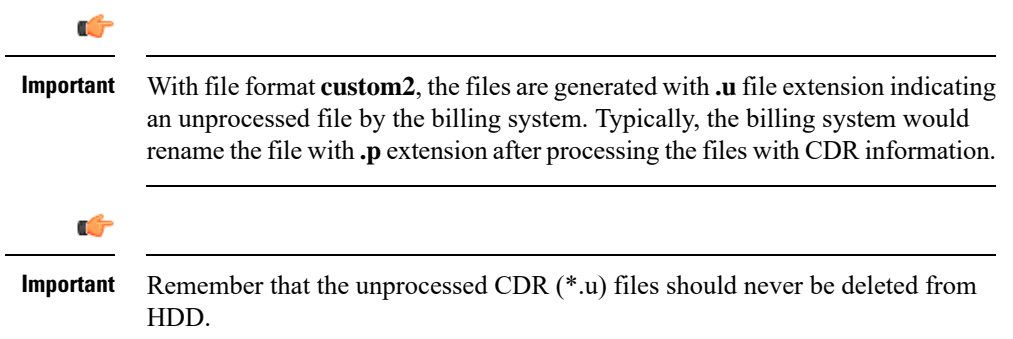

• **custom3 Format**: This customer-specific file format encodes CDRs according to the following conventions:

- **Header**: No header
- **Contents**: *CDR1CDR2CDR3*...*CDRn*
- **EoF marker**: No EoF marker
- **File name format:**

*<node-id-suffix+vpn-id>\_<date>+<time>\_<total-cdrs>\_file<fileseqnum>.u*

The *<fileseqnum>* denotes the file sequence number ranging from 1 through 4294967295.

• **Example**:

*default3\_07\_15\_2009\_07\_59\_32\_5\_file2.u*

• **custom4 Format**: This custom4 format was created to support writing CDRs in blocks. This file format is similar to custom3 file format except CDRs will be written in 2Kbyte blocks in a file.

- **Header:** No Header
- **Contents:** CDR1|CDR2FFFFFF|CDR3FFFFF..|..CDRnFFFF|

where | represents the end of a 2K block

- **EoF marker:** No EoF marker
- **File name format:**

*<node-id-suffix+vpn-id>\_<date>+<time>\_<total-cdrs>\_file<fileseqnum>.u*

The *<fileseqnum>* denotes the file sequence number ranging from 1 through 4294967295.

• **Example**:

*default3\_07\_15\_2009\_07\_59\_32\_5\_file2.u*

• **custom5 Format**: This file format is similar to custom3 file format except that the sequence number for CDR file name is of six digits in length ranging from 000001 to 999999.

- **Header:** No Header
- **Contents**: *CDR1CDR2CDR3*...*CDRn*
- **EoF marker:** No EoF marker
- **File name format**:

*<node-id-suffix+vpn-id>\_<date>+<time>\_<total-cdrs>\_file<fixed-length-seqnum>.u*

• **Example**:

*default3\_07\_15\_2009\_08\_09\_25\_4\_file000003.u*

- **custom6 Format**: This file format is similar to custom4 file format except CDRs will be written in 8Kbyte blocks in a file.
	- **Header:** No Header
	- **Contents:** CDR1|CDR2FFFFFF|CDR3FFFFF..|..CDRnFFFF|

where | represents the end of a 8K block

- **EoF marker:** No EoF marker
- **File name format:**

*<node-id-suffix+vpn-id>\_<date>+<time>\_<total-cdrs>\_file<fileseqnum>.u*

The *<fileseqnum>* denotes the file sequence number ranging from 1 through 4294967295.

• **Example**:

*default3\_07\_15\_2009\_07\_59\_32\_5\_file2.u*

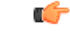

**Important**

These file formats are customer-specific.For more information on the file formats, contact your Cisco account representative.

# **Evolved Packet Data Gateway Call Detail Records (ePDG-CDRs)**

ePDG-CDRs are generated according to 3GPP TS 32.298 V12.6.0.

#### **ePDG-CDR Format**

The ePDG-CDRs can be in ASN.1 format.

# **Standard G-CDRs**

G-CDRs are generated according to 3GPP TS 32.251 V6.6.0. Currently ECS supports generation of CDRs using AAAMgrs only.

## **G-CDR Format**

The G-CDRs can be in ASN.1 Format.

# **Enhanced G-CDRs**

The ECS also supports enhanced G-CDRs, which is an enhanced format of standard G-CDRs to provide greater portability of charging information. eG-CDRs are compliant with 3GPP TS 32.298 v6.5.0 for Rel. 6 based dictionaries, and with 3GPP TS 32.298 v7.4.0 for Rel. 7 based dictionaries.

By default, the G-CDR does not support the traffic and vendor specific records. To support a traffic and vendor specific record, the ECS must be configured to generate eG-CDRs. eG-CDRs are useful to implement Time Based Charging (TBC) and Flow Based bearer Charging (FBC) to ECS.

eG-CDR supports customer specific formats configured in Ga context in a GGSN service with standard or custom specific GTPP dictionaries.

## **eG-CDR Format**

The eG-CDRs can be in ASN.1 Format.

For more information on G-CDR and eG-CDR attributes and definitions, refer to the *G-CDR and Enhanced G-CDR Field Descriptions* chapter in this reference guide.

# **PDN Gateway Call Detail Records (PGW-CDRs)**

PGW-CDRs are generated according to 3GPP TS 32.298 V8.5.0.

### **PGW-CDR Format**

The PGW-CDRs can be in ASN.1 Format.

# **Serving Gateway Call Detail Records (SGW-CDRs)**

SGW-CDRs are generated according to 3GPP TS 32.298 V8.7.0.

## **SGW-CDR Format**

The SGW-CDRs can be in ASN.1 Format.

# **Standard SGSN CDRs**

S-CDRs are generated according to 3GPP TS 32.215 V4.5.0 for Release 4 dictionaries, and 3GPP TS 32.298 V6.4.1 for Release 6 dictionaries.

## **S-CDR Format**

The S-CDRs can be in ASN.1 Format.

# **Wireless LAN Call Detail Records (WLAN-CDRs)**

WLAN-CDRs are generated according to 3GPP TS 32.298 V6.4.1.

#### **WLAN-CDR Format**

The WLAN-CDRs can be in ASN.1 Format.

# **Triggers for Generation of Charging Records**

The following sections describe the triggers for the generation of partial and final CDRs.

# **ePDG-CDR Triggers**

The ePDG will use the Charging Characteristics to determine whether to activate or deactivate CDR generation. The Charging Characteristics are also used to set the coherent chargeable event conditions (e.g. time/volume limits that trigger CDR generation or information addition). Multiple Charging Characteristics "profiles" are configured on the ePDG to allow different sets of trigger values.

### **ePDG-CDR Charging Information Addition**

The "List of Traffic Data Volumes" attribute in the ePDG-CDR consists of a set of containers that are added when specific trigger conditions are met, and identify the volume count per QoS, separated for uplink and downlink traffic, on encountering that trigger condition.

The following table identifies the conditions that are supported to trigger ePDG-CDR charging information addition.

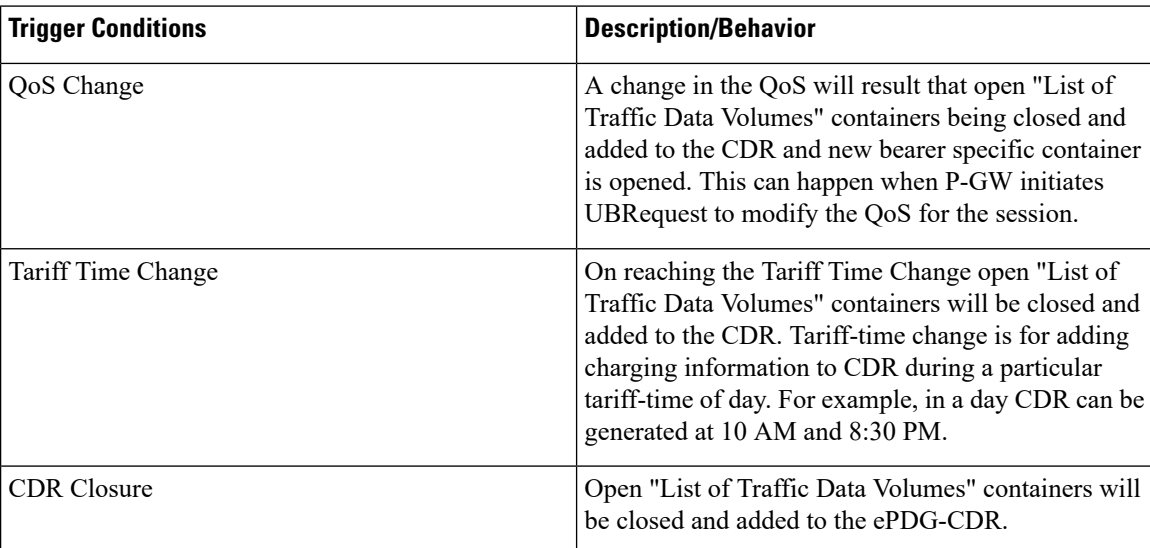

#### **Table 9: Triggers for ePDG-CDR Charging Information Addition**

Volume container identifies the uplink/downlink volume since the closure of the last container. When Charging Event istriggered by CDR Closure condition, this Change-Condition sub-field associated to the added volume container will be omitted, except when CDR closure is due to "maximum number of charging condition changes", where it will be present with the original condition change.

#### **Triggers for ePDG-CDR Closure**

The ePDG-CDR will be closed on encountering some trigger conditions.

The following table identifies the conditions that are supported to permit closure of the ePDG-CDR.

**Table 10: Triggers for ePDG-CDR Closure 3**

| <b>Closure Conditions</b>     | <b>Description/Behavior</b>                                                                                                    |
|-------------------------------|----------------------------------------------------------------------------------------------------|
| End of bearer within the ePDG | Deactivation of the bearer (either default or dedicated)<br>in the ePDG will result in the CDR being closed. The<br>trigger condition covers:                                                                                                    |
|                               | • termination of bearer;                                                                                                    |
|                               | • any abnormal release (as listed below):                                                                                                    |
|                               | • GTP-C/GTP-U path failures in S2b<br>interface                                                                                                    |
|                               | • Dead Peer Detection in SWu interface.<br>• IKESA/IPSESA rekey failure                                                                                                    |
| Partial Record Reason         | OAM&P reasons permit the closure of the CDR for<br>internal reasons.                                                                                                    |
|                               | The trigger condition covers:                                                                                                    |
|                               | · data volume limit; CDR generated based on<br>every uplink/downlink/total volume limit.<br>• time (duration) limit; CDR generated for every<br>configured "x" seconds time<br>• maximum number of charging condition changes<br>(QoS/tariff time change); CDR generated when<br>the max bucket limit is reached. By default its<br>4. Please check "cc profile $\Diamond$ buckets $\Diamond$ " CLI<br>under accouting-policy configuration mode.<br>• management intervention; (clear subscriber $\leq$ ) |

The Partial Record generation trigger thresholds are those associated with the Charging Characteristics. The Partial Record generation trigger thresholds are ePDG configuration parameters defined per Charging Characteristics profile by the operator through configuration options. In the event that the ePDG-CDR is closed and the bearer remains active, a further ePDG-CDR is opened with an incremented Sequence Number in the ePDG.

When Charging Event is triggered by the above listed conditions, the Change-Condition (at PS information level) associated to the CDR closure, indicating the appropriate condition will be present, and it will be omitted otherwise.

## **GGSN CDR Triggers**

The following sections describe the triggers for the generation of partial and final G-CDRs and eG-CDRs.

## **G-CDR Triggers**

G-CDRs are updated (not closed) for any of the following conditions:

• SGSN IP address change

When the SGSN IP address changes, i.e. an Update PDP Context Request is received with a new SGSN IP address, the old address (if not already added) and the new address are added to the field "List of SGSN Addresses".

• QoS change

When a QoS change is detected, i.e. an Update PDP Context Request is received with a new QoS value) and the maximum number of configured "buckets" has not been reached, then a traffic data volume container for the previous QoS and volume is added to the field "List of Traffic Data Volumes".

• Tariff Time Change

When the tariff time changes and the maximum number of configured "buckets" has not been reached, then a traffic data volume container is added to the field "List of Traffic Data Volumes" for the volume before the tariff time.

The following events trigger closure and sending of a partial G-CDR:

- When the number of SGSN changes has reached the configured number of "sgsns". Before this, the new SGSN address is added to the list of SGSN IP addresses in the CDR. If "sgsns 4" is configured, this means that after 4 handovers the record is closed and the G-CDR will contain 5 SGSN IP addresses. The parameter can be set to 1 to 4 with a default of 4.
- When the number of OoS changes or tariff time changes, with up to 4 timestamps which can be configured using the tariff statement, has reached the configured number of "buckets" (1 to 4 with default of 4). Before this, another traffic data volume container is added to the CDR for every change.
- Every x seconds configured using "interval x"
- Every x octets configured using "volume x" (up/down/total)

A G-CDR is closed as the final record of a subscriber session for the following events:

- Delete PDP context received from SGSN
- Delete PDP context initiated by GGSN (e.g. expiry of idle or absolute timer)
- Abnormal Releases such as PDP context replacements

#### **eG-CDR Triggers**

eG-CDRs are updated (not closed) for any of the following conditions:

• PDP context modification

When a change of PDP context conditions occurs (QoS change, SGSN change, PLMN Id change, RAT change) the List of Service Data (LOSDV) and the List of Traffic Volume (LOTV) containers are updated. In case of SGSN change condition only LOSDV containers are updated and also the List of SGSN addresses is updated.

• Tariff time change

When a change of tariff time occurs a set of LOSDV and LOTV containers, i.e. all active service data flow containers, will be added to eG-CDR.

• Failure handling procedure triggering

When the failure handling mechanism is triggered and the failure action is set to "continue" a set of LOSDV and LOTV containers, i.e. all active service data flow containers, will be added to eG-CDR.

• Service data flow report

When an expiry of time limit, volume limit or termination is detected for a service data flow a set of LOSDV container is added to eG-CDR.

• CDR closure

When a CDR closure occurs all active LOSDV containers are added to eG-CDR.

• ULI change

When the ULI changes, then a data volume container is added to the field "List of Service Data Volumes".

The eG-CDRs will be closed and sent as a partial record for any of the following triggers:

- Data volume limit
- Time duration limit
- Maximum number of charging condition changes (QoS/tariff time change)
- Maximum number of service data containers
- Management intervention
- MS/Subscriber time zone change
- Inter PLMN SGSN change
- Radio Access Technology (RAT) change

When an eG-CDR partial is written, all open LOSDVs will be closed as well with a matching change condition.

The eG-CDRs will be closed and sent as a final record upon the deactivation of the PDP context in the GGSN, both for normal termination and for any abnormal release.

All LOSDV which have been reported in previous partials but did not have a final change condition in the container are repeated in the final eG-CDR with a final change condition (e.g. pDPContextRelease). In case no volume has been transferred for this container since the last eG-CDR, then the timestamps for first and last usage will be set to the default value of "000101000000-0200".

The following table lists the values for the "CauseForRecordClosing" field based on trigger scenarios.

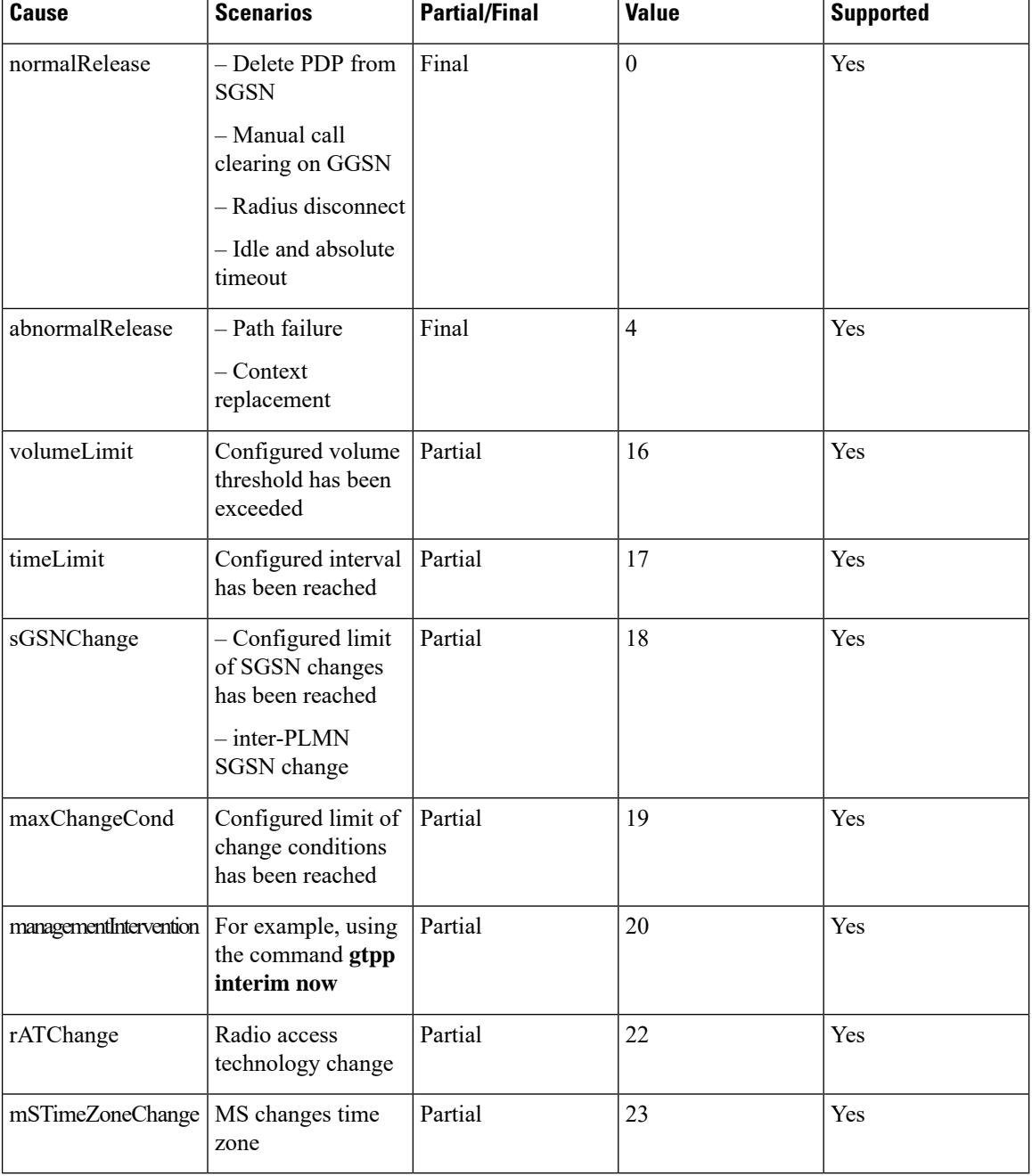

#### **Table 11: Cause for Record Closing**

# **PGW-CDR Triggers**

The following events trigger closure and the sending of a partial PGW-CDR:

- When the number of QoS changes or tariff time changes has reached the configured maximum number of charging condition changes. Before this, service containers are added to the CDR for every change.
- Every x seconds configured using "interval x"
- Every x octets configured using "volume x" (up/down/total)
- Command **gtpp interim now active-charging egcdr**
- Transferring the context to a new SGW/SGSN (serving Node Change).
- Changing the access type within the same P-GW (RAT Change)

A PGW-CDR is closed as the final record of a subscriber session for the following events:

- Detach Request received from UE
- Delete bearer context request received from SGW.
- Manual subscriber clearing
- Abnormal Releases such as path failures

The following table lists the values for the "CauseForRecordClosing" field based on trigger scenarios.

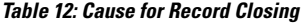

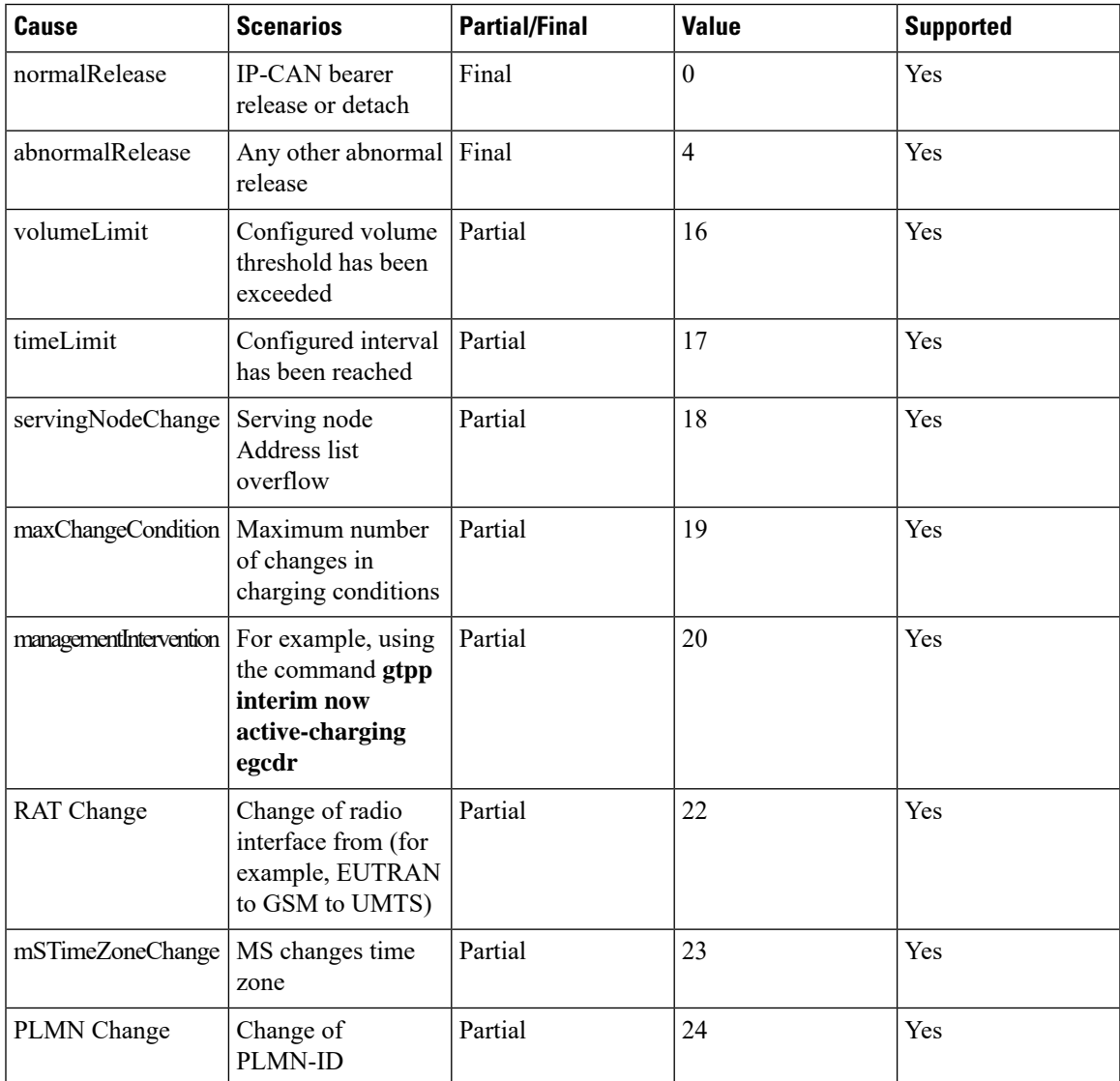

## **PGW-CDR Charging Information Addition**

The "List of Service Data" attribute in the PGW-CDR consists of a set of containers that are added when specific trigger conditions are met. Each container identifies the configured counts (volume separated for uplink and downlink, elapsed time, or number of events) per rating group or combination of the rating group and service id within the same IP-CAN bearer, on encountering that trigger condition.

#### **Table 13: Triggers for PGW-CDR Charging Information Addition**

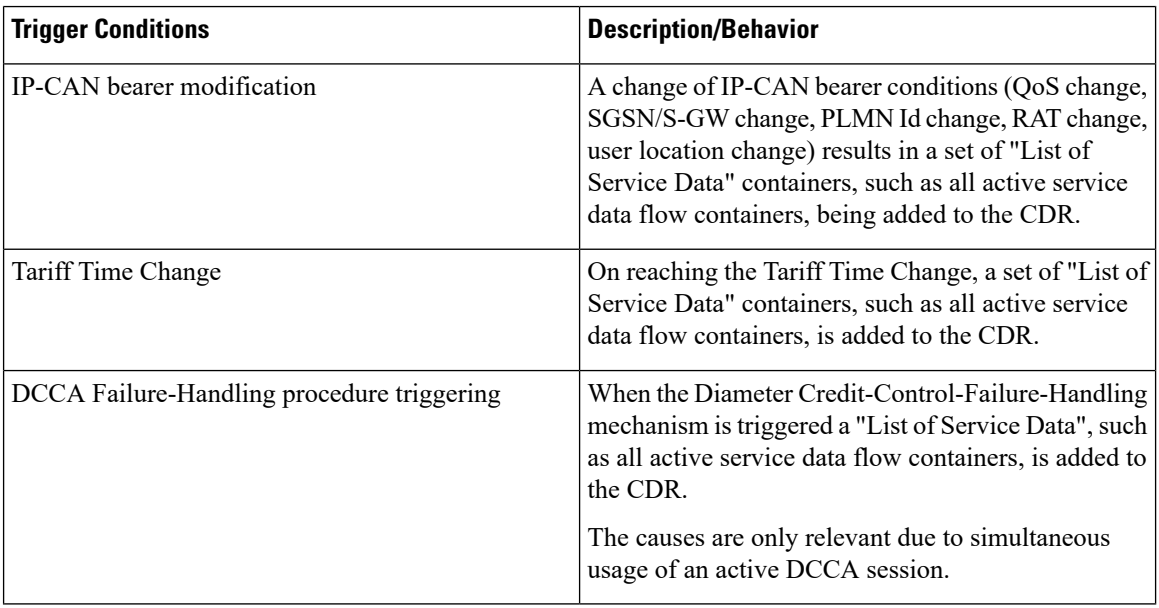

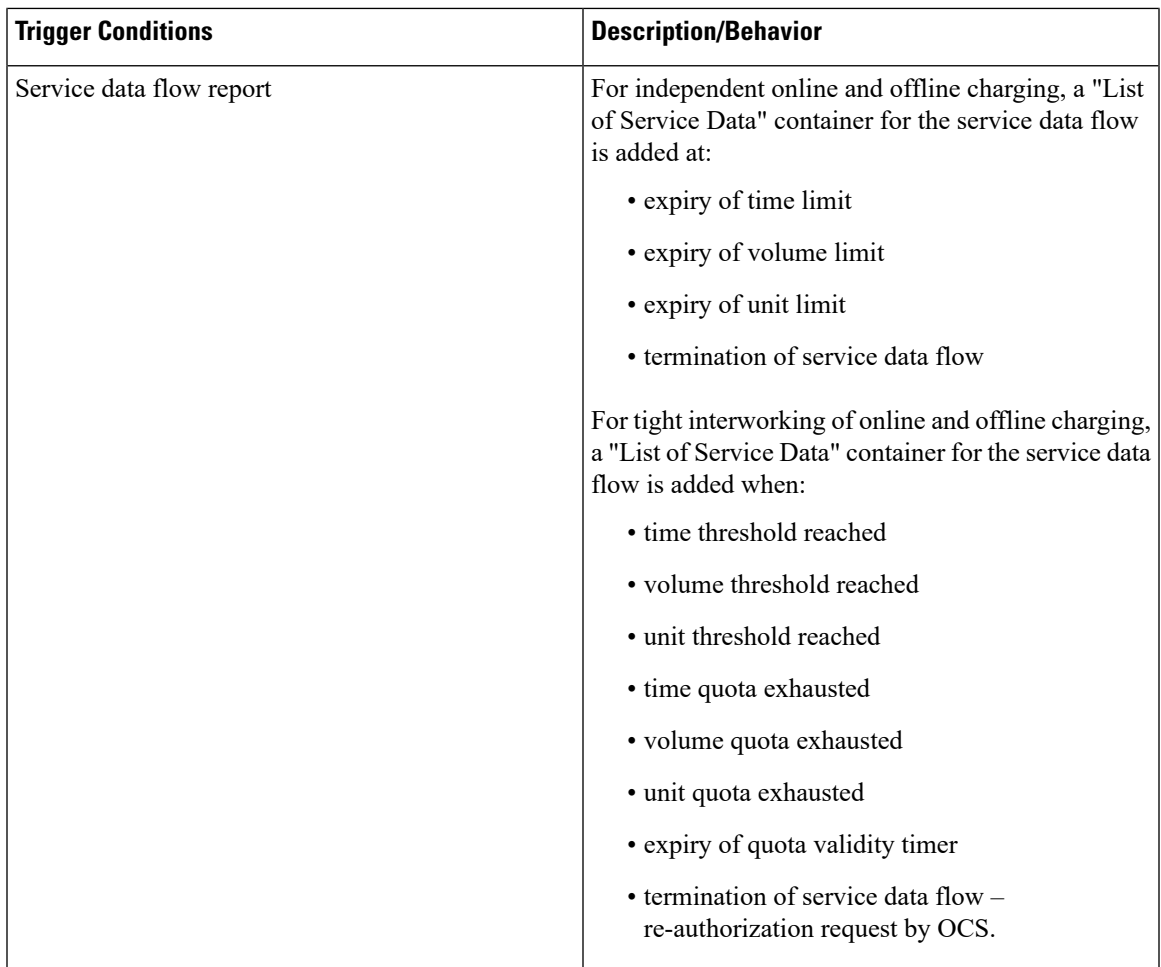

### **User Location Information in P-GW CDR**

The P-GW CDR contains the User Location Information (ULI) in the following two attribute fields:

- User Location Information (32)
- User Location Information (34-0-20)

As per the current behavior above two fields contain the "User Location information" in P-GW CDR. These fields are getting updated only when ULI-change trigger is enabled. If ULI-change trigger is not configured, the P-GW CDRs keeps the user location as it was reported in the initial CDR, even after the "Radio Access Technology" gets changed.

To overcome this issue, this feature was introduced, that even if "ULI-change trigger" is disabled, Every CDR contains the latest "User Location Information". Functionality overview of this feature is as follows:

- This feature allows the P-GW CDRs to update User Location Information (32) and User Location Information (34-0-20) attributes with the latest User Location Information provided by the MME and S-GW.
- The implementation of the feature is through the different filler function specific to feature.

• To use this feature, customer/user requires to make the software changes at two places. First one is to update the CDR custom/customer's dictionary ULI fields with the newly implemented filler functions. Current implementation is in the custom dictionary 38, as per requirement. Parallelly, the support for the same dictionary need to be added under the MACRO: "ACS\_CHK\_DICT\_SUPPORT\_FOR\_LATEST\_ULI".

If the dictionary with the new filler functions are used, it packs the latest ULI in case of the following events:

Events to send/generate partial PGW-CDR for a subscriber:

- When the number of QoS changes or tariff time changes reaches the configured maximum number of charging condition changes.
- Before this, service containers are added to the CDR for every change.
- Every x seconds configured using "interval x".
- Every x octets configured using "volume x" (up/down/total).
- Command gtpp interim now active-charging egcdr.
- Transferring the context to a new S-GW/SGSN (serving Node Change).
- Changing the access type within the same P-GW (RAT Change).

Events to send or generate the final P-GW CDR for a subscriber:

- Detach Request received from UE
- Delete bearer context request received from S-GW.
- Manual subscriber clearing
- Abnormal Releases such as path failures.

#### **Sample Configuration**

Following are the sample configurations:

```
Customer dictionary: custom38
Customer running configuration:
   gtpp group pgwhdd
      gtpp attribute local-record-sequence-number
      gtpp attribute node-id-suffix PGW11
      no gtpp attribute twanuli
      gtpp dictionary custom38
      no gtpp trigger dcca
      no gtpp trigger service-idle-out
      no gtpp trigger serving-node-change-limit
      no gtpp trigger inter-plmn-sgsn-change
      no gtpp trigger qos-change
      no gtpp trigger ms-timezone-change
      gtpp trigger egcdr max-losdv
      no gtpp trigger uli-change
      gtpp egcdr lotdv-max-containers 1
      gtpp egcdr losdv-max-containers 1
      gtpp suppress-cdrs zero-volume-and-duration gcdrs egcdrs
      gtpp egcdr service-data-flow threshold interval 43200
     gtpp egcdr service-data-flow threshold volume total 104857600
     gtpp storage-server mode local
gtpp storage-server local file purge-processed-files file-name-pattern
```

```
ACQ* purge-interval 2880
 gtpp storage-server local file format custom3
  gtpp storage-server local file rotation volume mb 30
 gtpp storage-server local file rotation cdr-count 65000
 gtpp storage-server local file rotation time-interval 600
 gtpp storage-server local file name prefix PGW11_Laca
#exit.
```
# **S-CDR Triggers**

The SGSN will use the Charging Characteristics to determine whether to activate or deactivate CDR generation. The Charging Characteristics are also used to set the coherent chargeable event conditions (e.g. time/volume limits that trigger CDR generation or information addition). Multiple Charging Characteristics "profiles" may be configured on the SGSN to allow different sets of trigger values.

#### **Triggers for S-CDR Closure**

The following events trigger closure and sending of a partial S-CDR:

- The number of QoS changes or tariff time changes has reached the configured number of "buckets". Before this, another traffic data volume container is added to the CDR for every change.
- every x seconds configured using "interval x"
- every x octets configured using "volume x" (uplink/downlink/total)
- command "**gtpp interim now**"
- transferring the context to a new SGSN (Inter SGSN Routing Area Update)
- changing the access type within the same SGSN (Intra SGSN Inter System Change)

An S-CDR is closed as the final record of a subscriber session for the following events:

- Detach Request received from MS
- Delete PDP context request received from MS
- Delete PDP context request received from GGSN
- Cancel Location received from HLR
- Delete subscriber data received from HLR
- Inactivity timeout on the SGSN
- Manual subscriber clearing
- command "**clear subscribers all**"
- ISRAU scenario (PDP is released at the OLD SGSN)
- Abnormal Releases such as path failures

The following table lists the different values for the CauseForRecordClosing field depending on the different trigger scenarios.

#### **Table 14: Cause for Record Closing 4**

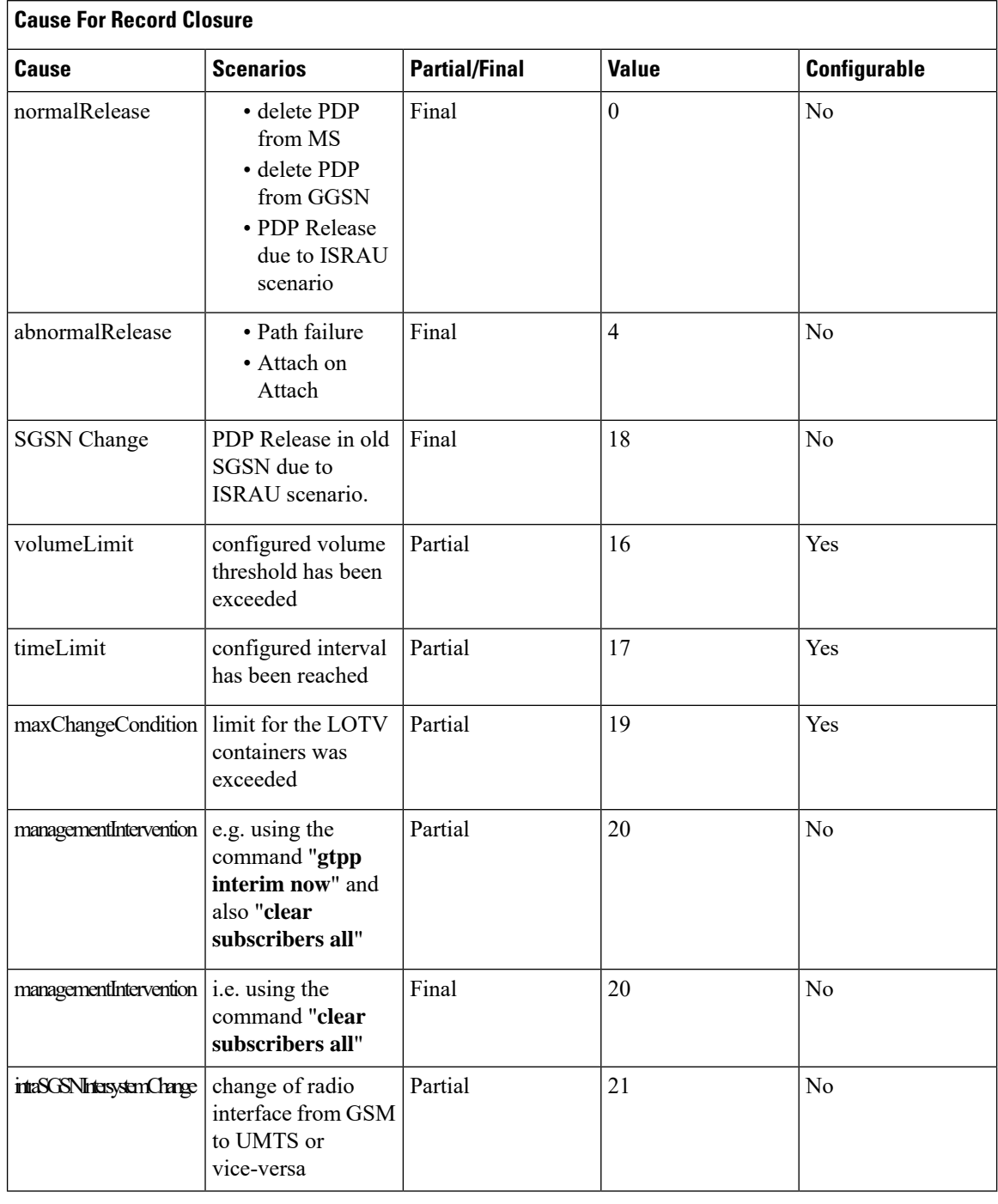

## **Triggers for S-CDR Charging Information Addition**

The "List of Traffic Volumes" attribute of the S-CDR consists of a set of containers, which are added when specific trigger conditions are met, and identify the volume count per PDP context, separated for uplink and downlink traffic, on encountering that trigger condition.

I

ſ

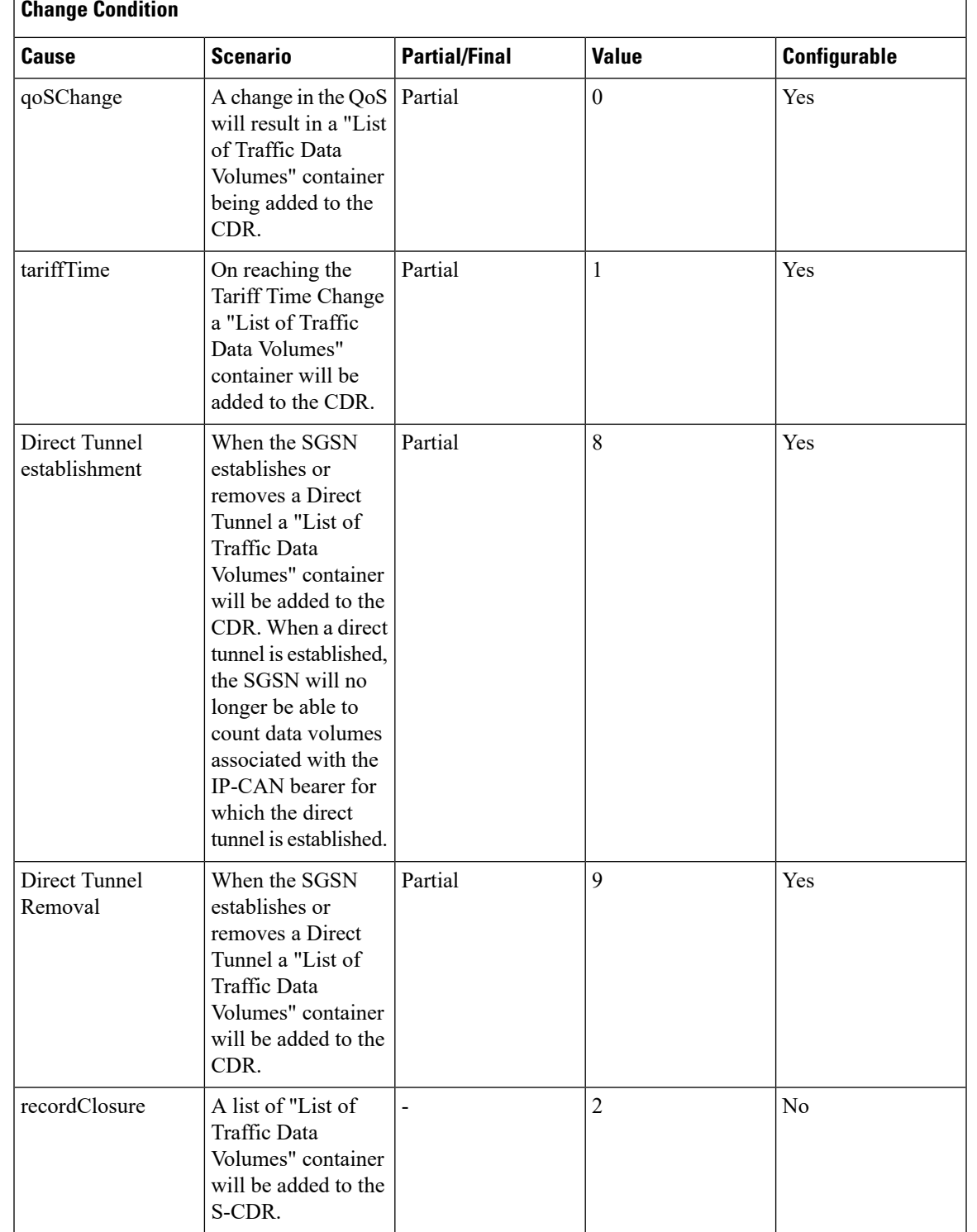

#### **Table 15: Triggers for S-CDR Charging Information Addition 5**

# **SGW-CDR Triggers**

The following events trigger closure and sending of a partial SGW-CDR.

- When the number of QoSchanges or tariff time changes or number of user location changes have reached the configured number of "buckets". Prior to this, another traffic data volume container is added to the CDR for every change.
- Every x seconds configured using "interval x"
- Every x octets configured using "volume x" (up/down/total)
- Command **gtpp interim now**
- Transferring the context to a new S-GW
- Changing the access type within the same S-GW (RAT Change)

An SGW-CDR is closed as the final record of a subscriber session for the following events:

- Detach Request received from UE
- Delete bearer context request received from MME
- Delete bearer context request received from P-GW
- Manual subscriber clearing
- Abnormal Releases such as path failures

The following table lists the different values for the "CauseForRecordClosing" field depending on the different trigger scenarios.

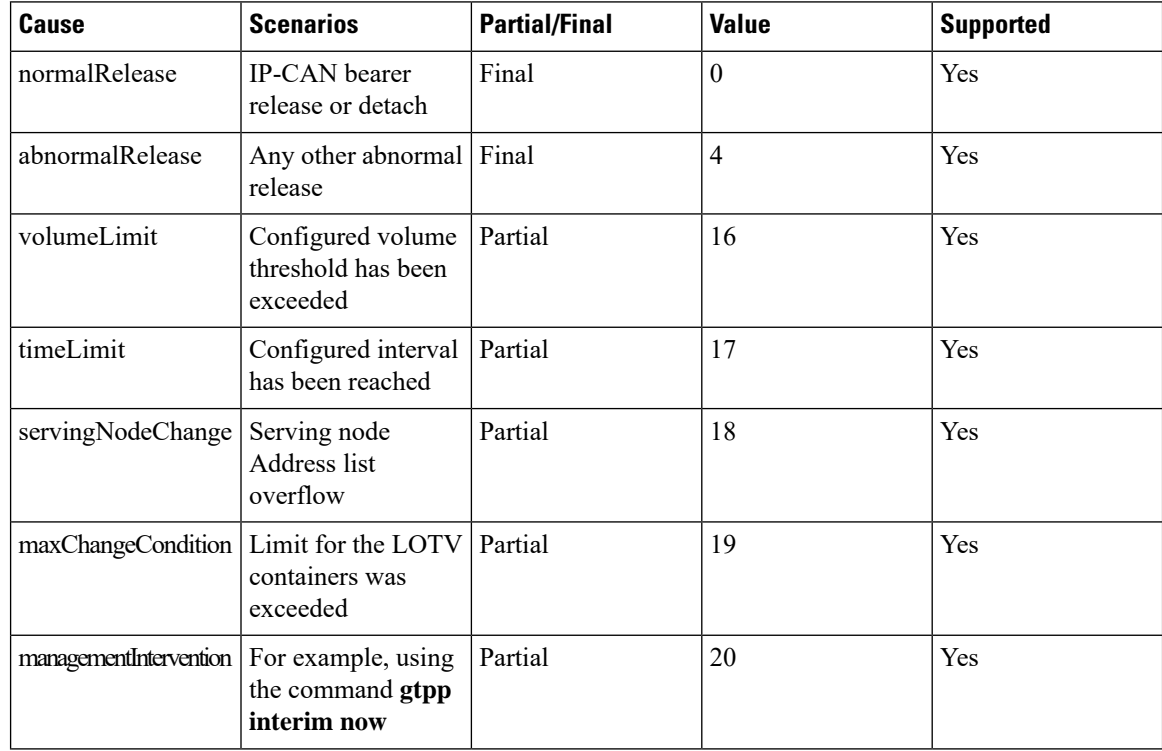

#### **Table 16: Cause for Record Closing 6**

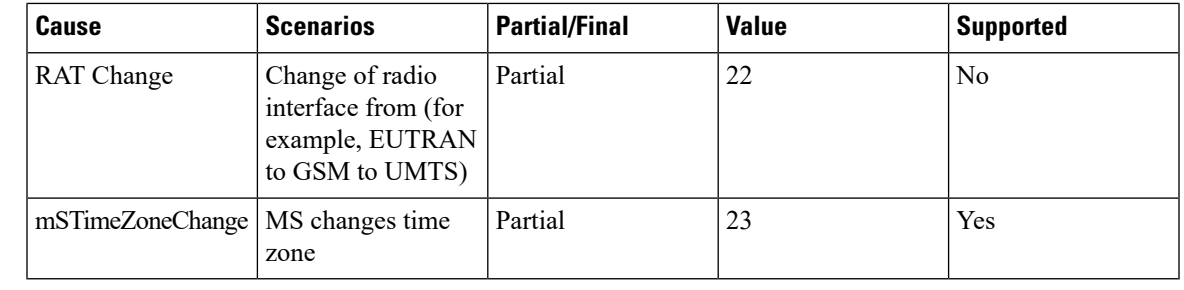

# Ú

**Important**

The spec 3GPP TS 32.251 mentions that a CDR must be generated whenever the PLMN-ID of the serving node changes, but does not have a corresponding "cause for record closure" reason in 3GPP TS 32.298.

In the case when the MME changed during the call and the PLMN-ID has the same address, the MME is added to the "Serving Node Address" list. If a "Serving Node Address" list overflow occurs, a partial CDR will be generated with "cause for record closure" as "servingNodeChange".

Ú

**Important** The unsupported triggers mentioned above will be supported when the functionality is available.

### **SGW-CDR Charging Information Addition**

The "List of Traffic Volumes" attribute of the SGW-CDR consists of a set of containers which are added when specific trigger conditions are met. They identify the volume count per QCI/ARP pair and are separated for uplink and downlink traffic after encountering that trigger condition.

The following table identifies which conditions are supported to trigger SGW-CDR charging information addition. Volume container identifies the uplink/downlink volume since the closure of the last container. The "Serving Node Address" attribute of the SGW-CDR consists of a list of serving node (for example, MME) addresses. A new serving node address is added to the list when MME changes.

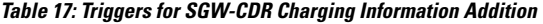

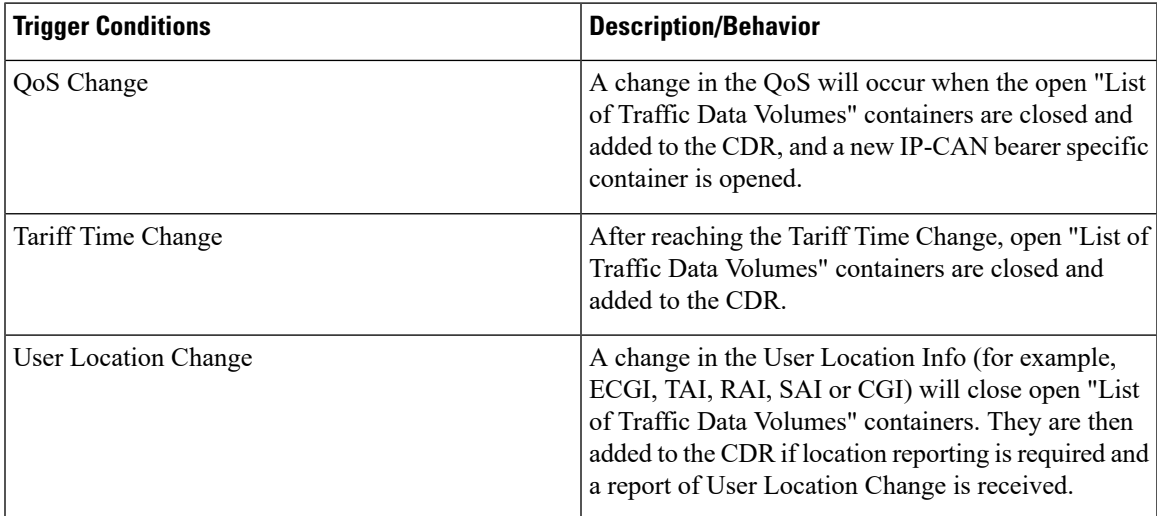

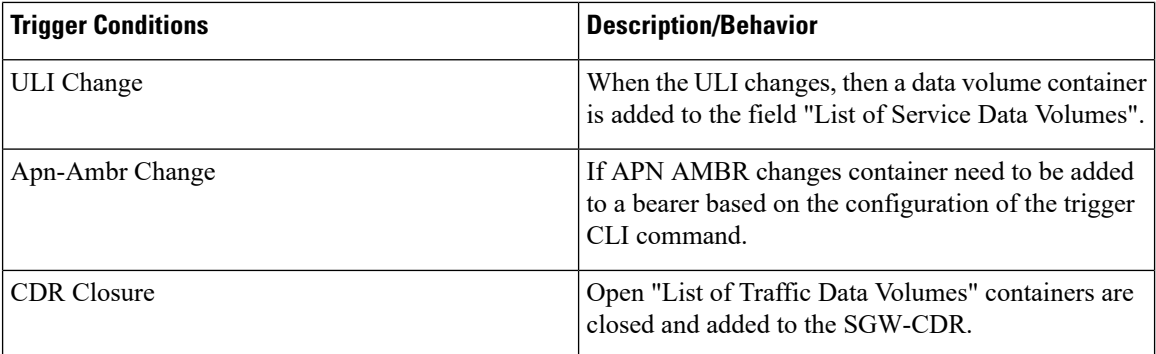

# **WLAN-CDR Triggers**

The following events trigger closure and sending of a partial WLAN-CDR:

- Time Trigger (every x seconds configured using "interval x")
- Volume Trigger (every x octets configured using "volume x" (up/down/total))
- On reaching maximum number of container limit
- command **gtpp interim now**

A WLAN-CDR is closed as the final record of a session for the following events:

- UE initiated call termination
- command **clear subscribers all**
- Abnormal Releases due to multiple software failures

The table below lists the different values for the "CauseForRecordClosing" field depending on the different trigger scenarios.

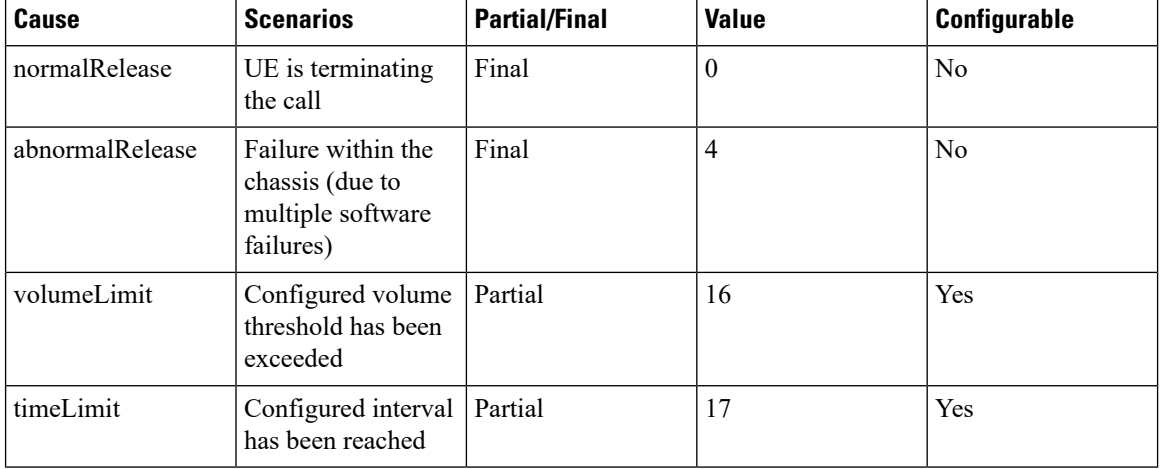

#### **Table 18: Cause for Record Closing 7**

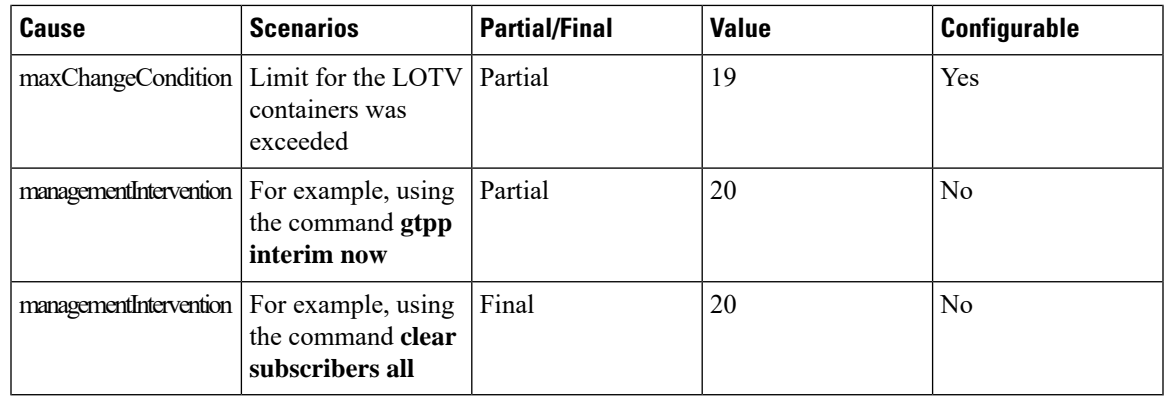

## **WLAN-CDR Charging Information Addition**

The "List of Traffic Volumes" attribute of the WLAN-CDR consists of a set of containers, which are added when specific trigger conditions are met, and identify the volume count per PDP context, separated for uplink and downlink traffic, on encountering that trigger condition.

The following table identifies which conditions are supported to trigger WLAN-CDR charging information addition. Volume container identifies the uplink/downlink volume since the closure of the last container. The "Serving Node Address" attribute of the SGW-CDR consists of a list of serving node (for example, MME) addresses. A new serving node address is added to the list when MME changes.

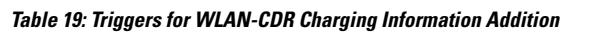

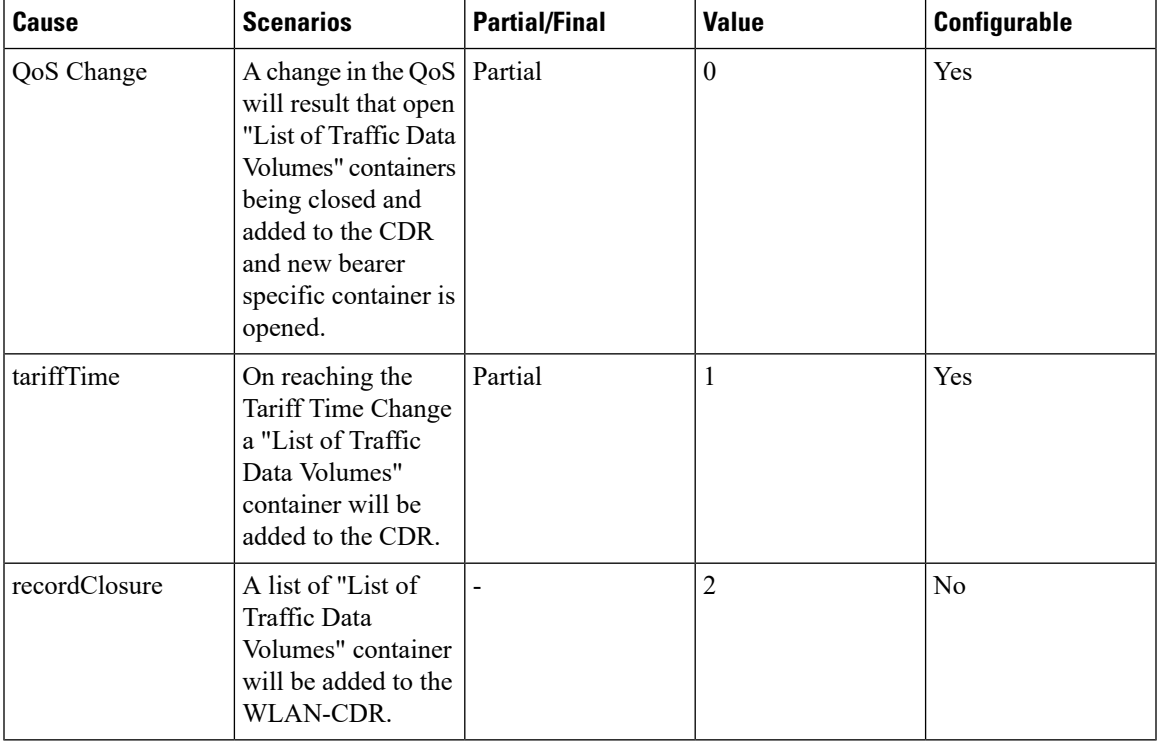

# **Supported Features**

This section provides the list of features that are supported by GTPP interface.

# **CDR Push Functionality**

This feature facilitates sending of local CDR (G-CDR, eGCDR, PGW/SGW CDR, or any other GTPP CDR) files to a remote host using the CLI command **gtpp storage-server local file push** in context configuration mode or GTPP group configuration mode.

When the push is enabled in a GTPP group then the AAA proxy registers with the HD controller for the push. If the registration is successful then the controller periodically  $(\sim 1 \text{ min})$  checks to see if any of the registered clients have files, in the CDR\_DIR (*/records/cdr/<gtpp-group>-<vpnid>/\**), to be pushed to the configured remote host URLs. If yes, it will start the PUSH process for that particular client. After pushing all the files of this client, the requests for the next client will be serviced in sequence.

If the registration fails, the client will re-attempt to register indefinitely in intervals unless the configuration is removed. Upon each failure an error log will be printed.

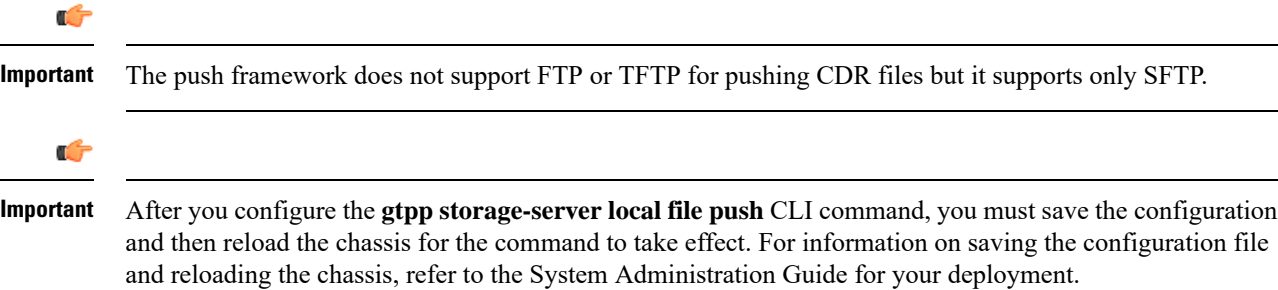

For information on how to configure push functionality, refer to the *Configuring CDR Push* section in the *HDD Storage* chapter of this guide.

# **Zero Volume CDR Suppression**

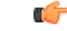

**Important**

Use of the Zero Volume CDR Suppression feature requires that a valid ECS license key be installed. This feature is applicable to all types of CDRs – GGSN CDRs, PGW-CDRs, SGW-CDRs, and SGSN CDRs. Contact your Cisco account representative for information on how to obtain a license.

This feature is developed to suppress the CDRs with zero byte data count, so that the OCG node is not overloaded with a flood of CDRs. The CDRs can be categorized as follows:

- Final-cdrs: These CDRs are generated at the end of a context.
- Internal-trigger-cdrs: These CDRs are generated due to internal triggers such as volume limit, time limit, tariff change or user generated interims through the CLI commands.
- External-trigger-cdrs: These CDRs are generated due to external triggers such as QoS Change, RAT change and so on. All triggers which are not considered asfinal-cdrs or internal-trigger-cdrs are considered as external-trigger-cdrs.

The customers can select the CDRs they want to suppress. A new CLI command **[ default | no ] gtpp suppress-cdrs zero-volume { external-trigger-cdr | final-cdr |internal-trigger-cdr }**isintroduced to enable this feature. This feature is disabled by default to ensure backward compatibility. For more information on this command, see *Cisco ASR 5500 Command Line Interface Reference*.

# **Automatic Transfer of Stranded CDRs on ICSR**

During an ICSR switchover, the GTPP charging interface between the active chassis and CGF server goes down and all pending CDRs are written to internal hard disk. Once the chassis becomes standby, the CDRs will remain on HDD until the chassis becomes active.

This feature provides a way to move the stranded CDRs from the new standby chassis to the new active chassis and stream them to the OCG. The **gtpp push-to-active url** CLI command enables/disables the Push-To-Active feature to automatically transfer CDR files from new standby chassis to new active chassis.

Releases prior to 16.0, CDRs from current standby chassis were manually transferred to current active chassis using the CLI command "**gtppstorage-server streaming start**". Once the transfer is complete, a CLI command in the Exec mode is configured to stream the CDRs to CGF.

In 16.0 and later releases, the stranded CDRs in the standby ICSR node (moved from active to standby) are automatically transferred to the newly active ICSR node. This automation process is achieved through the use of "**gtpp push-to-active url**" CLI command in the Global Configuration mode.

## **Limitations**

This section provides the limitations with this feature.

- This feature could lead to duplicate CDRs. When streaming is in progress and ICSR switchover happens, the current file being streamed, will not complete the streaming as interface with CGF went down. This file will be transferred to new active chassis and streamed from beginning from new chassis.
- The accounting contexts should be in the same order in both the chassis. The directory names are created using vpn-id. If the accounting contexts are in different order, vpn-id will be different and the sub-directories in HDD will be different in both the chassis for same GTPP group.

## **How this Feature Works**

This section describes the work flow for the stranded CDR automation process.

- **Step 1** Chassis-1 is Active and Chassis-2 in Standby State.
- **Step 2** SRP switchover is initiated from Chassis-1 to Chassis-2.
- **Step 3** Now, Chassis-1 becomes Standby and Chassis-2 becomes Active.
- **Step 4** Chassis-1 stores CDRs to HDD since the IP interface to CGF is down.
- **Step 5** After 12 min (time to write all CDRs to HDD), Chassis-1 initiates SFTP transfer of files to Chassis-2.
- **Step 6** Chassis-2 on getting the file transfer complete indication, reloads file list from HDD and streams transferred CDRs to CGF server.
- **Step 7** If ICSR switch-overs to Chassis-1 during the file transfer, file transfer stops and reverse transfer of files is initiated from Chassis 2 to Chassis 1.

# **Restructuring of CDR Module**

Charging Data Records (CDRs) play very important role in billing of mobile subscribers and hence are of utmost importance for the mobile service providers. Though eGCDRs and PGW-CDRs comply to 32.298 3GPP standards, many customers have their own requirements (customizations) which may vary from the standards and hence there is a need to create and maintain a new "dictionary" which defines the fields and behavior of that customer's CDR.

GTPP dictionary will define all the attributes e.g. list of all the fields, encoding type (ASCII/ASN.1), release-compliance, supported product-type, etc.

The customizations include:

- Addition of new fields
- Encoding (ASN.1/ASCII)
- New cause codes
- New behavior e.g. suppress-zero-volume CDRs, bucket-updating based on certain dictionary.
- Management extensions
- 3GPP release compliance

There are various limitations/drawbacks with the current CDR dictionary implementation:

- High turnaround time It takes approximately 2-3 weeks for doing any new minor customization.
- Error-prone implementation The code changes are error-prone and likely to cause regressions.
- Outdated documentation Either there is no documentation for various dictionaries or the document is out-of-sync with the actual implementation.

To nullify the above limitations, a new flexible and extensible framework has been implemented to generate eGCDR and PGW-CDR.

This new framework will be provided to define a dictionary in a structured format using a "Dictionary Definition Language (DDL)". Using this language customers can clearly define fields, encoding and behavior applicable for a particular GTPP dictionary. DDL file will be parsed at compilation time and metadata will be populated to generate eGCDR and PGW-CDR.

PGW-CDRs/eGCDRs have been moved onto flexible DDL based framework. The syntax of these dictionaries/field modified dictionaries can be validated using the *ddl\_validate* binary provided.

In StarOS release 16.0, the CLI command "**gtpp egcdr new-path**" is used to activate new framework for customized/field defined CDR generations. In release 17.0, the CLI command "**gtpp egcdr dynamic-path**" should be used to to load the customized or dynamic DDL. This framework provides a mechanism to define and load a customized dictionary by providing the path to the appropriate DDL file through this CLI command.

Customers should explicitly configure the dictionary as there will be no default dictionary. If no dictionary is configured, then eGCDR/PGW-CDR will not be generated.

When customer wants to add/modify/remove a field, this information has to be updated in DDL. The DDL file is processed dynamically and the field reflects in CDR.

#### Ú

**Important** This framework works only for eGCDR and PGW-CDR.

It is not recommended to enable **gtpp egcdr dynamic-path** when there are active calls.

For more information on the command, refer to the *Command Line Interface Reference*.

# **GTPP Group Configuration with Same CGF Server IP and Different Ports**

In a multi-product deployment environment where CDRs are received from different gateway services like ePDG, SaMOG and (pseudo) P-GW (in Local Breakout scenario), the mediation server finds it difficult to differentiate between the CDRs. Easy identification of CDRs is possible if CDRs corresponding to each gateway service are mapped to different ports of the same CGF server. To achieve this, CLI support is provided to configure multiple GTPP groups with the same CGF server IP address and different port numbers. This configuration provides the flexibility to send the ePDG, SaMOG and P-GW LBO CDRs to the same CGF server on different ports.

For ePDG and SaMOG, different GTPP groups should be configured in the respective call-control profiles. For P-GW LBO, GTPP group is selected from APN configuration.

In releases prior to 20.0, configuration of CGF server with the same IP address but different ports was not allowed within and across GTPP groups. In release 20.1 and later, configuration of CGF server with the same IP address and different ports is allowed across the GTPP groups. With this change, whenever AAA proxy logs are displayed, it includes both CGF IP address and port.

The use of optional keyword **port** in the **gtpp test accounting**, **show gtpp counters**, **show gtpp statistics** and **clear gtpp statistics** CLI commands enables this functionality. When port is specified along with IP address in these CLI commands, then the CGF server with the specified IP address and port is only considered. If the port is not specified, then all GTPP servers with the specified IP address will be considered irrespective of the configured port.

For more information on these CLI commands, refer to the *Command Line Interface Reference* guide.

### **Limitations**

The following are the known limitations with this feature:

• Configuration of same IP address and different port is not permitted within a GTPP group. That is, it is not allowed to configure primary and secondary servers in a GTPP group with the same IP and different port.

 $\mathbf I$ 

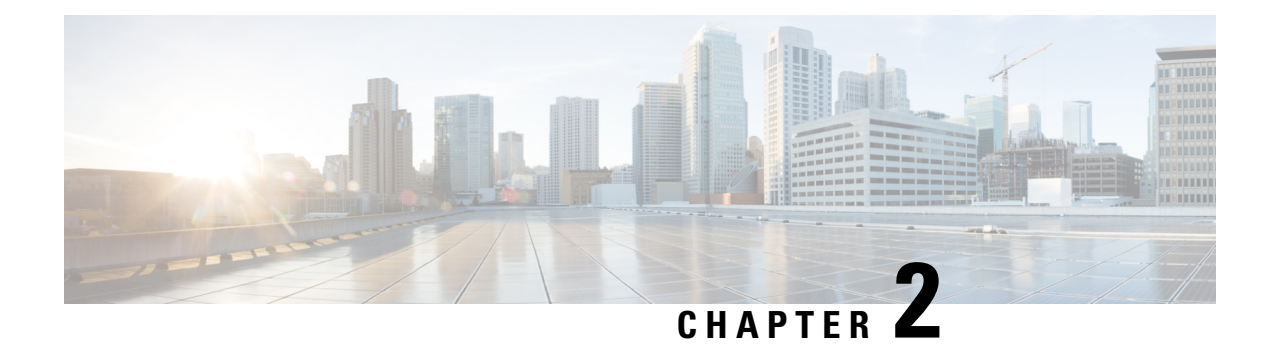

# **GTPP Interface Configuration**

This chapter describes how to configure the GTPP functionality.

The following topics are covered in this chapter:

- [Configuring](#page-62-0) the GPRS Tunneling Protocol, on page 41
- [Gathering](#page-102-0) Statistics, on page 81

# <span id="page-62-0"></span>**Configuring the GPRS Tunneling Protocol**

Cisco Systems' GGSN/P-GW/S-GW supports both GTPP- and RADIUS-based accounting. The accounting protocol is configured on a per-APN basis.

When the GTPP protocol is used, accounting messages are sent to the Charging Gateways (CGs) over the Ga interface. The Ga interface and GTPP functionality are typically configured within the system's source context. As specified by the standards, a CDR is not generated when a session starts. CDRs are generated according to the interim triggers configured using the charging characteristics configured for the GGSN, and a CDR is generated when the session ends. For interim accounting, STOP/START pairs are sent based on configured triggers.

GTPP version 2 is always used. However, if version 2 is not supported by the Charging Gateway Function (CGF), the system reverts to using GTPP version 1. All subsequent CDRs are always fully-qualified partial CDRs. GTPP version 0 is not supported.

GTPP is configured at the routing context level. Some of the configurables associated with GTPP are *Attributes*, *Charging Agent, Deadtime, etc.* The GTPP configuration commands vary according to the services configured, for example, the commands used for GGSN might differ from what is configured for P-GW. For more information on the configuration commands, refer to the *Command Line Interface Reference*.

This section provides the GTPP configuration applied to various products.

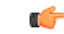

**Important**

Commands used in the configuration examples in this section provide base functionality to the extent that the most common or likely commands and/or keyword options are presented. In many cases, other optional commands and/or keyword options are available. Refer to the *CommandLine Interface Reference* for complete information regarding all commands.

## **Configuring GTPP for ePDG**

This section provides the GTPP configuration for ePDG.

**1.** Configure the accounting context in Call Control Profile level and also specify the accounting mode.

```
configure
     context context_name
           call-control-profile cc-prof_name
                accounting-mode gtpp
                end
```
When the accounting mode is set to GTPP, it indicates that the offline charging is enabled and Ga reference point will be used for passing ePDG CDRs to CGF (if enabled).

**2.** Associate the call-control-profile with an accounting policy configured in the same context. Accounting policies are configured through the policy accounting command in the Context Configuration mode.

```
configure
     context context_name
           call-control-profile cc-prof_name
                associate accounting-policy policy_name
                end
```
The accounting policy name will be used for finding the thresholds limits for various CDR triggers enabled.

**3.** Associate the accounting context with the ePDG service.

```
configure
     context context_name
           call-control-profile cc-prof_name
                accounting context context-name [ gtpp group gtppgroup-name
]
```
**end**

This command can also be used to associate a predefined GTPP server group - including all its associated configuration - with the call-control-profile. If the GTPP group is not specified, then a default GTPP group in the accounting context will be used.

**4.** Configure the GTPP group related parameters like GTPP server parameters, GTPP dictionary, and optionally CGF to support GTPP accounting:

#### **configure**

**}**

```
context context_name
     gtpp group gtpp_group
          gtpp charging-agent address ip_address port port_num
          gtpp server server_name udp-port port_num
          gtpp dictionary dictionary_num
          gtpp storage-server mode { local | remote | streaming
          gtpp attribute node-id-suffix cg
          gtpp attribute local-record-sequence-number
          gtpp trigger time-limit
          end
```
# **Configuring GTPP for GGSN**

This section provides the GTPP configuration for GGSN.

**1.** Configure the GTPP group and accounting context configuration in APN level and also specify the accounting mode.

```
configure
```

```
context source
     apn apnname1.com
     accounting-mode gtpp
     gtpp group group1 accounting-context billing
     end
```
**2.** Configure the GTPP group related parameters like GTPP server parameters, GTPP dictionary, and optionally CGF to support GTPP accounting:

#### **configure**

```
context source
     gtpp group group1
     gtpp charging-agent address 1.2.3.4 port 3386
     gtpp server 1.3.5.6 max msgs priority 1
     gtpp dictionary dict1
     gtpp max-cdr 255 wait-time 10
     gtpp transport-layer udp
     end
```
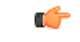

For GGSN, accounting context can also be configured in GGSN service. In this case more priority will be given to the APN level configuration. In APN level, if no accounting context is configured then accounting context configured in GGSN service will be considered. **Important**

```
configure
     context source
           ggsn-service ggsn1
           accounting context billing
           end
```
The following table list all configuration commands related to the creation and formatting of G-CDRs. These commands are specified in different portions of the system configuration file:

- **gtpp group** *<name>* These are commands specified within the billing context that also contains the definition of the external interface (the storage server).
- Also contained in the GTPP group is the GTPP dictionary.
- The Rulebase Configuration mode sets the thresholds for various triggers.

#### **Table 20: G-CDR Configuration Parameters**

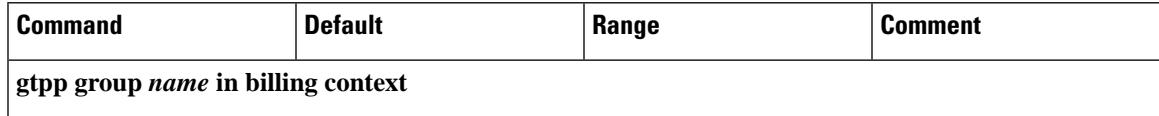

I

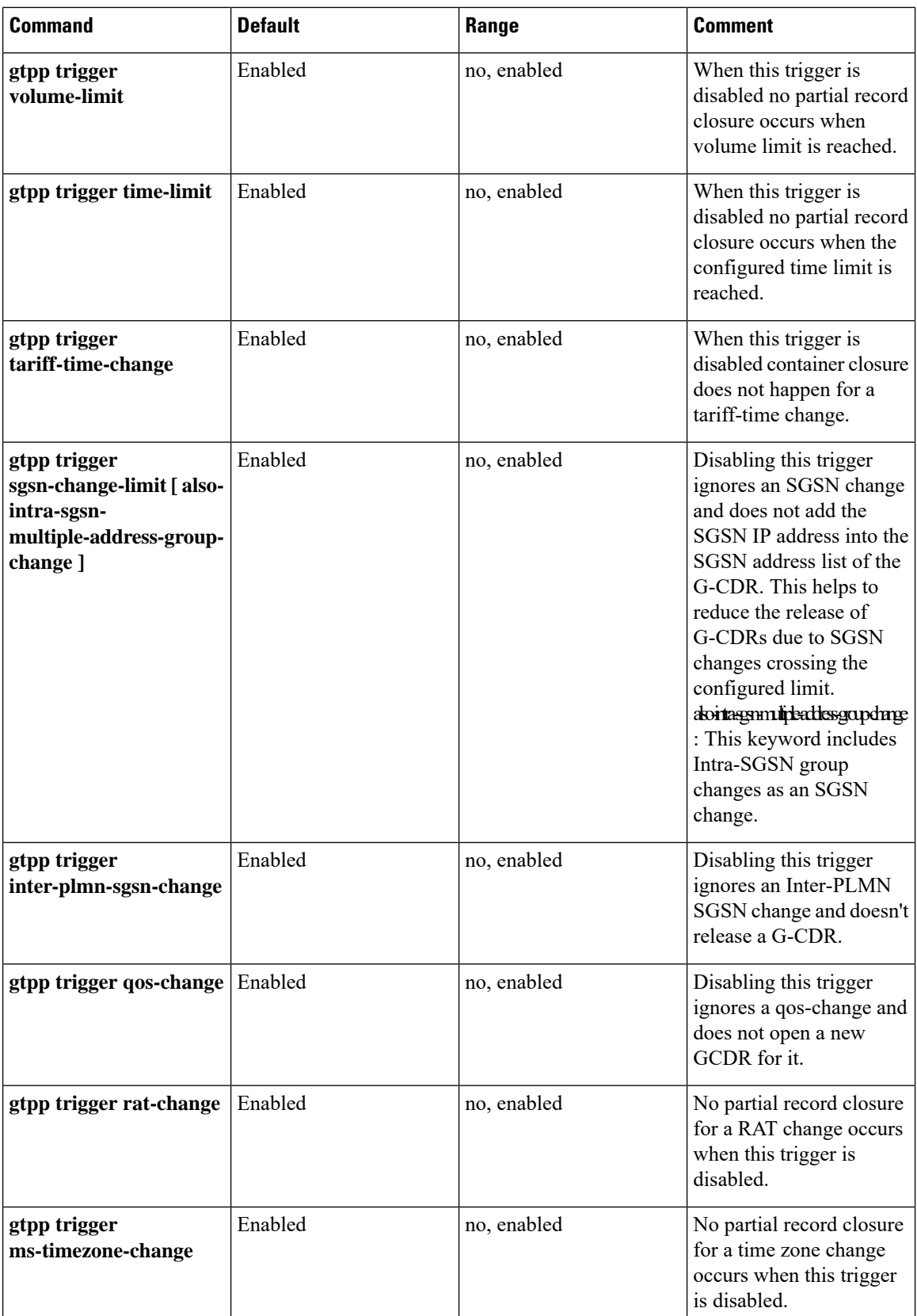

#### **GTPP Interface Administration and Reference, StarOS Release 21.25**

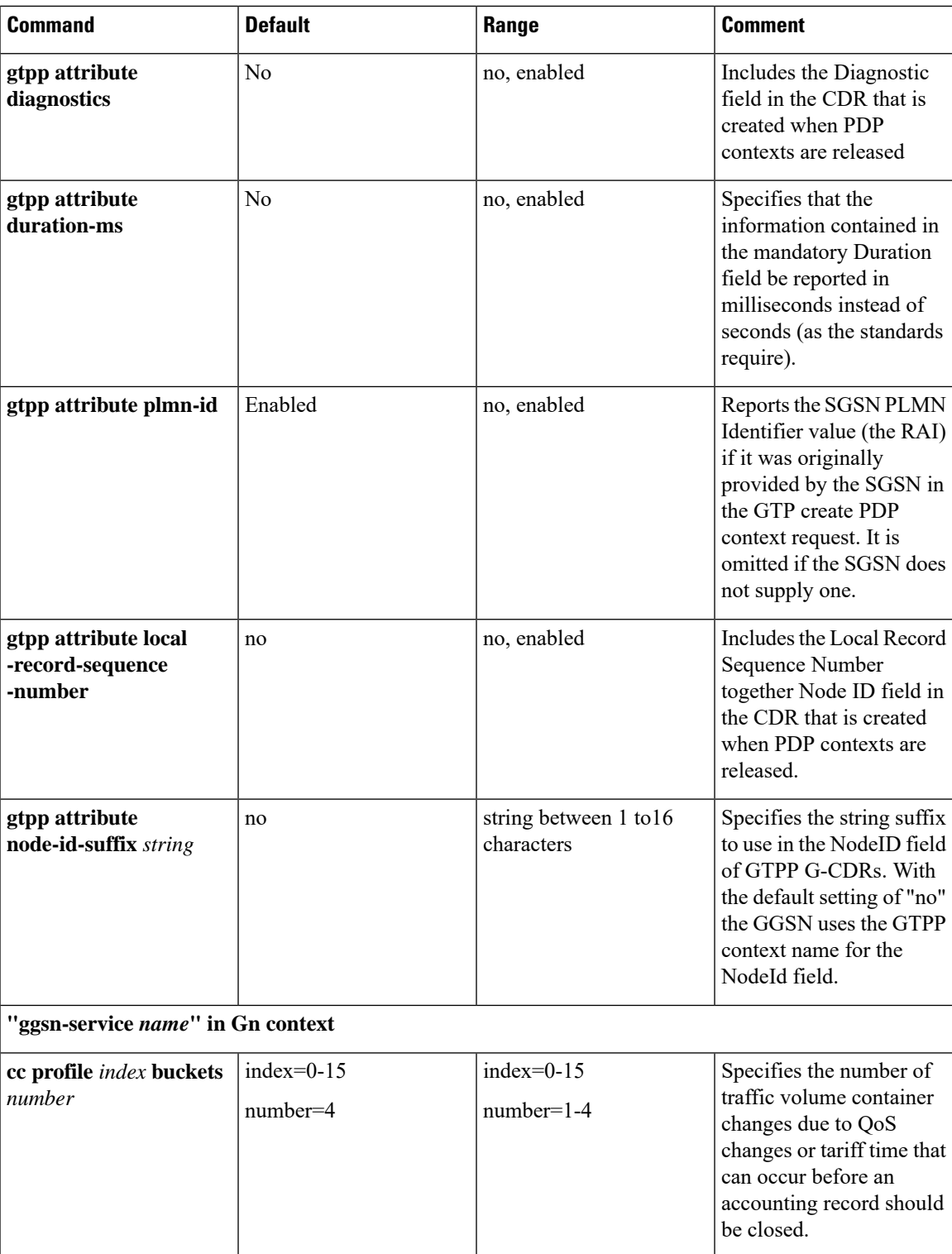

L

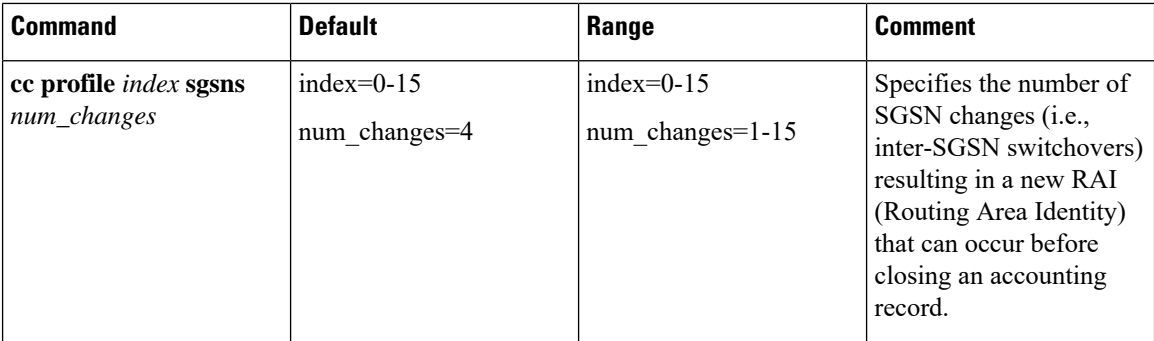

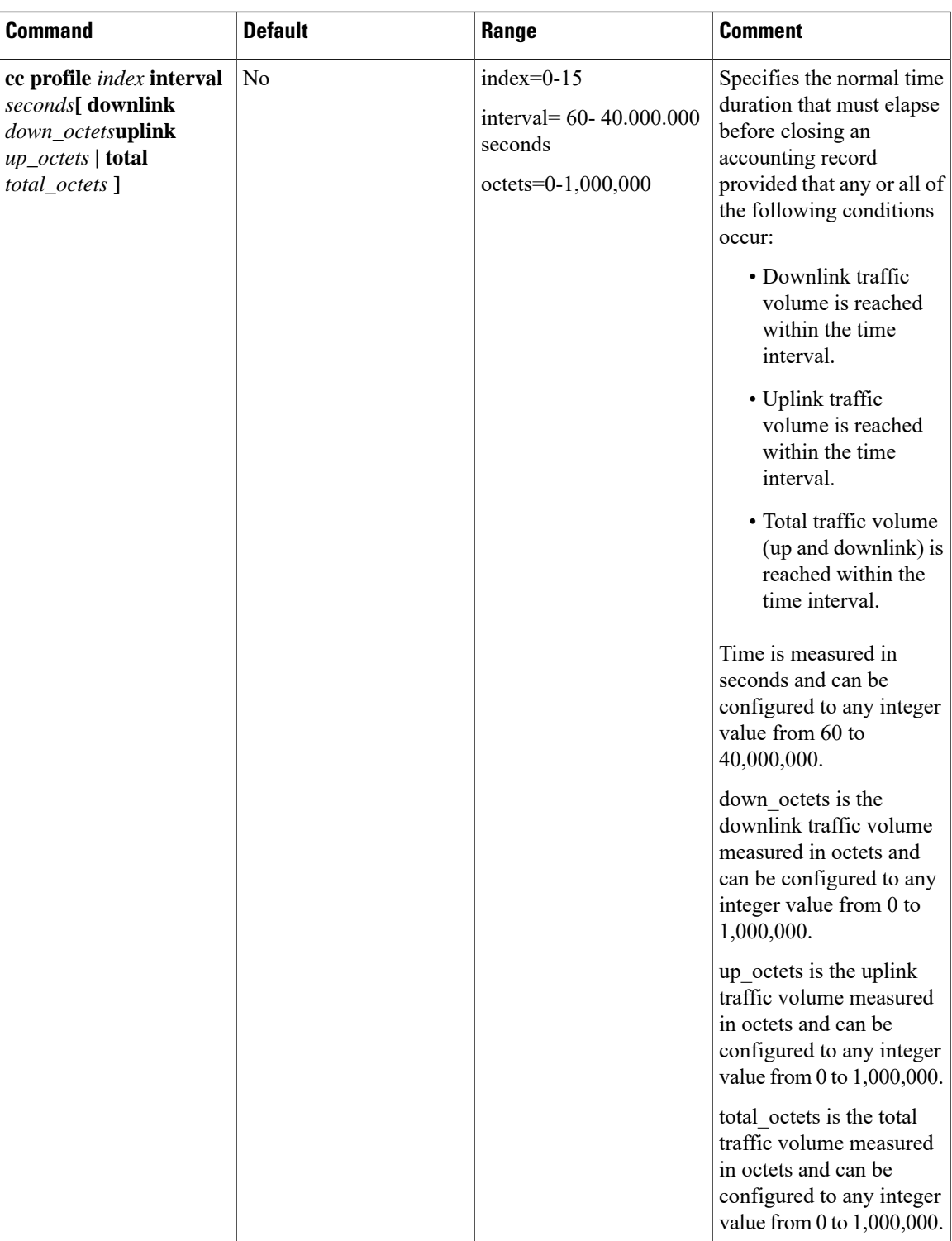

 $\mathbf l$ 

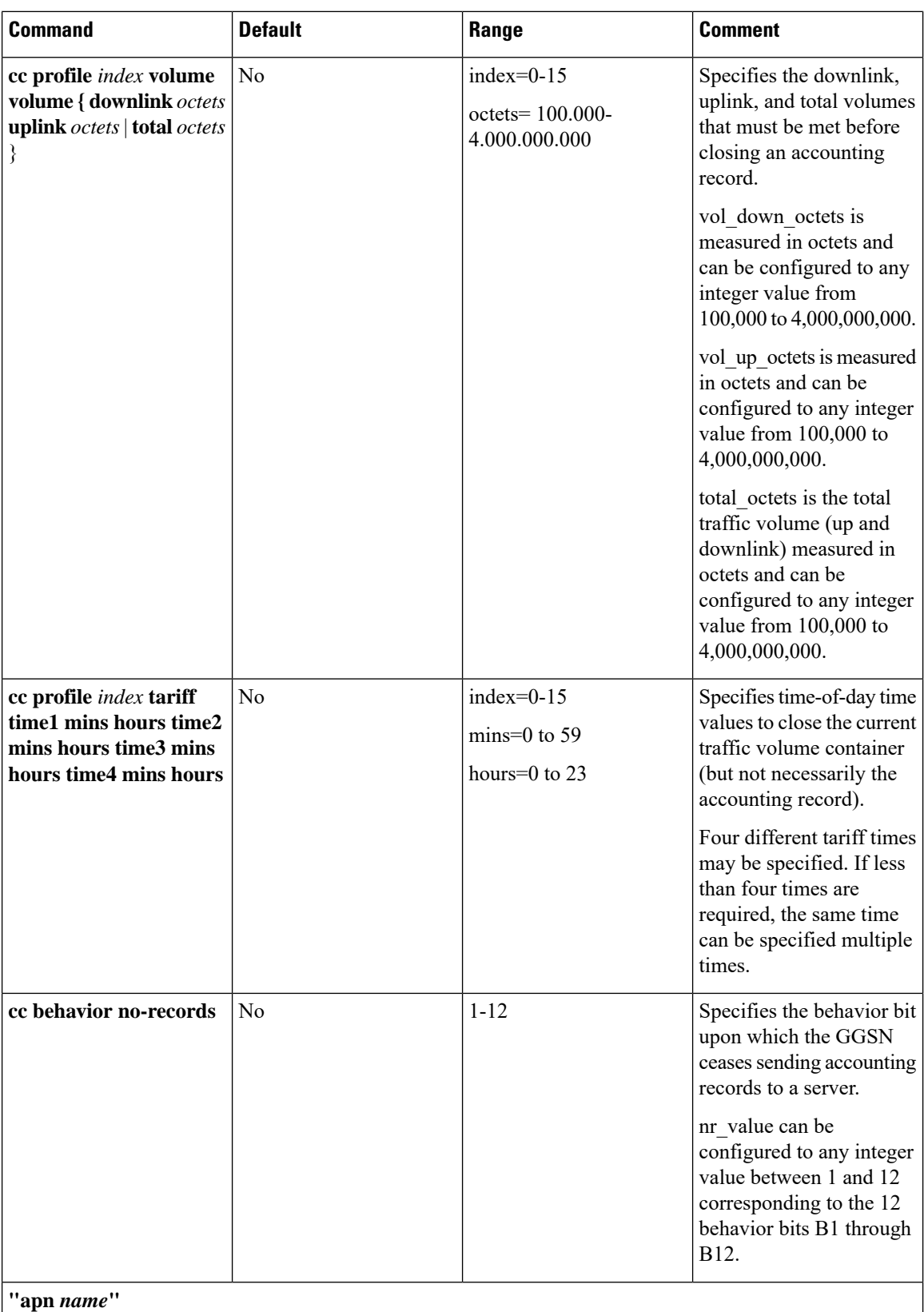

<u> 1989 - Johann Barn, mars eta bainar eta idazlea (</u>

i.

 $\overline{\phantom{a}}$ 

 $\mathbf l$ 

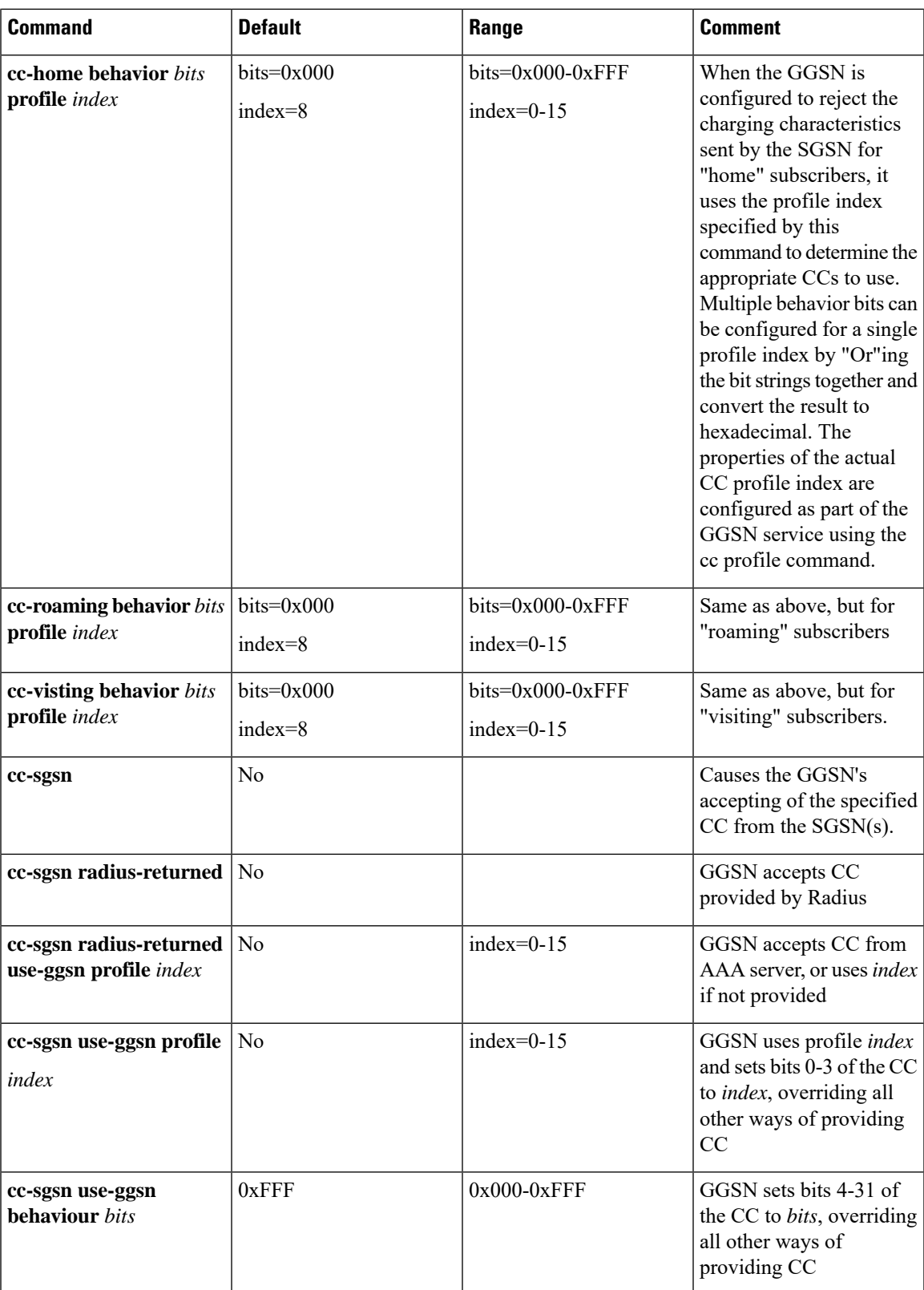

# **Configuring GTPP for P-GW and eG-CDR**

This section provides the offline charging configuration for P-GW. The P-GW offline charging configuration uses ECS and eG-CDRs.

**1.** Configure the ACS parameters as follows:

```
configure
     active-charging service ECS-SVC
        ruledef IP_ANYMATCH
          ip any-match =TRUE
        #exit
     charging-action CHARGING-ANY
        content-id 3
        billing-action egcdr
     #exit
     rulebase RULEBASE_1
        billing-records egcdr
        action priority 103ruledef IP_ANYMATCH charging-action CHARGING-ANY
        egcdr threshold interval 60
        egcdr threshold volume total 100000
     #exit
   #exit
2. Configure the context SGi:
   configure
     context SGi
        ip access-list ECS
          redirect css service ECS_any
        #exit
        apn ipv4.com
          selection-mode subscribed sent-by-ms
          accounting-mode none
          ip access-group ECS in
          ip access-group ECS out
          ip address pool name IPV4-Pool-Group
          active-charging rulebase RULEBASE_1
          gtpp group default accounting-context SGi
        exit
        gtpp group default
          gtpp charging-agent address 192.0.0.1
          gtpp max-cdrs 2 wait-time 10
          gtpp dictionary custom24
          gtpp server 192.0.0.2 max 100
        exit
```
The following tables list all configuration commands related to the creation and formatting of eG-CDR and PGW-CDRs. These commands are specified in different portions of the system configuration file:

- **gtpp group** *<name>* These are commands specified within the billing context that also contains the definition of the external interface (the storage server).
- Also contained in the GTPP group is the GTPP dictionary.
- For the 3GPP compliant P-GW records described in this document, the correct dictionary is **gtpp dictionary custom24**.
- The Rulebase Configuration mode sets the thresholds for various triggers.

## **Table 21: eG-CDR Configuration Parameters**

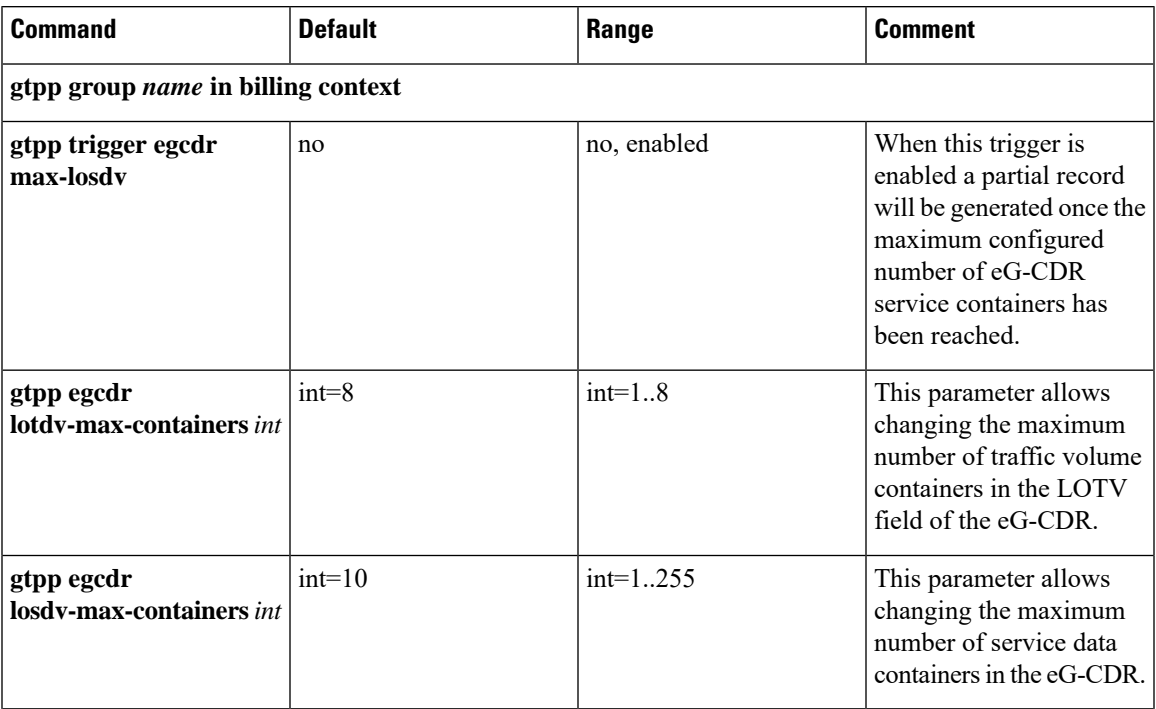

 $\mathbf I$ 

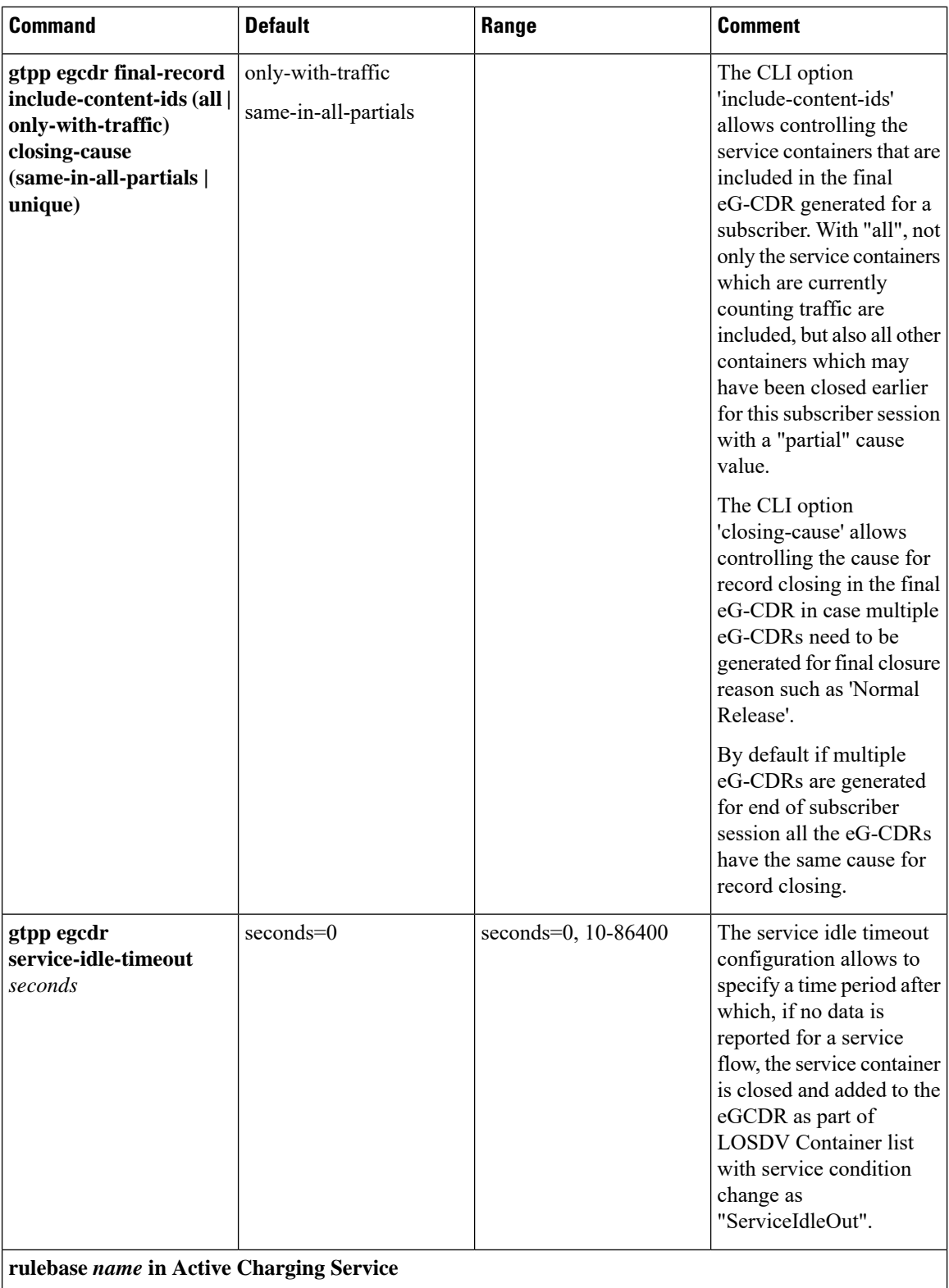

 $\overline{\phantom{a}}$ 

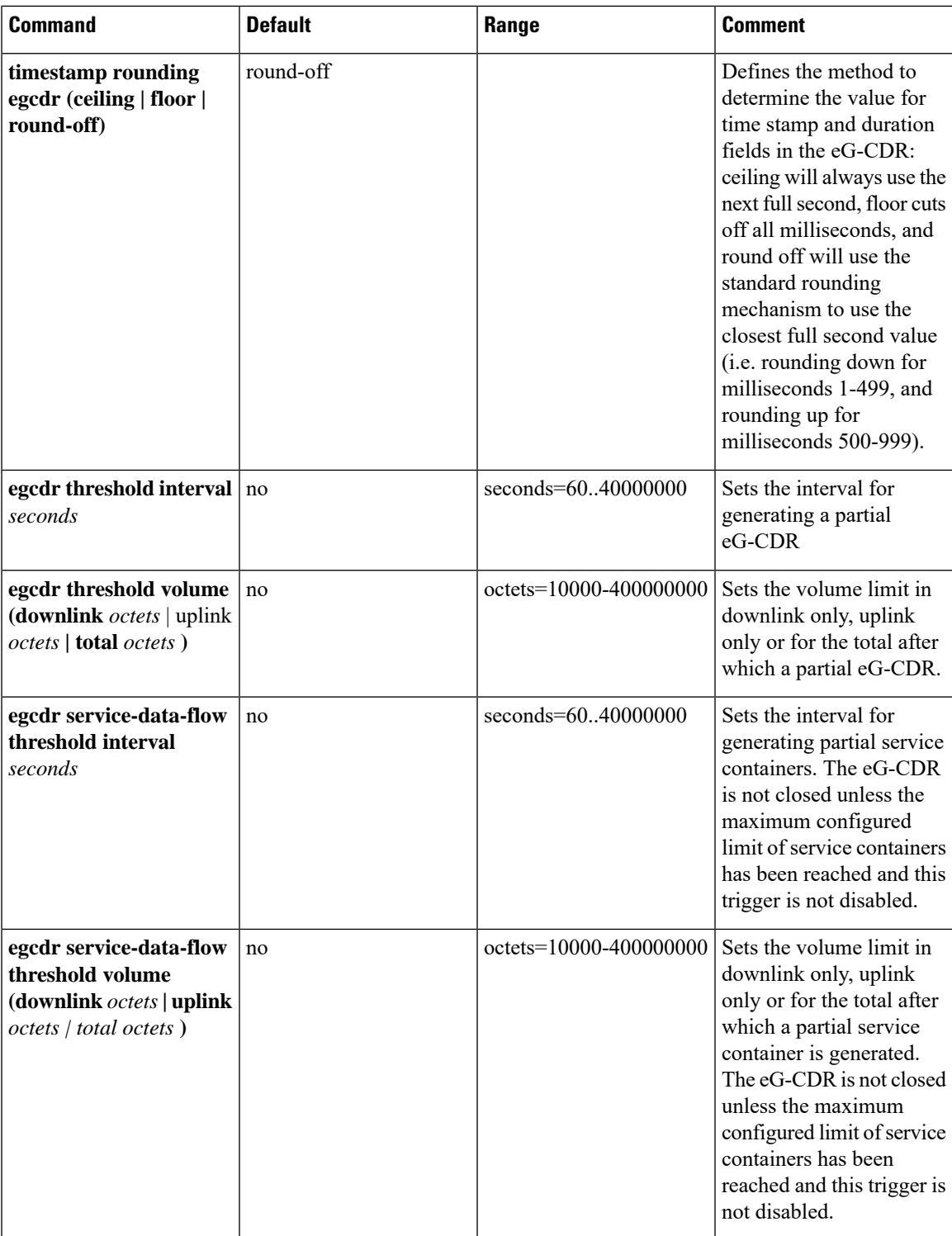

 $\mathbf I$ 

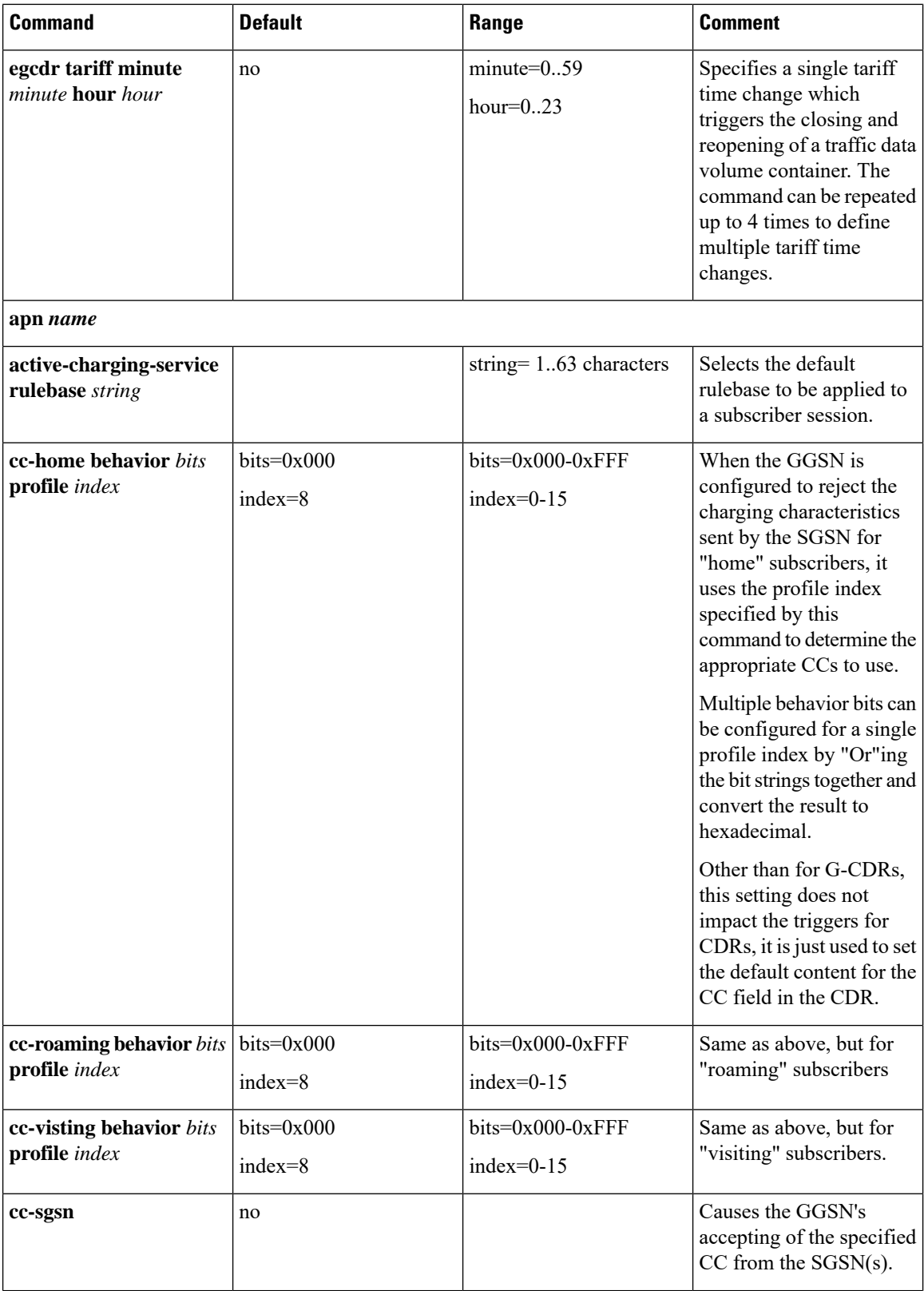

I

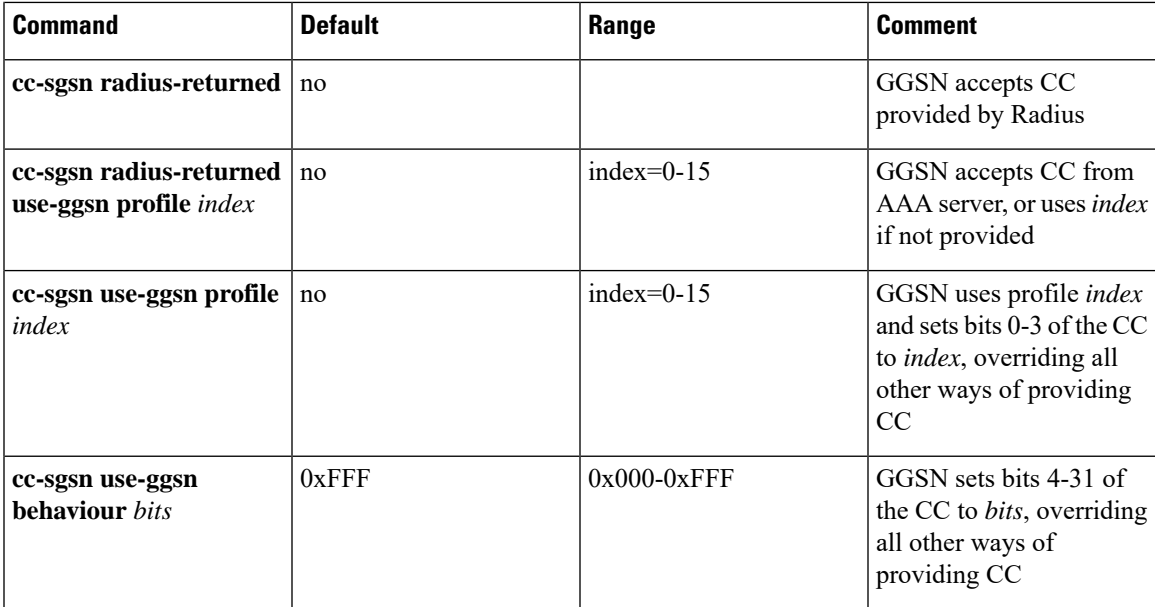

### **Table 22: PGW-CDR Configuration Parameters**

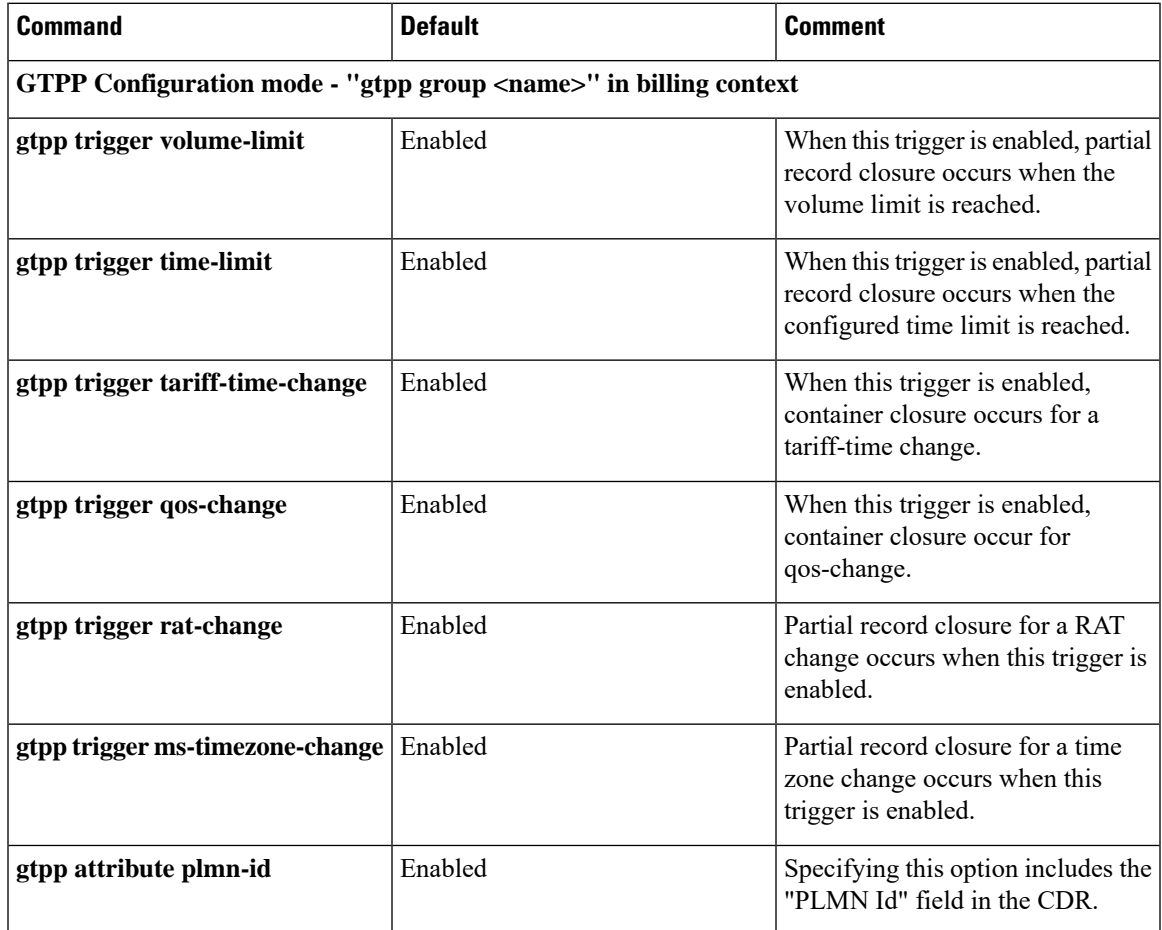

I

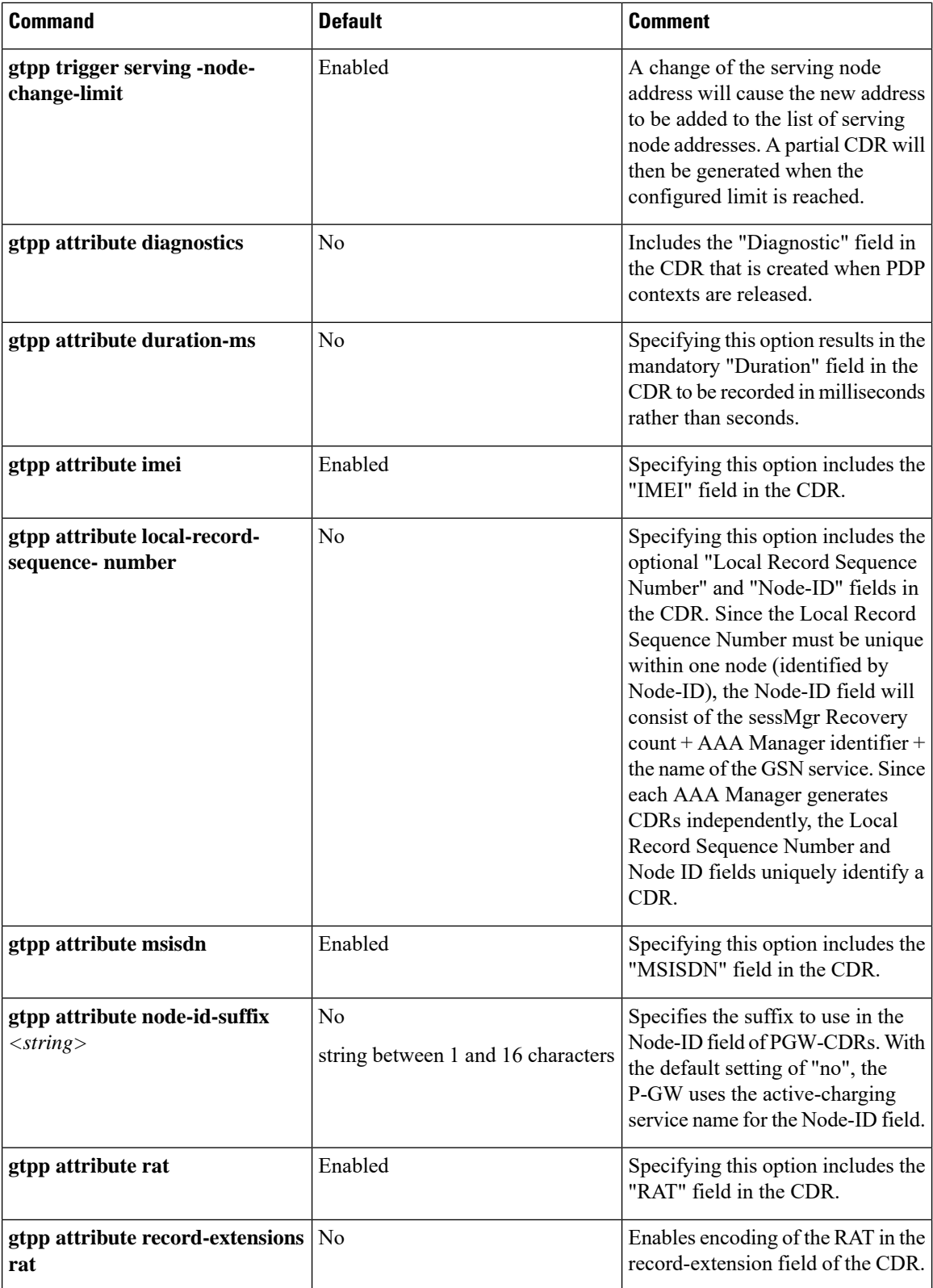

 $\overline{\phantom{a}}$ 

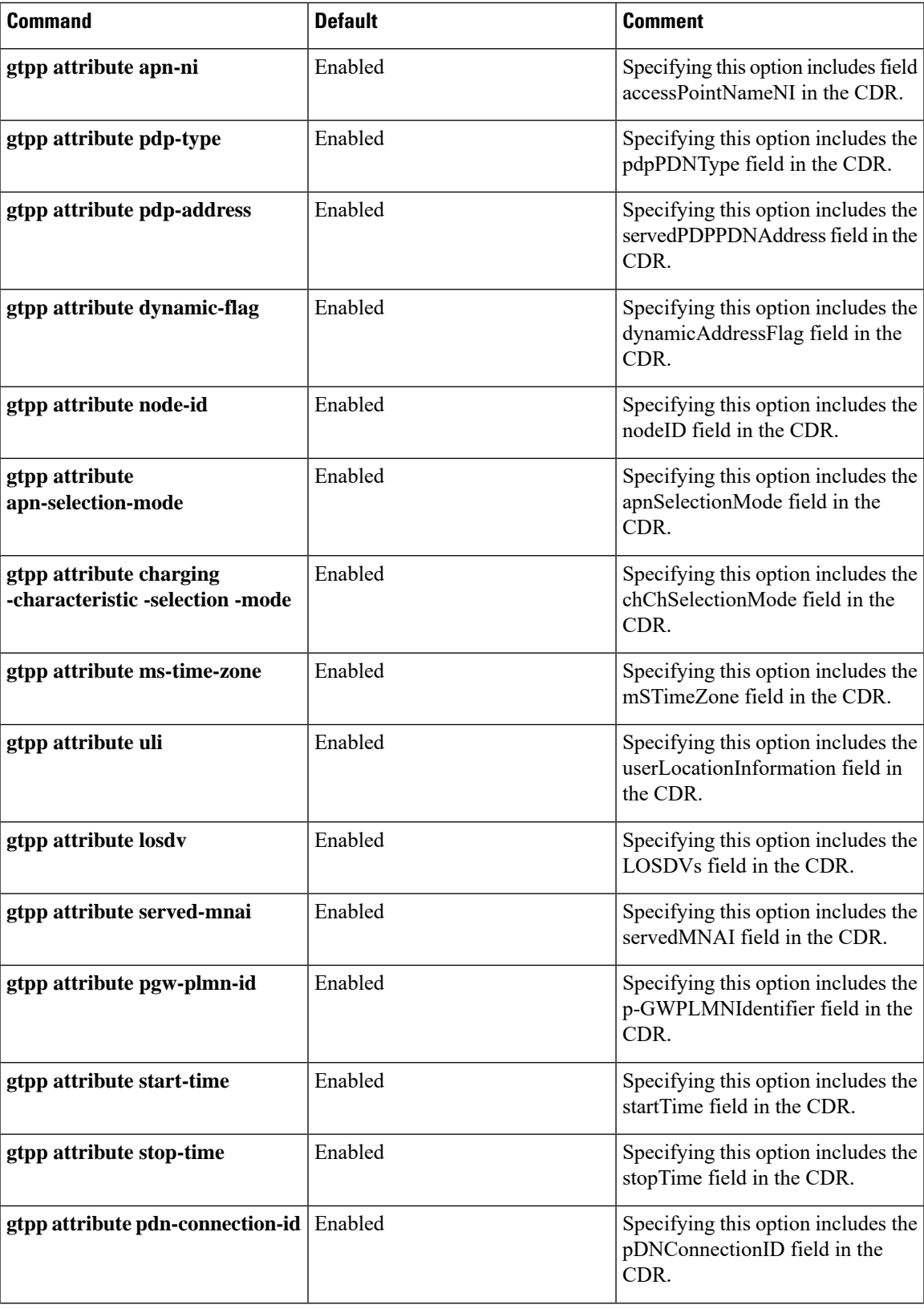

I

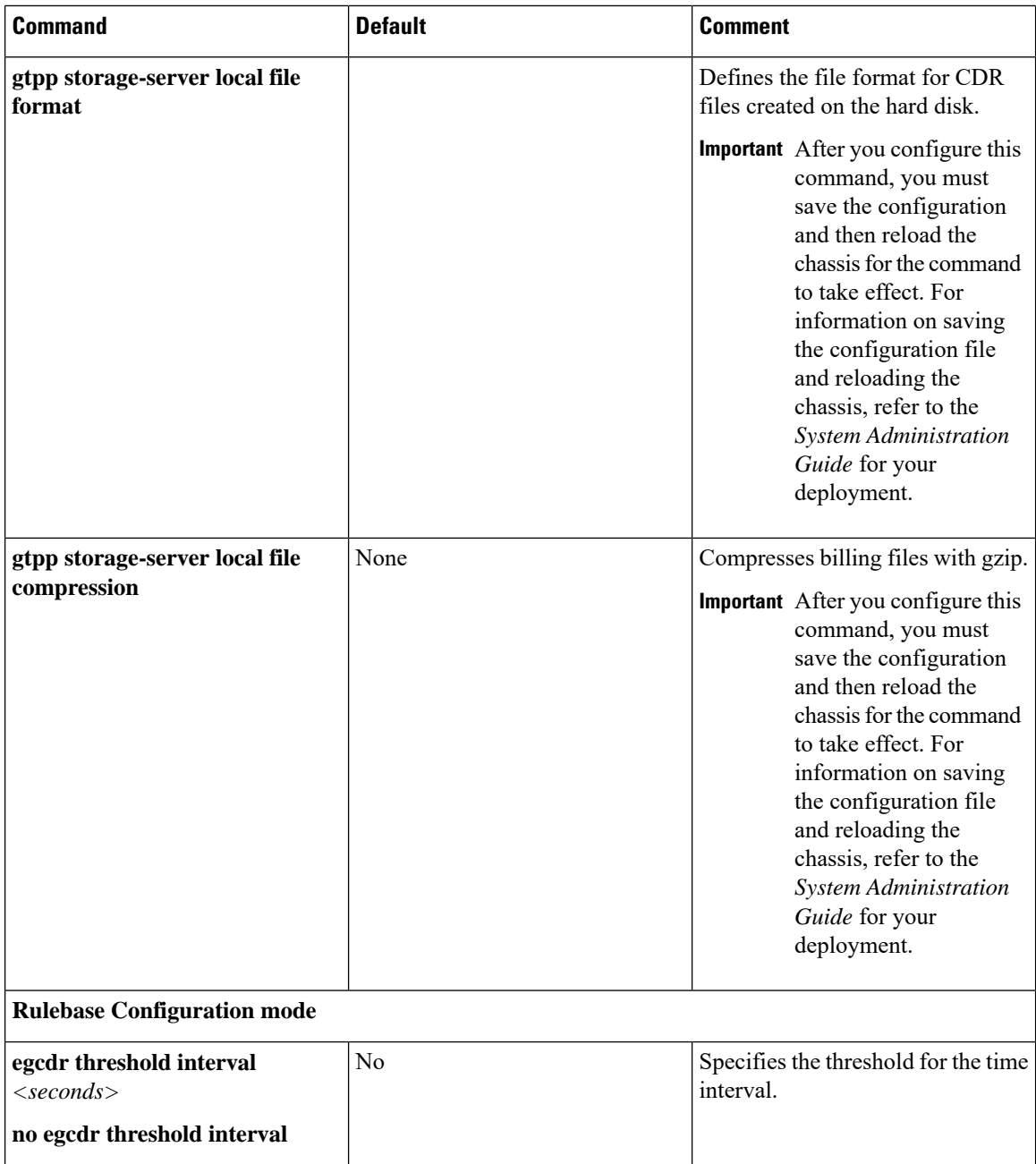

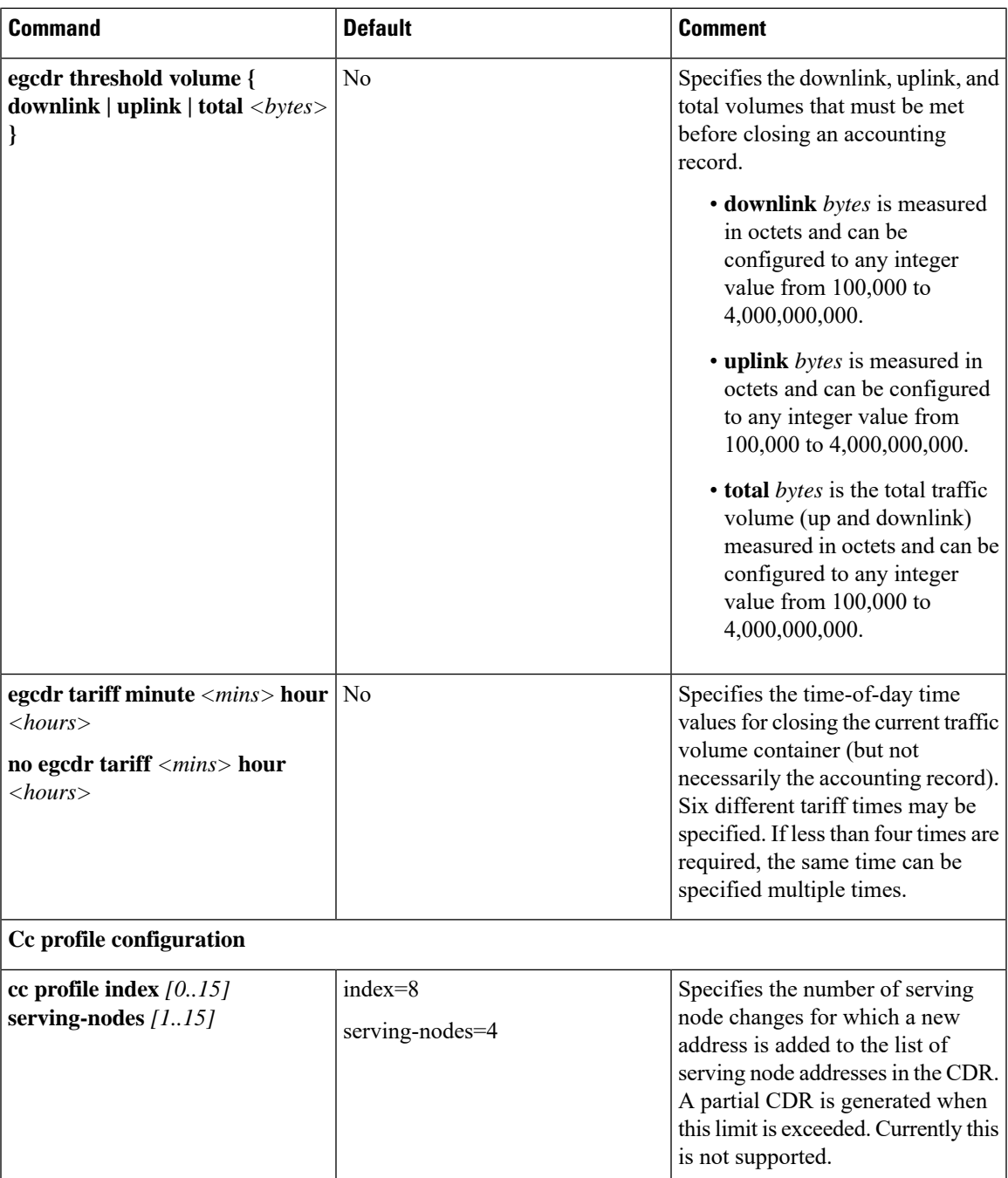

# **Configuring GTPP for PDG and TTG**

This section provides the GTPP configuration for PDG.

**1.** At the APN level configure GTPP in the accounting-mode.

```
configure
     context dest1
```

```
apn apn_name
accounting-mode gtpp
gtpp group group1 accounting-context pdg
end
```
**2.** At the context level configure the accounting policy. This is required only for time/tariff/volume threshold configuration.

```
configure
     context dest1
          policy accounting acct1
              cc profile 1 interval 60
               cc profile 1 volume total 100000
              cc profile 1 tariff time 1 0 0 time 2 2 2 time 3 4 4 time
4 5 5
              cc profile 1 buckets 3
               cc profile 1 serving-nodes 4
               end
```
**3.** Associate the accounting policy with the PDG service.

```
configure
```

```
context source
     pdg-service pdg1
     associate accounting-policy acct1
     end
```
**4.** Configure the GTPP group related parameters and CDR attributes/triggers.

```
configure
```

```
context source
     gtpp group group1
     gtpp charging-agent address 1.2.3.4 port 3386
     gtpp server 1.3.5.6 max msgs priority 1
     gtpp dictionary dict1
     gtpp max-cdr 255 wait-time 10
     gtpp transport-layer udp
     gtpp trigger volume-limit
     gtpp attribute local-record-sequence-number
     end
```
The following table lists configuration commands related to creating and formatting WLAN-CDRs. These commands appear at different portions of the system configuration file.

- **gtpp group** *<name>* These are commands specified within the billing context that also contains the definition of the external interface (the storage server).
- **policy accounting** These commands contain the thresholdsfor varioustriggers. The**policy accounting** commands can be associated with thePDG or TTG service by configuring an associated accounting-policy" in that particular service.

**Table 23: WLAN-CDR Configuration Parameters**

| l Command                                                                      | <b>Default</b> | <b>Comment</b> |
|--------------------------------------------------------------------------------|----------------|----------------|
| <b>STPP Configuration mode - "gtpp group <name>" in billing context</name></b> |                |                |

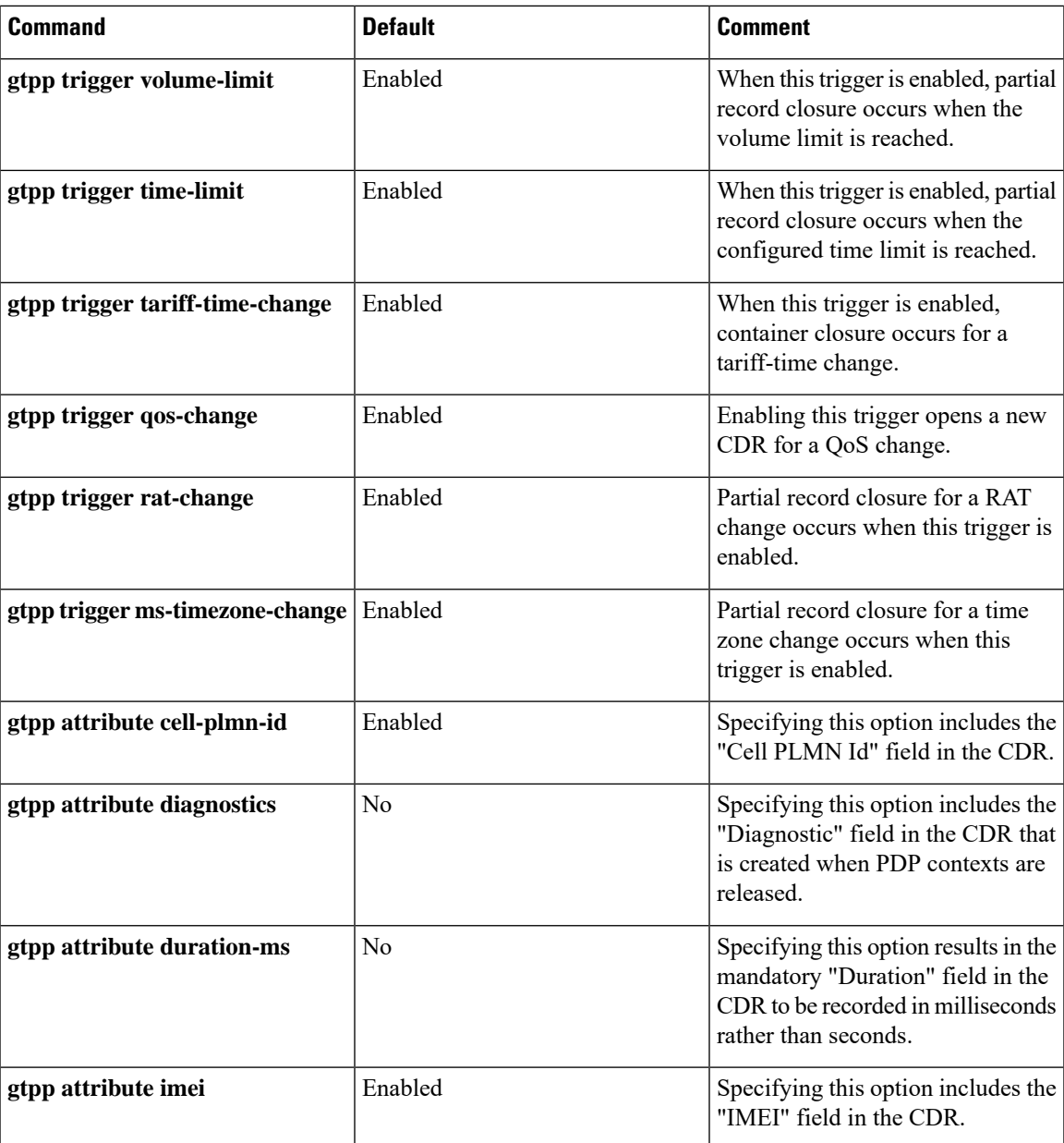

I

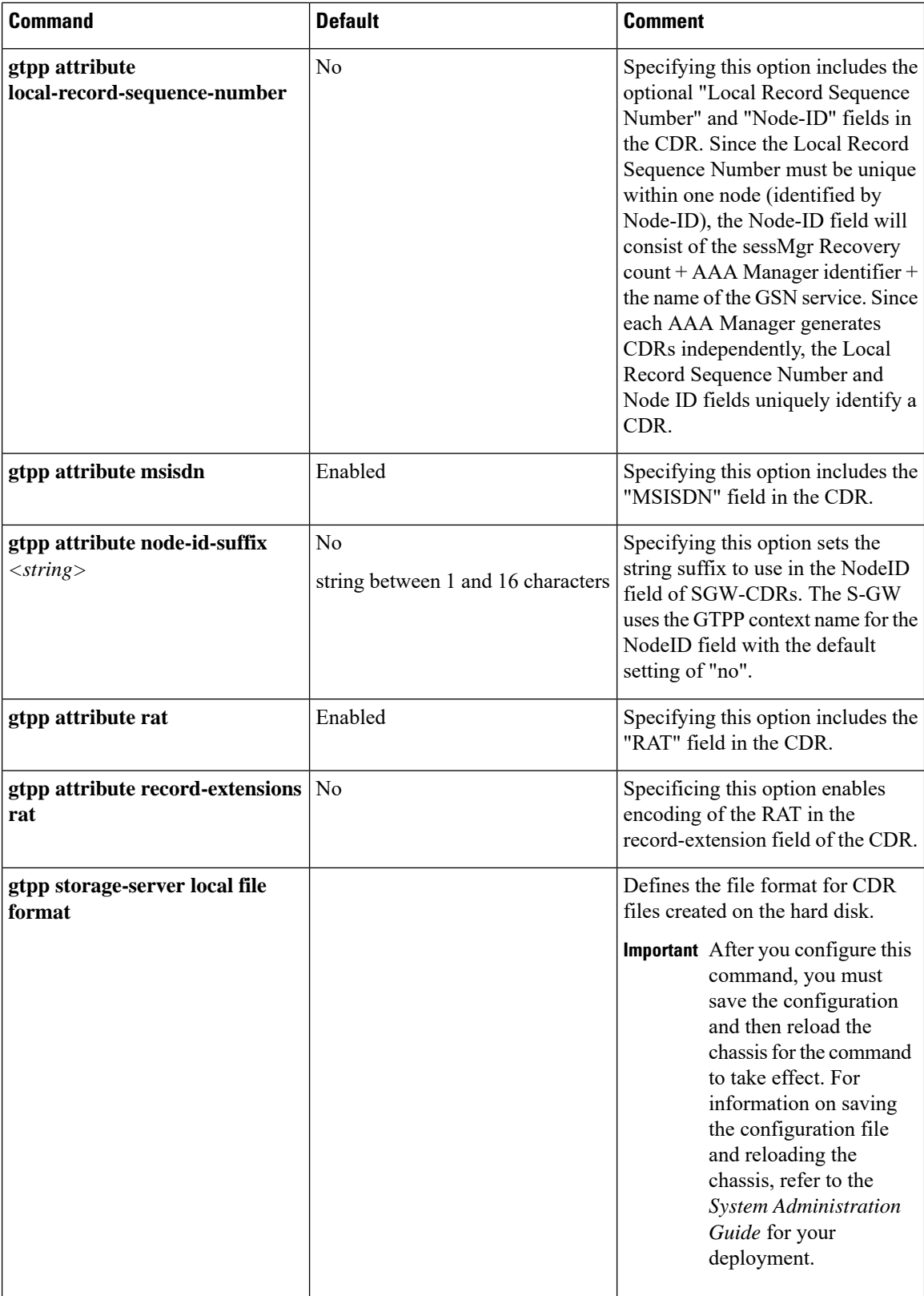

i.

 $\mathbf l$ 

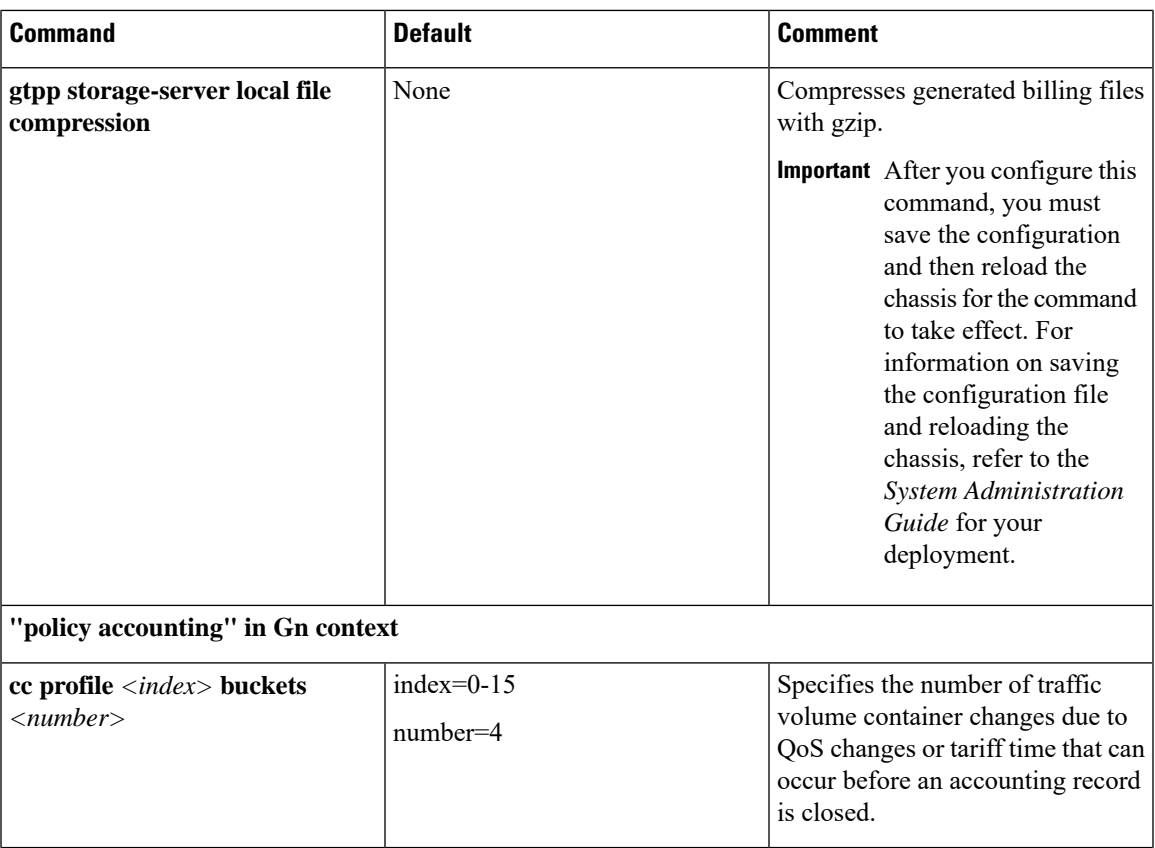

L

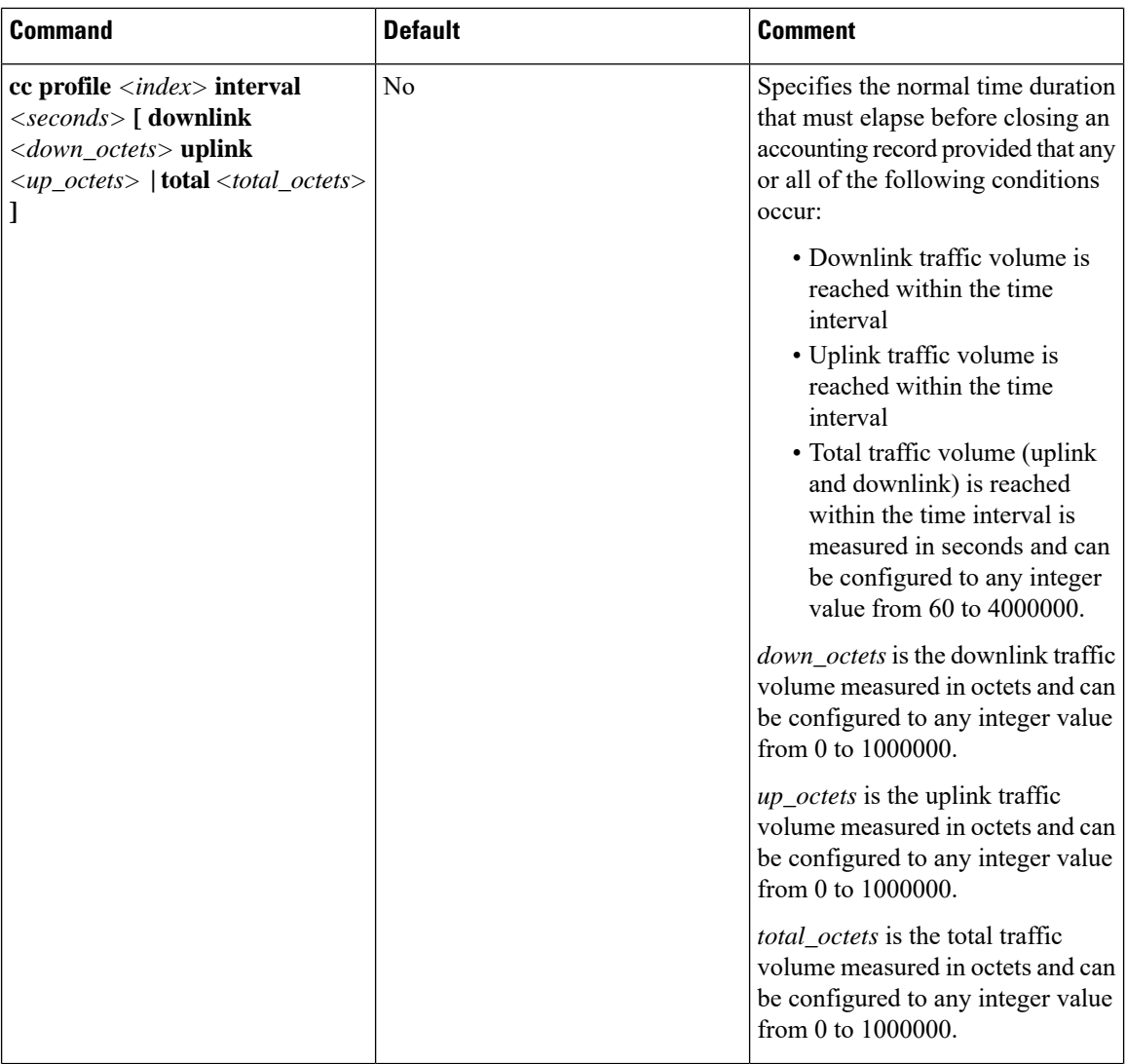

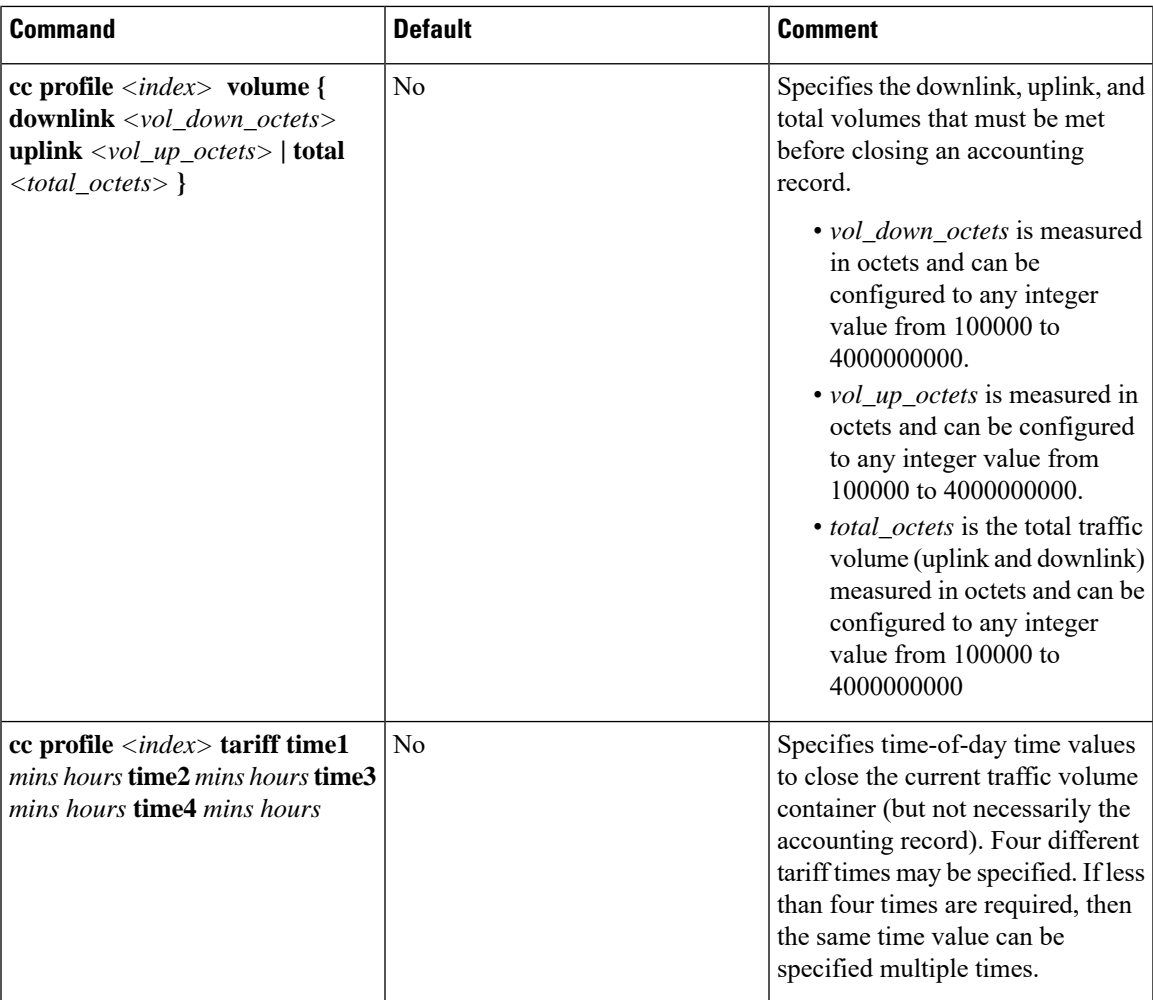

This section provides the GTPP configuration for TTG.

**1.** At the subscriber level configure GTPP in the accounting-mode.

```
configure
     context dest1
          subscriber default
             accounting-mode gtpp
             end
```
2. At the context level configure the accounting policy. This is required only for time/tariff/volume threshold configuration.

```
configure
     context dest1
          policy accounting acct1
               cc profile 1 interval 60
               cc profile 1 volume total 100000
               cc profile 1 tariff time 1 0 0 time 2 2 2 time 3 4 4 time
4 5 5
               cc profile 1 buckets 3
```

```
cc profile 1 serving-nodes 4
end
```
**3.** Associate the accounting policy with the TTG service.

```
configure
     context source
          pdg-service pdg1
          accounting context pdg
          associate accounting-policy acct1
          end
```
**4.** Configure the GTPP group related parameters and CDR attributes/triggers.

```
configure
     context source
          gtpp group default
          gtpp charging-agent address 1.2.3.4 port 3386
          gtpp server 1.3.5.6 max msgs priority 1
          gtpp dictionary dict1
          gtpp max-cdr 255 wait-time 10
          gtpp transport-layer udp
          gtpp trigger volume-limit
          gtpp attribute rat
          end
```
## **Configuring GTPP for S-GW**

This section provides the GTPP configuration for S-GW.

**1.** At the subscriber level configure GTPP in the accounting-mode.

```
configure
     context dest1
          subscriber default
          accounting-mode gtpp
          end
```
**2.** At the context level configure the accounting policy. Thisisrequired only for time/tariff/volume threshold configuration.

```
configure
     context dest1
          policy accounting lte
          cc profile 1 interval 60
          cc profile 1 volume total 100000
          cc profile 1 tariff time 1 0 0 time 2 2 2 time 3 4 4 time 4 5 5
          cc profile 1 buckets 3
          cc profile 1 serving-nodes 4
          end
```
**3.** Associate the accounting policy with the S-GW service.

**configure**

```
context source
     sgw-service sgw1
     associate accounting-policy lte
     end
```
**4.** Configure the accounting context and GTPP group in S-GW service level. If accounting context is not configured in S-GW service the source context and "default" GTPP group will be selected.

```
configure
```

```
context source
     sgw-service sgw1
     accounting context dest1 gtpp group sgw
     end
```
**5.** Configure the GTPP group related parameters.

```
configure
```

```
context source
     gtpp group group1
     gtpp charging-agent address 1.2.3.4 port 3386
     gtpp server 1.3.5.6 max msgs priority 1
     gtpp dictionary dict1
     gtpp max-cdr 255 wait-time 10
     gtpp transport-layer udp
     end
```

```
Ú
```
SGW-CDRs are suppressed and only PGW-CDRs are generated for a session hosted by the associated S-GW and P-GW service. SGW-CDRs are generated when the S-GW connects to an external P-GW. **Important**

The following table lists the configuration commands related to creating and formatting SGW-CDRs. These commands appear at different portions of the system configuration file.

- **gtpp group** *<name>* These are commands specified within the billing context that also contains the definition of the external interface (the storage server).
- **policy** accounting These commands contain the thresholds for various triggers. The "policy accounting" commands can be associated with the sgw-service by configuring an associated accounting-policy" in sgw-service.

### **Table 24: SGW-CDR Configuration Parameters**

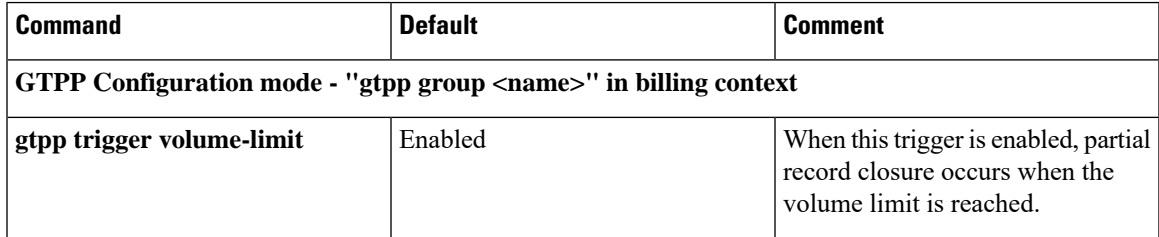

 $\mathbf I$ 

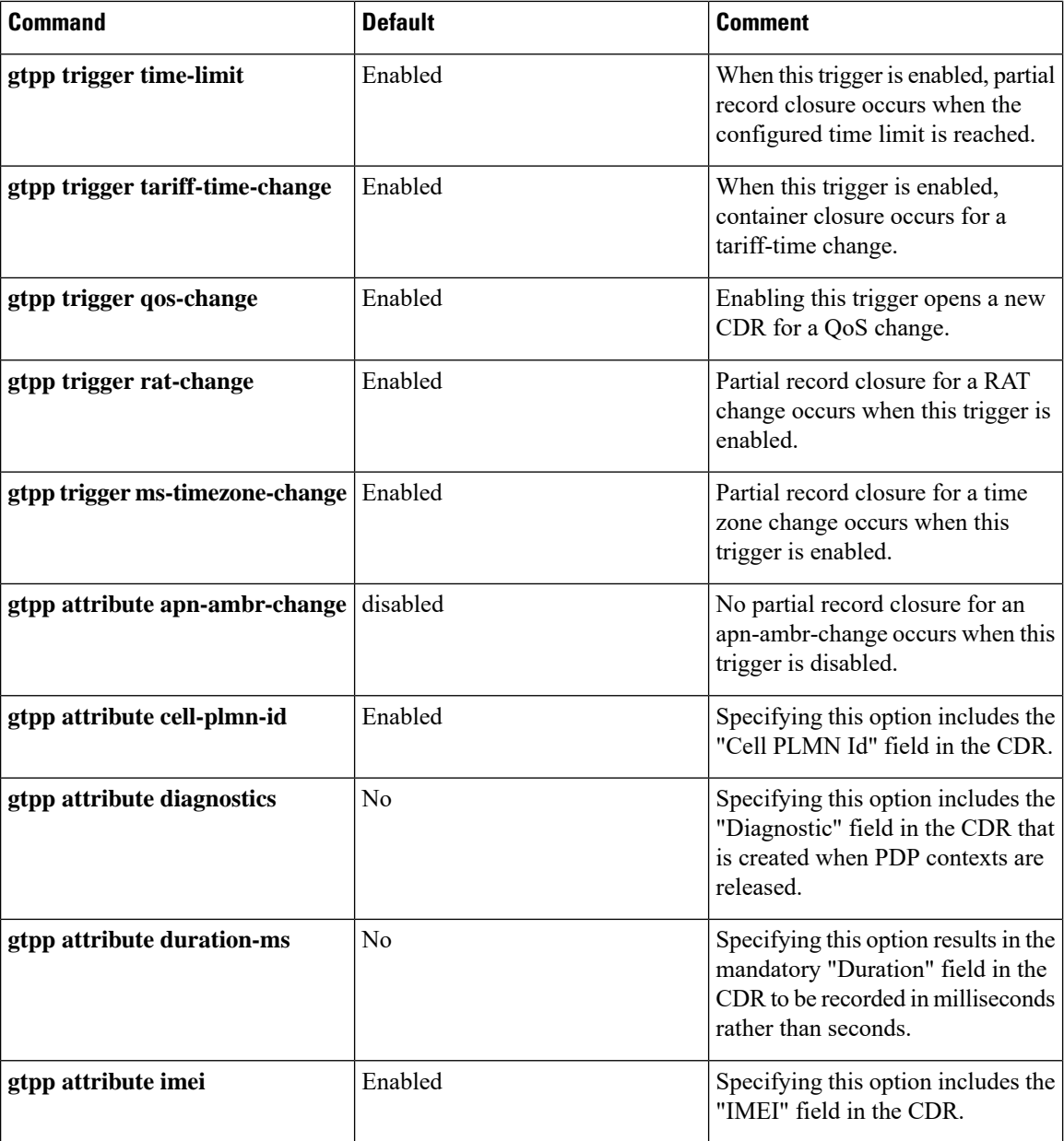

 $\overline{\phantom{a}}$ 

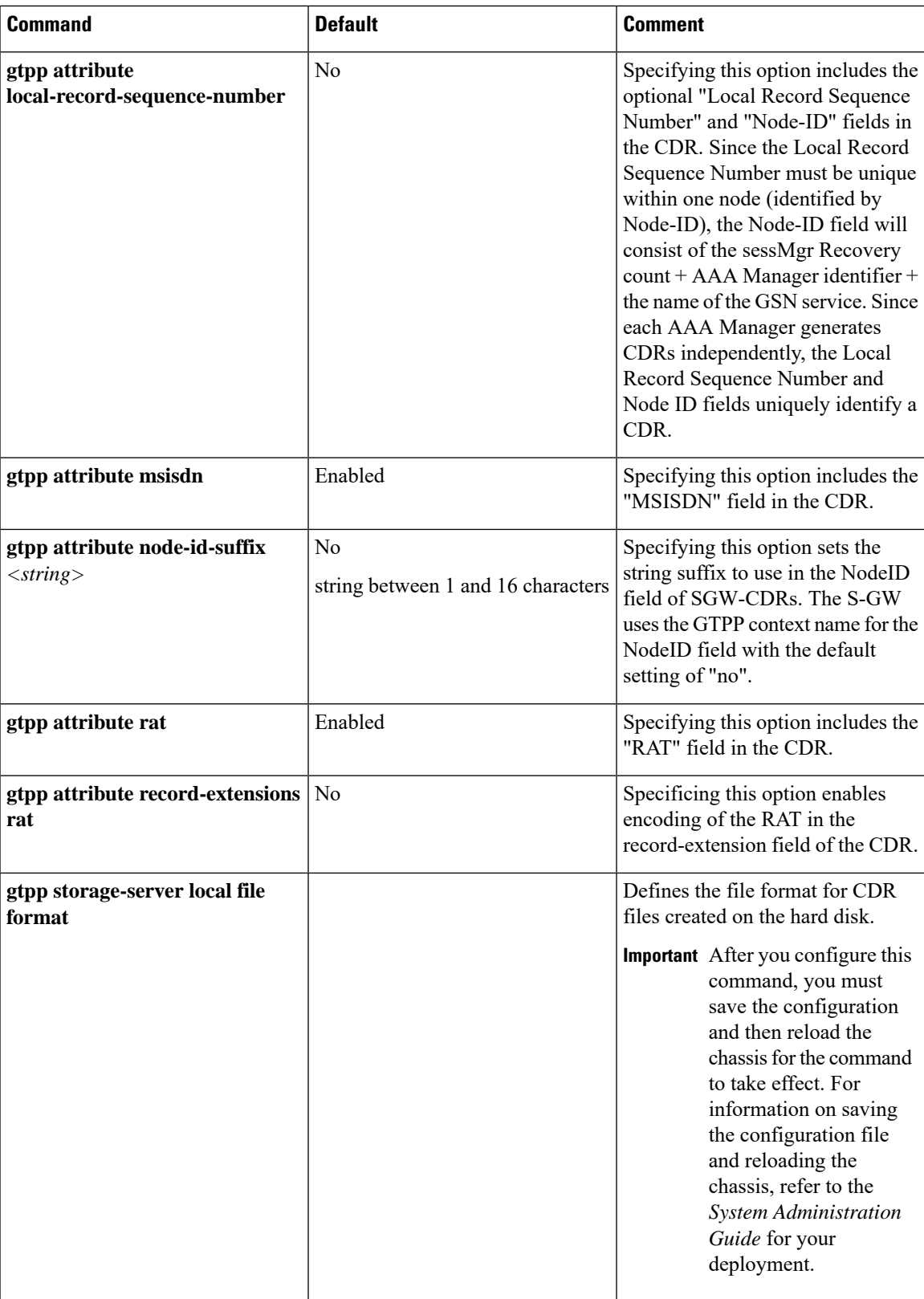

L

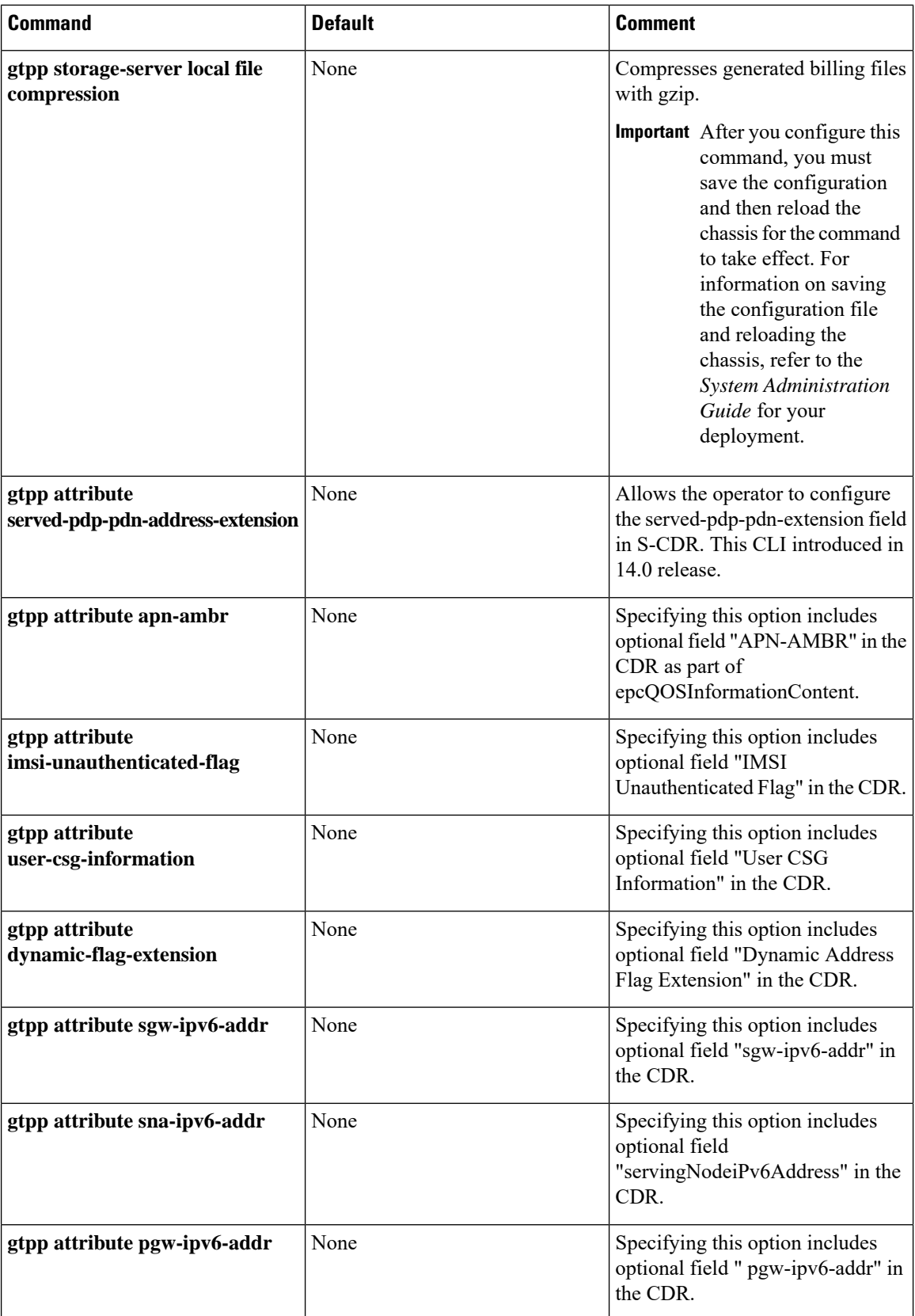

 $\mathbf l$ 

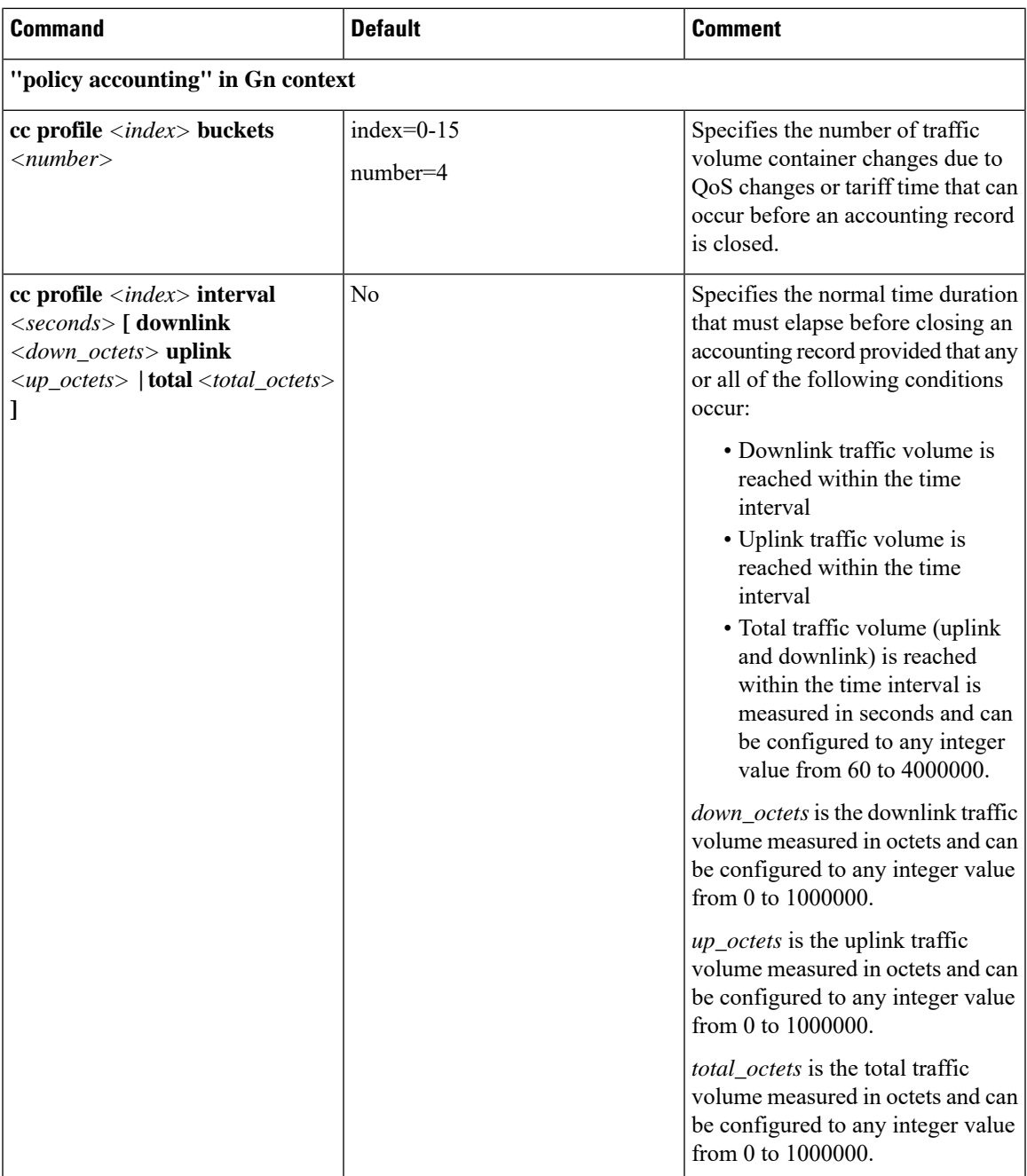

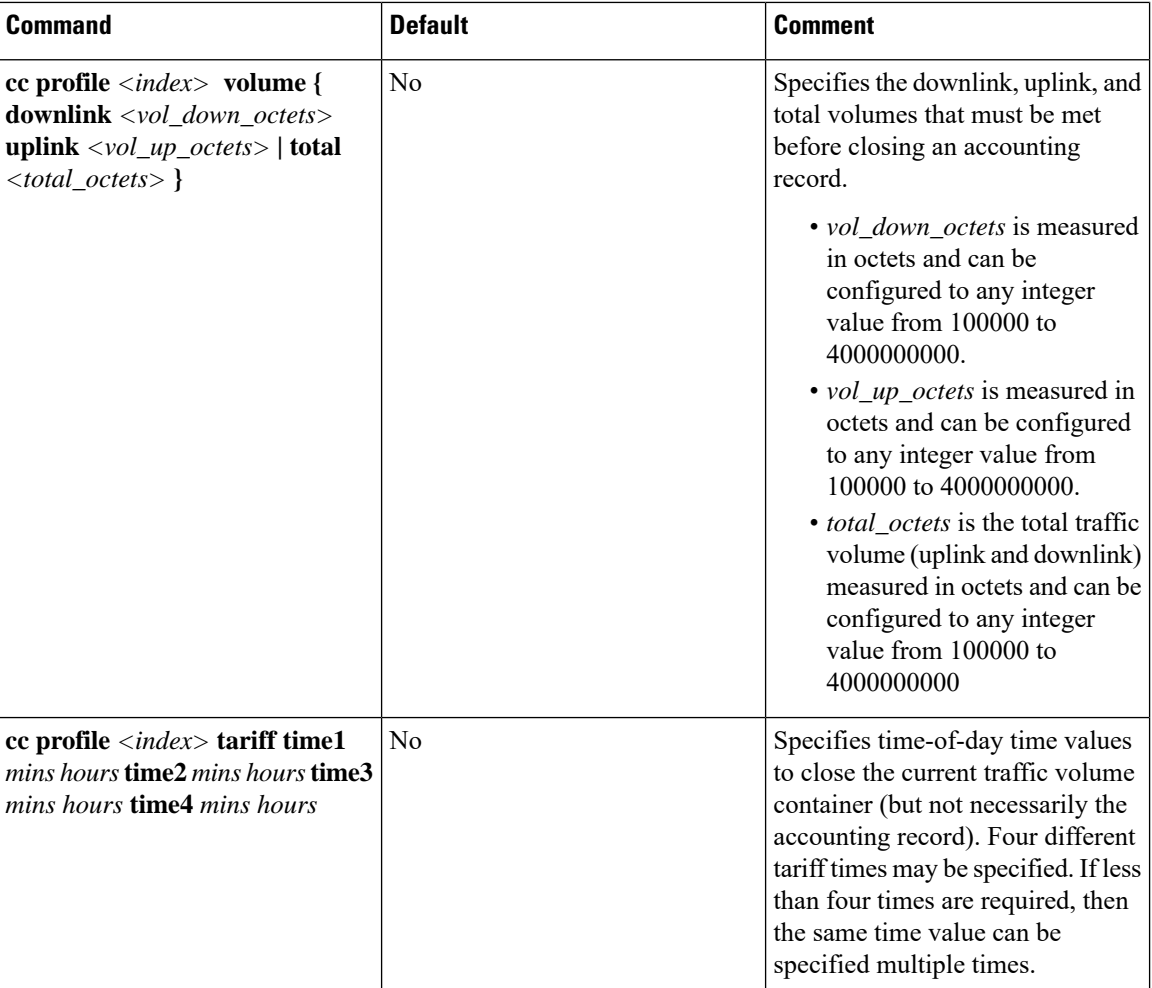

# **Configuring GTPP for SGSN**

This section provides the GTPP configuration for SGSN.

**1.** At the local context level, configure the system to reserve a CPU for performing a AAA proxy function for accounting.

```
configure
  context local
    gtpp single-source private-extensions
    end
```

```
Ú
```
**Important**

After you configure the **gtpp single-source private-extensions** command, you must save the configuration and then reload the chassis for the command to take effect. For information on saving the configuration file and reloading the chassis, refer to the *System Administration Guide* for your deployment.

Ш

**2.** When gprs-service and sgsn-service are configured in source context, configure the GTPP group related parameters like GTPP server parameters, GTPP dictionary, and optionally CGF to support GTPP accounting:

```
configure
     context source
           gtpp group default
           gtpp charging-agent address 192.168.10.10
           gtpp server 192.168.10.2 priority 1 max 1
           gtpp dictionary custom10
           end
```

```
Ú
```
The above configuration is applicable for the transfer of generated CDRs to the CGF server over GTPP protocol. Configuration varies slightly if GSS/HDD is used for transferring/storing CDRs. **Important**

> The following table lists all configuration commands which are related to the creation and formatting of S-CDRs. These commands are given in different portions of the configuration file:

- **gtpp group** *<name>* in the billing context: these are commands specified together with the definition of the external interface, i.e. the storage server.
- **sgsn-service/gprs-service** *<name>* in the Gn context: global settings, mainly for triggers, related to all subscribers depending on the selected charging characteristics.
	- sgsn-service config is required for 3G.
	- gprs-service config is required for 2G.
- **sgsn-operator-policy** *<name>*: defines the preference and default value for the charging characteristics

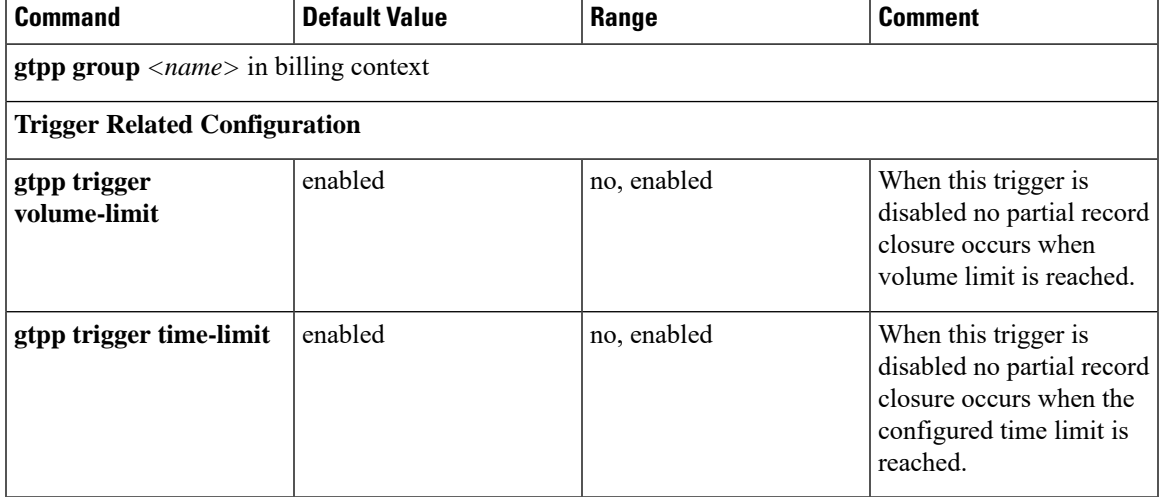

#### **Table 25: S-CDR Configuration Parameters**

L

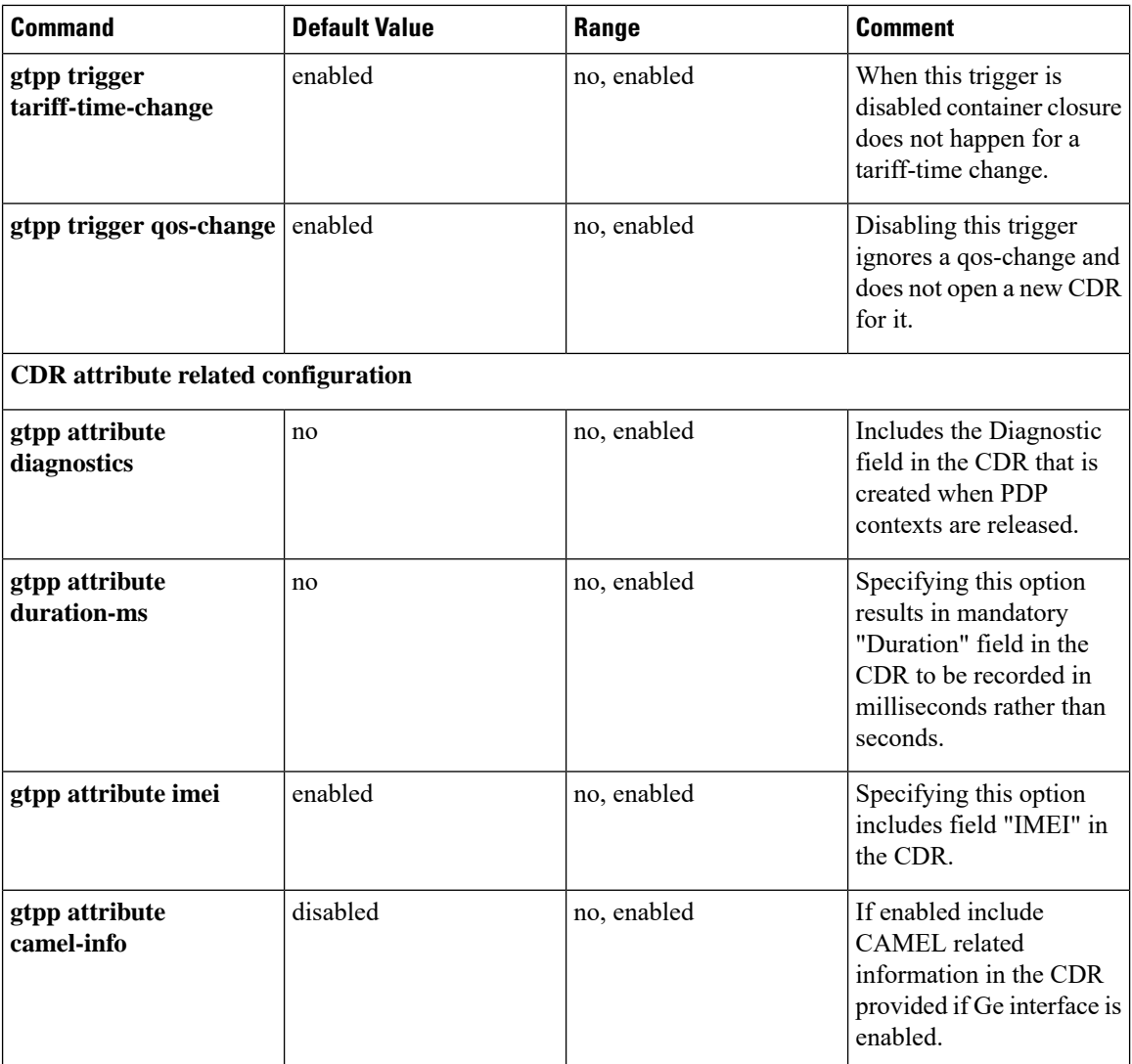

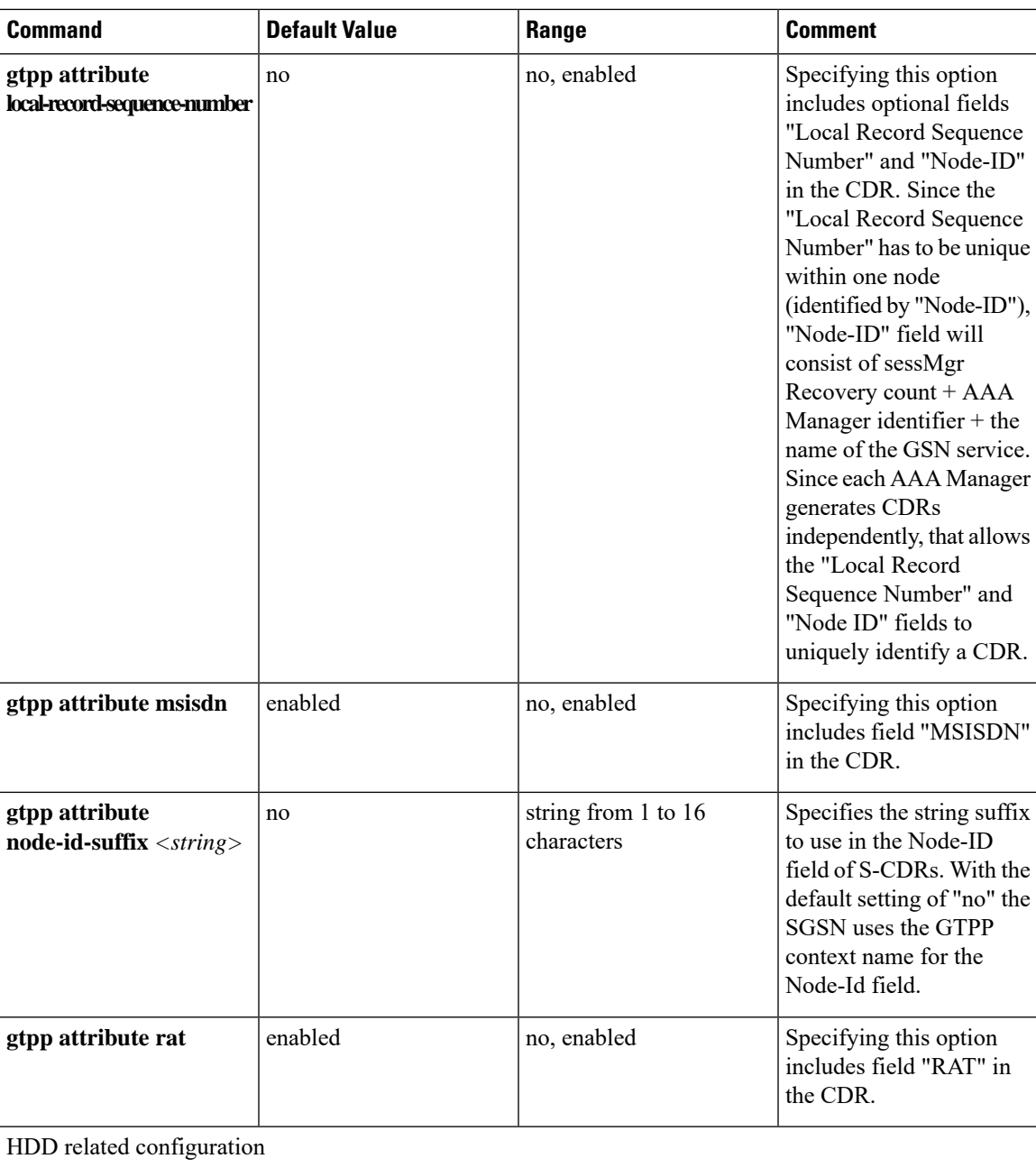

I

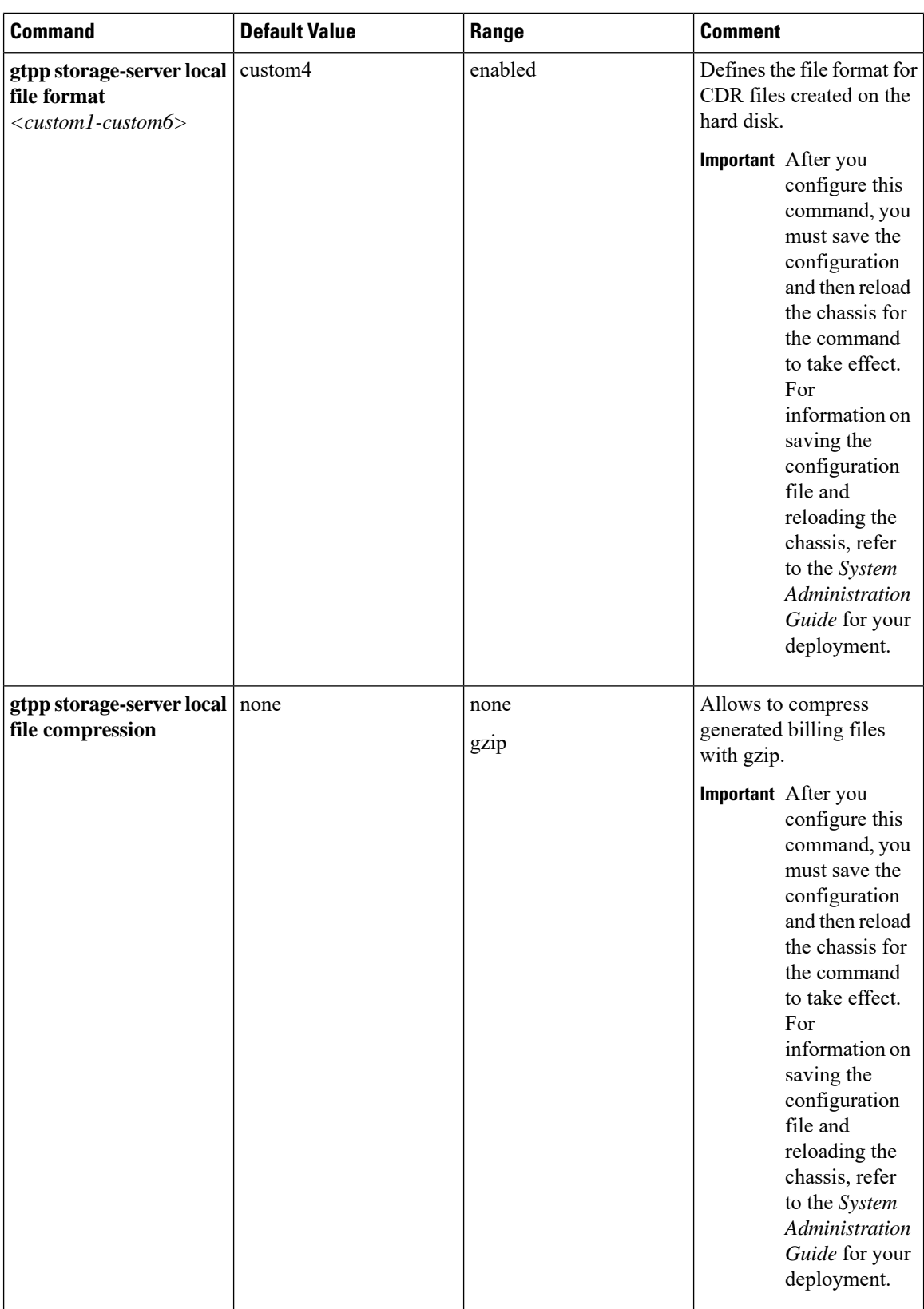

 $\mathbf l$ 

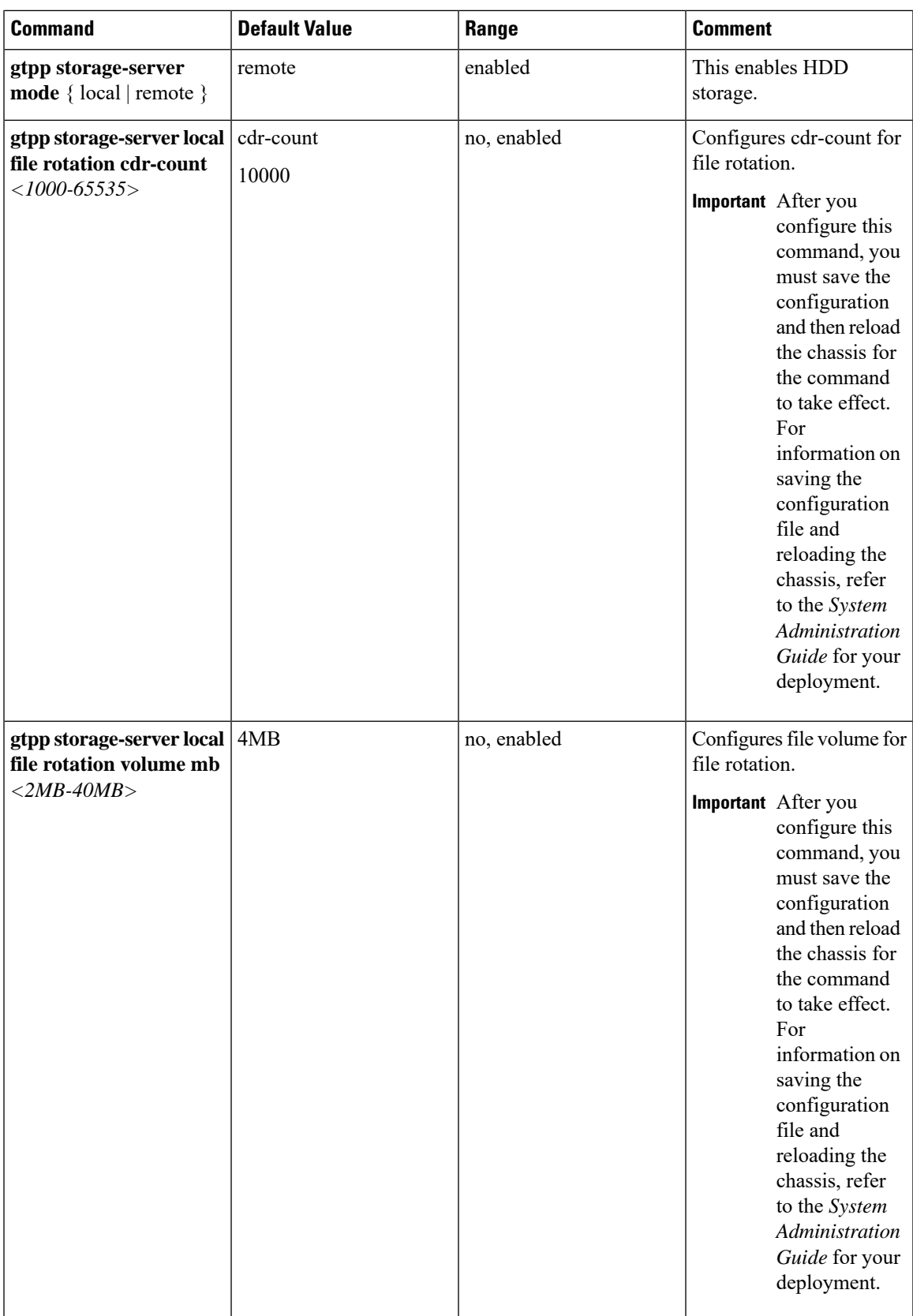

L

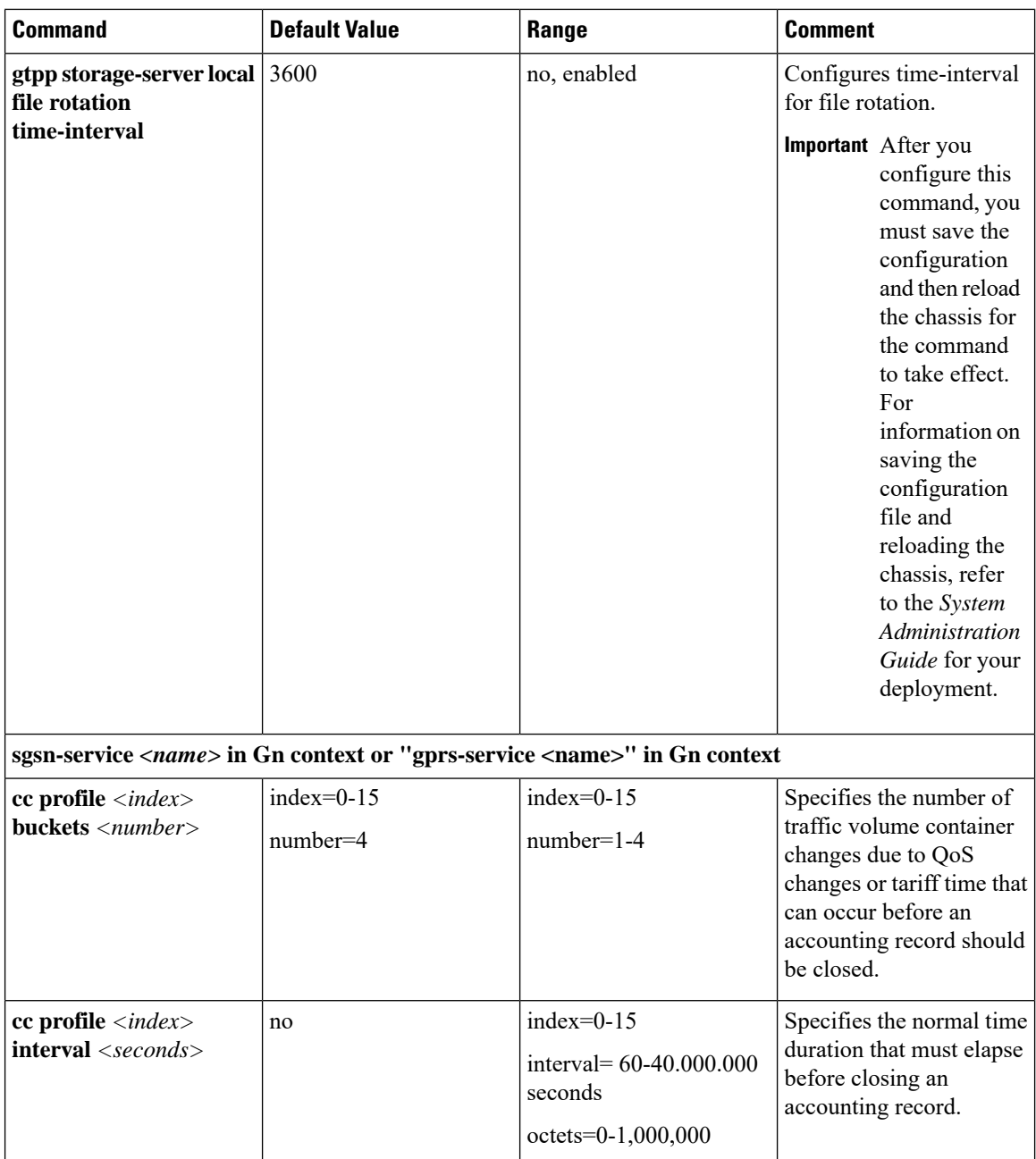

ı

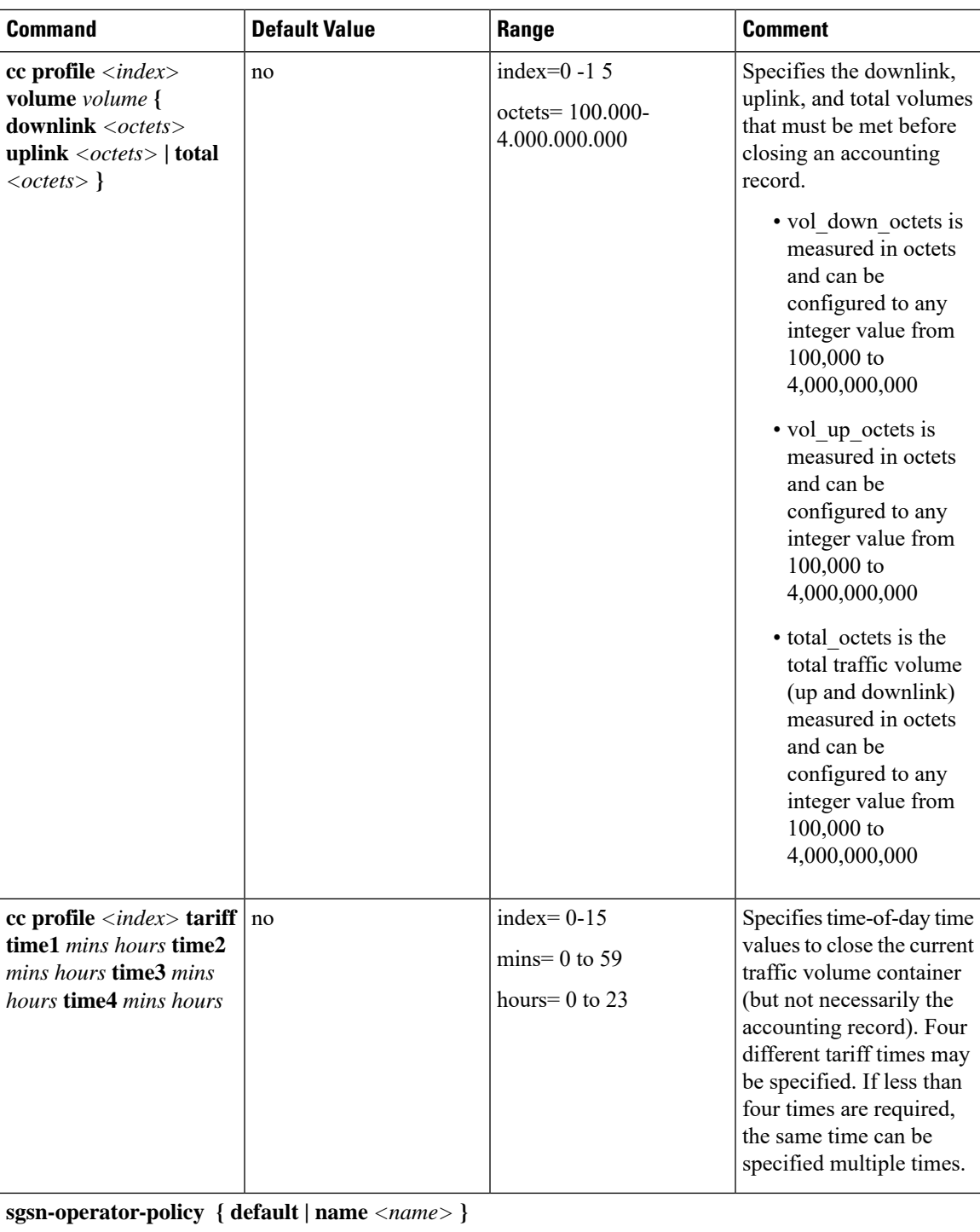

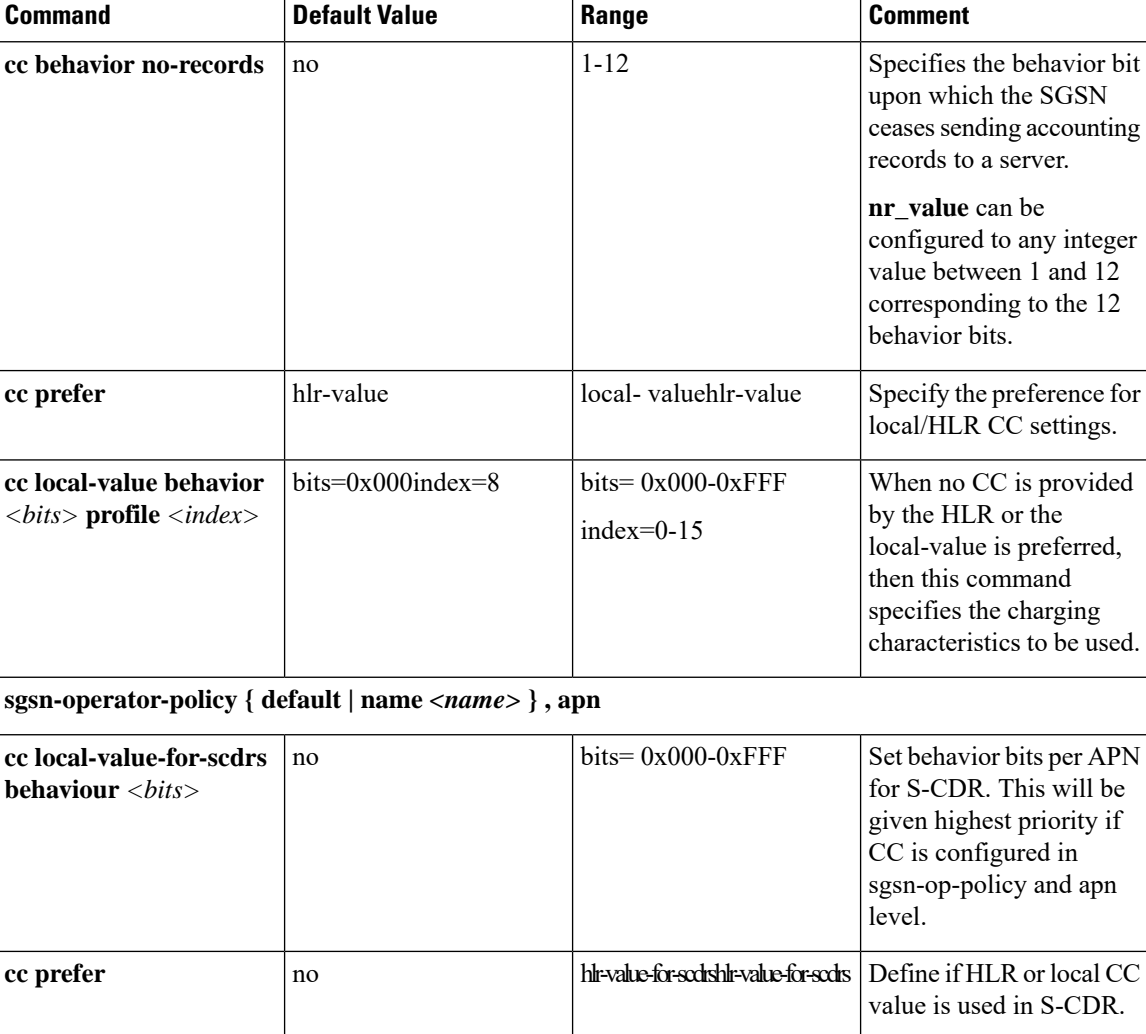

## **Sample Configuration for SGSN when HDD is Used**

When internal HDD is enabled for storage of generated CDRs, AAA proxy should use the configuration from GTPP group for File Format/GTPP Custom dictionary/File rotation, etc.

### **configure**

```
context source
     gtpp group default
     gtpp dictionary custom10
     gtpp storage-server mode local
     gtpp storage-server local file format custom3
     gtpp storage-server local file rotation cdr-count 1000
     gtpp storage-server local file rotation time-interval 4000
     gtpp storage-server local file rotation volume mb 8
     end
```
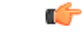

After you configure **gtpp storage-server mode local**, **gtpp storage-server local file format** *custom3* , **gtpp storage-server local file rotationcdr-count***1000* , and **gtppstorage-server local file rotationtime-interval** *4000* CLI commands, you must save the configuration and then reload the chassis for the command to take effect. For information on saving the configuration file and reloading the chassis, refer to the *System Administration Guide* for your deployment. **Important**

## **Sample Configuration for SGSN when GSS is Used**

S-CDRs are generated by Session Manager and are sent immediately to the GSS using a proprietary protocol based on UDP.

```
configure
     context source
          gtpp group default
          gtpp charging-agent address 192.168.201.1
          gtpp storage-server 192.168.201.12 port 50000
          gtpp dictionary custom10
          end
```
# **Gathering Statistics**

The following table lists the commands that can be used to gather GTPP statistics.

In the following table, the first column lists what statistics/information to gather and the second column lists the command to use.

## **Table 26: Gathering Statistics 0**

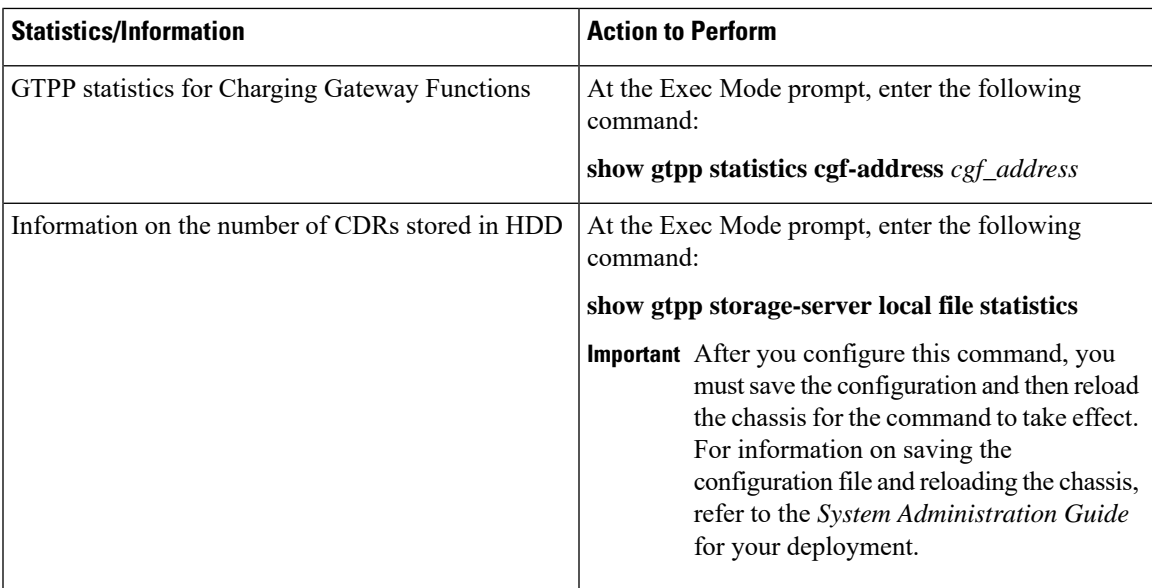

I

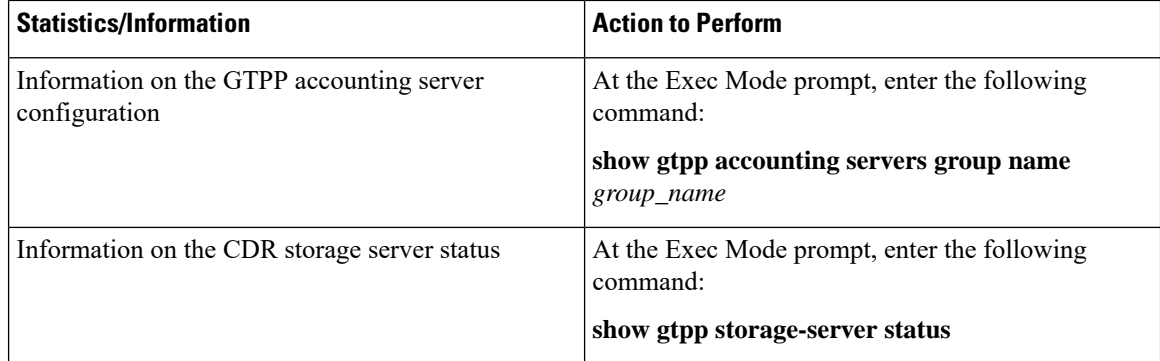

i.

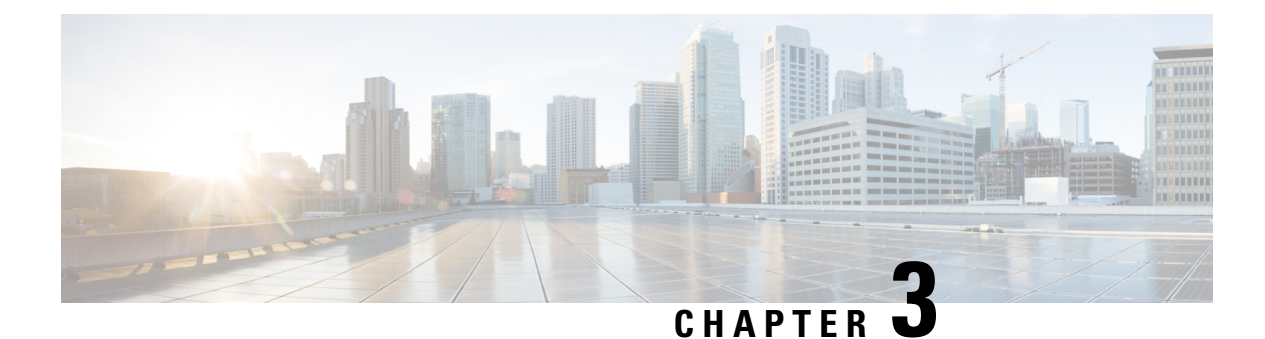

# **Controlled S-GW CDR Generation**

- Feature [Summary](#page-104-0) and Revision History, on page 83
- Feature [Changes,](#page-105-0) on page 84
- [Command](#page-105-1) Changes, on page 84

# <span id="page-104-0"></span>**Feature Summary and Revision History**

## **Summary Data**

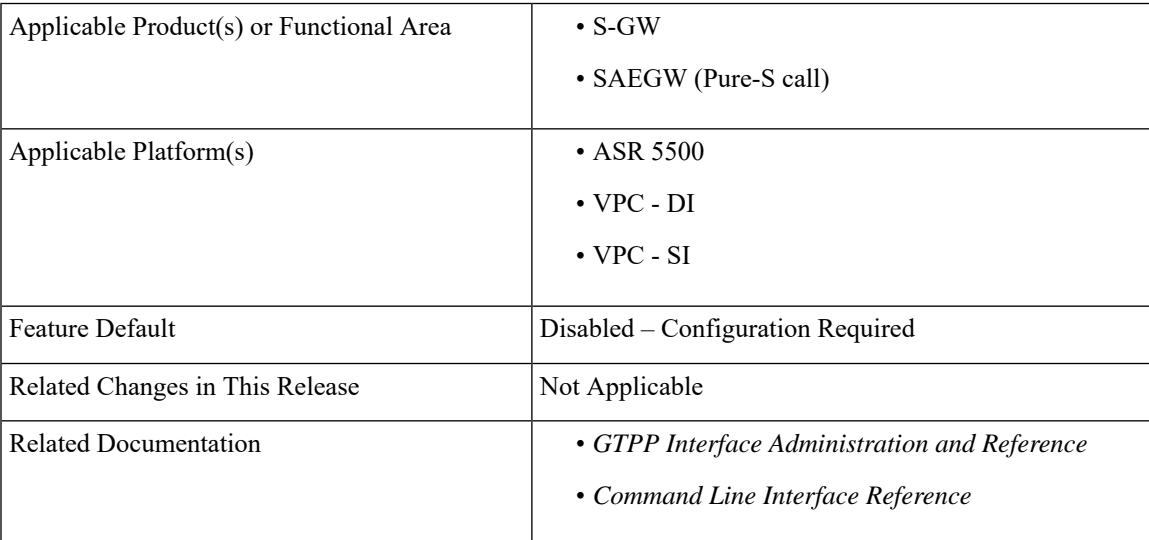

## **Revision History**

Ú

**Important** Revision history details are not provided for features introduced before releases 21.2 and N5.1.

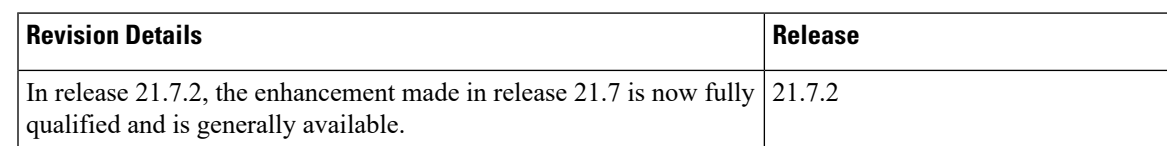

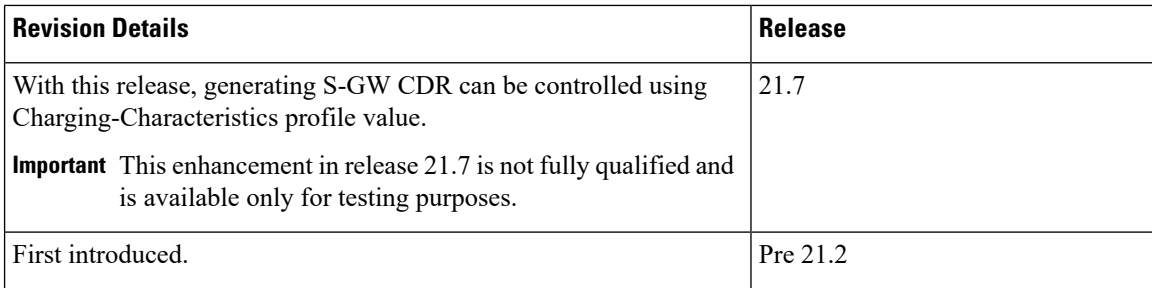

# <span id="page-105-0"></span>**Feature Changes**

With this enhancement, generating S-GW CDR can be controlled based on certain Charging-Characteristics profile value received in Charging-Characteristics IE inside Create Session Request. The functionality can be enabled and configured using the Command Line Interface.

# <span id="page-105-1"></span>**Command Changes**

### **cc gen-cdr-for-profile**

Use the following CLI commands to enable the Controlled S-GW CDR Generation.

```
configure
  call-control-profile profile_name
    cc gen-cdr-for-profile { [ 0 ] [ 1 ] [ 10 ] [ 11 ] [ 12 ] [ 13 ] [
14 ] [
15 ] [ 2 ] [ 3 ] [ 4 ] [ 5 ] [ 6 ] [ 7 ] [ 8 ] [ 9 ] }
     end
```
## **NOTES**:

- **0 … 15**: Configures CC-profile number 0 for S-GW CDR generation ... Configures CC-profile number 15 for S-GW CDR generation.
- If previously configured, use the**no cc gen-cdr-for-profile** CLI command to disable the feature. In other words, the S-GW CDR generation happens as before.
- Existing CLI commands for S-GW CDR generation are not impacted:
	- The **cc gen-cdr-for-profile** CLI command takes effect only if the existing **ccbehavior-bitno-records** CLI command has no impact based on Charging-Characteristics profile value received.
	- The existing **accounting-mode gtpp** CLI command is still required for S-GW CDR generation.
- The Controlled S-GW CDR Generation feature will not work if the **cc prefer local-value** CLI command is configured.
- Subsequent configuration of **cc gen-cdr-for-profile** CLI command resultsin earlier values being discarded.
- The values of **cc gen-cdr-for-profile** CLI command are applicable only for new subscribers connected after the CLI is configured.

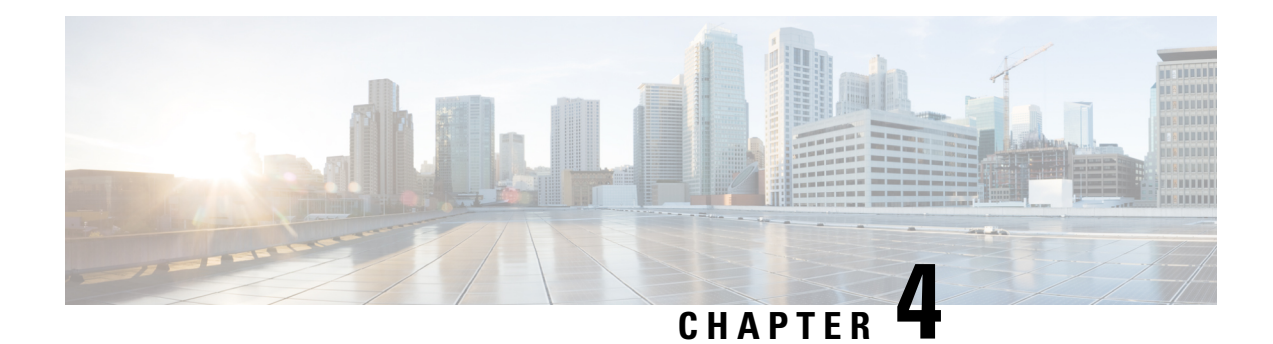

# **ePDG CDR Field Reference**

This chapter provides a reference for CDR fields supported by the system for use in ePDG-CDRs.

A complete list and descriptions of supported CDR fields is provided in the *ePDG CDR Field Descriptions* chapter of this reference.

Ú

**Important**

This reference document contains information only on standard GTPP dictionaries. For information on custom dictionaries, contact your Cisco account representative.

The category column in all tables use keys described in the following table.

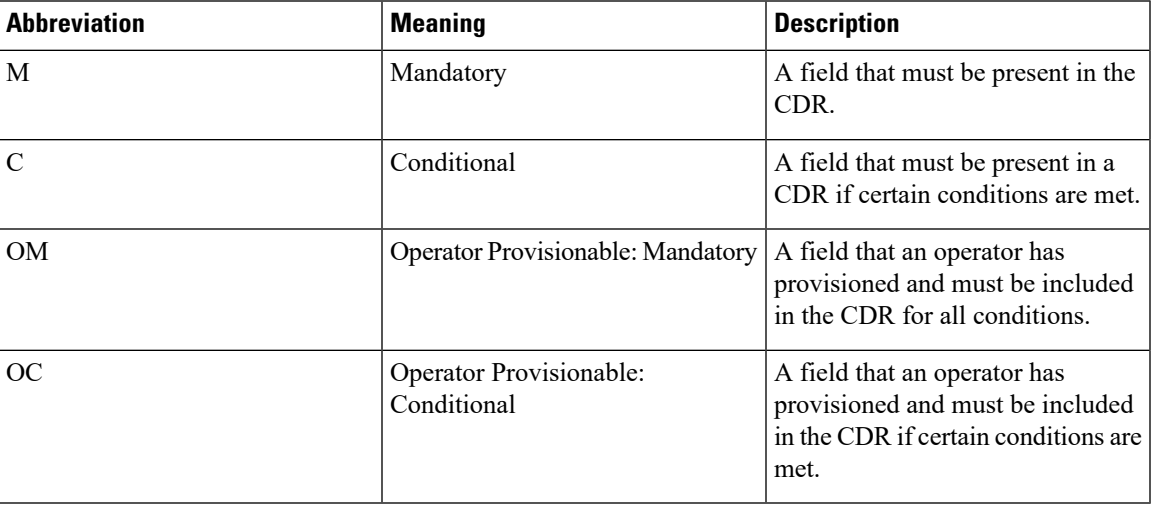

**Table 27: Dictionary Table Key**

• CDR Fields Supported in [ePDG-CDRs,](#page-106-0) on page 85

# <span id="page-106-0"></span>**CDR Fields Supported in ePDG-CDRs**

The table in this section lists the ePDG-CDR fields present in the available GTPP dictionary.

# **custom24 Dictionary**

ePDG-CDR fields in this dictionary are compliant to 3GPP TS 32.298 v12.6.0.

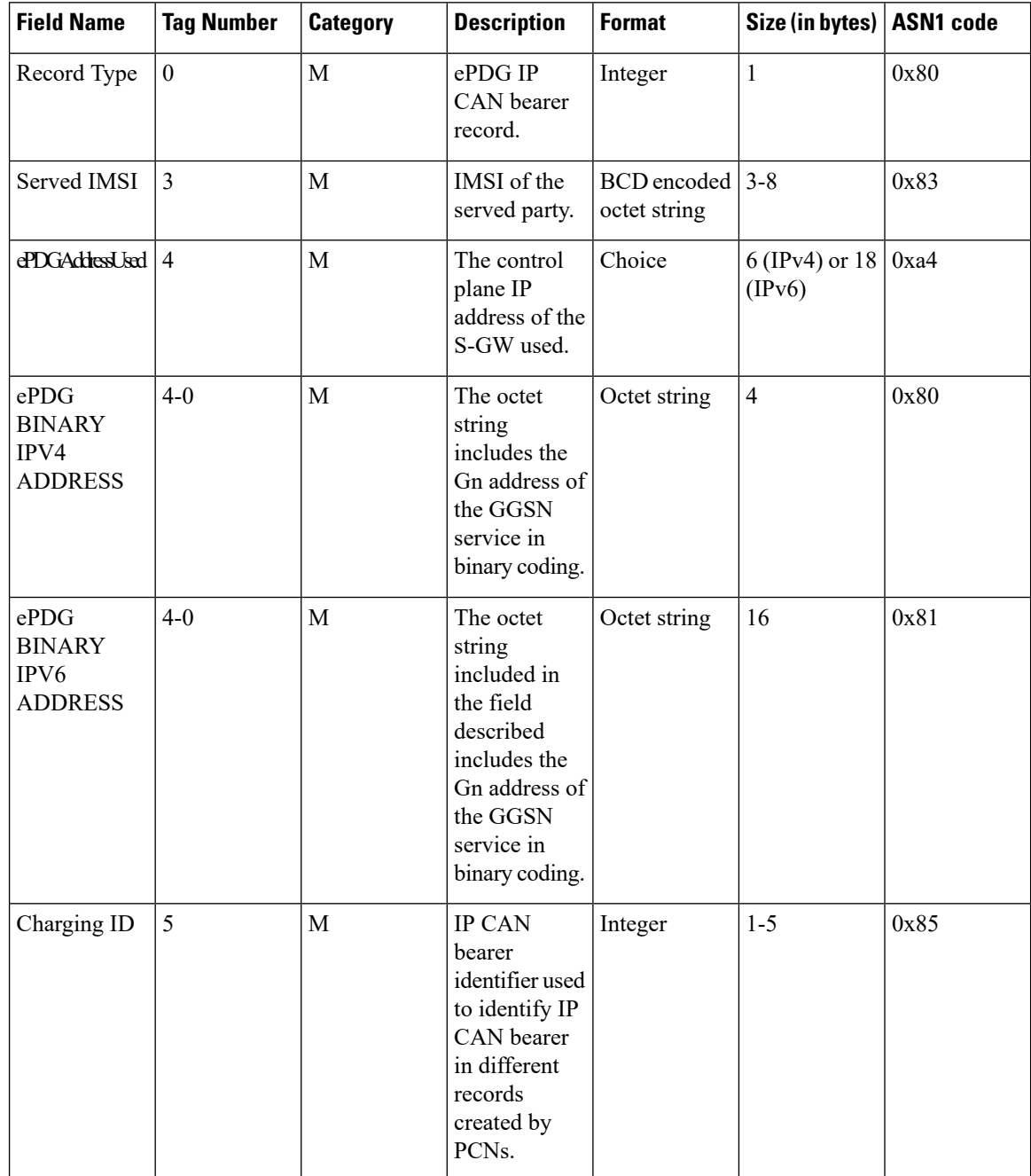
$\mathbf{l}$ 

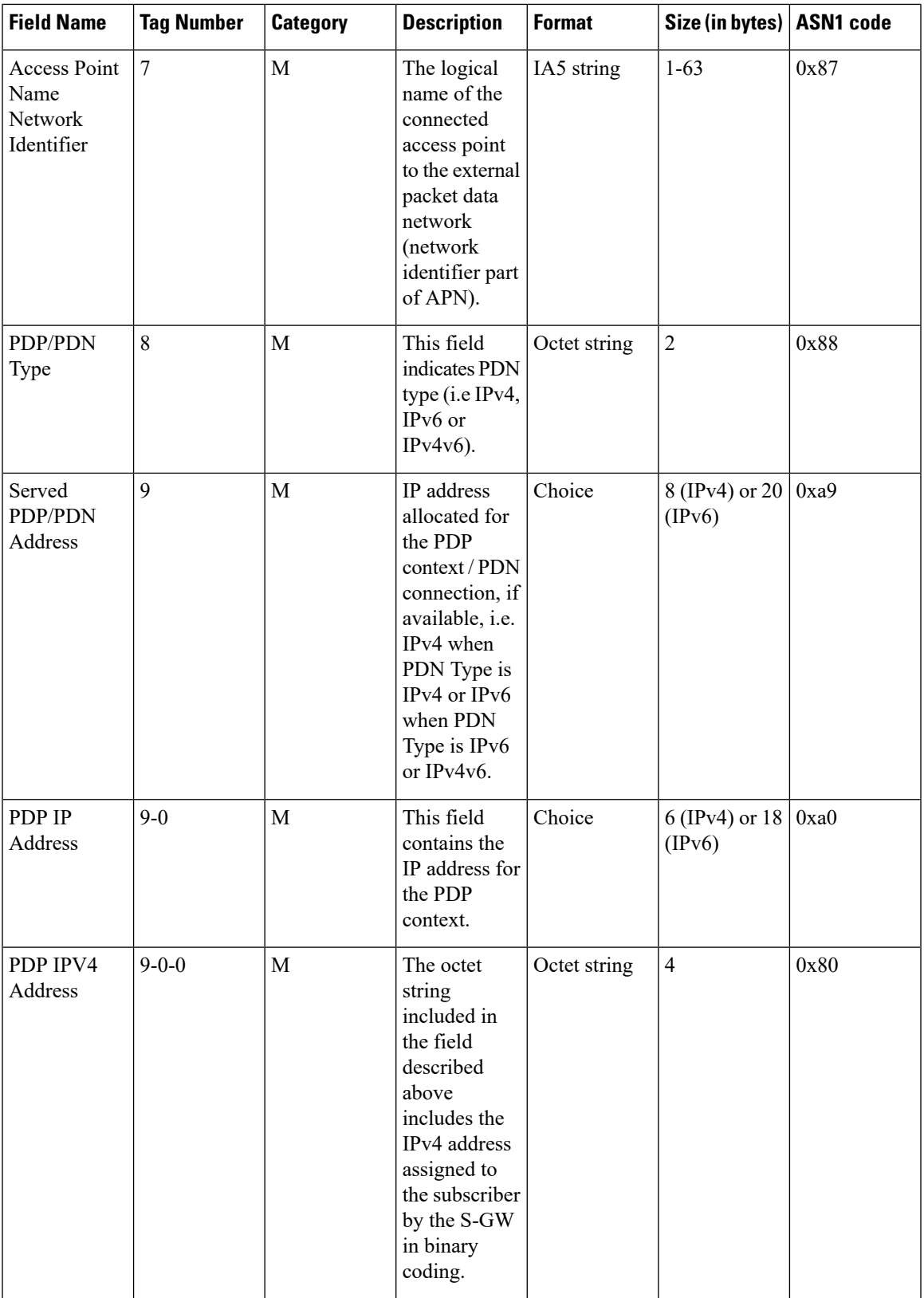

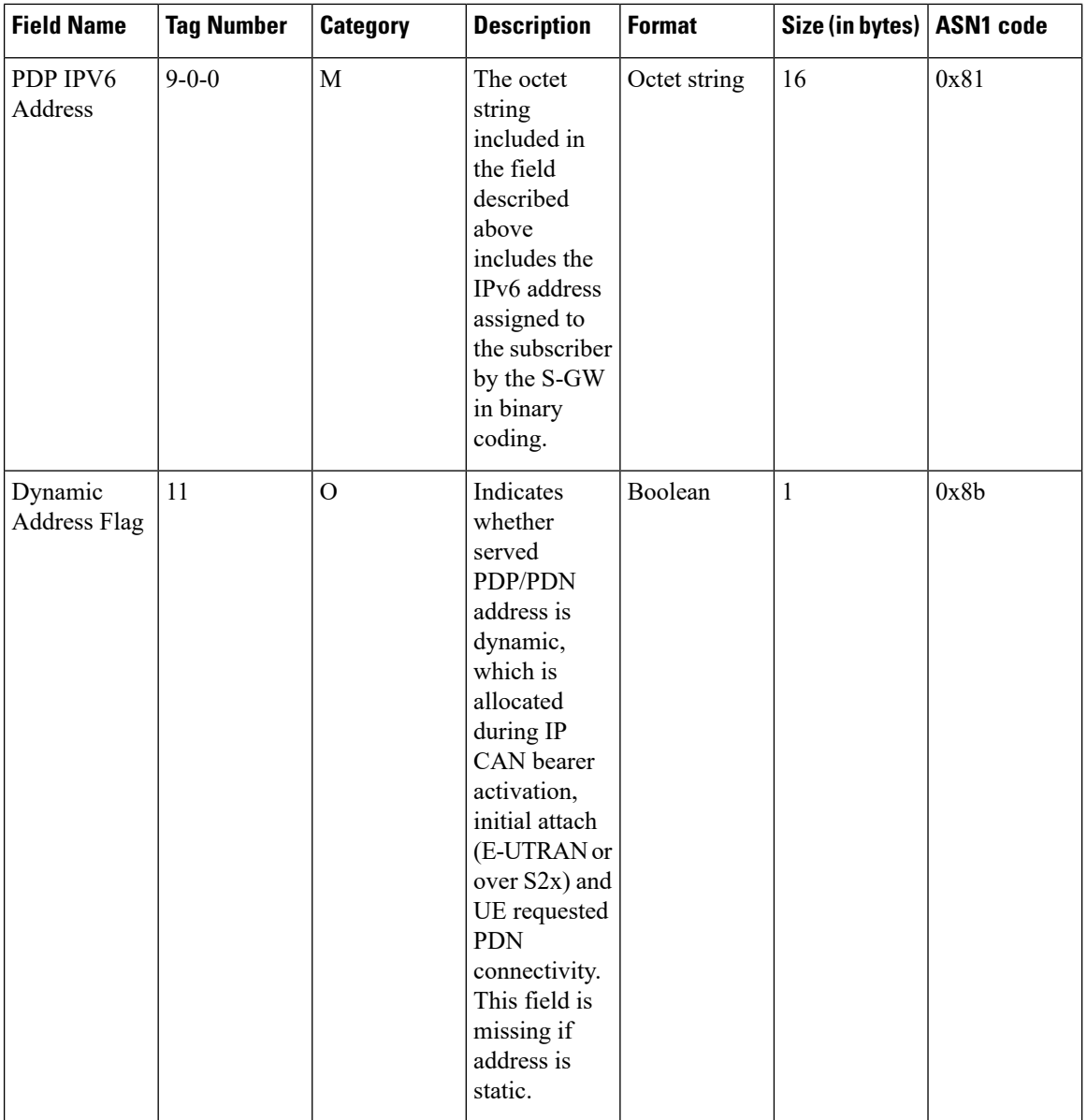

 $\mathbf l$ 

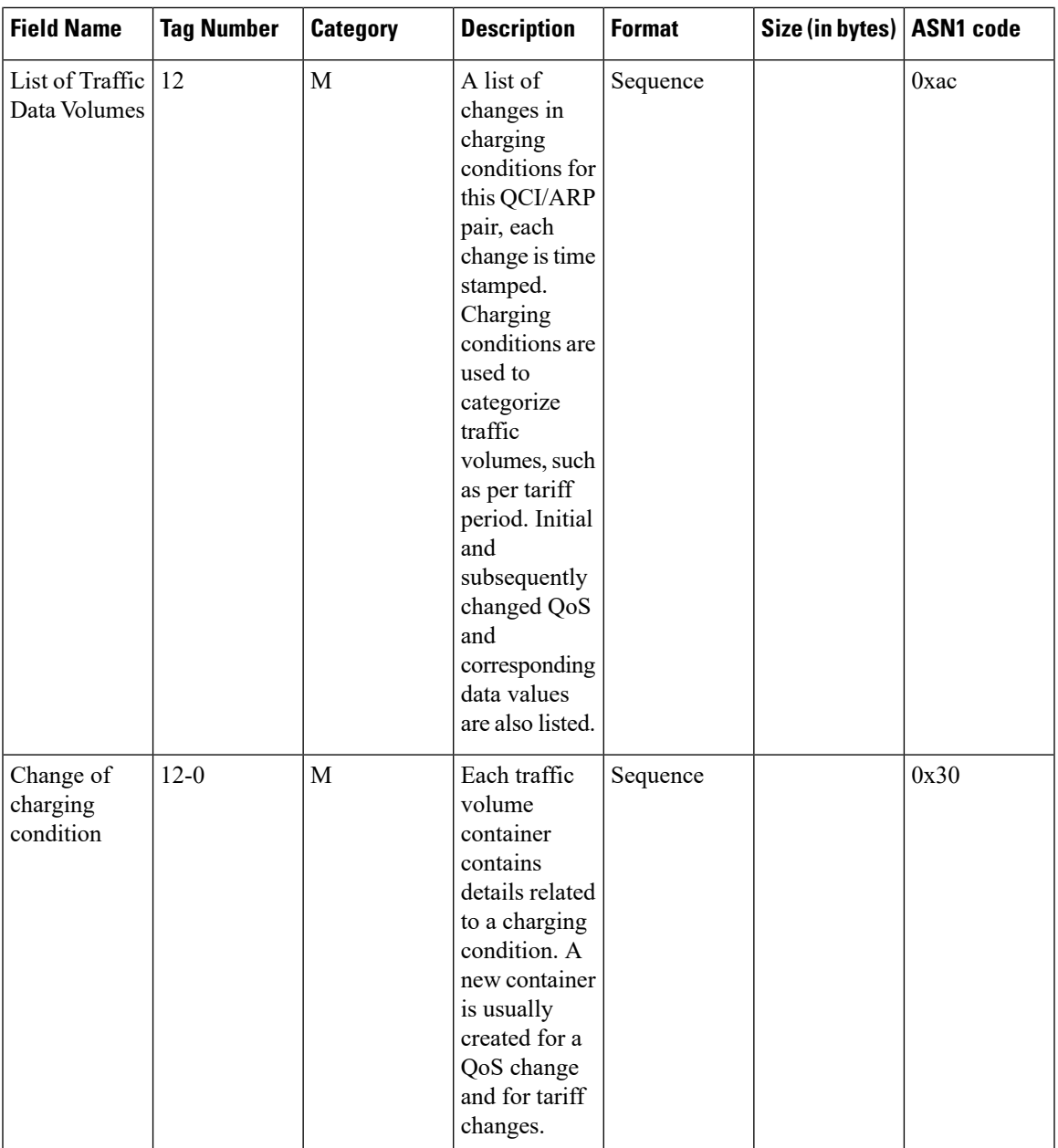

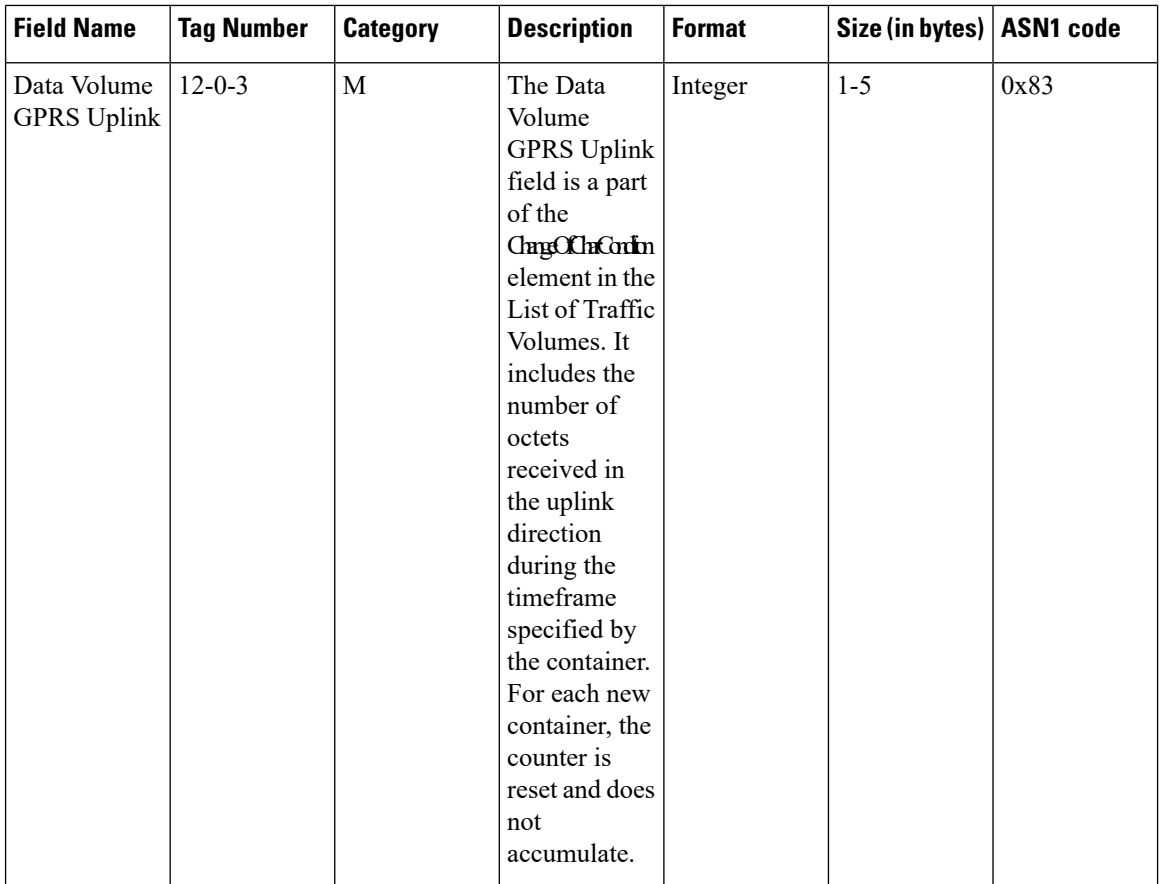

ı

 $\mathbf l$ 

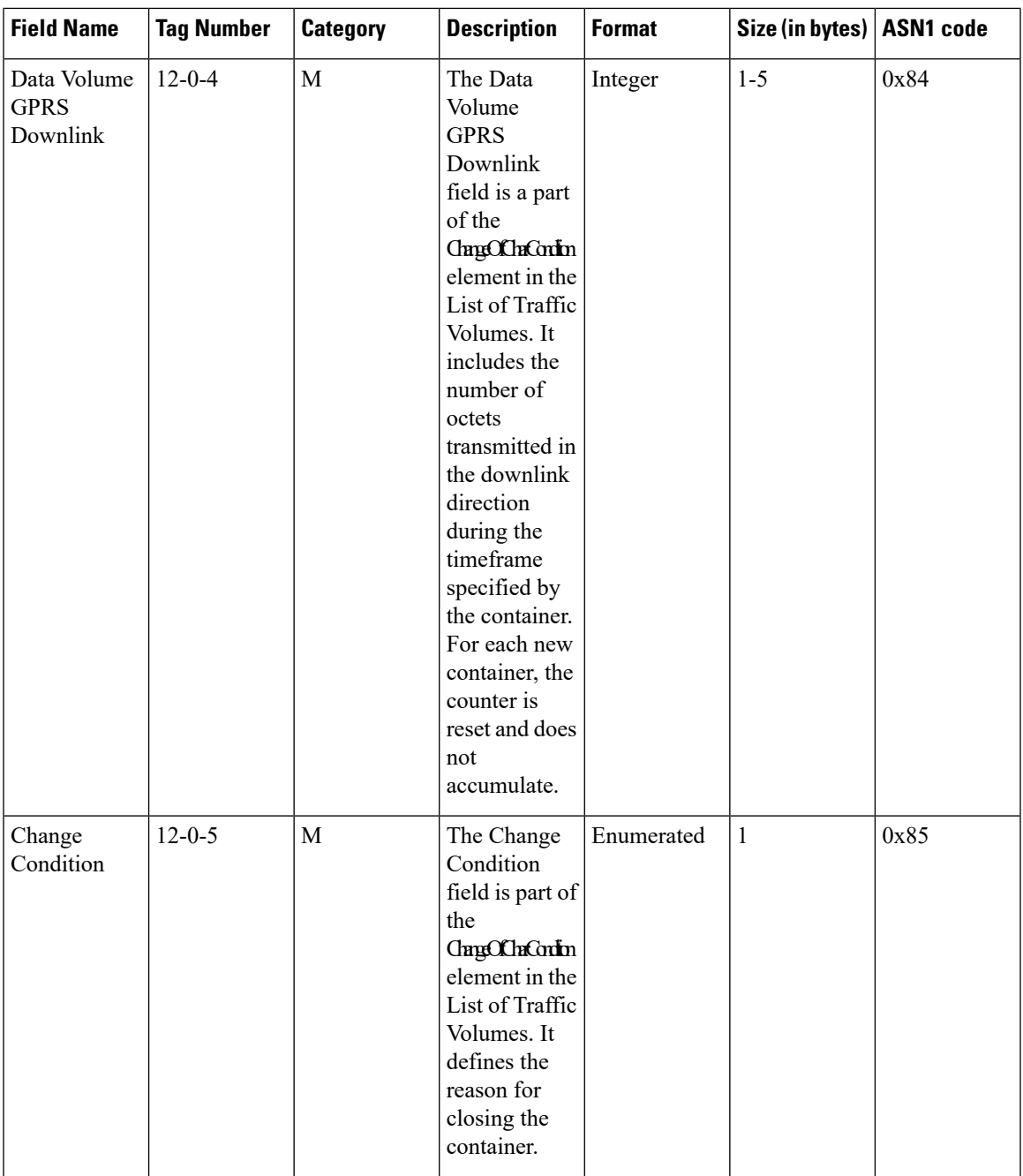

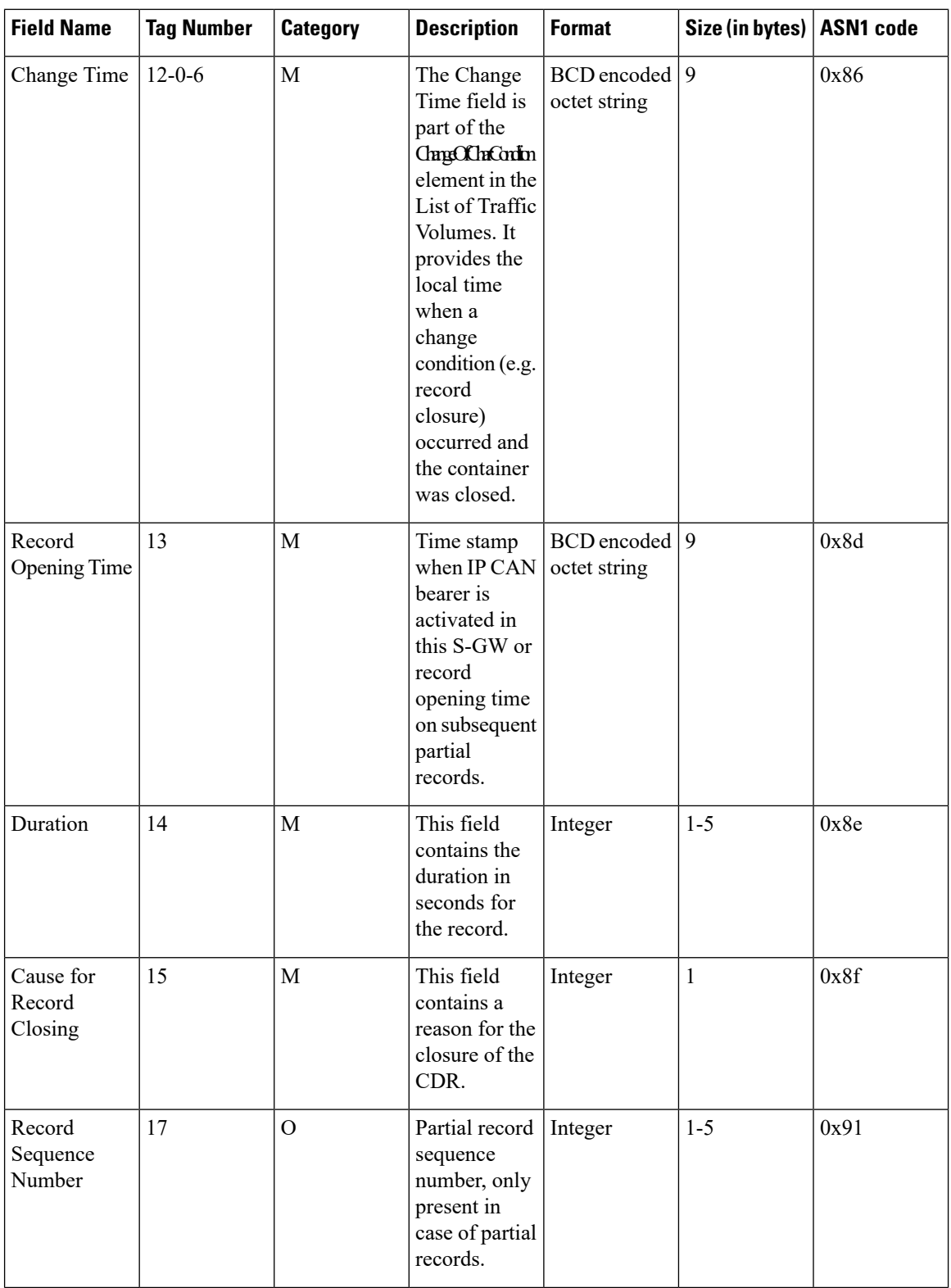

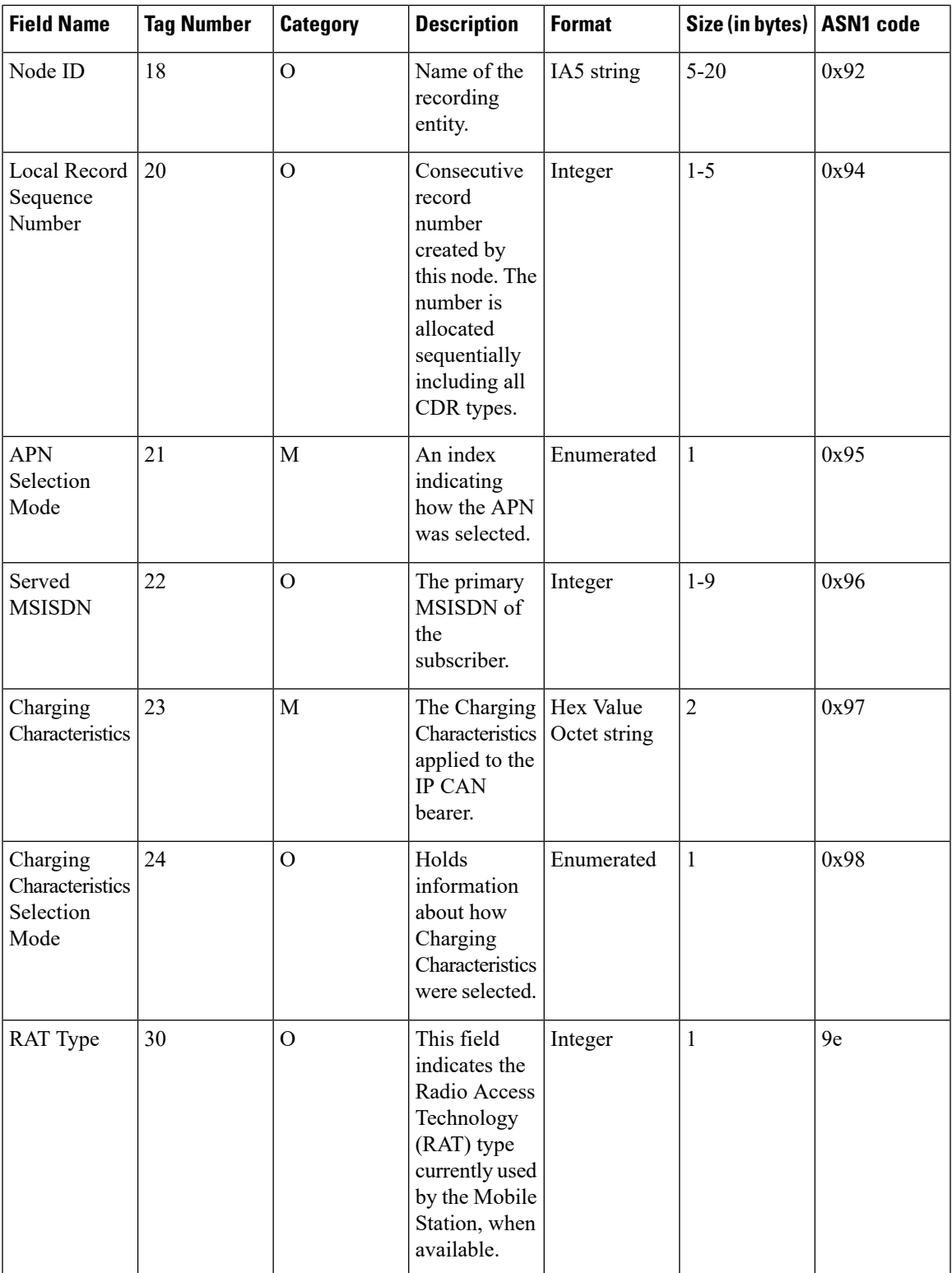

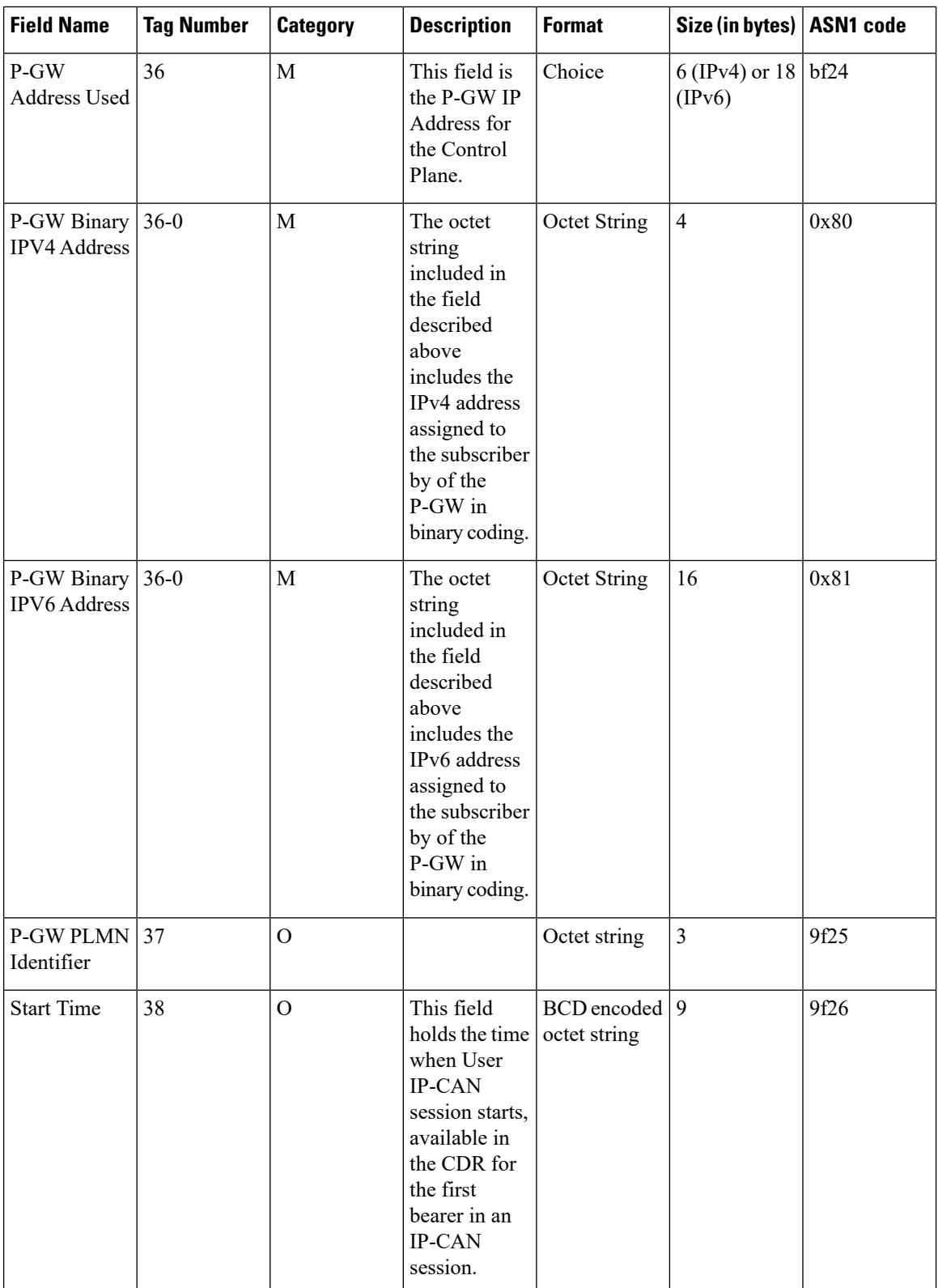

i.

 $\mathbf l$ 

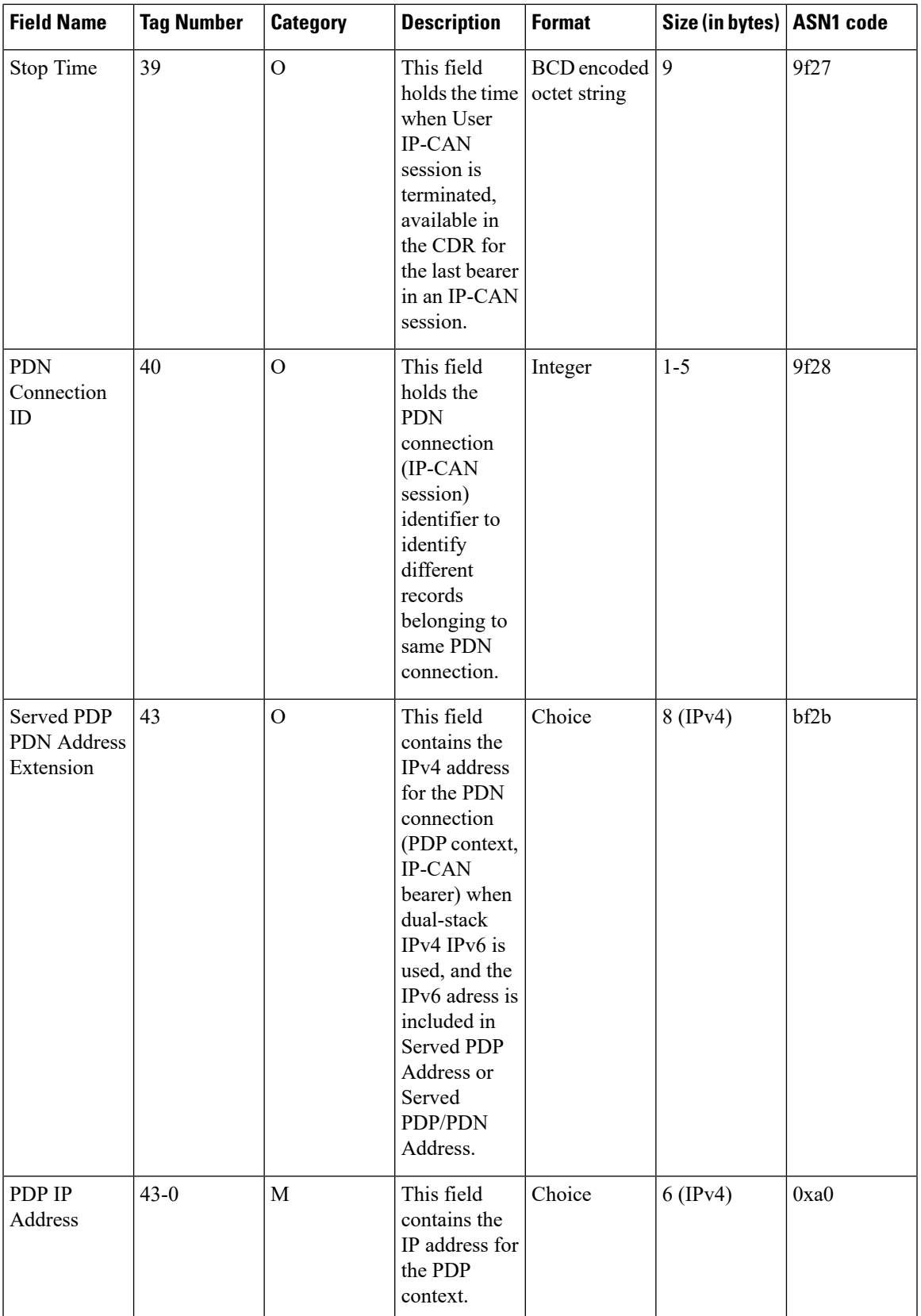

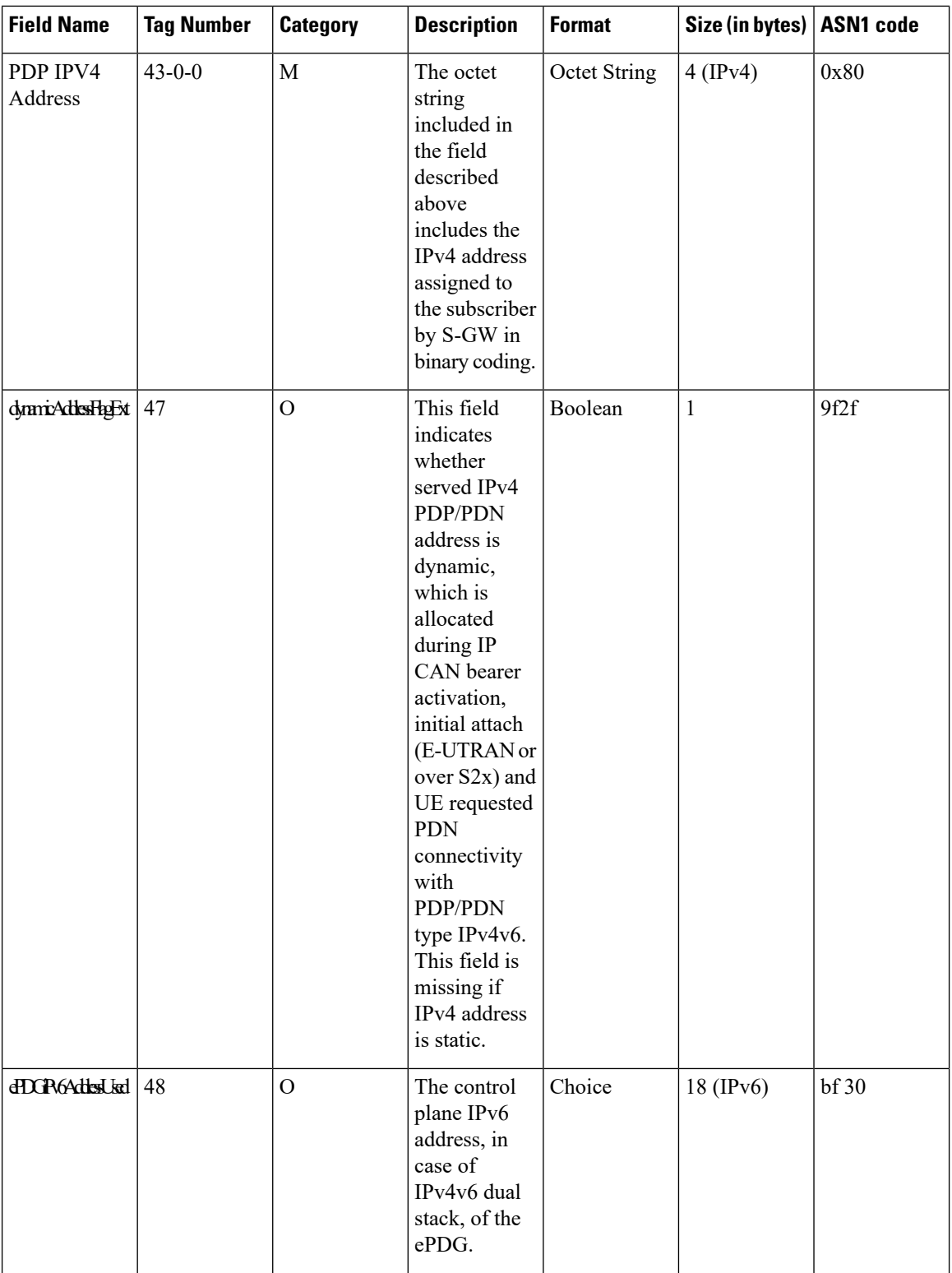

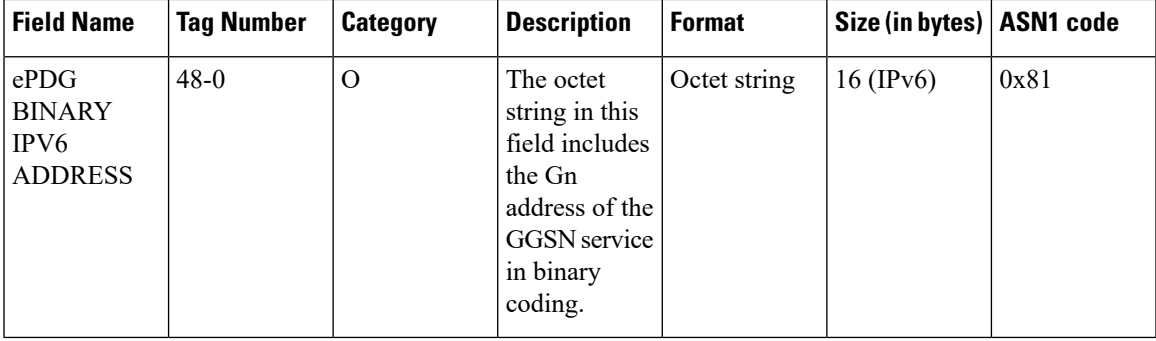

Notes:

• All IP addresses are encoded in binary format.

### **ASN.1 Definition for Fields in custom24**

The following section provides the complete ASN.1 definition of all ePDG-CDR related fields in this dictionary.

```
------------------------------------------------------------------------------
--
-- GPRS RECORDS
--
------------------------------------------------------------------------------
GPRSRecord::= CHOICE
--- Record values 20, 22..27 are specific
-- Record values 76..77 are MBMS specific
-- Record values 78..79 are EPC specific
{
  ePDGRecord[96] EPDGRecord
}
EPDGRecord ::= SET
{
  recordType [0] RecordType,
  servedIMSI [3] IMSI OPTIONAL,<br>ePDGAddressUsed [4] GSNAddress,
  ePDGAddressUsed
  chargingID [5] ChargingID,
  accessPointNameNI [7] AccessPointNameNI OPTIONAL,
  pdpPDNType [8] PDPType OPTIONAL,
  servedPDPPDNAddress [9] PDPAddress OPTIONAL,
                                [11] DynamicAddressFlag OPTIONAL,
  listOfTrafficVolumes [12] SEQUENCE OF ChangeOfCharCondition OPTIONAL,
  recordOpeningTime [13] TimeStamp,
  duration [14] CallDuration,
  causeForRecClosing [15] CauseForRecClosing,
  recordSequenceNumber [17] INTEGER OPTIONAL,
  nodeID [18] NodeID OPTIONAL,
  localSequenceNumber [20] LocalSequenceNumber OPTIONAL,
  apnSelectionMode [21] APNSelectionMode OPTIONAL,
  servedMSISDN [22] MSISDN OPTIONAL,
  chargingCharacteristics [23] ChargingCharacteristics,
  chChSelectionMode [24] ChChSelectionMode OPTIONAL,
  rATType [30] RATType OPTIONAL,
  p-GWAddressUsed [36] GSNAddress OPTIONAL,
  p-GWPLMNIdentifier [37] PLMN-Id OPTIONAL,
  startTime [38] TimeStamp OPTIONAL,
```

```
stopTime [39] TimeStamp OPTIONAL,
   pDNConnectionChargingID [40] ChargingID OPTIONAL,
   servedPDPPDNAddressExt [43] PDPAddress OPTIONAL,
   dynamicAddressFlagExt [47] DynamicAddressFlag OPTIONAL,
   ePDGiPv6AddressUsed [48] GSNAddress OPTIONAL,
   ueTunnelInfo [103] UETunnelInfo OPTIONAL,
   macAddressOfAP [104] MACAddress OPTIONAL
}
 --
 -- Note: ueTunnelInfo & macAddressOfAP are available only in custom38 dictionary.
 --
AccessPointNameNI::= IA5String (SIZE(1..63))
 --
-- Network Identifier part of APN in dot representation.
-- For example, if the complete APN is 'apn1a.apn1b.apn1c.mnc022.mcc111.gprs'
-- NI is 'apn1a.apn1b.apn1c' and is presented in this form in the CDR.
APNSelectionMode::= ENUMERATED
 --
 -- See Information Elements TS 29.060, TS 29.274 or TS 29.275
 --
{
   mSorNetworkProvidedSubscriptionVerified (0),
   mSProvidedSubscriptionNotVerified (1),<br>
networkProvidedSubscriptionNotVerified (2)
   networkProvidedSubscriptionNotVerified (2)
}
CauseForRecClosing ::= INTEGER
--
-- In PGW-CDR and SGW-CDR the value servingNodeChange is used for partial record
-- generation due to Serving Node Address list Overflow
 -- In SGSN servingNodeChange indicates the SGSN change
--
-- sWGChange value is used in both the S-GW and ePDG for inter serving node change
--
-- LCS related causes belong to the MAP error causes acc. TS 29.002
 --
 -- cause codes 0 to 15 are defined 'CauseForTerm' (cause for termination)
 --
{
   normalRelease (0),
   abnormalRelease (4), cAMELInitCallRelease (5), (6)cAMELInitCallRelease
   volumeLimit (16),
   timeLimit (17),
   servingNodeChange (18),
   maxChangeCond (19),<br>managementIntervention (20),
   managementIntervention (20),
    intraSGSNIntersystemChange (21),
    rATChange (22),
   mSTimeZoneChange (23),
    sGSNPLMNIDChange (24),
    sGWChange (25),
    aPNAMBRChange (26),
    unauthorizedRequestingNetwork (52),
   unauthorizedLCSClient (53),
   positionMethodFailure (54),
    unknownOrUnreachableLCSClient (58),
   listofDownstreamNodeChange (59)
}
ChangeCondition ::= ENUMERATED
{
```

```
qoSChange (0), \text{tariffTime} (1),
    tariffTime (1),
    recordClosure (2),
    cGI-SAICHange (6), -- bearer modification. "CGI-SAI Change"
    rAIChange (7), -- bearer modification. "RAI Change"
    dT-Establishment (8),
    dT-Removal (9),
    eCGIChange (10), -- bearer modification. "ECGI Change"
    tAIChange (11), -- bearer modification. "TAI Change" userLocationChange (12) -- bearer modification. "User Location Change
                          (12) -- bearer modification. "User Location Change"
    userCSGInformationChange (13) -- bearer modification. "User CGI info Change"
}
ChangeOfCharCondition ::= SEQUENCE
       --- qosRequested and qosNegotiated are used in S-CDR only
       -- ePCQoSInformation used in SGW-CDR, PGW-CDR, IPE-CDR and ePDG only
       -- userLocationInformation is used only in S-CDR, SGW-CDR and PGW-CDR
       -- chargingID used in PGW-CDR only when Charging per IP-CAN session is active
       -{
       qosRequested [1] QoSInformation OPTIONAL,
       qosNegotiated [2] QoSInformation OPTIONAL,
       dataVolumeGPRSUplink [3] DataVolumeGPRS OPTIONAL,
       dataVolumeGPRSDownlink [4] DataVolumeGPRS OPTIONAL,
       changeCondition [5] ChangeCondition,
       changeTime [6] TimeStamp,
       userLocationInformation [8] OCTET STRING OPTIONAL,
       ePCQoSInformation [9] EPCQoSInformation OPTIONAL,
       chargingID [10] ChargingID OPTIONAL,
       presenceReportingAreaStatus [11] PresenceReportingAreaStatus OPTIONAL,
       userCSGInformation [12] UserCSGInformation OPTIONAL
}
CallDuration ::= INTEGER
 --
-- The call duration is counted in seconds.
-- For successful calls /sessions / PDP contexts, this is the chargeable duration.
 -- For call attempts this is the call holding time.
 -ChargingCharacteristics ::= OCTET STRING (SIZE(2))
ChargingID ::= INTEGER (0..4294967295)
 --
 -- Generated in P-GW, part of IP CAN bearer
 -- 0..4294967295 is equivalent to 0..2**32-1
 --
ChChSelectionMode ::= ENUMERATED
{
    servingNodeSupplied (0), -- For S-GW/P-GW<br>subscriptionSpecific (1), -- For SGSN only
                         (1), -- For SGSN only
    aPNSpecific (2), -- For SGSN only
    homeDefault (3), -- For SGSN, S-GW, P-GW, TDF and IP-Edge
    roamingDefault (4), -- For SGSN, S-GW, P-GW, TDF and IP-Edge
    visitingDefault (5), -- For SGSN, S-GW, P-GW, TDF and IP-Edge
    fixedDefault (6) -- For TDF and IP-Edge
}
DataVolumeGPRS ::= INTEGER
 --
 -- The volume of data transferred in octets.
```

```
--
Diagnostics ::= CHOICE
{
    gsm0408Cause [0] INTEGER,
    ---- See TS 24.008
    gsm0902MapErrorValue [1] INTEGER,
    ----- Note: The value to be stored here corresponds to the local values defined in the
MAP-Errors
    ---- and MAP-DialogueInformation modules, for full details see TS 29.002.
    -itu-tQ767Cause [2] INTEGER,
    ---- See Q.767
   networkSpecificCause [3] ManagementExtension,
    ---- To be defined by network operator
   manufacturerSpecificCause [4] ManagementExtension,
    ---- To be defined by manufacturer
   positionMethodFailureCause [5]
PositionMethodFailure-Diagnostic,
    ---- see TS 29.002
    unauthorizedLCSClientCause [6]
UnauthorizedLCSClient-Diagnostic,
   ---- see TS 29.002
   diameterResultCodeAndExperimentalResult [7] INTEGER
   ---- See TS 29.338, TS 29.337
}
DynamicAddressFlag ::= BOOLEAN
EPCQoSInformation ::= SEQUENCE
{
    --
    -- See TS 29.212 for more information
    -qCI [1] INTEGER,
    maxRequestedBandwithUL [2] INTEGER OPTIONAL,
    maxRequestedBandwithDL [3] INTEGER OPTIONAL,
    guaranteedBitrateUL [4] INTEGER OPTIONAL,
    guaranteedBitrateDL [5] INTEGER OPTIONAL,
    aRP [6] INTEGER OPTIONAL,
    aPNAggregateMaxBitrateUL [7] INTEGER OPTIONAL,<br>aPNAggregateMaxBitrateDL [8] INTEGER OPTIONAL
    aPNAggregateMaxBitrateDL
}
ETSIAddress::= AddressString
 --
 -- First octet for nature of address, and numbering plan indicator (3 for X.121)
-- Other octets TBCD
-- See TS 29.002
 --
GSNAddress::= IPAddress
IA5String::= OCTET STRING
MSNetworkCapability ::= OCTET STRING (SIZE(1..8))
-- see TS 24.008
NetworkInitiatedPDPContext ::= BOOLEAN
 --
 -- Set to true if PDP context was initiated from network side
--
```
Ш

```
NodeID ::= IA5String (SIZE(1..20))
PDPAddress ::= CHOICE
{
     iPAddress [0] IPAddress,
     eTSIAddress [1] ETSIAddress
-- has only been used in earlier releases for X.121 format
}
PDPType ::= OCTET STRING (SIZE(2))
 ---- OCTET 1: PDP Type Organization
-- OCTET 2: PDP/PDN Type Number
-- See See TS 29.060 for encoding details.
--PLMN-Id ::= OCTET STRING (SIZE (3))
 --
-- This is in the same format as octets 2,3, and 4 of the Routing Area Identity (RAI) IE
specified
-- in TS 29.060
QoSInformation ::= OCTET STRING (SIZE (4..255))
 ---- This octet string
-- is a 1:1 copy of the contents (i.e. starting with octet 5) of the "Bearer Quality of
 -- Service" information element specified in TS 29.274
 --
RATType ::= INTEGER (0..255)--
-- This integer is 1:1 copy of the RAT type value as defined in TS 29.061
 --
RecordType ::= INTEGER
    --
   -- Record values 0..17 and 87,89 are CS specific. The contents are defined in TS 32.250
   -{
   ePDGRecord (96)
}
SGWChange ::= BOOLEAN
 --
 -- present if first record after inter S-GW change
 --
IPAddress::= CHOICE
{
    iPBinaryAddress IPBinaryAddress,
    iPTextRepresentedAddress IPTextRepresentedAddress
}
IPBinaryAddress::= CHOICE
{
    iPBinV4Address [0] OCTET STRING (SIZE(4)),
    iPBinV6Address [1] OCTET STRING (SIZE(16))
}
IPTextRepresentedAddress::= CHOICE
{
 --
```

```
-- IP address in the familiar "dot" notation
-iPTextV4Address [2] IA5String (SIZE(7..15)),
   iPTextV6Address [3] IA5String (SIZE(15..45))
}
LocalSequenceNumber ::= INTEGER (0..4294967295)
--
-- Sequence number of the record in this node
-- 0.. 4294967295 is equivalent to 0..2**32-1, unsigned integer in four octets
MSISDN::= ISDN-AddressString
             --
-- See TS 23.003
             --
MSTimeZone::= OCTET STRING (SIZE (2))
 --
 -- 1.Octet: Time Zone and 2. Octet: Daylight saving time, see TS 29.060
-TimeStamp::= OCTET STRING (SIZE(9))
             --
             -- The contents of this field are a compact form of the UTCTime format
             -- containing local time plus an offset to universal time. Binary coded
             -- decimal encoding is employed for the digits to reduce the storage and
             -- transmission overhead
             -- e.g. YYMMDDhhmmssShhmm
             -- where
             -- YY = Year 00 to 99 BCD encoded
             -- MM = Month 01 to 12 BCD encoded
             -- DD = Day 01 to 31 BCD encoded
             -- hh = hour 00 to 23 BCD encoded<br>-- mm = minute 00 to 59 BCD encoded
                     = minute 00 to 59 BCD encoded
             -- ss = second 00 to 59 BCD encoded
             - S = Sign 0 = "+", "-" ASCII encoded
             -- hh = hour 00 to 23 BCD encoded<br>-- mm = minute 00 to 59 BCD encoded
             -- mm = minute 00 to 59
             --
UETunnelInfo ::= SET
{
     ueTunnelIpAddress [0] GSNAddress,
     ueTunnelPort [1] Port,
     epdgTunnelIpAddress [2] GSNAddress,
     epdgTunnelPort [3] Port
}
Port ::= OCTET STRING (SIZE(2))
MACAddress ::= OCTET STRING (SIZE(6))
TBCDSTRING ::= OCTET STRING
ISDN-AddressString ::= OCTET STRING
IMEI ::= TBCDSTRING (SIZE(8))
IMSI ::= TBCDSTRING (SIZE(3..8))
maxAddressLength INTEGER ::= 20
AddressString ::= OCTET STRING (SIZE (1..maxAddressLength))
END
```
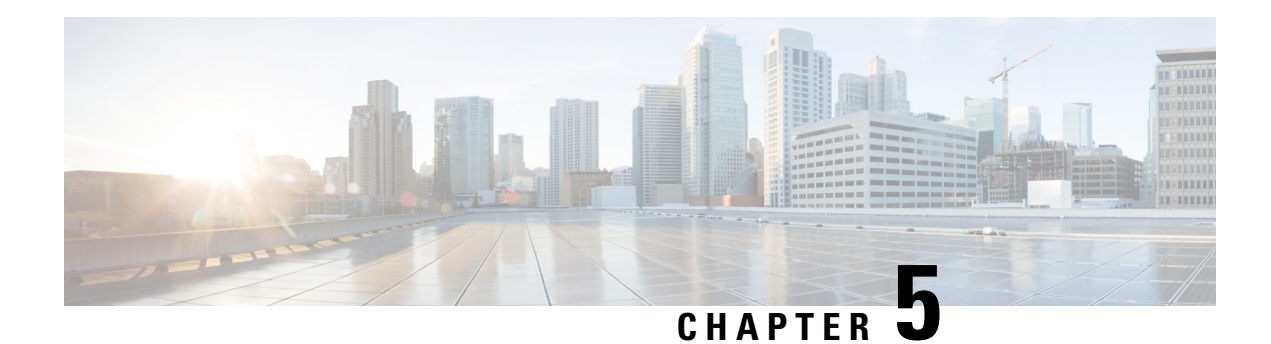

# **ePDG CDR Field Descriptions**

This chapter describes the CDR fields supported by the system for use in ePDG-CDRs.

The following information is provided for each field:

- **Description:** The field's description.
- **Format:** The field's data format.
- **Length:** The field's size, in bytes.

All ePDG-CDRs are encoded using the ASN.1 format and are sent to the charging gateway function (CGF) using the GPRS Tunneling Protocol Prime (GTPP) as defined in the following standards:

- 3GPP TS 29.060
- 3GPP TS TS32.298

Also see the *ePDG CDR Field Reference* chapter for information on CDR fields supported in ePDG-CDRs.

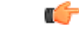

<span id="page-124-0"></span>**Important**

The behavior for several of the fields supported in CDRs can be modified. For more information, refer to the **gtpp attributes** command in the *Command Line Interface Reference*.

• CDR [Fields,](#page-124-0) on page 103

# **CDR Fields**

## **Access Point Name Network Identifier**

This field contain the Network Identifier part of the Access Point Name (APN). This APN is sent to the ePDG by the UE and authorized by AAA and is relayed to the P-GW in the Create Session Request message. APN name selected from AAA server success response will be used for ePDG (IDr payload and AAA supplied should be the same). The APN string consists of alphabetic characters ("A..Z", "a..z"), digits ("0..9") and the dash "-". This is controlled by the CLI command "**gtpp attribute apn-ni**".

**Format**

IA5string

#### **Length**

1-63 bytes

### **APN Selection Mode**

An index indicating how the APN was selected. This is controlled by the CLI command "**gtpp attribute apn-selection-mode**".

The following APN selection mode index is possible:

0: MS or network provided APN, subscription verified

#### **Format**

Enumerated

#### **Length**

1 byte

## **Cause for Record Closing**

This field contains a reason for the closure of the CDR.

Supported values:

- normalRelease (0)
- abnormalRelease (4)
- volumeLimit (16)
- timeLimit (17)
- maxChangeCond (19)
- managementIntervention (20)

#### **Format**

Integer

#### **Length**

1 byte

### **Charging Characteristics**

Lists the charging characteristics applied to the PDP context by the ePDG. The ePDG accepts the charging characteristics from the AAA server or use its own configured values.

Ш

#### **Format**

Octet string

#### **Length**

2 bytes

## **Charging Characteristics Selection Mode**

This field specifies how the Charging Characteristics was selected. This is controlled by the CLI command "**gtpp attribute charging-characteristic-selection-mode**".

Supported values:

• subscriptionSpecific (1)

• aPNSpecific (2)

#### **Format**

Enumerated

#### **Length**

1 byte

### **Charging ID**

This field is a charging identifier, which can be used together with the P-GW address to identify all records involved in a single bearer context. The Charging ID is generated by the P-GW during bearer context activation and is transferred to the context requesting ePDG.

#### **Format**

Integer

#### **Length**

1-5 bytes

### **Duration**

This field contains the duration in seconds for the record. For partial records, only the interval described by the "recordOpeningTime" and the "last ChangeTime" in the "ListOfTrafficVolumes" is counted. The value is reset for each new partial CDR. This value is converted from the internal representation in milliseconds to an integer value representing only seconds. The mechanism for this conversion (ceiling, floor, round-off) can be configured.

#### **Format**

Integer

**Length**

1-5 bytes

### **Dynamic Address Flag**

This field indicates that the PDN address has been dynamically allocated for that particular IP CAN bearer (PDN connection). This field is missing if address is static. Dynamic address allocation might be relevant for charging e.g. as one resource offered and possibly owned by network operator. This is controlled through the CLI command "**gtpp attribute dynamic-flag**".

**Format**

Boolean

**Length**

1 byte

### **Dynamic Address Flag Extension**

This field indicates that the IPv4 address has been dynamically allocated for that particular IP-CAN bearer (PDN connection) of PDN type IPv4v6, and the dynamic IPv6 prefix is indicated in Dynamic Address Flag. This field is missing if IPv4 address is static. This is controlled through the CLI command "**gtpp attribute dynamic-flag-extension**".

**Format**

Boolean

#### **Length**

1 byte

### **ePDG Address Used**

This field indicates the serving ePDG IP address for the Control Plane on S2b interface. If both an IPv4 and an IPv6 address of the ePDG is available, the ePDG includes the IPv4 address in the CDR. This is a choice attribute and the CDR can contain the binary format or the ASCII format in the CDR.

#### **Format**

Octet string

#### **Length**

6 bytes or 18 bytes based on the address type (IPv4 or IPv6)

### **ePDG IPv4 Binary Address**

The octet string included in the "ePDG Address Used" field includes the S2b IPv4 address of the ePDG service in binary coding.

Ш

#### **Format**

Octet string

#### **Length**

4 bytes

### **ePDG IPv6 Binary Address**

The octet string included in the "ePDG Address Used" field includes the S2b IPv6 address of the ePDG service in binary coding.

#### **Format**

Octet string

#### **Length**

4 bytes

## **ePDGiPv6Address**

This field indicates the control plane IPv6 address, in case of IPv4v6 dual stack, of the ePDG on S2b interface. This is controlled using the CLI command "**gtpp attribute sgw-ipv6-addr**".

#### **Format**

Octet string

#### **Length**

18 bytes

### **ePDG IPv6 Binary Address**

This field indicates the control plane IPv6 address, in case of IPv4v6 dual stack, of the ePDG on S2b interface.

#### **Format**

Octet string

#### **Length**

16 bytes

### **iMSsignalingContext**

Indicates if the IP-CAN bearer is used for IMS signaling. It is only present if the IP-CAN bearer is an IMS signaling bearer.

**Format** Null

**Length**

Zero

## **List of Traffic Data Volumes**

This list includes one or more Traffic Volume containers related to a "Change of Charging Condition". The maximum number of containers is configurable.

**Format**

Sequence

**Length**

Variable

### **Change Of Charging Condition**

Each traffic volume container contains details related to a charging condition as described in the following subsections. A new container is usually created for a QoS change and for tariff changes.

#### **Format**

Sequence

#### **Length**

Variable

#### **GPRS Uplink data volume**

The Data Volume GPRS Uplink field is a part of the "ChangeOfCharCondition" element in the List of Traffic Volumes. It includes the number of octets received in the uplink direction during the timeframe specified by the container. For each new container, the counter is reset and does not accumulate.

The data counted already includes the IP PDP bearer protocols i.e. IP or PPP.

#### Ú

**Important**

In the CDRs, the data volume usage field is defined with a maximum size of 4 bytes. If the volume triggers are disabled and the volume usage goes beyond 4GB, then the CDRs will not be generated and the data stats will be reset to zero after the max usage.

**Format**

Integer

#### **Length**

1-5 bytes

#### **GPRS Downlink data volume**

The Data Volume GPRS Downlink field is a part of the "ChangeOfCharCondition" element in the List of Traffic Volumes. It includes the number of octets transmitted in the downlink direction during the timeframe specified by the container. For each new container, the counter is reset and does not accumulate.

The data counted already includes the IP PDP bearer protocols i.e. IP or PPP.

### Ú **Important** In the CDRs, the data volume usage field is defined with a maximum size of 4 bytes. If the volume triggers are disabled and the volume usage goes beyond 4GB, then the CDRs will not be generated and the data stats will be reset to zero after the max usage.

**Format**

Integer

#### **Length**

1-5 bytes

#### **Change Condition**

The Change Condition field is part of the "ChangeOfCharCondition" element in the List of Traffic Volumes. It defines the reason for closing the container.

#### Supported values:

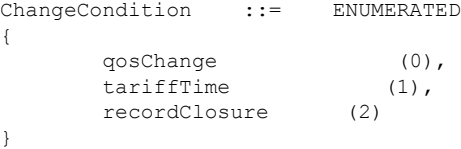

#### **Format**

Enumerated

#### **Length**

1 byte

#### **Change time**

The Change Time field is part of the "ChangeOfCharCondition" element in the List of Traffic Volumes. It provides the local time when a change condition (e.g. record closure) occurred and the container was closed.

The format is shown below:

TimeStamp ::= OCTET STRING (SIZE(6))

The contents of this field are a compact form of the UTC Time format containing local time plus an offset to universal time. Binary coded decimal encoding is employed for the digitsto reduce the storage and transmission overhead.

- -- e.g. YYMMDDhhmmssShhmm
- -- where
- -- YY = Year 00 to 99 BCD encoded
- -- MM = Month 01 to 12 BCD encoded
- -- DD = Day 01 to 31 BCD encoded
- -- hh = hour 00 to 23 BCD encoded
- -- mm = minute 00 to 59 BCD encoded
- -- ss = second 00 to 59 BCD encoded
- $-S = Sign 0 =$  "+", "-" ASCII encoded
- -- hh = hour 00 to 23 BCD encoded
- -- mm = minute 00 to 59 BCD encoded

#### **Format**

BCD encoded octet string

#### **Length**

9 bytes

### **Local Record Sequence Number**

This field contains a unique sequence number associated with the NodeId field and independent of the bearer context. For each Node ID, this number with range 1..4294967295 is allocated sequentially for each CDR. This along with a Node ID uniquely identifies a CDR. For ePDG-CDRs, this field is included only when the command **gtpp attribute local-record-sequence-number** is configured.

#### **Format**

Octet String

#### **Length**

1-5 bytes

## **MACAddress of AP**

The AP-MAC address will be populated in ePDG-CDR only when it is supplied by UE during initial IKEv2 exchange in IDi payload as expected by ePDG. This is an optional proprietary parameter available only in custom38 GTPP dictionary.

#### **Format**

Octet string

#### **Length**

6 bytes

## **Node ID**

This field contains an identifier string for the node that had generated the CDR.

The NodeID field is a printable string of the ndddSTRING format:

n: The first digit is the Sessmgr restart counter having a value between 0 and 7.

ddd: The number of the sessmgr instance generating the CDR.

STRING: This is a configured Node-ID-Suffix having any string from 1 to 16 characters, defined using the **gtpp attribute node-id** command.

If this node-id-suffix is not configured, the ePDG usesthe GTPPcontext name asthe Node-id-suffix (truncated to 16 characters).

This field is included only when the command **gtppattribute local-record-sequence-number** is configured.

#### **Format**

IA5string

#### **Length**

5-20 bytes

## **PDN Connection Id**

This field defines the PDN connection (IP-CAN session) identifier to identify different records belonging to same PDN connection. This field includes Charging ID of first IP-CAN bearer activated within the PDN connection. Together with P-GW address this uniquely identifies the PDN connection. This is controlled by the CLI command "**gtpp attribute pdn-connection-id**".

#### **Format**

Integer

#### **Length**

1-5 bytes

### **PDP PDN Type**

This field is controlled through the CLI command "**gtpp attribute pdp-type**".

**-- OCTET 1: PDP Type Organization**

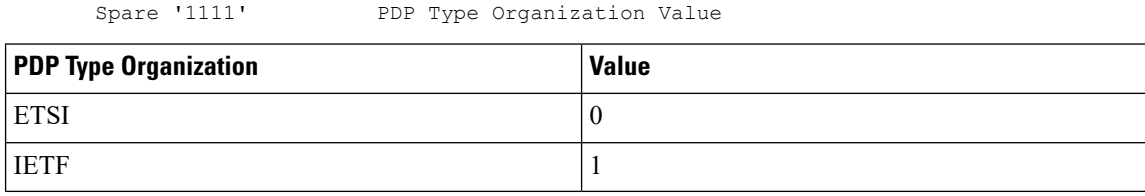

NOTE: In LTE, only IETF is supported.

#### **-- OCTET 2: PDP/PDN Type Number**

Bits 3 2 1 0 0 1 IPv4 0 1 0 IPv6<br>0 1 1 IPv4 0 1 1 IPv4/IPv6 Bits 8-4 of octet are spare and are coded as zero.

#### **Format**

Octet string

#### **Length**

2 bytes

## **PGW Address used**

This field is the serving P-GW IP address for the Control Plane. If both an IPv4 and an IPv6 address of the P-GW is available, the P-GW includes the IPv4 address in the CDR. This is a choice attribute and the CDR can contain the binary format or the ASCII format in the CDR.

#### **Format**

Octet string

#### **Length**

The length can vary based on whether the encoded IP address is IPv4 or IPv6.

### **PGW IPv4 Binary Address**

The octet string included in the field "PGW Address used" includes the IPv4 address of the P-GW in binary coding.

#### **Format**

Octet string

#### **Length**

4 bytes

Ш

### **PGW Ipv6 Binary Address**

The octet string included in the field "PGW ipv6 Address used" includes the IPv6 address assigned to the subscriber by the P-GW in binary coding.

#### **Format**

Octet string

#### **Length**

16 bytes

## **PGW PLMN Identifier**

This field indicates the PLMN identifier (MCC MNC) of the P-GW used. MCC and MNC are coded as described for "User Location Info" in 3GPP TS 29.274. This is controlled by the CLI command "gtpp attribute **pgw-plmn-id**".

#### **Format**

Octet string

#### **Length**

3 bytes

## **RAT Type**

Holds the value of RAT Type, as provided to ePDG and P-GW, described in TS 29.274. This is controlled through the CLI command "**gtpp attribute rat**".

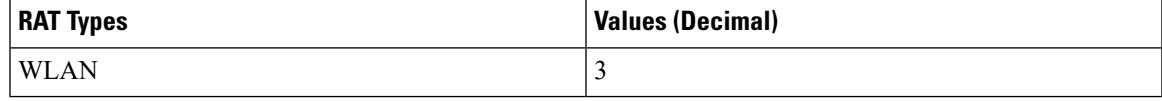

#### **Format**

Integer

#### **Length**

1 byte

### **Record Opening Time**

This field contains the time stamp when a PDP context is activated or when a subsequent record is opened after a partial record.

The timestamp is determined based on the internal timer which has an accuracy of 10ms. Depending on the configured mechanism (ceiling, floor, round-off), this is translated into the timestamp which only shows the full seconds.

The format is shown below:

TimeStamp ::= OCTET STRING (SIZE(6))

The contents of this field are a compact form of the UTC Time format containing local time plus an offset to universal time. Binary coded decimal encoding is employed for the digitsto reduce the storage and transmission overhead.

-- e.g. YYMMDDhhmmssShhmm

-- where

- $-YY = Year 00$  to 99 BCD encoded
- -- MM = Month 01 to 12 BCD encoded
- -- DD = Day 01 to 31 BCD encoded
- -- hh = hour 00 to 23 BCD encoded
- -- mm = minute 00 to 59 BCD encoded
- -- ss = second 00 to 59 BCD encoded
- $-S = Sign 0 ="<sup>+</sup>", "<sup>-</sup>" ASCII encoded$
- -- hh = hour 00 to 23 BCD encoded
- -- mm = minute 00 to 59 BCD encoded

#### **Format**

BCD encoded octet string

#### **Length**

9 bytes

### **Record Sequence Number**

A running sequence number with range 1.. 4294967296 used to link partial records generated by the ePDG for a specific IP-CAN bearer context (characterized with the same Charging ID and P-GW address). This field is not present if the first record is also the final record.

#### **Format**

Integer

#### **Length**

1-5 bytes

### **Record Type**

This field identifies the type of the record. ePDG-CDR(ePDGRECORD) 96 (0x60)

#### **Format**

Integer

#### **Length**

1 byte

## **Served IMSI**

This field contains the International Mobile Subscriber Identity (IMSI) of the served party. The IMSI is formatted in accordance with 3GPP TS 23.003. The IMSI is extracted from MN-ID AVP from AAA or NAI (username part contains IMSI).

Example for Coding: (Set by SGSN)

```
3GPP TS 23.003 (CCITT Rec. E 212)
ServedIMSI ::= OCTET STRING (SIZE(1..8))
-- subscriber identification IMSI
-- octet 1..8: <= 15 digits TBCD-String (twisted)
-- substructure (without spares or fillers):
-- 3 digits - mobile country code (MCC)
-- 2 digits - mobile network code (MNC)
-- <= 10 digits - mobile subscriber identification number (MSIN)
-- first and intermediate octet = 2 digits
-- last octet = 2 digits or 1 digit + 1 fill digit H'F
--
-- example:
-- IMSI: '262025600010020'
-- filled: '262025600010020F'
-- encoded: H'62 02 52 06 00 01 20 F0
```
#### **Format**

BCD encoded octet string

#### **Length**

3-8 bytes

### **Served MSISDN**

This field tracks the Mobile Station (MS) ISDN number (MSISDN) of the subscriber which is transparently copied from the Create Session Request message. The MSISDN is supplied by AAA in "Subscription-ID" AVP for ePDG. This is controlled through the CLI command "**gtpp attribute msisdn**".

The MSISDN is TBCD encoded as shown in the example below:

3GPP TS 23.003 (CCITT Rec. E 213)

ServedMSISDN ::= OCTET STRING (SIZE(1..9))

MSISDN in CDR is 1:1 copy of the MSISDN sent in GTP-V2 message. MSISDN value contains only the actual MSISDN number (does not contain the "nature of addressindicator" octet, which indicates "international number" as in 3GPP TS 29.002) and is encoded as TBCD digits (i.e. digits from 0 through 9 are encoded "0000" to "1001"). When there is an odd number of digits, bits 8 to 5 of the last octet are encoded with the filler "1111".

Example:

encoded: H' 94 71 02 04 30 50

#### **Format**

BCD encoded octet string

#### **Length**

1-9 bytes

## **Served PDP PDN Address**

This field contains the IP address for the PDN connection (PDP context, IP-CAN bearer) if available. This is a network layer address of type IP version 4 (PDN Type is IPv4) or IP version 6 (PDN Type is IPv6 or IPv4v6). The address for each bearer type is allocated either temporarily or permanently (see "Dynamic Address Flag"). This parameter is present except when both the bearer type is PPP and dynamic address assignment is used. This is controlled through the CLI command "**gtpp attribute pdp-address**".

NOTE: IP address allocated for the PDP context / PDN connection, if available, i.e. IPv4 when PDN Type is IPv4 or IPv6 when PDN Type is IPv6 or IPv4v6.

#### **Format**

Octet string

#### **Length**

8 bytes or 20 bytes based on the address type (IPv4 or IPv6)

### **PDP IP Address**

This field contains the IP address for the PDP context.

#### **Format**

IP address

#### **Length**

The length can vary based on whether the encoded IP address is IPv4 or IPv6.

#### **PDP IPv4 Binary Address**

The octet string included in the field "PDP IP Address" includes the IPv4 address of the P-GW in binary coding.

#### **Format**

Octet string

Ш

#### **Length**

4 bytes

#### **PDP IPv6 Binary Address**

The octet string included in the field "PDP IP Address" includes the IPv6 address of the P-GW in binary coding.

#### **Format**

Octet string

#### **Length**

16 bytes

## **Served PDP PDN Address Extension**

This field contains the IPv4 address for the PDN connection (PDP context, IP-CAN bearer) when dual-stack IPv4v6 is used, and the IPv6 address is included in Served PDP Address or Served PDP PDN Address.

This field is not included if the PDP/PDN address is IPv4 or IPv6. By default, this field is not sent, even if the PDP Type is IPv4v6; this field must be enabled using the **gtpp attribute served-pdp-pdn-address-extension** CLI command.

Ú

Note that this field is not part of the 3GPP32.298 Release 6 and 7 specifications. This field is an Rel.9 attribute and it can be present in Rel.7 or Rel.8 dictionary if enabled through the **gtpp attribute served-pdp-pdn-address-extension** CLI command. **Important**

#### **Format**

Octet string

#### **Length**

8 bytes

### **PDP IP Address**

This field contains the IP address for the PDP context.

#### **Format**

IP address

#### **Length**

The length can vary based on whether the encoded IP address is IPv4 or IPv6.

#### **PDP IPv4 Binary Address**

The octet string included in the "PDP IP Address" field includes the IPv4 address of the P-GW in binary coding.

#### **Format**

Octet string

#### **Length**

4 bytes

## **Start Time**

This field contains the time when the IP-CAN session starts at the ePDG/P-GW, available in the CDR for the first bearer in an IP-CAN session. This is controlled through the CLI command "**gtpp attribute start-time**".

The timestamp is determined based on the internal timer which has an accuracy of 10ms. Depending on the configured mechanism this is translated into the timestamp which only shows the full seconds.

The format is shown below.

#### TimeStamp ::= OCTET STRING (SIZE(6))

The contents of this field are a compact form of the UTC Time format containing local time plus an offset to universal time. Binary coded decimal encoding is employed for the digitsto reduce the storage and transmission overhead

- -- e.g. YYMMDDhhmmssShhmm
- -- where
- $-YY = Year 00$  to 99 BCD encoded
- -- MM = Month 01 to 12 BCD encoded
- -- DD = Day 01 to 31 BCD encoded
- -- hh = hour 00 to 23 BCD encoded
- -- mm = minute 00 to 59 BCD encoded
- -- ss = second 00 to 59 BCD encoded
- $-S = Sign 0 ="<sup>+</sup>", "<sup>-</sup>" ASCII encoded$
- -- hh = hour 00 to 23 BCD encoded
- -- mm = minute 00 to 59 BCD encoded

#### **Format**

BCD encoded octet string

#### **Length**

9 bytes

### **Stop Time**

This field contains the time when the IP-CAN session is terminated at the ePDG/P-GW, available in the CDR for the last bearer in an IP-CAN session. This is controlled through the CLI command "**gtpp attribute stop-time**".

The timestamp is determined based on the internal timer which has an accuracy of 10ms. Depending on the configured mechanism (ceiling, floor, round-off) this is translated into the timestamp which only shows the full seconds.

The format is shown below.

TimeStamp ::= OCTET STRING (SIZE(6))

The contents of this field are a compact form of the UTC Time format containing local time plus an offset to universal time. Binary coded decimal encoding is employed for the digitsto reduce the storage and transmission overhead

-- e.g. YYMMDDhhmmssShhmm

-- where

- $-YY = Year 00$  to 99 BCD encoded
- -- MM = Month 01 to 12 BCD encoded
- -- DD = Day 01 to 31 BCD encoded
- -- hh = hour 00 to 23 BCD encoded
- $-$  mm = minute 00 to 59 BCD encoded
- -- ss = second 00 to 59 BCD encoded
- $-S = Sign 0 =$  "+", "-" ASCII encoded
- -- hh = hour 00 to 23 BCD encoded
- -- mm = minute 00 to 59 BCD encoded

#### **Format**

BCD encoded octet string

#### **Length**

9 bytes

## **UE Tunnel Information**

This field contains the UE Tunnel information (UE IP address and port and ePDG IP address and port on SWu interface). The IPaddresses will be binary encoded and present in sequence. Thisis an optional proprietary parameter available only in custom38 GTPP dictionary.

#### **Format**

Sequence

#### **Length**

The length varies based on whether the encoded IP address is IPv4 or IPv6.

### **UE Tunnel Endpoint IP Address**

This sub-field is the UE Tunnel endpoint IP address on SWu interface. The IP addresses will be binary encoded and can be IPv4 or IPv6 address.

#### **Format**

Octet string

#### **Length**

6 or 18 bytes depending on the encoded IP address type

### **UE Tunnel Endpoint Port**

This field is the UE Tunnel endpoint port on SWu interface.

#### **Format**

Octet string

#### **Length**

2 bytes

### **ePDG Tunnel Endpoint IP Address**

This field indicates the ePDG Tunnel IP address on SWu interface. The IP addresses will be binary encoded and can be IPv4 or IPv6 address.

#### **Format**

Octet string

#### **Length**

6 or 18 bytes depending on the encoded IP address type

### **ePDG Tunnel Endpoint Port**

This field is the ePDG Tunnel endpoint port on SWu interface.

#### **Format**

Octet string

#### **Length**

2 bytes

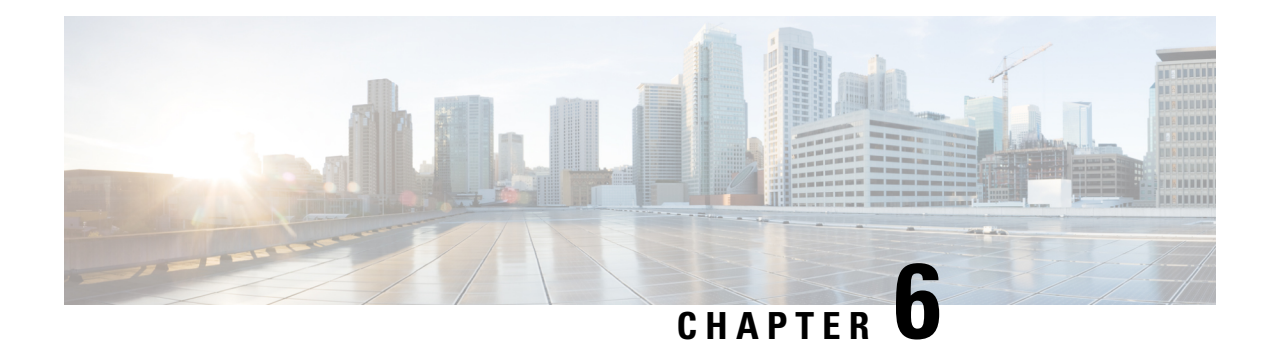

# **GGSN CDR Field Reference**

This chapter provides a reference for CDR fields supported by the system for use in GGSN-CDRs (G-CDRs) and enhanced G-CDRs (eG-CDRs).

A complete list of supported CDR fields is provided in the *GGSN CDR Field Descriptions* chapter of this reference.

The specific CDRs reported in G-CDRs/eG-CDRs and their encoding are user-selectable via GTPP dictionaries.

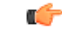

This reference document contains information only on standard GTPP dictionaries. For information on custom dictionaries, contact your Cisco account representative. **Important**

The category column in all tables use keys described in the following table.

#### **Table 28: Dictionary Table Key 0**

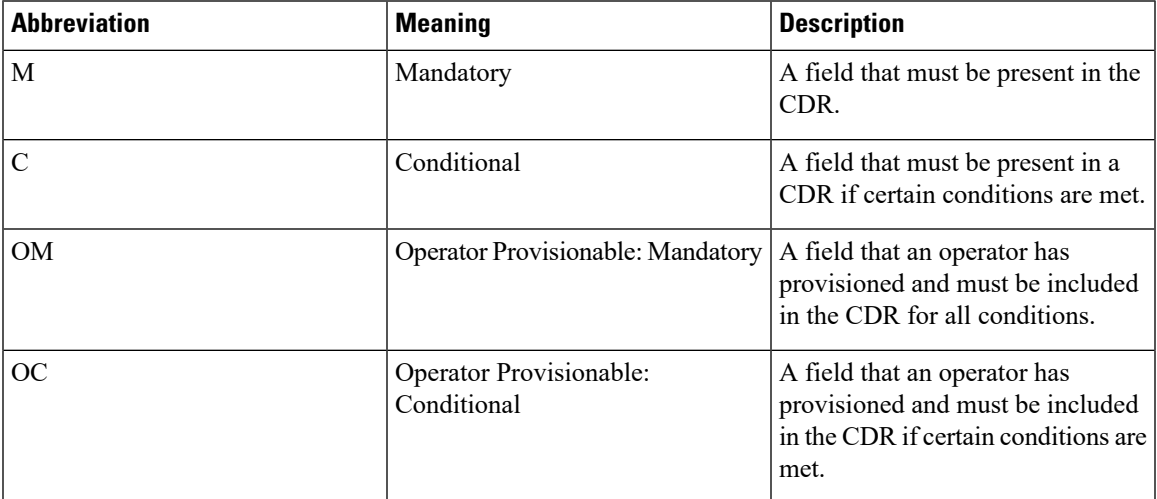

• CDR Fields [Supported](#page-143-0) in G-CDRs, on page 122

• CDR Fields Supported in [eG-CDRs,](#page-196-0) on page 175

# <span id="page-143-0"></span>**CDR Fields Supported in G-CDRs**

The tables in this section list the G-CDR fields present in the available GTPP dictionaries.

## **custom6 Dictionary**

G-CDR fields based on 3GPP TS 32.298 V6.6.0 (2006-12) (R6).

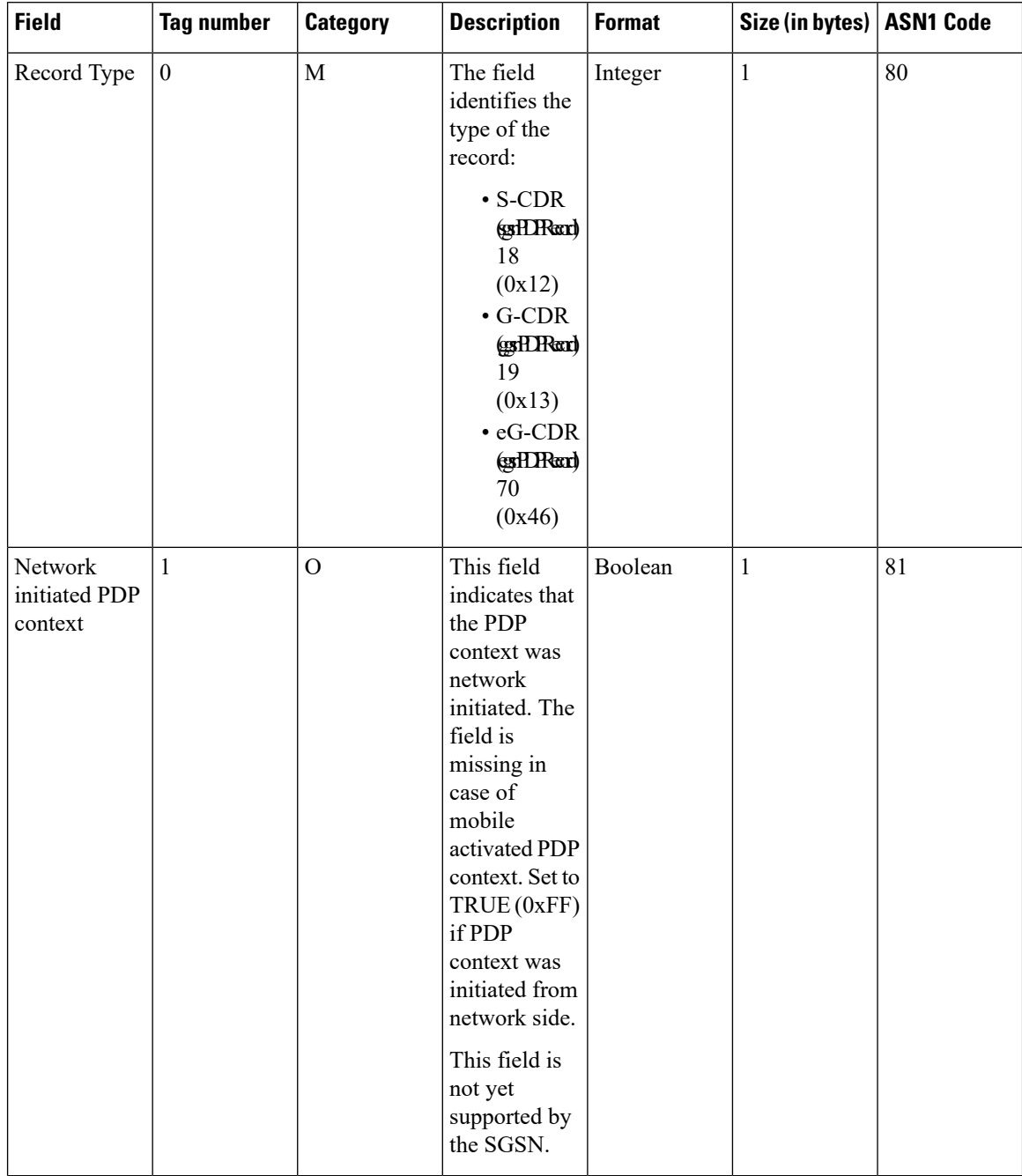
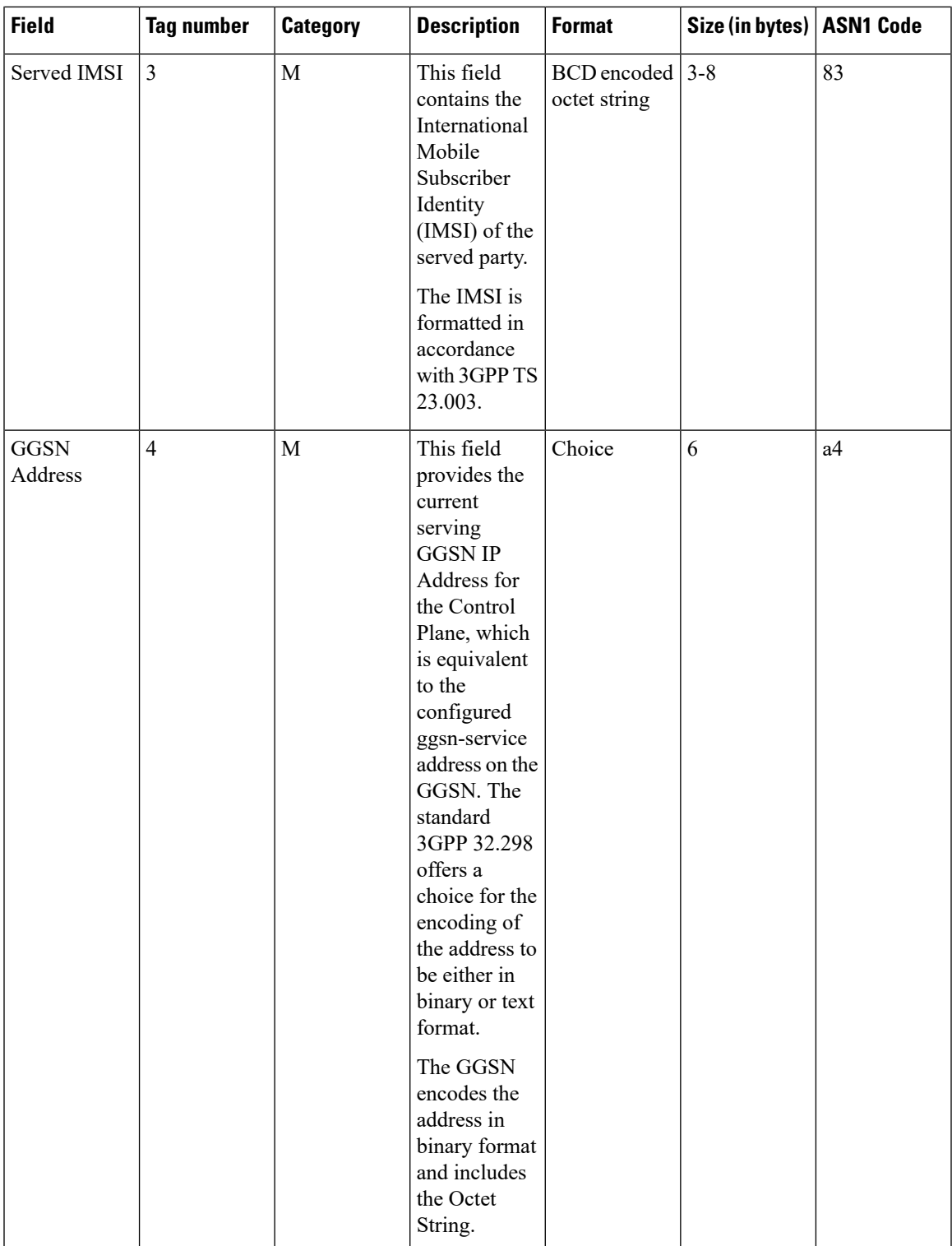

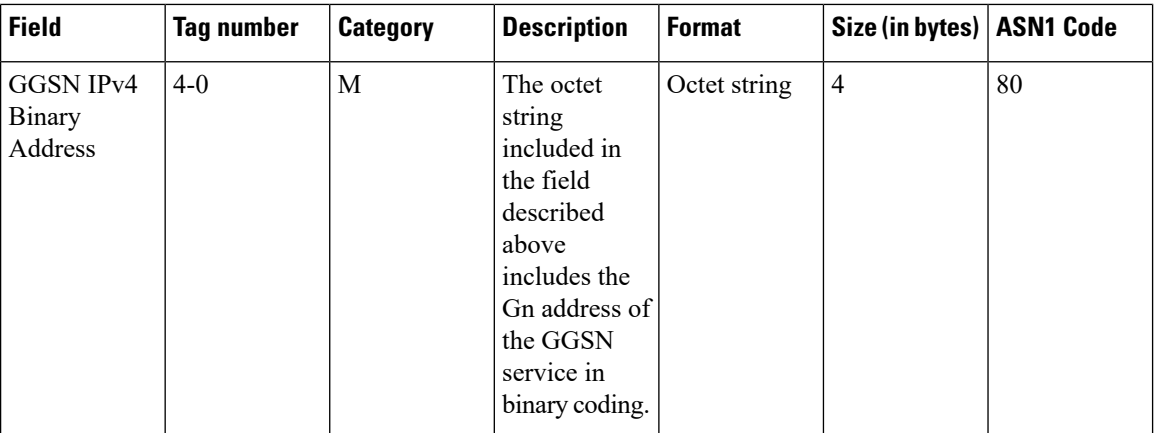

 $\mathbf{l}$ 

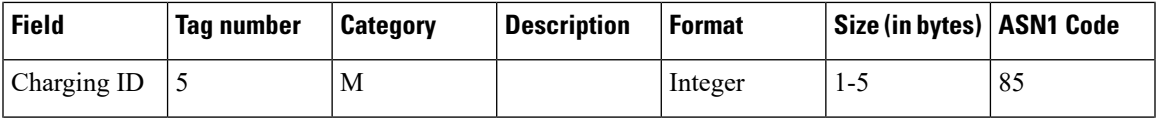

L

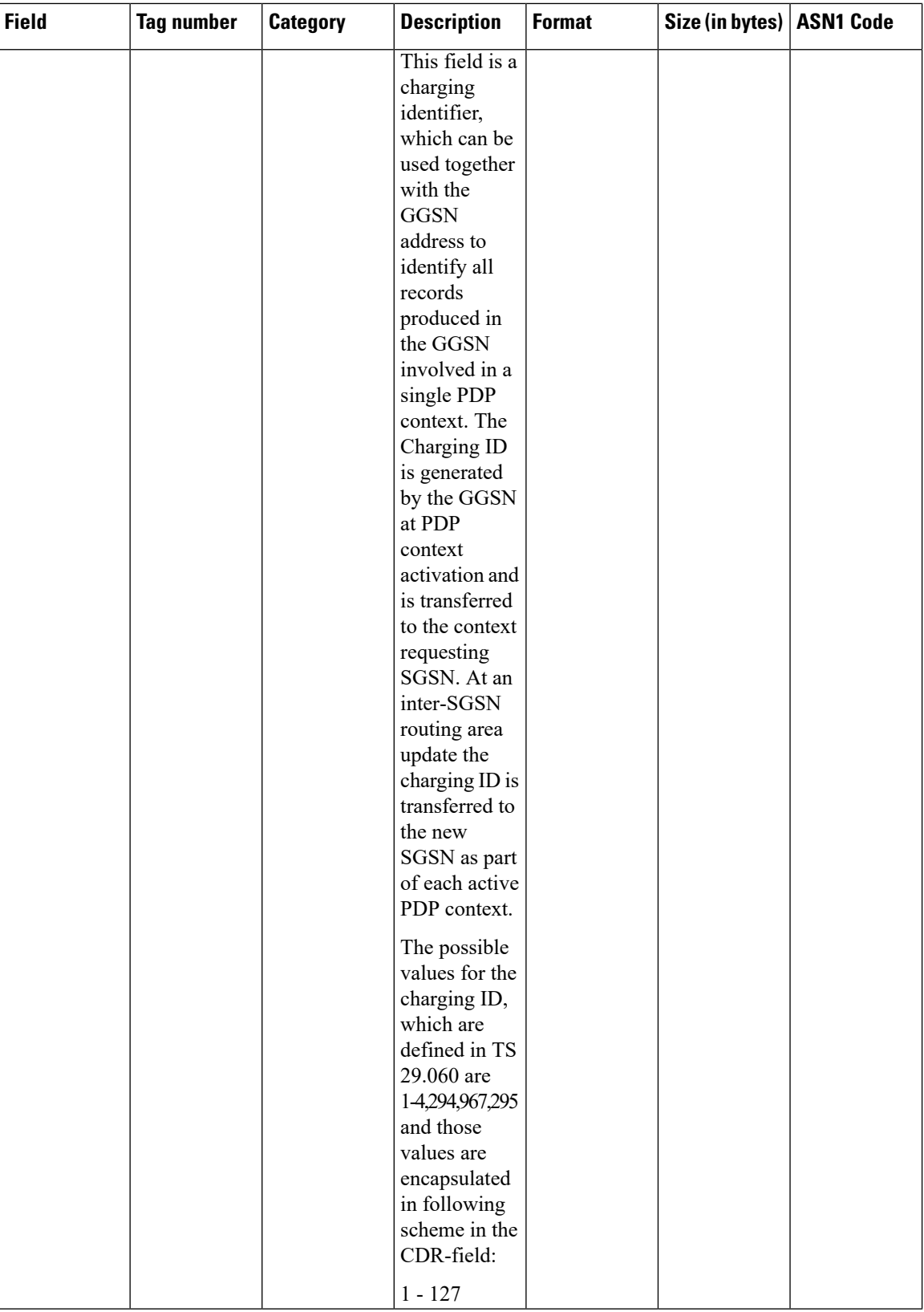

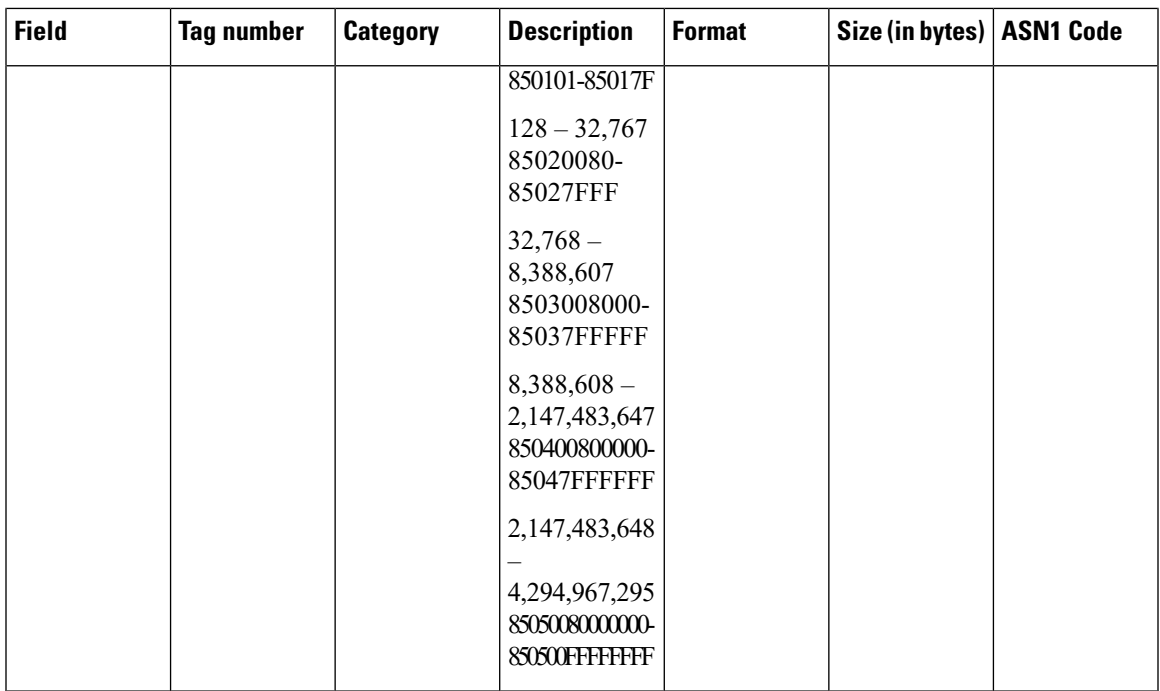

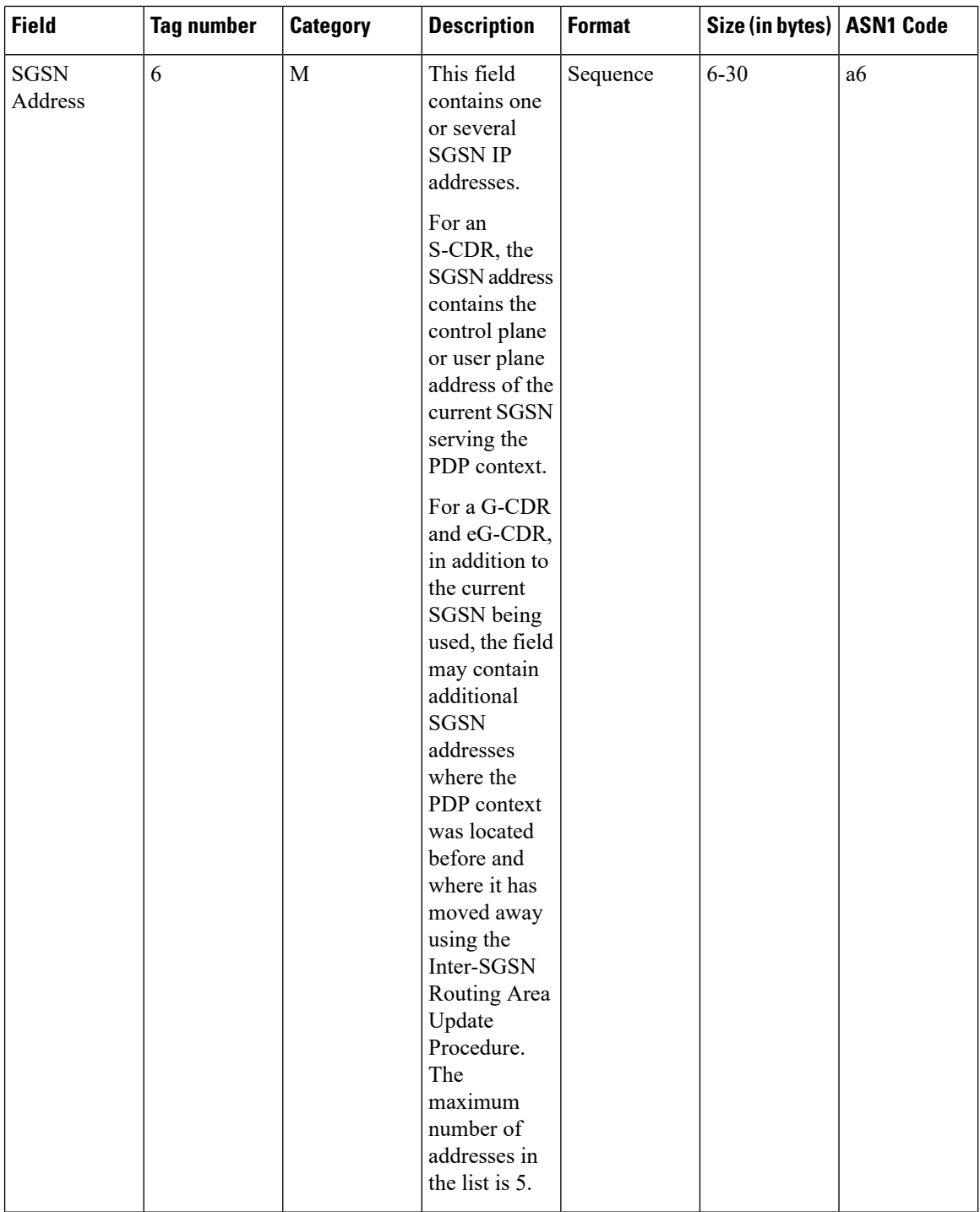

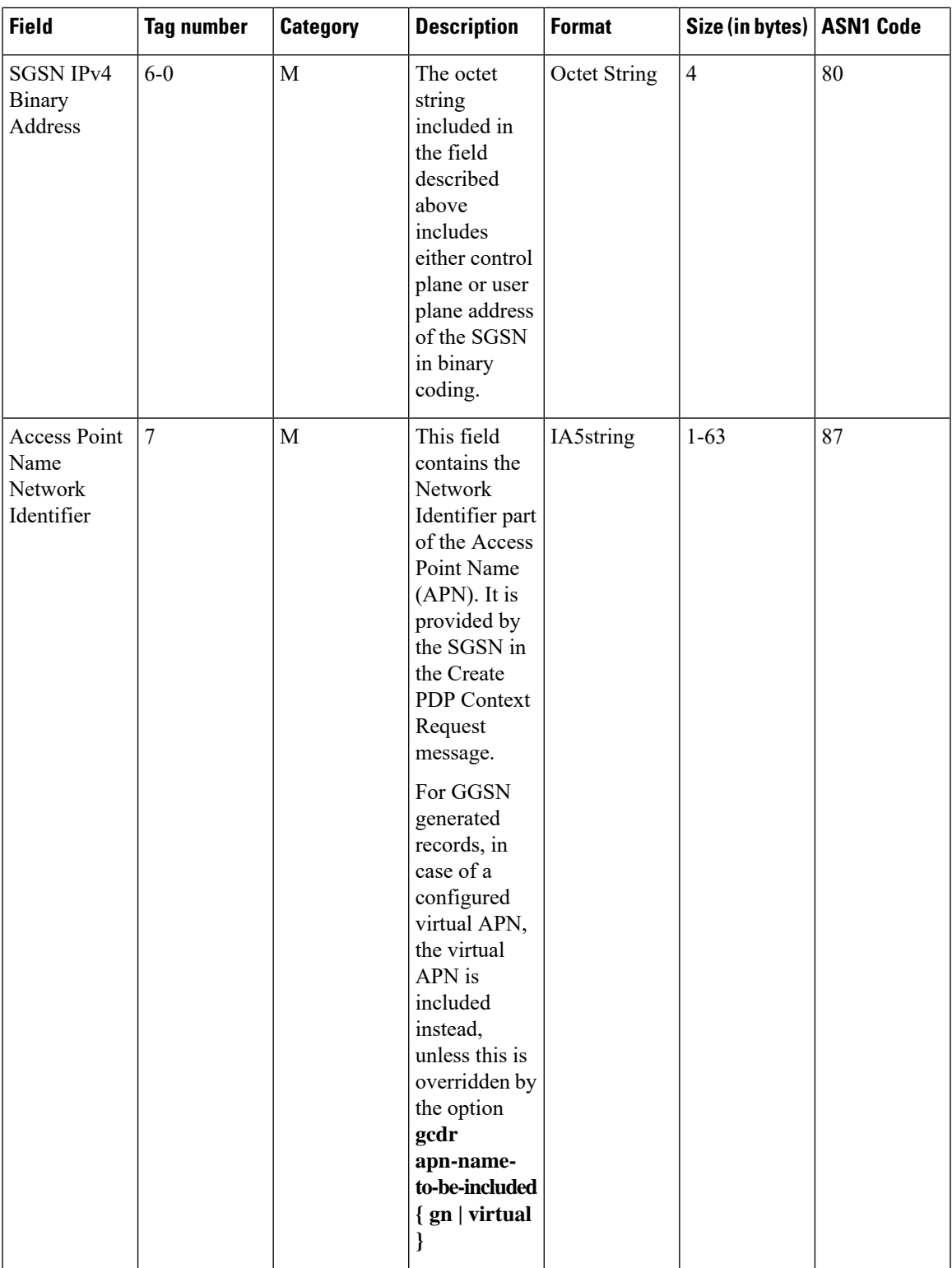

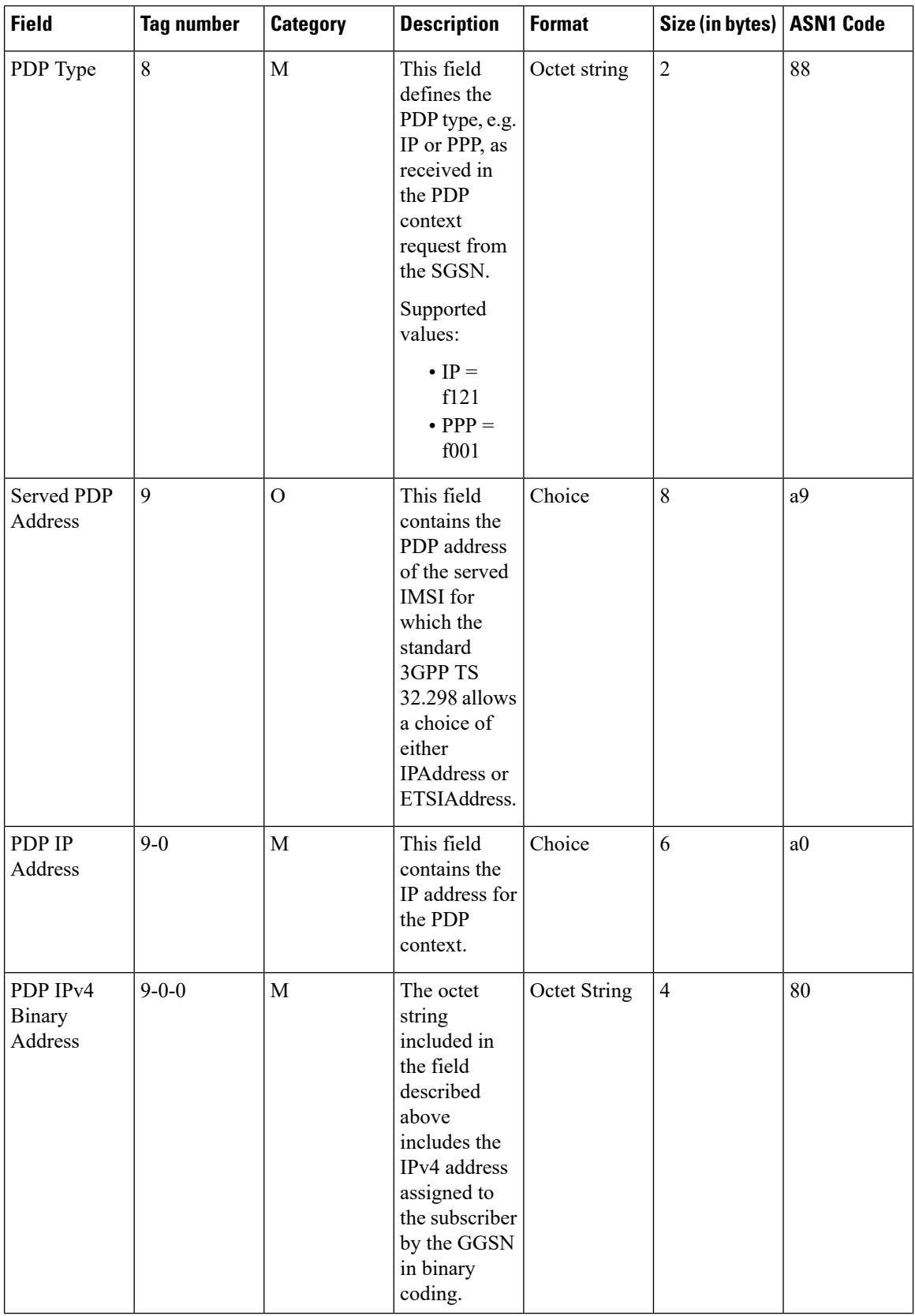

 $\mathbf{l}$ 

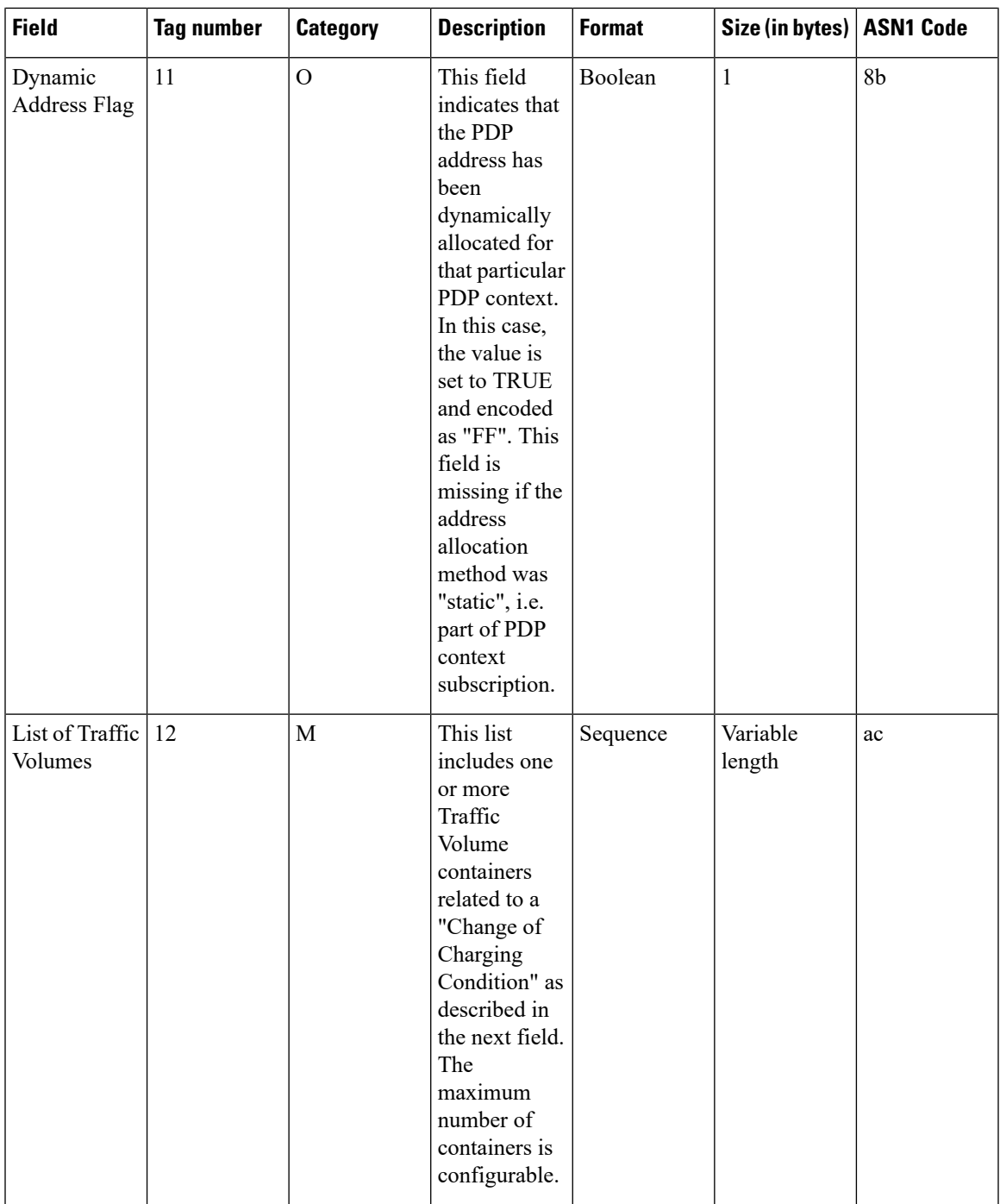

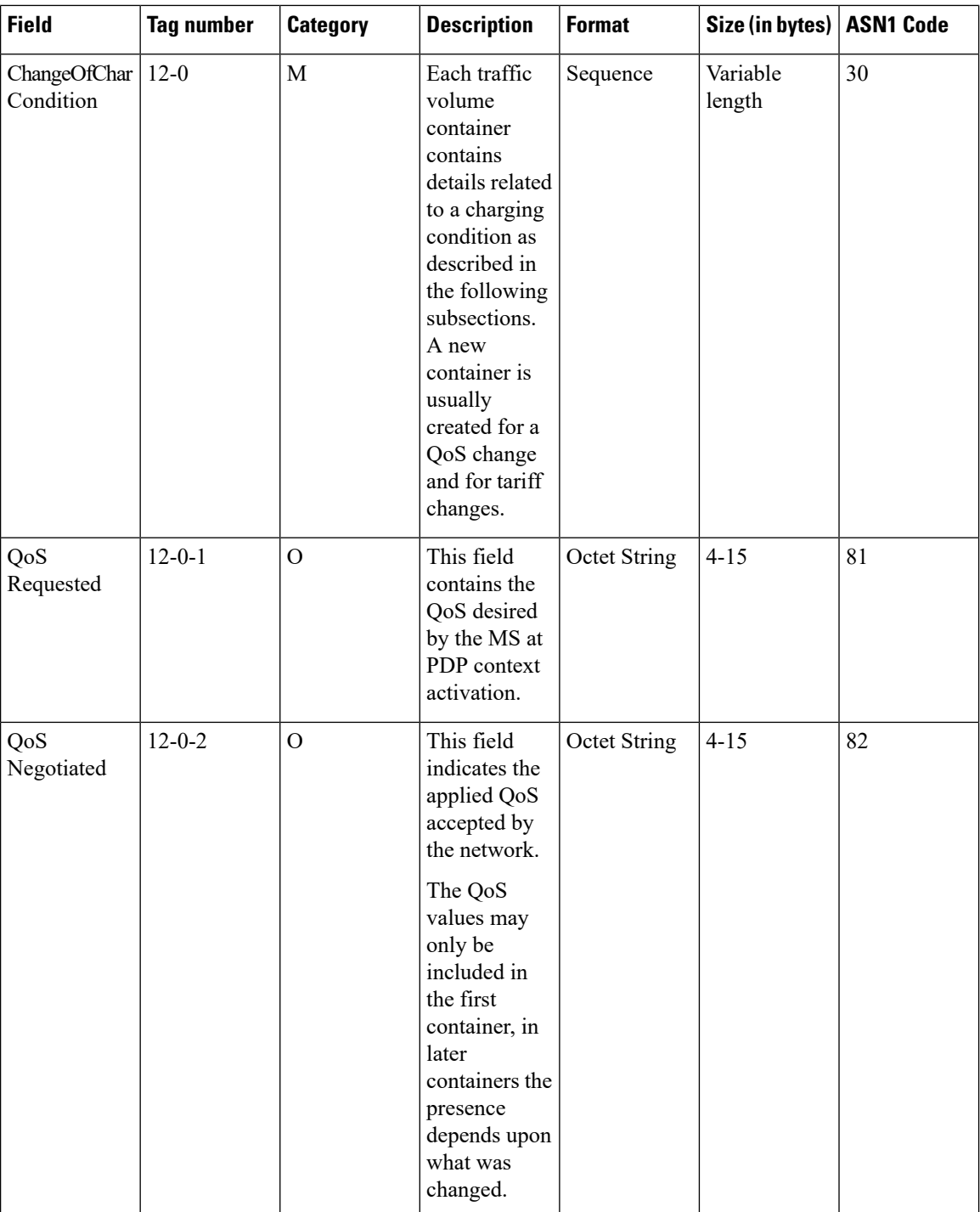

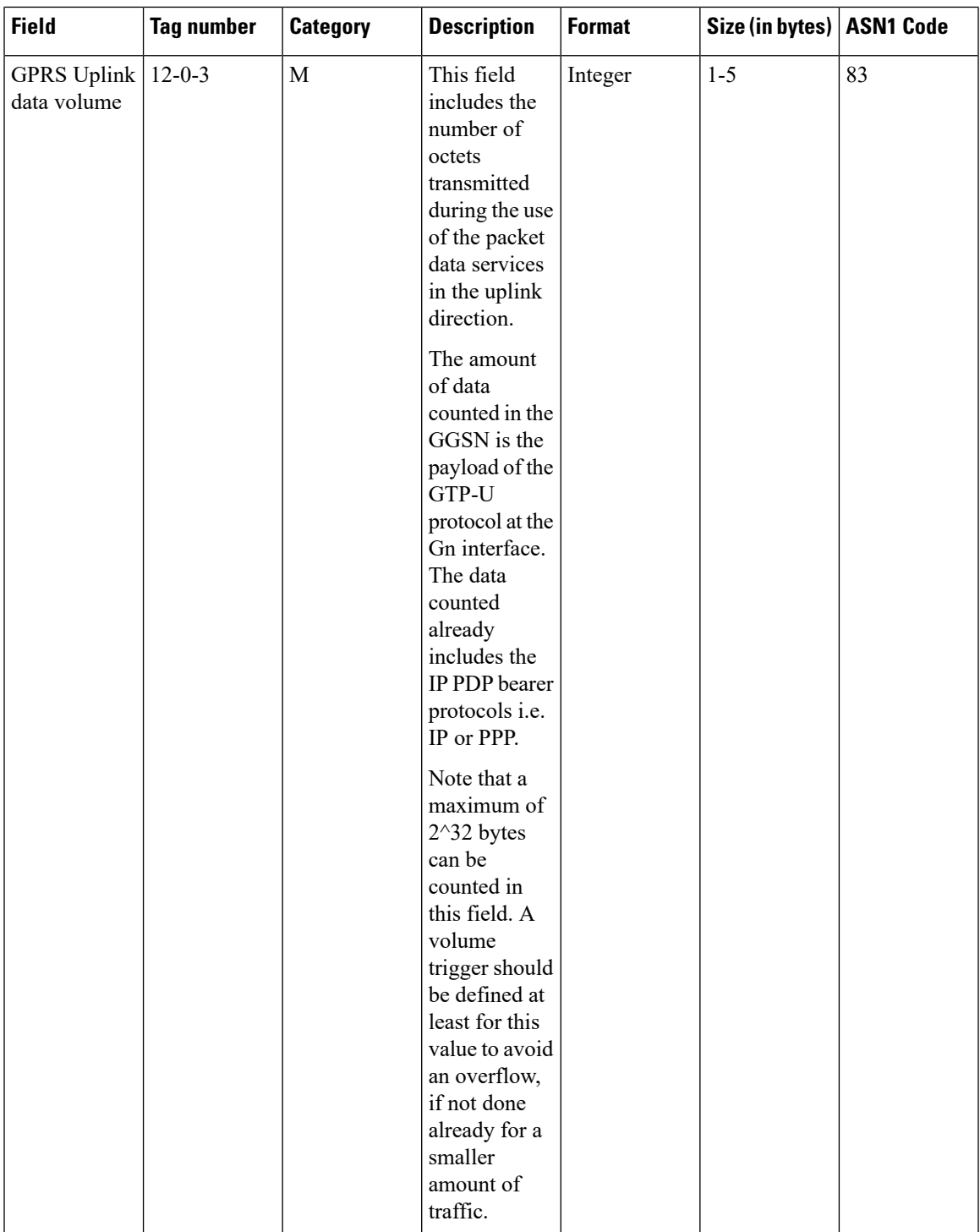

L

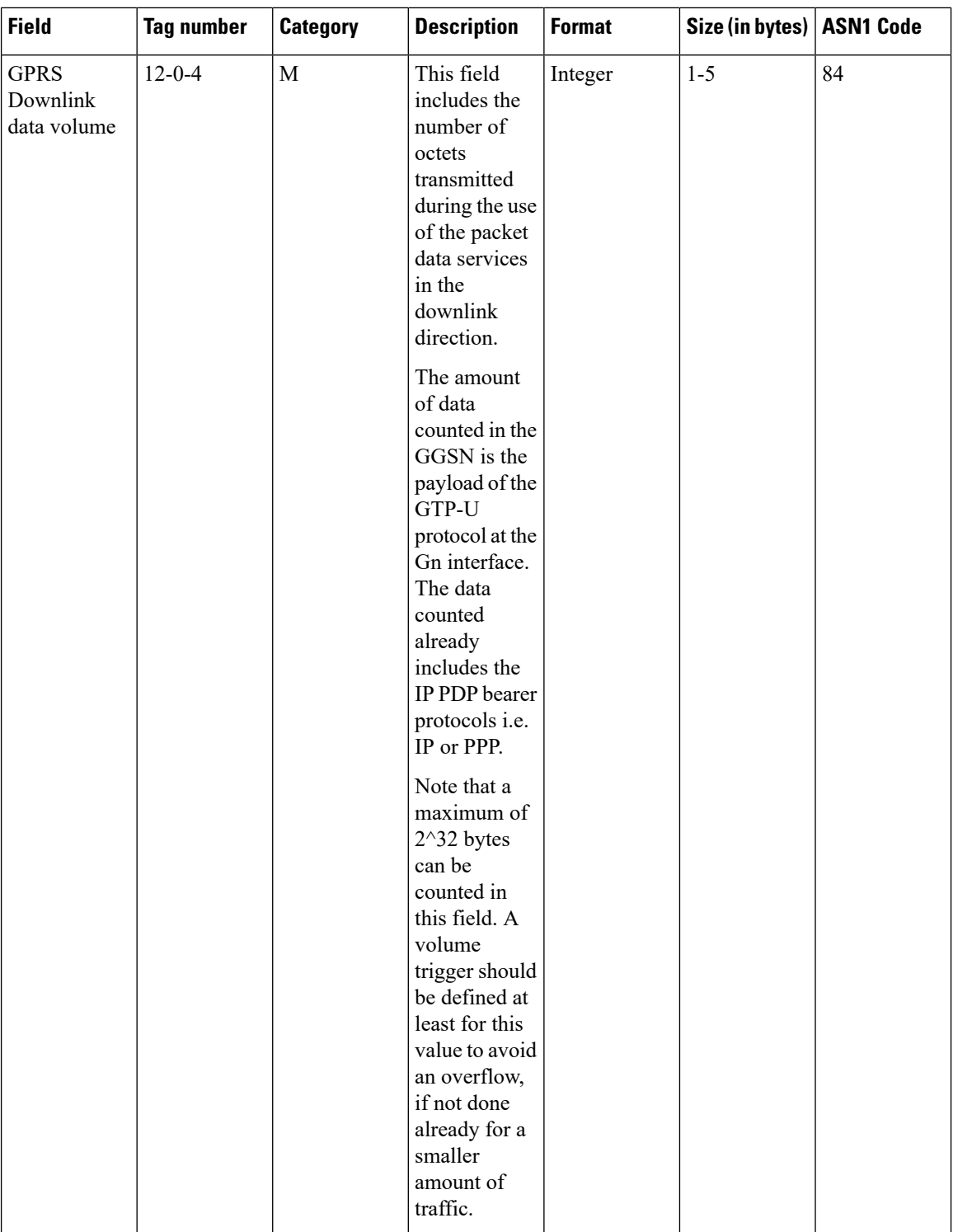

 $\mathbf{l}$ 

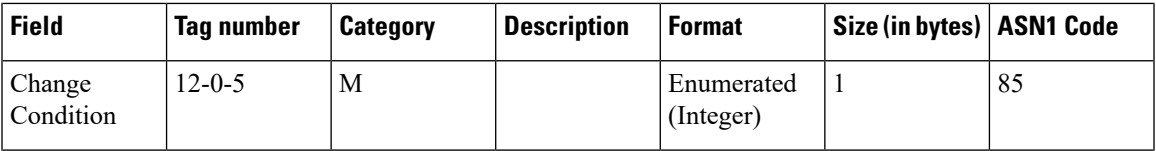

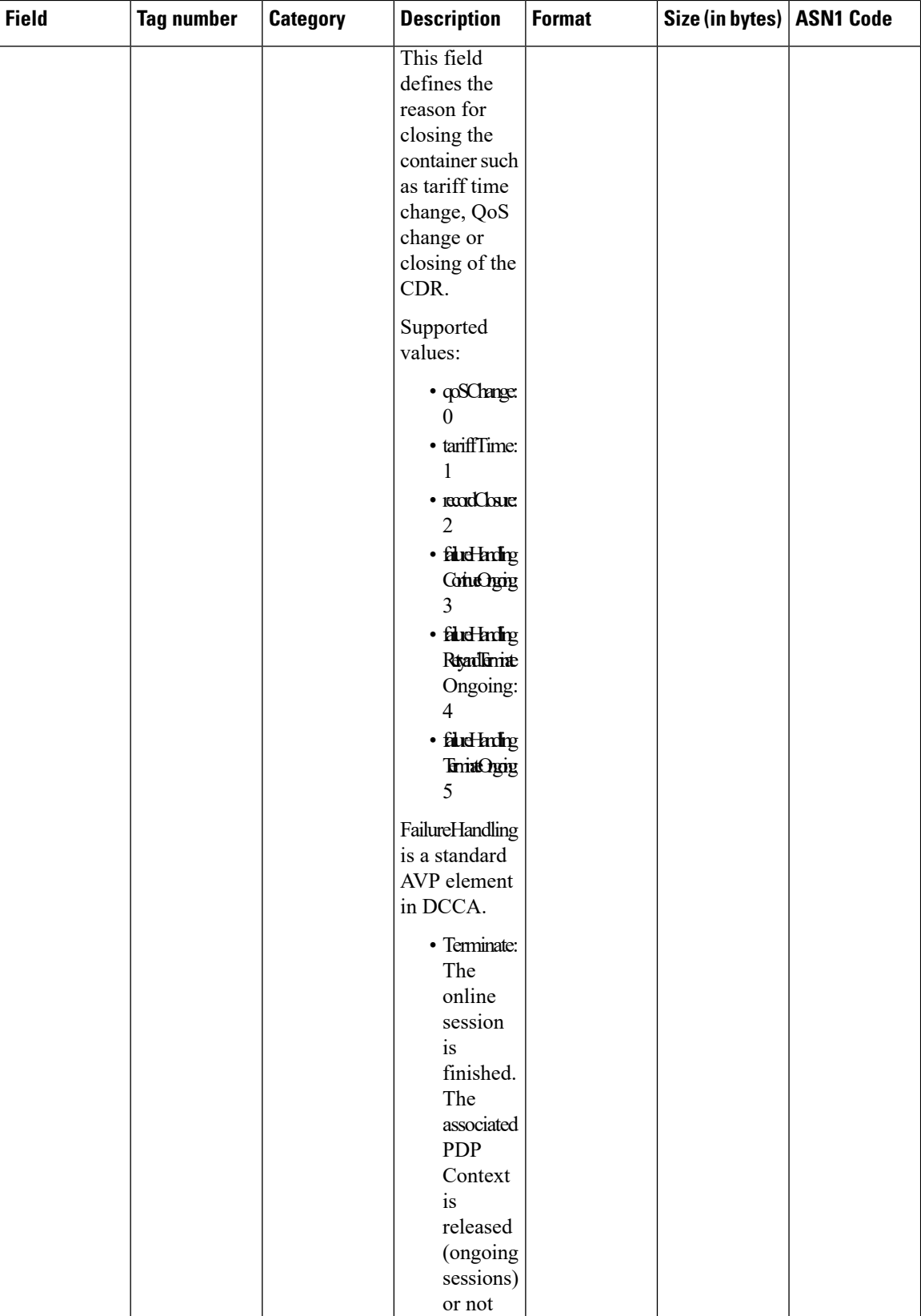

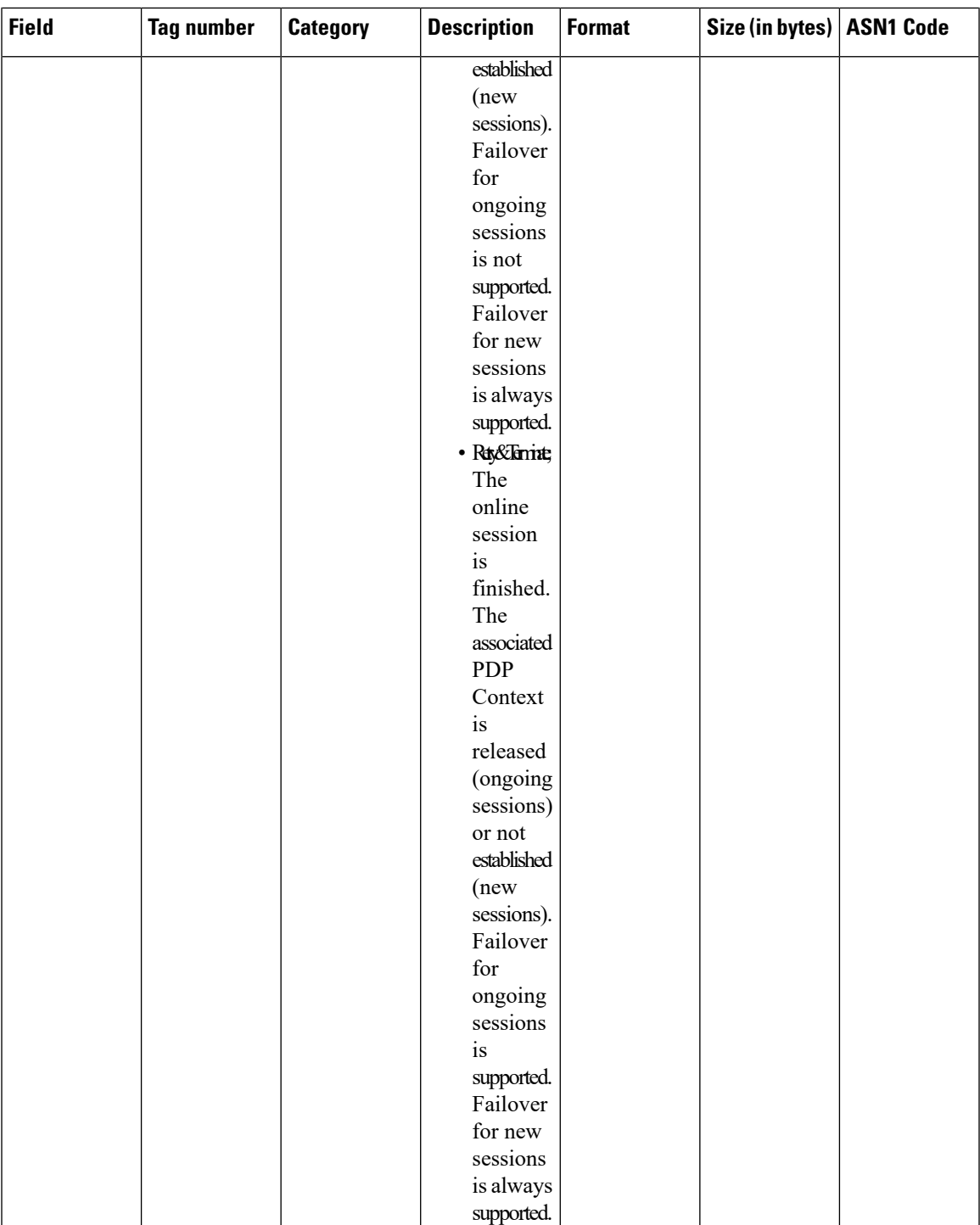

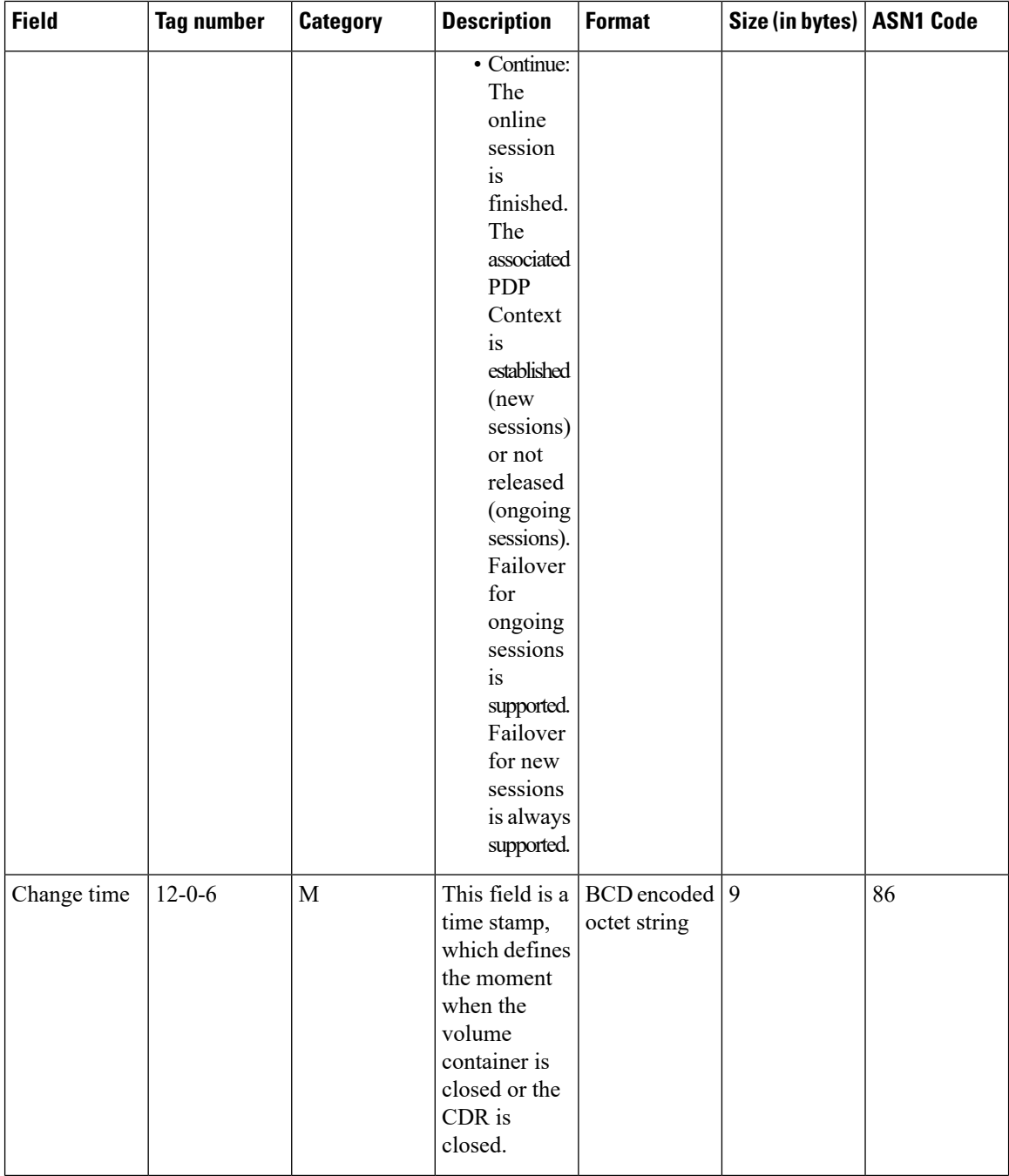

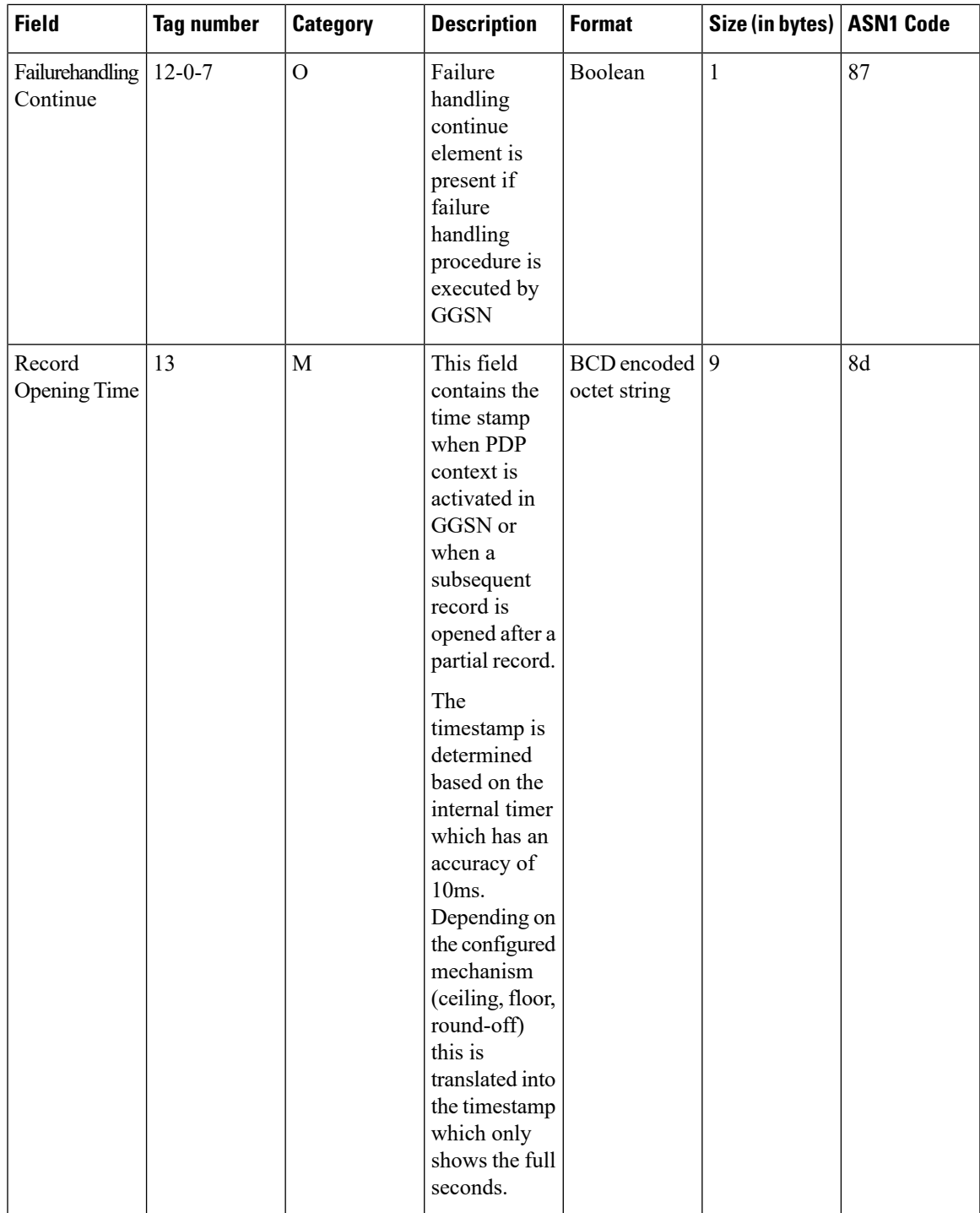

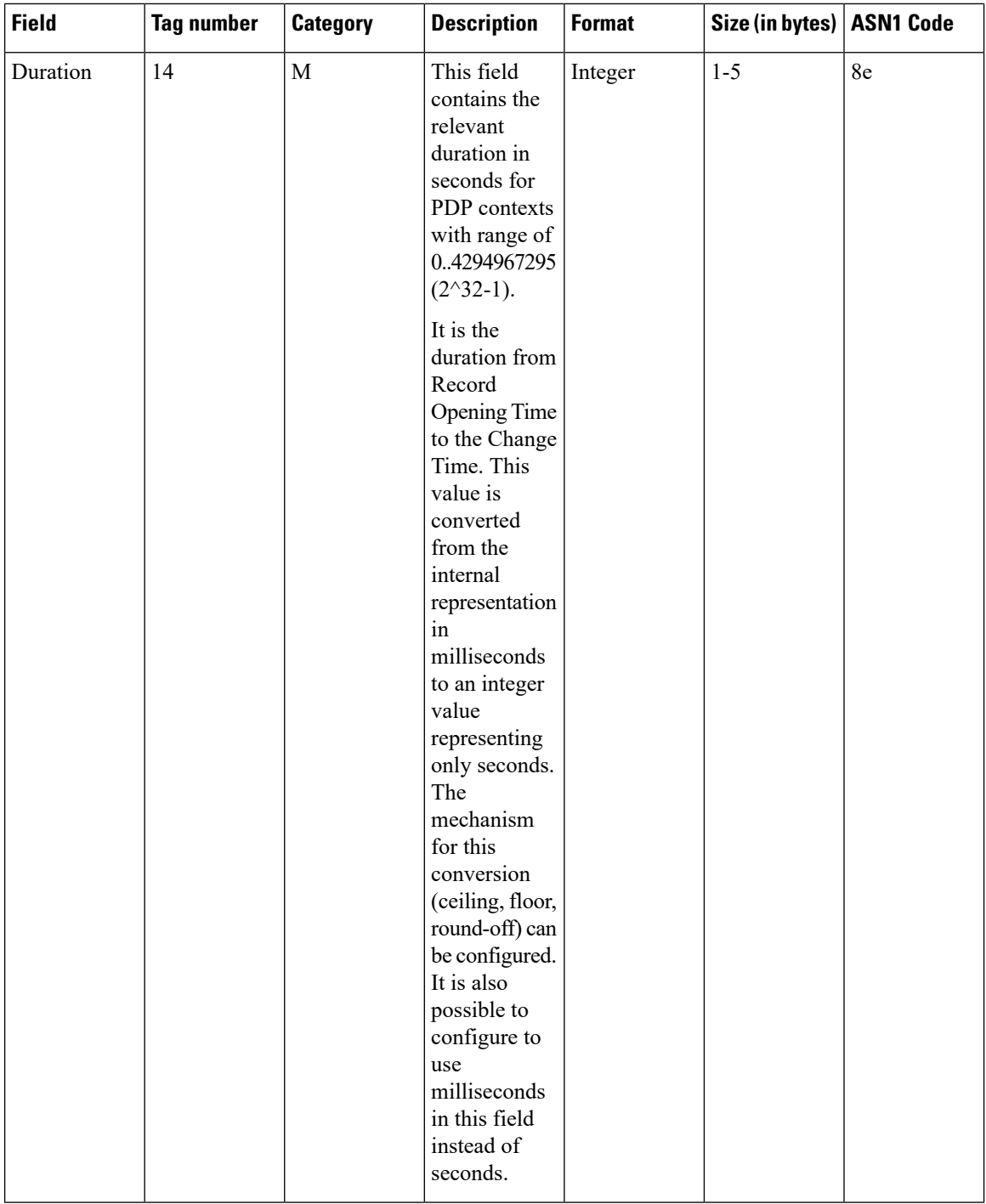

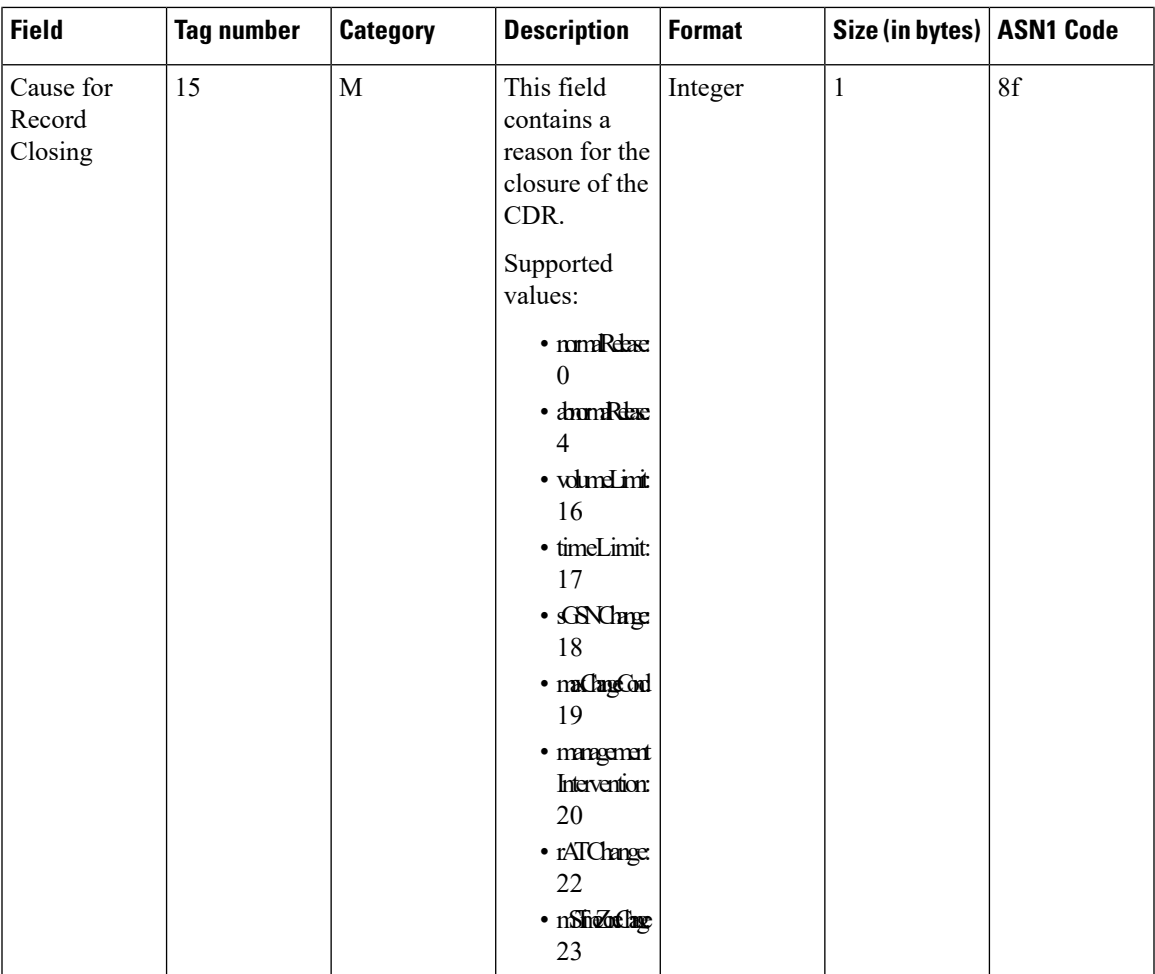

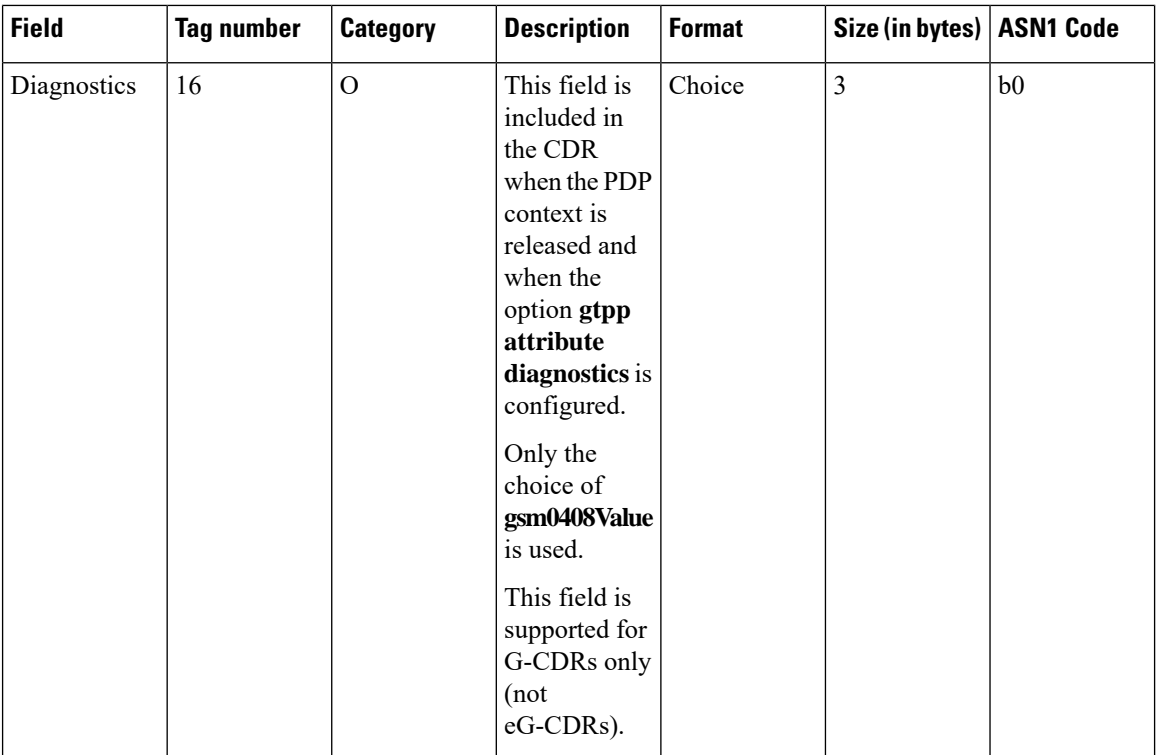

ı

 $\mathbf{l}$ 

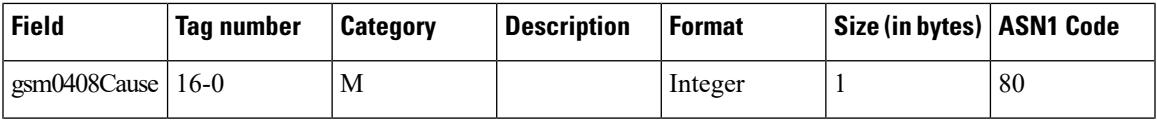

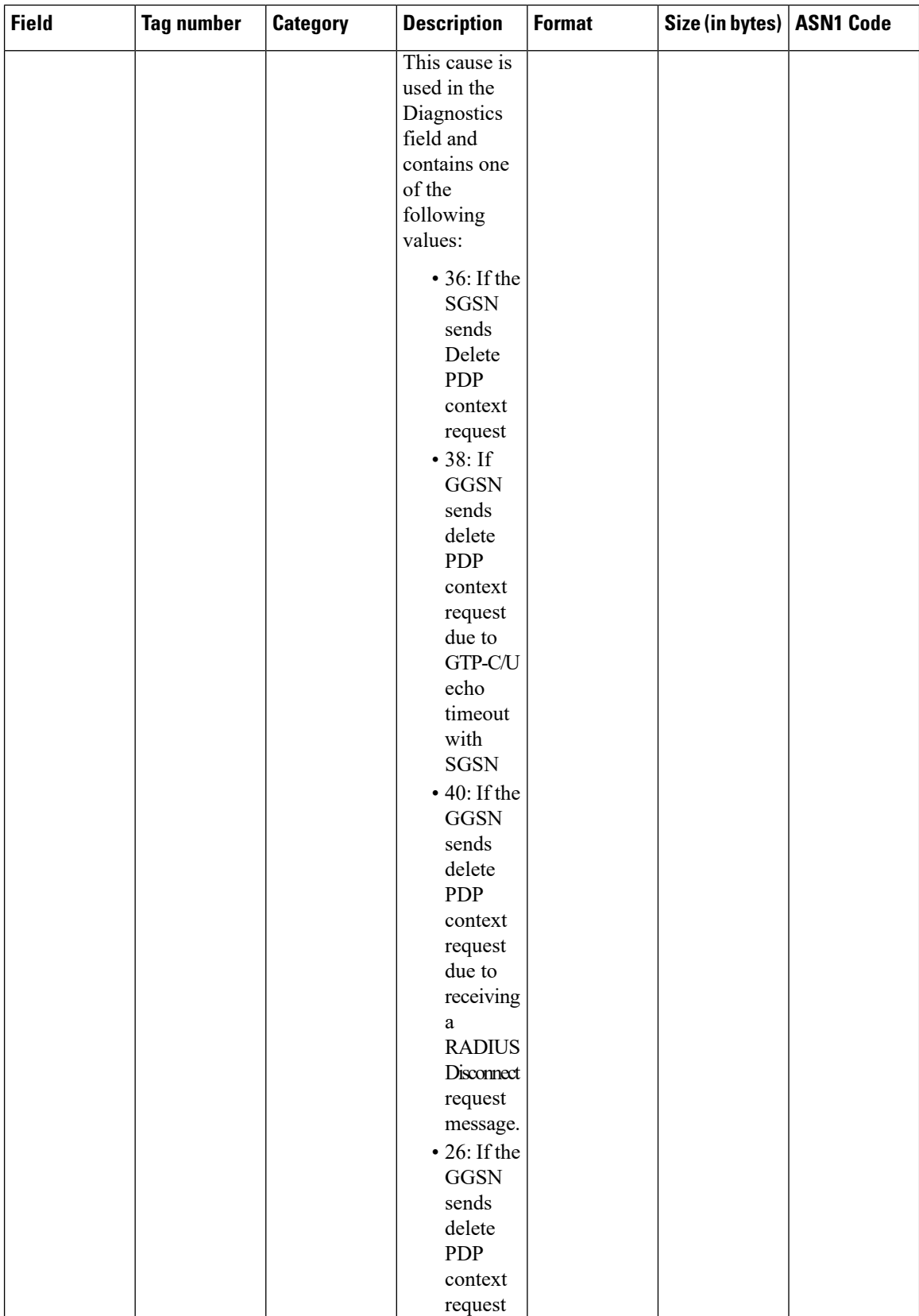

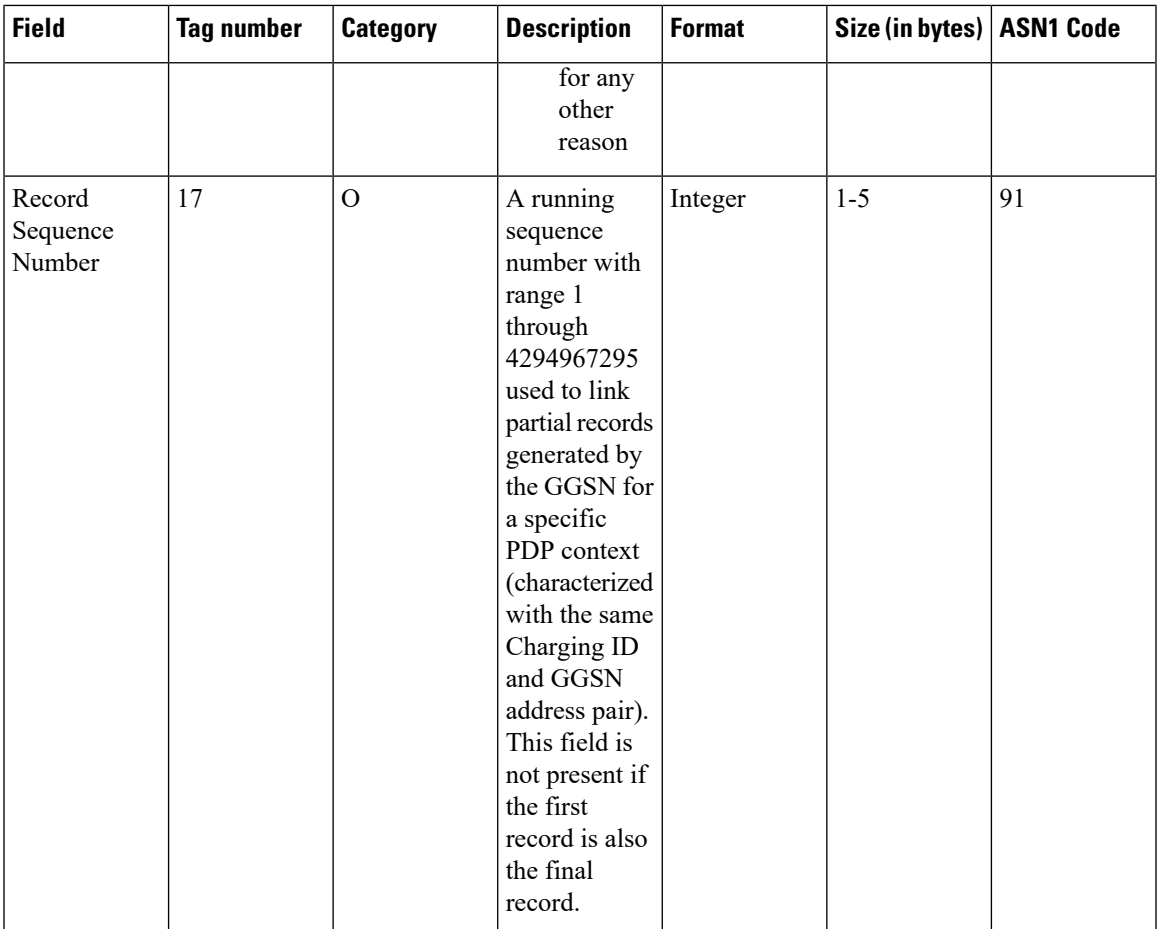

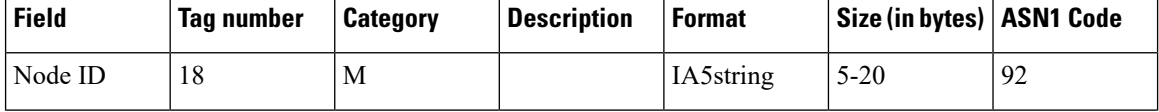

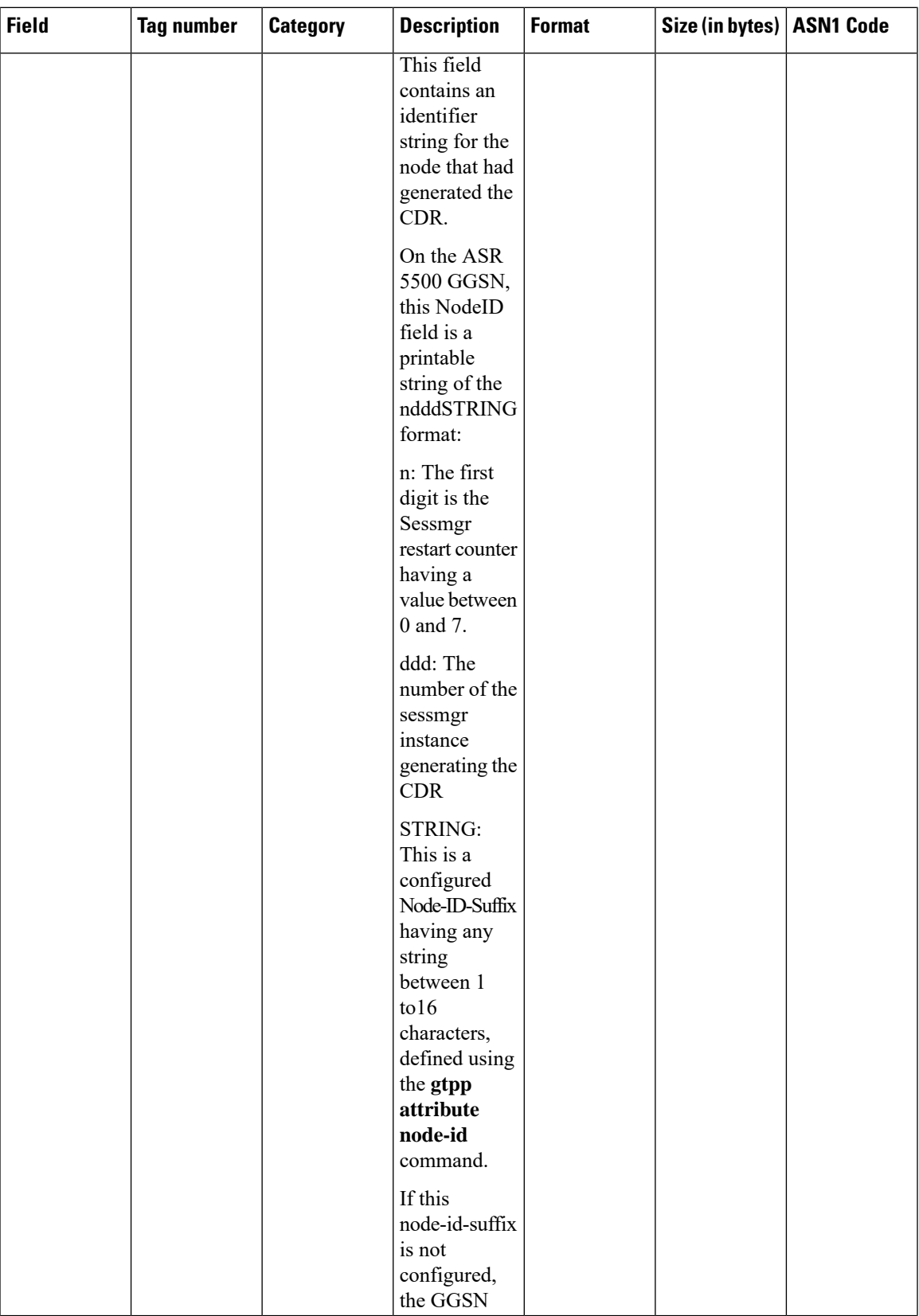

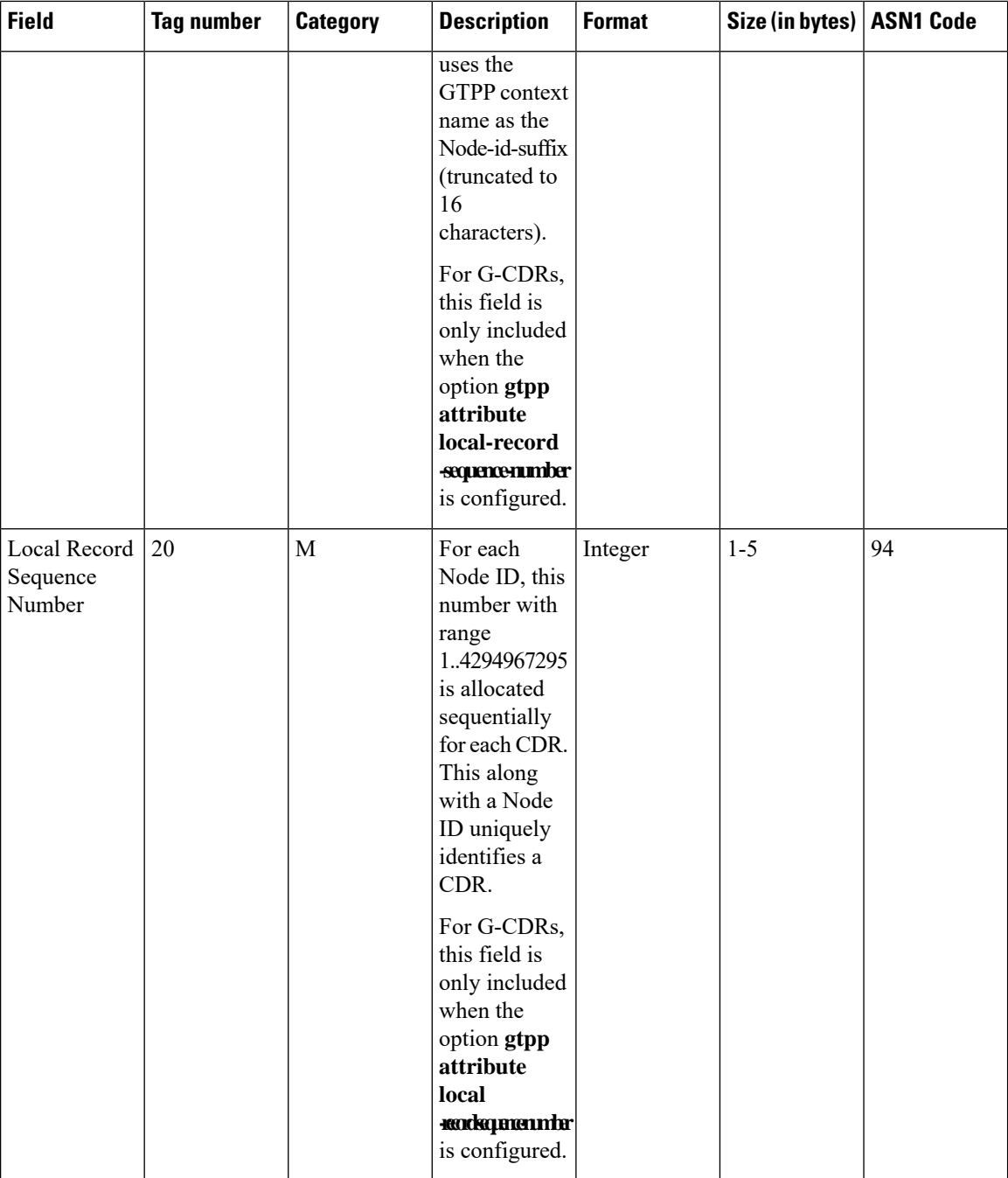

ı

 $\mathbf I$ 

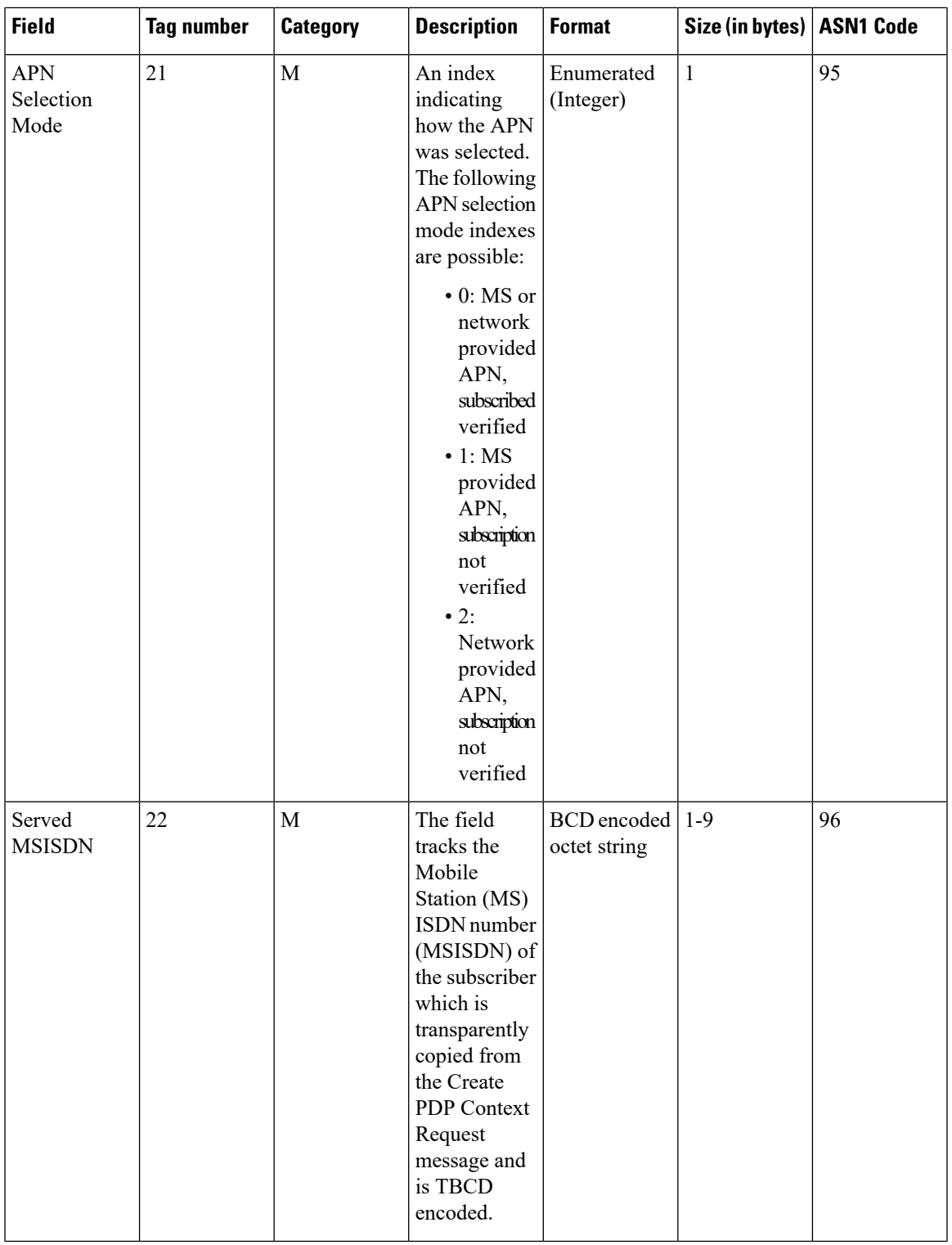

 $\mathbf I$ 

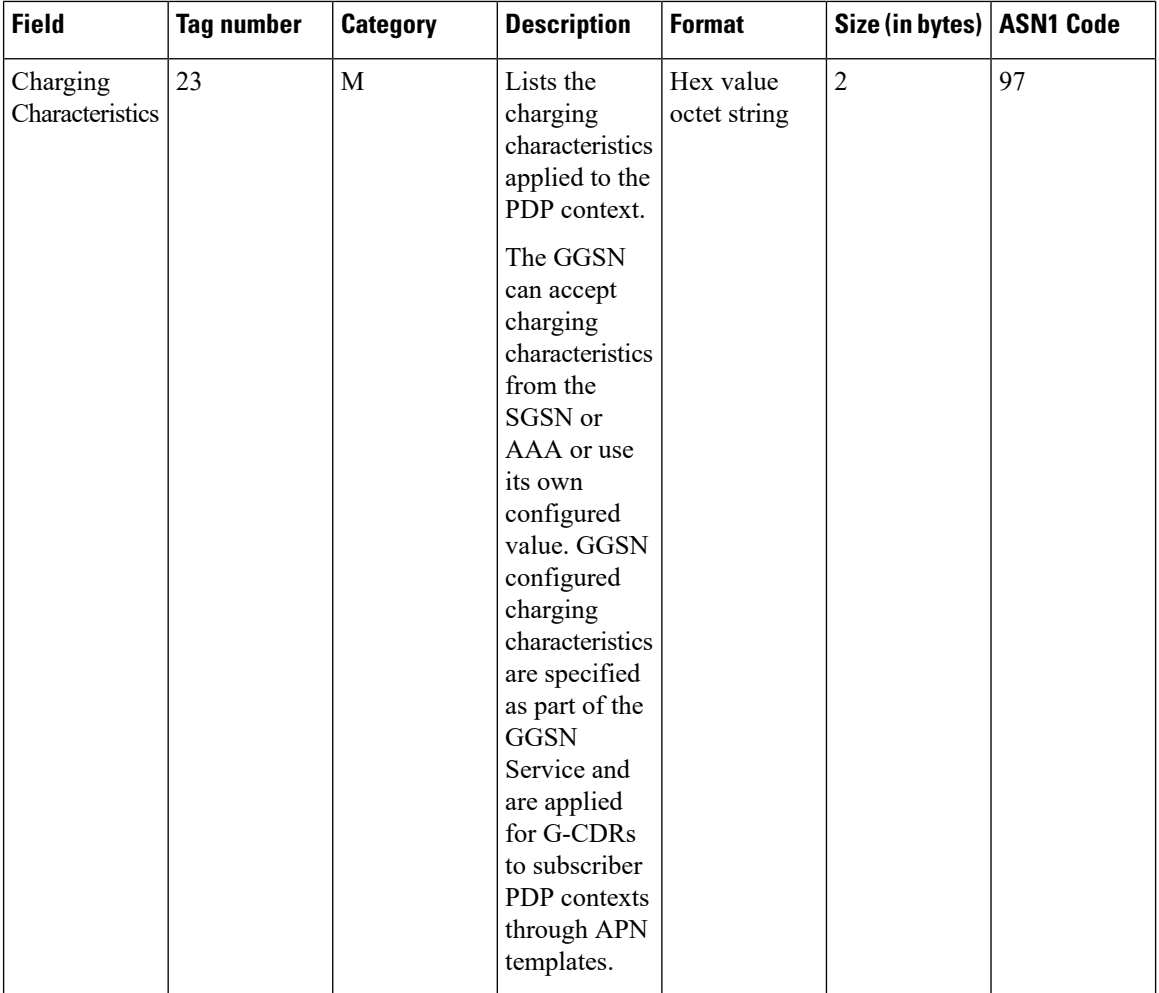

ı

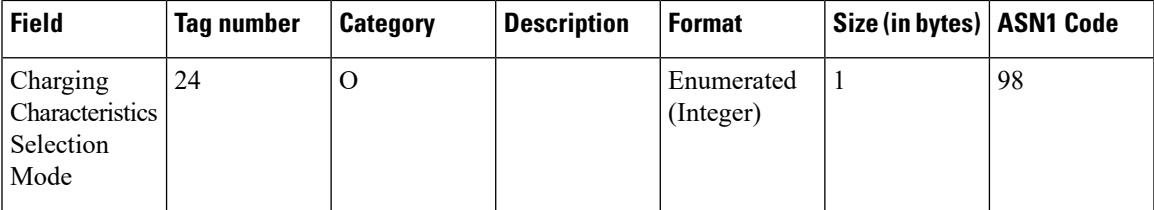

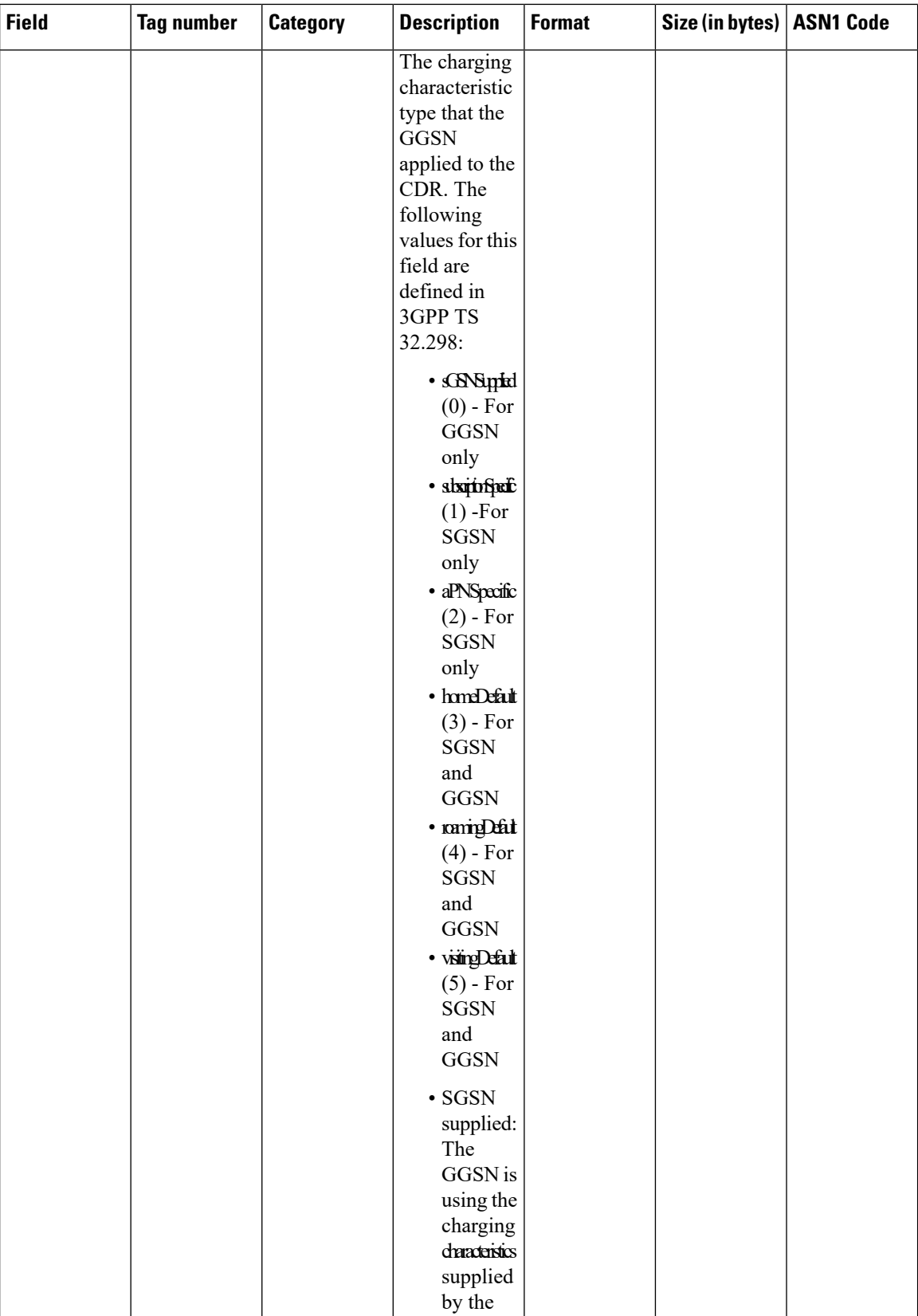

ı

 $\overline{\phantom{a}}$ 

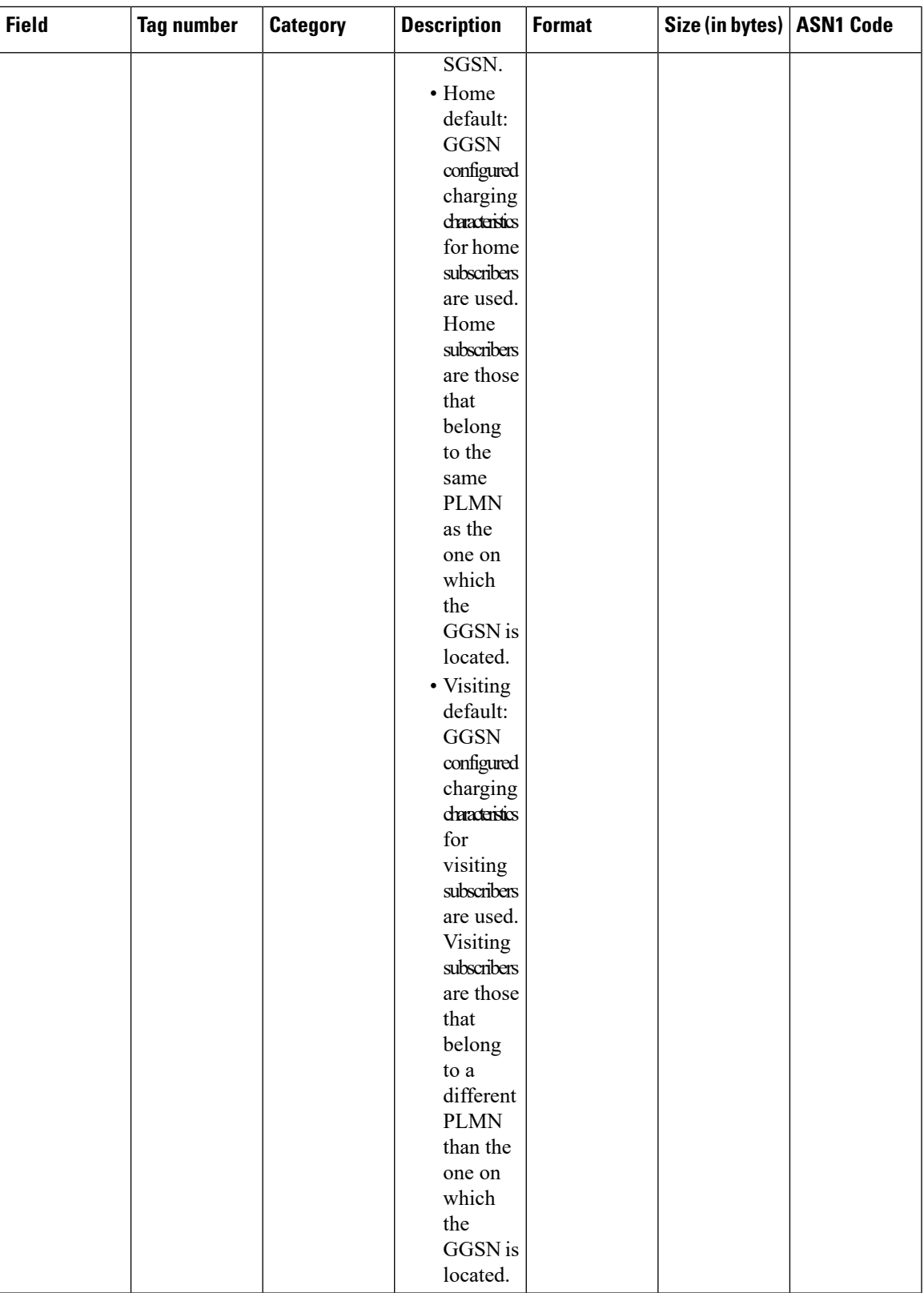

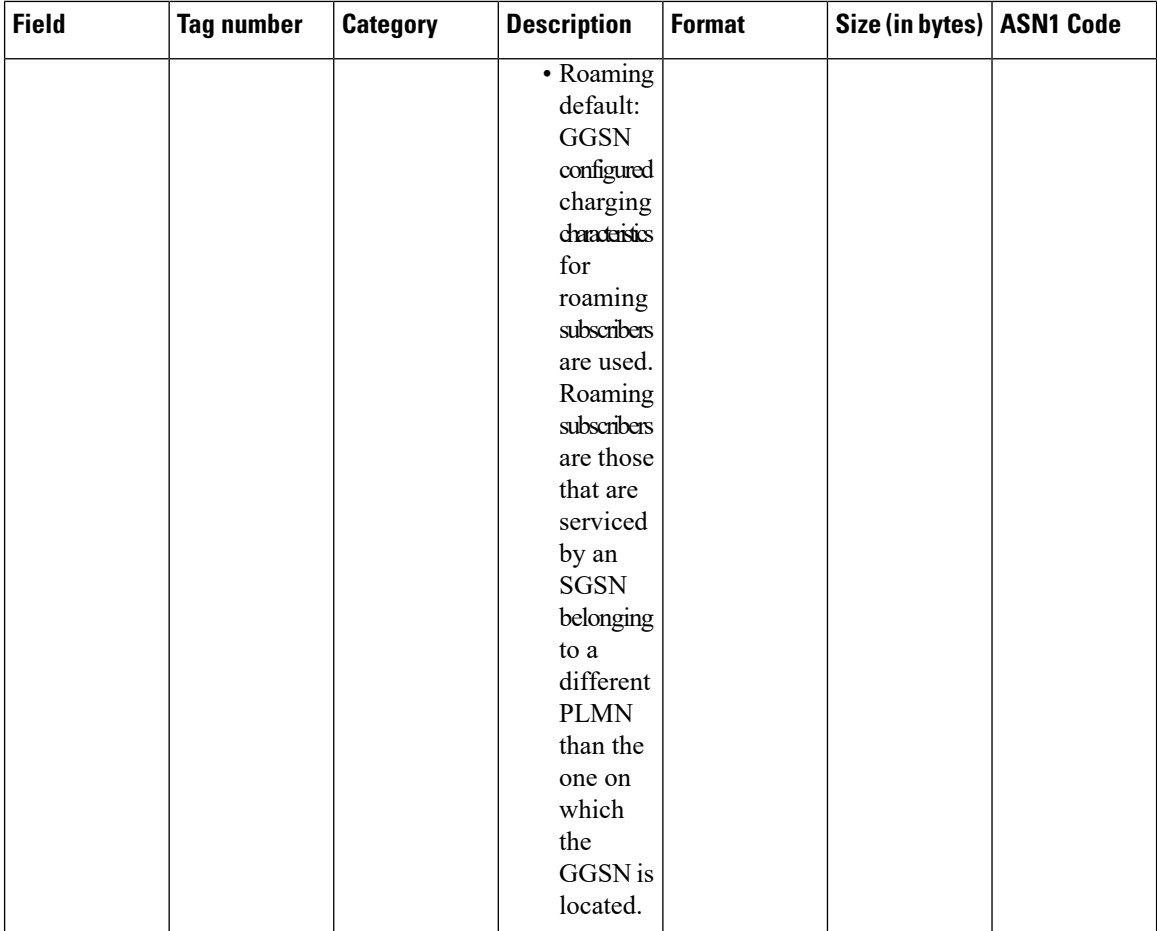

ı

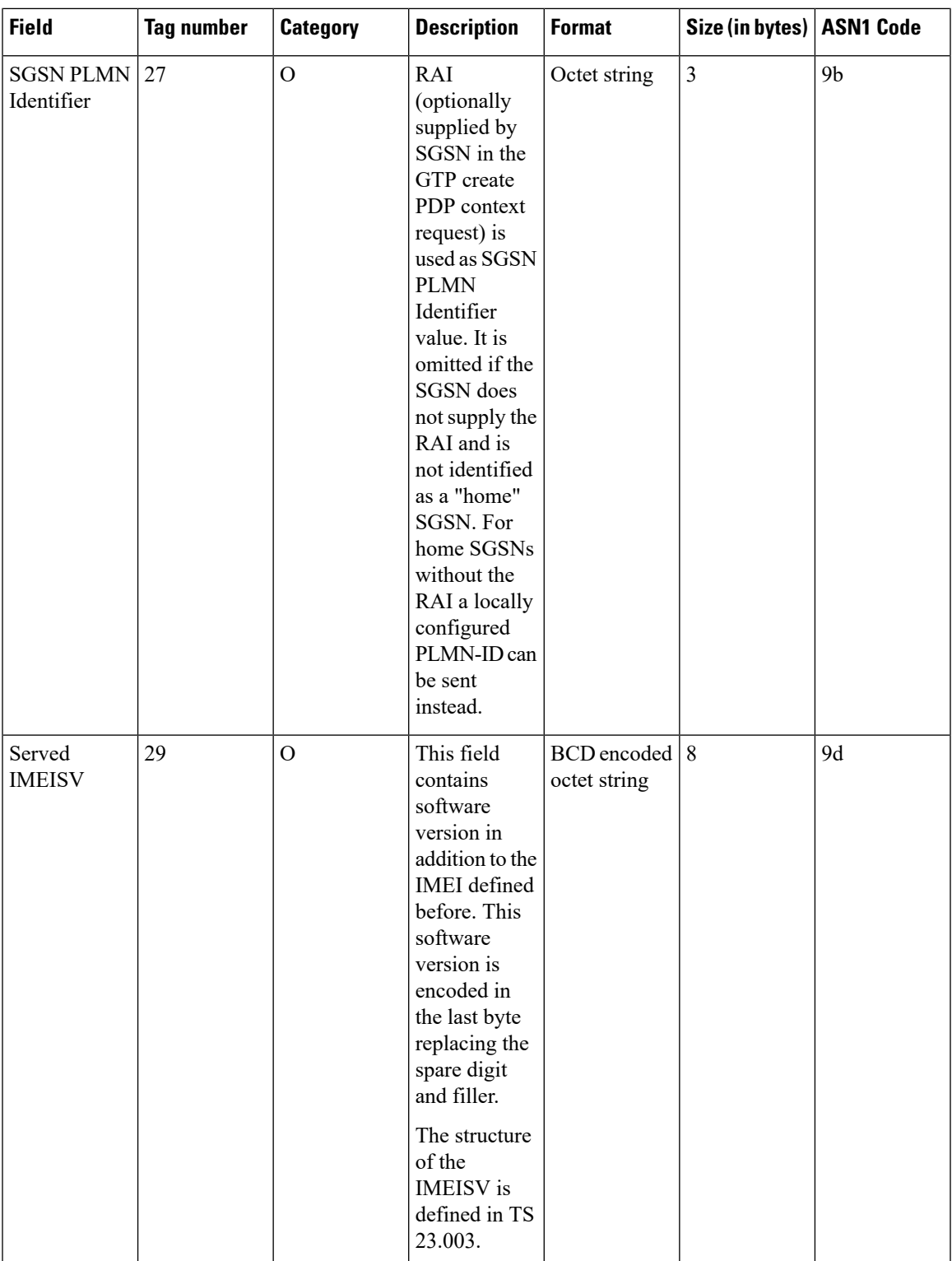

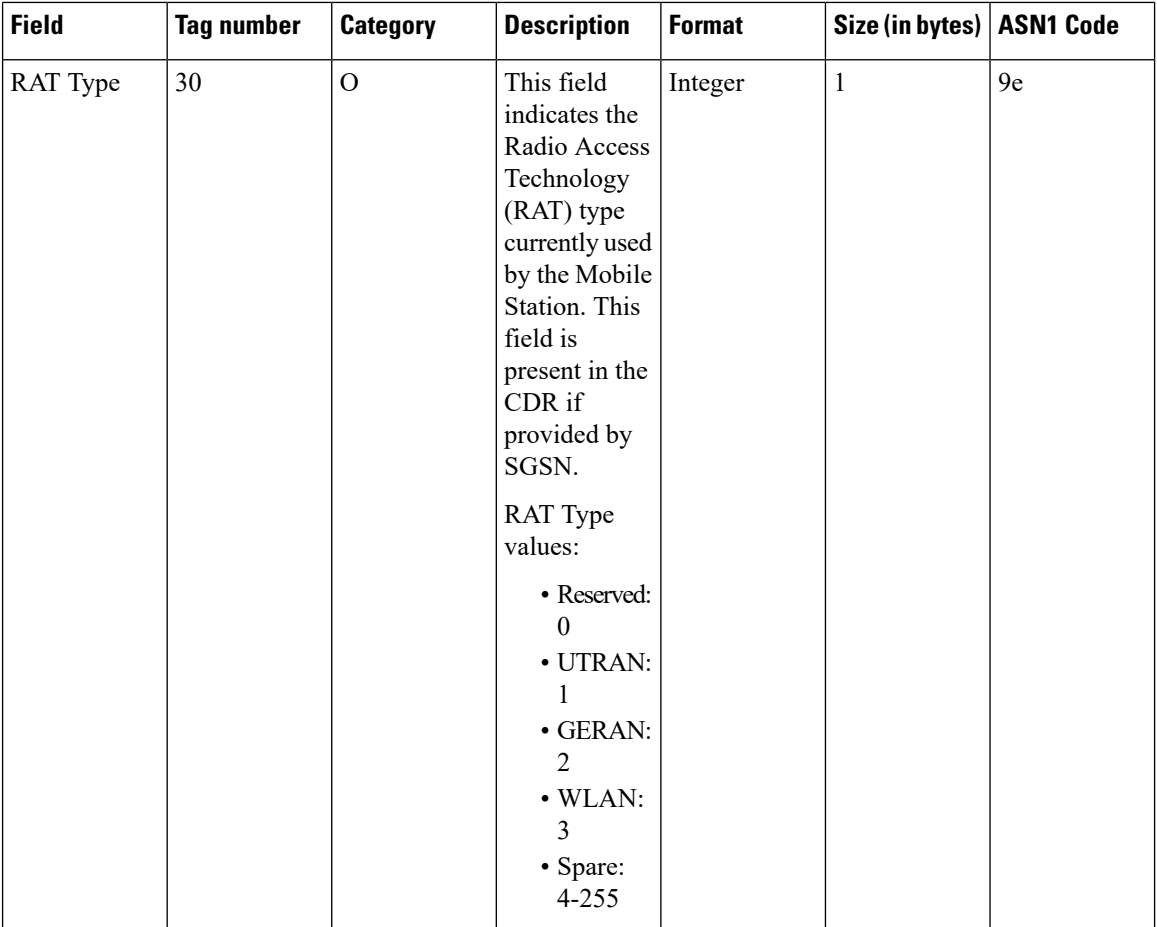

ı

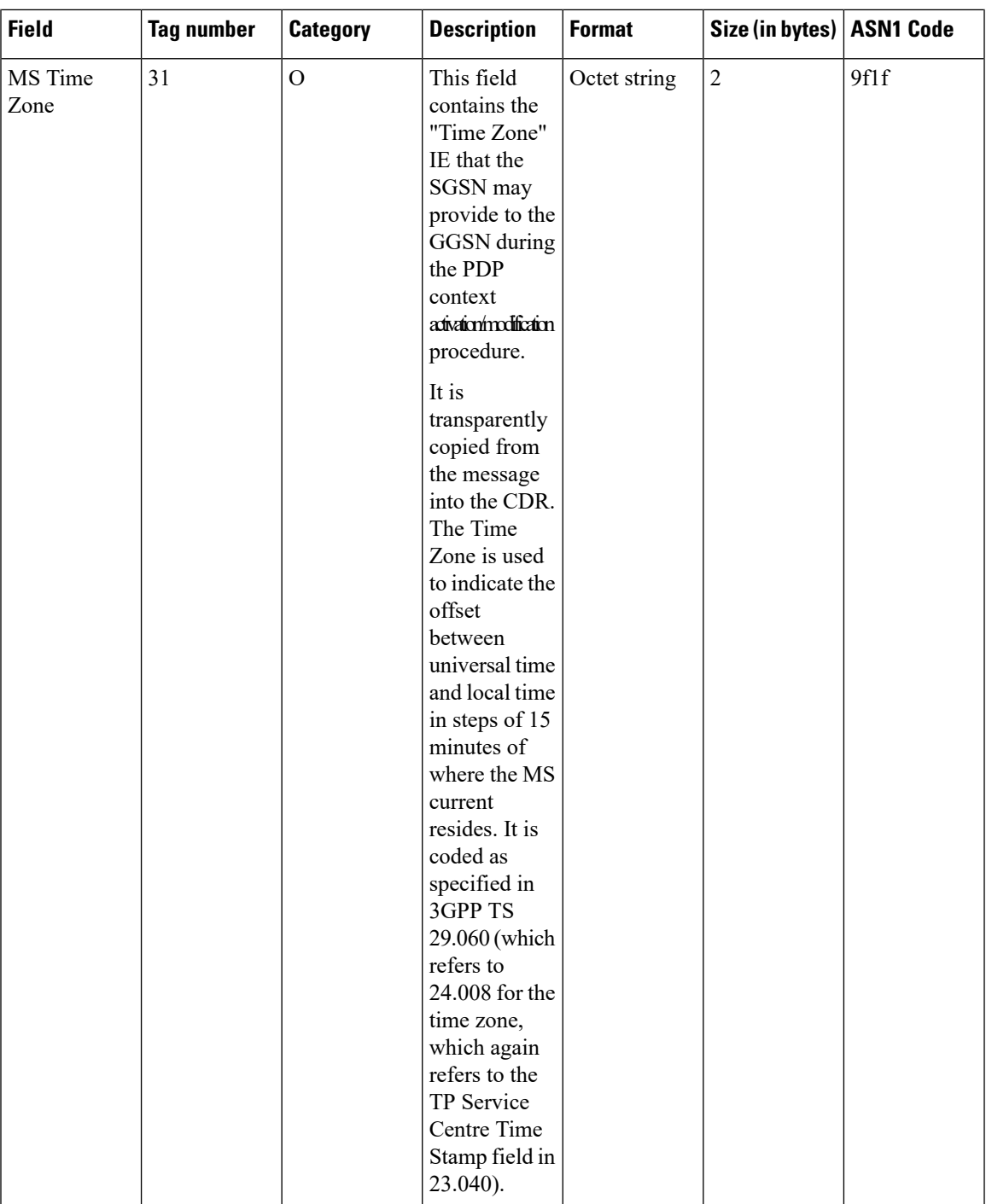

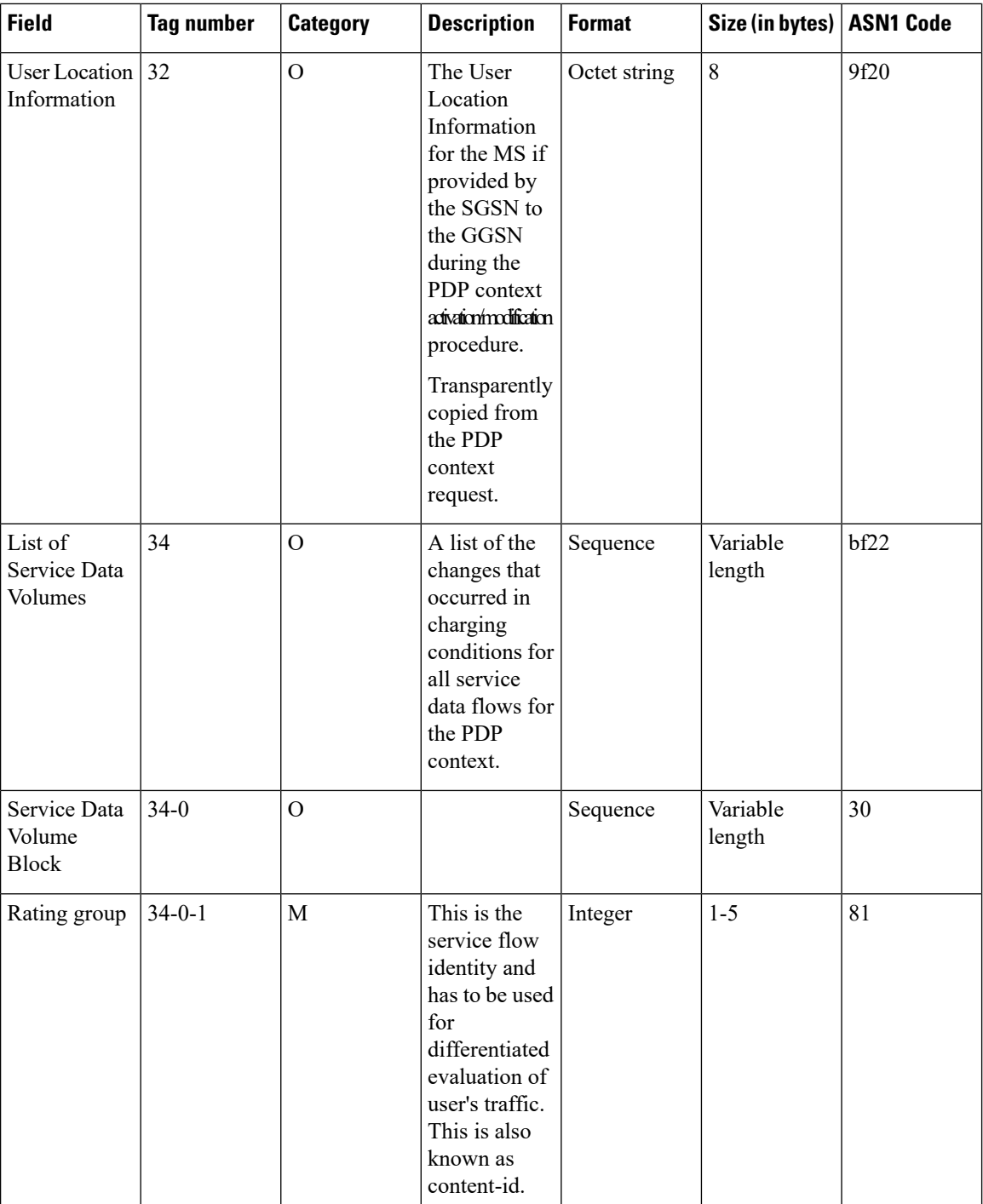
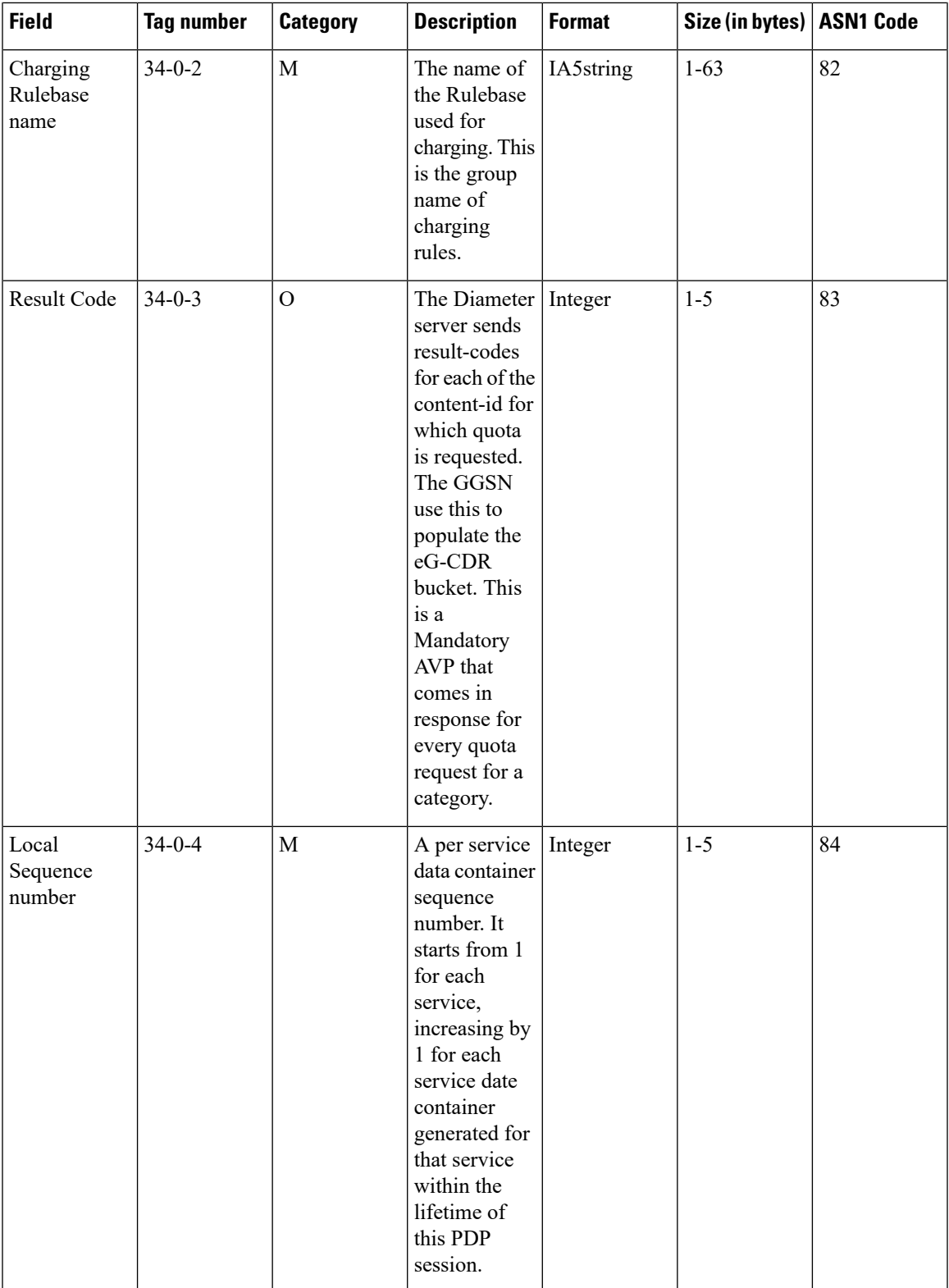

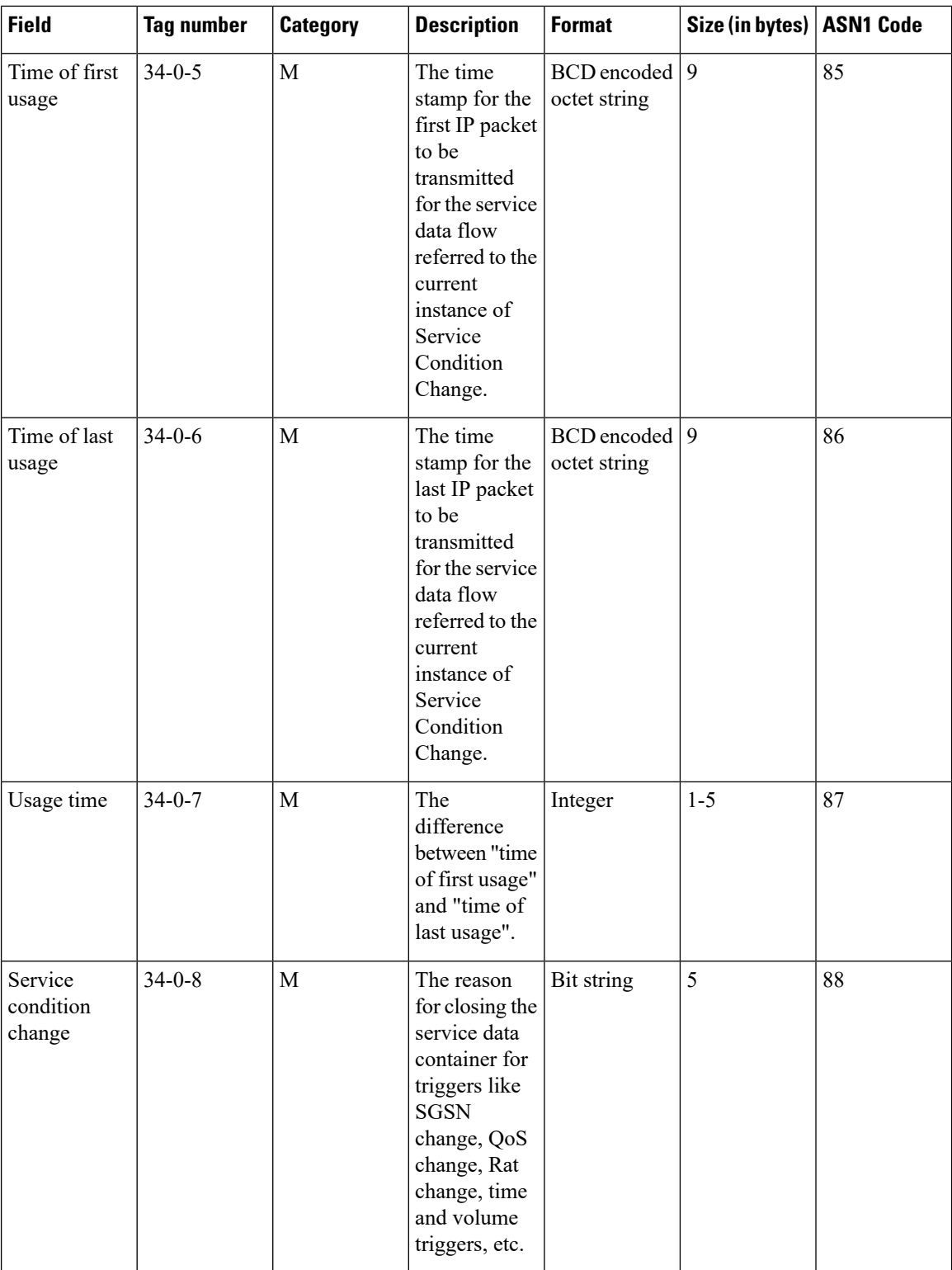

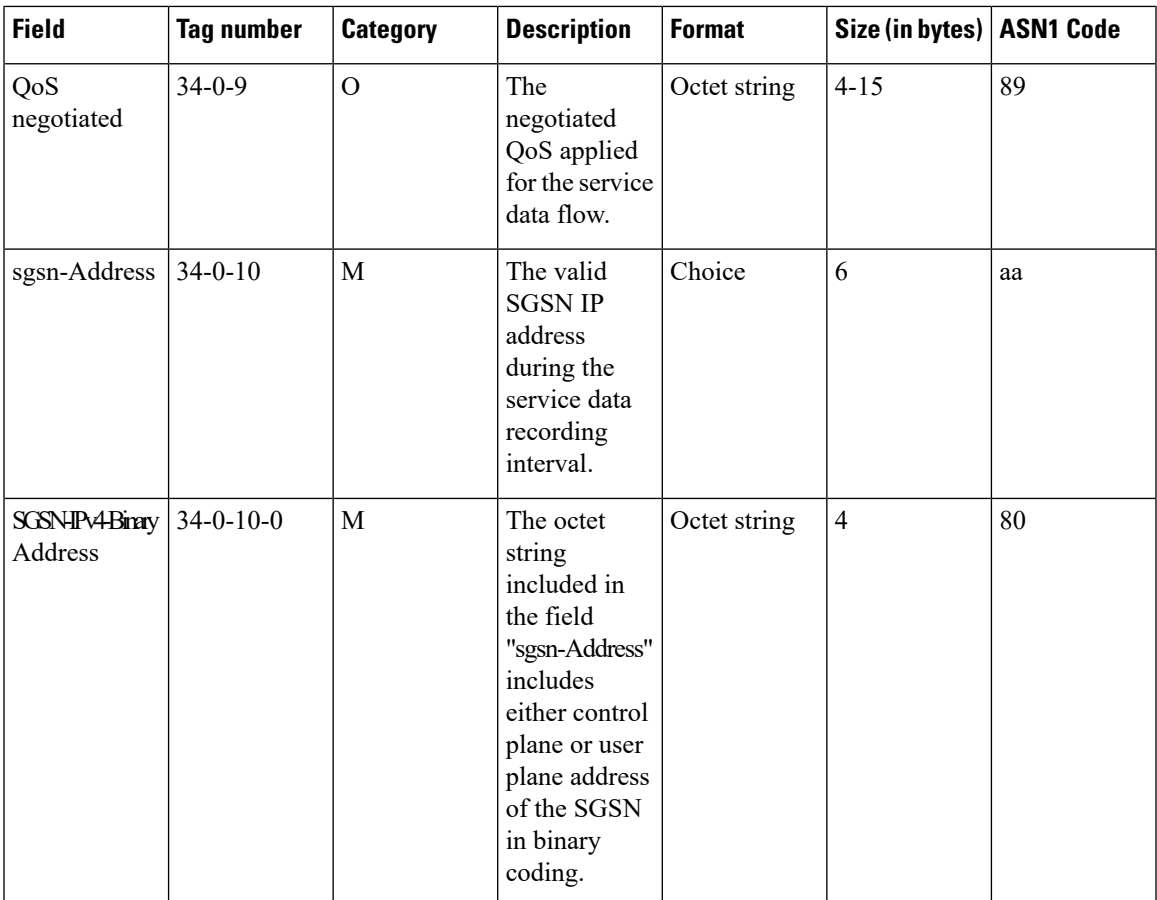

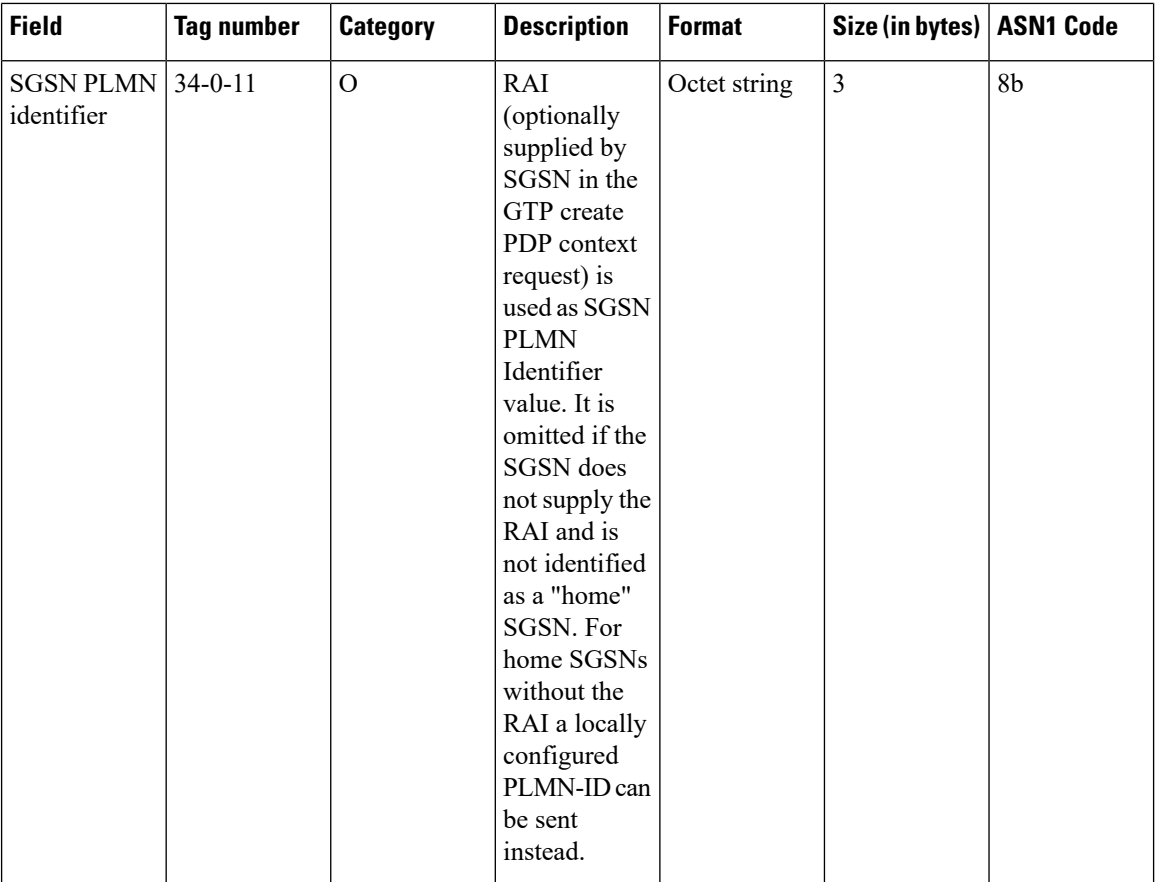

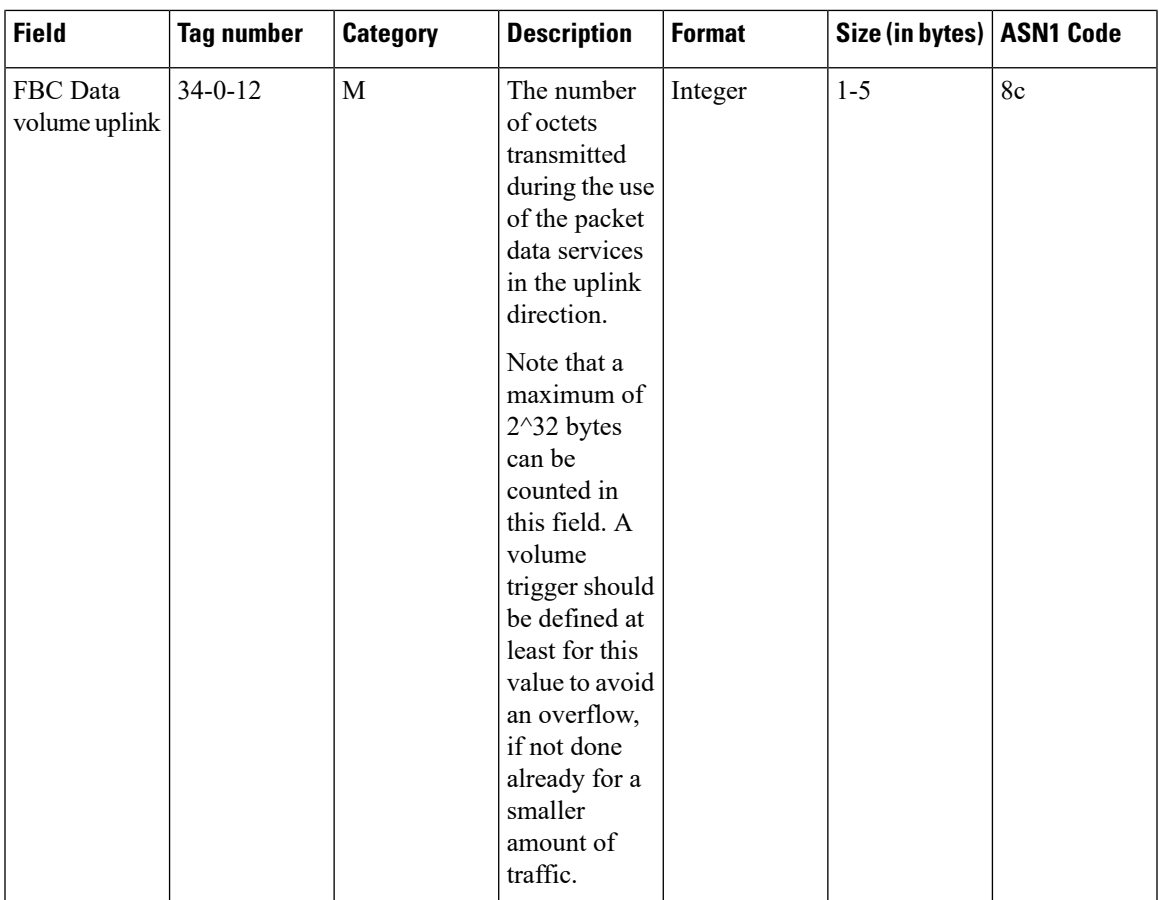

 $\mathbf l$ 

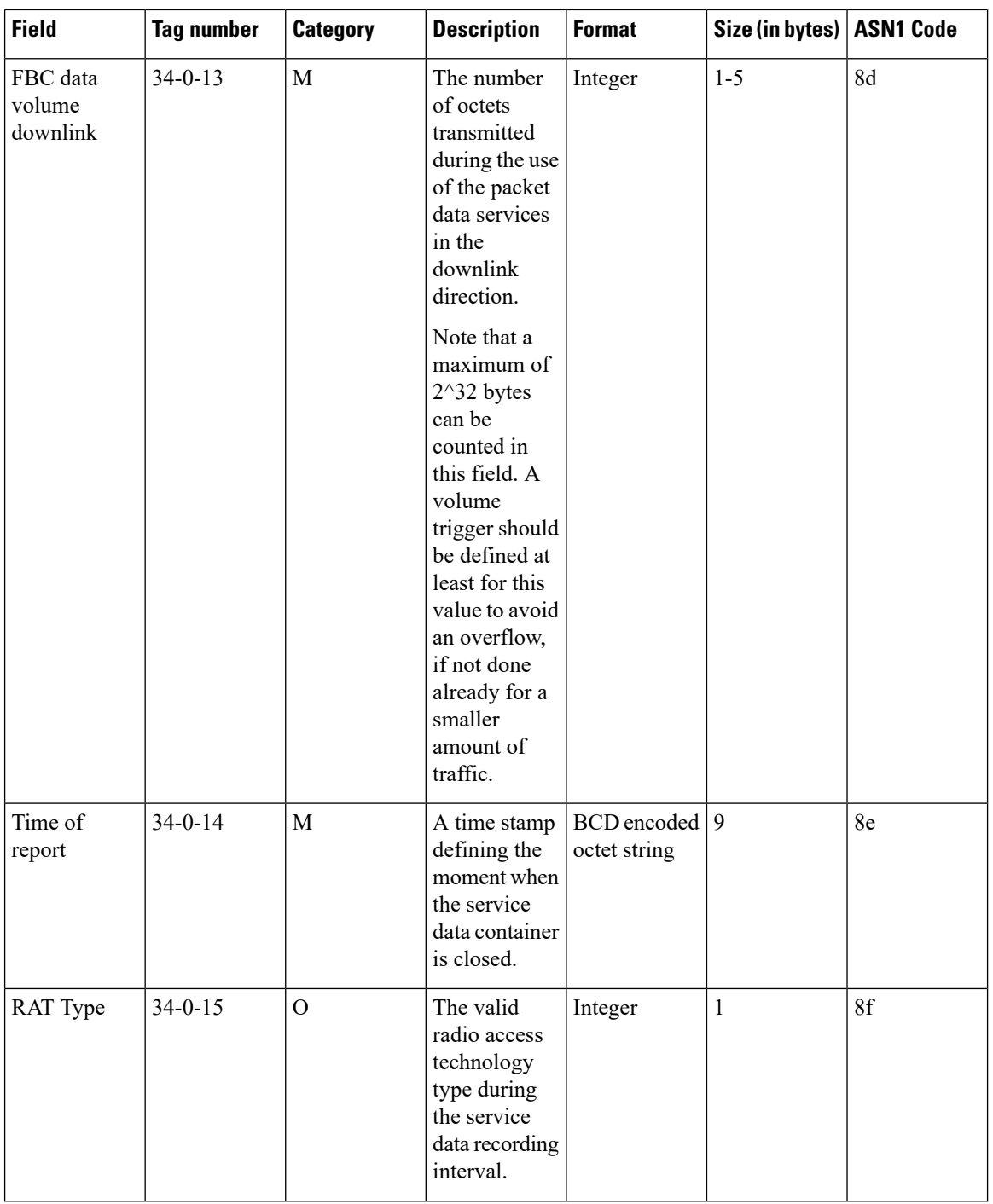

٦

 $\mathbf l$ 

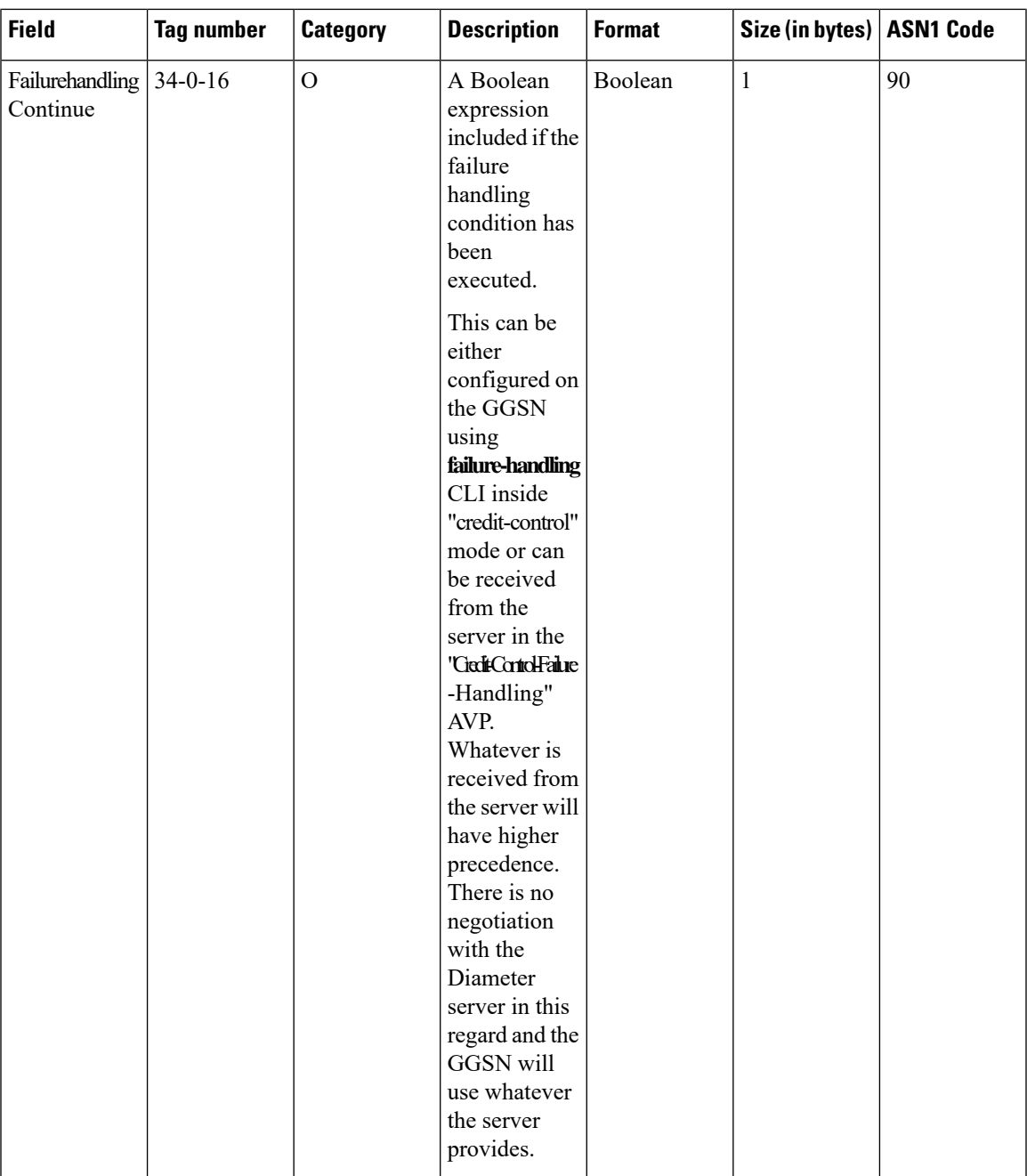

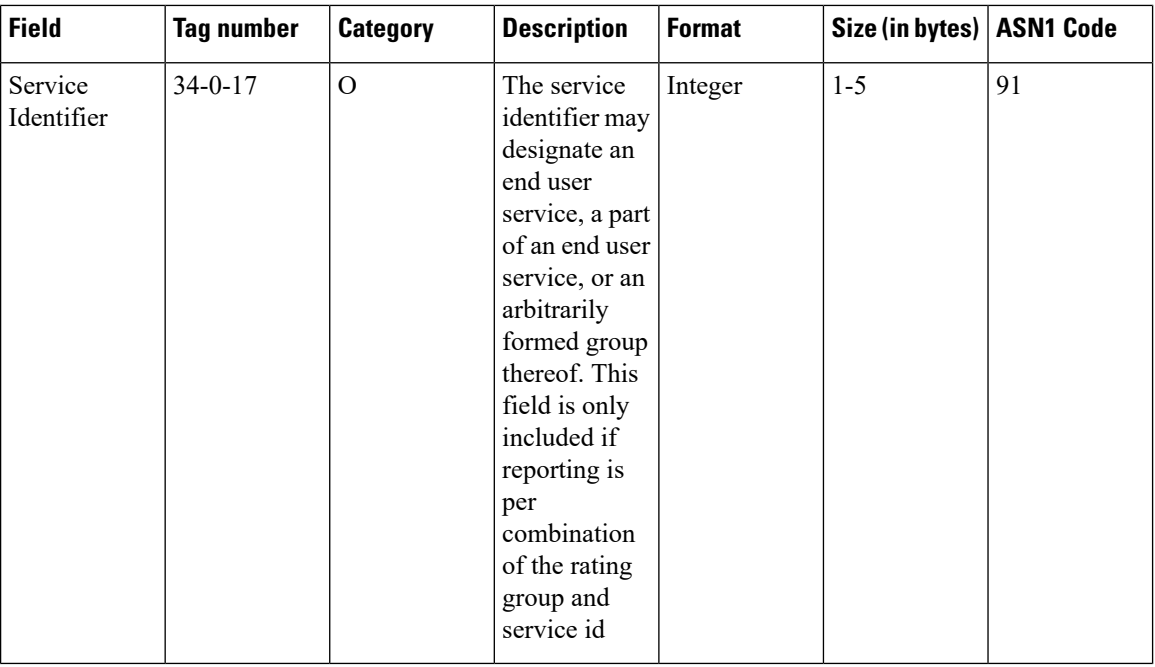

Notes:

- The subfields included in other fields are marked MANDATORY even if the main field is optional. For example, the list of service containers is optional, but if there is at least one container, then all subfields for the container that are marked as MANDATORY will be included.
- The field "Served PDP PDN Address Extension"(servedPDPPDNAddressExt) is not part of the 3GPP 32.298 v8.5.0 specification. This field will be available in the CDR only when the CLI command **gtpp attribute served-pdp-pdn-address-extension** is configured in the GTPP Server Group Configuration Mode. This field is disabled by default. For more information on this command, refer to the *Command Line Interface Reference*.
- In releases prior to 14.0, the CGISAIChange service condition is present in LOSDV of GGSN CDR even if ULI Change trigger is disabled. In 14.0 and later releases, if the ULI Change trigger is disabled and if the ULI is changed, the CGISAIChange service condition is not present in LOSDV of GGSN CDR.

## **ASN.1 Definition for Fields in custom6 Dictionary**

Below is a complete ASN.1 definition of G-CDR fields down to the basic types described in ITU X.690. It is based on the ASN.1 definition in 3GPP TS 32.298, with imported types taken from 3GPP TS 29.002. The definition from the standard has been modified to reflect the fields which are not supported currently on the ASR 5500 platform, and to reflect other differences such as in the category (mandatory versus optional).

```
GGSN-Charging-DataTypes-REL6 DEFINITIONS IMPLICIT TAGS ::=
BEGIN
-- ASN.1 definitions of the ASR 5500 GGSN Charging implementation
--
-- based on 3GPP TS 32.298 v6.4.1
--
-- for some fields, only the values relevant to GGSN charging
-- are shown (such as CallEventRecordType)
--
-- some types are imported from 29.002 and are shown below as well
-- with the definition copied from that standard (such as IMSI)
```

```
GPRSCallEventRecord ::= CHOICE
{
      ggsnPDPRecord [21] GGSNPDPRecord
}
-- --------------------------------------------------------------
-- GGSN record (same definition used for G-CDR and eG-CDR)
-- --------------------------------------------------------------
GGSNPDPRecord ::= SET
{
      recordType [0] CallEventRecordType,<br>
networkInitiation [1] NetworkInitiatedPDPContext
                                [1] NetworkInitiatedPDPContext OPTIONAL,
      servedIMSI [3] IMSI,
      ggsnAddress [4] GSNAddress,
      chargingID [5] ChargingID,
      sgsnAddress [6] SEQUENCE OF GSNAddress,
      accessPointNameNI [7] AccessPointNameNI,
      pdpType [8] PDPType,
      servedPDPAddress [9] PDPAddress OPTIONAL,
      dynamicAddressFlag [11] DynamicAddressFlag OPTIONAL,
      listOfTrafficVolumes [12] SEQUENCE OF ChangeOfCharCondition,
      recordOpeningTime [13] TimeStamp,
      duration [14] CallDuration,
      causeForRecClosing [15] CauseForRecClosing,
      diagnostics [16] Diagnostics OPTIONAL,
      recordSequenceNumber [17] INTEGER OPTIONAL,
      nodeID [18] NodeID,
      localSequenceNumber [20] LocalSequenceNumber,
      apnSelectionMode [21] APNSelectionMode,
      servedMSISDN [22] MSISDN,
      chargingCharacteristics [23] ChargingCharacteristics,
      chChSelectionMode [24] ChChSelectionMode OPTIONAL,
      sgsnPLMNIdentifier [27] PLMN-Id OPTIONAL,
      servedIMEISV [29] IMEI OPTIONAL,
      rATType [30] RATType OPTIONAL,
      mSTimeZone [31] MSTimeZone OPTIONAL,
      userLocationInformation [32] OCTET STRING OPTIONAL,
      listOfServiceData [34] SEQUENCE OF ChangeOfServiceCondition OPTIONAL
}
-- --------------------------------------------------------------
-- Alphabetical listing of all field types above
-- --------------------------------------------------------------
AccessPointNameNI ::= IA5String (SIZE(1..63))
      --
      -- Network Identifier part of APN in dot representation.
      -- For example, if the complete APN is
      -- 'apn1a.apn1b.apn1c.mnc022.mcc111.gprs', NI is
      -- 'apn1a.apn1b.apn1c' and is presented in this form in the CDR.
      -AccessPointNameOI ::= IA5String (SIZE(1..37))
      --- Operator Identifier part of APN in dot representation.
      -- In the 'apn1a.apn1b.apn1c.mnc022.mcc111.gprs' example, the OI
      -- portion is 'mnc022.mcc111.gprs' and is presented in this form
      -- in the CDR.
      --
```

```
AddressString ::= OCTET STRING (SIZE (1..maxAddressLength))
        -- This type is used to represent a number for addressing
        -- purposes. It is composed of
        -- a) one octet for nature of address, and numbering plan
        -- indicator.
        -- b) digits of an address encoded as TBCD-String.
        -- a) The first octet includes a one bit extension indicator, a
        -- 3 bits nature of address indicator and a 4 bits numbering
        -- plan indicator, encoded as follows:
        -- bit 8: 1 (no extension)
        -- bits 765: nature of address indicator
        -- 000 unknown
        -- 001 international number
        -- 010 national significant number
        -- 011 network specific number
        -- 100 subscriber number
        -- 101 reserved
        -- 110 abbreviated number
        -- 111 reserved for extension
        -- bits 4321: numbering plan indicator
        -- 0000 unknown
        -- 0001 ISDN/Telephony Numbering Plan (Rec ITU-T E.164)
        -- 0010 spare
        -- 0011 data numbering plan (ITU-T Rec X.121)
        -- 0100 telex numbering plan (ITU-T Rec F.69)
        -- 0101 spare
        -- 0110 land mobile numbering plan (ITU-T Rec E.212)
        -- 0111 spare
        -- 1000 national numbering plan
        -- 1001 private numbering plan
        -- 1111 reserved for extension
        -- all other values are reserved.
        -- b) The following octets representing digits of an address
        -- encoded as a TBCD-STRING.
APNSelectionMode::= ENUMERATED
{
        --
        -- See Information Elements TS 29.060
        --
        mSorNetworkProvidedSubscriptionVerified (0),
        mSProvidedSubscriptionNotVerified (1),<br>
networkProvidedSubscriptionNotVerified (2)
        networkProvidedSubscriptionNotVerified (2)
}
CallDuration ::= INTEGER
        --
        -- The call duration is counted in seconds.
        -- For successful calls /sessions / PDP contexts,
        -- this is the chargeable duration.
        -- For call attempts this is the call holding time.
        --
CallEventRecordType ::= INTEGER
{
ggsnPDPRecord (19),
egsnPDPRecord (70)
}
CauseForRecClosing ::= INTEGER
{
        --
        -- In GGSN the value sGSNChange should be used for partial record
```

```
-- generation due to SGSN Address List Overflow
     --
     -- cause codes 0 to 15 are defined 'CauseForTerm' (cause for
     -- termination)
     --
     normalRelease (0),
     abnormalRelease (4),
     volumeLimit (16),
     timeLimit (17),
     sGSNChange (18),
     maxChangeCond (19),
     managementIntervention (20),
     rATChange (22), r mSTimeZoneChange (23)
     mSTimeZoneChange
}
CellId ::= OCTET STRING (SIZE(2))
     --
     -- Coded according to TS 24.008
     --
ChangeCondition ::= ENUMERATED
{
     --
     -- Failure Handling values used in eG-CDR only
     --
     qoSChange (0), (0), (0)tariffTime (1), \text{recordClosure} (2), (2), (3)recordClosure
     failureHandlingContinueOngoing (3), (3),
     failureHandlingRetryandTerminateOngoing (4),
     failureHandlingTerminateOngoing (5)
}
ChangeOfCharCondition ::= SEQUENCE
{
     --- Used in PDP context record only
     -- failureHandlingContinue field used in eG-CDR only
     --
     qosRequested [1] QoSInformation OPTIONAL,
     qosNegotiated [2] QoSInformation OPTIONAL,
     dataVolumeGPRSUplink [3] DataVolumeGPRS,<br>dataVolumeGPRSDownlink [4] DataVolumeGPRS,
     dataVolumeGPRSDownlink
     changeCondition [5] ChangeCondition,
     changeTime [6] TimeStamp,
     failureHandlingContinue [7] FailureHandlingContinue OPTIONAL
}
ChangeOfServiceCondition ::= SEQUENCE
{
     --
     -- Used for Flow based Charging service data container
     --
     ratingGroup [1] RatingGroupId,
     chargingRuleBaseName [2] ChargingRuleBaseName,
     resultCode [3] ResultCode OPTIONAL,
     localSequenceNumber [4] LocalSequenceNumber,
     timeOfFirstUsage [5] TimeStamp,
     timeOfLastUsage [6] TimeStamp,
     timeUsage [7] CallDuration,
     serviceConditionChange [8] ServiceConditionChange,
     qoSInformationNeg [9] QoSInformation OPTIONAL,
     sgsn-Address [10] GSNAddress,
```

```
sGSNPLMNIdentifier [11] PLMN-Id OPTIONAL,<br>datavolumeFBCUplink [12] DataVolumeGPRS,
       datavolumeFBCUplink
       datavolumeFBCDownlink [13] DataVolumeGPRS,
       timeOfReport [14] TimeStamp,
       rATType [15] RATType OPTIONAL,
       failureHandlingContinue [16] FailureHandlingContinue OPTIONAL,
       serviceIdentifier [17] ServiceIdentifier OPTIONAL
}
ChargingCharacteristics ::= OCTET STRING (SIZE(2))
       --
       -- Bit 0-3: Profile Index
       -- Bit 4-15: For Behavior
       --
ChargingID ::= INTEGER (0..4294967295)
       --
       -- Generated in GGSN, part of PDP context, see TS 23.060
       - 0..4294967295 is equivalent to 0..2**32-1
       --
ChargingRuleBaseName ::= IA5String (SIZE(1..63))
       --
       -- identifier for the group of charging rules
       -- see Charging-Rule-Base-Name AVP as defined in 3GPP TS 29.210
       -ChChSelectionMode ::= ENUMERATED
{
       --
       -- values below show the additional, non-standard values
       -- requested by customer
       --
       sGSNSupplied (0), -- For GGSN only
       homeDefault (3), -- For SGSN and GGSN roamingDefault (4), -- For SGSN and GGSN
       roamingDefault (4), -- For SGSN and GGSN
       visitingDefault (5), -- For SGSN and GGSN
       aAASupplied (6), -- For GGSN only, CC provided by AAA
       gGSNOverride (7) -- For GGSN only, CC configured on GGSN
}
DataVolumeGPRS ::= INTEGER
       --
       -- The volume of data transferred in octets.
       -Diagnostics ::= CHOICE
{
       -- Only the option gsm0408Cause is used for this field
       --
       gsm0408Cause [0] INTEGER
}
DynamicAddressFlag ::= BOOLEAN
FailureHandlingContinue ::= BOOLEAN
       --
       -- This parameter is included when the failure handling procedure
       -- has been executed and new containers are opened. This
       -- parameter shall be included in the first and subsequent
       -- containers opened after the failure handling execution.
       --
GSNAddress ::= IPAddress
```

```
IMSI ::= TBCD STRING (SIZE (3..8))
        --
       -- from 29.002
        -- digits of MCC, MNC, MSIN are concatenated in this order.
        --
IMEI ::= TBCD STRING (SIZE (8))
        --- Refers to International Mobile Station Equipment Identity
        -- and Software Version Number (SVN) defined in TS 3GPP TS 23.003
        -- If the SVN is not present the last octet shall contain the
        -- digit 0 and a filler.
        -- If present the SVN shall be included in the last octet.
        --
IPAddress ::= CHOICE
{
        iPBinaryAddress IPBinaryAddress
}
IPBinaryAddress ::= CHOICE
{
        iPBinV4Address [0] OCTET STRING (SIZE(4))
        iPBinV6Address [1] OCTET STRING (SIZE(16))
}
ISDN-AddressString ::= AddressString
                                             (SIZE (1..maxISDN-AddressLength))
        --
        -- This type is used to represent ISDN numbers.
        --
LocalSequenceNumber ::= INTEGER (0..4294967295)
       \mathbf{-}--- Sequence number of the record in this node
        -- 0.. 4294967295 is equivalent to 0..2**32-1, unsigned integer
        -- in four octets
MSISDN ::= ISDN-AddressString
        --
        -- see definitions below for ISDN-AddressString and AddressString
        -- copied from 29.002
        --
maxISDN-AddressLength INTEGER ::= 9
maxAddressLength INTEGER ::= 20
MSTimeZone ::= OCTET STRING (SIZE (2))
        --
        -- 1.Octet: Time Zone and 2. Octet: Daylight saving time,
        -- see TS 29.060
        -NetworkInitiatedPDPContext ::= BOOLEAN
        --
        -- Set to true if PDP context was initiated from network side
        --
NodeID ::= IA5String (SIZE(5..20))
PDPAddress ::= CHOICE
{
        iPAddress [0] EXPLICIT IPAddress
```

```
}
PDPType ::= OCTET STRING (SIZE(2))
       ---- OCTET 1: PDP Type Organization
       -- OCTET 2: PDP Type Number
       -- See TS 29.060
        --
PLMN-Id ::= OCTET STRING (SIZE (3))
        --
       -- This is a 1:1 copy from the Routing Area Identity (RAI) IE
       -- specified in TS 29.060
       -- as follows:
       -- OCTET 1 of PLMN-Id = OCTET 2 of RAI
       -- OCTET 2 of PLMN-Id = OCTET 3 of RAI
        -- OCTET 3 of PLMN-Id = OCTET 4 of RAI
QoSInformation ::= OCTET STRING (SIZE (4..15))
       --
       -- This octet string
       -- is a 1:1 copy of the contents (i.e. starting with octet 4) of
       -- the "Quality of service Profile" information element specified
       -- in 3GPP TS 29.060.
       -RatingGroupId ::= INTEGER
        --
       -- IP service flow identity (DCCA), range of 4 byte
       -- (0...4294967259)-- see Rating-Group AVP as used in 3GPP TS 32.299
       -RATType ::= INTEGER (0..255)
        --
       -- This integer is 1:1 copy of the RAT type value as defined in
       -- 3GPP TS 29.060.
        -ResultCode ::= INTEGER
        --
       -- charging protocol return value, range of 4 byte
       -- (0...4294967259)
       -- see Result-Code AVP as used in 3GPP 29.210
       --
ServiceConditionChange ::= BIT STRING
{
        -- Bits 0-5 are cause values for Gn update/release and TTS
       -- Bits 6-9 are cause values for service stop
       -- Bits 10-14 are cause values for service reauthorization
                                request
       -- Bits 15-17 are cause values for quota return
       -- Bits 18-20: are cause values for Failure Handling Procedure
        -- Bits 21-32: are unused and will always be zero
       -- some of the values are non-exclusive
       -- serviceIdledOut bit 6 is equivalent to service release by QHT
       qoSChange (0),
       sGSNChange (1), solid (1), set the set of (1), set of (2), set of (3), set of (1), set of (2), set of (3), set of (3), set of (3), set of (3), set of (3), set of (3), set of (3), set of (3), set o
       sGSNPLMNIDChange (2),
        tariffTimeSwitch (3),
       pDPContextRelease (4),
       rATChange (5),
       serviceIdledOut (6),
```

```
qCTExpiry (7),
      timeThresholdReached (10),
      volumeThresholdReached (11),
      timeExhausted (13),
      volumeExhausted (14),
       continueOngoingSession (18),
      retryAndTerminateOngoingSession (19),
      terminateOngoingSession (20)
}
ServiceIdentifier ::= INTEGER (0..4294967295)
       --
       -- The service identifier is used to identify the service or the
      -- service component the service data flow relates to. See
      -- Service-Identifier AVP as defined in 3GPP TS 29.210
       --
TimeStamp ::= OCTET STRING (SIZE(9))
       --
      -- The contents of this field are a compact form of the UTCTime
      -- format containing local time plus an offset to universal time.
       -- Binary coded decimal encoding is employed for the digits to
       -- reduce the storage and transmission overhead
       -- e.g. YYMMDDhhmmssShhmm
       -- where
       -- YY = Year 00 to 99 BCD encoded
       -- MM = Month 01 to 12 BCD encoded
       -- DD = Day 01 to 31 BCD encoded
       -- hh = hour 00 to 23 BCD encoded
       -- mm = minute 00 to 59 BCD encoded
       -- ss = second 00 to 59 BCD encoded
       - S = Sign 0 = "+", "-" ASCII encoded
       -- hh = hour 00 to 23 BCD encoded
      -- mm = minute 00 to 59 BCD encoded
       -TBCDSTRING ::= OCTET STRING
END
```
## **standard Dictionary**

G-CDR fields based on 3GPP TS 32.215 V4.6.0 (2003-12) (R4).

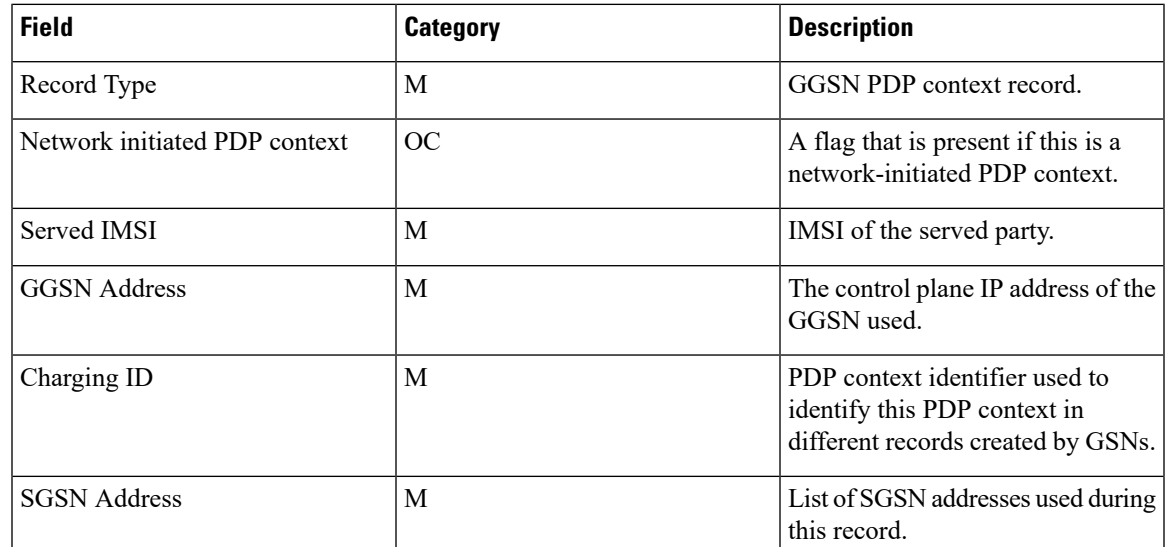

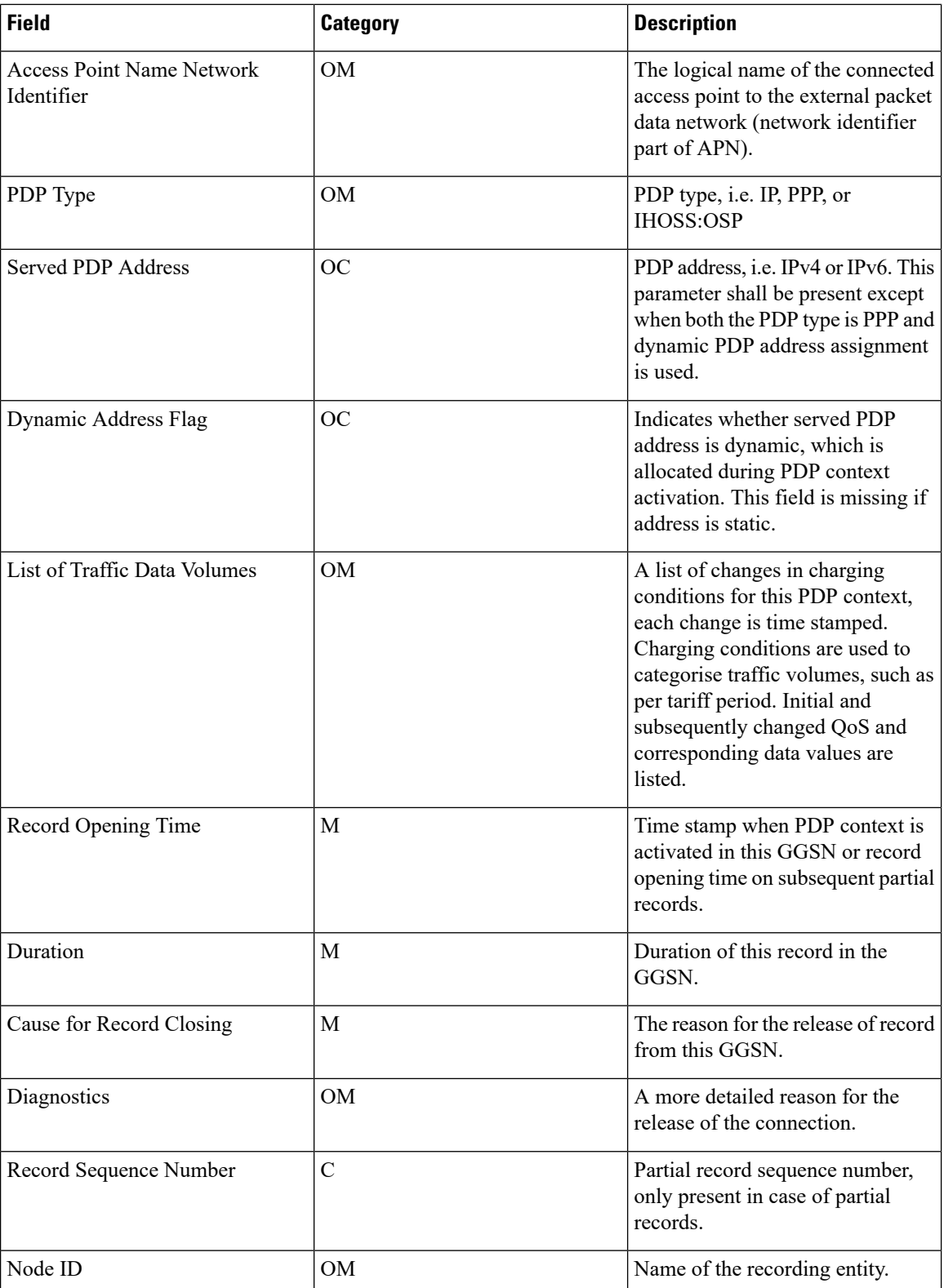

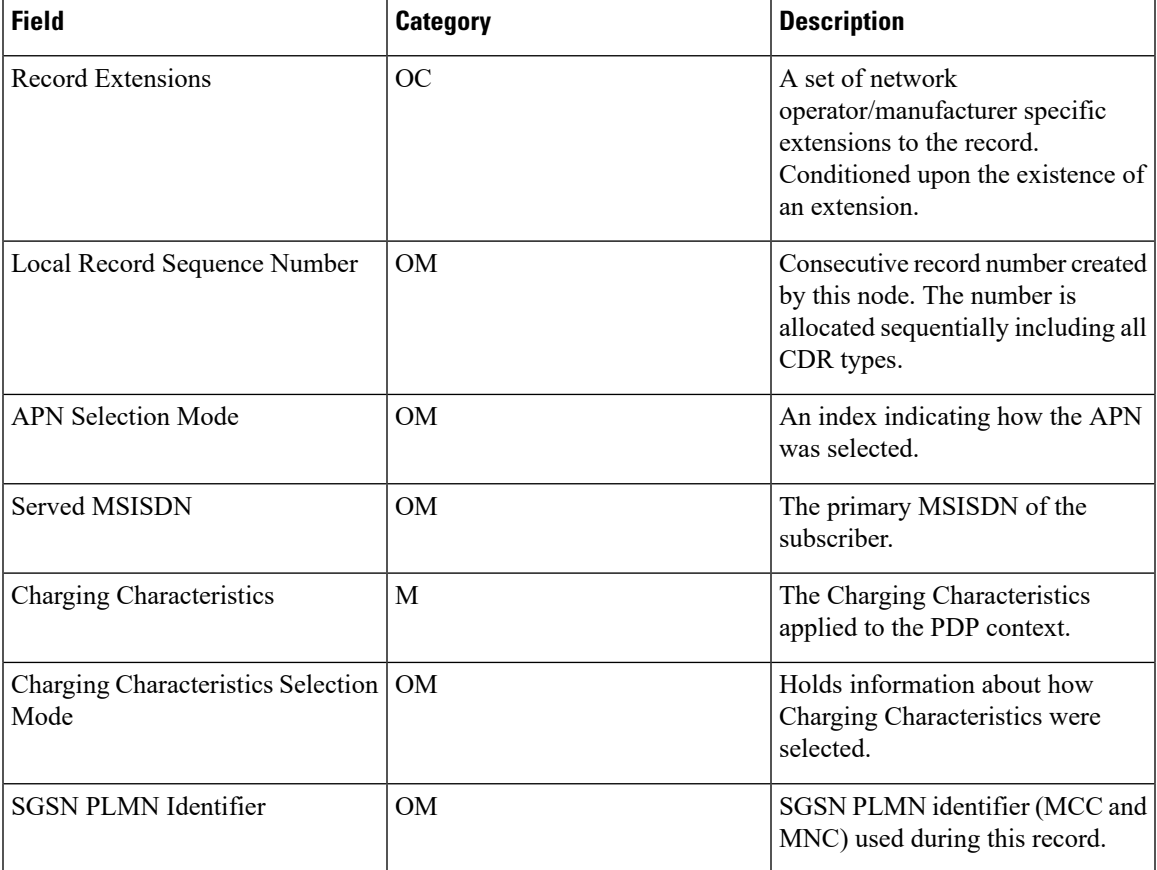

## **CDR Fields Supported in eG-CDRs**

The tables in this section list the eG-CDR fields present in the available GTPP dictionaries.

## **custom6 Dictionary**

eG-CDR fields based on 3GPP TS 32.298 V6.6.0 (2006-12) (R6).

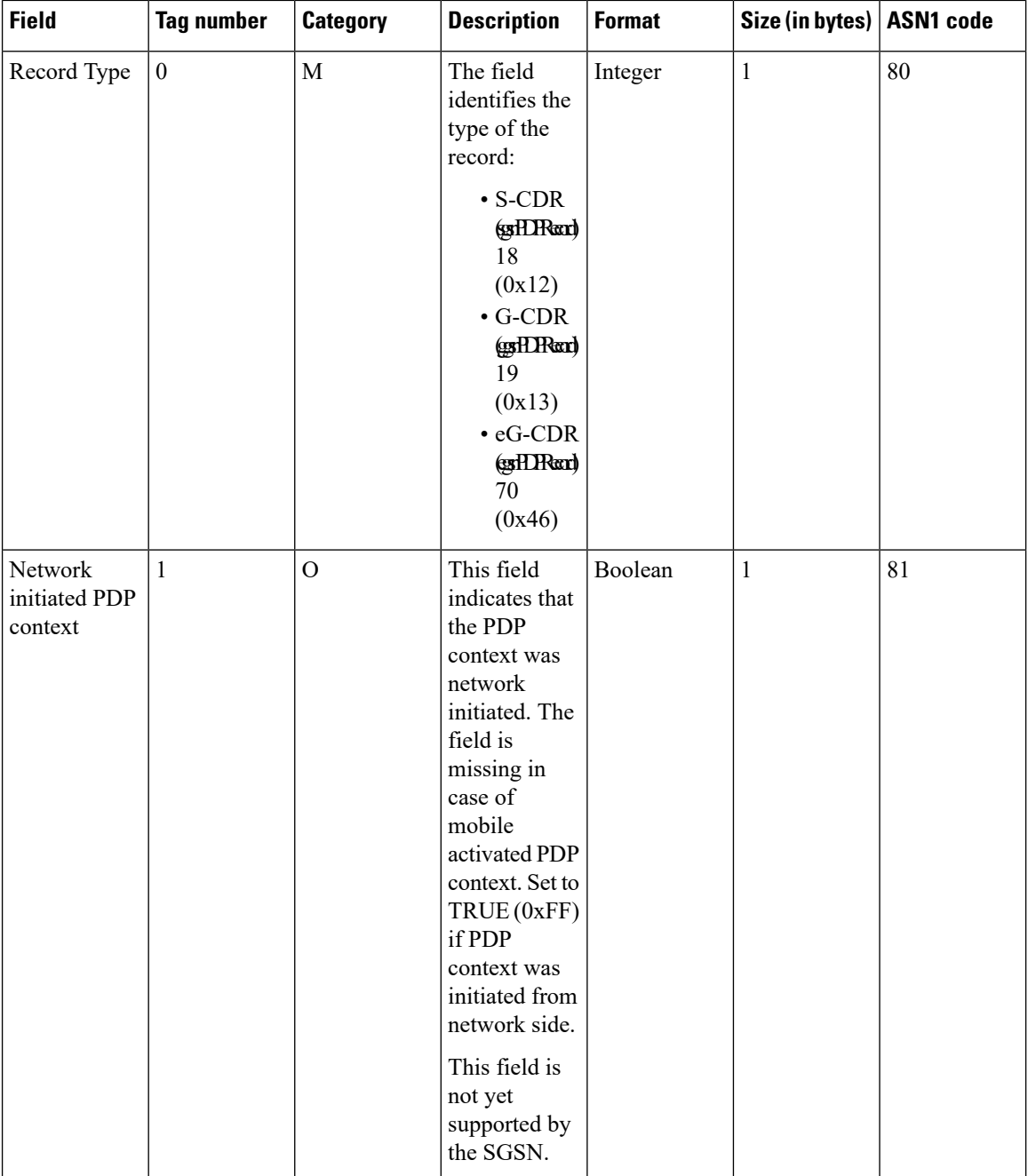

 $\mathbf l$ 

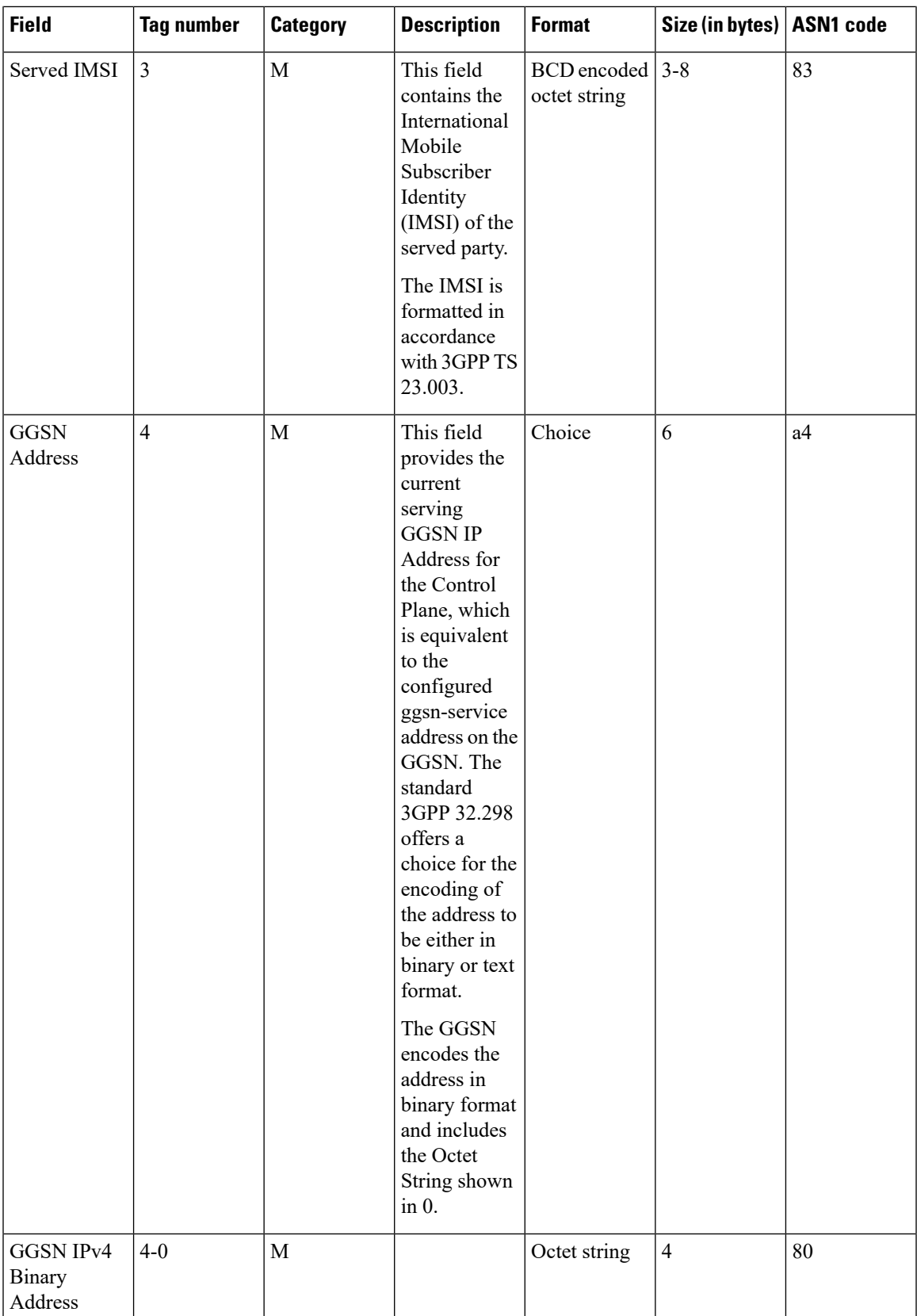

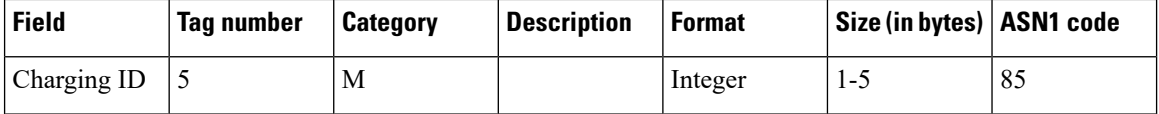

 $\mathbf{l}$ 

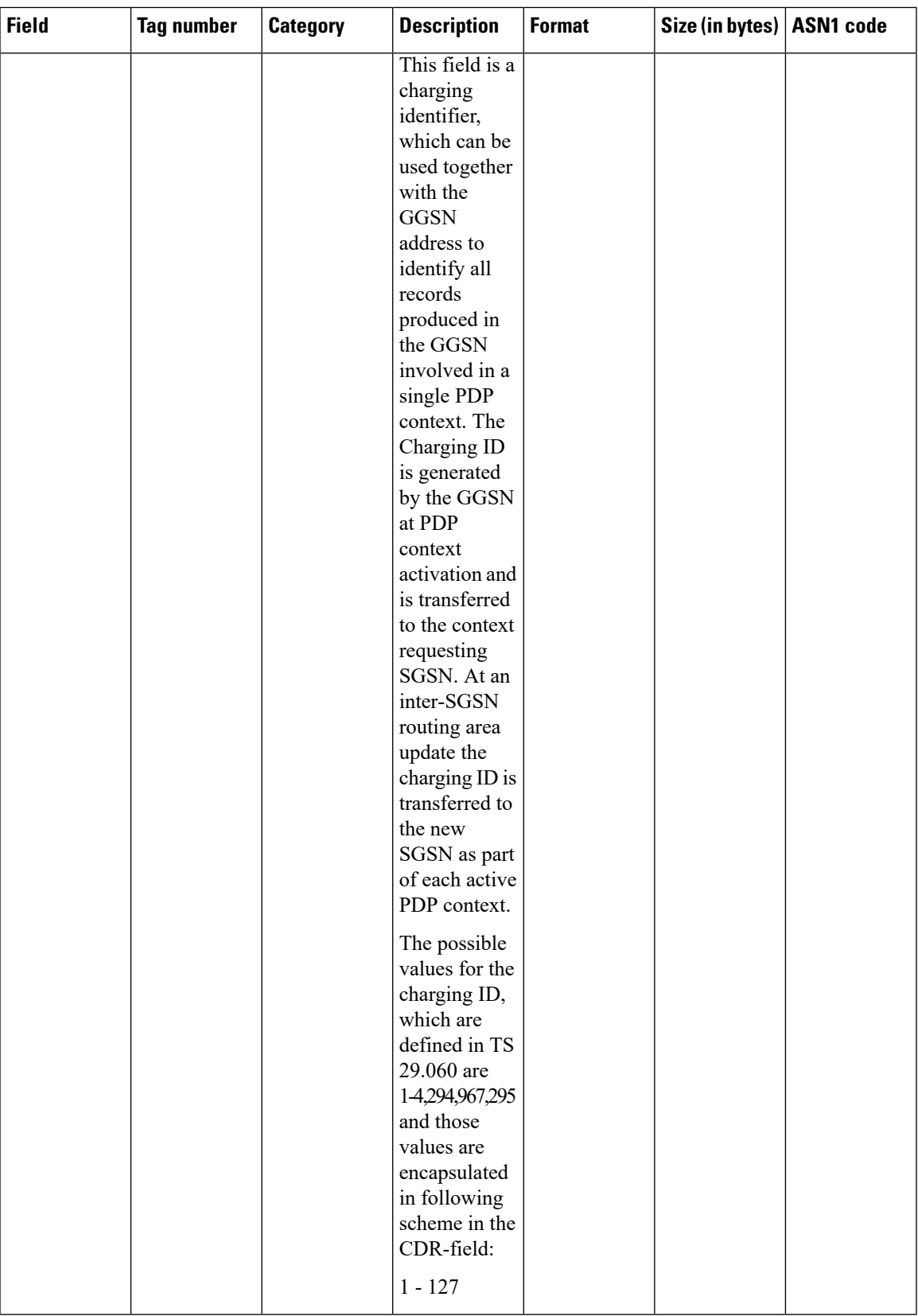

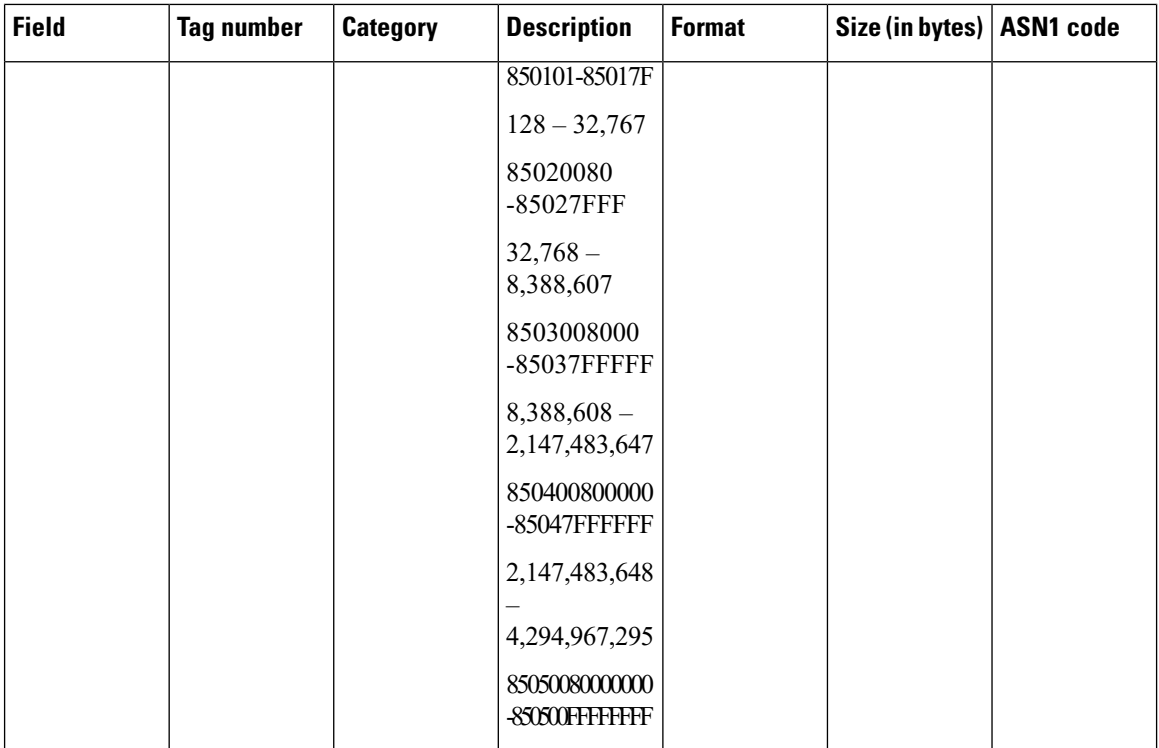

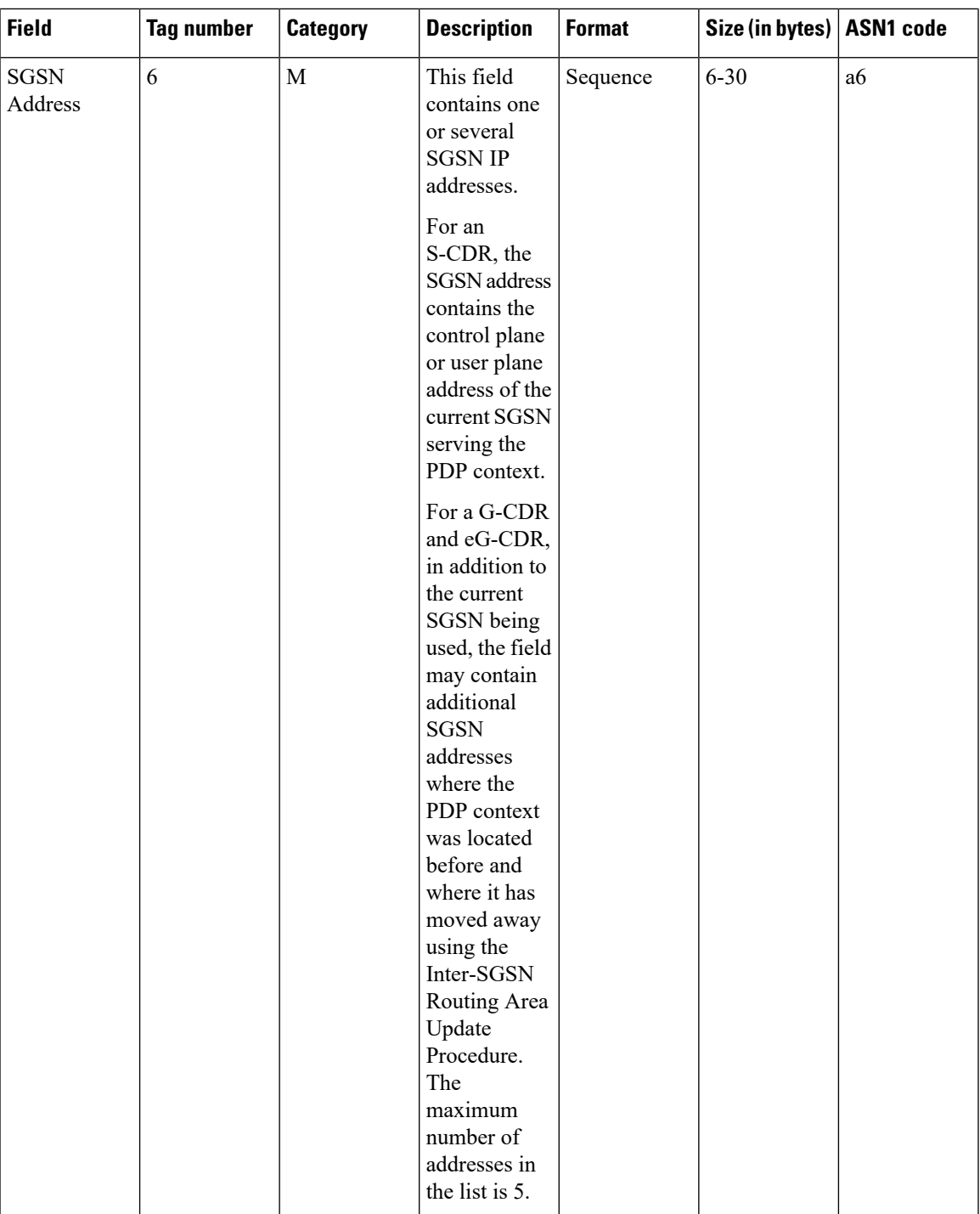

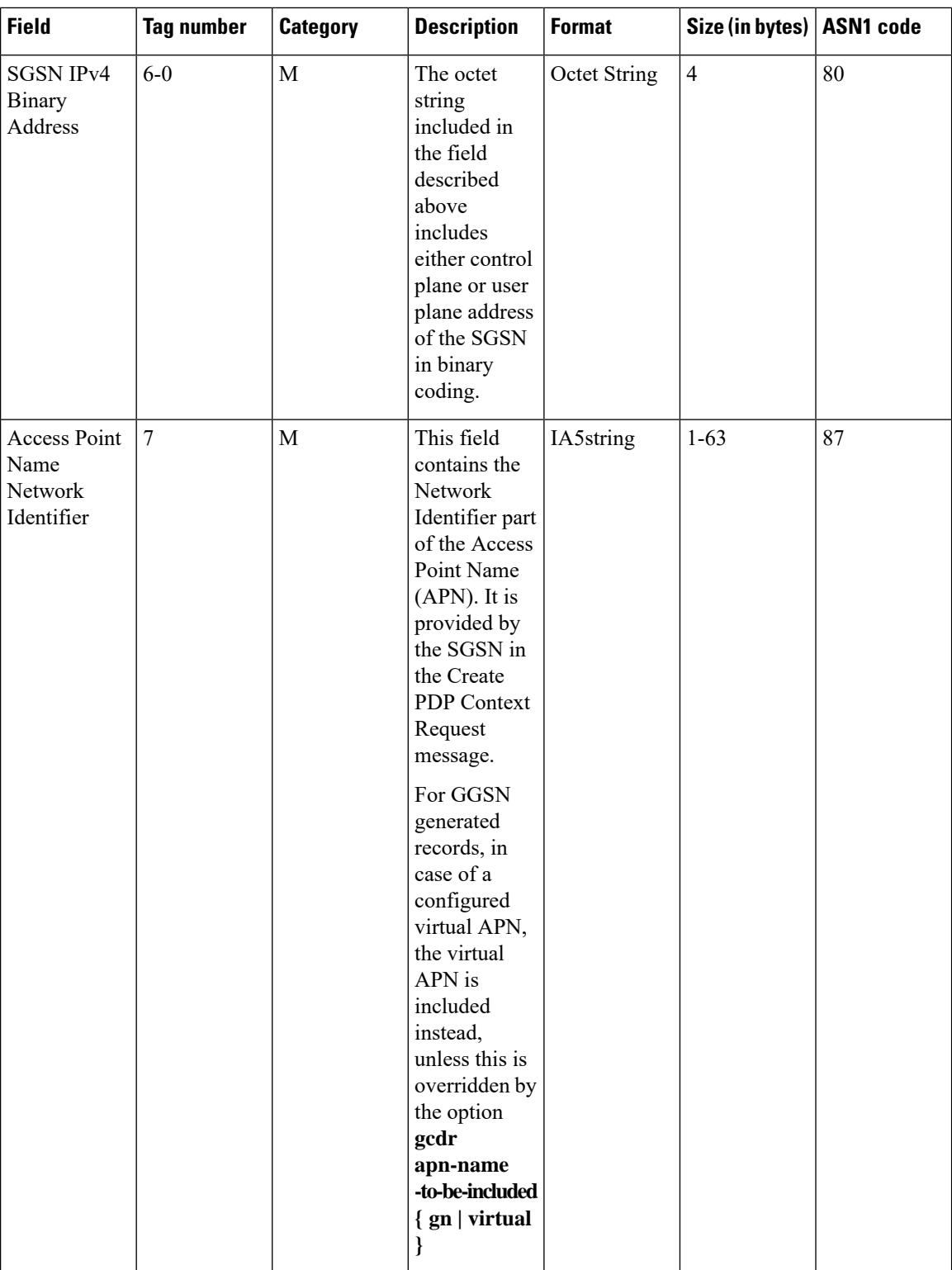

 $\mathbf l$ 

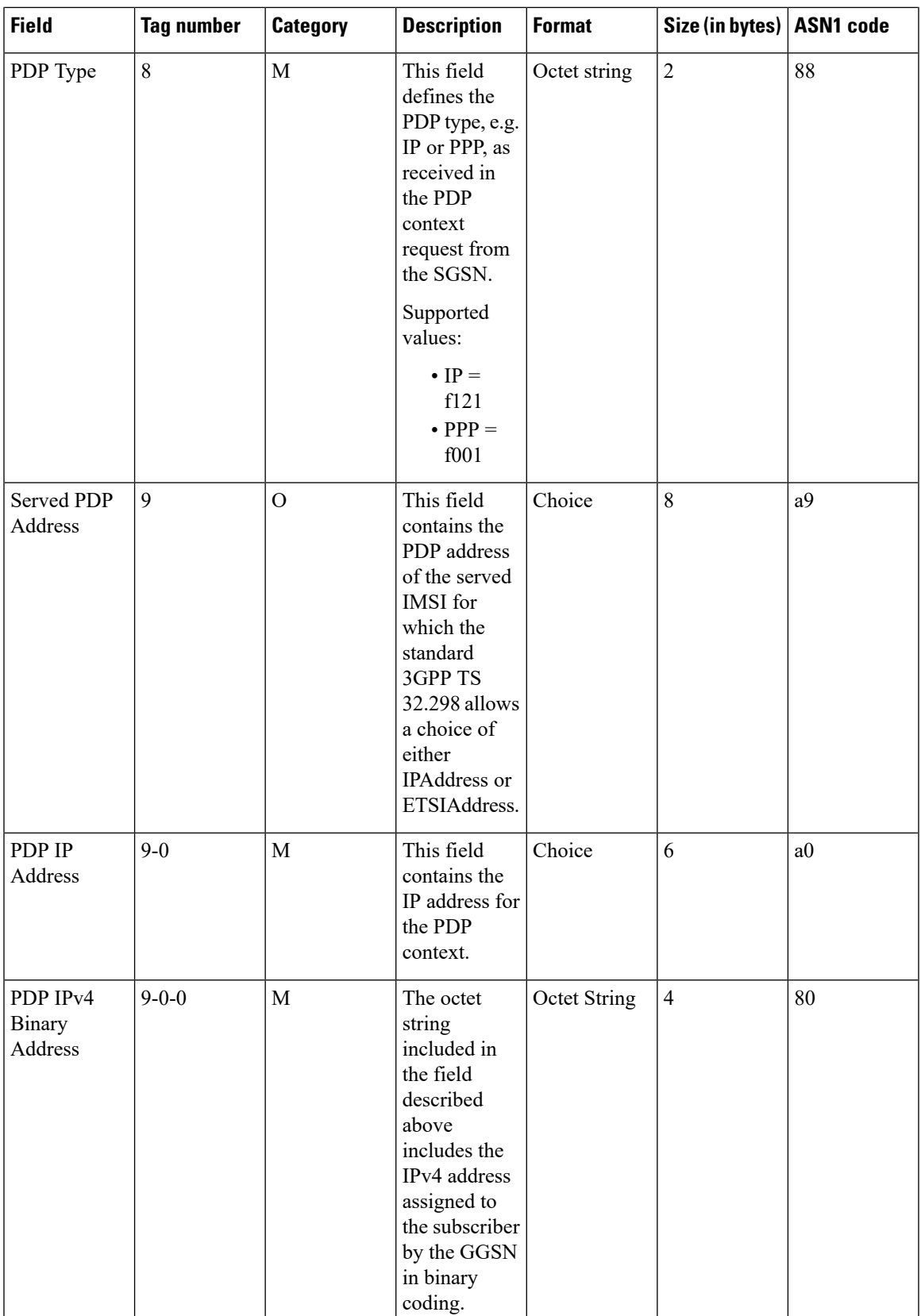

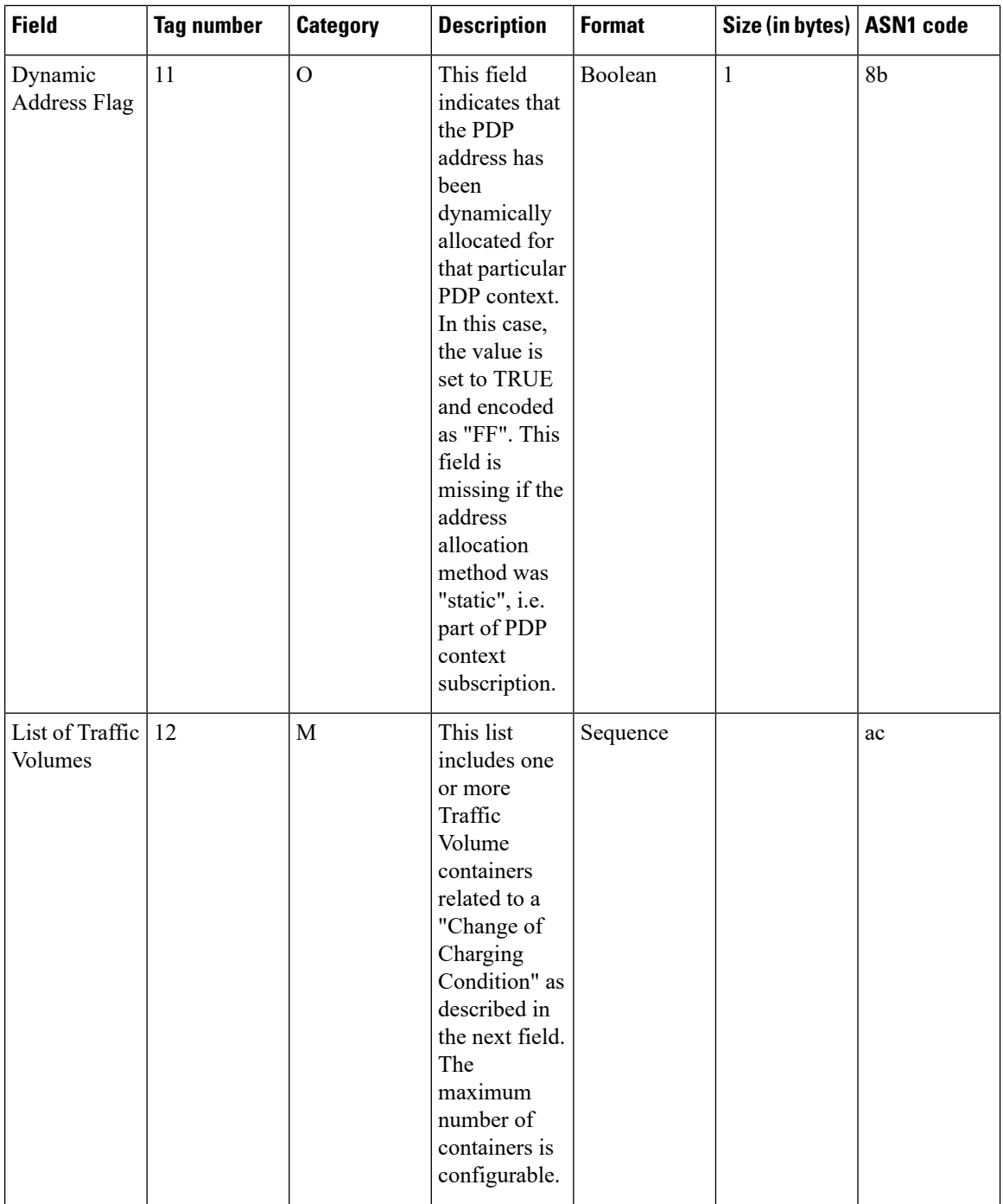

 $\mathbf{l}$ 

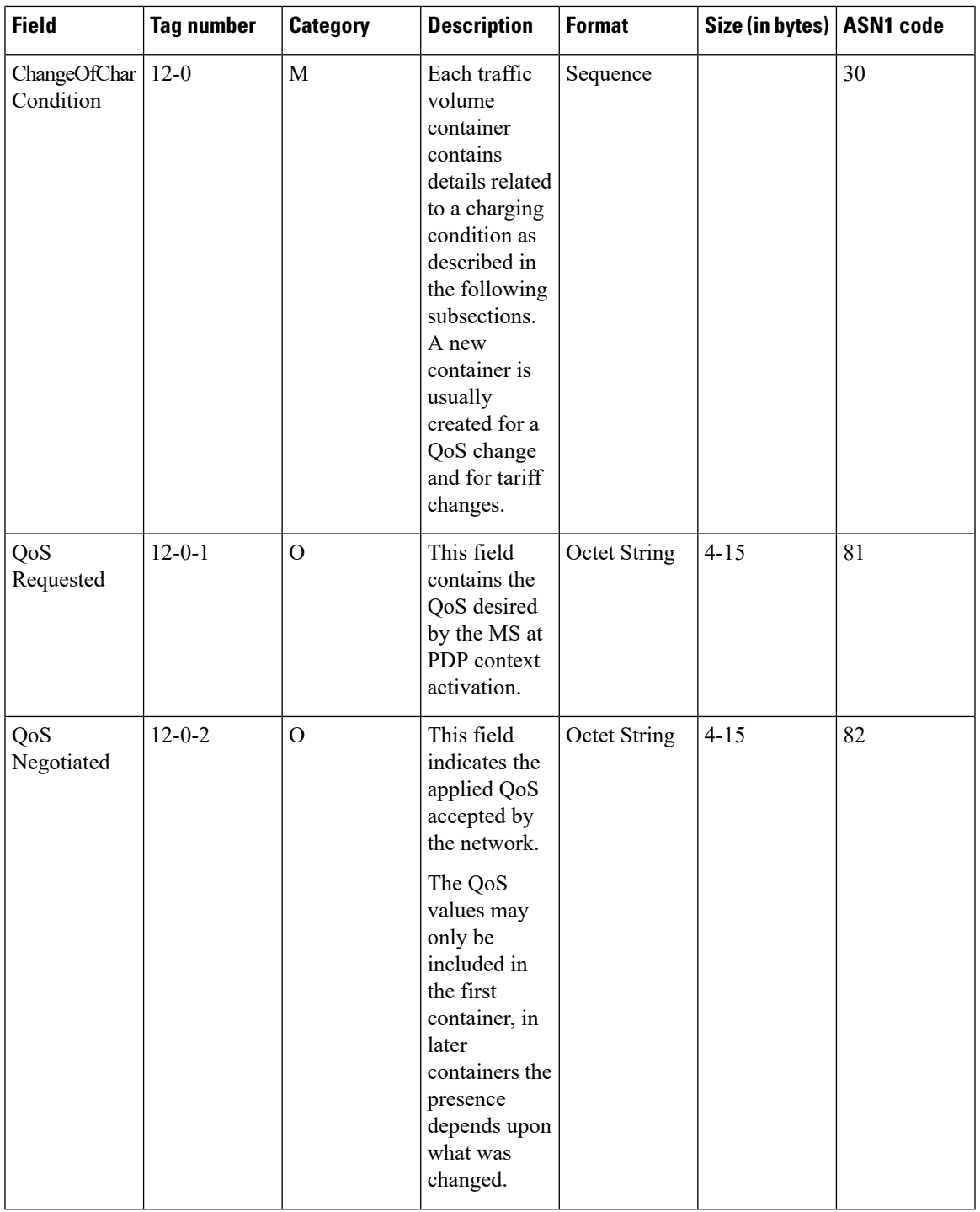

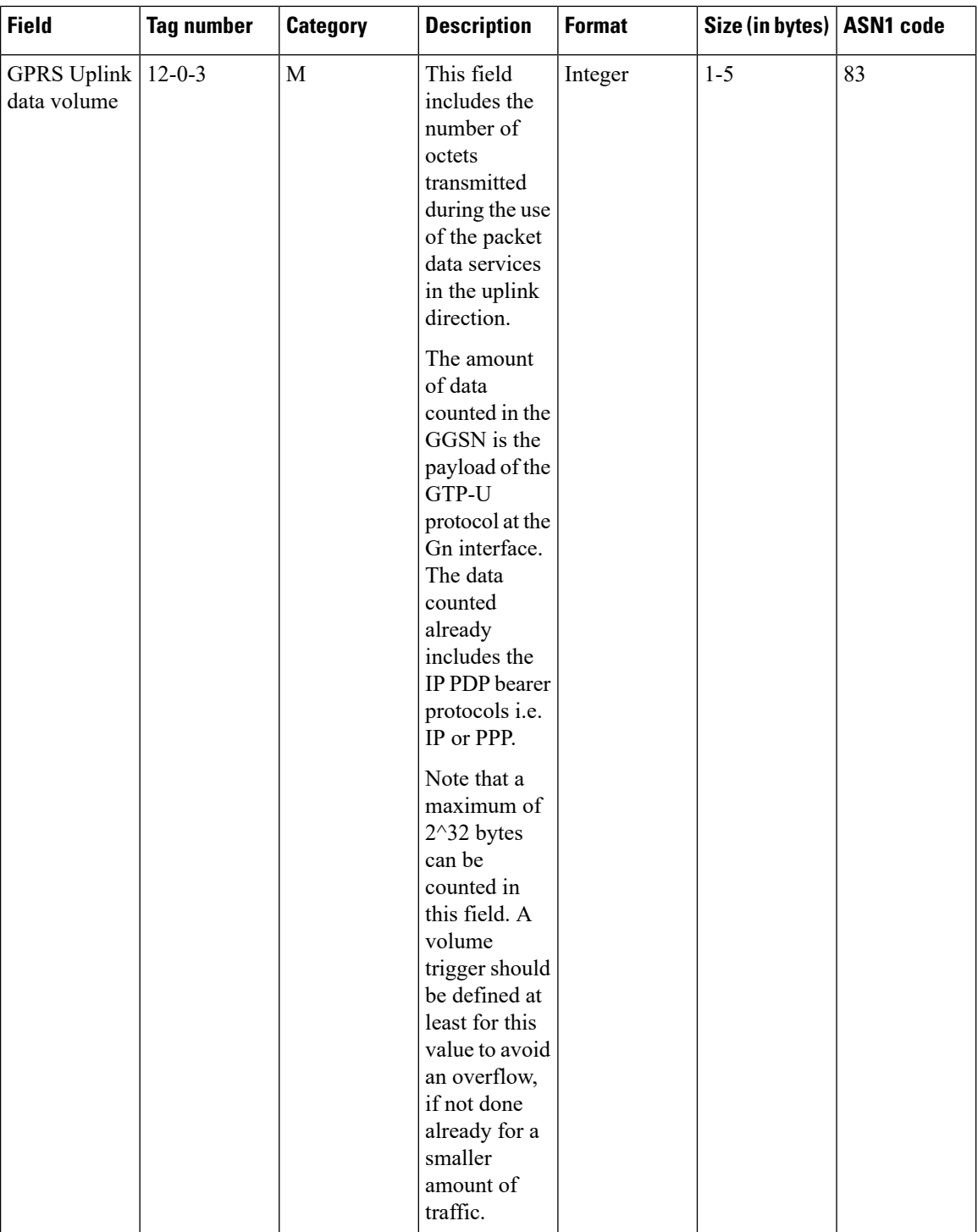

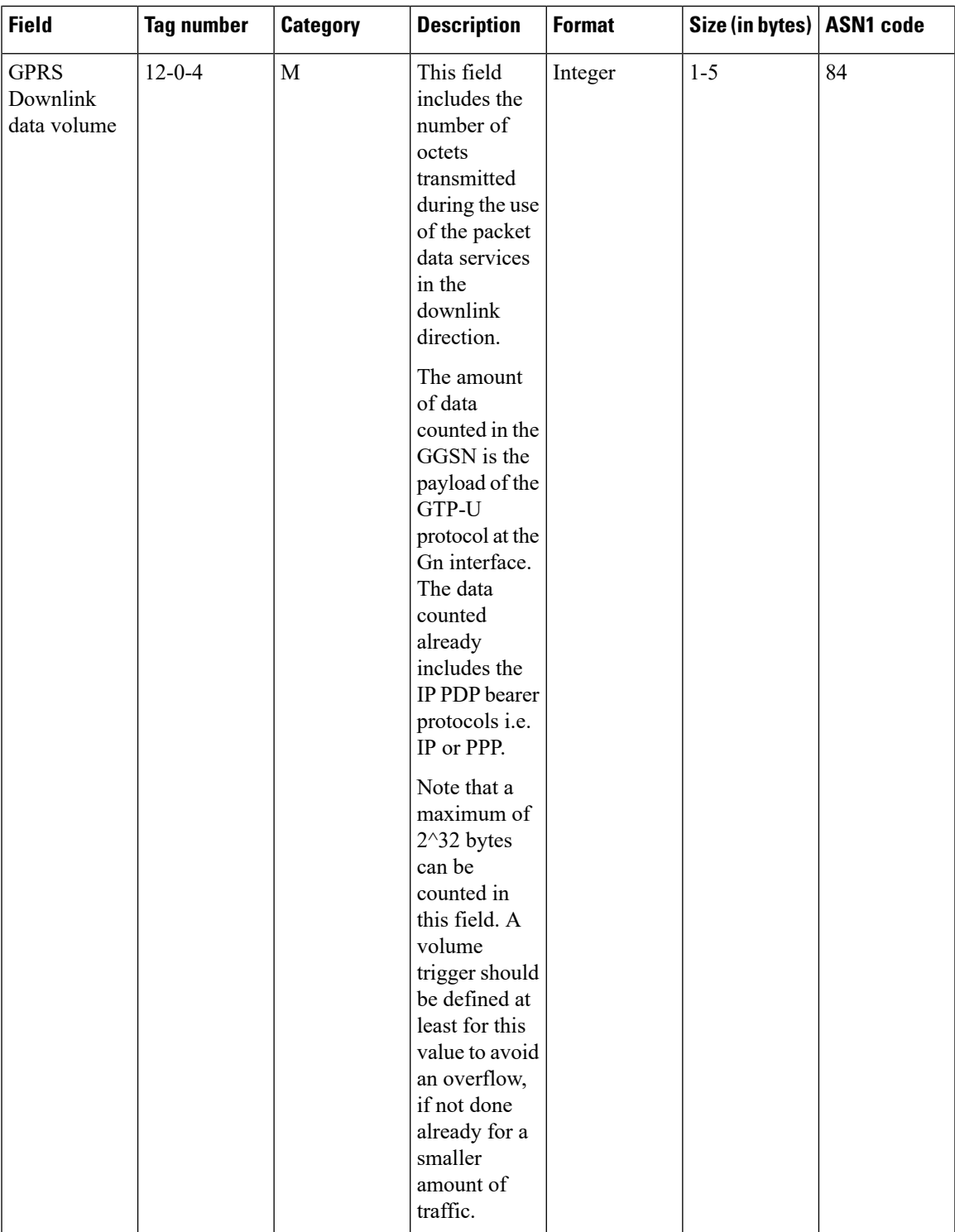

L

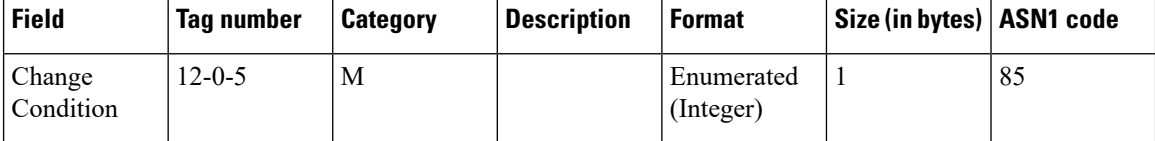

 $\mathbf{l}$ 

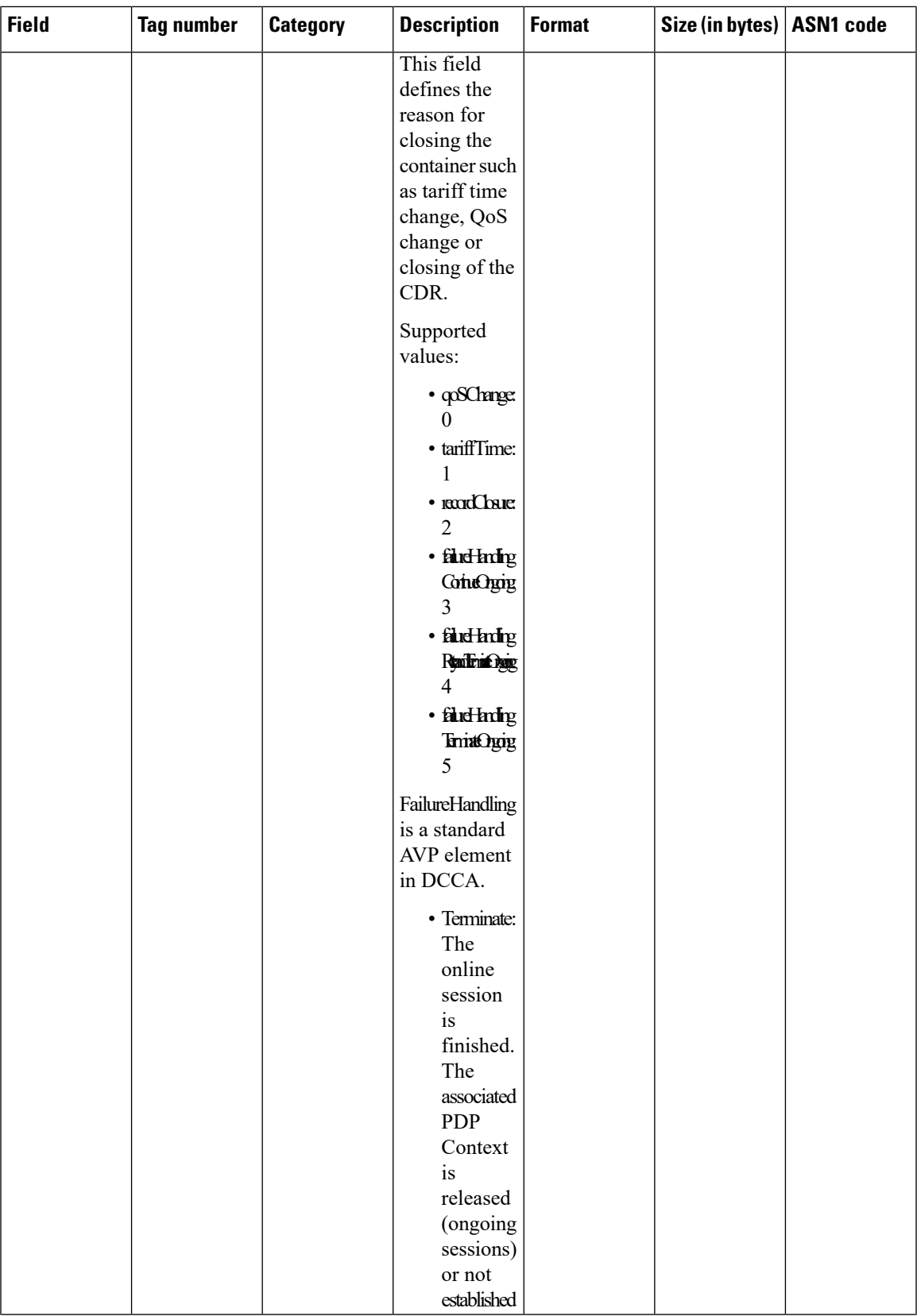

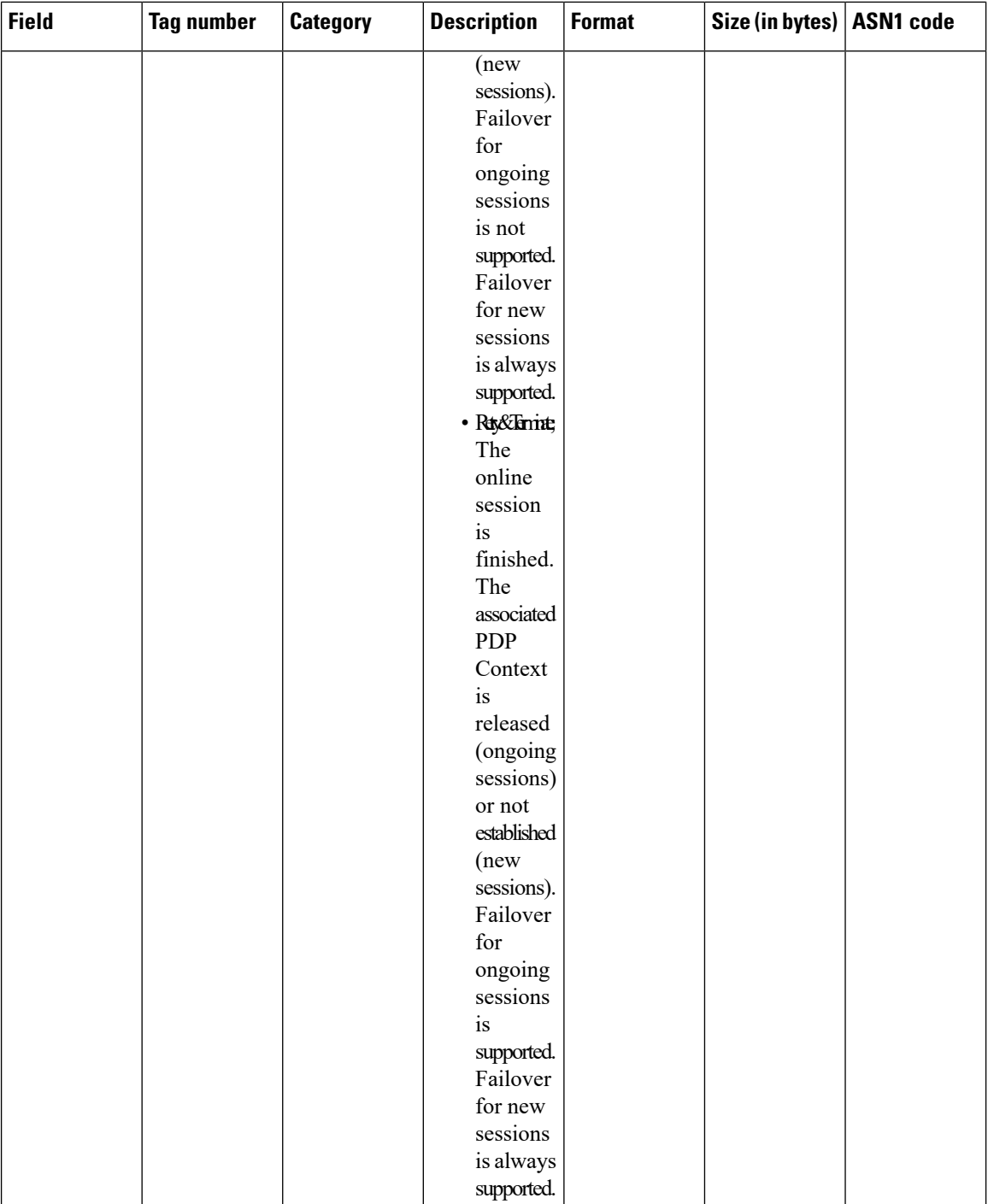

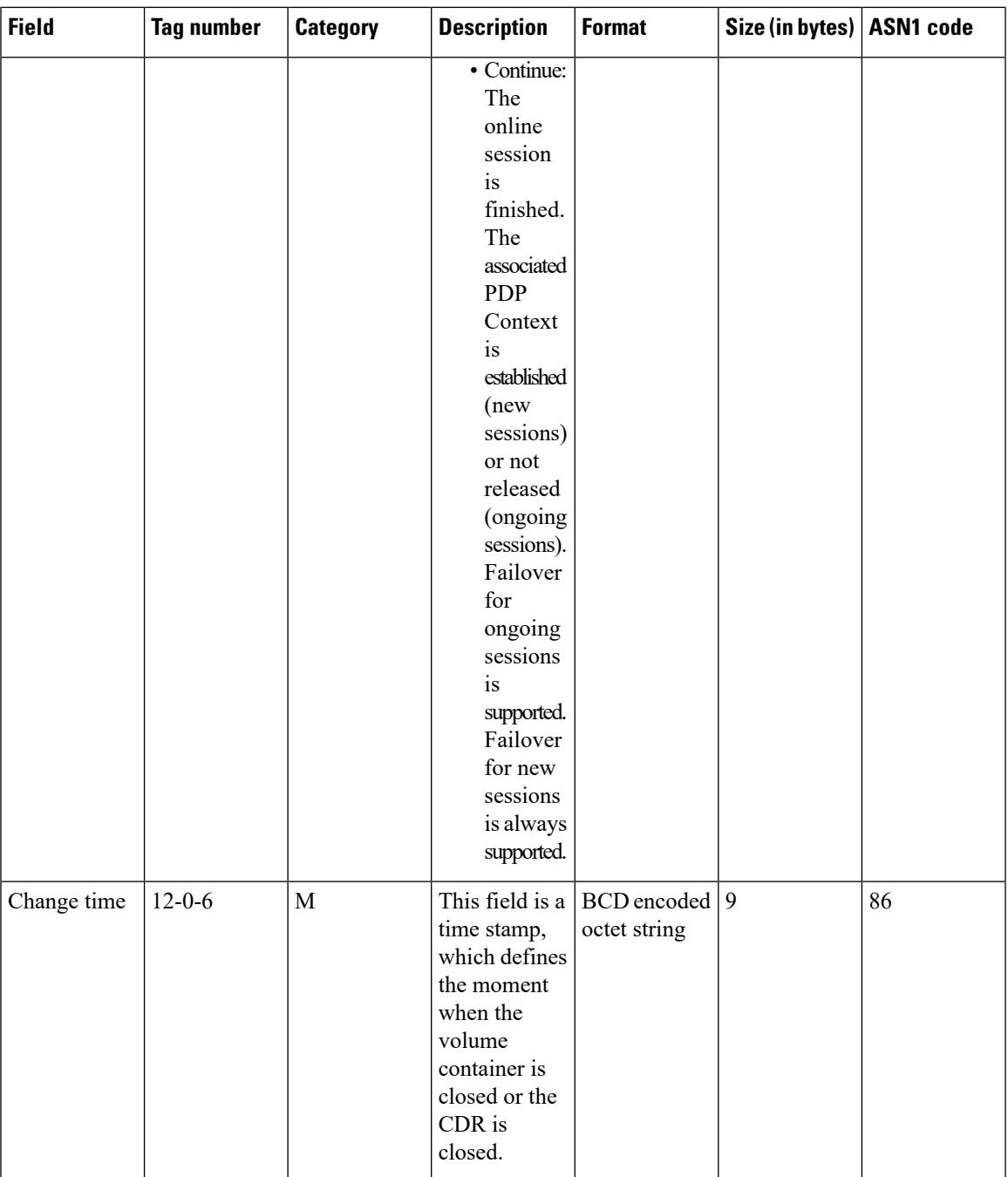

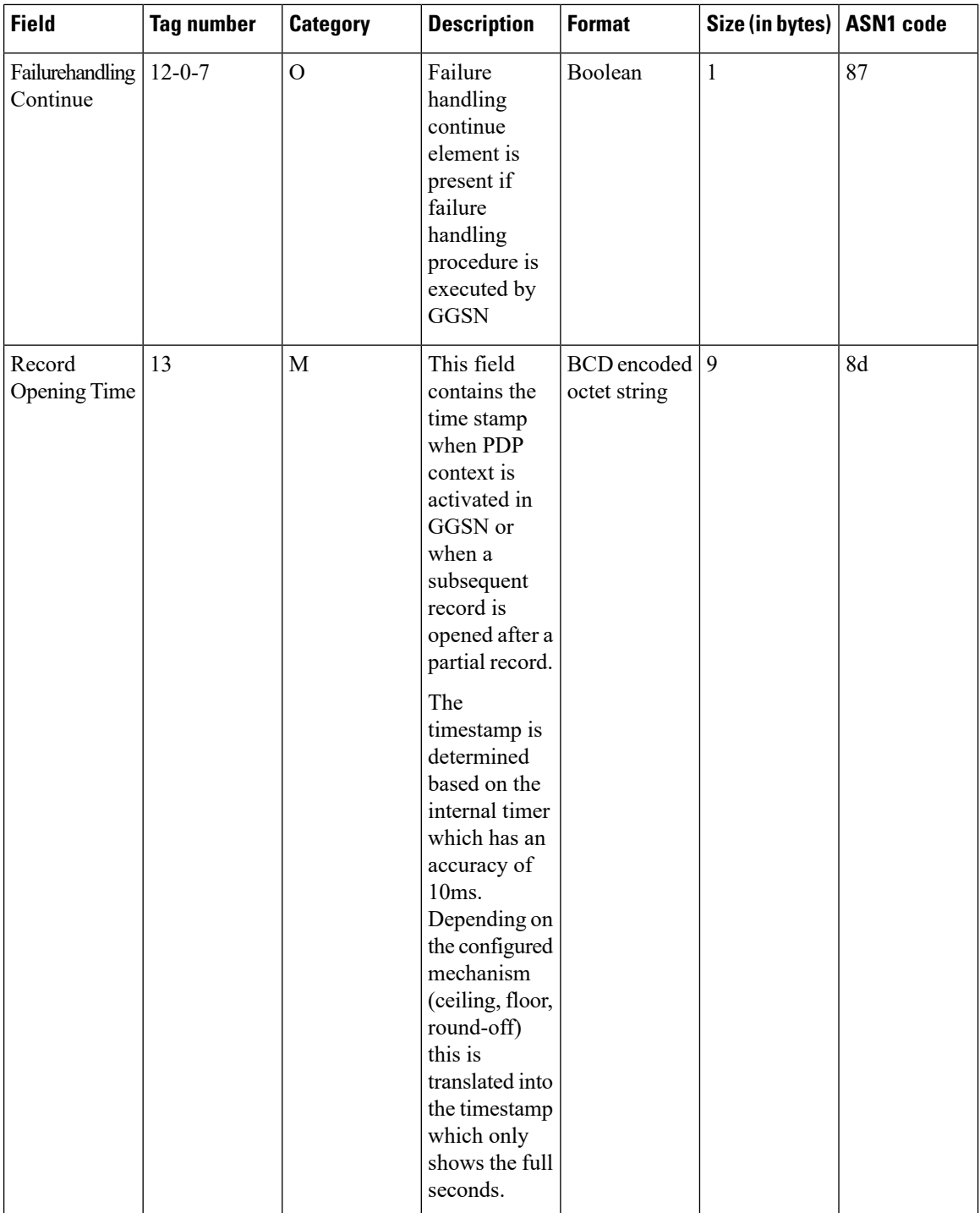

 $\mathbf l$ 

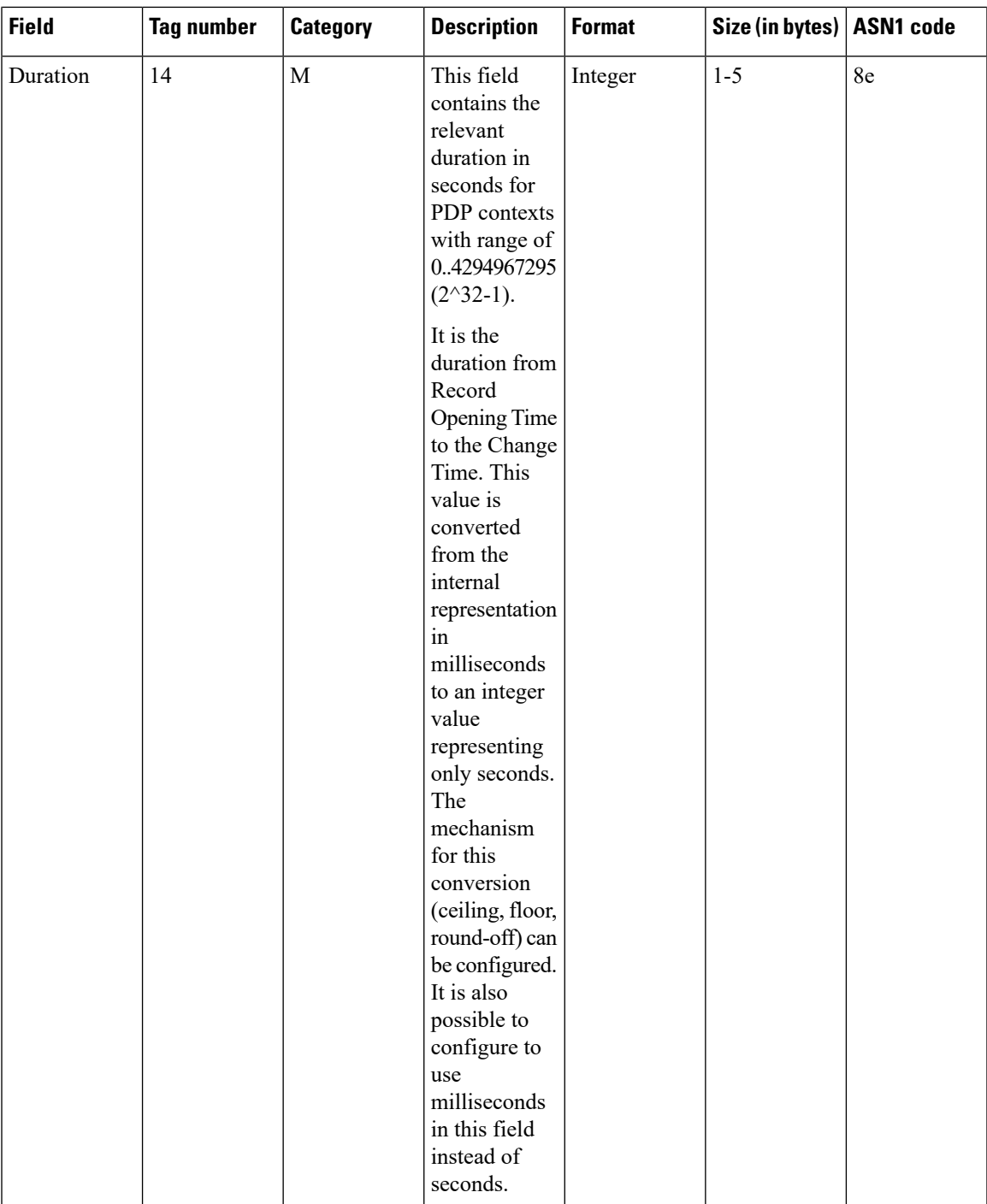

 $\mathbf I$ 

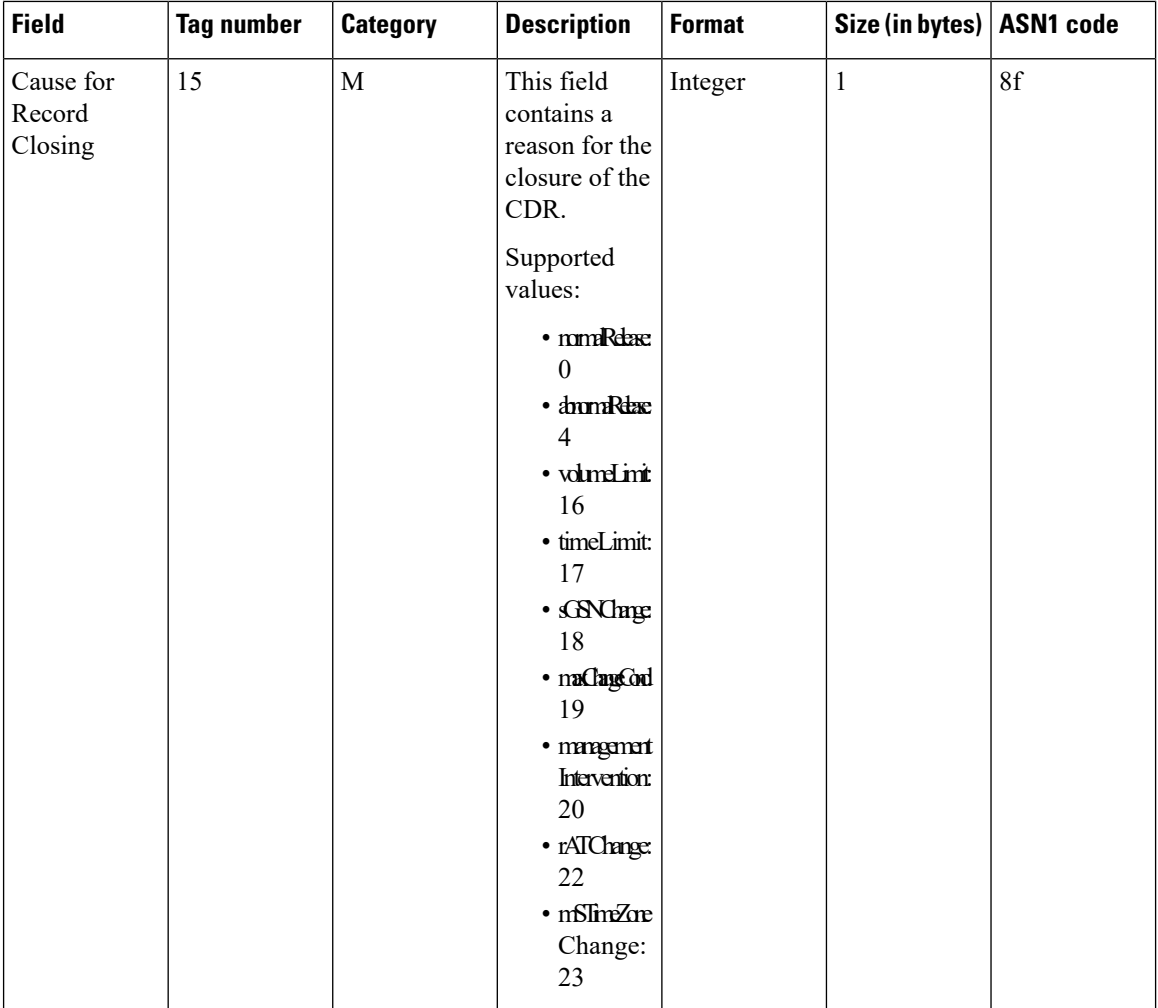
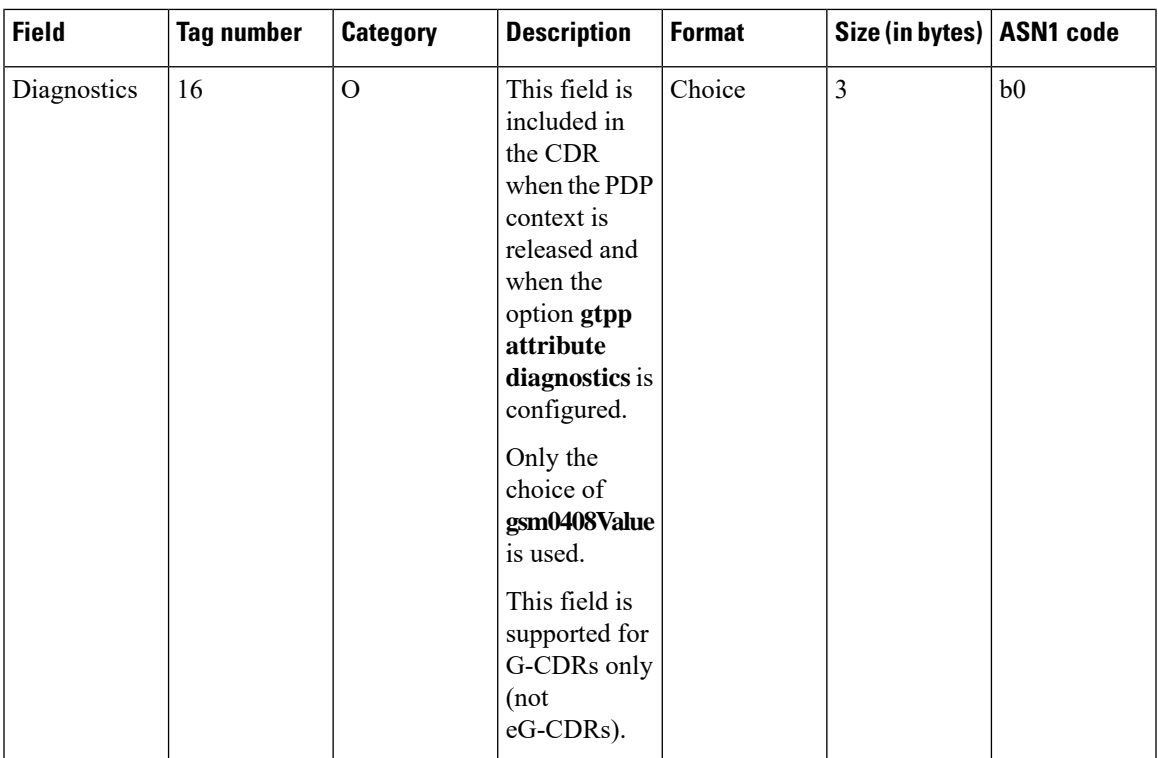

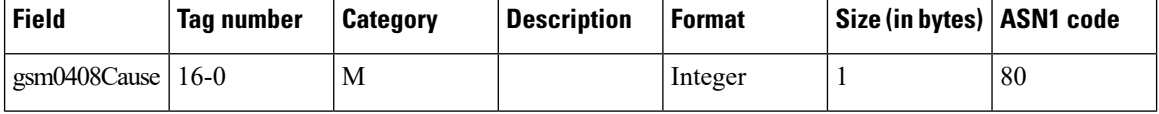

 $\mathbf{l}$ 

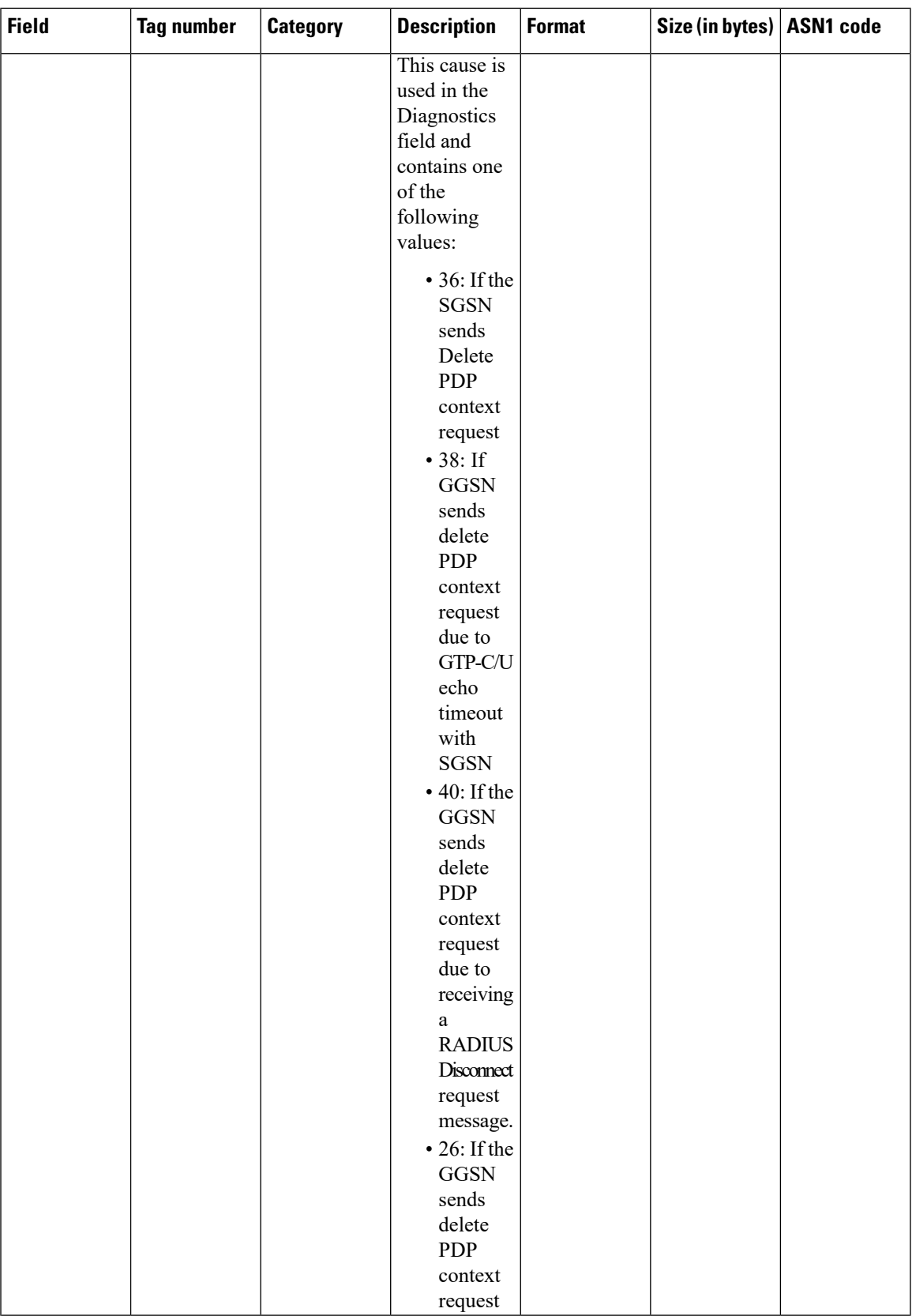

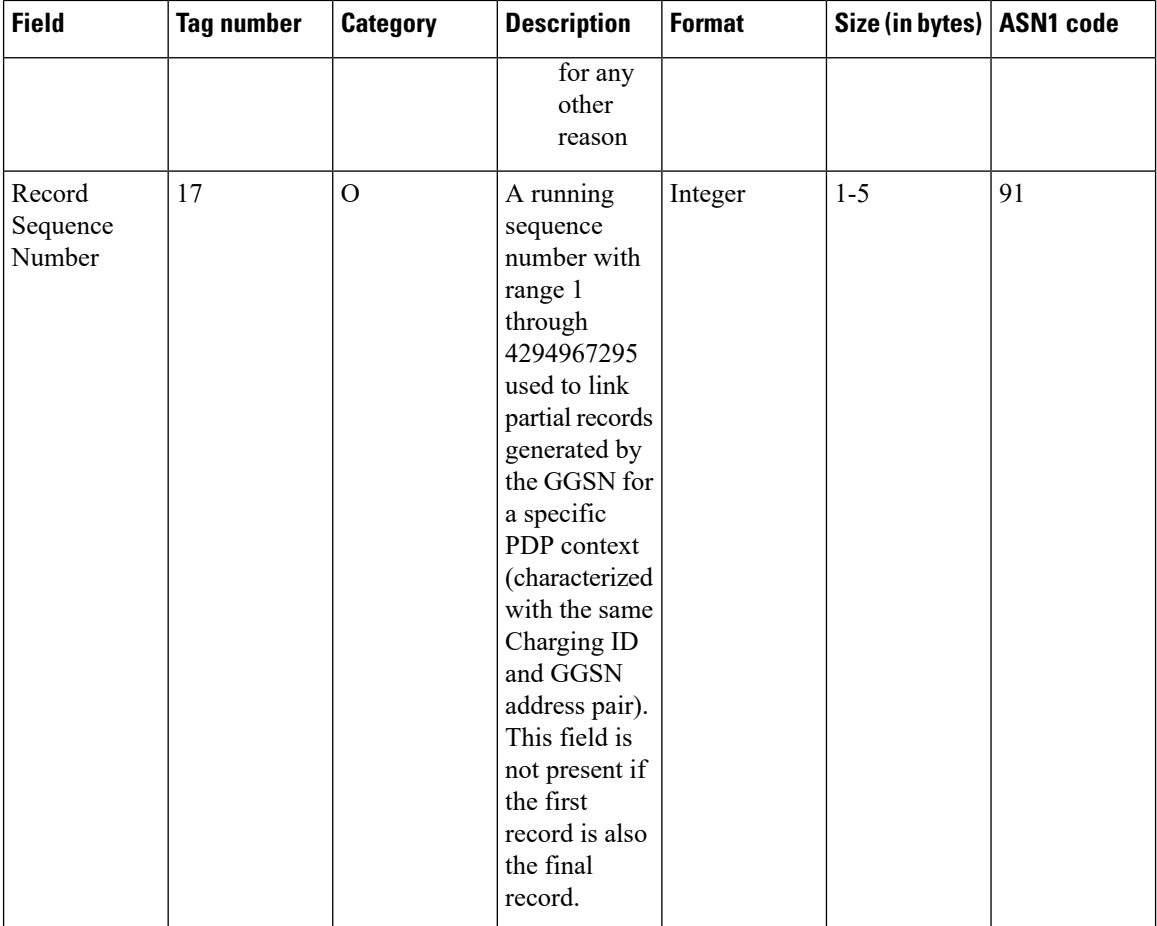

i.

 $\mathbf{l}$ 

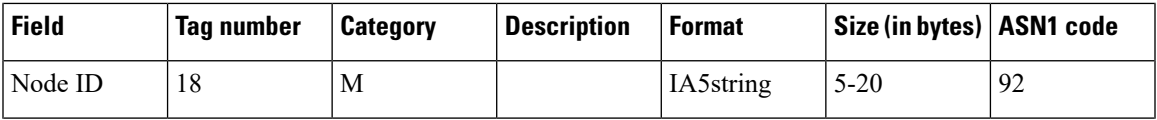

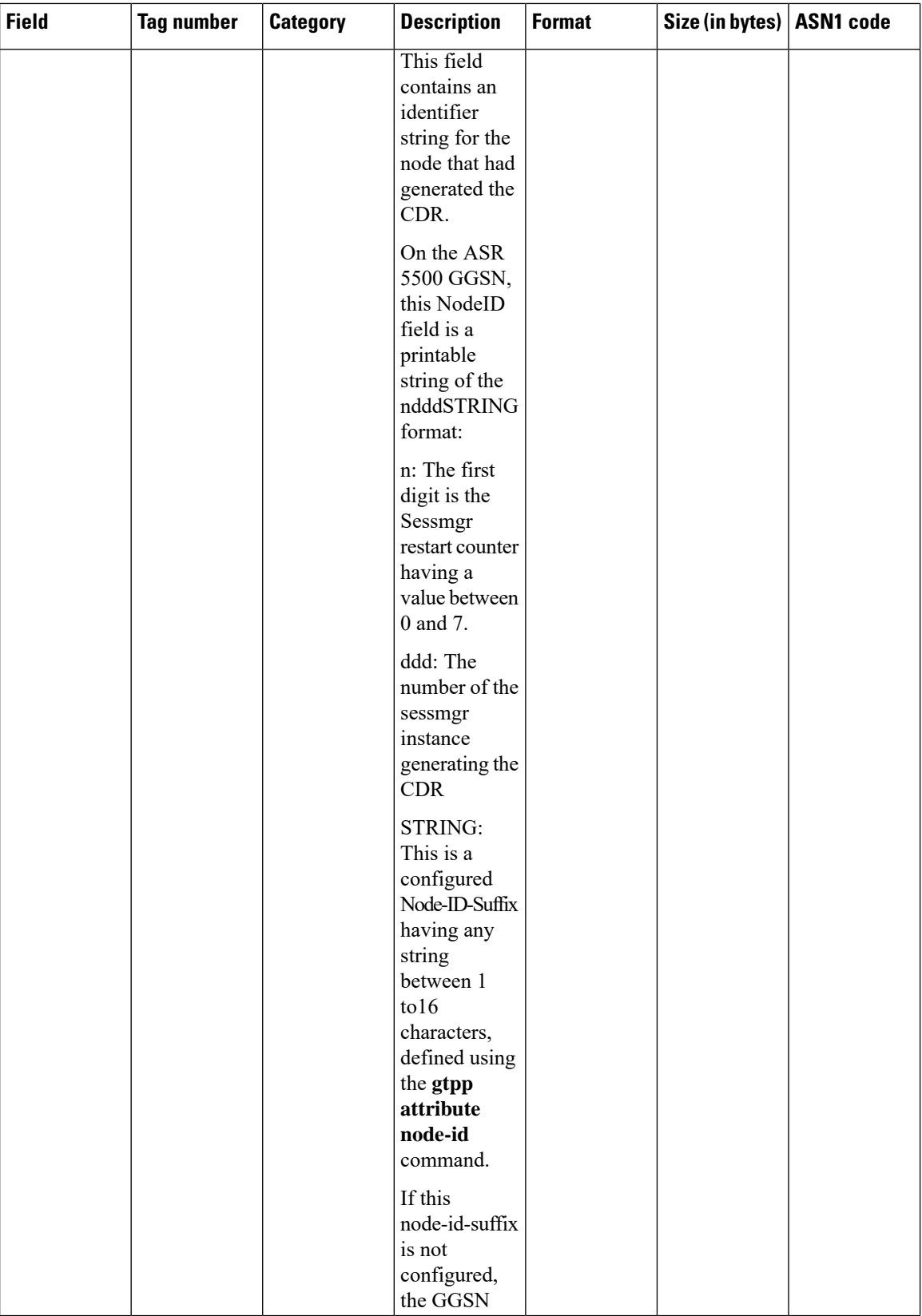

i.

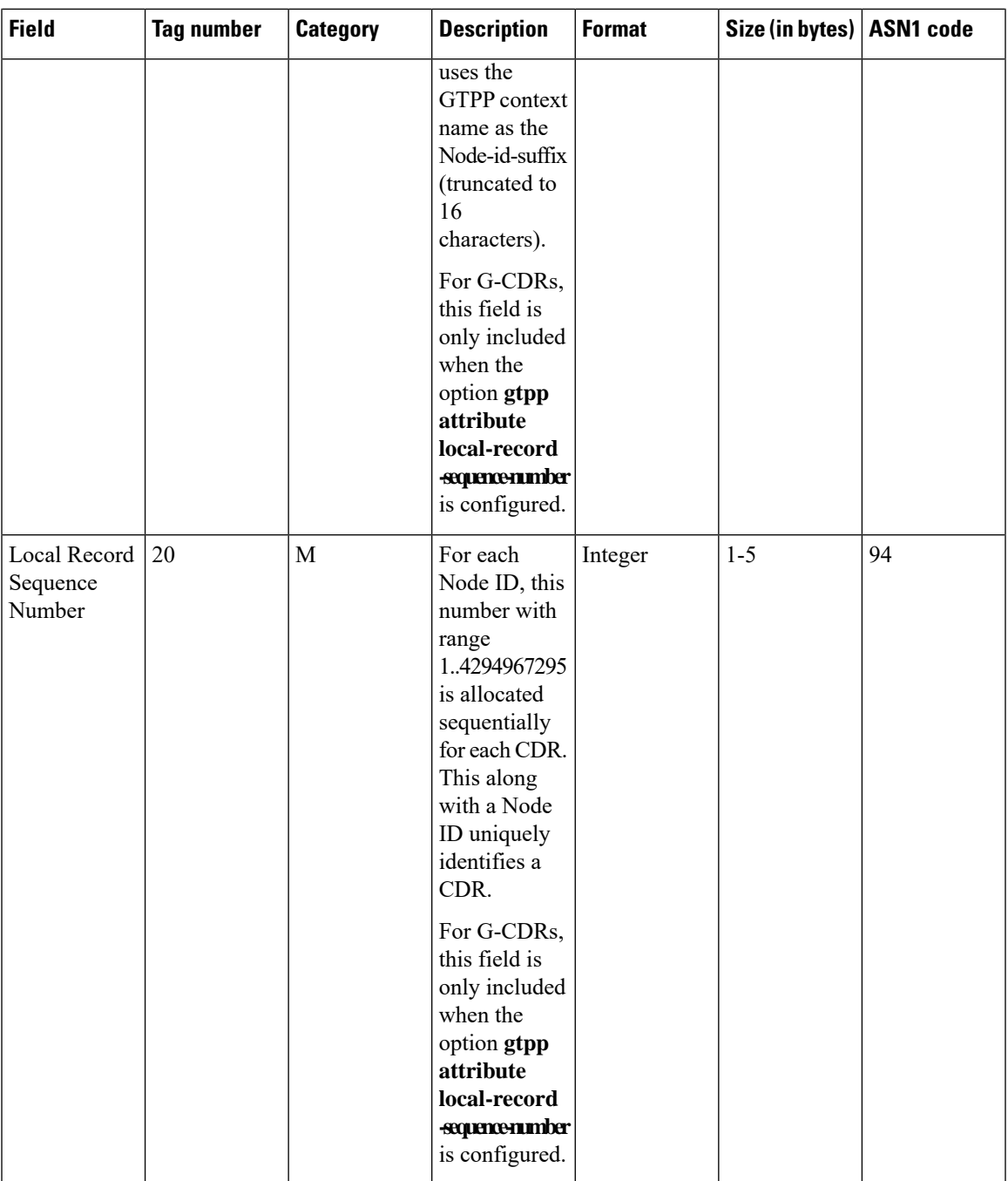

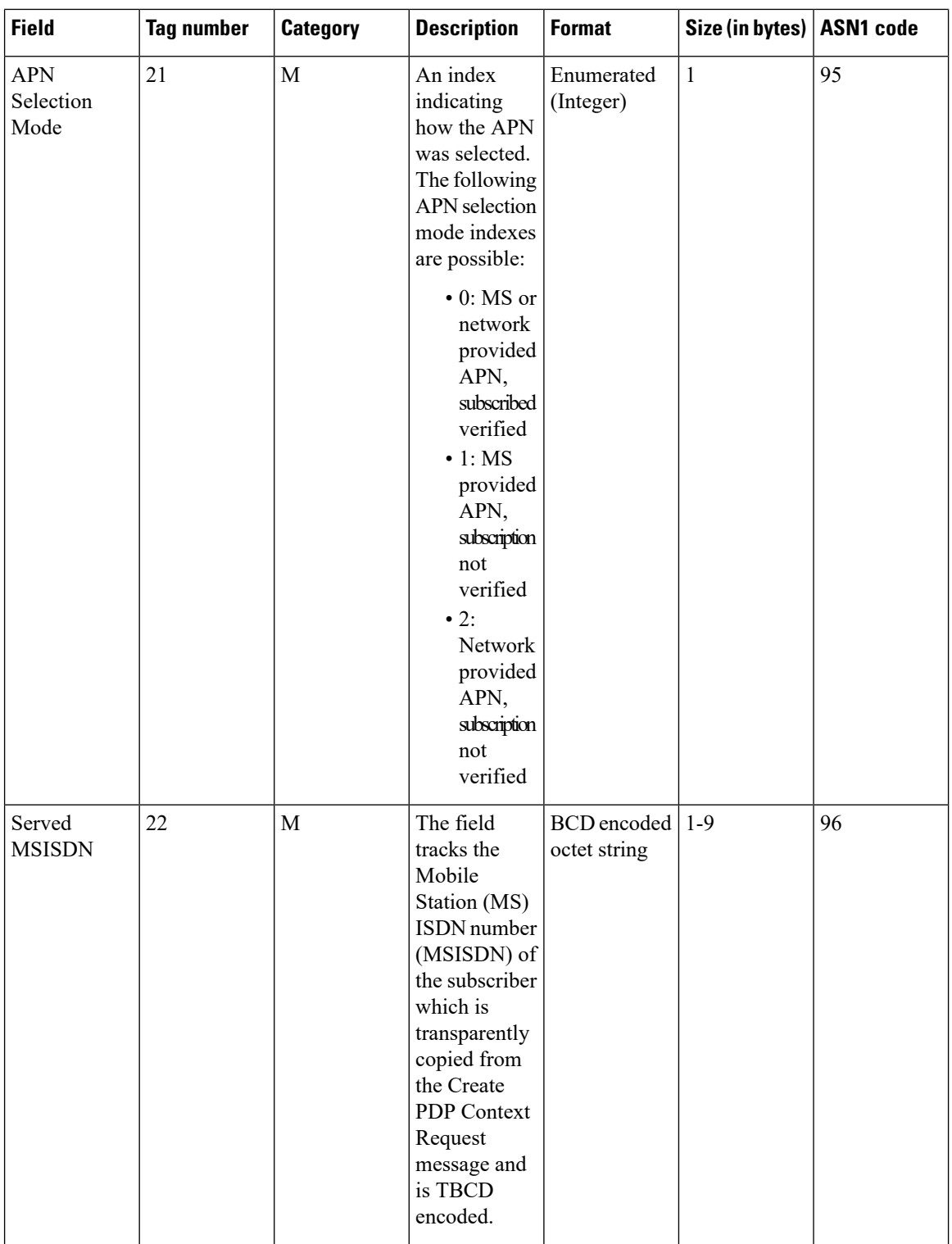

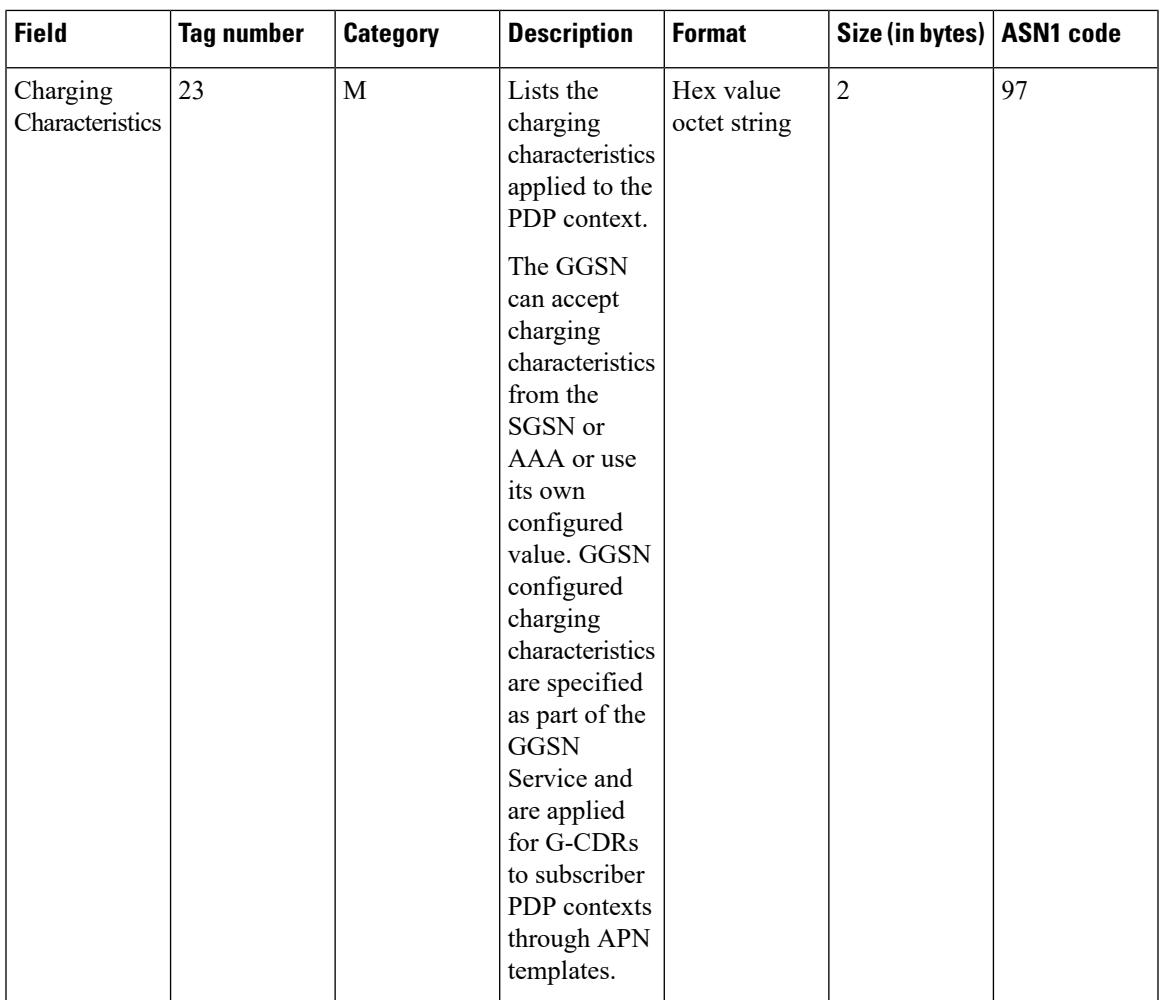

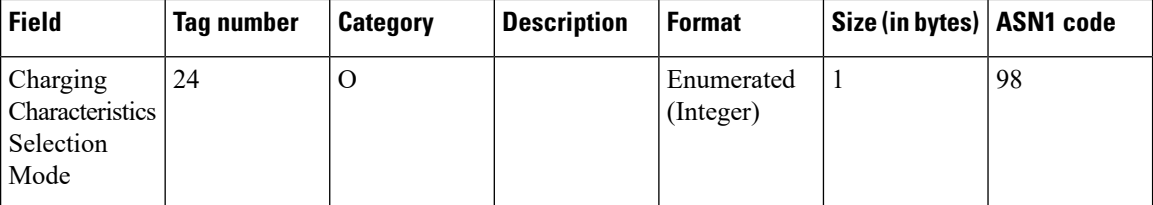

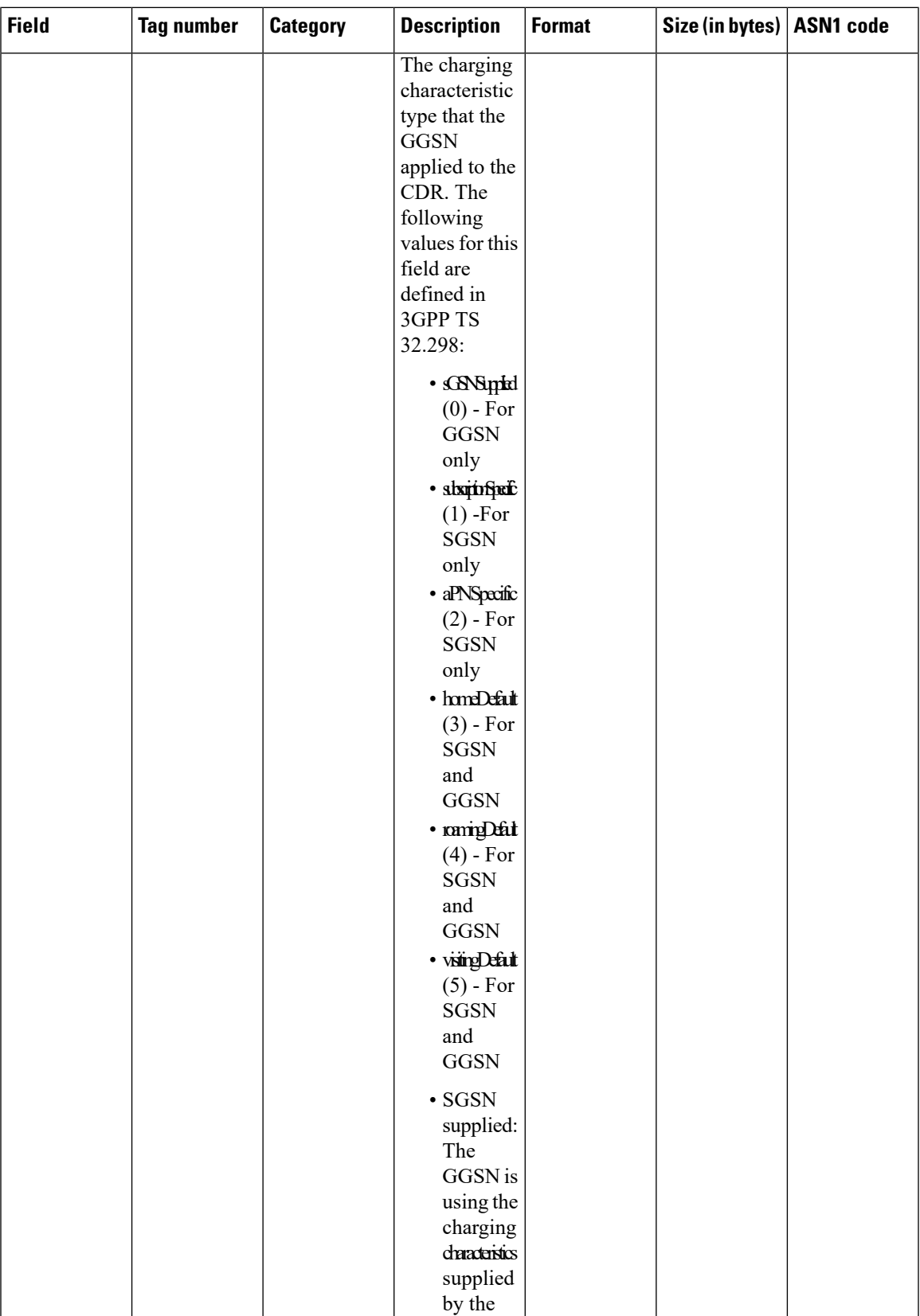

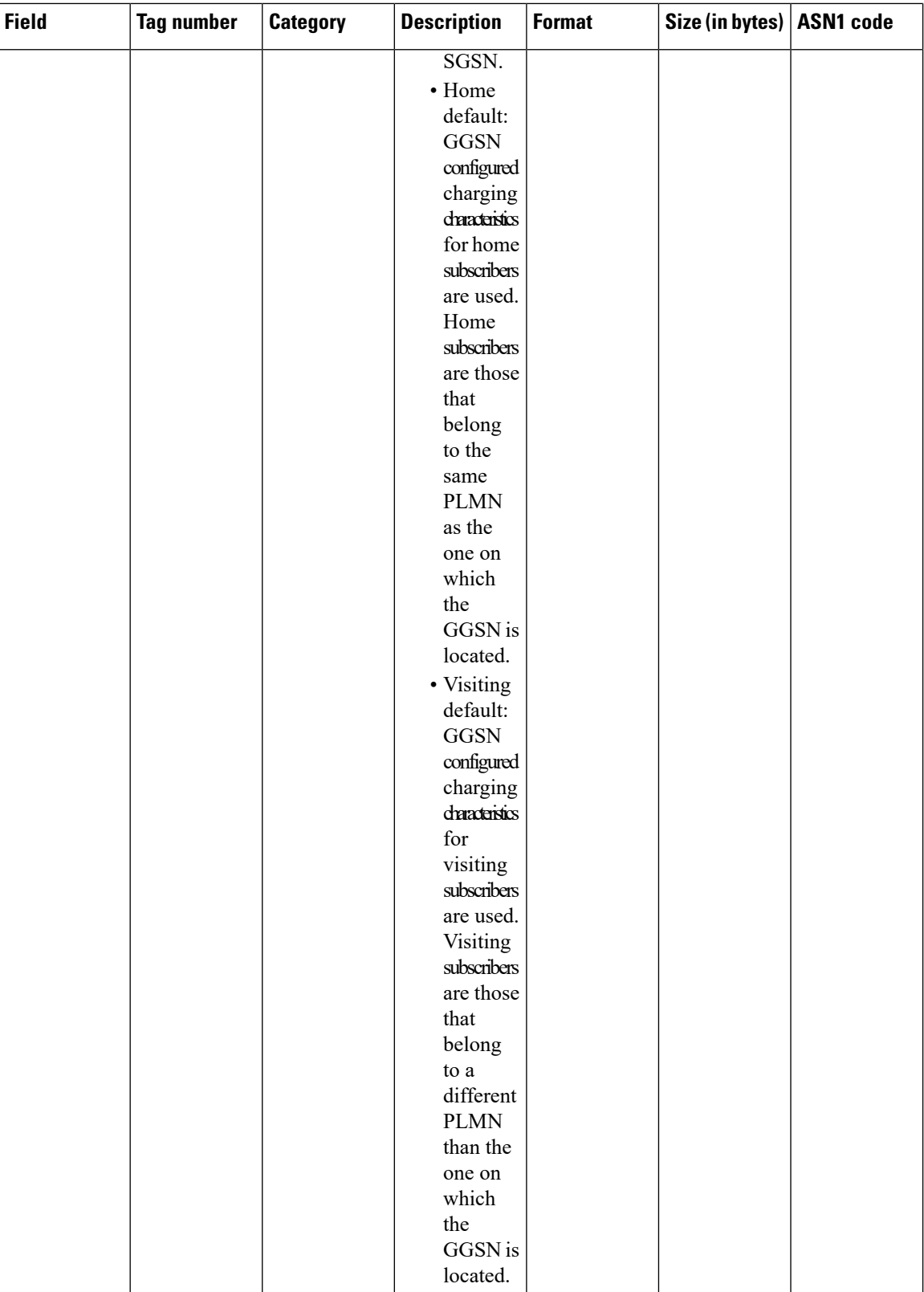

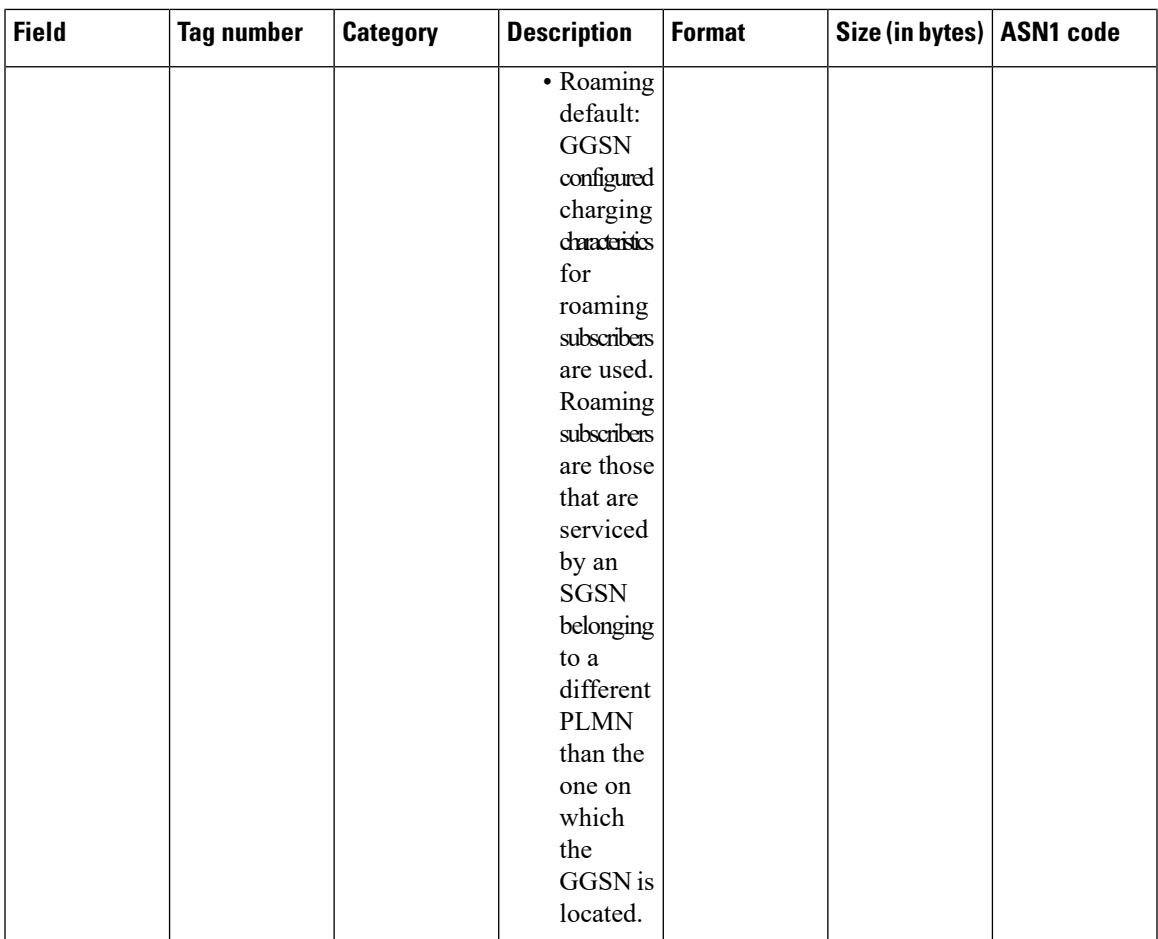

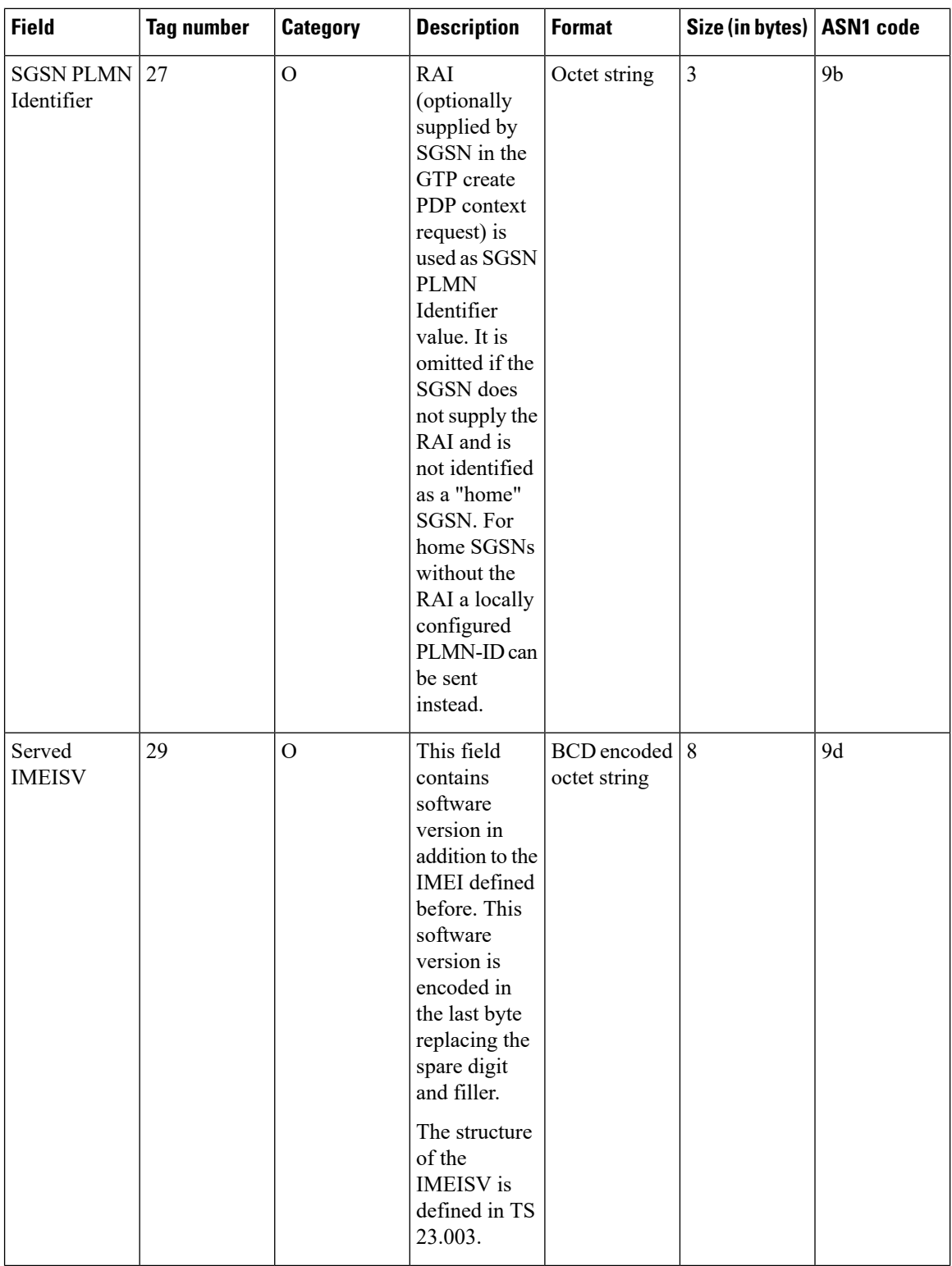

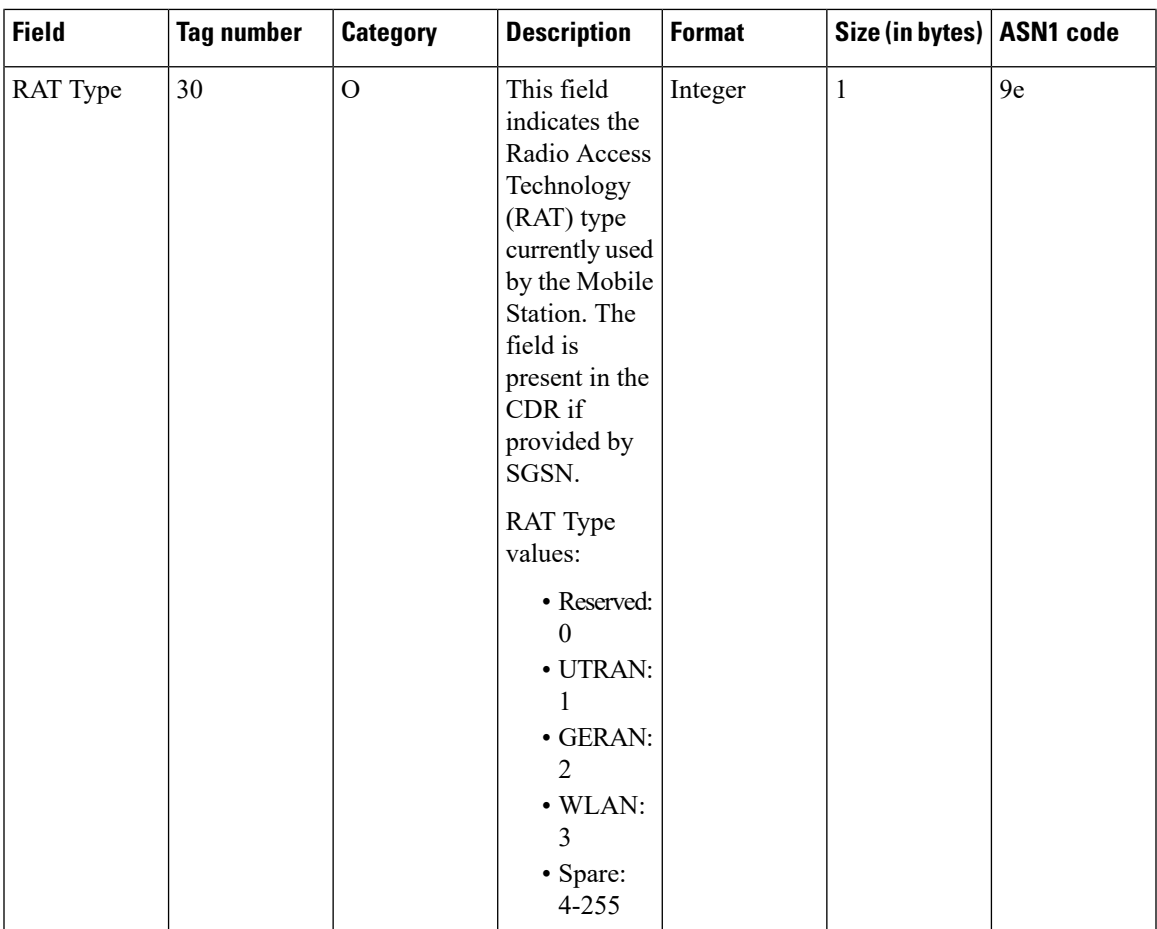

L

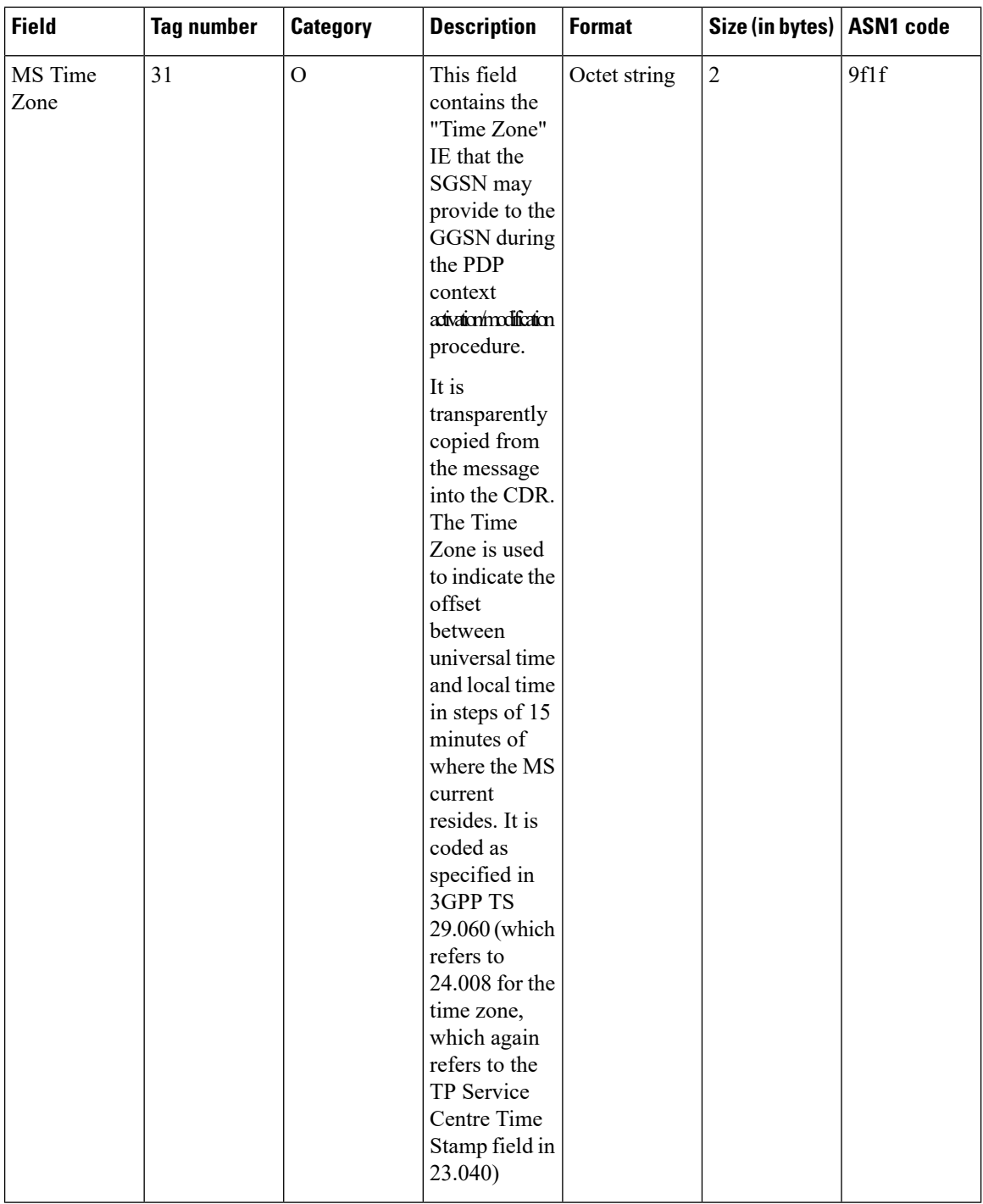

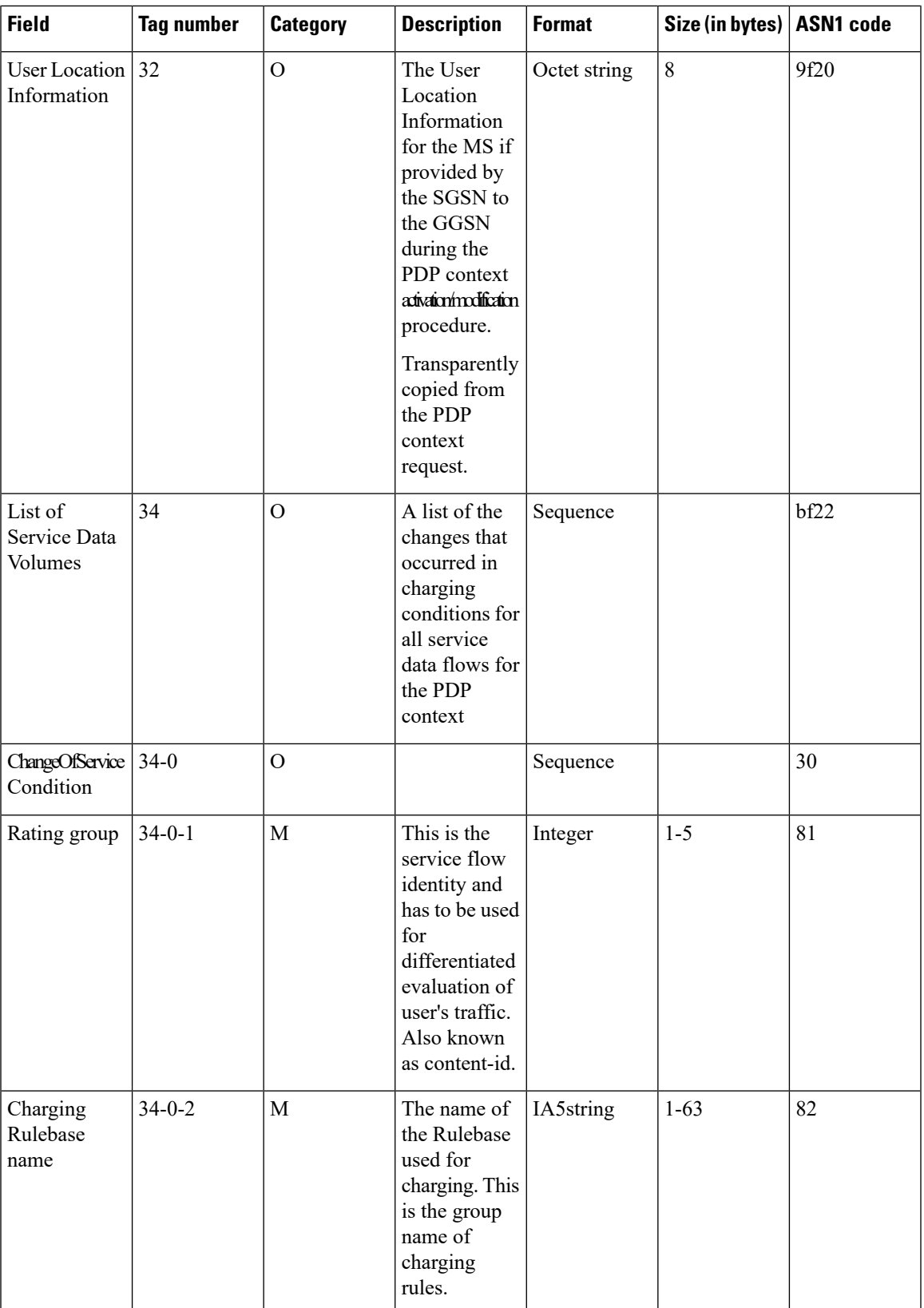

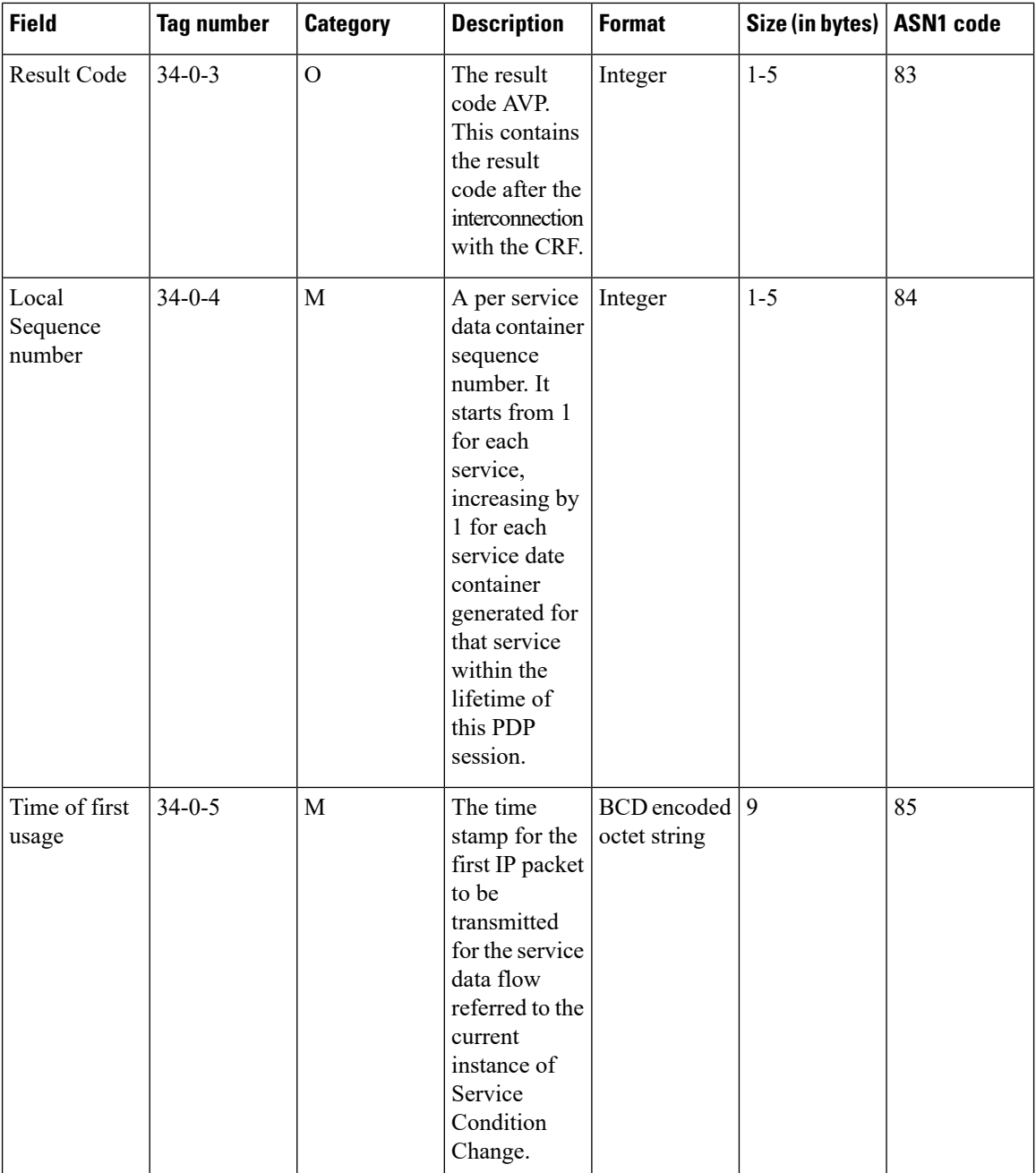

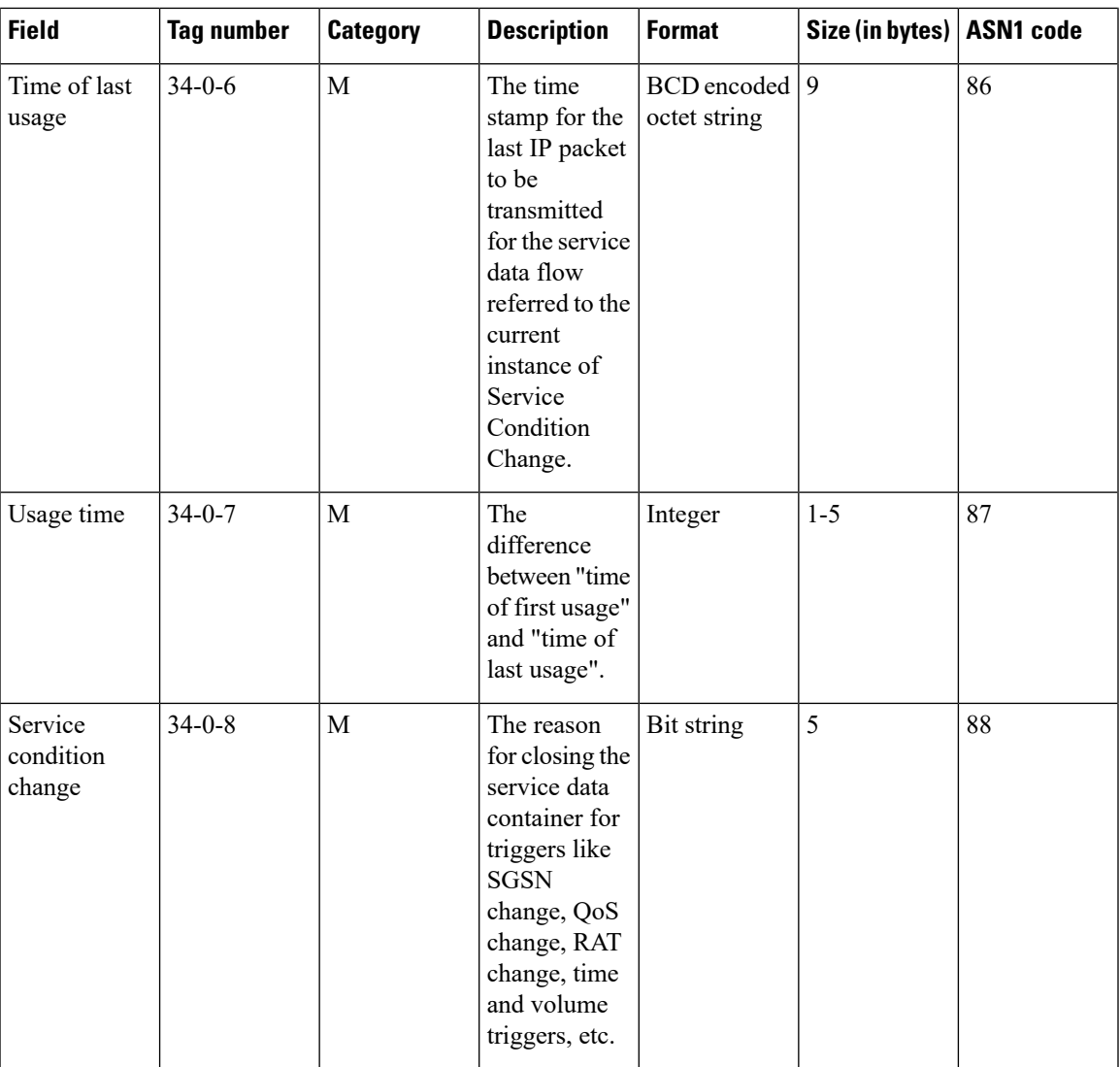

 $\mathbf I$ 

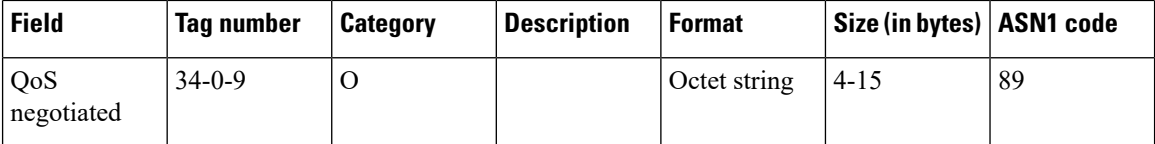

 $\overline{\phantom{a}}$ 

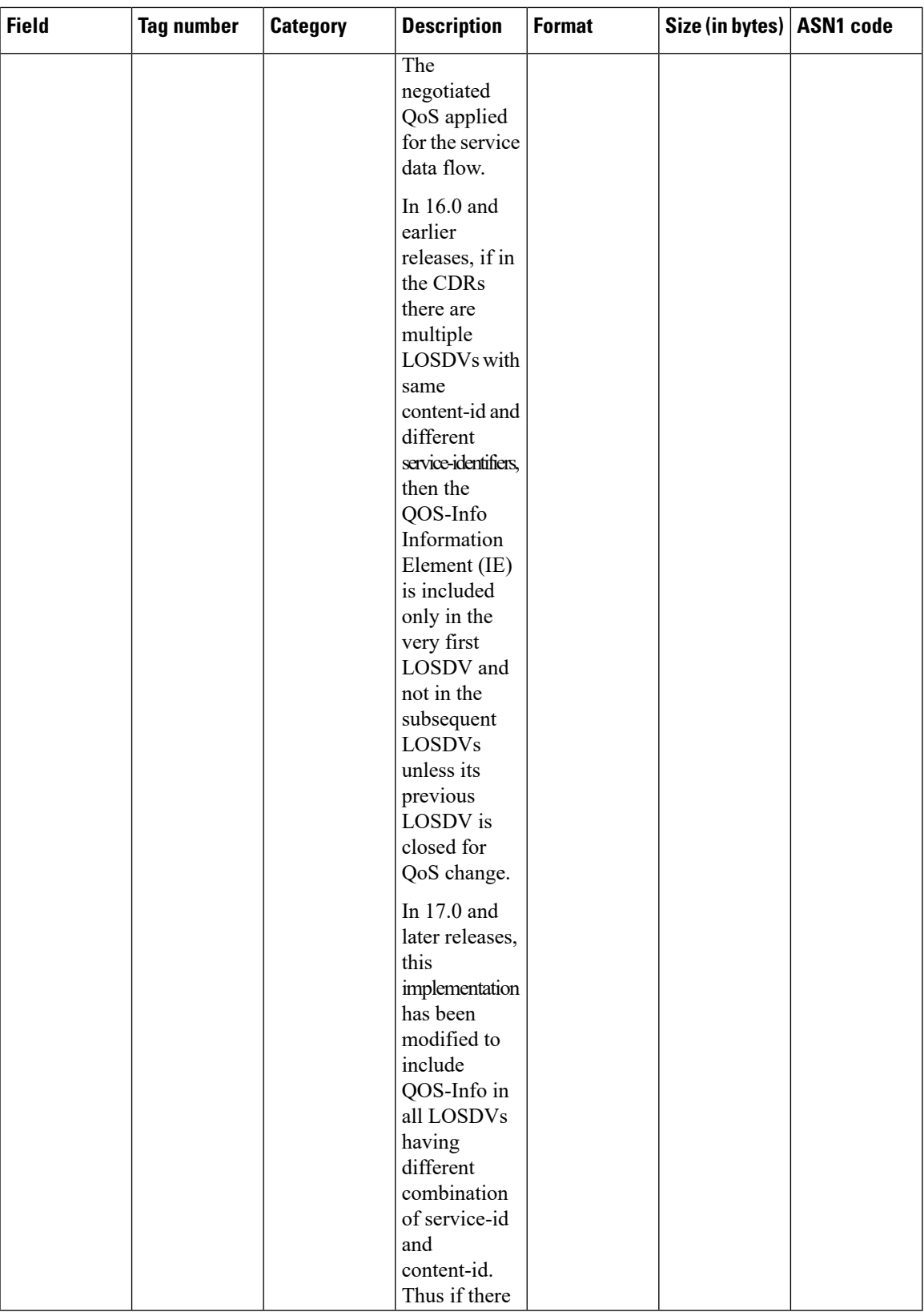

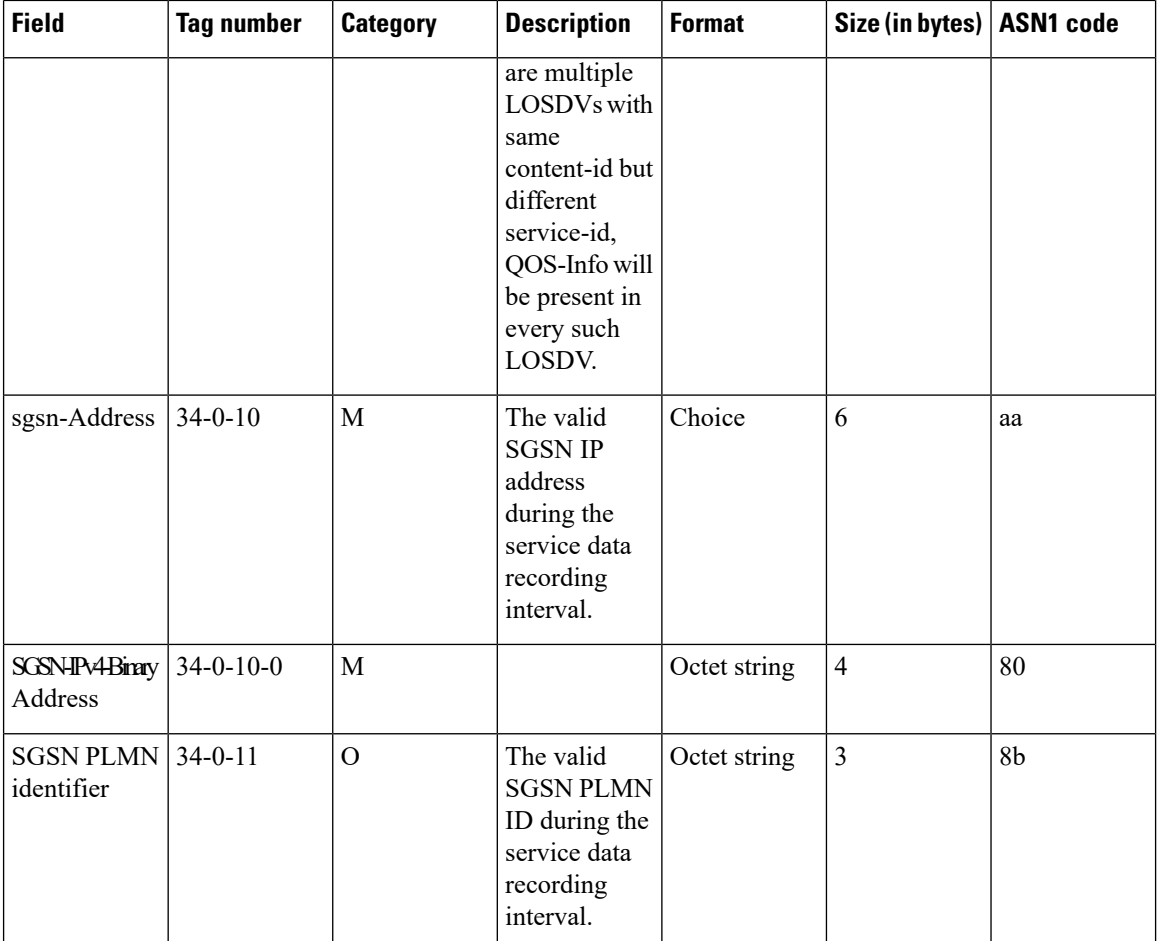

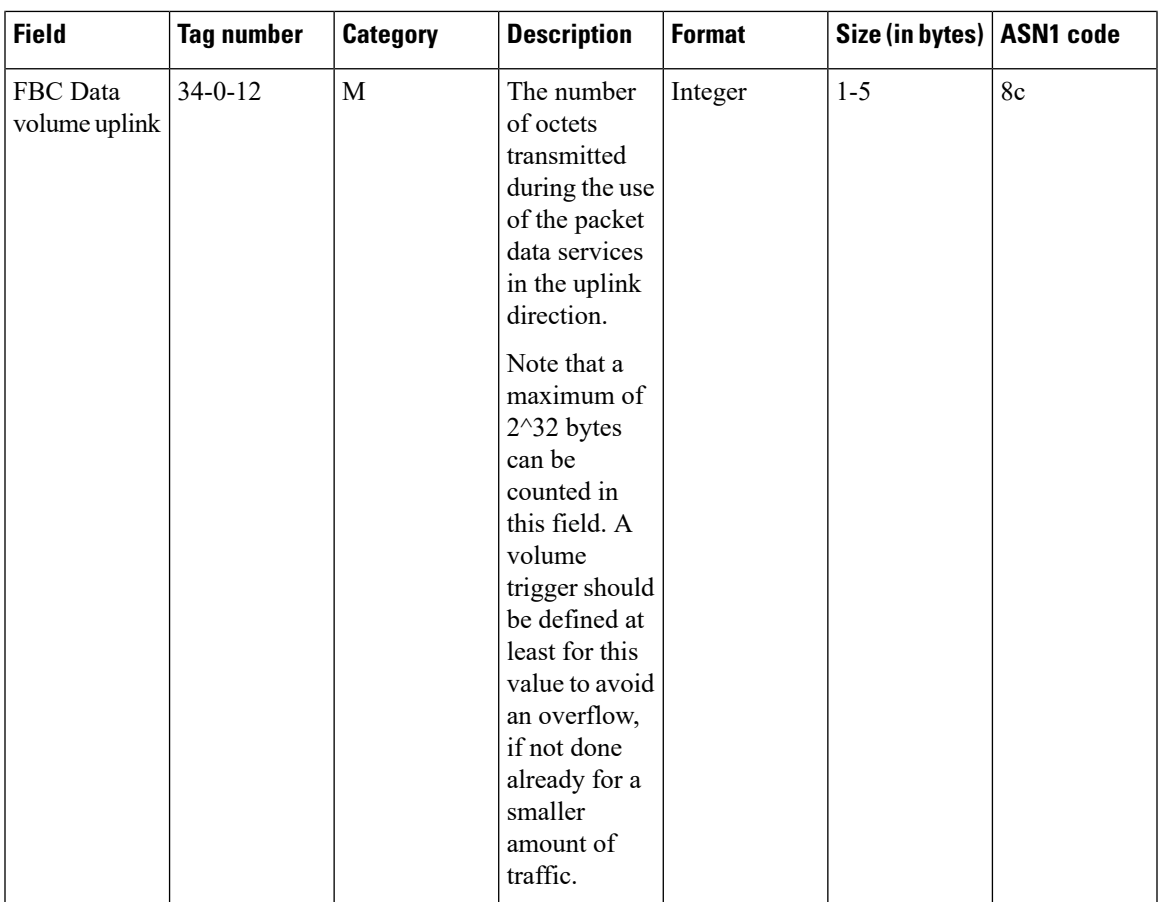

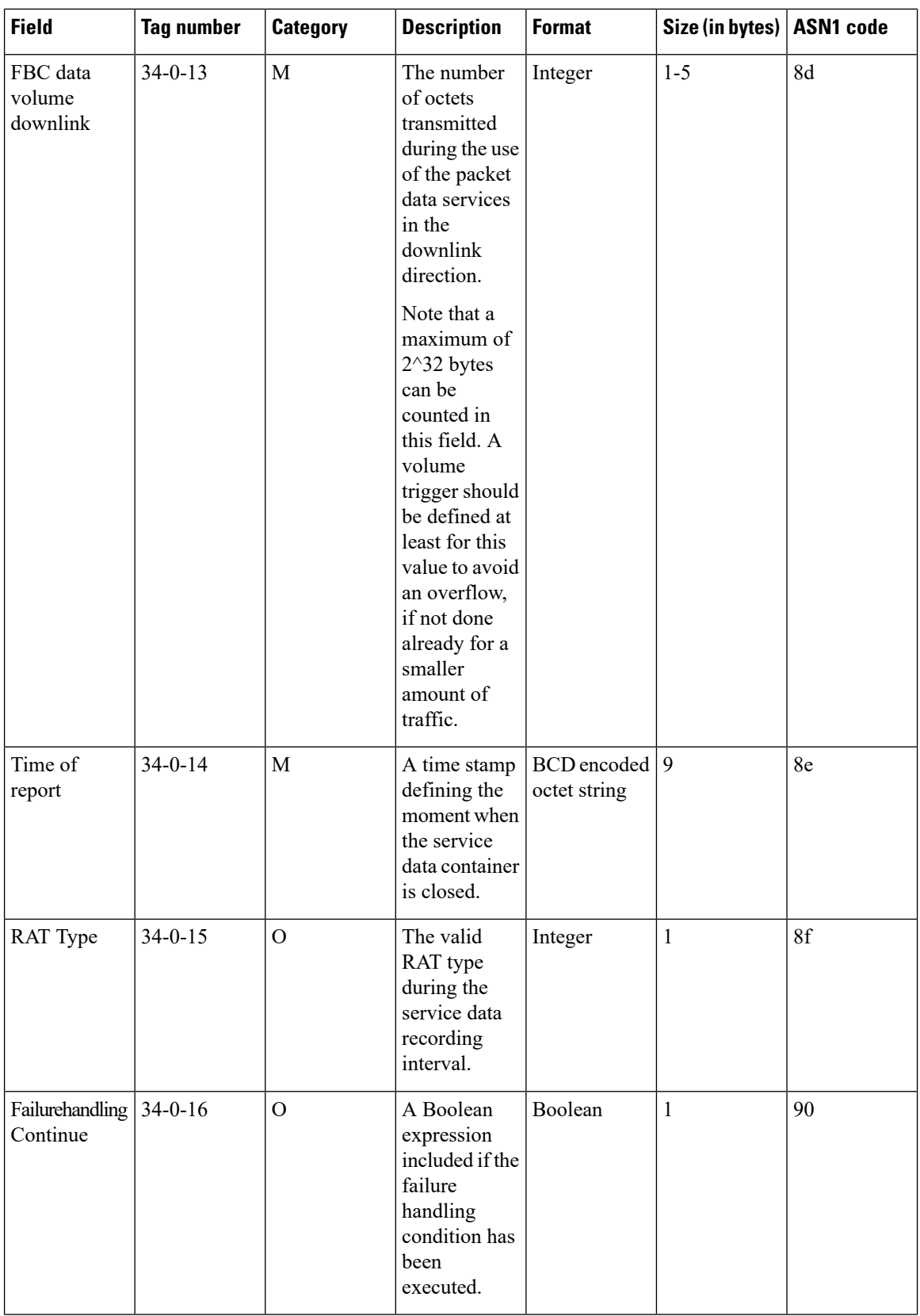

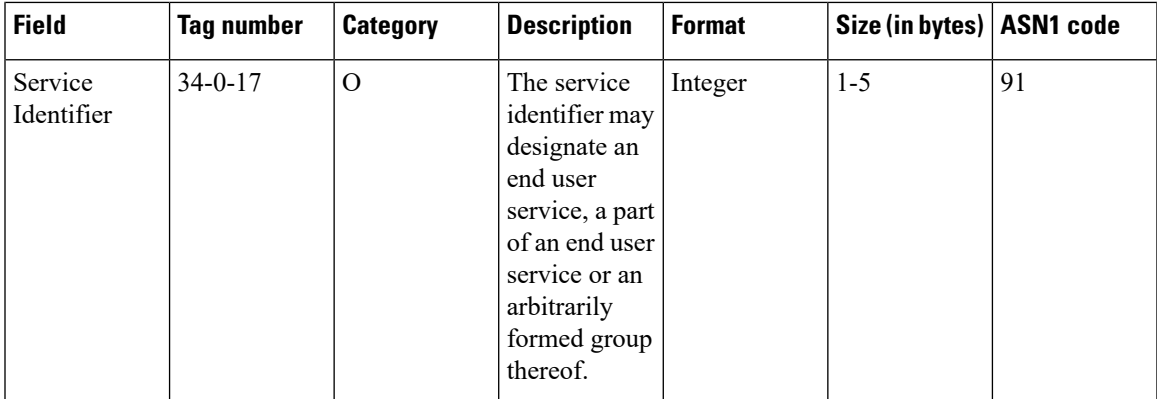

Notes:

- The subfields included in other fields are marked Mandatory even if the main field is optional. For example, the list of service containers is optional, but if there is at least one container, then all subfields for the container that are marked as Mandatory will be included.
- The field "Served PDP PDN Address Extension"(servedPDPPDNAddressExt) is not part of the 3GPP 32.298 v8.5.0 specification. This field will be available in the CDR only when the CLI command **gtpp attribute served-pdp-pdn-address-extension** is configured in the GTPP Server Group Configuration Mode. This field is disabled by default. For more information on this command, refer to the *Command Line Interface Reference*.
- Record Extensions (recordExtensions) is a customer-specific field. This field will be available in the CDR only when the CLI command **gtpp trigger direct-tunnel** is configured in the GTPP Server Group Configuration Mode. This field is disabled by default. For more information on this command, refer to the *Command Line Interface Reference*.
- In releases prior to 14.0, the CGISAIChange service condition is present in LOSDV of GGSN CDR even if ULI Change trigger is disabled. In 14.0 and later releases, if the ULI Change trigger is disabled and if the ULI is changed, the CGISAIChange service condition is not present in LOSDV of GGSN CDR.
- Rulebase change triggered from any external interface e.g. OCS/PCRF, will generate CDR with closure reason "Management Intervention". This change is applicable to all standard dictionaries except for custom42 GTPP dictionary as it is customized to suppress interim CDR.
- In releases prior to 16, if there was a LOSDV bucket created between the packet arrival time and service-idle-out expiry time, no data counts were reported. So, a zero-volume LOSDV was generated for service idle timeout scenario. In 16 and later releases, if there are no data counts available for a service flow, the LOSDV for service idle timeout will not be created. The service-idle timeout will be started only when the next data packet arrives.

This behavior change is applicable to eG-CDRs and PGW-CDRs for all GTPP dictionaries except custom5 and custom40 dictionaries.

## **ASN.1 Definition for Fields in custom6 Dictionary**

Below is a complete ASN.1 definition of eG-CDR fields down to the basic types described in ITU X.690. It is based on the ASN.1 definition in 3GPP TS 32.298, with imported types taken from 3GPP TS 29.002. The definition from the standard has been modified to reflect the fields which are not supported currently on the ASR 5500 platform, and to reflect other differences such as in the category (mandatory versus optional).

```
GPRS-PGW-Charging-DataTypes-REL6 DEFINITIONS IMPLICIT TAGS ::=
BEGIN
-- ASN.1 definitions of the ASR 5500 GGSN Charging implementation
--- based on 3GPP TS 32.298 v6.4.1
--
-- for some fields, only the values relevant to GGSN charging
-- are shown (such as CallEventRecordType)
--
-- some types are imported from 29.002 and are shown below as well
-- with the definition copied from that standard (such as IMSI)
GPRSCallEventRecord ::= CHOICE
{
      ggsnPDPRecord [21] GGSNPDPRecord
}
-- --------------------------------------------------------------
-- GGSN record (same definition used for G-CDR and eG-CDR)
-- --------------------------------------------------------------
GGSNPDPRecord ::= SET
{
      recordType [0] CallEventRecordType,
      networkInitiation [1] NetworkInitiatedPDPContext OPTIONAL,
      servedIMSI [3] IMSI,
      ggsnAddress [4] EXPLICIT GSNAddress,
      chargingID [5] ChargingID,
      sgsnAddress [6] SEQUENCE OF GSNAddress,
      accessPointNameNI [7] AccessPointNameNI,
      pdpType [8] PDPType,
      servedPDPAddress [9] EXPLICIT PDPAddress OPTIONAL,
      dynamicAddressFlag [11] DynamicAddressFlag OPTIONAL,
      listOfTrafficVolumes [12] SEQUENCE OF ChangeOfCharCondition,
      recordOpeningTime [13] TimeStamp,
      duration [14] CallDuration,
      causeForRecClosing [15] CauseForRecClosing,
      diagnostics [16] Diagnostics OPTIONAL,
      recordSequenceNumber [17] INTEGER OPTIONAL,
      nodeID [18] NodeID,
      localSequenceNumber [20] LocalSequenceNumber,
      apnSelectionMode [21] APNSelectionMode,
      servedMSISDN [22] MSISDN,
      chargingCharacteristics [23] ChargingCharacteristics,
      chChSelectionMode [24] ChChSelectionMode OPTIONAL,
      sgsnPLMNIdentifier [27] PLMN-Id OPTIONAL,
      servedIMEISV 129] IMEI OPTIONAL,
      rATType [30] RATType OPTIONAL,
      mSTimeZone [31] MSTimeZone OPTIONAL,
      userLocationInformation [32] OCTET STRING OPTIONAL,
      listOfServiceData [34] SEQUENCE OF ChangeOfServiceCondition OPTIONAL
}
-- --------------------------------------------------------------
-- Alphabetical listing of all field types above
-- --------------------------------------------------------------
AccessPointNameNI ::= IA5String (SIZE(1..63))
```
-- Network Identifier part of APN in dot representation.

-- For example, if the complete APN is

--

```
-- 'apn1a.apn1b.apn1c.mnc022.mcc111.gprs', NI is
        -- 'apn1a.apn1b.apn1c' and is presented in this form in the CDR.
        --
AddressString ::= OCTET STRING (SIZE (1..maxAddressLength))
        -- This type is used to represent a number for addressing
        -- purposes. It is composed of
        -- a) one octet for nature of address, and numbering plan
        -- indicator.
        -- b) digits of an address encoded as TBCD-String.
        -- a) The first octet includes a one bit extension indicator, a
        -- 3 bits nature of address indicator and a 4 bits numbering
        -- plan indicator, encoded as follows:
        -- bit 8: 1 (no extension)
        -- bits 765: nature of address indicator
        -- 000 unknown
        -- 001 international number
        -- 010 national significant number
        -- 011 network specific number
        -- 100 subscriber number
        -- 101 reserved
        -- 110 abbreviated number
        -- 111 reserved for extension
        -- bits 4321: numbering plan indicator
        -- 0000 unknown
        -- 0001 ISDN/Telephony Numbering Plan (Rec ITU-T E.164)
        -- 0010 spare
        -- 0011 data numbering plan (ITU-T Rec X.121)
        -- 0100 telex numbering plan (ITU-T Rec F.69)
        -- 0101 spare
        -- 0110 land mobile numbering plan (ITU-T Rec E.212)
        -- 0111 spare
        -- 1000 national numbering plan
        -- 1001 private numbering plan
        -- 1111 reserved for extension
        -- all other values are reserved.
        -- b) The following octets representing digits of an address
        -- encoded as a TBCD-STRING.
APNSelectionMode::= ENUMERATED
{
        --
        -- See Information Elements TS 29.060
        --
        mSorNetworkProvidedSubscriptionVerified (0),
       mSProvidedSubscriptionNotVerified (1),
       networkProvidedSubscriptionNotVerified (2)
}
CallDuration ::= INTEGER
        --
        -- The call duration is counted in seconds.
        -- For successful calls /sessions / PDP contexts,
        -- this is the chargeable duration.
        -- For call attempts this is the call holding time.
        --
CallEventRecordType ::= INTEGER
{
ggsnPDPRecord (19),
egsnPDPRecord (70)
}
CauseForRecClosing ::= INTEGER
```

```
{
     --- In GGSN the value sGSNChange should be used for partial record
     -- generation due to SGSN Address List Overflow
     --
     -- cause codes 0 to 15 are defined 'CauseForTerm' (cause for
     -- termination)
     --
     normalRelease (0),
     abnormalRelease (4),
     volumeLimit (16),
     timeLimit (17),
     sGSNChange (18),<br>maxChangeCond (19),
     maxChangeCond<br>managementIntervention (20),
     managementIntervention (20),
     rATChange (22),
     mSTimeZoneChange (23)
}
ChangeCondition ::= ENUMERATED
{
     --
     -- Failure Handling values used in eG-CDR only
     --
     qoSChange (0), (0), (0)\text{tariffTime} (1),
     recordClosure (2),
     failureHandlingContinueOngoing (3), (3),
     failureHandlingRetryandTerminateOngoing (4),
     failureHandlingTerminateOngoing (5)
}
ChangeOfCharCondition ::= SEQUENCE
{
     --
     -- Used in PDP context record only
     -- failureHandlingContinue field used in eG-CDR only
     -qosRequested [1] QoSInformation OPTIONAL,
     qosNegotiated [2] QoSInformation OPTIONAL,
     dataVolumeGPRSUplink [3] DataVolumeGPRS,
     dataVolumeGPRSDownlink [4] DataVolumeGPRS,
     changeCondition [5] ChangeCondition,
     changeTime [6] TimeStamp,
     failureHandlingContinue [7] FailureHandlingContinue OPTIONAL
}
ChangeOfServiceCondition ::= SEQUENCE
{
     --
     -- Used for Flow based Charging service data container
     -ratingGroup [1] RatingGroupId,
     chargingRuleBaseName [2] ChargingRuleBaseName,
     resultCode [3] ResultCode OPTIONAL,
     localSequenceNumber [4] LocalSequenceNumber,
     timeOfFirstUsage [5] TimeStamp,
     timeOfLastUsage [6] TimeStamp,
     timeUsage [7] CallDuration,
     serviceConditionChange [8] ServiceConditionChange,
     qoSInformationNeg [9] QoSInformation OPTIONAL,
     sgsn-Address [10] EXPLICIT GSNAddress,
     sGSNPLMNIdentifier [11] PLMN-Id OPTIONAL,
     datavolumeFBCUplink [12] DataVolumeGPRS,
```

```
datavolumeFBCDownlink [13] DataVolumeGPRS,
       timeOfReport [14] TimeStamp,
       rATType [15] RATType OPTIONAL,
       failureHandlingContinue [16] FailureHandlingContinue OPTIONAL,
       serviceIdentifier [17] ServiceIdentifier OPTIONAL
}
ChargingCharacteristics ::= OCTET STRING (SIZE(2))
       \sim-- Bit 0-3: Profile Index
       -- Bit 4-15: For Behavior
       --
ChargingID ::= INTEGER (0..4294967295)
       --- Generated in GGSN, part of PDP context, see TS 23.060
       -- 0..4294967295 is equivalent to 0..2**32-1
       -ChargingRuleBaseName ::= IA5String (SIZE(1..63))
       ---- identifier for the group of charging rules
       -- see Charging-Rule-Base-Name AVP as defined in 3GPP TS 29.210
       --
ChChSelectionMode ::= ENUMERATED
{
       --
       -- values below show the additional, non-standard values
       -- requested by customer
       - -sGSNSupplied (0), -- For GGSN only
       homeDefault (3), -- For SGSN and GGSN roamingDefault (4), -- For SGSN and GGSN
       roamingDefault (4), -- For SGSN and GGSN
       visitingDefault (5), -- For SGSN and GGSN
       aAASupplied (6), -- For GGSN only, CC provided by AAA
       gGSNOverride                       (7)       -- For GGSN only, CC configured on GGSN
}
DataVolumeGPRS ::= INTEGER
       --
       -- The volume of data transferred in octets.
       --Diagnostics ::= CHOICE
{
       -- Only the option gsm0408Cause is used for this field
       - -gsm0408Cause [0] INTEGER
}
DynamicAddressFlag ::= BOOLEAN
FailureHandlingContinue ::= BOOLEAN
       --
       -- This parameter is included when the failure handling procedure
       -- has been executed and new containers are opened. This
       -- parameter shall be included in the first and subsequent
       -- containers opened after the failure handling execution.
       --
GSNAddress ::= IPAddress
IMSI ::= TBCD STRING (SIZE (3..8))
```

```
--
        -- from 29.002
        -- digits of MCC, MNC, MSIN are concatenated in this order.
        --
IMEI ::= TBCD STRING (SIZE (8))
        --
        -- Refers to International Mobile Station Equipment Identity
       -- and Software Version Number (SVN) defined in TS 3GPP TS 23.003
       -- If the SVN is not present the last octet shall contain the
        -- digit 0 and a filler.
        -- If present the SVN shall be included in the last octet.
        --
IPAddress ::= CHOICE
{
        iPBinaryAddress IPBinaryAddress
}
IPBinaryAddress ::= CHOICE
{
        iPBinV4Address [0] OCTET STRING (SIZE(4))
        iPBinV6Address [1] OCTET STRING (SIZE(16))
}
ISDN-AddressString ::= AddressString
                                            (SIZE (1..maxISDN-AddressLength))
        --
        -- This type is used to represent ISDN numbers.
        --
LocalSequenceNumber ::= INTEGER (0..4294967295)
        --
        -- Sequence number of the record in this node
        -- 0.1. 4294967295 is equivalent to 0.2**32-1, unsigned integer
        -- in four octets
MSISDN ::= ISDN-AddressString
        --
        -- see definitions below for ISDN-AddressString and AddressString
        -- copied from 29.002
        -maxISDN-AddressLength INTEGER ::= 9
maxAddressLength INTEGER ::= 20
MSTimeZone ::= OCTET STRING (SIZE (2))
        --
        -- 1.Octet: Time Zone and 2. Octet: Daylight saving time,
        -- see TS 29.060
        --
NetworkInitiatedPDPContext ::= BOOLEAN
        --
        -- Set to true if PDP context was initiated from network side
        --
NodeID ::= IA5String (SIZE(5..20))
PDPAddress ::= CHOICE
{
        iPAddress [0] EXPLICIT IPAddress
}
```

```
PDPType ::= OCTET STRING (SIZE(2))
       --
       -- OCTET 1: PDP Type Organization
       -- OCTET 2: PDP Type Number
       -- See TS 29.060
       --
PLMN-Id ::= OCTET STRING (SIZE (3))
       --
       -- This is a 1:1 copy from the Routing Area Identity (RAI) IE
       -- specified in TS 29.060
       -- as follows:
       -- OCTET 1 of PLMN-Id = OCTET 2 of RAI
       -- OCTET 2 of PLMN-Id = OCTET 3 of RAI
       -- OCTET 3 of PLMN-Id = OCTET 4 of RAI
QoSInformation ::= OCTET STRING (SIZE (4..15))
        --
        -- This octet string
       -- is a 1:1 copy of the contents (i.e. starting with octet 4) of
       -- the "Quality of service Profile" information element specified
       -- in 3GPP TS 29.060.
        --
RatingGroupId ::= INTEGER
       --
       -- IP service flow identity (DCCA), range of 4 byte
       -- (0...4294967259)-- see Rating-Group AVP as used in 3GPP TS 32.299
       --
RATType ::= INTEGER (0..255)
        --
       -- This integer is 1:1 copy of the RAT type value as defined in
       -- 3GPP TS 29.060.
       -ResultCode ::= INTEGER
        --
       -- charging protocol return value, range of 4 byte
       -- (0.1.4294967259)-- see Result-Code AVP as used in 3GPP 29.210
       -ServiceConditionChange ::= BIT STRING
{
       -- Bits 0-5 are cause values for Gn update/release and TTS
       -- Bits 6-9 are cause values for service stop
        -- Bits 10-14 are cause values for service reauthorization
                                 request
       -- Bits 15-17 are cause values for quota return
       -- Bits 18-20: are cause values for Failure Handling Procedure
       -- Bits 21-32: are unused and will always be zero
       -- some of the values are non-exclusive
        -- serviceIdledOut bit 6 is equivalent to service release by QHT
       qoSChange (0),
       sGSNChange (1), the set of the set of the set of the set of the set of the set of the set of the set of the set of the set of the set of the set of the set of the set of the set of the set of the set of the set of the set 
       sGSNPLMNIDChange (2),
       tariffTimeSwitch (3),<br>pDPContextRelease (4),
       pDPContextRelease
       rATChange (5),
       serviceIdledOut (6),
       qCTExpiry (7),
       timeThresholdReached (10),
```

```
volumeThresholdReached (11),
       timeExhausted (13),
       volumeExhausted (14), continueOngoingSession (18),
       continueOngoingSession
       retryAndTerminateOngoingSession (19),
       terminateOngoingSession (20)
}
ServiceIdentifier ::= INTEGER (0..4294967295)
       --
       -- The service identifier is used to identify the service or the
       -- service component the service data flow relates to. See
       -- Service-Identifier AVP as defined in 3GPP TS 29.210
       --
TimeStamp ::= OCTET STRING (SIZE(9))
        --
       -- The contents of this field are a compact form of the UTCTime
       -- format containing local time plus an offset to universal time.
       -- Binary coded decimal encoding is employed for the digits to
       -- reduce the storage and transmission overhead
       -- e.g. YYMMDDhhmmssShhmm
       -- where
       -- YY = Year 00 to 99 BCD encoded
       -- MM = Month 01 to 12 BCD encoded
       -- DD = Day 01 to 31 BCD encoded
       -- hh = hour 00 to 23 BCD encoded
       -- mm = minute 00 to 59 BCD encoded
       -- ss = second 00 to 59 BCD encoded
       - S = Sign 0 = "+", "-" ASCII encoded
       -- hh = hour 00 to 23 BCD encoded
       -- mm = minute 00 to 59 BCD encoded
        --
TBCDSTRING ::= OCTET STRING
END
```
## **custom19 Dictionary**

eG-CDR fields for TS 32.298 v7.4.0 (R7).

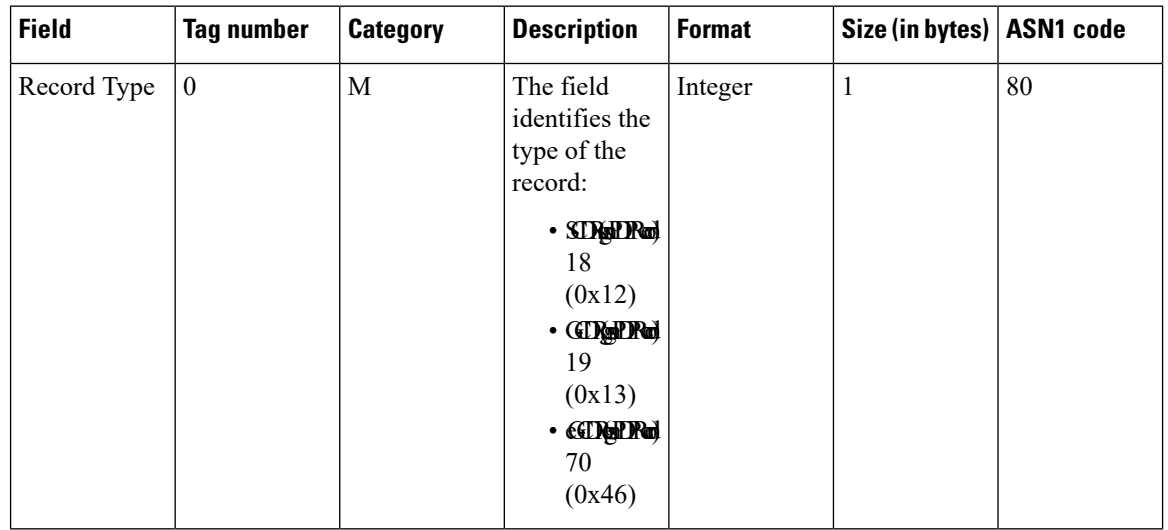

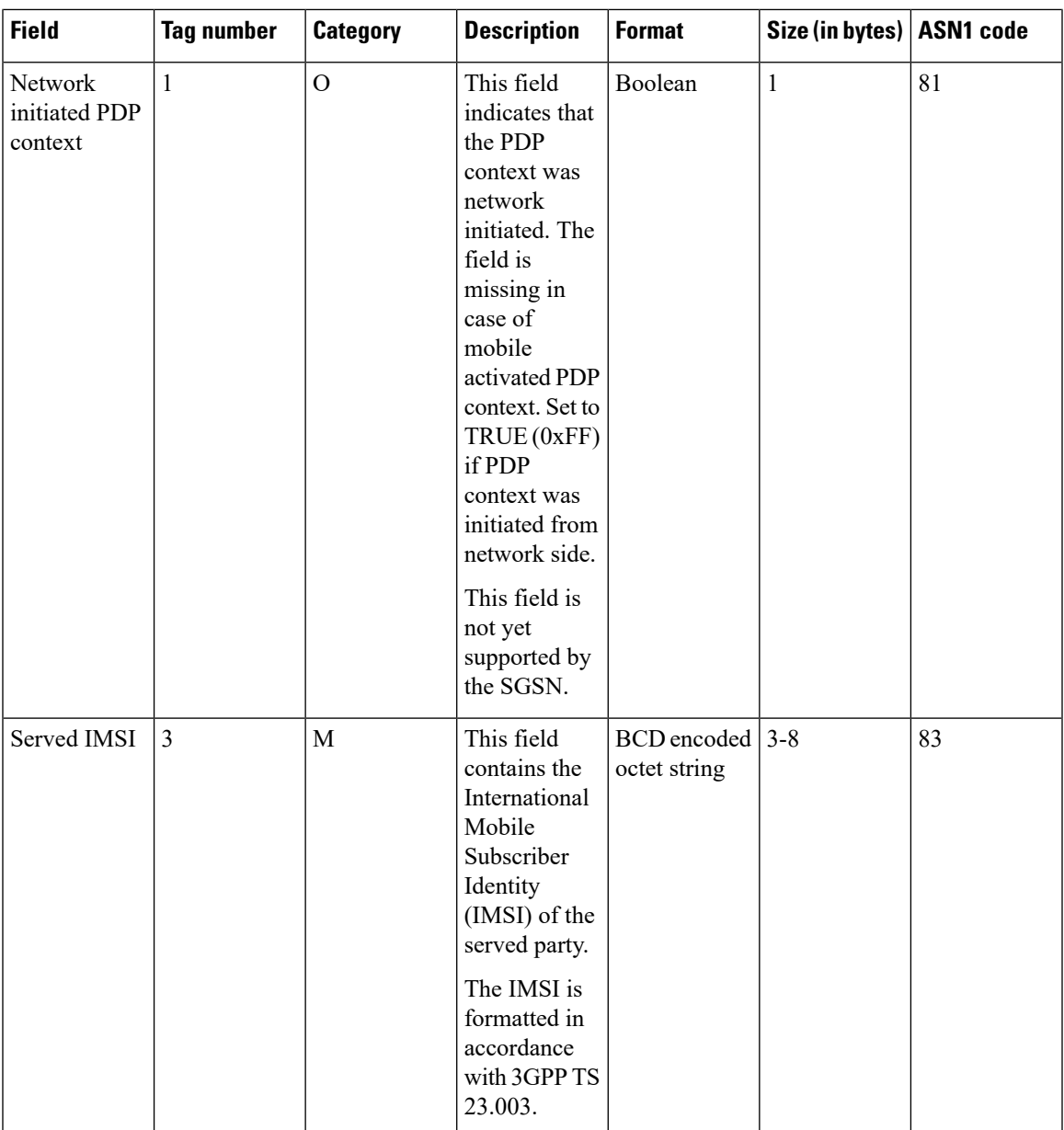

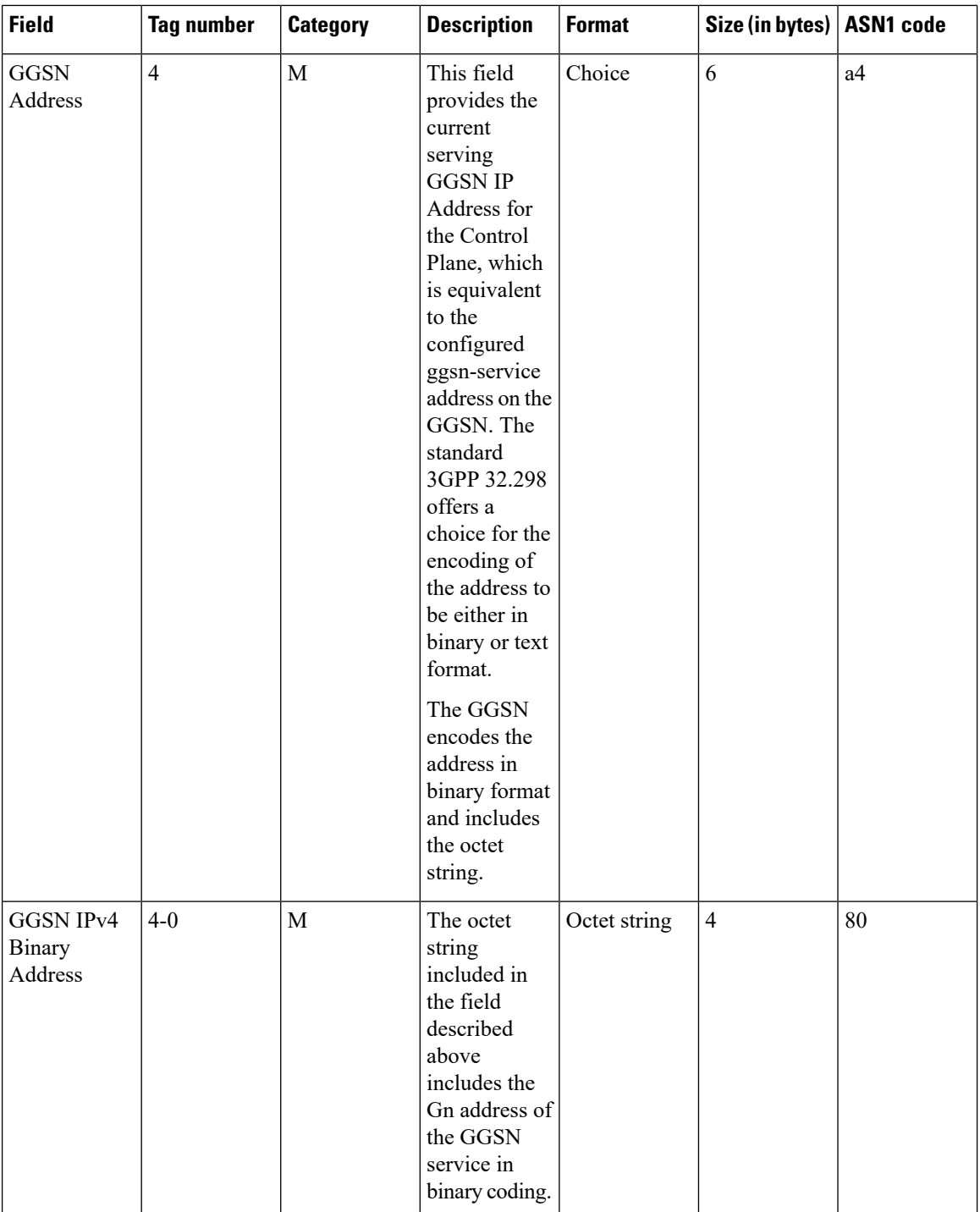

 $\mathbf{l}$ 

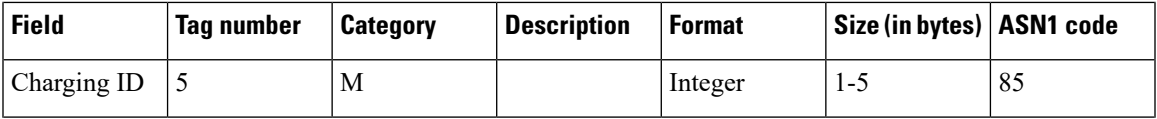

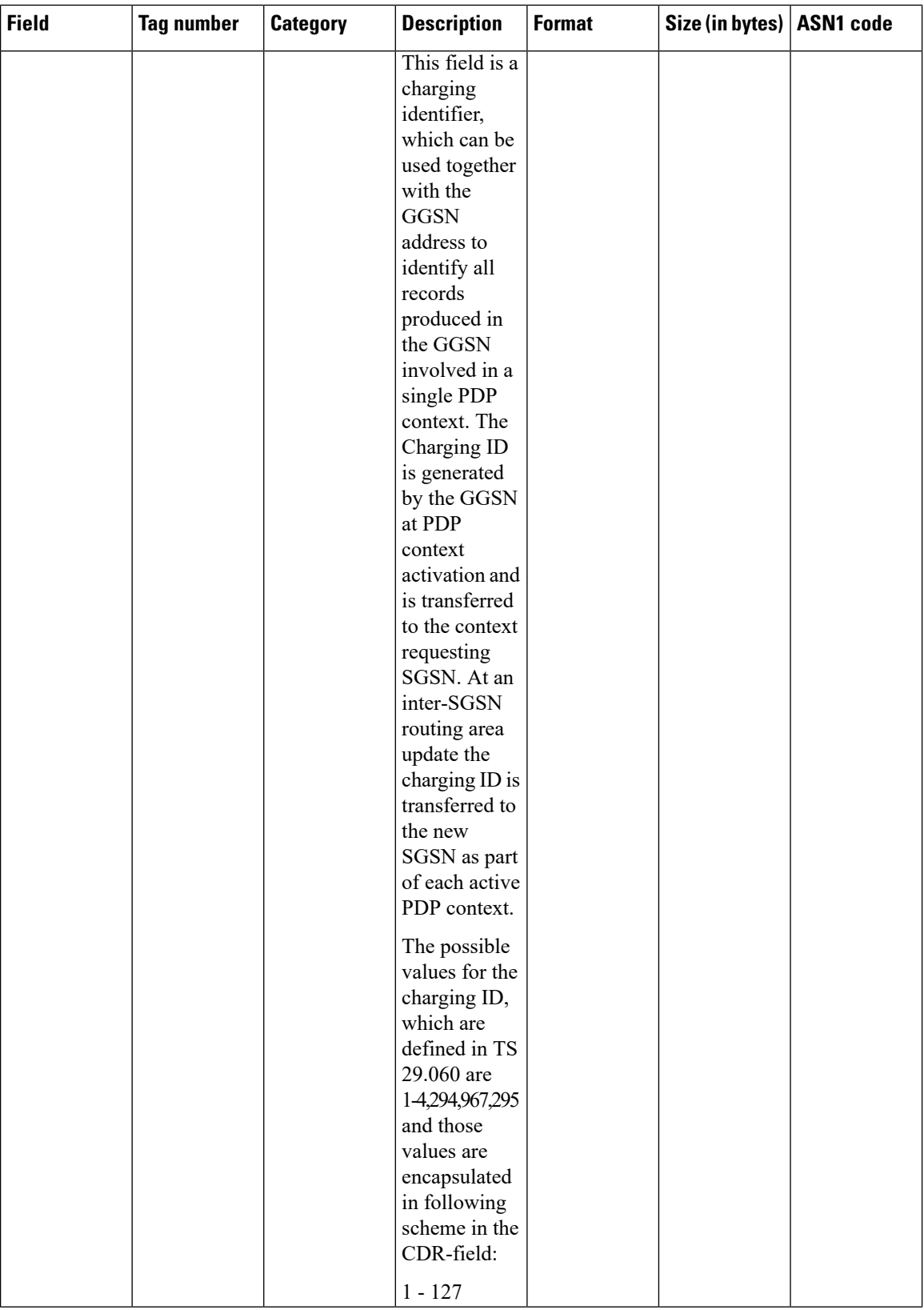

ı
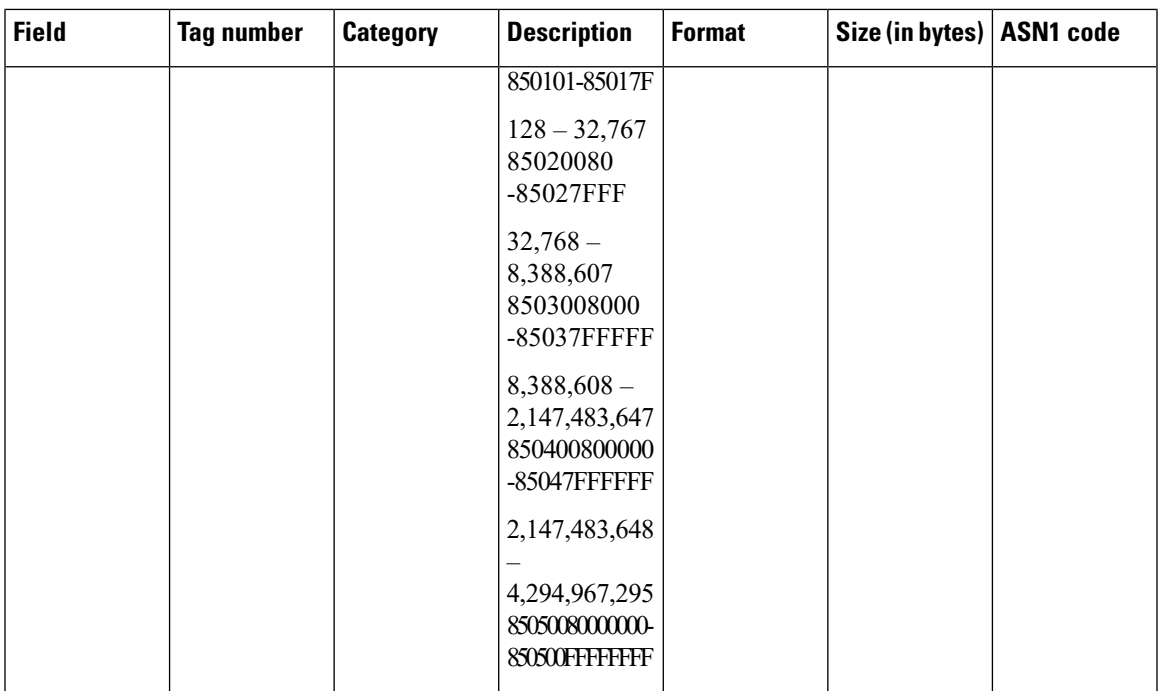

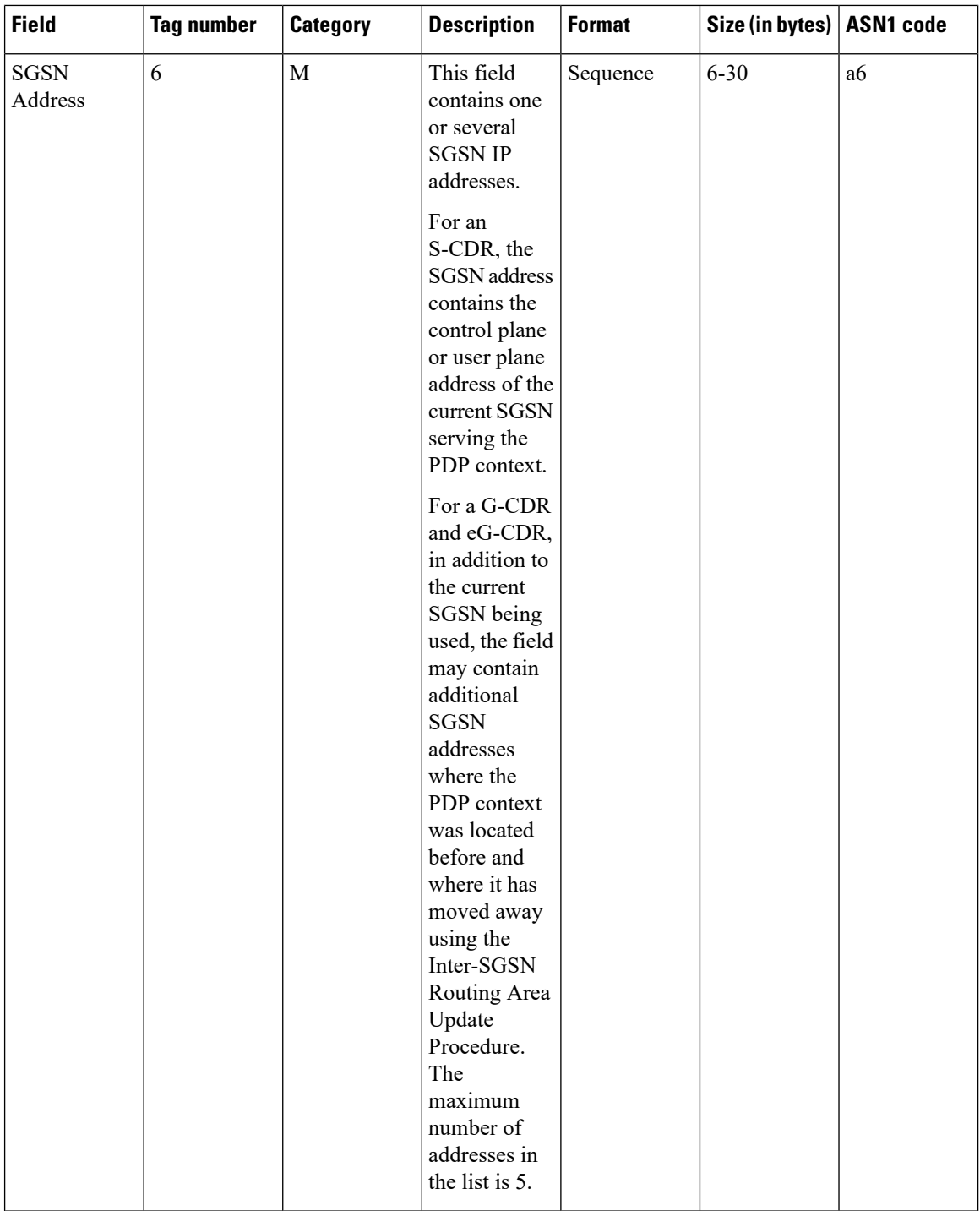

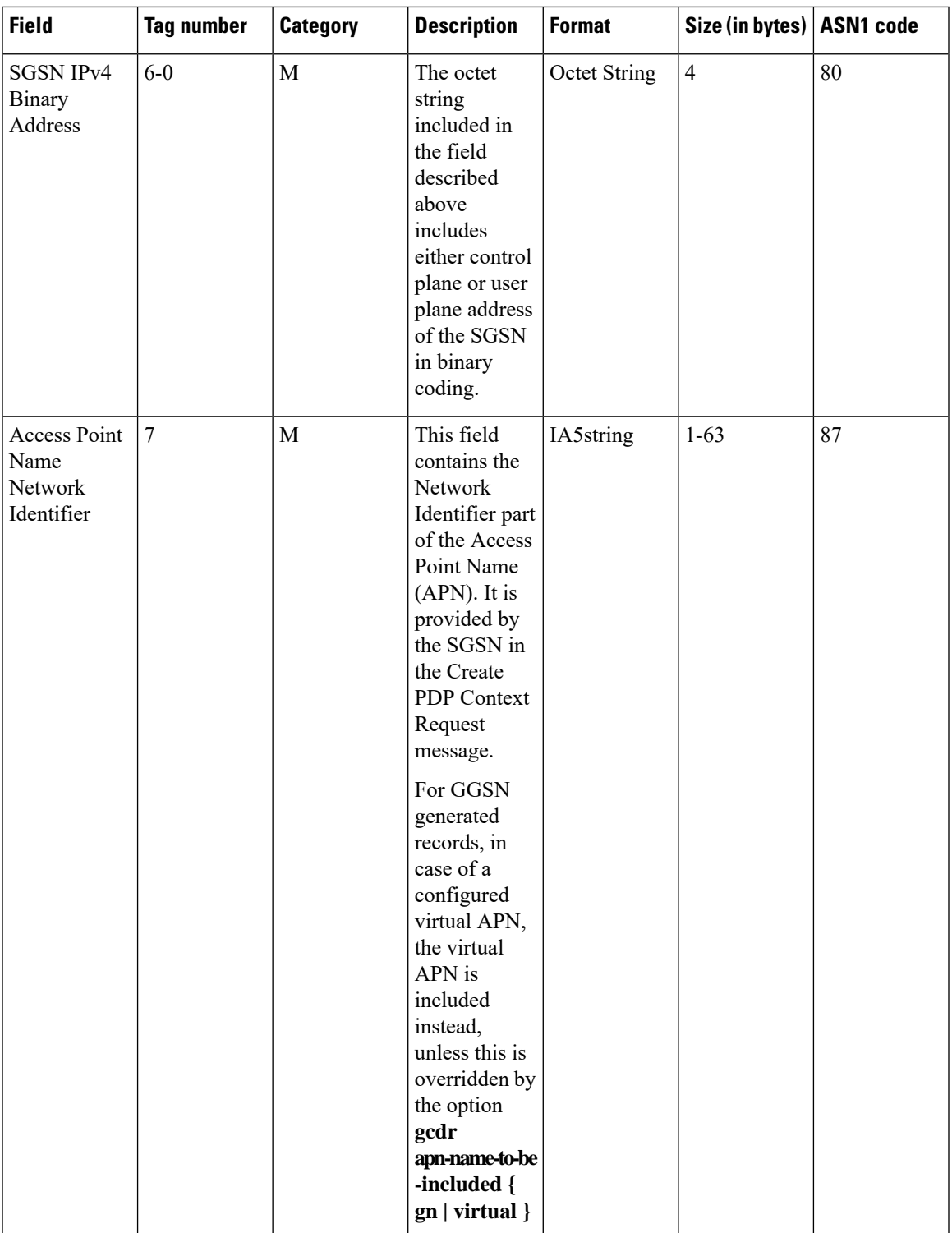

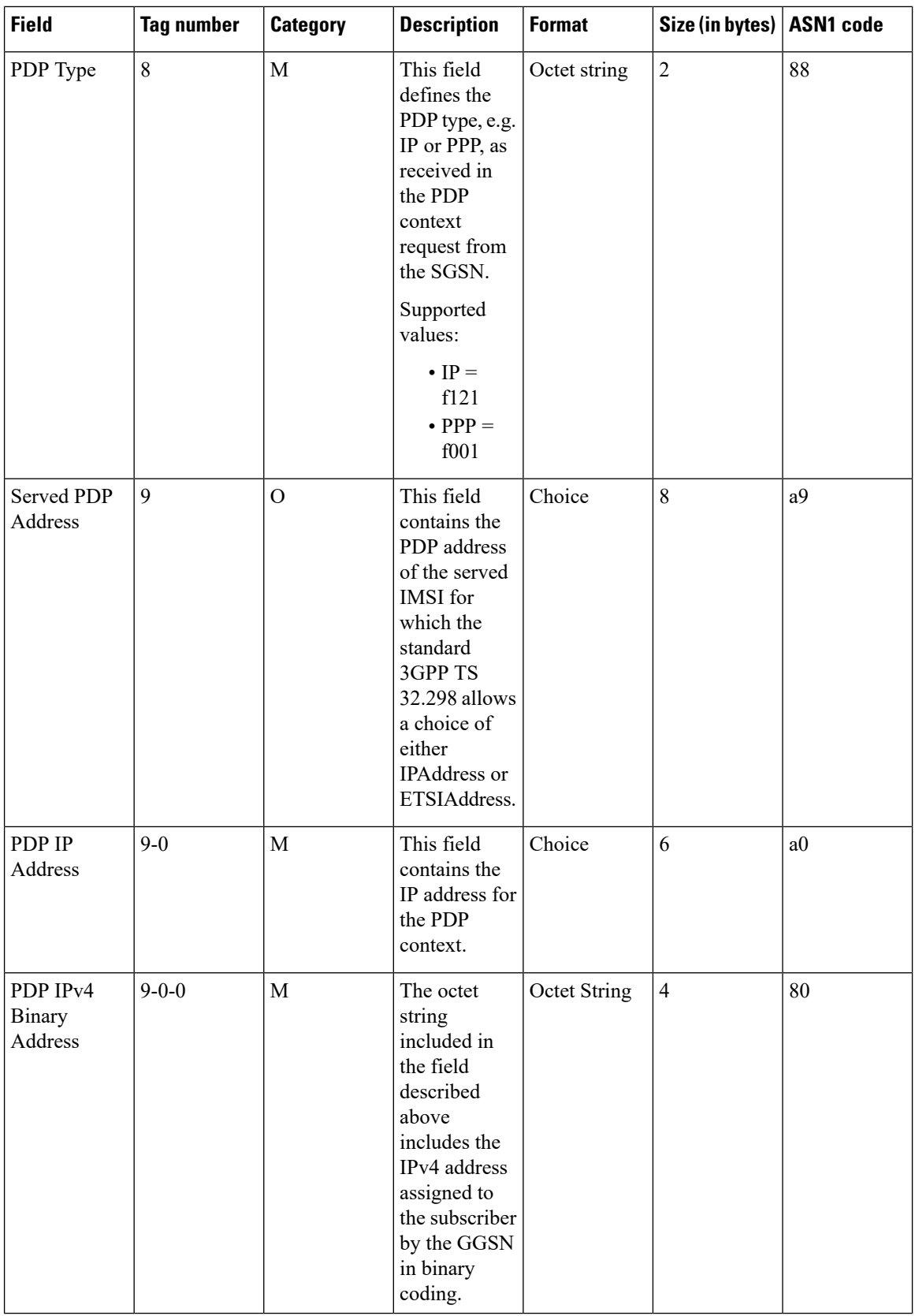

 $\mathbf{l}$ 

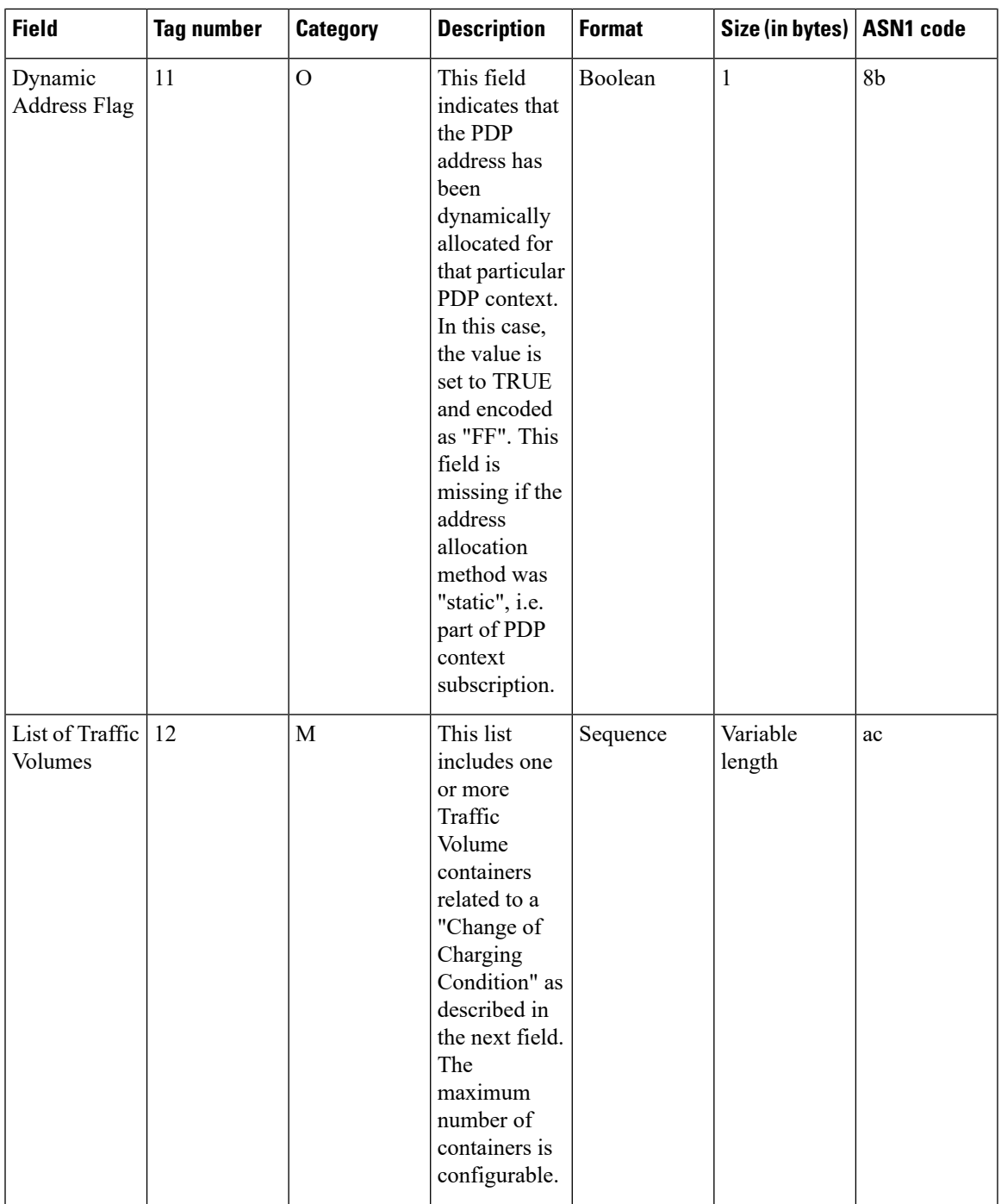

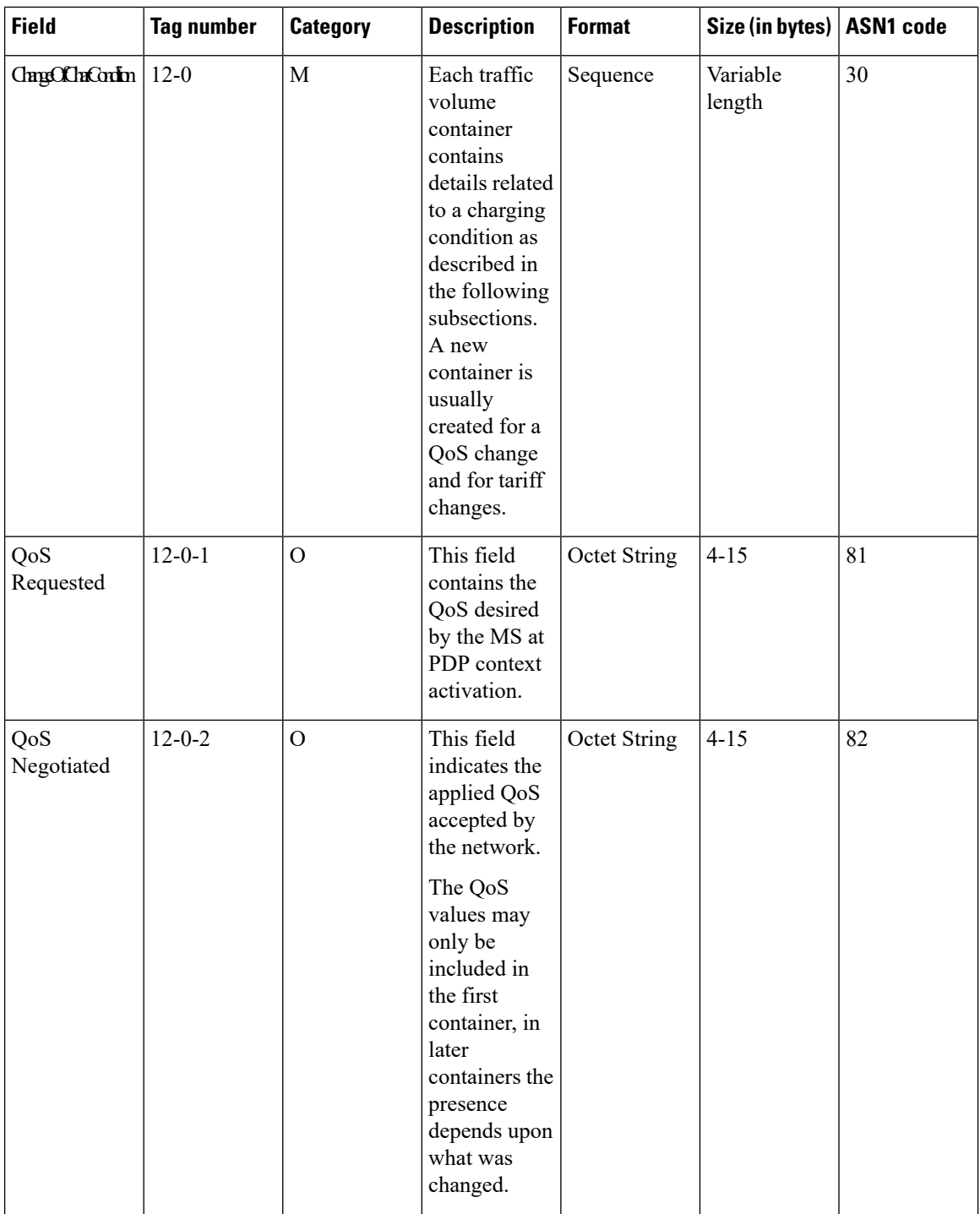

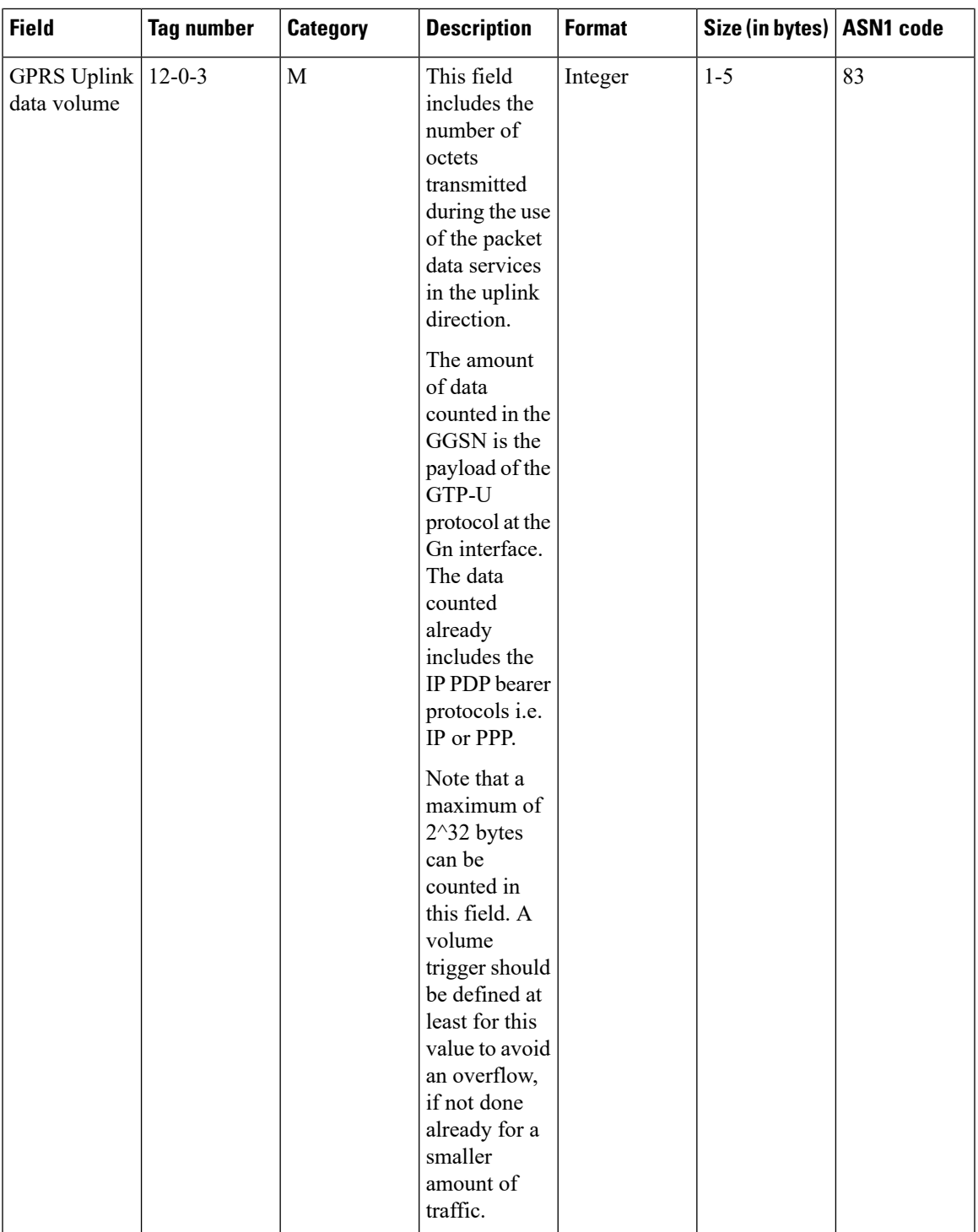

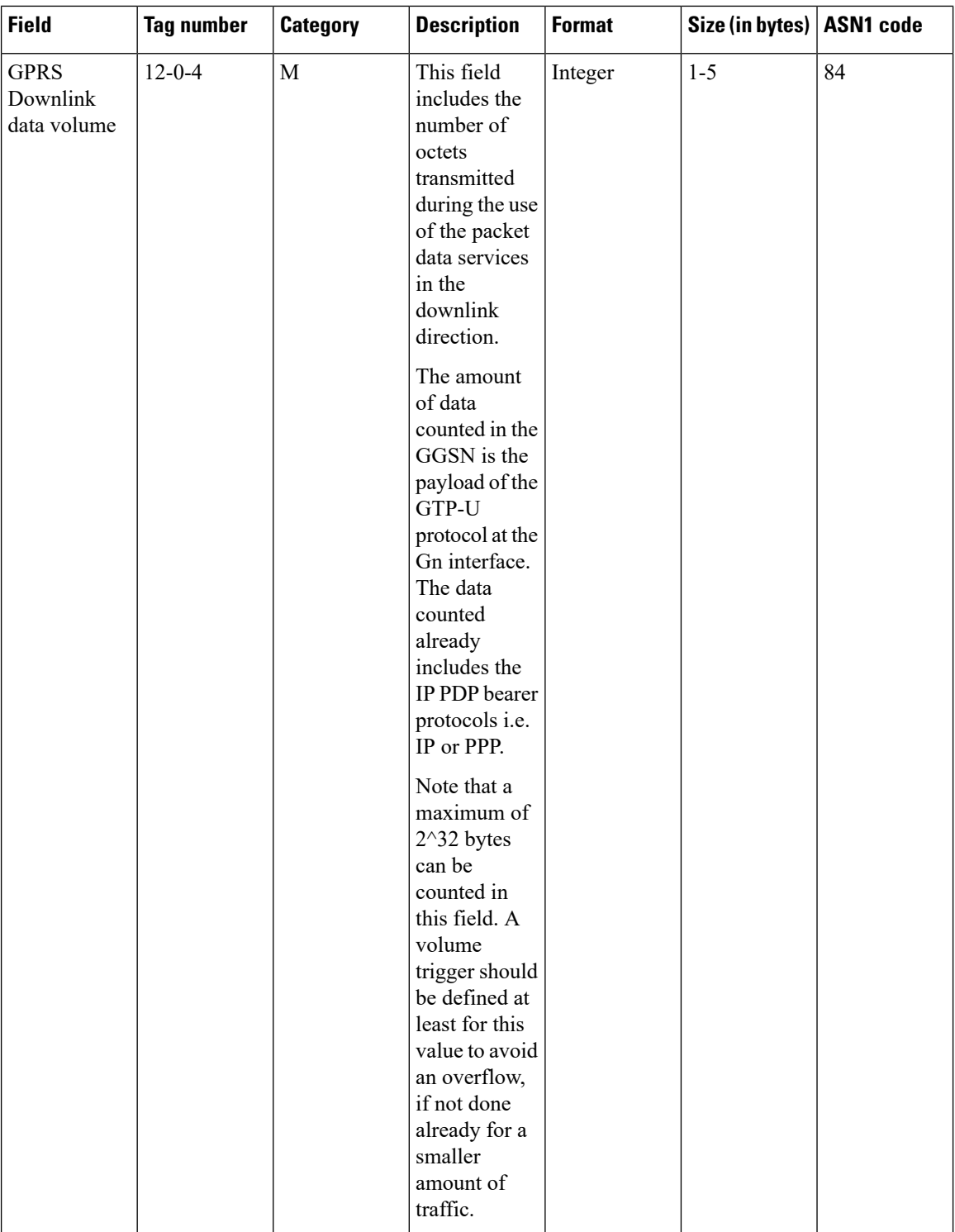

 $\mathbf{l}$ 

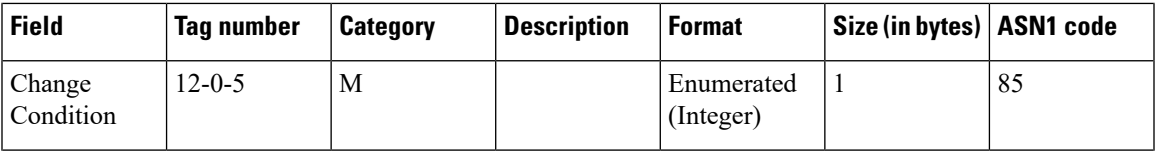

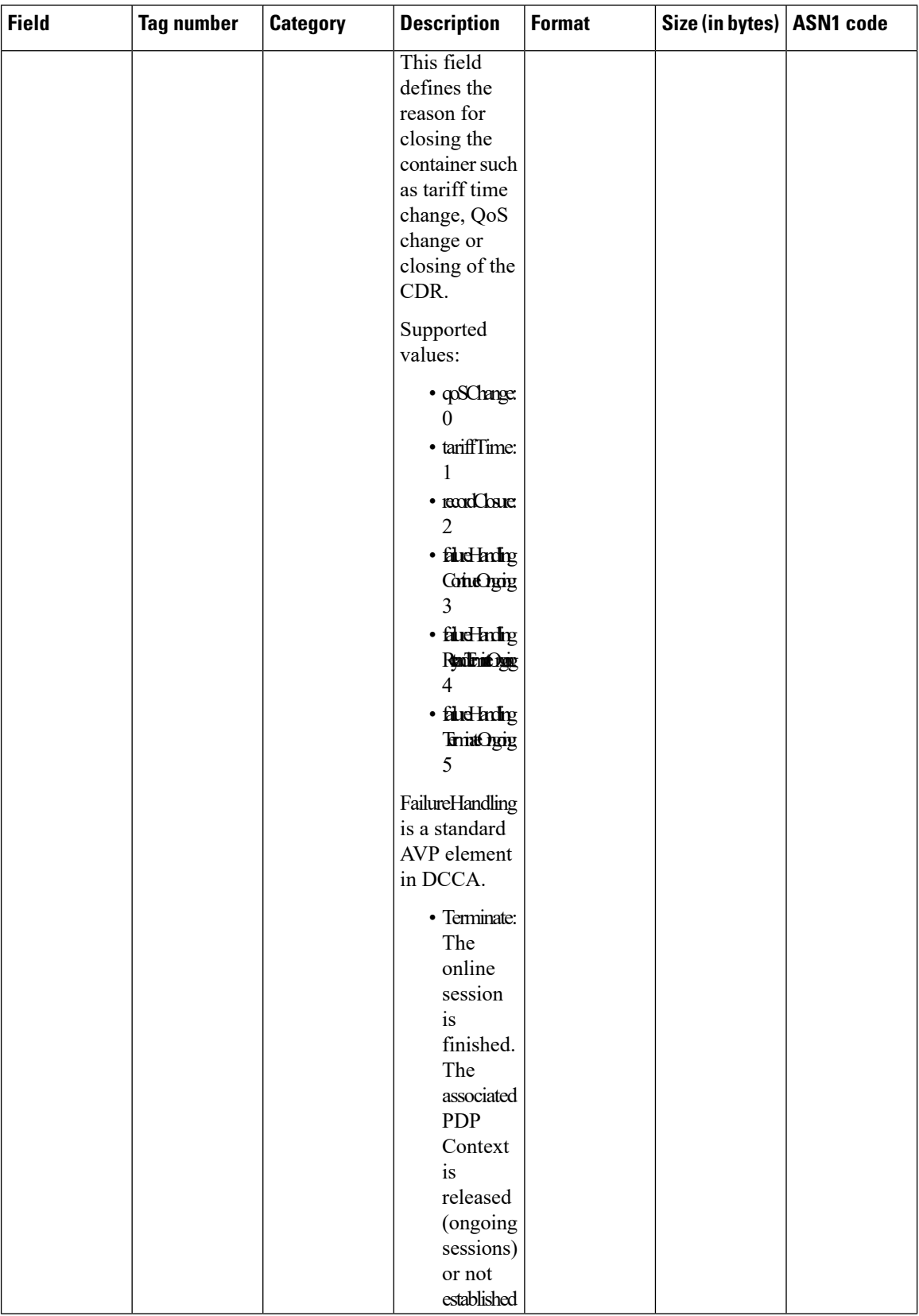

ı

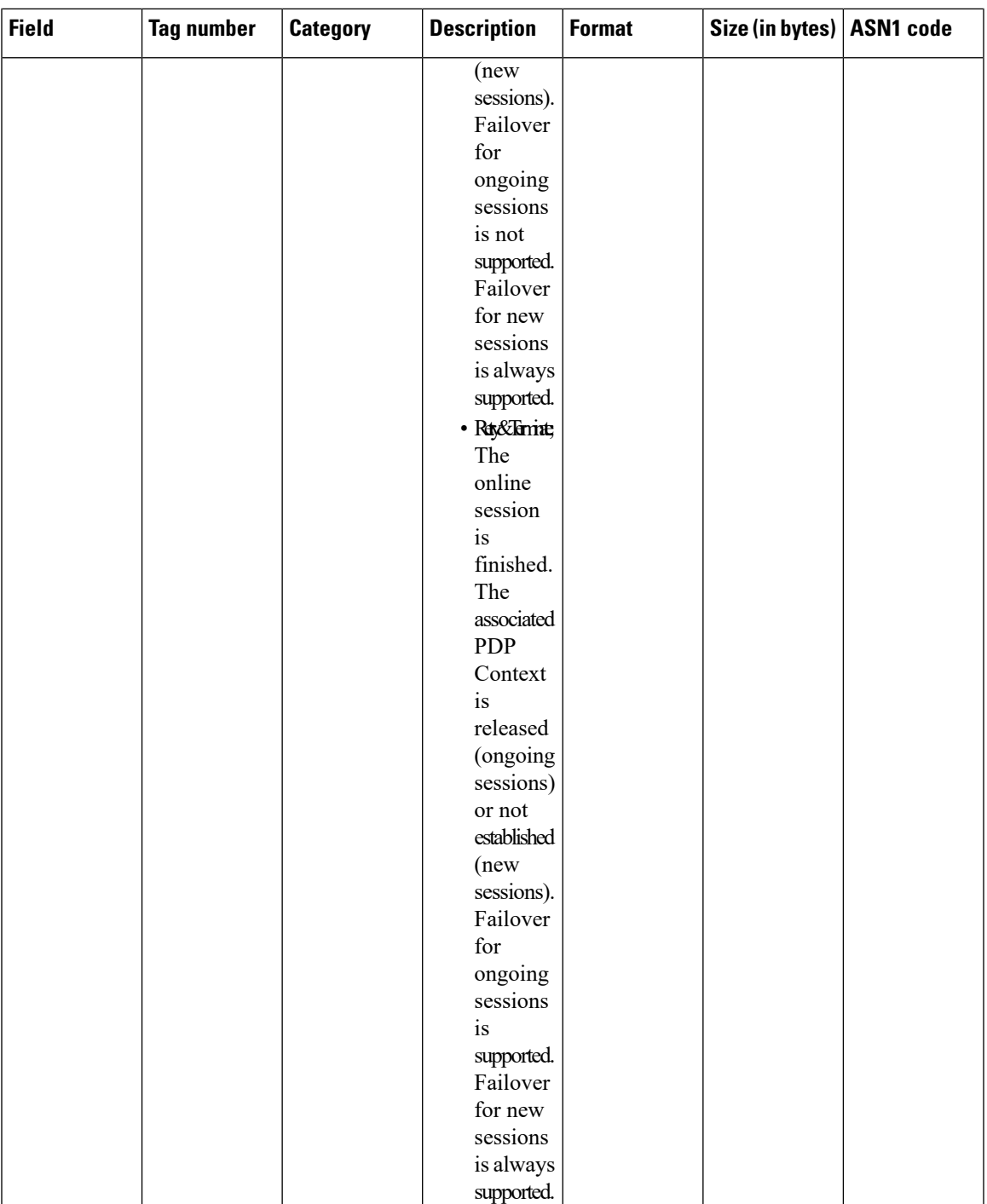

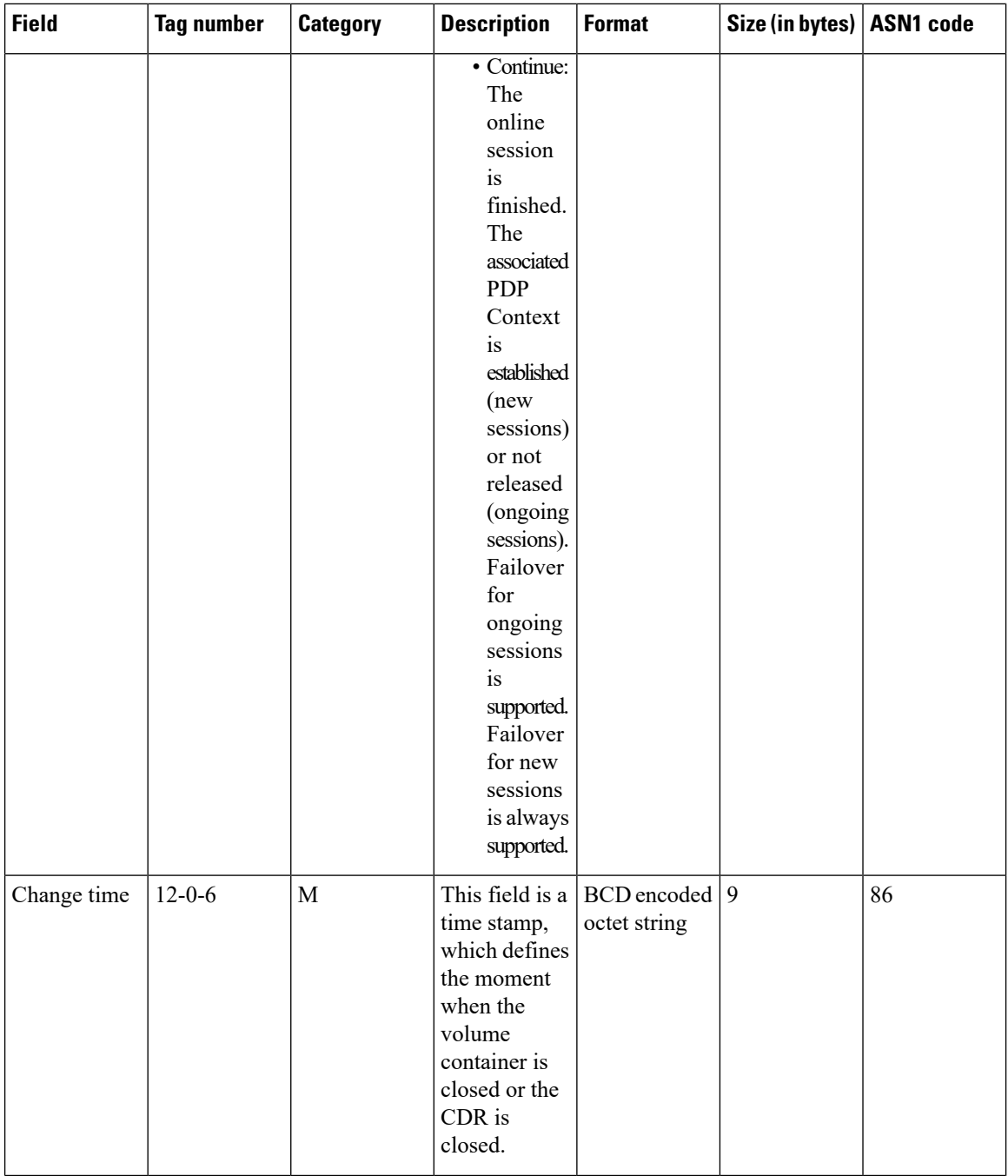

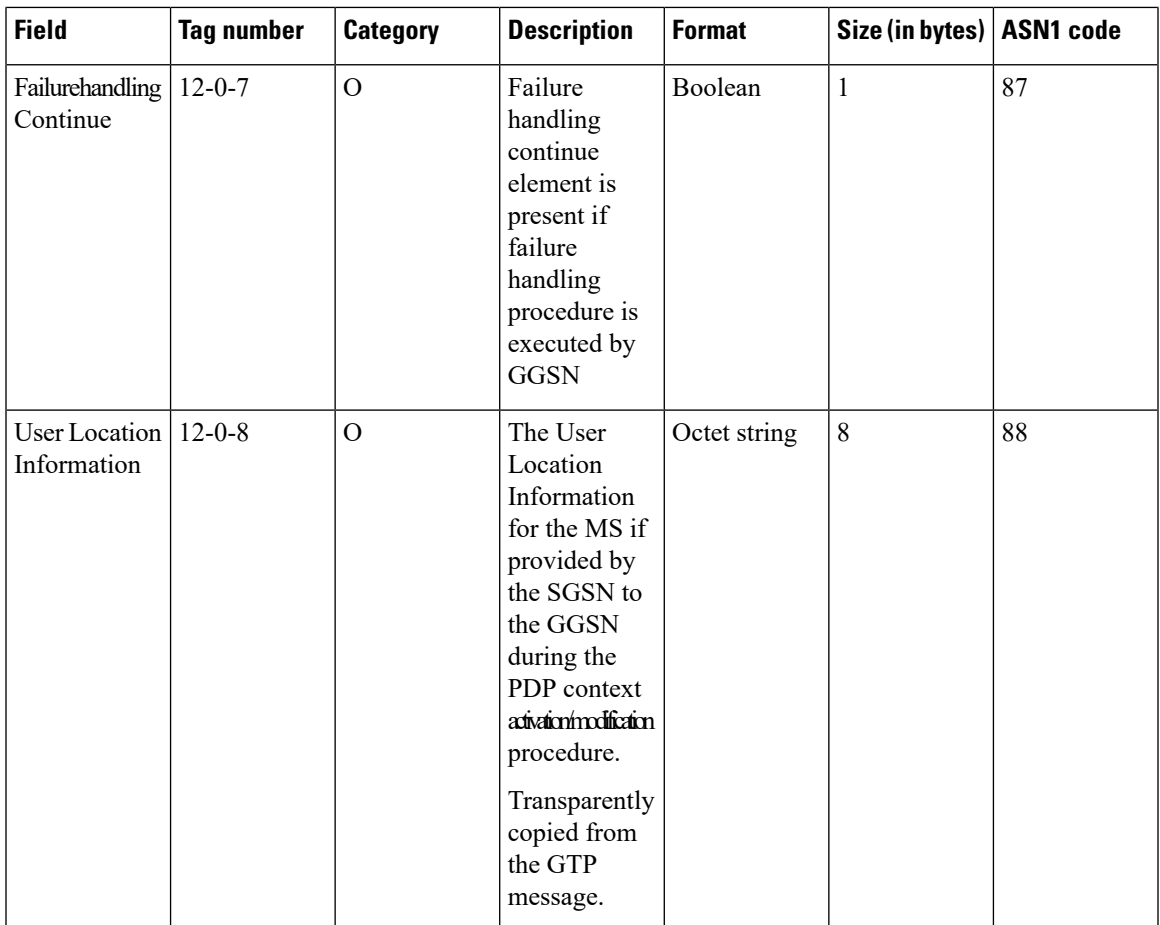

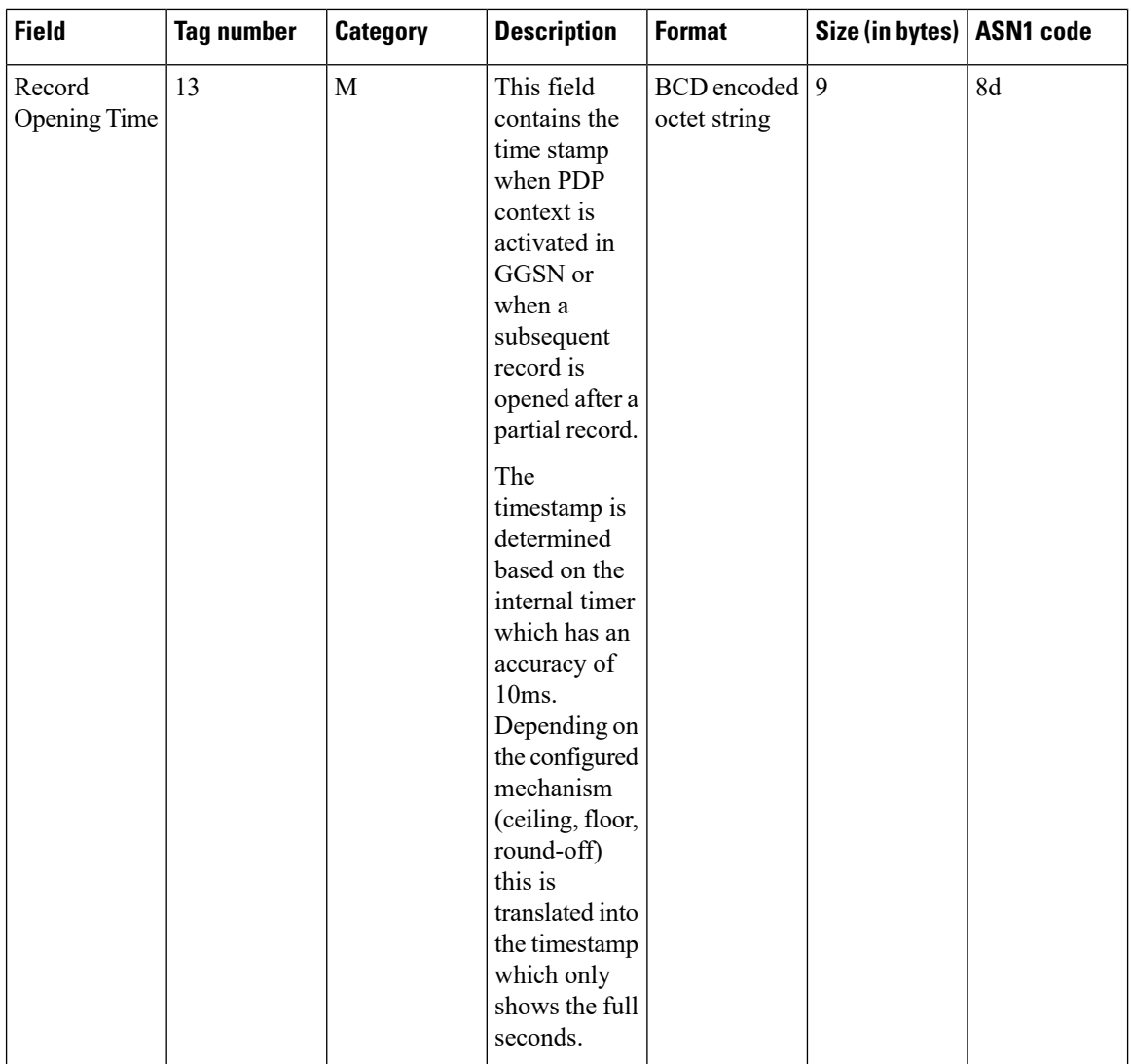

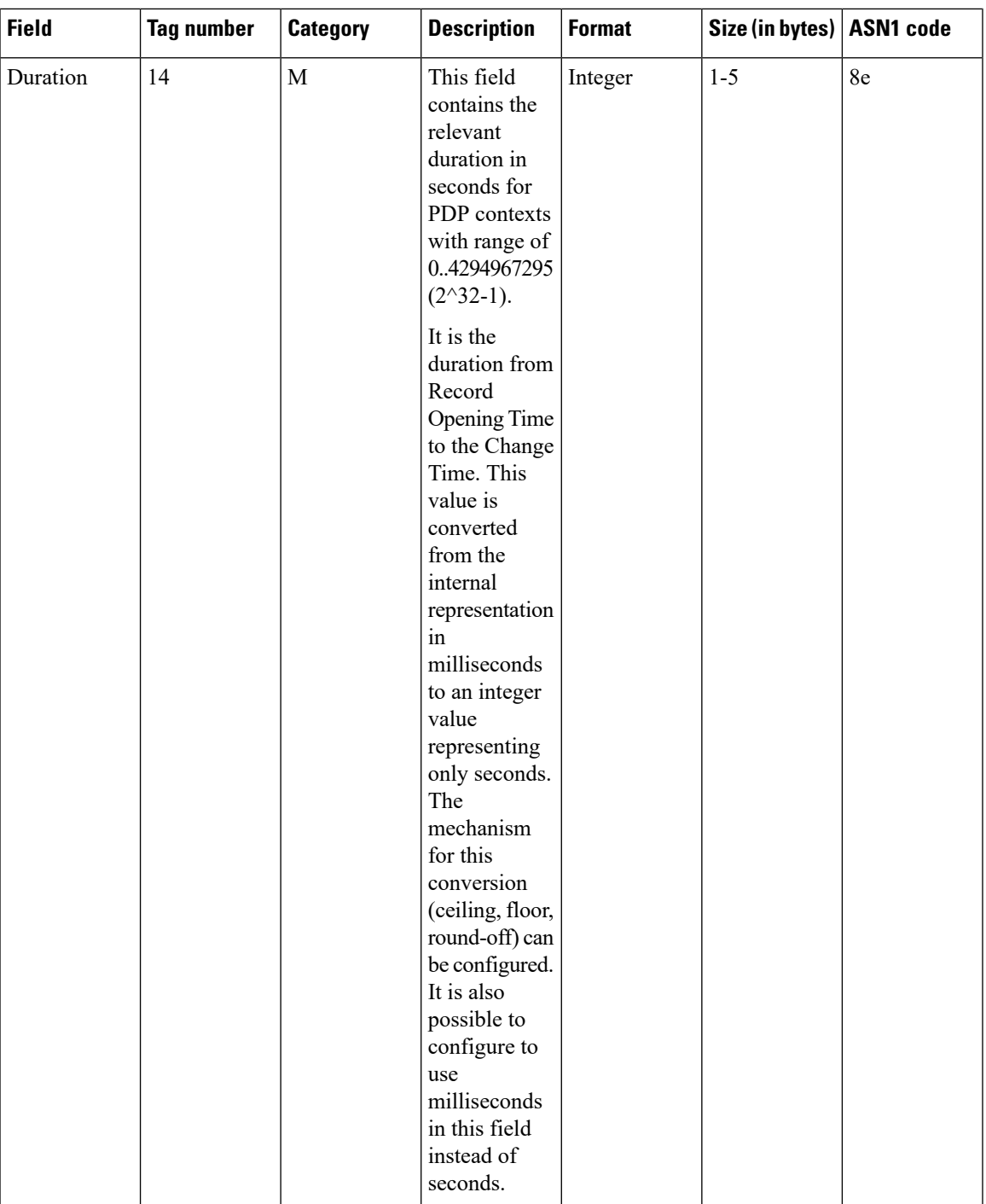

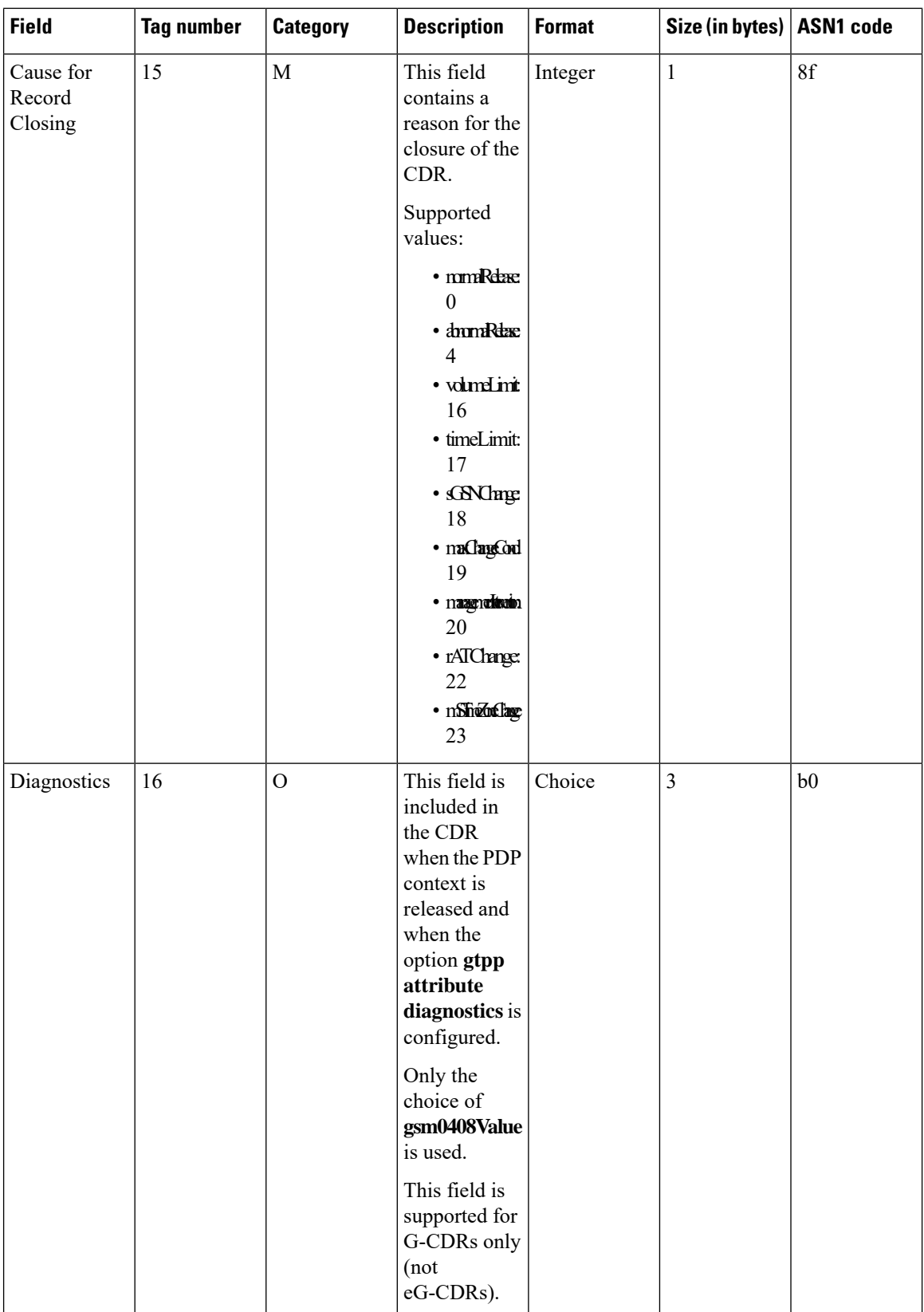

 $\mathbf{l}$ 

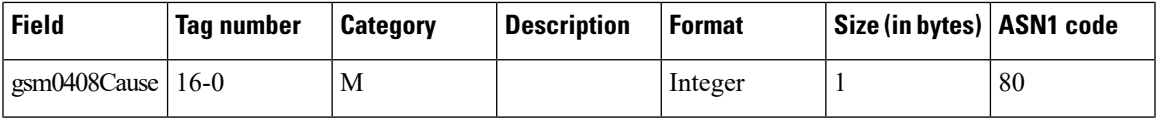

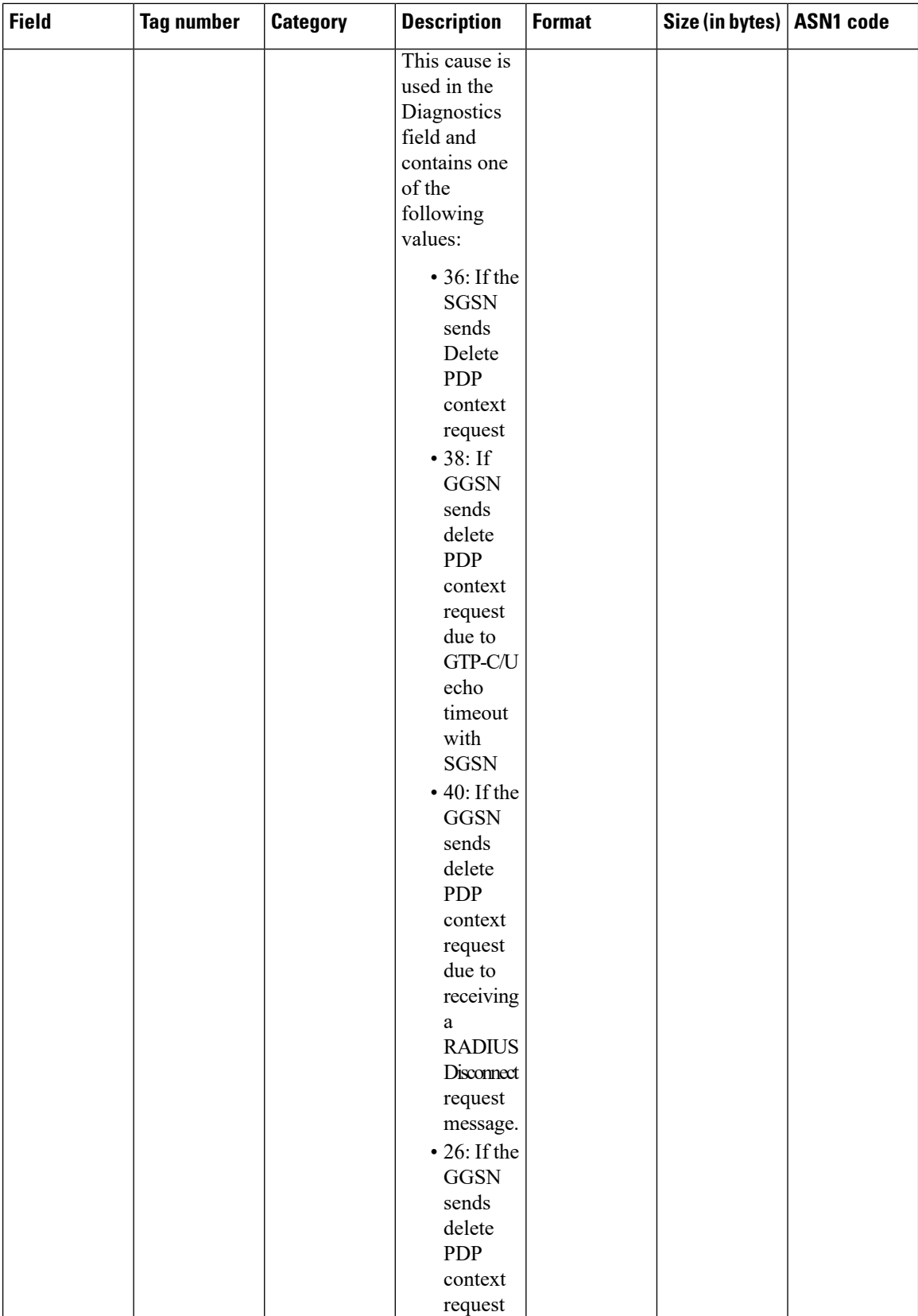

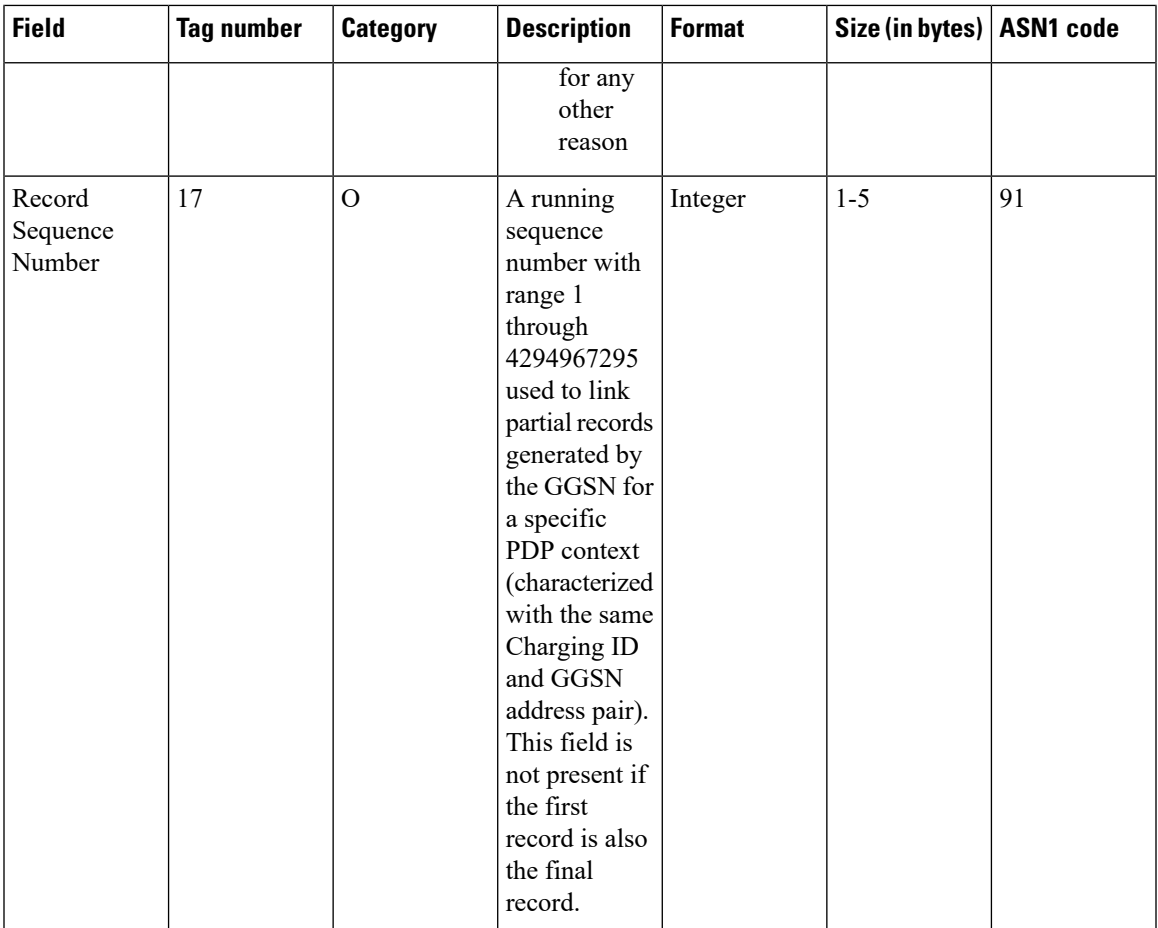

L

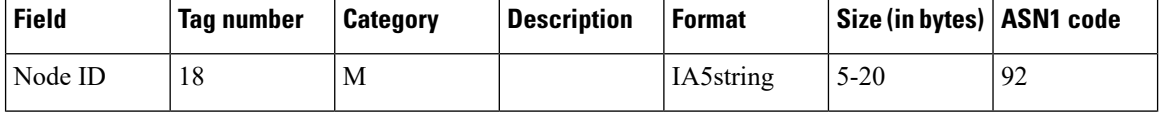

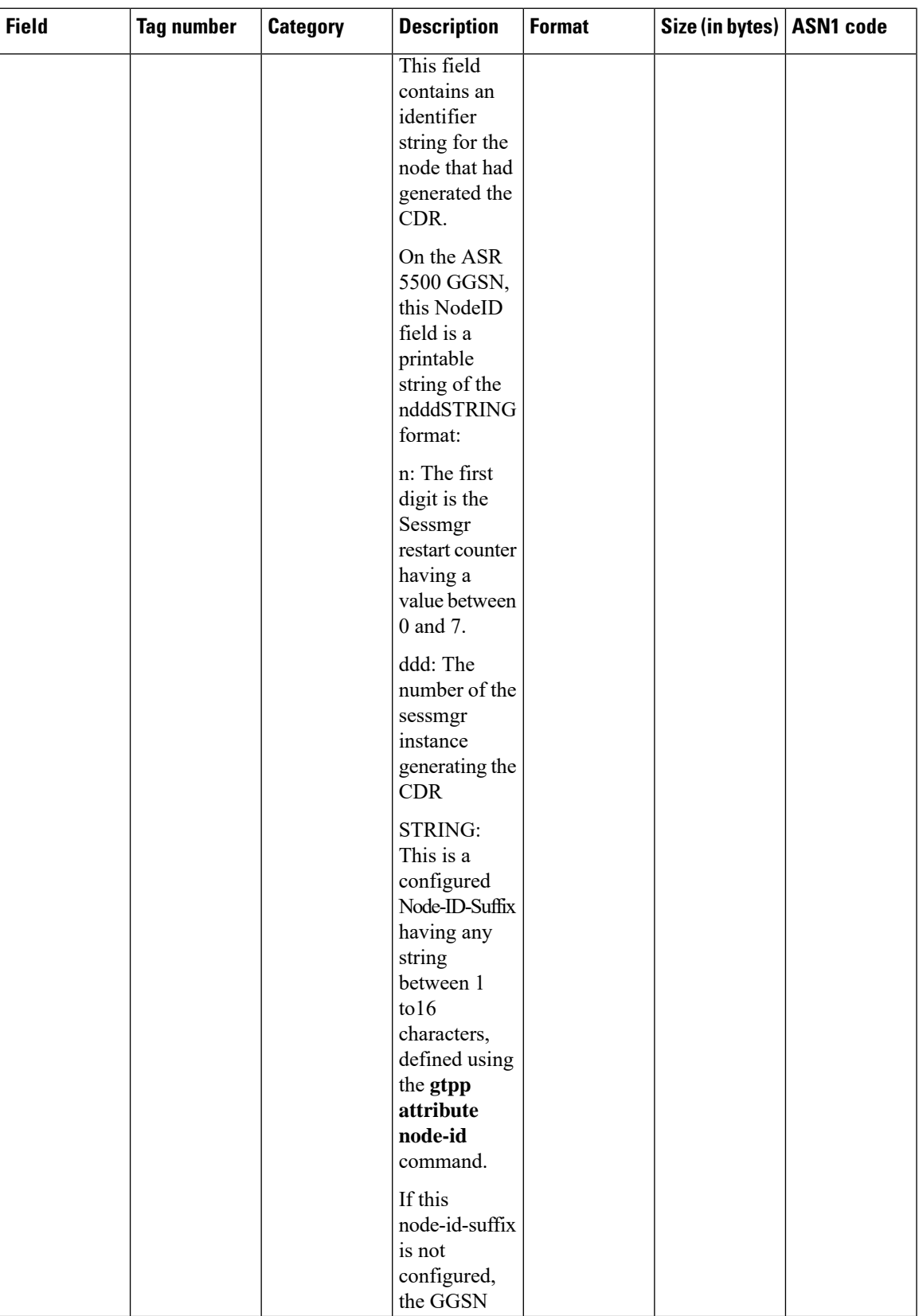

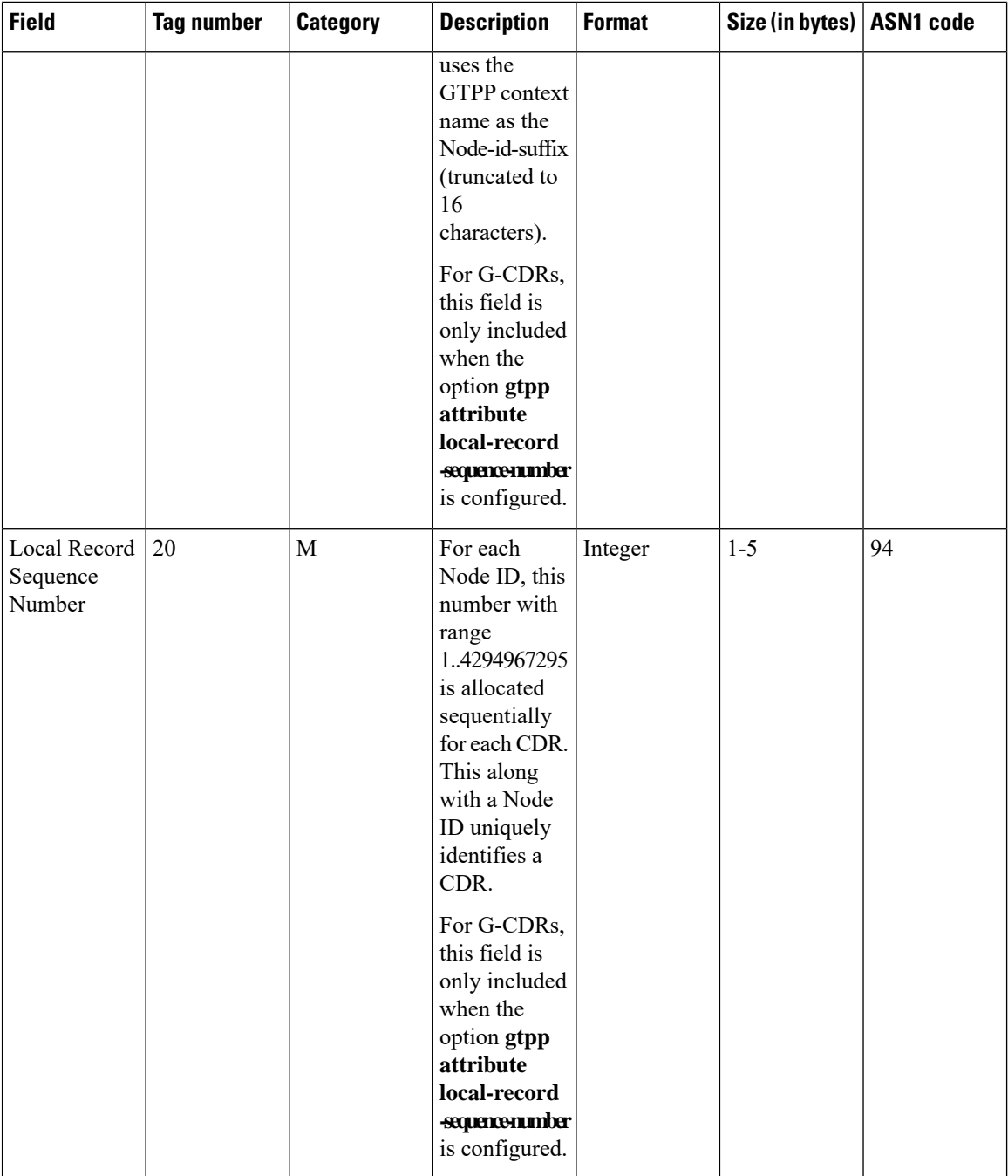

ı

 $\mathbf I$ 

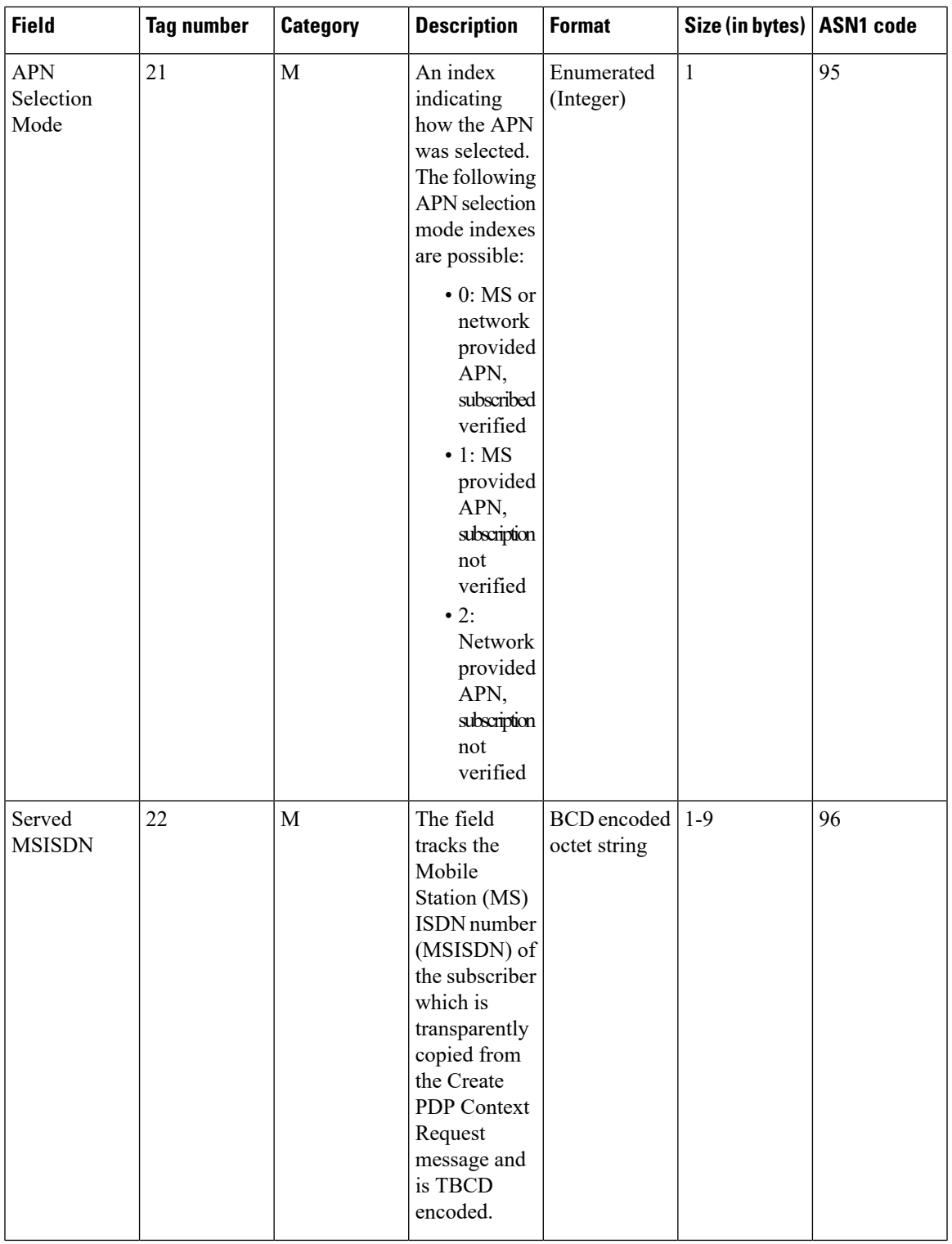

 $\mathbf I$ 

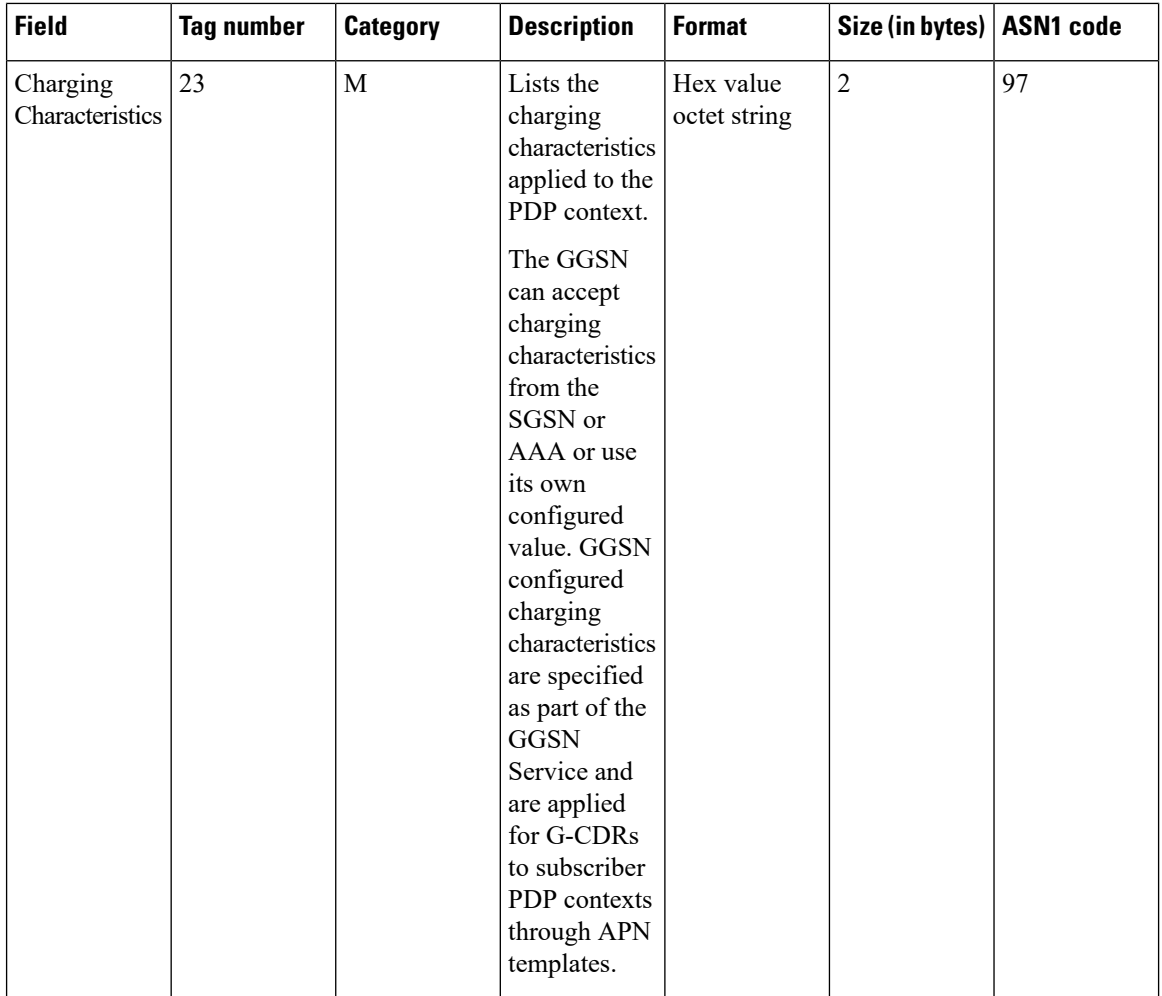

ı

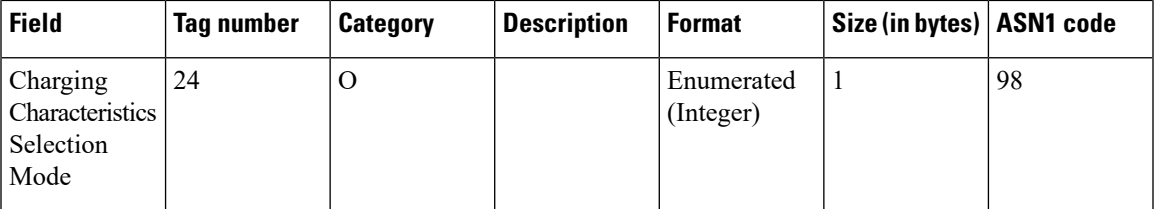

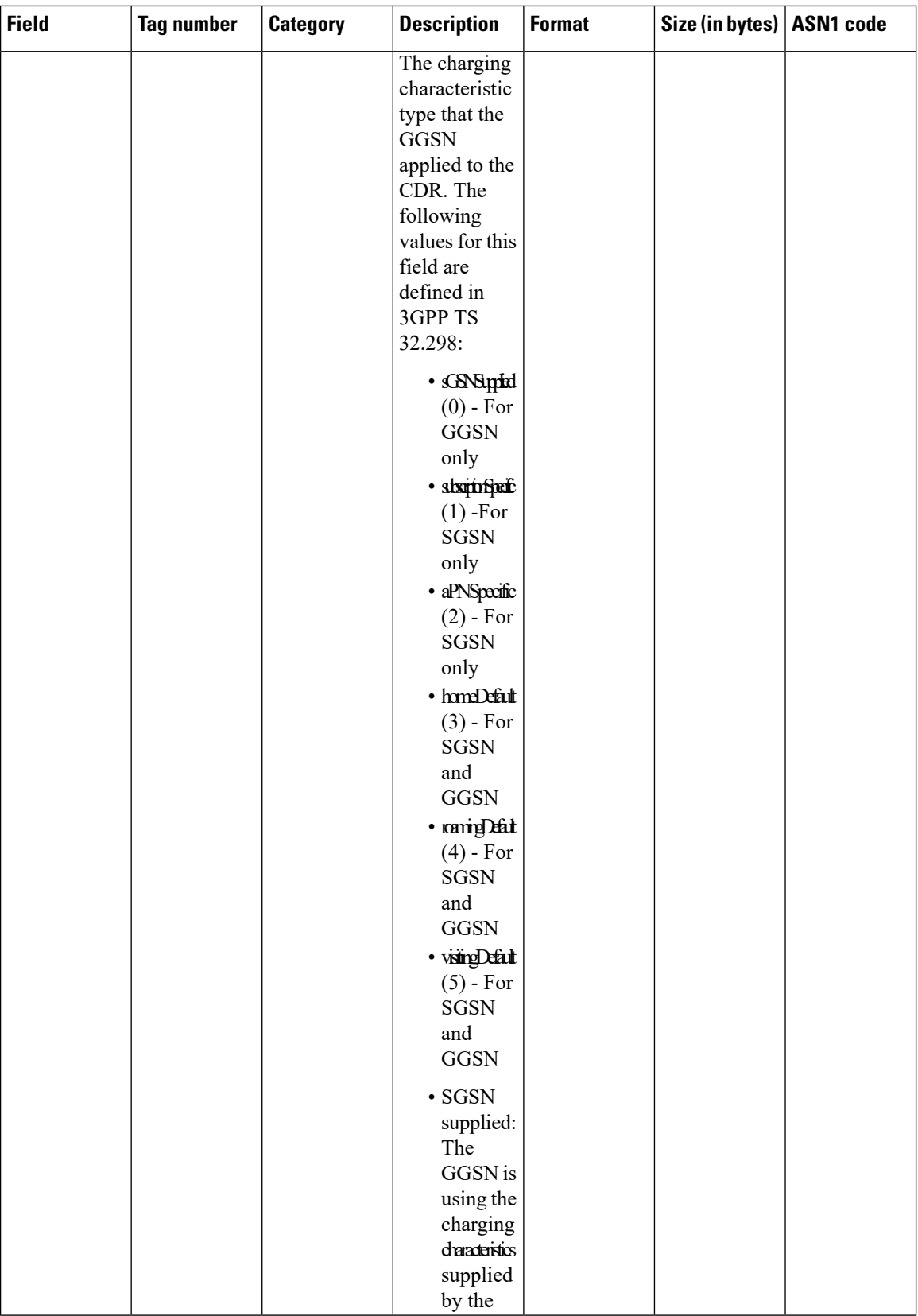

 $\overline{\phantom{a}}$ 

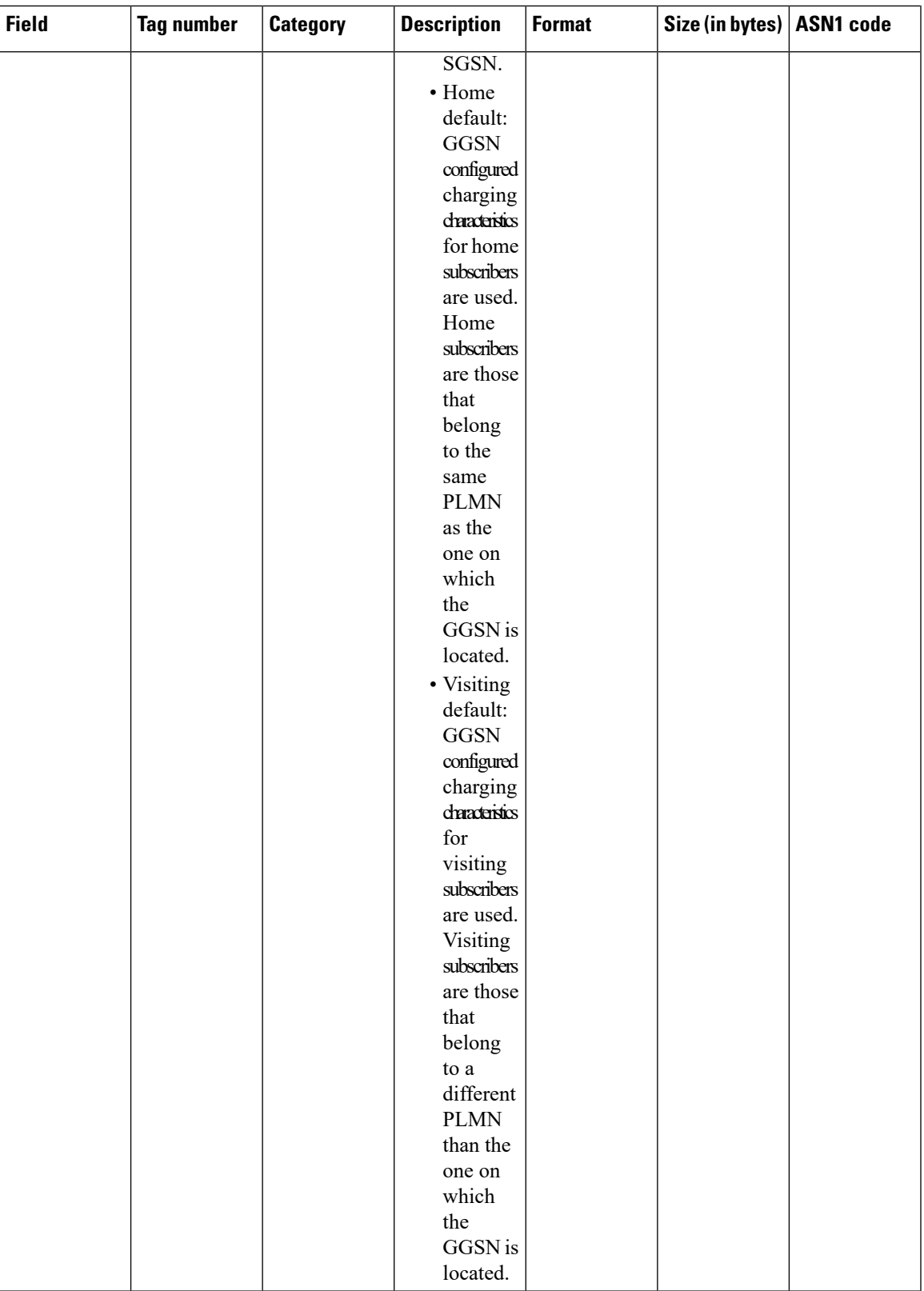

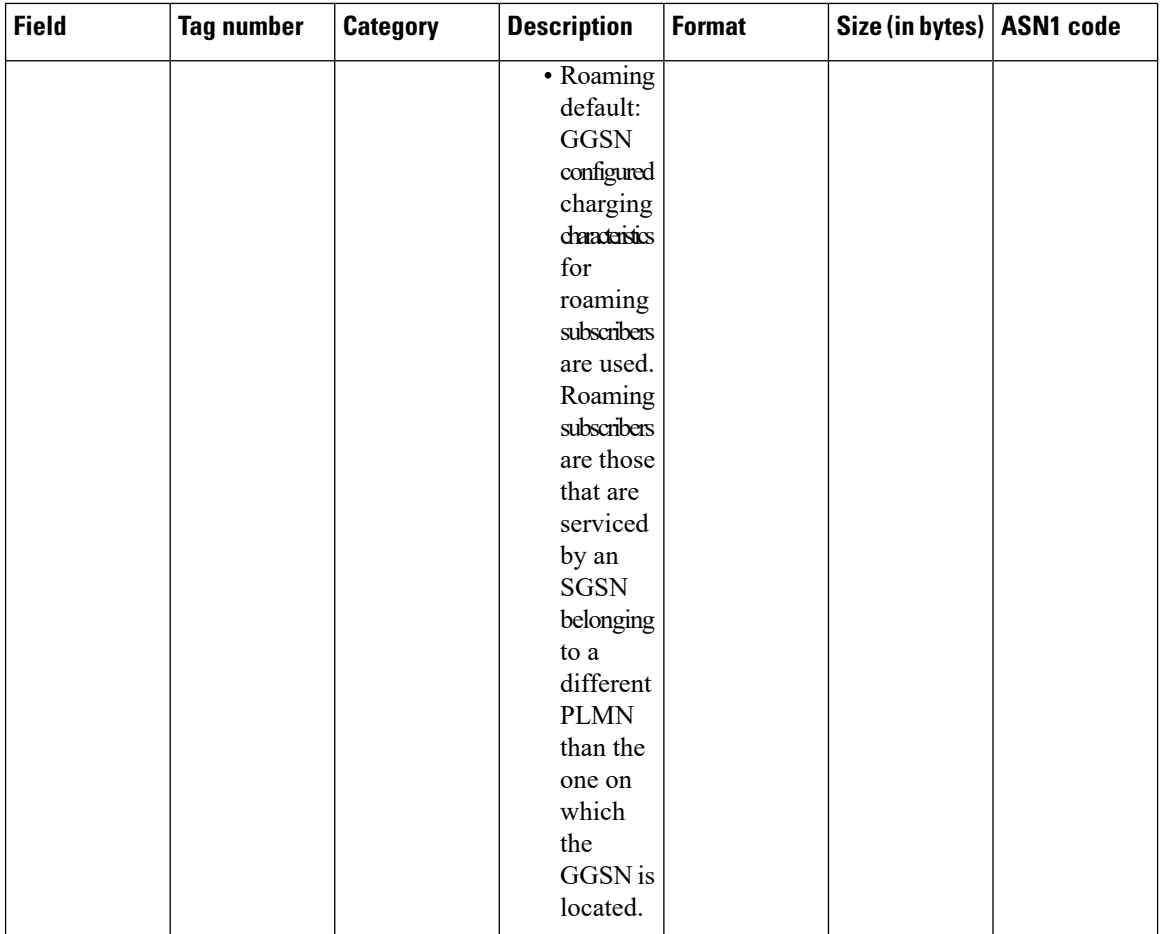

ı

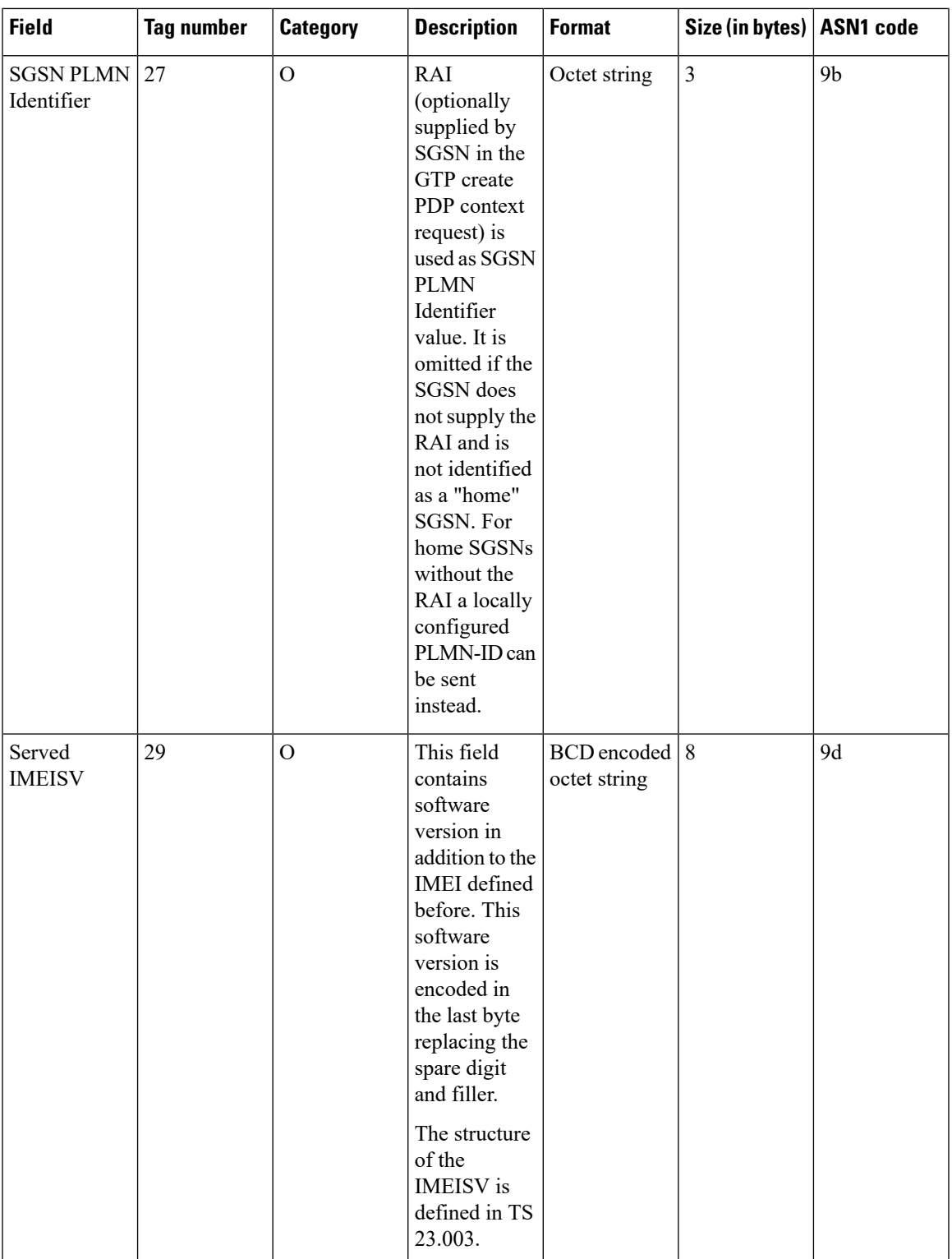

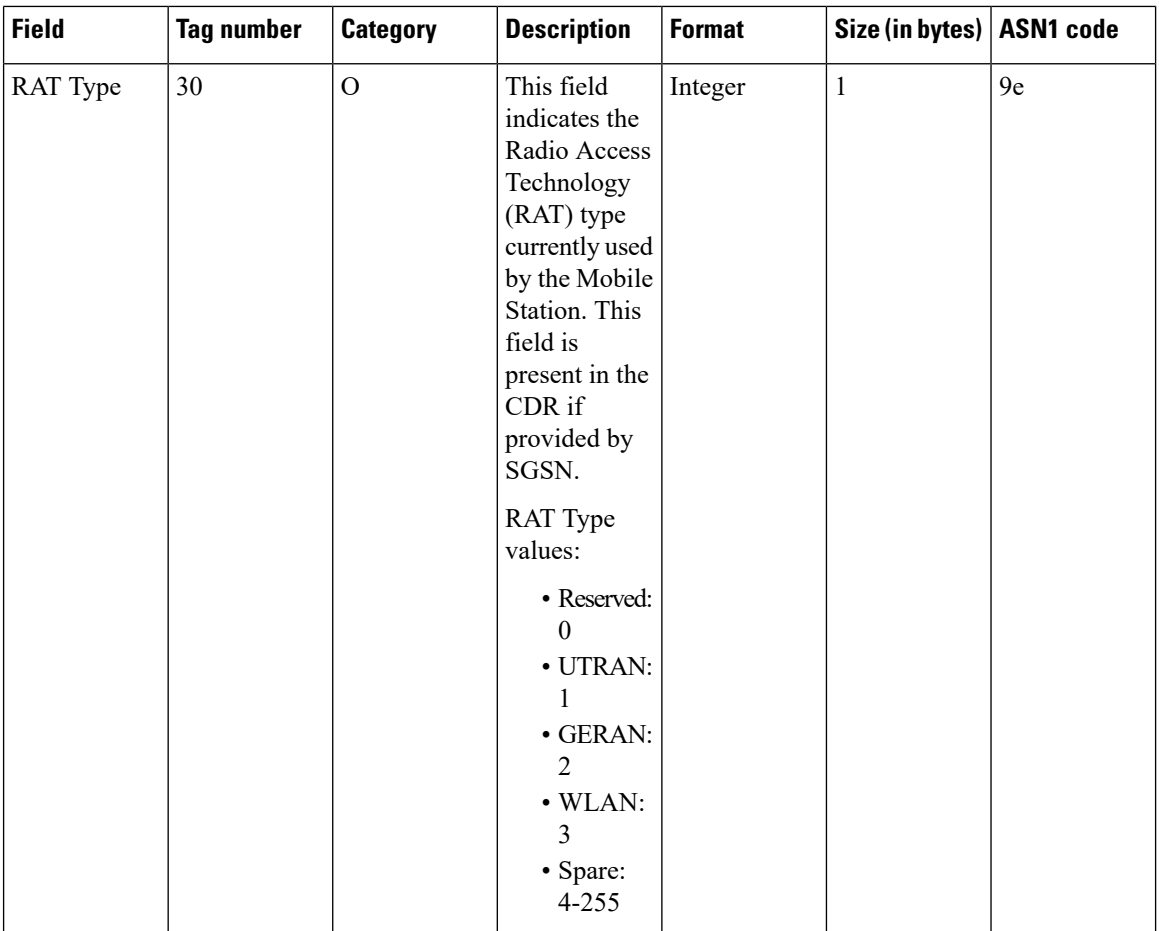

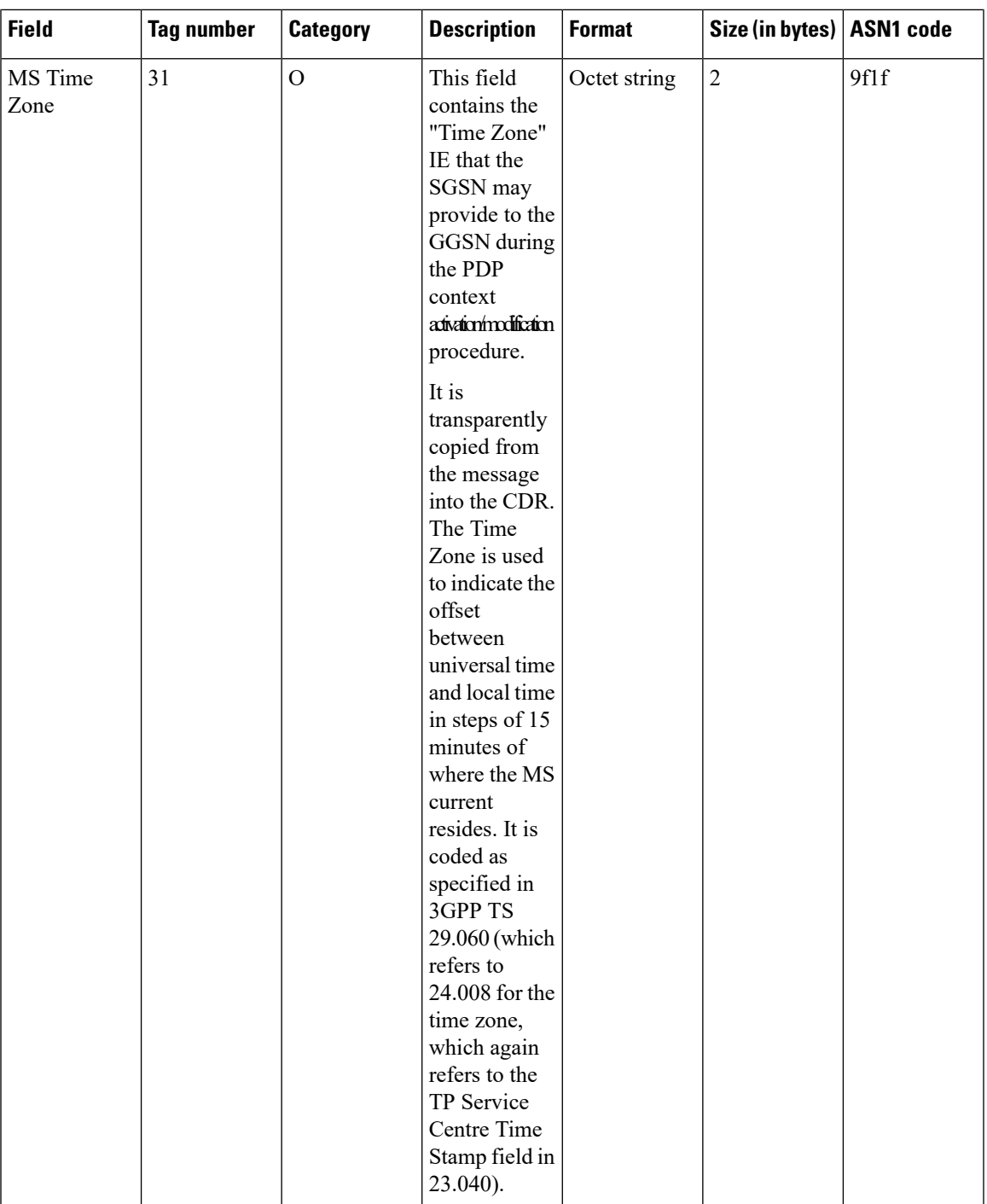

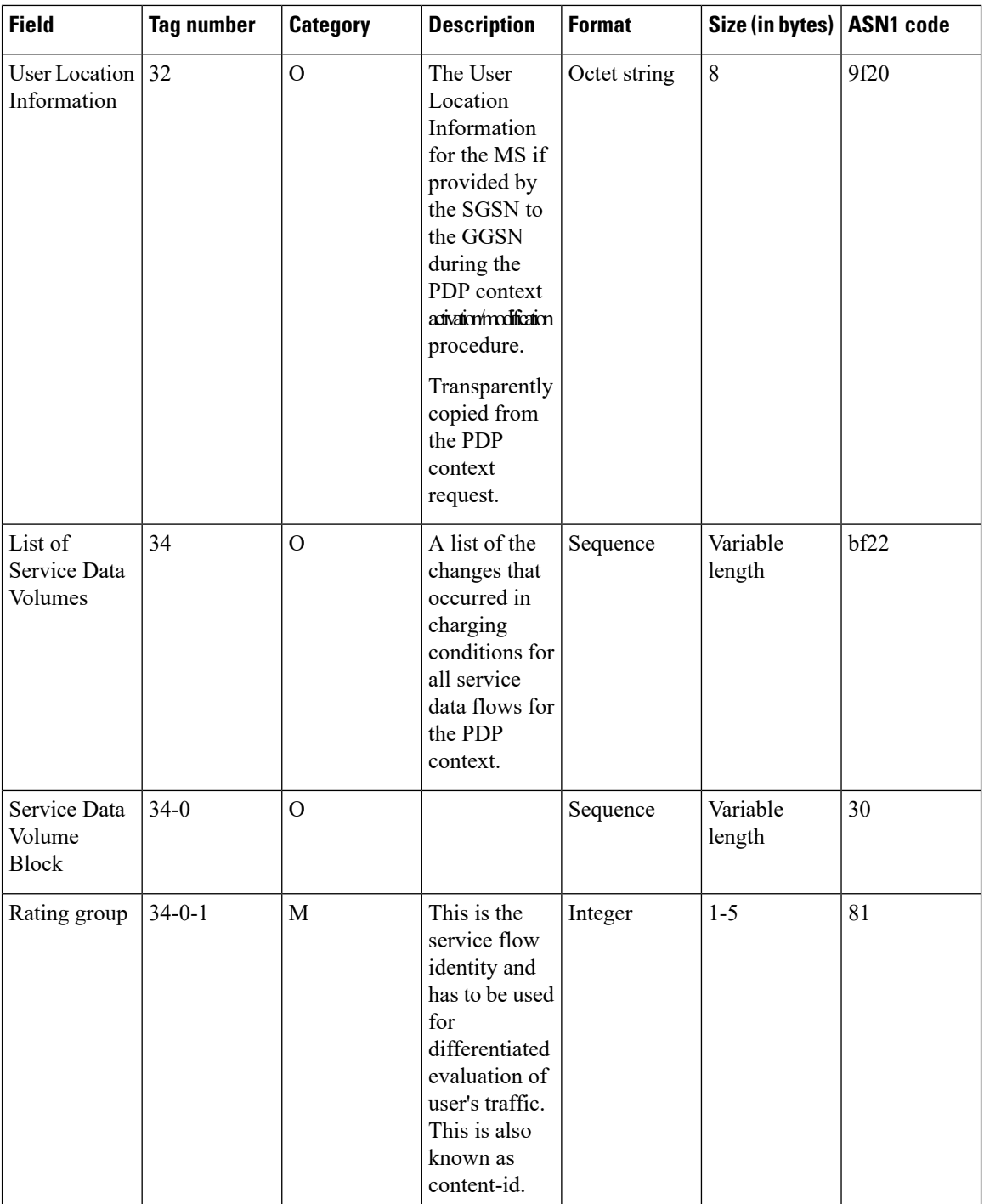

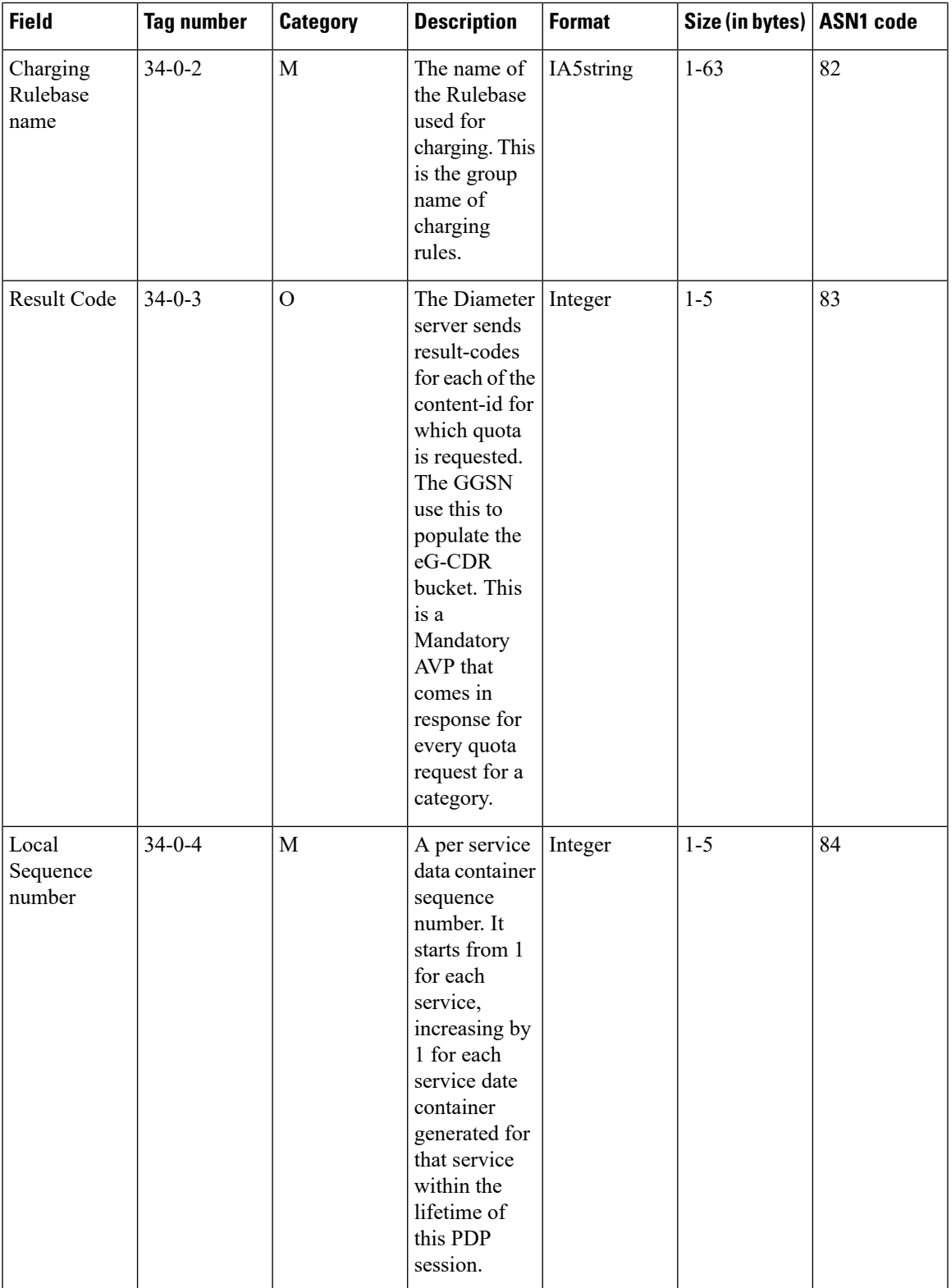

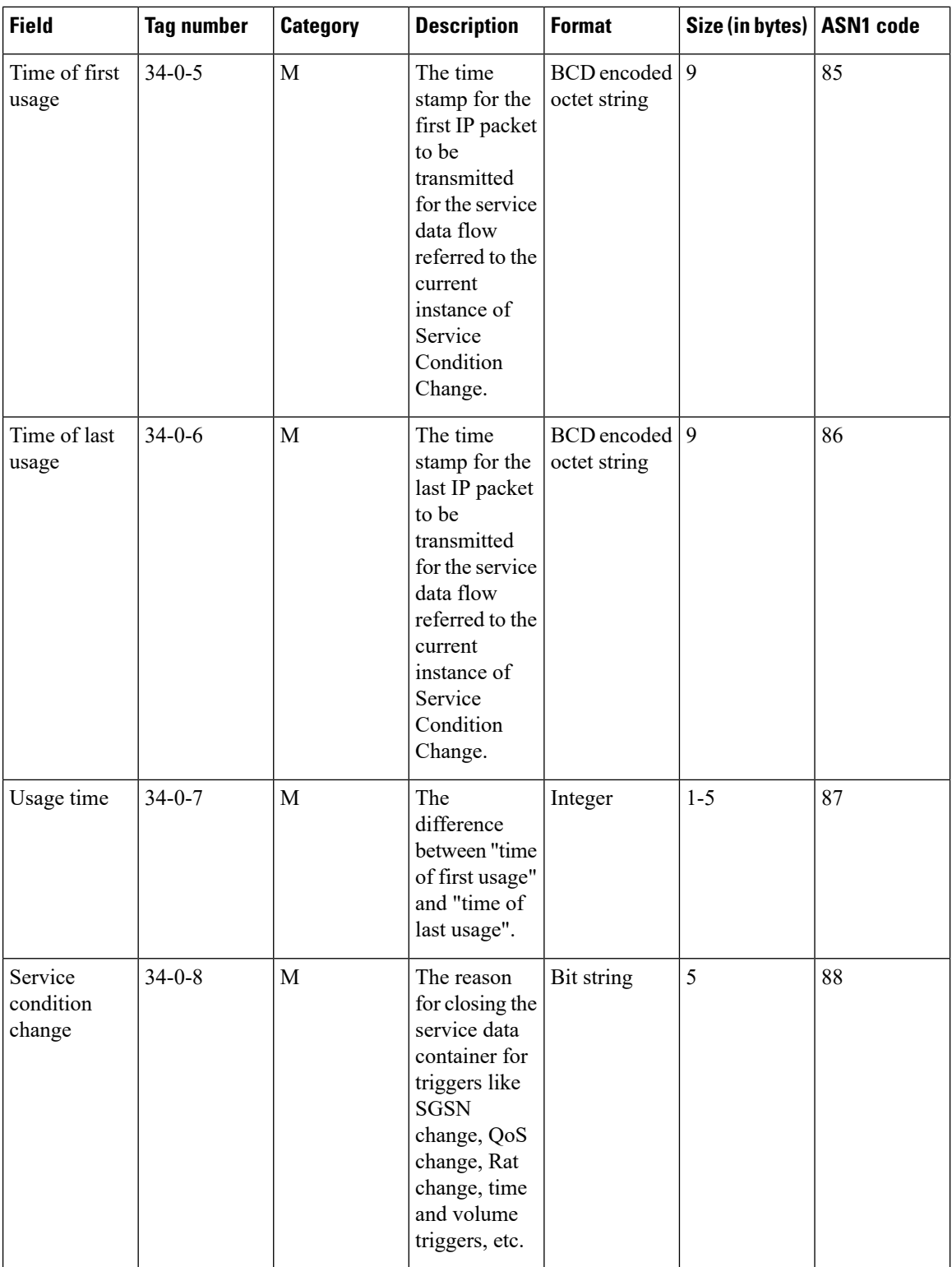

ı

 $\mathbf{l}$ 

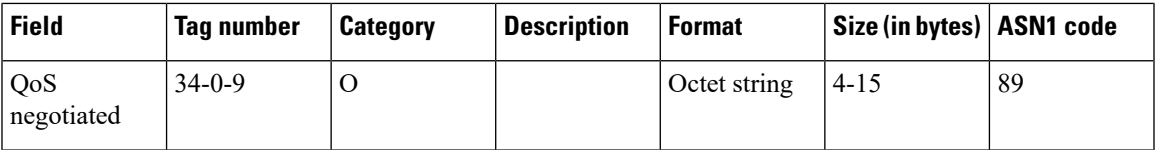

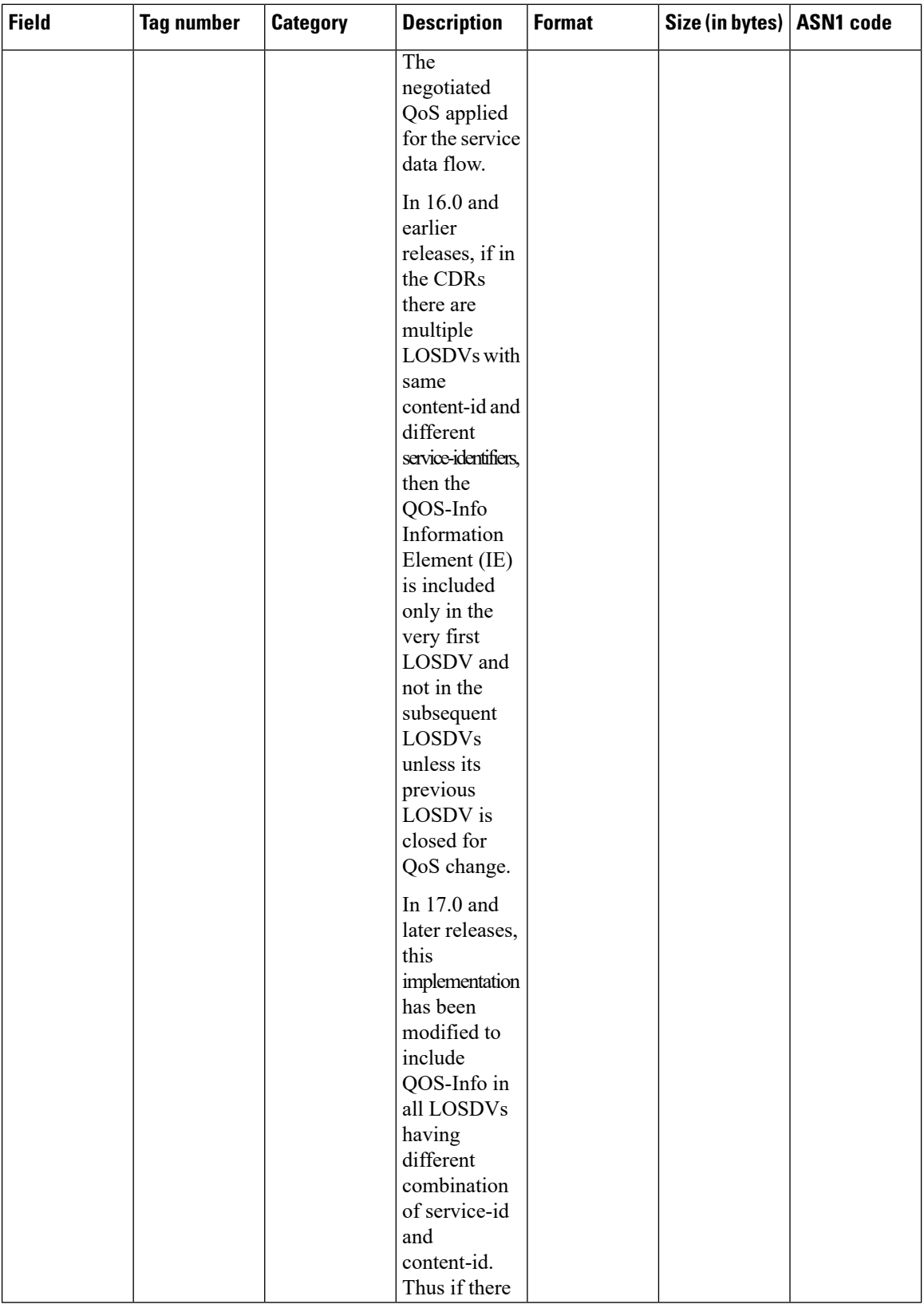

## **GTPP Interface Administration and Reference, StarOS Release 21.25**

ı
$\mathbf{l}$ 

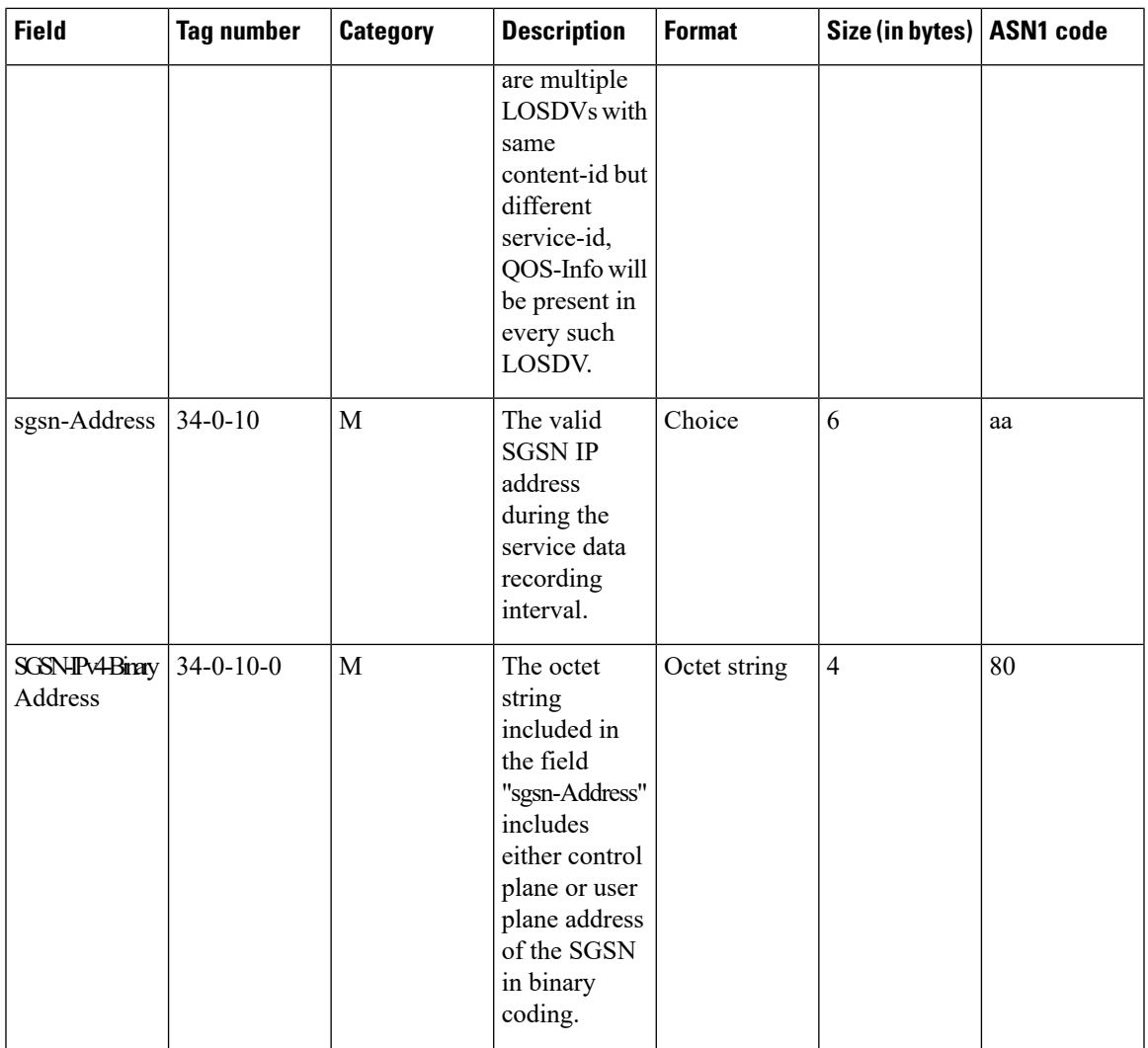

I

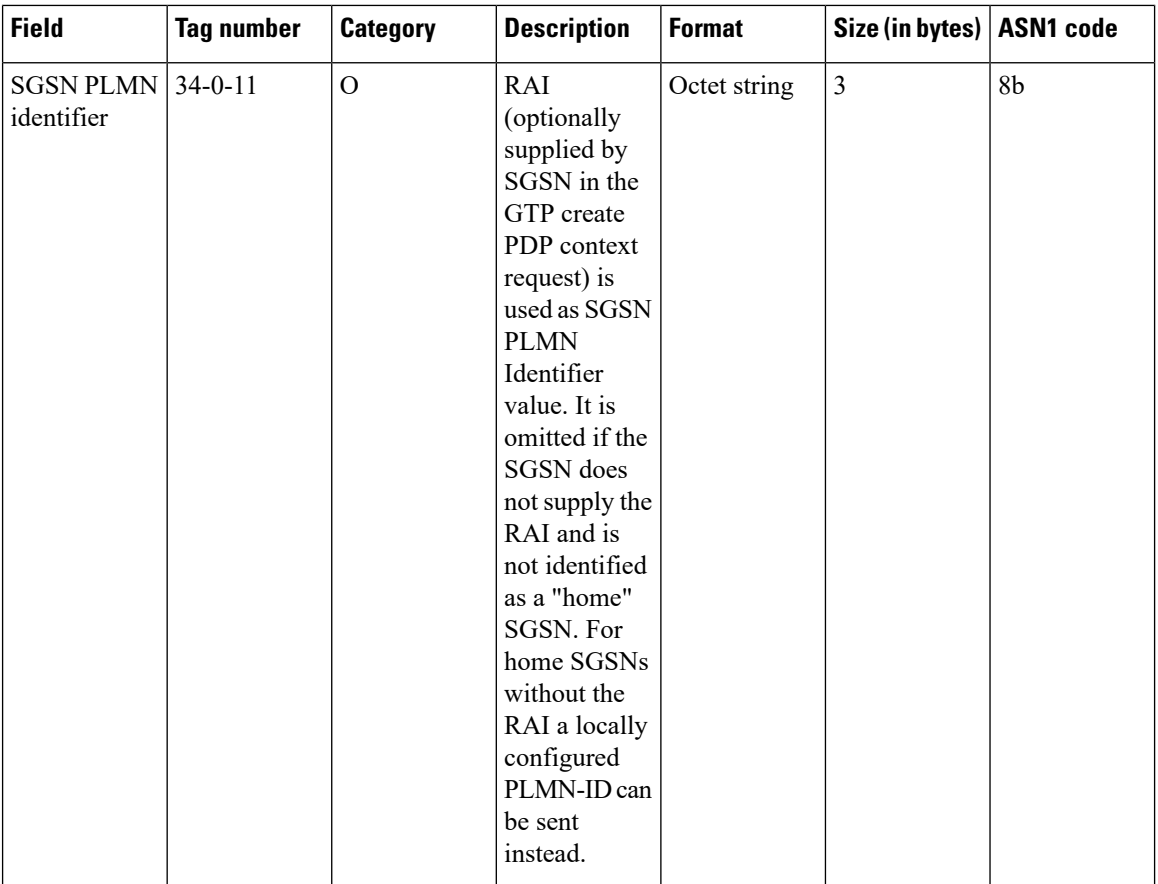

ı

I

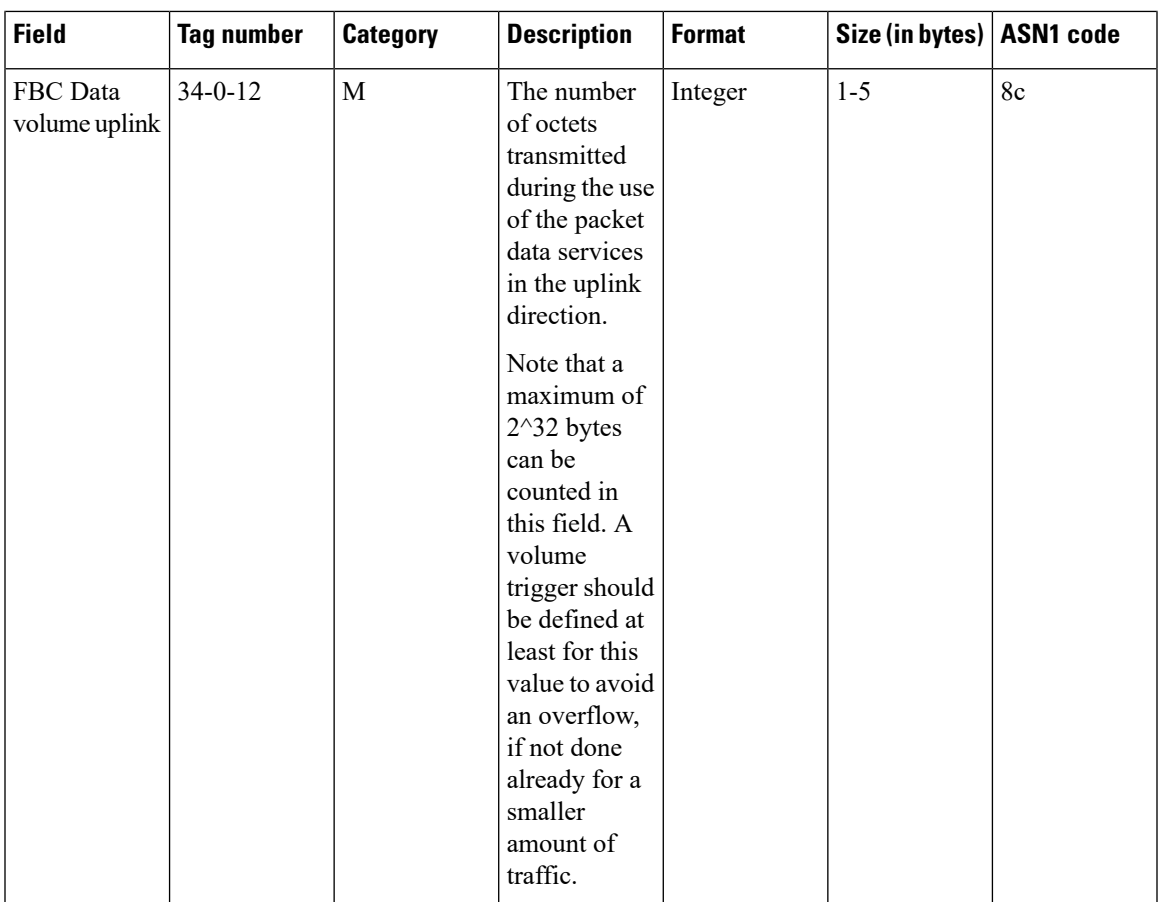

 $\mathbf l$ 

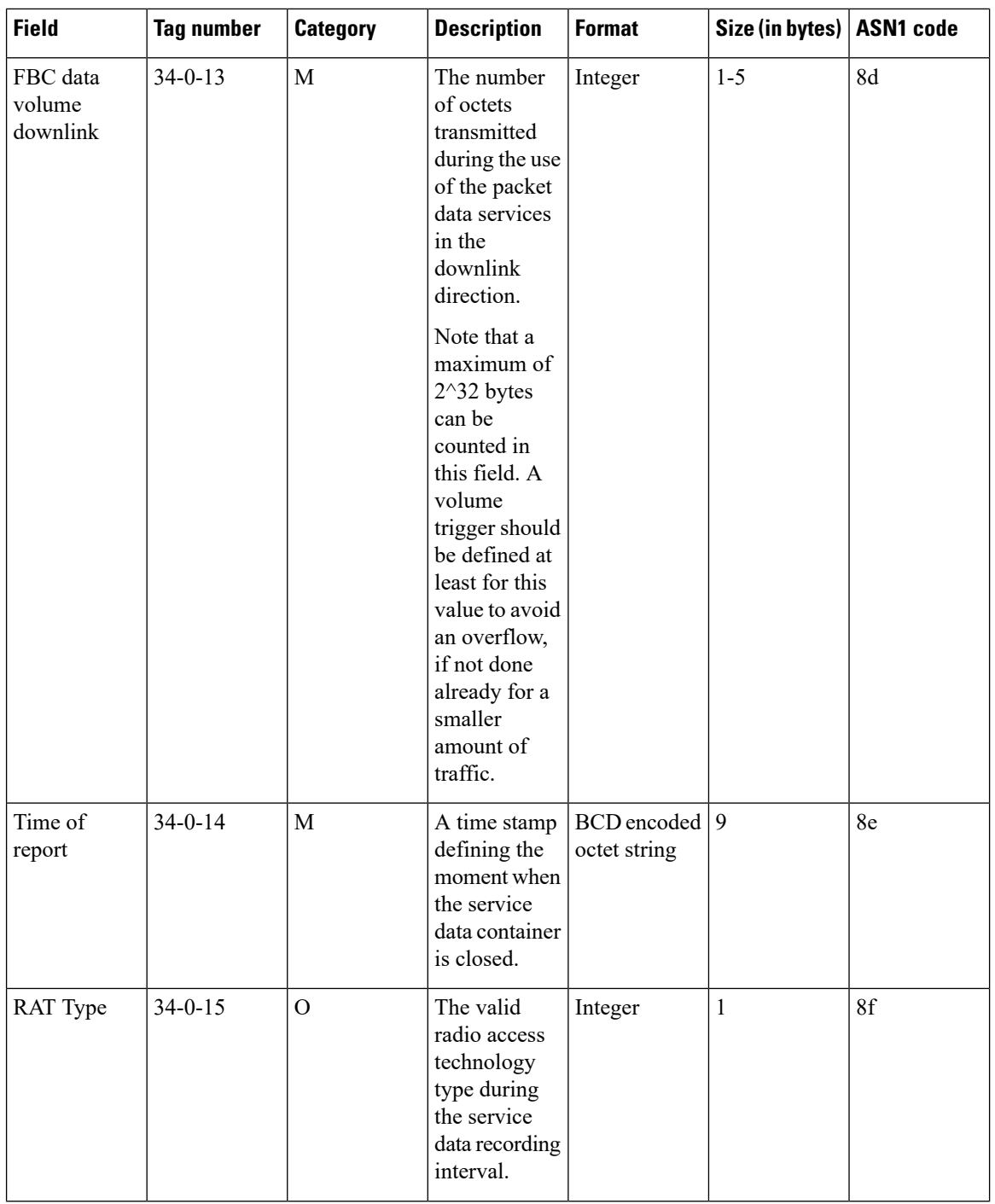

∎

 $\mathbf l$ 

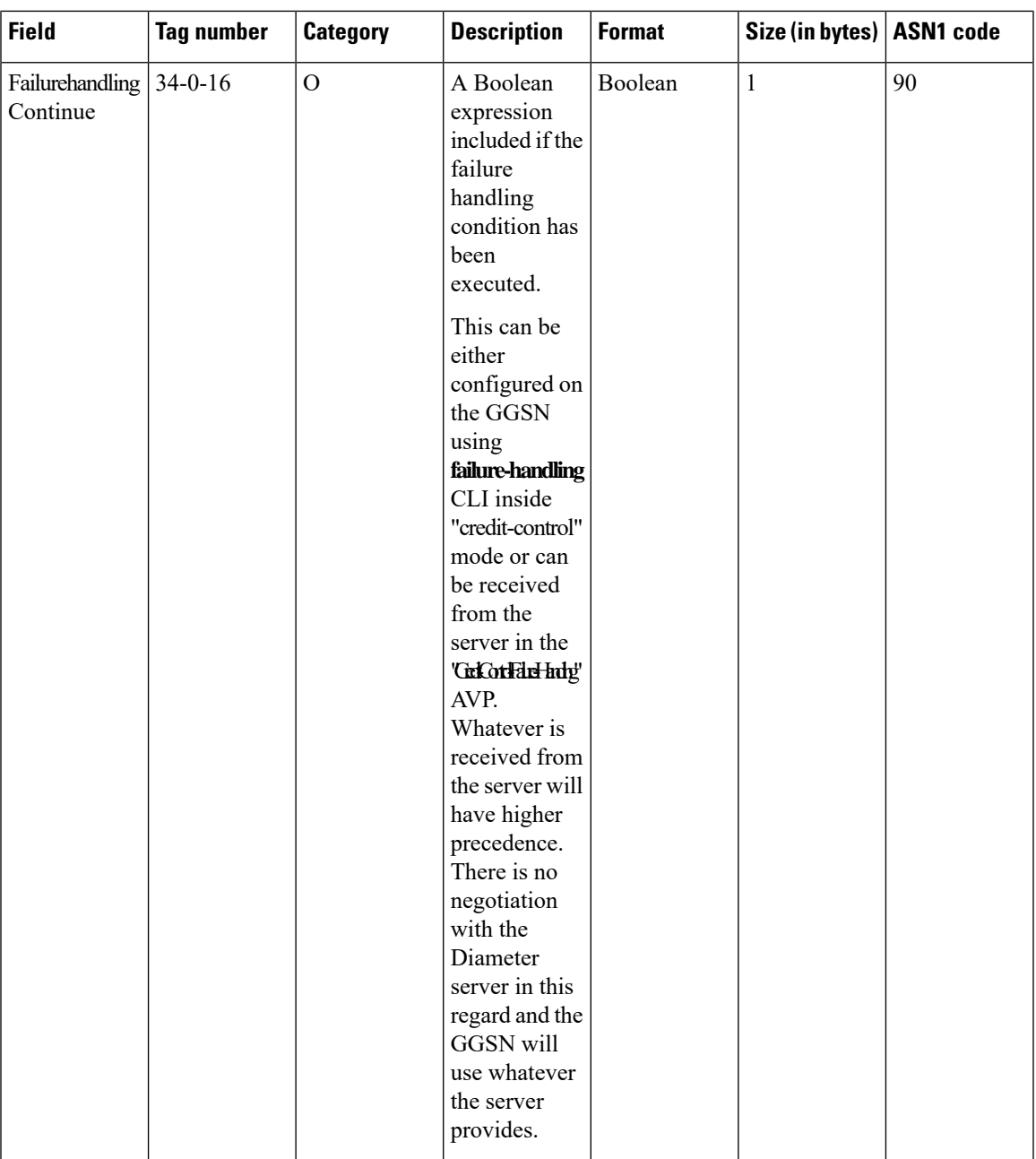

I

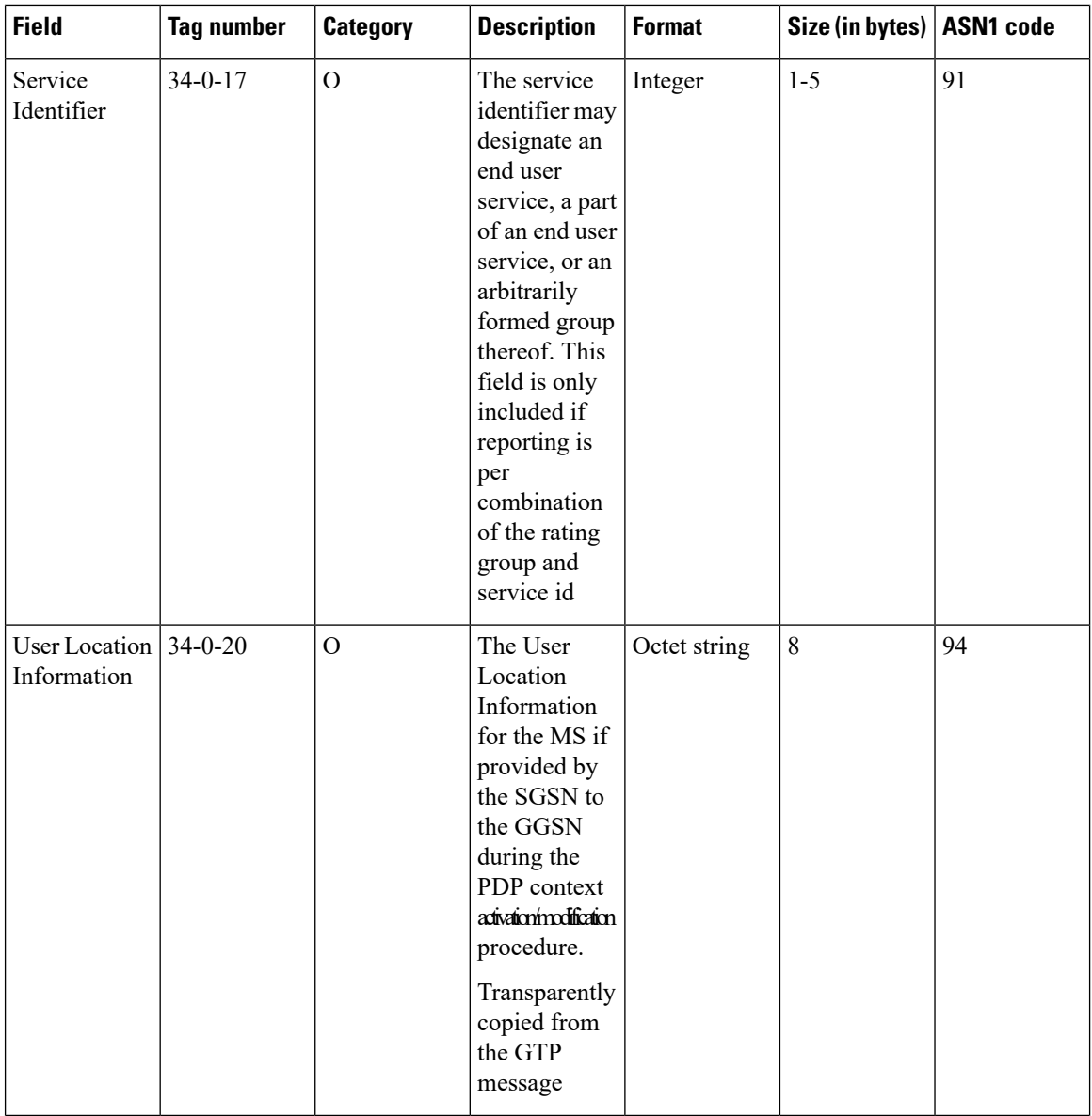

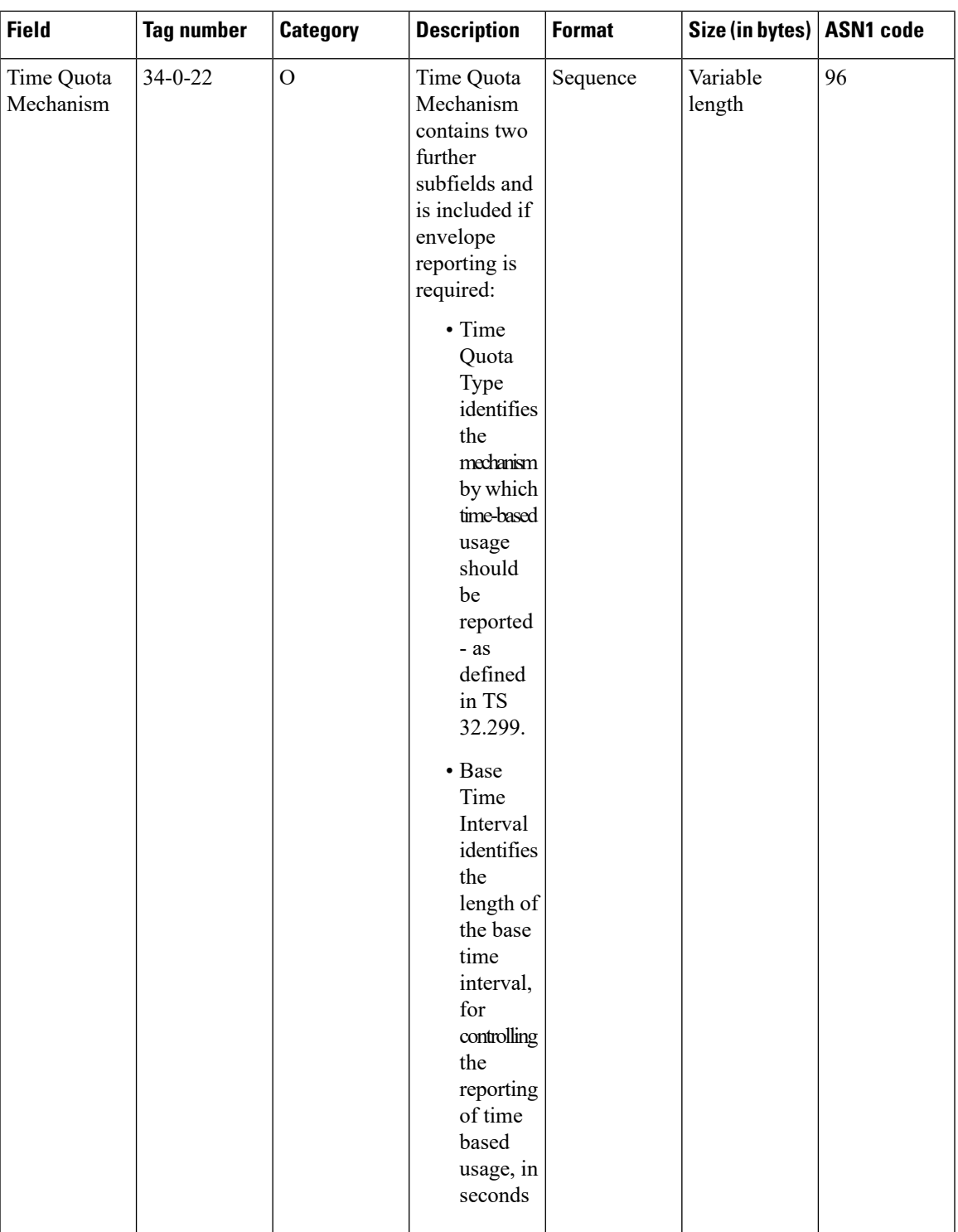

Notes:

• LOTV related changes:

• A new IE is included for LOTV container i.e. User location information.

- The list of traffic data volumes now supports RAI and CGI/SAI changes, i.e. whenever RAI and/or CGI/SAI changes are detected; it will result in a "List of Traffic Data Volumes" container being added to the CDR, if location reporting is required and a report of CGI/SAI change is received.
- LOSDV related changes:
	- Time Quota mechanism: Contains two further subfields and is included if envelope reporting is required:
		- Time Quota Type identifies the mechanism by which time-based usage should be reported as defined in TS 32.299.
		- Base Time Interval identifies the length of the base time interval, for controlling the reporting of time-based usage, in seconds.
	- User location information will be included in the LOSDV container in the R7 eG-CDRs.
	- The "Service Change Condition" cause changes are as follows:
		- Time limit eG-CDRs where the corresponding service change condition now has been changed to "Time Limit". Earlier there was no specific service change condition and instead "Time Exhausted" was used.
		- Volume limit eG-CDRs where the corresponding service change condition now has been changed to "Volume Limit". Earlier there was no specific service change condition and instead "Volume Exhausted" was used.
		- eG-CDRs that are generated as a result of MS-TimeZone change will have service change condition as "Record closure".
	- custom19 dictionary has Rel. 7 related changes.
- The field "Served PDP PDN Address Extension"(servedPDPPDNAddressExt) is not part of the 3GPP 32.298 v8.5.0 specification. This field will be available in the CDR only when the CLI command **gtpp attribute served-pdp-pdn-address-extension** is configured in the GTPP Server Group Configuration Mode. This field is disabled by default. For more information on this command, refer to the *Command Line Interface Reference*.
- Record Extensions (recordExtensions) is a customer-specific field. This field will be available in the CDR only when the CLI command **gtpp trigger direct-tunnel** is configured in the GTPP Server Group Configuration Mode. This field is disabled by default. For more information on this command, refer to the *Command Line Interface Reference*.
- In releases prior to 14.0, the CGISAIChange service condition is present in LOSDV of GGSN CDR even if ULI Change trigger is disabled. In 14.0 and later releases, if the ULI Change trigger is disabled and if the ULI is changed, the CGISAIChange service condition is not present in LOSDV of GGSN CDR.
- Rulebase change triggered from any external interface e.g. OCS/PCRF, will generate CDR with closure reason "Management Intervention". This change is applicable to all standard dictionaries except for custom42 GTPP dictionary as it is customized to suppress interim CDR.
- In releases prior to 16, if there was a LOSDV bucket created between the packet arrival time and service-idle-out expiry time, no data counts were reported. So, a zero-volume LOSDV was generated for service idle timeout scenario. In 16 and later releases, if there are no data counts available for a service

flow, the LOSDV for service idle timeout will not be created. The service-idle timeout will be started only when the next data packet arrives.

This behavior change is applicable to eG-CDRs and PGW-CDRs for all GTPP dictionaries except custom5 and custom40 dictionaries.

### **ASN.1 Definition for Fields in custom19 Dictionary**

Below is a complete ASN.1 definition of eG-CDR fields down to the basic types described in ITU X.690. It is based on the ASN.1 definition in 3GPP TS 32.298, with imported types taken from 3GPP TS 29.002.

```
GGSN-Charging-DataTypes-REL7 DEFINITIONS IMPLICIT TAGS ::=
BEGIN
-- ASN.1 definitions of the Cisco GGSN Charging implementation
--
-- based on 3GPP TS 32.298 v7.4.0
--
-- for some fields, only the values relevant to GGSN charging
-- are shown (such as CallEventRecordType)
--
-- some types are imported from 29.002 and are shown below as well
-- with the definition copied from that standard (such as IMSI)
GPRSRecord ::= CHOICE
{
      egsnPDPRecord [70] EGSNPDPRecord
}
EGSNPDPRecord ::= SET
{
      recordType [0] CallEventRecordType,
      networkInitiation [1] NetworkInitiatedPDPContext OPTIONAL,
      servedIMSI [3] IMSI,
      ggsnAddress [4] EXPLICIT GSNAddress,
      chargingID [5] ChargingID,
      sgsnAddress [6] SEQUENCE OF GSNAddress,
      accessPointNameNI [7] AccessPointNameNI,
      pdpType [8] PDPType,
      servedPDPAddress [9] EXPLICIT PDPAddress OPTIONAL,
      dynamicAddressFlag [11] DynamicAddressFlag OPTIONAL,<br>listOfTrafficVolumes [12] SEQUENCE OF ChangeOfCharCondit
                            [12] SEQUENCE OF ChangeOfCharCondition,
      recordOpeningTime [13] TimeStamp,
      duration [14] CallDuration,
      causeForRecClosing [15] CauseForRecClosing,
      diagnostics [16] Diagnostics OPTIONAL,
      recordSequenceNumber [17] INTEGER OPTIONAL,
      nodeID [18] NodeID,
      localSequenceNumber [20] LocalSequenceNumber,
      apnSelectionMode [21] APNSelectionMode,
      servedMSISDN [22] MSISDN,
      chargingCharacteristics [23] ChargingCharacteristics,
      chChSelectionMode [24] ChChSelectionMode OPTIONAL,
      sgsnPLMNIdentifier [27] PLMN-Id OPTIONAL,
      servedIMEISV [29] IMEI OPTIONAL,
      rATType [30] RATType OPTIONAL,
      mSTimeZone [31] MSTimeZone OPTIONAL,
      userLocationInformation [32] OCTET STRING OPTIONAL,
      listOfServiceData [34] SEQUENCE OF ChangeOfServiceCondition OPTIONAL
}
```
-- --------------------------------------------------------------

```
-- Alphabetical listing of all field types above
-- --------------------------------------------------------------
AccessPointNameNI ::= IA5String (SIZE(1..63))
        --
        -- Network Identifier part of APN in dot representation.
        -- For example, if the complete APN is
        -- 'apn1a.apn1b.apn1c.mnc022.mcc111.gprs', NI is
        -- 'apn1a.apn1b.apn1c' and is presented in this form in the CDR.
        --
AddressString ::= OCTET STRING (SIZE (1..maxAddressLength))
        -- This type is used to represent a number for addressing
        -- purposes. It is composed of
        -- a) one octet for nature of address, and numbering plan
        -- indicator.
        -- b) digits of an address encoded as TBCD-String.
        -- a) The first octet includes a one bit extension indicator, a
        -- 3 bits nature of address indicator and a 4 bits numbering
        -- plan indicator, encoded as follows:
        -- bit 8: 1 (no extension)
        -- bits 765: nature of address indicator
        -- 000 unknown
        -- 001 international number
        -- 010 national significant number
        -- 011 network specific number
        -- 100 subscriber number
        -- 101 reserved
        -- 110 abbreviated number
        -- 111 reserved for extension
        -- bits 4321: numbering plan indicator
        -- 0000 unknown
        -- 0001 ISDN/Telephony Numbering Plan (Rec ITU-T E.164)
        -- 0010 spare
        -- 0011 data numbering plan (ITU-T Rec X.121)
        -- 0100 telex numbering plan (ITU-T Rec F.69)
        -- 0101 spare
        -- 0110 land mobile numbering plan (ITU-T Rec E.212)
        -- 0111 spare
        -- 1000 national numbering plan
        -- 1001 private numbering plan
        -- 1111 reserved for extension
        -- all other values are reserved.
        -- b) The following octets representing digits of an address
        -- encoded as a TBCD-STRING.
APNSelectionMode::= ENUMERATED
{
        --
        -- See Information Elements TS 29.060
        --
        mSorNetworkProvidedSubscriptionVerified (0),
        mSProvidedSubscriptionNotVerified (1),
        networkProvidedSubscriptionNotVerified (2)
}
CallDuration ::= INTEGER
        --
        -- The call duration is counted in seconds.
        -- For successful calls /sessions / PDP contexts,
        -- this is the chargeable duration.
        -- For call attempts this is the call holding time.
        --
CallEventRecordType ::= INTEGER
```

```
{
      ggsnPDPRecord (19),
      egsnPDPRecord (70)
}
CauseForRecClosing ::= INTEGER
{
      --
      -- In GGSN the value sGSNChange should be used for partial record
      -- generation due to SGSN Address List Overflow
      --
      -- cause codes 0 to 15 are defined 'CauseForTerm' (cause for
      -- termination)
      --
      normalRelease (0),
      abnormalRelease
      volumeLimit (16),
      timeLimit (17),
      sGSNChange (18),
      maxChangeCond (19),
      managementIntervention (20),
      rATChange (22),
      mSTimeZoneChange (23)
}
ChangeCondition ::= ENUMERATED
{
      --
      -- Failure Handling values used in eG-CDR only
      --
      qoSChange (0), (0), (0)tariffTime (1), the contract of the contract of the contract of the contract of the contract of the contract of the contract of the contract of the contract of the contract of the contract of the contract of the contract o
      recordClosure (2),
      failureHandlingContinueOngoing (3), (3),
      failureHandlingRetryandTerminateOngoing (4),
      failureHandlingTerminateOngoing (5),
      --- New values from 3GPP Rel 7.
      -- Supported in Release 8.1 in custom19 dictionary only
      --
      cGI-SAICHange (6),
      rAIChange (7)
}
ChangeOfCharCondition ::= SEQUENCE
{
      --
      -- Used in PDP context record only
      -- failureHandlingContinue field used in eGCDR only
      --
      qosRequested [1] QoSInformation OPTIONAL,
      qosNegotiated [2] QoSInformation OPTIONAL,
      dataVolumeGPRSUplink [3] DataVolumeGPRS,<br>dataVolumeGPRSDownlink [4] DataVolumeGPRS,
      dataVolumeGPRSDownlink
      changeCondition [5] ChangeCondition,
      changeTime [6] TimeStamp,
      failureHandlingContinue [7] FailureHandlingContinue OPTIONAL,
      --
      -- New value from 3GPP Rel 7.
      -- Supported in Release 8.1 in custom19 dictionary only
      --
      userLocationInformation [8] OCTET STRING OPTIONAL
}
```

```
ChangeOfServiceCondition ::= SEQUENCE
{
       --
      -- Used for Flow based Charging service data container
       --
      ratingGroup [1] RatingGroupId,
      chargingRuleBaseName [2] ChargingRuleBaseName,
      resultCode [3] ResultCode OPTIONAL,
      localSequenceNumber [4] LocalSequenceNumber,
      timeOfFirstUsage [5] TimeStamp,
      timeOfLastUsage [6] TimeStamp,
      timeUsage [7] CallDuration,
      serviceConditionChange [8] ServiceConditionChange,<br>qoSInformationNeq [9] QoSInformation OPTI
                                      [9] QoSInformation OPTIONAL,
      sgsn-Address [10] EXPLICIT GSNAddress,
      sGSNPLMNIdentifier [11] PLMN-Id OPTIONAL,
      datavolumeFBCUplink [12] DataVolumeGPRS,
      datavolumeFBCDownlink [13] DataVolumeGPRS,
      timeOfReport [14] TimeStamp,
      rATType OPTIONAL,<br>failureHandlingContinue [16] FailureHandlingContinue OPTIONAL,
                                [16] FailureHandlingContinue OPTIONAL,
      serviceIdentifier [17] ServiceIdentifier OPTIONAL,
       --
      -- New values from 3GPP Rel 7.
      -- Supported in Release 8.1 in custom19 dictionary only
      -userLocationInformation [20] OCTET STRING OPTIONAL,
      timeQuotaMechanism [22] TimeQuotaMechanism OPTIONAL
}
ChargingCharacteristics ::= OCTET STRING (SIZE(2))
      --
      -- Bit 0-3: Profile Index
      -- Bit 4-15: For Behavior
       --
ChargingID ::= INTEGER (0..4294967295)
      --
      -- Generated in GGSN, part of PDP context, see TS 23.060
      -- 0..4294967295 is equivalent to 0..2**32-1
       --
ChargingRuleBaseName ::= IA5String (SIZE(1..63))
       --
      -- identifier for the group of charging rules
      -- see Charging-Rule-Base-Name AVP as defined in 3GPP TS 29.210
      -ChChSelectionMode ::= ENUMERATED
{
       --
      -- values below show the additional, non-standard values
      -- requested by VFD2
      --
      sGSNSupplied (0), -- For GGSN only
      homeDefault (3), -- For SGSN and GGSN
      roamingDefault (4), -- For SGSN and GGSN
      visitingDefault (5) -- For SGSN and GGSN
}
DataVolumeGPRS ::= INTEGER
      --
      -- The volume of data transferred in octets.
      --
```

```
Diagnostics ::= CHOICE
{
        -- Only the option gsm0408Cause is used for this field
        --
        gsm0408Cause [0] INTEGER
}
DynamicAddressFlag ::= BOOLEAN
FailureHandlingContinue ::= BOOLEAN
        --
        -- This parameter is included when the failure handling procedure
        -- has been executed and new containers are opened. This
        -- parameter shall be included in the first and subsequent
        -- containers opened after the failure handling execution.
        --
GSNAddress ::= IPAddress
IMSI ::= TBCDSTRING (SIZE (3..8))
        --
        -- from 29.002
        -- digits of MCC, MNC, MSIN are concatenated in this order.
        -IMEI ::= TBCDSTRING (SIZE (8))
        --
        -- Refers to International Mobile Station Equipment Identity
        -- and Software Version Number (SVN) defined in TS 3GPP TS 23.003
        -- If the SVN is not present the last octet shall contain the
        -- digit 0 and a filler.
        -- If present the SVN shall be included in the last octet.
        --
IPAddress ::= CHOICE
{
        iPBinaryAddress IPBinaryAddress
}
IPBinaryAddress ::= CHOICE
{
        iPBinV4Address [0] OCTET STRING (SIZE(4))
}
ISDN-AddressString ::= AddressString
                                            (SIZE (1..maxISDN-AddressLength))
        --
        -- This type is used to represent ISDN numbers.
        --
LocalSequenceNumber ::= INTEGER (0..4294967295)
        --
        -- Sequence number of the record in this node
        -- 0.. 4294967295 is equivalent to 0..2**32-1, unsigned integer
        -- in four octets
MSISDN ::= ISDN-AddressString
        --
        -- see definitions below for ISDN-AddressString and AddressString
        -- copied from 29.002
        --
maxISDN-AddressLength INTEGER ::= 9
```

```
maxAddressLength INTEGER ::= 20
MSTimeZone ::= OCTET STRING (SIZE (2))
        --
        -- 1.Octet: Time Zone and 2. Octet: Daylight saving time, see TS 29.060
        -NetworkInitiatedPDPContext ::= BOOLEAN
        --
        -- Set to true if PDP context was initiated from network side
        --
NodeID ::= IA5String (SIZE(5..20))
PDPAddress ::= CHOICE
{
        iPAddress [0] EXPLICIT IPAddress
}
PDPType ::= OCTET STRING (SIZE(2))
       \sim-- OCTET 1: PDP Type Organization
        -- OCTET 2: PDP Type Number
       -- See TS 29.060
        -PLMN-Id ::= OCTET STRING (SIZE (3))
        --
        -- This is a 1:1 copy from the Routing Area Identity (RAI) IE
        -- specified in TS 29.060
        -- as follows:
        -- OCTET 1 of PLMN-Id = OCTET 2 of RAI
        -- OCTET 2 of PLMN-Id = OCTET 3 of RAI
        -- OCTET 3 of PLMN-Id = OCTET 4 of RAI
QoSInformation ::= OCTET STRING (SIZE (4..15))
        --
        -- This octet string
        -- is a 1:1 copy of the contents (i.e. starting with octet 4) of
        -- the "Quality of service Profile" information element specified
        -- in 3GPP TS 29.060.
        --
RatingGroupId ::= INTEGER
        --- IP service flow identity (DCCA), range of 4 byte
        -- (0...4294967259)-- see Rating-Group AVP as used in 3GPP TS 32.299
        --
RATType ::= INTEGER (0..255)
        - --- This integer is 1:1 copy of the RAT type value as defined in
        -- 3GPP TS 29.060
        --
ResultCode ::= INTEGER
        --
        -- charging protocol return value, range of 4 byte
        -- (0...4294967259)-- see Result-Code AVP as used in 3GPP 29.210
        --
ServiceConditionChange ::= BIT STRING
```
{

}

{

}

{

-- Bits 0-5 are cause values for Gn update/release and TTS -- Bits 6-9 are cause values for service stop -- Bits 10-14 are cause values for service reauthorization request -- Bits 15-17 are cause values for quota return -- Bits 18-20: are cause values for Failure Handling Procedure -- Bits 21-32: are unused in custom 6 and will always be zero -- some of the values are non-exclusive -- serviceIdledOut bit 6 is equivalent to service release by QHT qoSChange (0),  $\texttt{sGSNChange}$  (1),<br> $\texttt{sGSNPLMNIDChange}$  (2), sGSNPLMNIDChange (2),<br>tariffTimeSwitch (3), tariffTimeSwitch pDPContextRelease (4), rATChange (5), serviceIdledOut (6), qCTExpiry  $(7)$ ,<br>timeThresholdReached  $(10)$ ,  $(7)$ , timeThresholdReached volumeThresholdReached (11), timeExhausted (13), volumeExhausted (14), timeout (15),<br>
continueOngoingSession (18), (18), (19), (19), (19), (19), (19), (19), (19), (19), (19), (19), (19), (19), (19), (19), (19), (19), (19), (19), (19), (19), (19), (19), (19), (19), (19), (19), (19), (19), (19) continueOngoingSession (18), retryAndTerminateOngoingSession (19), terminateOngoingSession (20), -- -- New values from 3GPP Rel 7. -- Supported in custom19 dictionary only - recordClosure (24),  $- - e$ G-CDR closure timeLimit  $(25)$ ,  $$ intermediate recording volumeLimit (26) -intermediate recording ServiceIdentifier ::= INTEGER (0..4294967295) -- -- The service identifier is used to identify the service or the -- service component the service data flow relates to. See -- Service-Identifier AVP as defined in 3GPP TS 29.210 -- TimeQuotaMechanism ::= SEQUENCE -- -- New field from 3GPP Rel 7. -- Supported in Release 8.1 in custom19 dictionary only  $$ timeQuotaType [1] TimeQuotaType, baseTimeInterval [2] INTEGER TimeQuotaType ::= ENUMERATED -- -- New field from 3GPP Rel 7. -- Supported in Release 8.1 in custom19 dictionary only - dtp  $(0)$ ,  $(0)$ ,  $(0)$  $ctp$  (1)

```
}
TimeStamp ::= OCTET STRING (SIZE(9))
        --
        -- The contents of this field are a compact form of the UTCTime
        -- format containing local time plus an offset to universal time.
        -- Binary coded decimal encoding is employed for the digits to
        -- reduce the storage and transmission overhead
        -- e.g. YYMMDDhhmmssShhmm
        -- where
        -- YY = Year 00 to 99 BCD encoded
        -- MM = Month 01 to 12 BCD encoded
        -- DD = Day 01 to 31 BCD encoded
        -- hh = hour 00 to 23 BCD encoded
        -- mm = minute 00 to 59 BCD encoded
        -- ss = second 00 to 59 BCD encoded
        - S = Sign 0 = "+", "-" ASCII encoded
        -- hh = hour 00 to 23 BCD encoded
        -- mm = minute 00 to 59 BCD encoded
        -TBCDSTRING ::= OCTET STRING
END
```
## **standard Dictionary**

eG-CDR fields for TS 32.215 v 4.6.0 (R4).

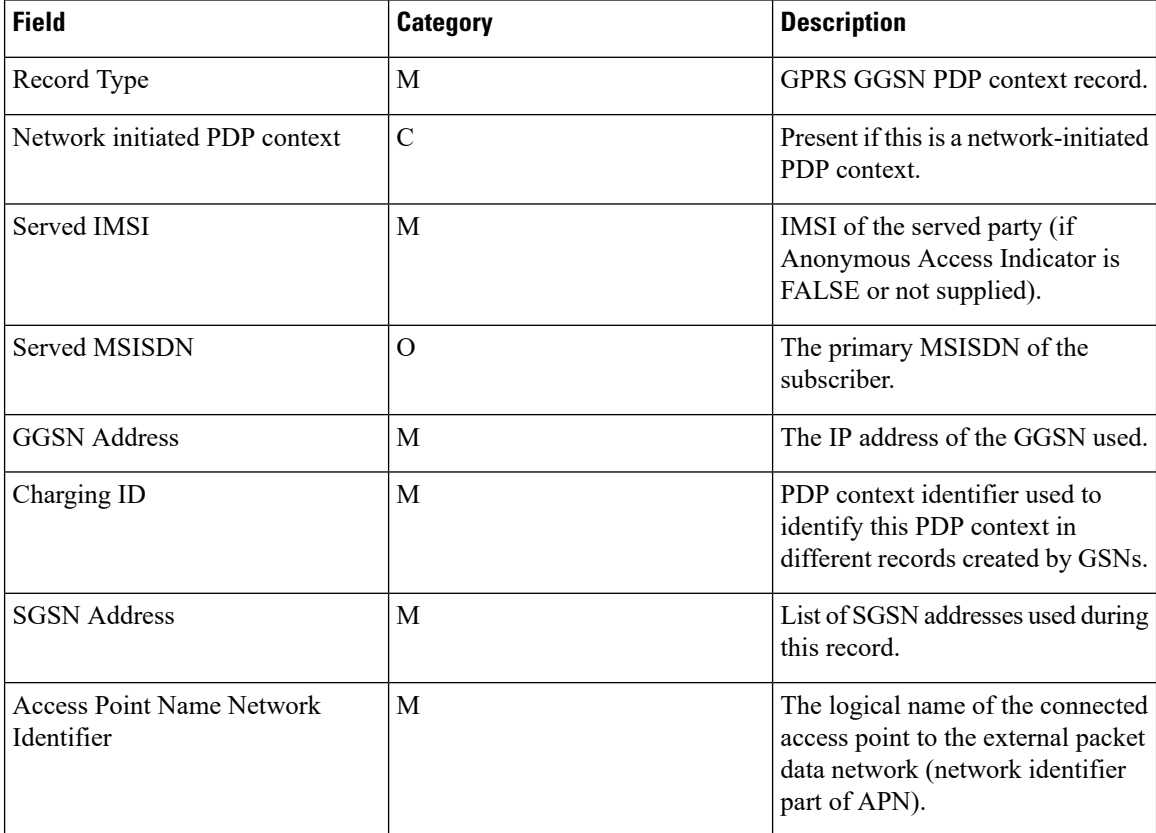

 $\mathbf l$ 

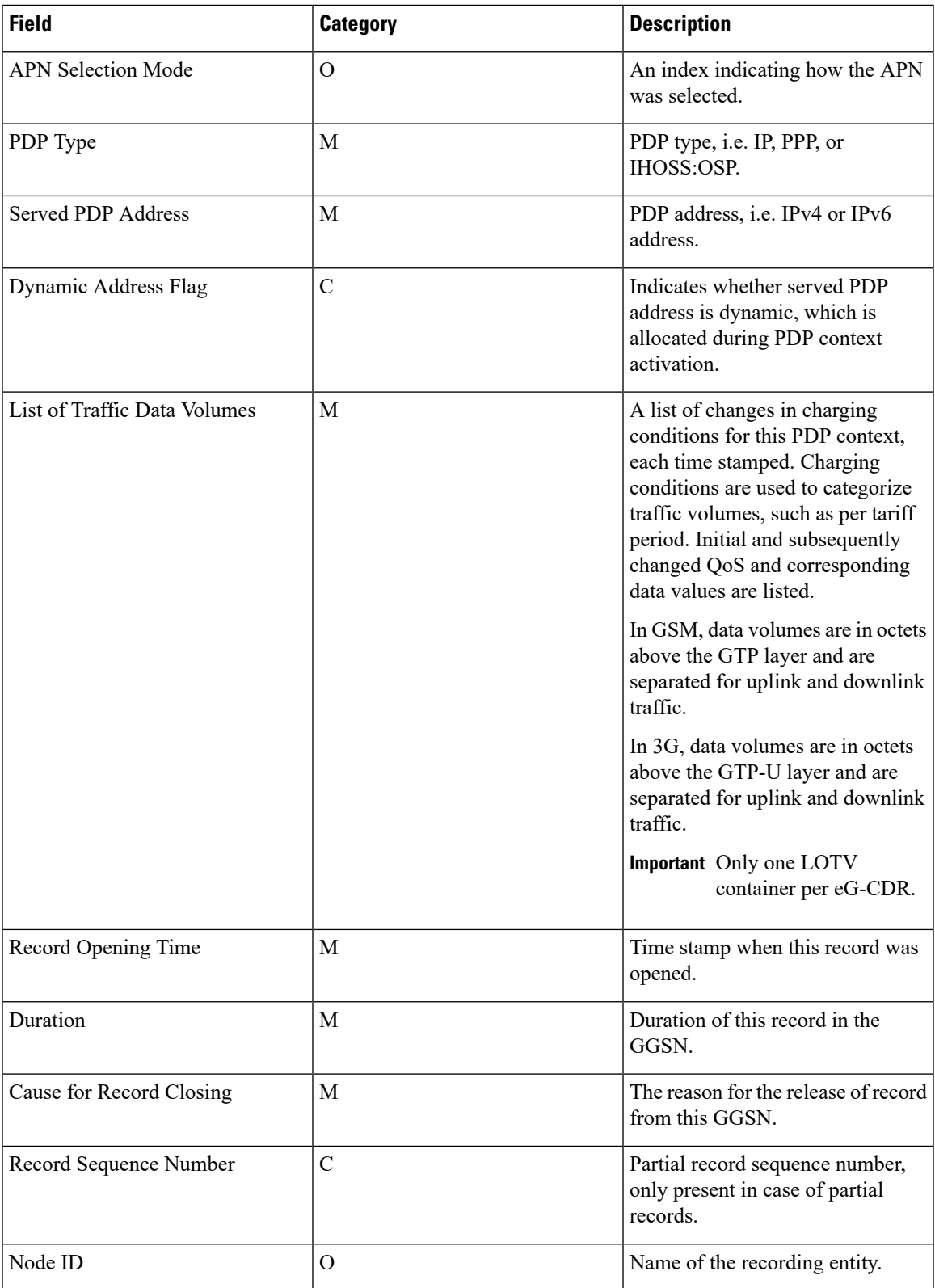

I

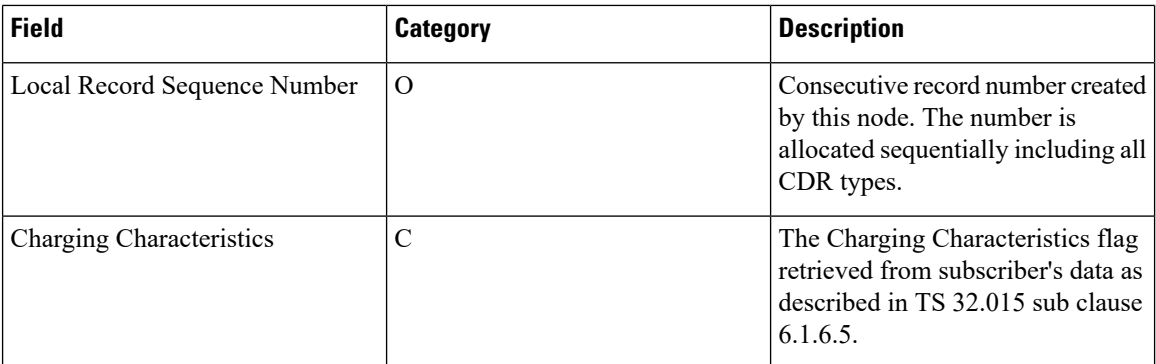

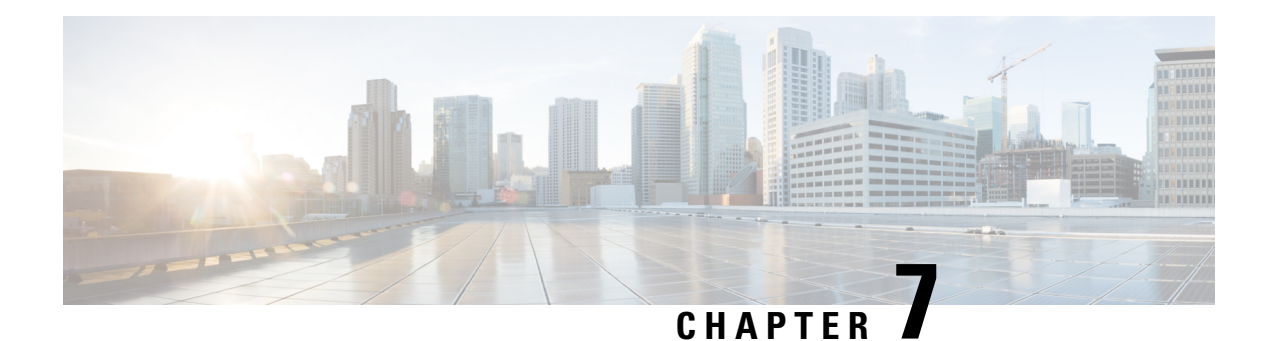

# **GGSN CDR Field Descriptions**

This chapter describes the CDR fields supported by the system for use in GGSN-CDRs (G-CDRs) and enhanced G-CDRs (eG-CDRs).

The following information is provided for each field:

- **Description:** The field's description.
- **Format:** The field's data format.
- **Length:** The field's size, in bytes.

All G-CDRs and eG-CDRs are encoded using the ASN.1 format and are sent to the charging gateway function (CGF) using the GPRS Tunneling Protocol Prime (GTPP) as defined in the following standards:

- 3GPP TS 29.060
- 3GPP TS 32.015
- 3GPP TS 32.215
- 3GPP TS 32.251
- 3GPP TS 32.298 v 6.2.0 (for G-CDRs)
- 3GPP TS 32.298 v 6.4.1 (for eG-CDRs)

Also see the *Field Reference for CDRs in GGSN* chapter for information on CDR fields supported in G-CDRs and eG-CDRs.

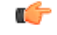

**Important**

The behavior for several of the fields supported in CDRs can be modified. For more information, refer to the **gtpp attributes** command in the *Command Line Interface Reference*.

• CDR [Fields,](#page-307-0) on page 286

# <span id="page-307-0"></span>**CDR Fields**

# **Access Point Name Network Identifier**

The network identifier portion of the Access Point Name (APN). The APN typically corresponds to a registered Internet domain name and represents the external Packet Data Network (PDN) that the GGSN is connected to.

**Format**

IA5 string

**Length**

1–65 bytes

### **APN Selection Mode**

An index indicating how the APN was selected.

The following APN selection mode indexes are possible:

- 0: MS or network provided APN, subscribed verified
- 1: MS provided APN, subscription not verified
- 2: Network provided APN, subscription not verified

#### **Format**

Unsigned integer

#### **Length**

1 byte

# **CAMEL Information**

Set of CAMEL information related to PDP context. This field is present if CAMEL Charging Information is received by the GGSN in the GTP Create PDP context request.

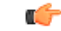

**Important** Presently E-GCDRs does not support this field.

**Format**

Octet string

### **Cause for Record Closing**

The reason the record is released from the GGSN.

Some of the possible reasons are as follows:

- normalRelease (0): The PDP context was terminated normally through a PDP context release (end of context or SGSN change) or a GPRS detach.
- abnormalRelease (4): The PDP context was abnormally terminated.
- cAMELInitCallRelease (5)
- volumeLimit (16): The PDP context was terminated due to exceeding volume limit.
- timeLimit (17): The PDP context was terminated due to exceeding time limit.
- sGSNChange (18): The PDP context was terminated due to change in SGSN.
- maxChangeCond (19): The PDP context was terminated due to exceeding the changed condition limit.
- managementIntervention (20): The record was closed due to an O&M; request, or change in rulebase triggered from any external interface e.g. OCS, PCRF.
- intraSGSNIntersystemChange (21)
- rATChange (22): The PDP context was terminated due to change in RAT.
- mSTimeZoneChange (23): The PDP context was terminated due to change in time zone of MS.
- unauthorizedRequestingNetwork (52)
- unauthorizedLCSClient (53)
- positionMethodFailure (54)
- unknownOrUnreachableLCSClient (58)
- listofDownstreamNodeChange (59)
- Partial record generation: A partial CDR was generated for reasons such as the reaching of data volume or time (duration) limits, or reaching the maximum number of charging condition changes.

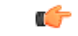

**Important**

Please note that the following fields – cAMELInitCallRelease (5), unauthorizedRequestingNetwork (52), unauthorizedLCSClient (53), positionMethodFailure (54), unknownOrUnreachableLCSClient (58), and listofDownstreamNodeChange (59) are currently not supported.

#### **Format**

Unsigned integer

#### **Length**

1 byte

### **Charging Characteristics**

Lists the charging characteristics applied to the PDP context.

The GGSN can accept charging characteristics from the SGSN or use its own. GGSN configured charging characteristics are specified as part of the GGSN Service and are applied to subscriber PDP contexts through APN templates. Refer to the *Administration and Configuration Guide* for information on configuring GGSN-based charging characteristics.

#### **Format**

Hex value octet string

#### **Length**

2 bytes

### **Charging ID**

The GGSN-generated value used to identify this PDP context.

#### **Format**

Unsigned integer

#### **Length**

1-4 bytes

### **ChSelectionMode**

The charging characteristic type that the GGSN applied to the CDR.

The following values for this field are supplied:

- Home default: GGSN configured charging characteristics for home subscribers are used. Home subscribers are those that belong to the same PLMN as the one on which the GGSN is located.
- Visiting default: GGSN configured charging characteristics for visiting subscribers are used. Visiting subscribers are those that belong to a different PLMN than the one on which the GGSN is located.
- Roaming default: GGSN configured charging characteristics for roaming subscribers are used. Roaming subscribers are those that are serviced by an SGSN belonging to a different PLMN than the one on which the GGSN is located.
- SGSN supplied: The GGSN is using the charging characteristics supplied by the SGSN.

#### **Format**

Enumerated integer

#### **Length**

1 byte

### **Diagnostics**

This field is included in the CDR when the PDP context is released.

This field is supported both in GCDRs and E-GCDRs. However, this field will be populated in E-GCDRs only when **gtppattributediagnostics** command is configured in gttp group. It will contain one of the following values:

- 36: If the SGSN sends Delete PDP context request
- 38: If GGSN sends delete PDP context request due to GTP-C/U echo timeout with SGSN
- 40: If the GGSN sends delete PDP context request due to receiving a RADIUS Disconnect request message.
- 26: If the GGSN sends delete PDP context request for any other reason

#### **Format**

Unsigned integer

#### **Length**

1–4 bytes

### **Direct Tunnel Related Record Extensions**

This Information Element (IE) will be added as part of record extension of the CDRs and only one IE added for the Direct Tunnel (DT) indication in a CDR. It records the volumes and RNC addresses in DT mode. GGSN includes this field in the CDR whenever tunnel mode of PDP context switches from two tunnel to one tunnel.

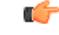

### **Important**

This is a customer-specific field available in custom6 and custom19 eG-CDRs as part of the Direct Tunnel feature. This feature can be controlled through the CLI command **gtpp trigger direct-tunnel**. By default, this field is disabled.

This IE will not be added in the CDRs if PDP context in two tunnel mode since last partial CDR generation.

The new IE for Direct tunnel indication contains following field:

- extensionType Extension type of the IE.
- Length Length of the IE.
- saDTuplink Total volume of uplink data passed over DT mode.
- saDTdownlink Total volume of downlink data passed over DT mode
- saRNCaddresslist List of RNC's address which are formed direct tunnel with GGSN

Example: {{extensionType: 7 Length: 93 {saDTuplink: 0x334 saDTdownlink: 0xf348 saRNCaddresslist  $\{1.1.1.1\ 2.2.2.2\ 3.3.3.3\ 4.4.4.4\ 5.5.5.5\}$ 

#### **ASN.1 Definition**

```
-- Note the customer-specific definition of the recordExtensions.
EGSNPDPRecord ::= SET
{
```
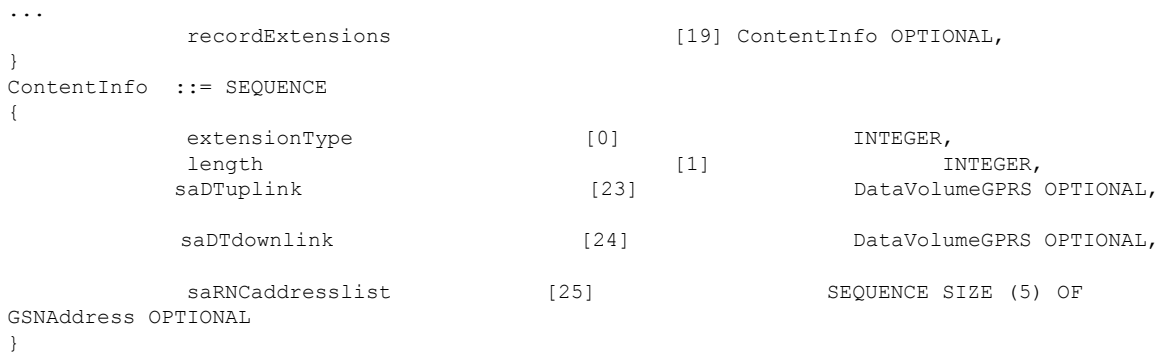

#### **Format**

Sequence

#### **Length**

Variable

## **Duration**

The time period, in seconds, that the record existed in the GGSN. It is the duration from Record Opening Time to record closure. For partial records, only the duration of the individual partial record is provided.

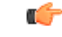

**Important**

For custom40 GTPP dictionary, the duration is first calculated based on the actual opening and closing times of the record, and then rounded off. For all other GTPP dictionaries, the opening and closing times are first rounded off and then used for the calculation of duration.

#### **Format**

Unsigned integer

#### **Length**

1–4 bytes

### **Dynamic Address Flag**

The presence of this field indicates that the **Served PDP Address** was dynamically assigned during context activation.

**Format**

Boolean

**Length**

1 byte

Ш

### **External Charging Identifier**

A charging identifier received from an external, non-GPRS entity.

Ú

**Important** This field is not supported at this time.

#### **Format**

Octet string

### **GGSN Address**

The binary-represented IPv4 address of the GGSN used.

#### **Format**

Hex value octet string

#### **Length**

4 bytes

### **IMS Signalling Context**

Indicates whether or not the PDP context is used for IMS signaling based on the setting of the "IM CN Subsystem Signalling Flag" conveyed via the "Activate PDP context request" message from the MS to the network.

### Ú

**Important** This field is not supported at this time.

#### **Format**

Octet string

## **List of Service Data Volumes**

A list of the changes that occurred in charging conditions for all service data flows for the PDP context.

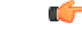

**Important**

The List of Service Data Volumes field will be present in a GGSN CDR only if there is non-zero data consumption.

The first container includes an optional field "QoS Negotiated". In the following containers "QoS Negotiated" is present if the previous change condition is "QoS change".

In 16.0 and earlier releases, if in the CDRs there are multiple LOSDVs with same content-id and different service-identifiers, then the QOS-Info Information Element (IE) is included only in the very first LOSDV and not in the subsequent LOSDVs unless its previous LOSDV is closed for QoS change.

In 17.0 and later releases, this implementation has been modified to include QOS-Info in all LOSDVs having different combination of service-id and content-id. Thus if there are multiple LOSDVs with same content-id but different service-id, QOS-Info will be present in every such LOSDV.

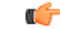

**Important** This behavior change is applicable to Rel.8 and Rel.10 compliant GTPP dictionaries.

In releases prior to 18.0, the customer-specific GTPP dictionaries "custom38" and "custom39" have restriction of one Service Data Container per CDR. In 18.0 and later releases, this restriction is removed for these two dictionaries and the number of containers per CDR is configurable through the CLI "**gtpp egcdr losdv-max-containers**". Note that the default value of max losdy is 10 and max losdy attribute is configurable for both custom38 and custom39 dictionaries. Default value of max\_lotv in GTPP group is 8 and max\_lotv is now configurable.

The list will include one or more of the following fields:

- Service Identifier: Service identifier is an identifier for a service. The service identifier may designate an end user service, a part of an end user service or an arbitrarily formed group thereof. Present only if the rating group is online (DCCA) charged.
- Rating Group: This is the service flow identity and has to be used for differentiated evaluation of user's traffic. This is also known as content-id.
- Charging Rulebase Name: The name of the Rulebase used for charging. This is the group name of charging rules.

#### Ú

The maximum length of charging rulebase name in the List of Service Data Volumes (LOSDVs) can be trimmed. For more information, refer to the **gtpp egcdr charging-rulebase-name-max-char-length** command in the *Context Configuration Mode Commands* chapter of the *CommandLine Interface Reference Guide*. **Important**

- Result Code: The result code AVP. This contains the result code after the interconnection with the CRF. Present only if the rating group is online (DCCA) charged.
- Local Sequence No: A per service data container sequence number. It starts from 1 for each service, increasing by 1 for each service date container generated for that service within the lifetime of this PDP session.
- Time of first usage: The time stamp for the first IP packet to be transmitted for the service data flow referred to the current instance of Service Condition Change.
- Time of last usage: The time stamp for the last IP packet to be transmitted for the service data flow referred to the current instance of Service Condition Change.
- Usage time: The difference between "time of first usage" and "time of last usage".
- User Location Information: The User Location Information for the MS if provided by the SGSN to the GGSN during the PDP context activation/modification procedure.
- Service change condition: The reason for closing the service data container for triggers like SGSN change, QoS change, RAT change, time and volume triggers, etc.
- QoS Negotiated: The negotiated QoS applied for the service data flow.
- SGSN-address: The valid SGSN IP address during the service data recording interval.
- SGSN PLMN identifier: The valid SGSN PLMN Id during the service data recording interval.
- FBC data volume uplink: The number of octets transmitted during the use of the packet data services in the uplink direction.
- FBC data volume downlink: The number of octets transmitted during the use of the packet data services in the downlink direction.
- Time of Report: A time stamp defining the moment when the service data container is closed.
- RAT Type: The valid radio access technology type during the service data recording interval.
- Failure handling Continue: A Boolean expression included if the failure handling condition has been executed. Present only if the rating group is online (DCCA) charged and if failure handling procedure is executed by DCCA.

#### **Format**

- Service Identifier: Integer
- Rating Group: Integer
- Charging Rulebase Name: IA5 octet string
- Result Code: Integer
- Local Seq No: Integer
- Time of first usage: BCD encoded octet string
- Time of last usage: BCD encoded octet string
- Usage time: Unsigned integer
- User Location Information: Octet String
- Service change condition: Bit string
- QoS negotiated: Octet string
- Sgsn-address: Hex value octet string
- SGSN PLMN identifier: Hex value octet string
- FBC data volume uplink: Integer
- FBC data volume downlink: Integer
- Time of Report: BCD encoded octet string
- Rat Type: Integer (1-255)
- Failurehandling Continue: Boolean

#### **Length**

- Service Identifier: 4 bytes
- Rating Group: 4 bytes
- Charging Rulebase Name: 1-63 bytes
- Result Code: 4 bytes
- Local Seq No: 4 bytes
- Time of first usage: 9 bytes
- Time of last usage: 9 bytes
- Usage time: 4 bytes
- User Location Information: 6-13 bytes
- Service change condition: 32 bits (4 bytes) (see note below)
- QoS negotiated: 12 bytes
- Sgsn-address: 4 bytes
- SGSN PLMN identifier: 3 bytes
- FBC data volume uplink: 4 bytes
- FBC data volume downlink: 4bytes
- Time of Report: 9 bytes
- Rat Type: 1 byte
- Failurehandling Continue: 1 byte

#### Ú

The maximum length of charging rulebase name in the List of Service Data Volumes (LOSDVs) can be trimmed.For more information, refer to the **gtppegcdr charging-rulebase-name-max-char-length**command in the *Context Configuration Mode Commands* chapter of the *Command Line Interface Reference Guide*. **Important**

#### Ú

**Important**

When encoding the Service Change Condition bit string, the following rule is applied: "In a primitive encoding, the first contents octet gives the number of bits by which the length of the bit string is less than the next multiple of eight (this is called the 'number of unused bits'). The second and following contents octets give the value of the bit string, converted to an octet string." [As stated in *A Layman's Guide to a Subset of ASN.1, BER, and DER - Burton S. Kaliski* section 5.4] For example, serviceConditionChange is set to "88 0403 0400 00" to continue the ongoing session case. "03" represents the number of unused bits according to ASN.1 encoding which indicates that the octet following the length octet actually gives the number of unused bits.

In 12.3 and earlier releases, when the CLI command **gtpp egcdr service-data-flow threshold interval** was configured to 'n' seconds, the difference between "timeOfFirstUsage" and "timeOfReport" of LOSDV was always'n'secondsfor the LOSDVs closed due to "service-data-flow" threshold. Here, changeTime of LOSDV

was reported incorrectly. It was always timeOfFirstUsage + 'n'. This does not hold true when the traffic for a particular content ID was not continuous.

In StarOS release 14.0 and later, when the command **gtpp egcdr service-data-flow threshold interval** is configured to 'n' seconds, the difference between "timeOfFirstUsage" and "timeOfReport" of LOSDV can be any value between 1 and 'n' seconds depending on the continuity of traffic. If the traffic is not continuous, the difference is less than 'n' seconds. And if the traffic is continuous the difference will be 'n' seconds. When this CLI command is configured in the GTPP Server Group Configuration mode, each LOSDV will be closed at configured regular interval after the arrival of first packet.

### **List of Traffic Data Volumes**

A list of the changes that occurred in the charging conditions for this PDP context.

The list will include one or more containers each including the following fields:

- QoS negotiated: Quality of service (QoS) has been negotiated. The initial and final corresponding data values are listed. This is only added for the first container and the container after a QoS change.
- Uplink volume: The number of octets (uncompressed) received from the MS. The initial and final corresponding data values are listed.
- Downlink volume: The number of octets (uncompressed) transmitted to the MS.The initial and final corresponding data values are listed.
- Change Condition: Identifies the reason that the container was closed such as tariff time change, QoS change, or closing of the CDR.
- Change Time: A time stamp identifying the time at which the volume container or the CDR closed.
- User Location Information: Identifiesthe location of the user known at the time when conatiner is created.

For GPRS, data volumes are in octets above the GTP layer and are separated for uplink and downlink traffic. In UMTS, data volumes are in octets above the GTP-U layer and are separated for uplink and downlink traffic.

#### **Format**

- QoS negotiated: Octet String
- Uplink volume: Integer
- Downlink volume: Integer
- Change Condition: Integer
- Change Time: BCD encoded octet string
- User Location Information: Octet String

#### **Length**

- QoS negotiated: 12 bytes
- Uplink volume: 4 bytes
- Downlink volume: 4 bytes
- Change Condition: 1 byte
- Change Time: 9 bytes
- User Location Information: 6 13 bytes

# **Local Record Sequence Number**

For a Node ID, this number is allocated sequentially for each CDR. This along with a Node ID uniquely identifies a CDR.

#### **Format**

Unsigned integer

#### **Length**

1–4 bytes

### **Low Access Priority Indicator**

This field indicates if the PDN connection has a low priority, i.e. for Machine Type Communication.

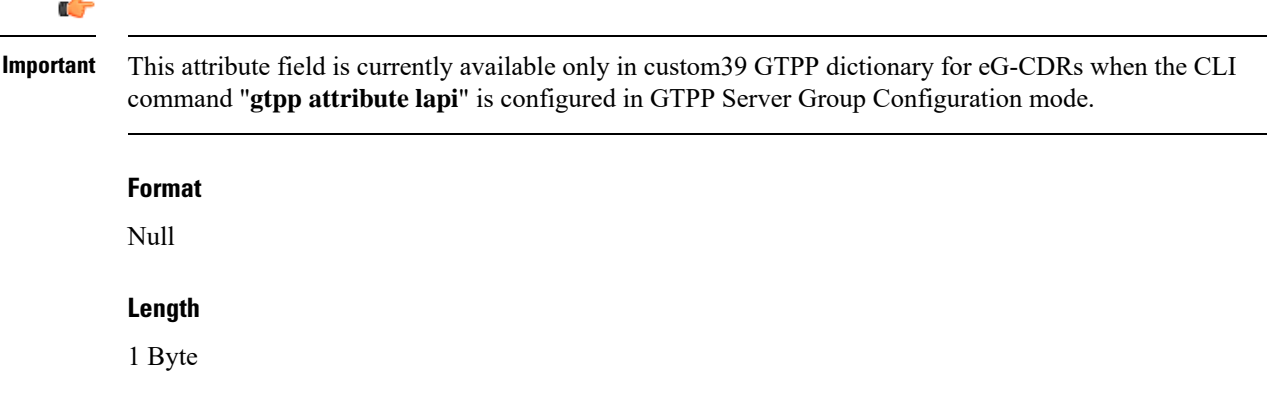

### **MS Time Zone**

The "Time Zone" IE that the SGSN may provide to the GGSN during the PDP context activation/modification procedure.

#### **Format**

Hex value octet string

#### **Length**

2 bytes

### **Network Initiated PDP Context**

The presence of this field indicates that the PDP context was initiated by the network.

#### **Format**

Boolean

#### **Length**

1 byte

## **Node ID**

The identifier string for the GGSN that had generated the CDR. Node ID along with local record sequence number uniquely identifies a CDR.

#### **Format**

Octet string

#### **Length**

 $1-16$  bytes

### **PDP Type**

The PDP context type. The PDP types supported by the GGSN are IP or PPP (including IHOSS:OSP).

#### **Format**

Hex value octet string

#### **Length**

2 bytes

### **PSFurnishChargingInformation**

This field contains charging information sent by the OCS in the Diameter Credit Control Credit-Control-Answer messages as defined in 3GPP TS 32.251.

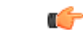

**Important**

The Furnish Charging Information (FCI) feature is currently applicable to all GTPP dictionaries that are compliant to 3GPP Rel.7 and 3GPP Rel.8 standard. Note that custom43 (rel. 8 compliant) dictionary has additional custom handling with respect to free format data encoding and FCI change trigger for CDR generation. This feature is CLI-controlled.

Note that inclusion of this field in the CDR for any given GTPP dictionary is controlled through the CLI command **gtpp attribute furnish-charging-information** in the GTPP Server Group Configuration mode. PGW-CDR and eG-CDR will contain FCI based on the GTPP group configuration.

For dictionaries other than custom43, whenever FCI changes, a new Free-Format-Data (FFD) value is either appended to existing FFD or overwritten on the current FFD for online charging session depending on Append-Free-Format-Data (AFFD) flag. CDR is not generated upon FCI change.

FCI is supported in main CDR as well as in LOSDV. Whenever a trigger (volume, time, RAT, etc.) happens current available FFD at command level is added to the main body of the CDR. The same FFD at command level is added to the main body of the next CDRs until it is not appended or overwritten by next Credit-Control-Answer message at command level.

The command level FCI implementation for custom43 dictionary can be outlined as follows:

- Whenever FCI changes at main command level PGW-CDR will be generated. This PGW-CDR will include the old FCI value. The Cisco proprietary value for change condition trigger will be 301 (FCI\_CHANGE).
- Translation for the PS-Free-Format-Data in CDR will be conversion of hexadecimal values in ASCII format (for numbers 0 to 9) to decimal values as integers.
- PS-Append-Free-Format-Data always OVERWRITE at command level (main body of CDR).

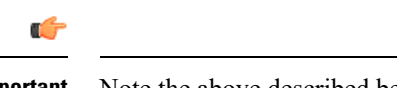

**Important** Note the above described behavior applies only to command level PS FCI.

#### **Format**

Sequence

#### **Length**

Variable

### **Radio Access Technology (RAT) Type**

The SGSN may include the RAT Type IE along with User Location Information IE, and MS Time Zone IE if they are available. The RAT Type IE shall not be included for the MS-initiated PDP Context Modification procedure.

#### **Format**

Integer (1-255)

#### **Length**

1 byte

### **Record Extensions**

A set of network operator or manufacturer specific extensions which may be added to the record if provided. It is used for reporting flows and volumes consumed, and also for passing key information about the session into the downstream charging systems.

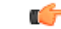

This field is customer specific. **Important**

Service Level CDR is also the part of Record Extension.

### **Record Opening Time**

The timestamp at which the PDP context was activated on the GGSN.

#### **Format**

BCD encoded octet string

#### **Length**

9 bytes

### **Record Sequence Number**

A running sequence number used to link partial records generated by the GGSN for a specific PDP context (characterized with the same Charging ID and GGSN address pair). This field is only present for partial records.

#### **Format**

Unsigned integer

#### **Length**

1–4 bytes

### **Record Type**

Indicates the GGSN PDP context record type. From the GGSN, this will be G-CDR.

#### **Format**

Integer

#### **Length**

1–4 bytes

## **Served IMEISV**

The International Mobile Equipment Identity and Software Version Number (IMEISV) of the MS, if available. Releases prior to 12.0, this attribute accepts only digits 0 through 9. Release 12.0 onwards, this attribute supports alphanumeric characters i.e. 0 to 9 and A-F.

#### **Format**

BCD encoded octet string

#### **Length**

8 bytes

### **Served IMSI**

The International Mobile Subscriber Identity (IMSI) of the MS. The IMSI is formatted in accordance with 3GPP TS 23.003. This will be present if the Anonymous Access Indicator is FALSE or not supplied.

#### **Format**

BCD encoded octet string

#### **Length**

3 to 8 bytes

### **Served MSISDN**

The Mobile Station (MS) ISDN number (MSISDN) of the subscriber.

#### **Format**

BCD encoded octet string

#### **Length**

1–9 bytes

### **Served PDP Address**

The binary-represented IPv4/IPv6 address associated with the PDP context for the CDR. This address could either be static or dynamically assigned.

#### **Format**

Hex value octet string

#### **Length**

4 bytes for IPv4 address

16 bytes for IPv6 address

### **Served PDP PDN Address Extension**

This field contains the IPv4 address for the PDN connection (PDP context, IP-CAN bearer) when dual-stack IPv4v6 is used, and the IPv6 dress is included in Served PDP Address or Served PDP PDN Address.

This field is not included if the PDP/PDN address is IPv4 or IPv6. By default, this field is not sent, even if the PDP Type is IPv4v6; this field must be enabled using the **gtpp attribute served-pdp-pdn-address-extension** CLI command.

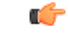

#### **Important**

Note that this field is not part of the 3GPP32.298 Release 6 and 7 specifications. This field is an Rel.9 attribute and it can be present in Rel.7 or Rel.8 dictionary if enabled through the **gtpp attribute served-pdp-pdn-address-extension** CLI command.

This field is not included if the PDP/PDN address is IPv4 or IPv6. By default, this field is not sent, even if the PDP Type is IPv4v6; this field must be enabled using the **gtpp attribute served-pdp-pdn-address-extension** CLI command.

#### **ASN.1 Definition:**

```
-- This field was made available in GGSN Record. If the above mentioned CLI is enabled
-- we can treat this field to be available in GGSNPDPRecord or EGSNPDPRecord.
--ggsnPDPRecord ::= SET
{
.
.
.
      servedPDPPDNAddressExt [45] PDPAddress OPTIONAL
}
```
#### **Format**

Octet string

#### **Length**

8 bytes

### **Service Level CDR**

It is a sequence of CSG fields.

It has one or more containers having following fields:

- Session ID: A unique 0-128 byte session id that is assigned to each user session. A user going to multiple services will be assigned a unique session id for each service. Diameter session ID is filled in this field.
- Service ID: It is an OCTET string which denotes the name of the Service. Rating group ID is filled in this field.
- Service IP Volume Usage: IP level volume usage. When this volume is calculated all the L4-L7 headers are counted, i.e. volume equals length of IP packet.
- Quota Server Flags: used to notify the receiver of various conditions or actions of the quota server.
- Qualified Usage: Specifies qualified usage and defining units of service. It is used for credit-control.
- TimeOfFirstUsage: The time stamp for the first IP packet to be transmitted for the service data flow referred to the current instance of Service Condition Change.

### Ú

**Important**

There are some more fields in the Service Level CDR which are mapped to other existing fields. Those fields include: Cause, Service Start Timestamp, UserIndex or UserIndexIPv6, or UserDualStackIPv4, and Billing Plan ID.

#### **Format**

- Session ID: Octet String
- Service ID: Octet String
- Service IP Volume Usage: Sequence
- Quota Server Flags: Integer
- Qualified Usage: Sequence
- TimeOfFirstUsage: BCD encoded octet string

#### **Length**

- Session ID: 0-128 bytes
- Service ID: 0-128 bytes
- Service IP Volume Usage: 0-24 bytes
- Quota Server Flags: 0-4 bytes
- Qualified Usage: 0-13 bytes
- TimeOfFirstUsage: 9 bytes

### **SGSN Address**

A list of all of the SGSN IPv4 addresses (binary-represented) used over the duration of the CDR. The address(es) can be either user or control-plane addresses.

#### **Format**

Hex value octet string

#### **Length**

4 bytes per address

### **SGSN PLMN Identifier**

RAI (optionally supplied by SGSN in the GTP create PDP context request) is used as SGSN PLMN Identifier value. It is omitted if the SGSN does not supply the RAI.
## **Format**

Hex value octet string

# **Length**

3 bytes

# **User Location Information**

The User Location Information for the MS if provided by the SGSN to the GGSN during the PDP context activation/modification procedure.

### **Format**

Octet string

# **Length**

8 bytes

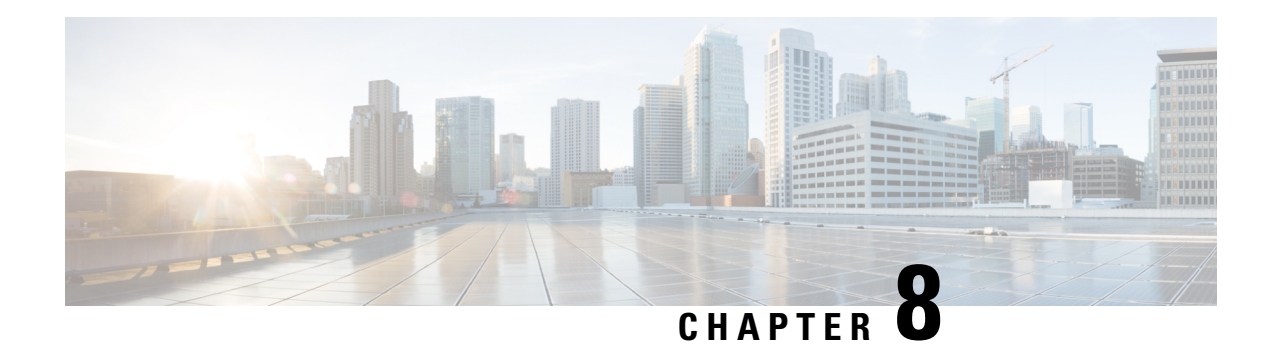

# **P-GW CDR Field Reference**

This chapter provides a reference for CDR fields supported by the system for use in PGW-CDRs.

A complete list and descriptions of supported CDR fields is provided in the *P-GW CDR Field Descriptions* chapter of this reference.

Ú

**Important**

This reference document contains information only on standard GTPP dictionaries. For information on custom dictionaries, contact your Cisco account representative.

The category column in all tables use keys described in the following table.

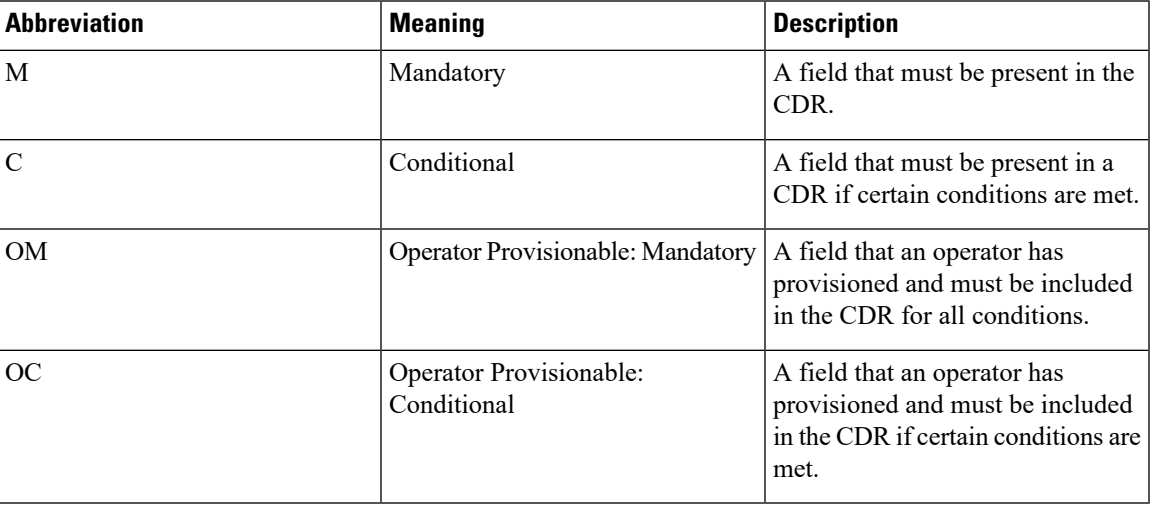

### **Table 29: Dictionary Table Key 4**

• custom24 [Dictionary,](#page-326-0) on page 305

# <span id="page-326-0"></span>**custom24 Dictionary**

In releases prior to 15, PGW-CDR fields are based on 3GPP TS 32.298 V8.5.0. In release 15 and later, PGW-CDR fields are fully compliant to 3GPP spec 32.298 V9.6.0 and partially compliant to Release 11 spec of 3GPP TS 32.298.

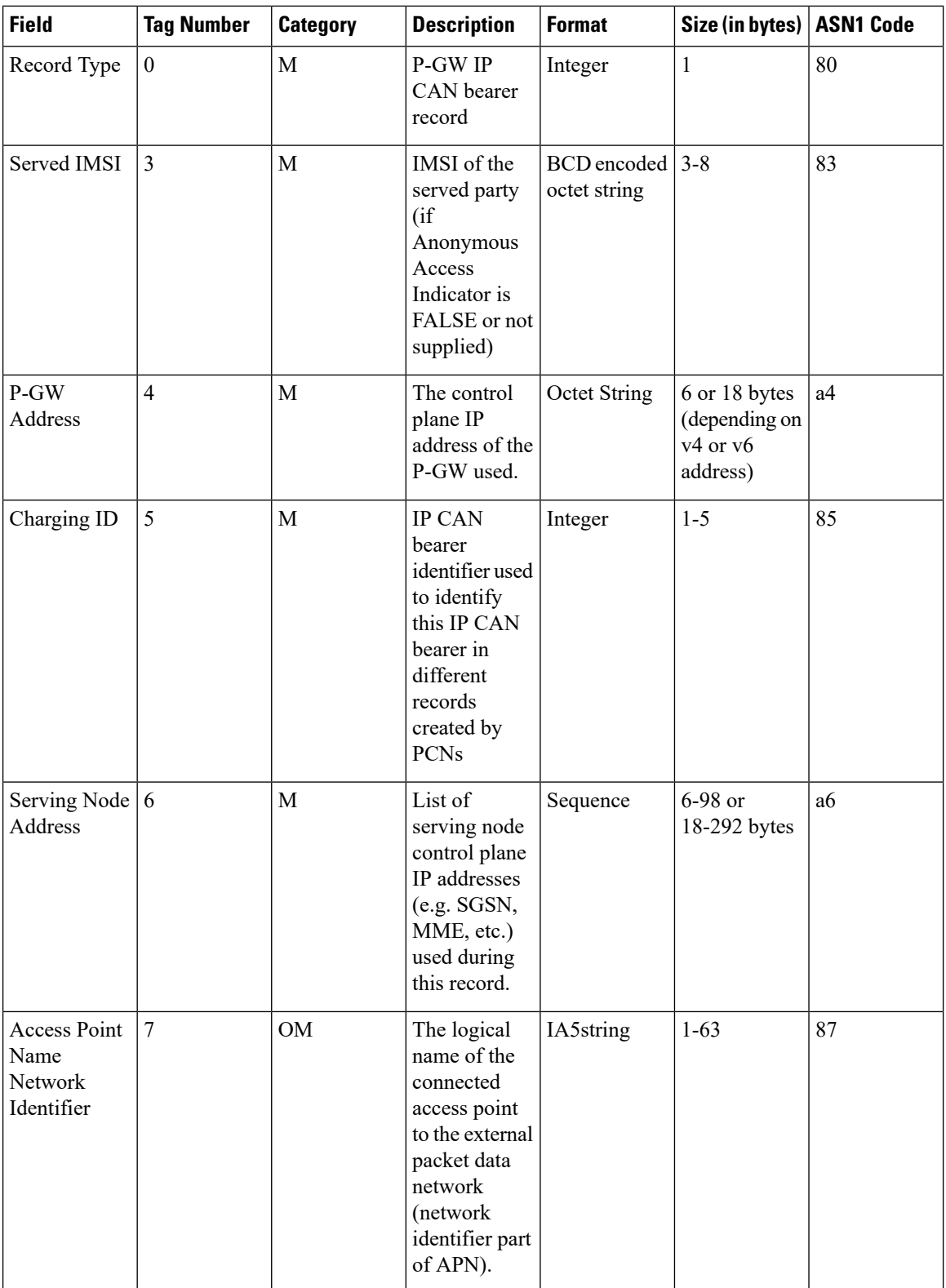

 $\mathbf{l}$ 

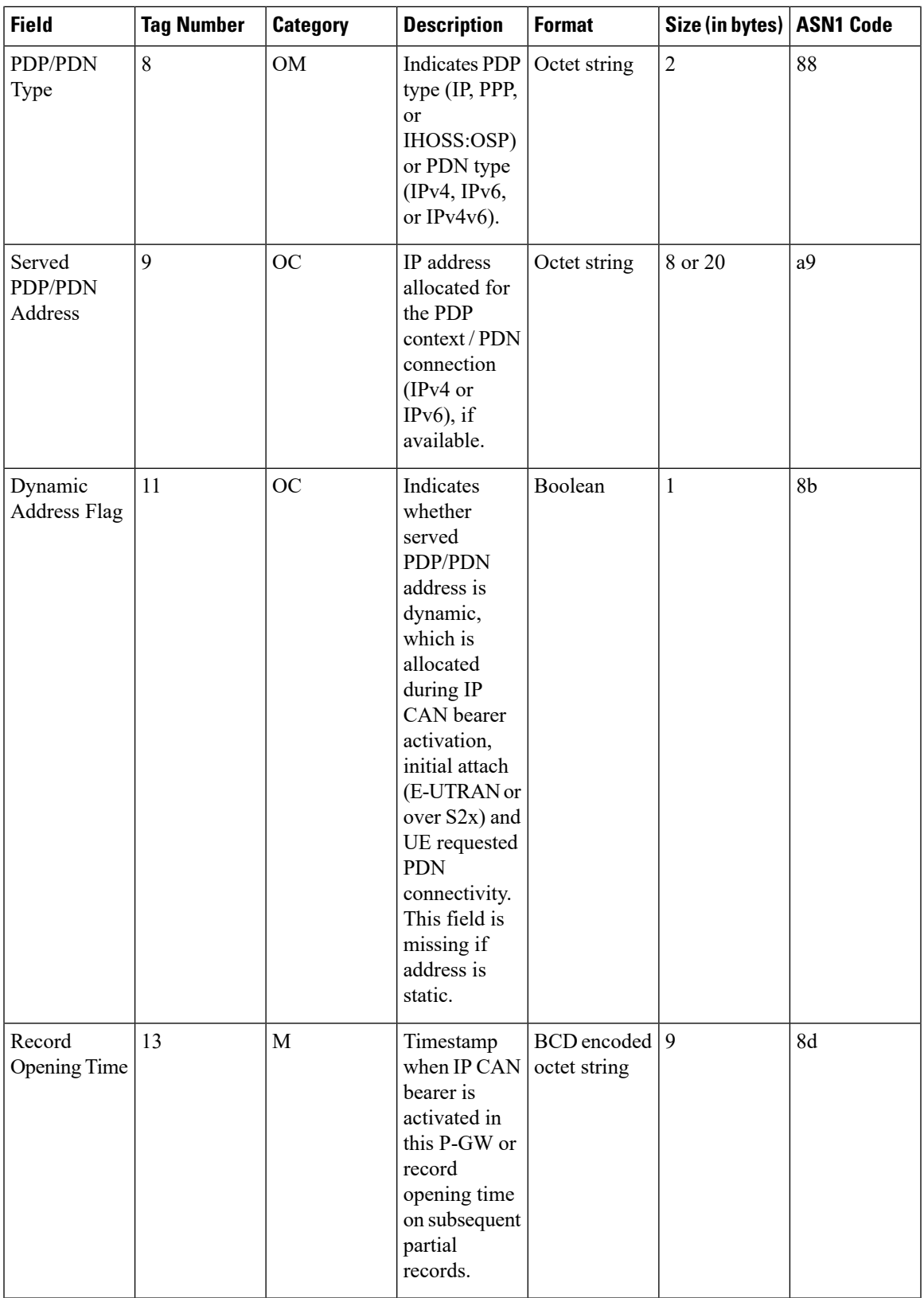

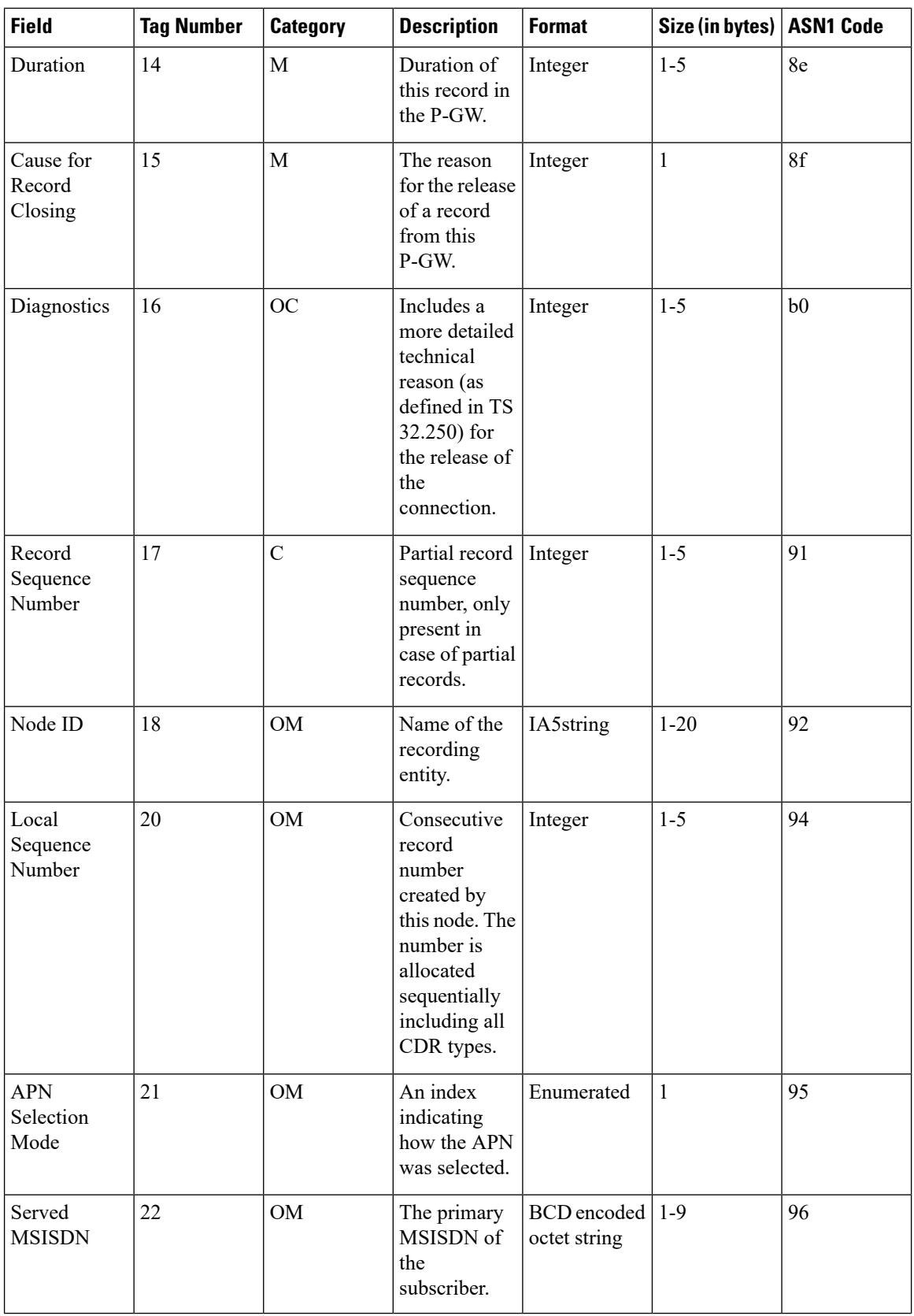

 $\mathbf l$ 

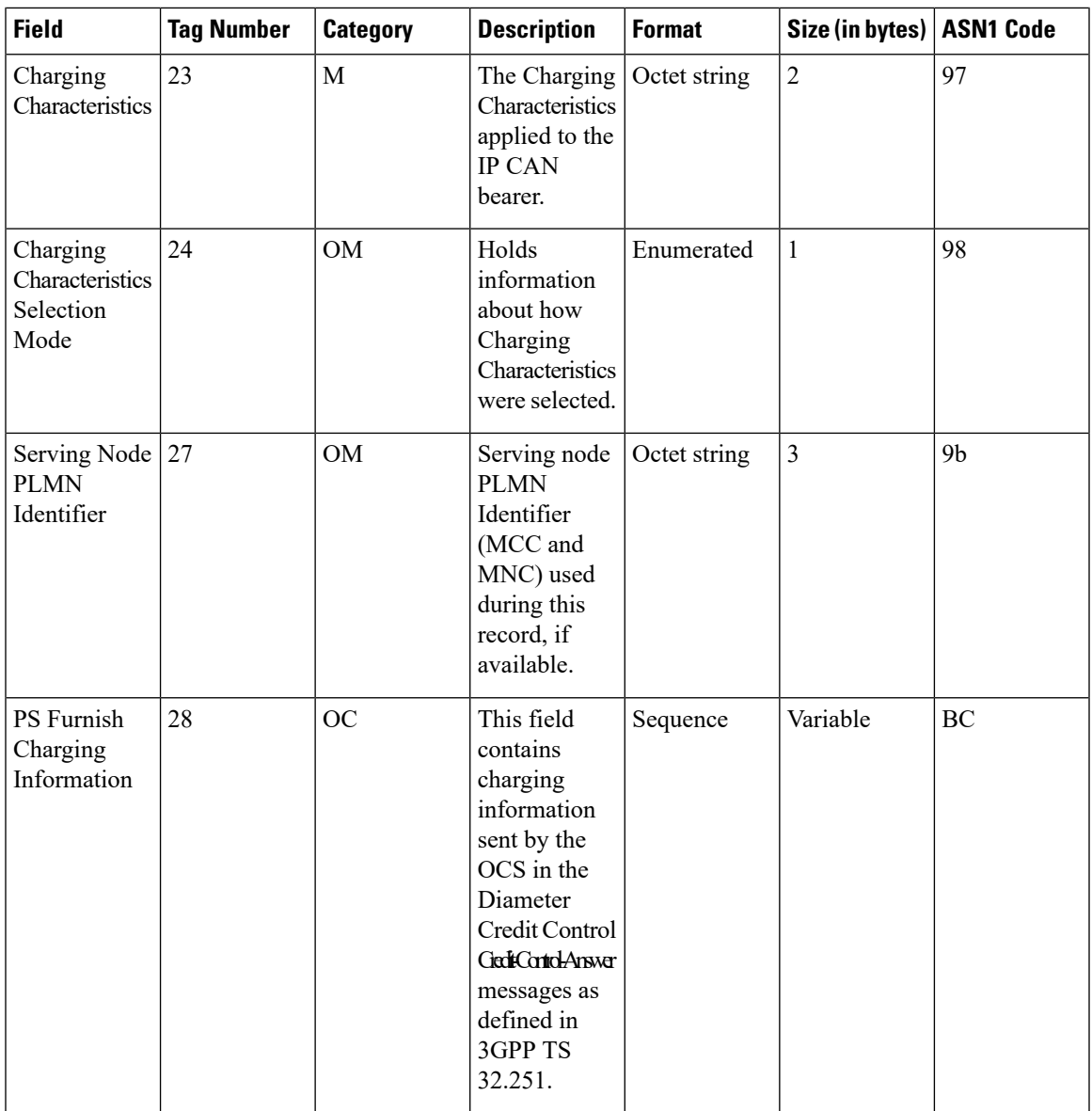

L

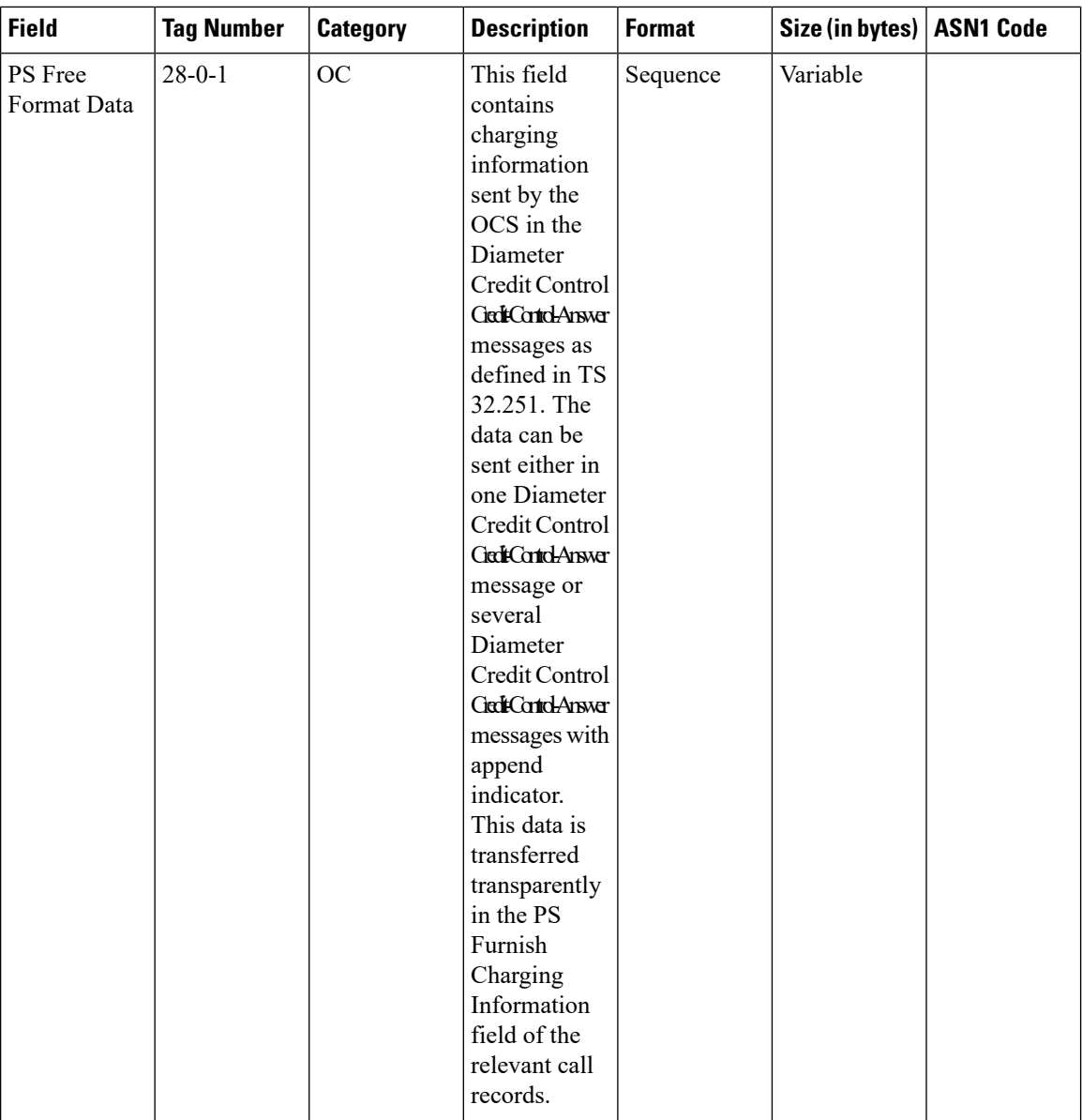

 $\mathbf l$ 

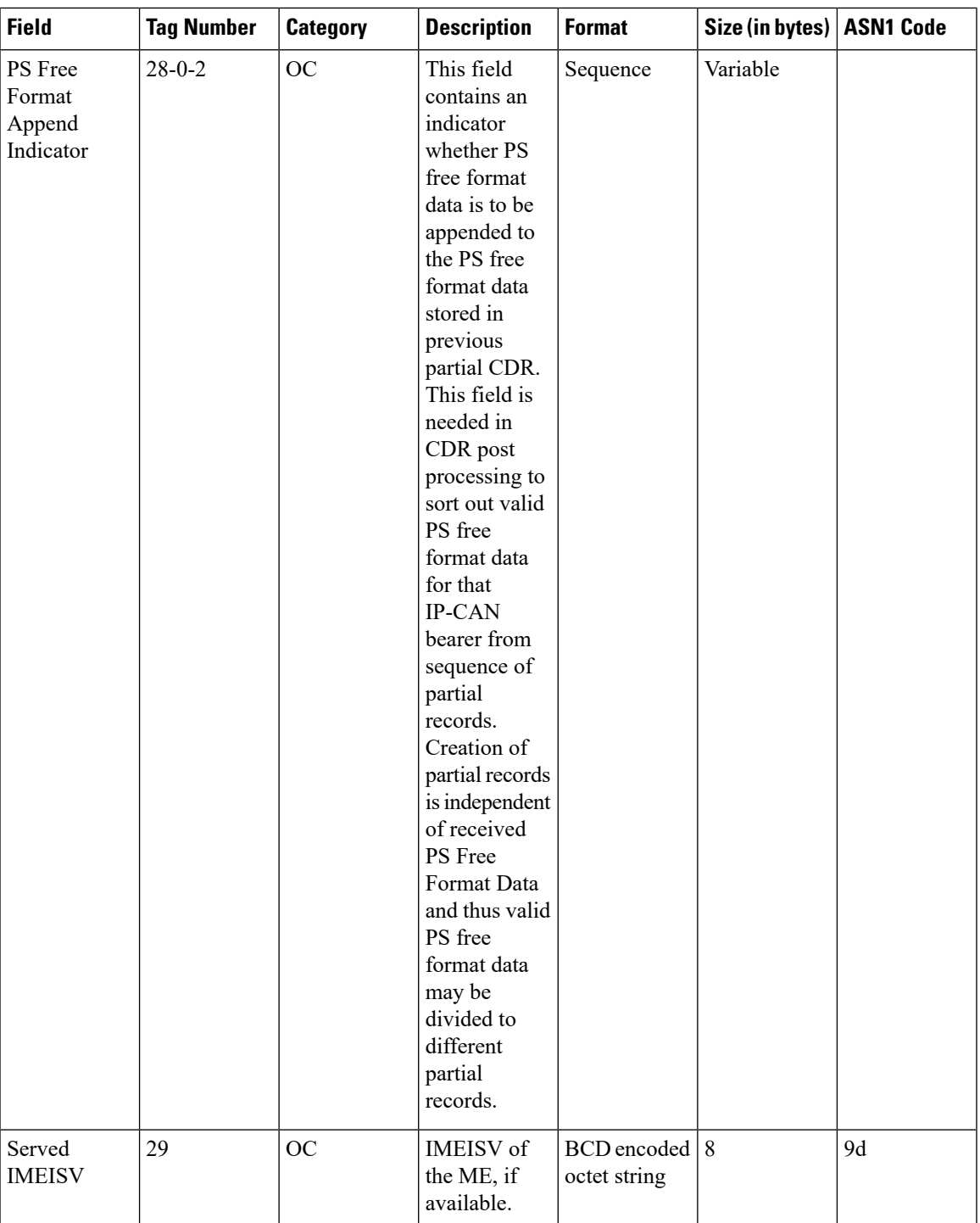

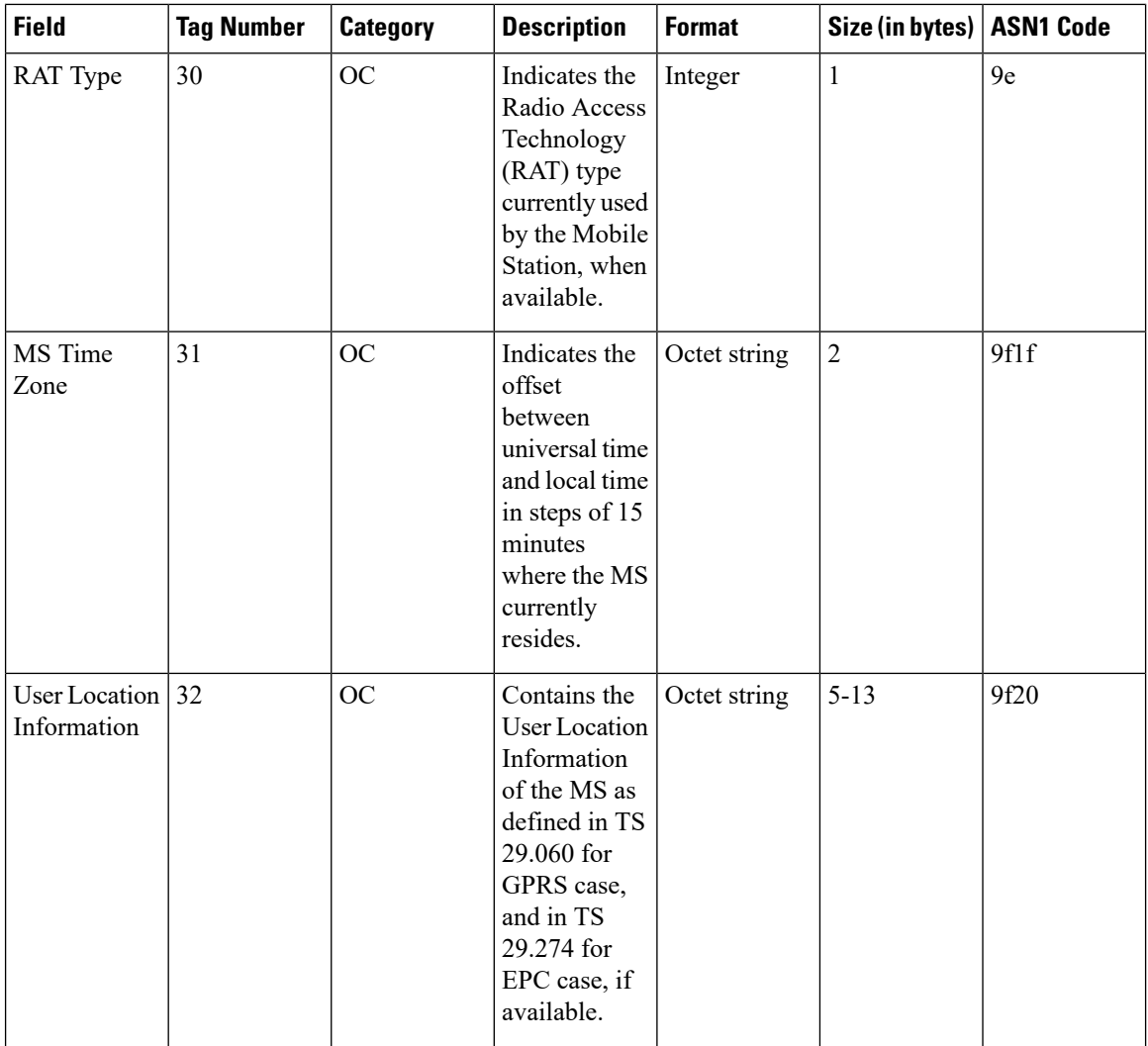

ı

 $\mathbf l$ 

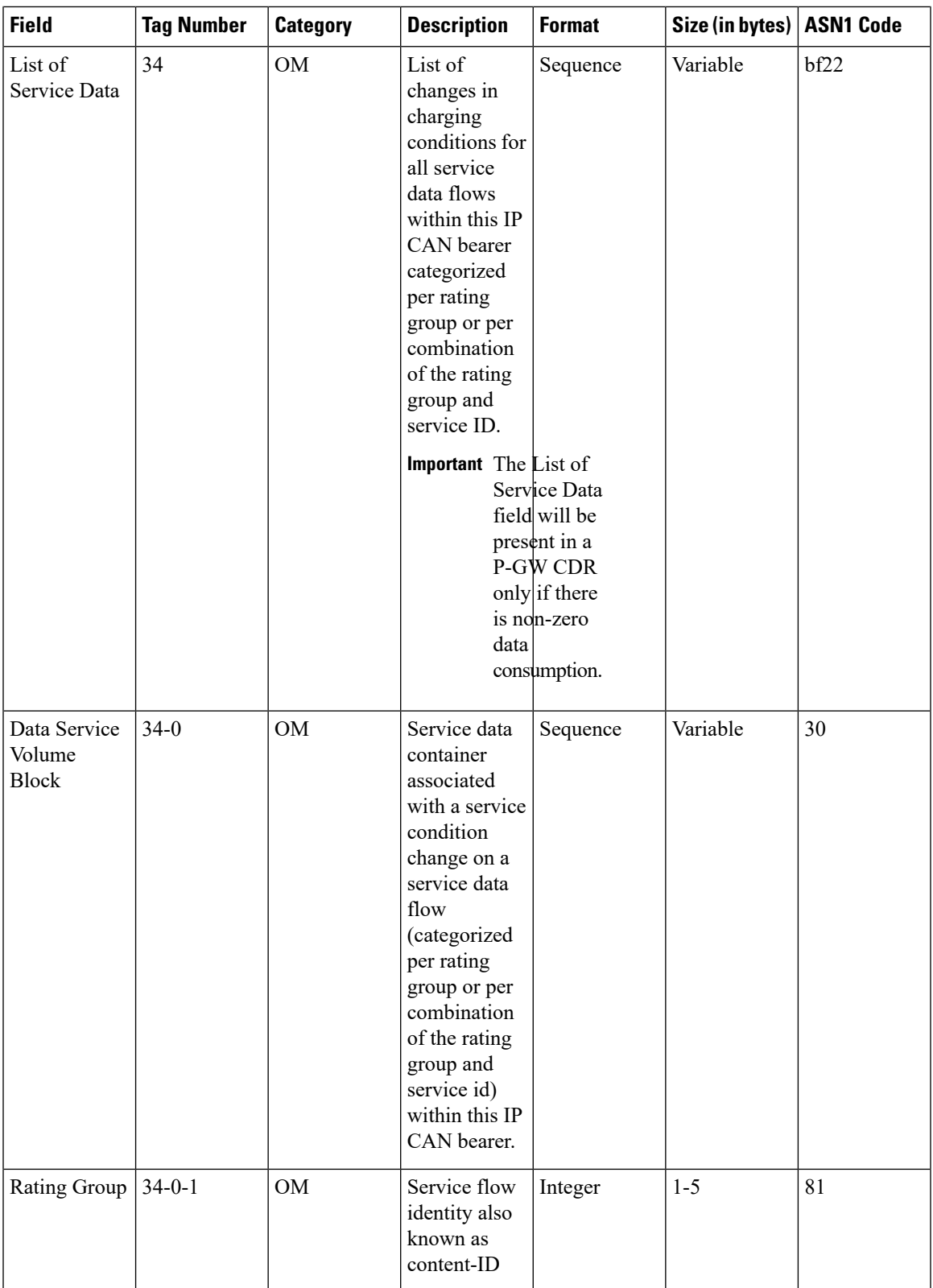

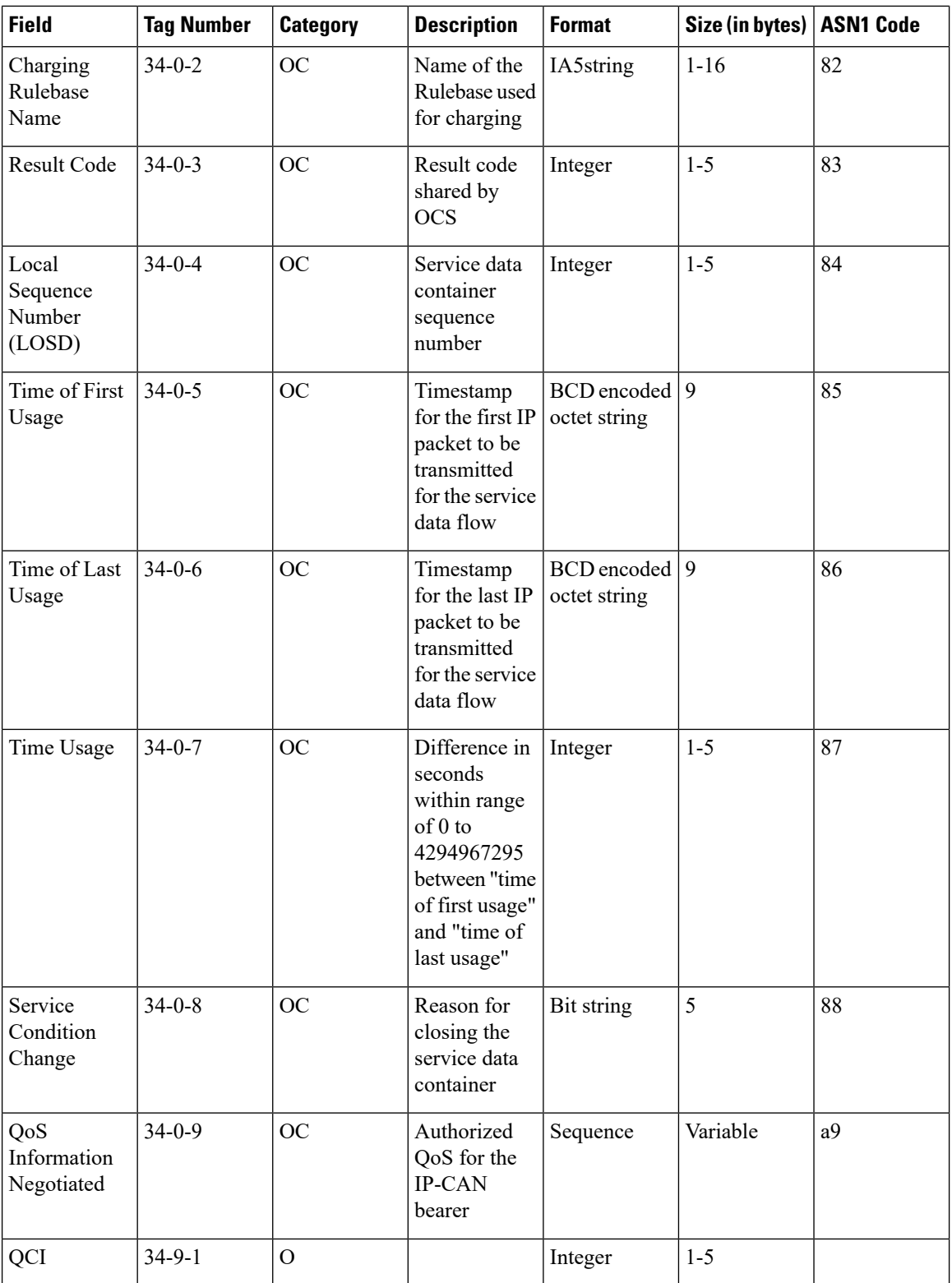

 $\mathbf l$ 

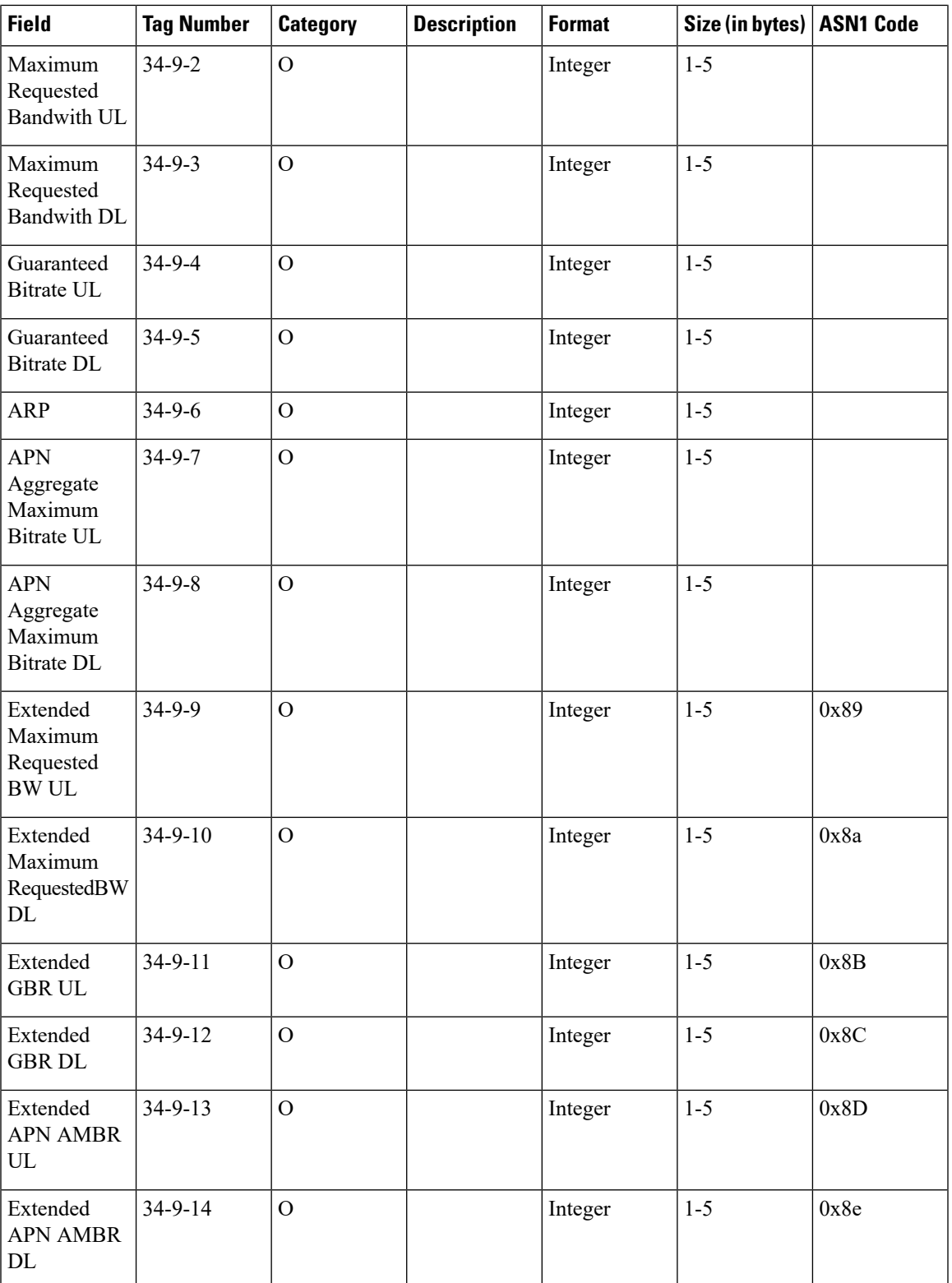

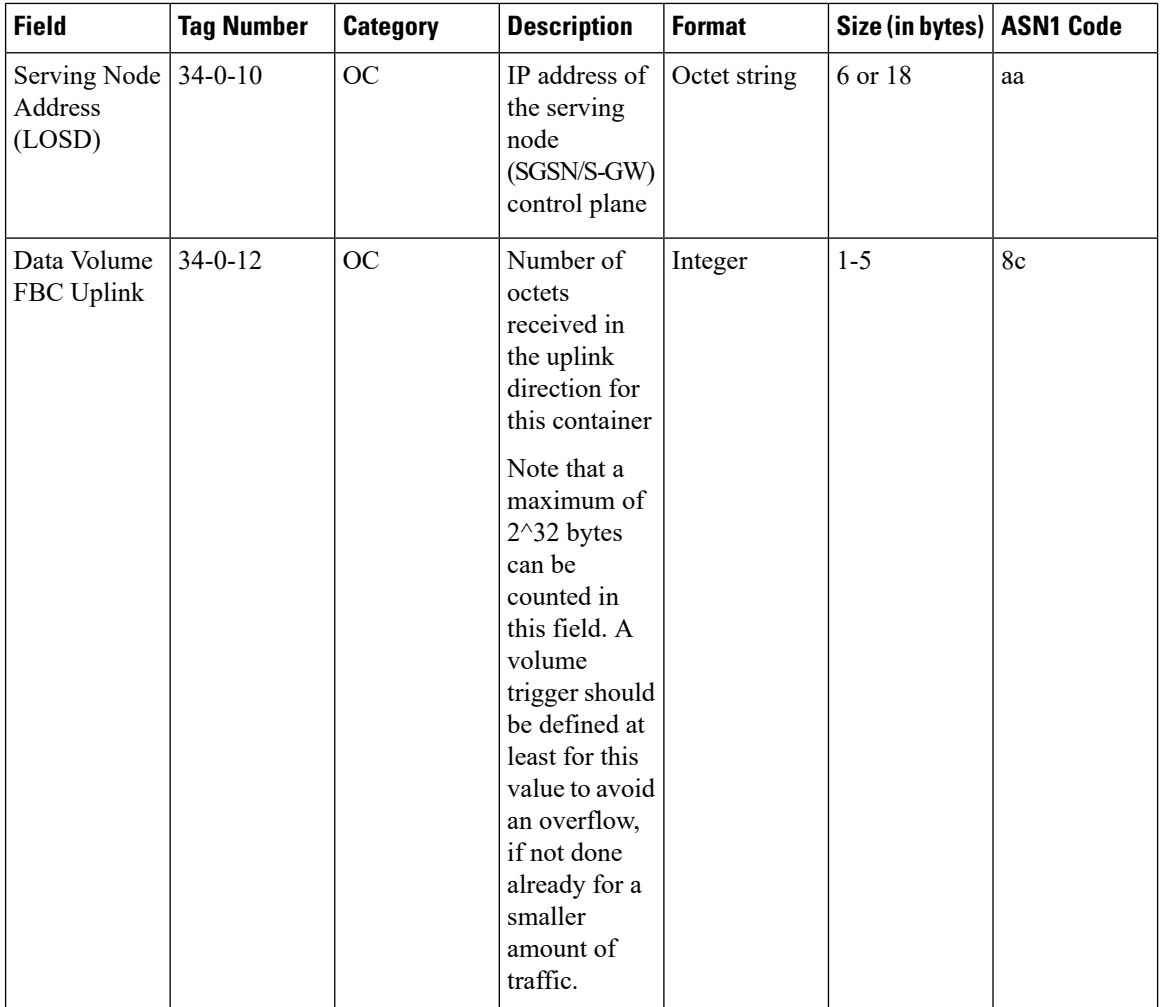

 $\overline{\phantom{a}}$ 

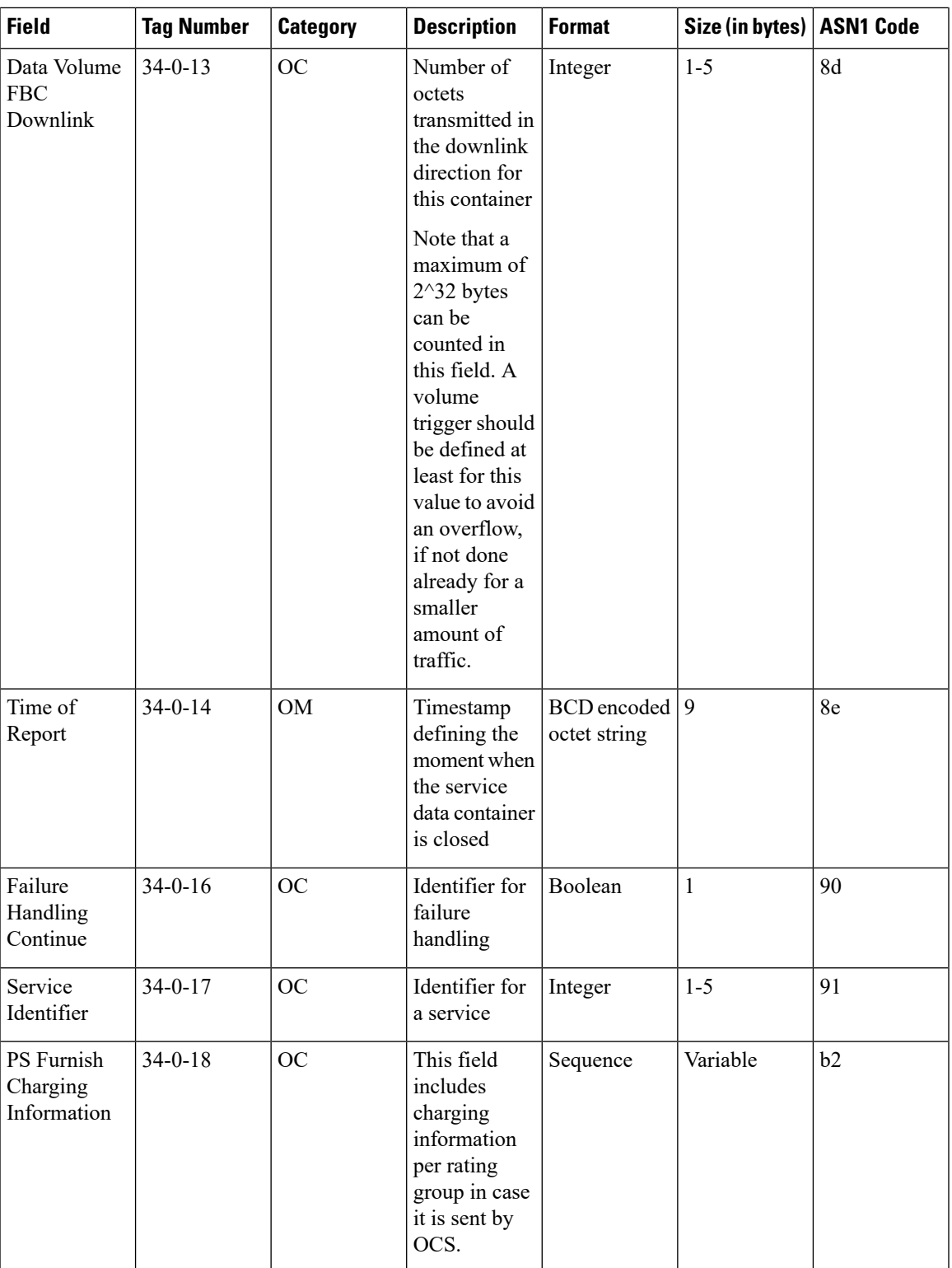

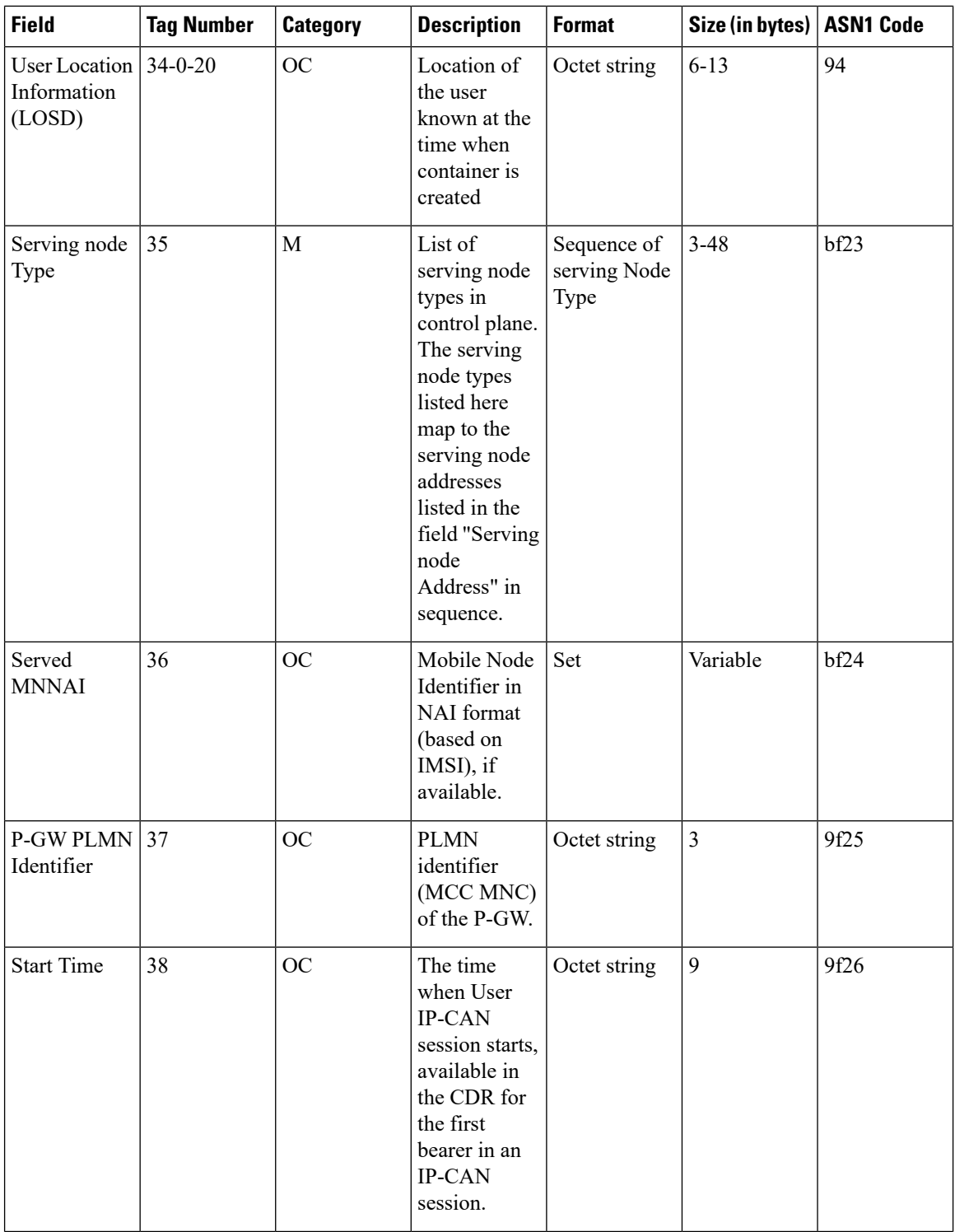

 $\mathbf l$ 

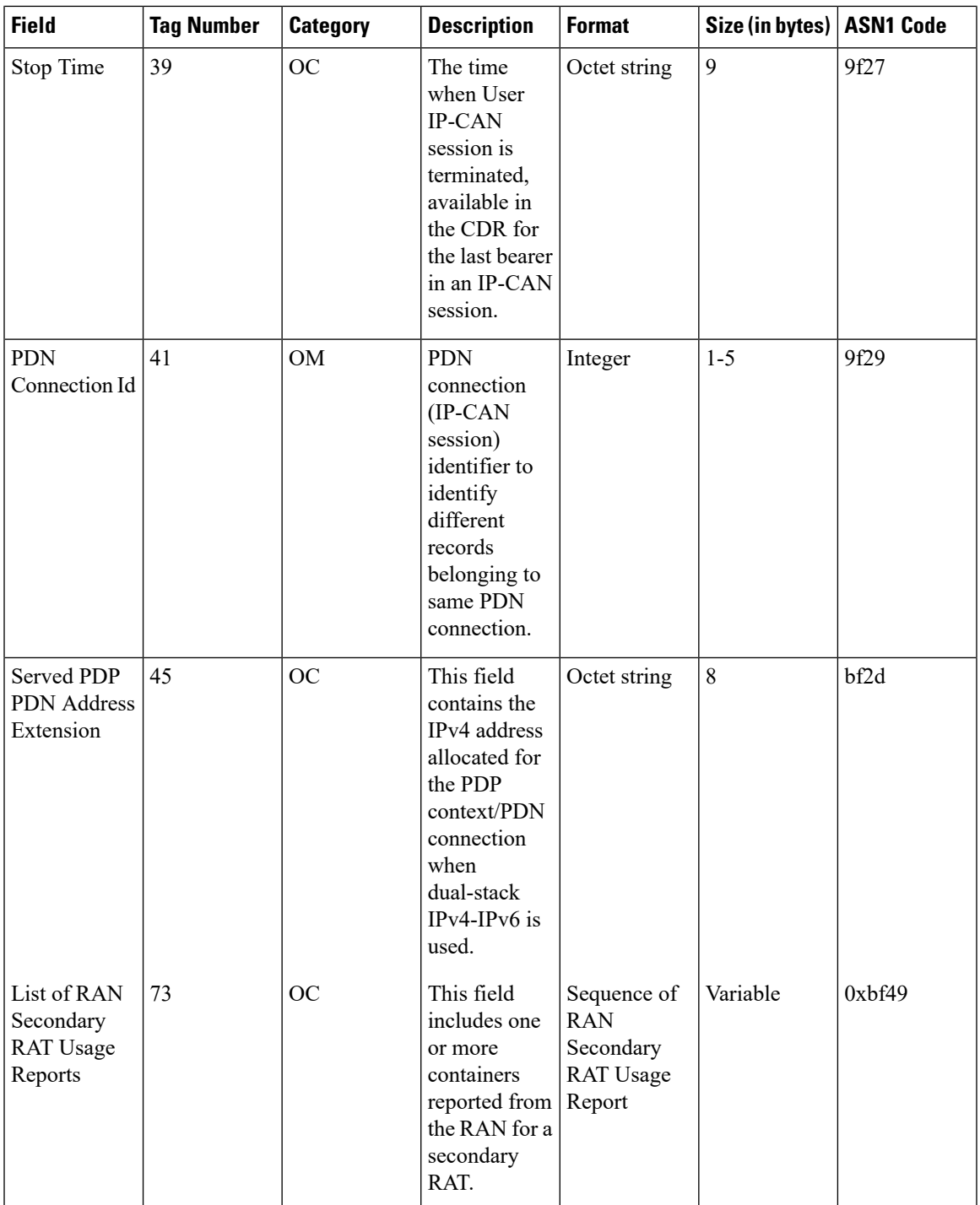

L

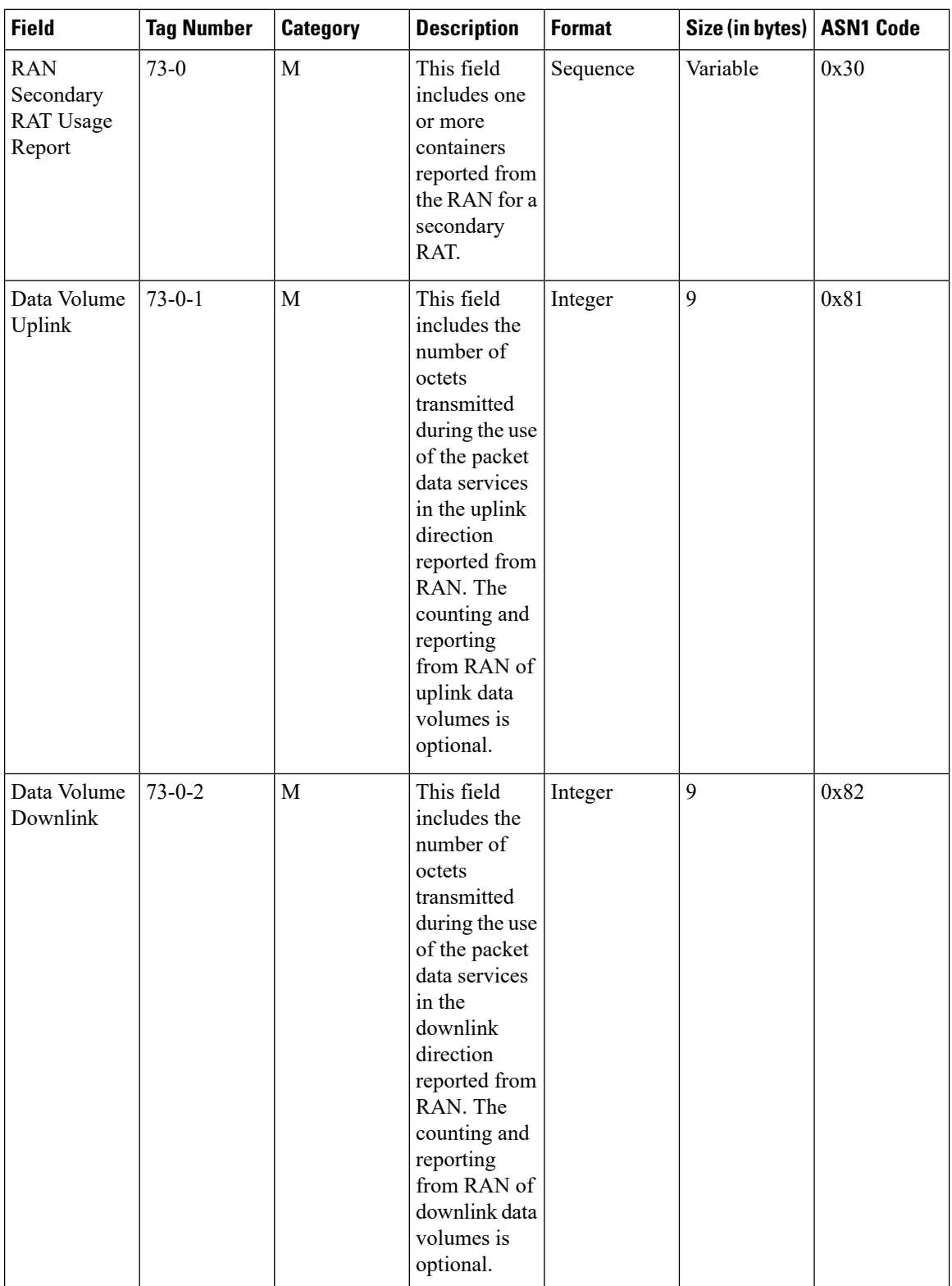

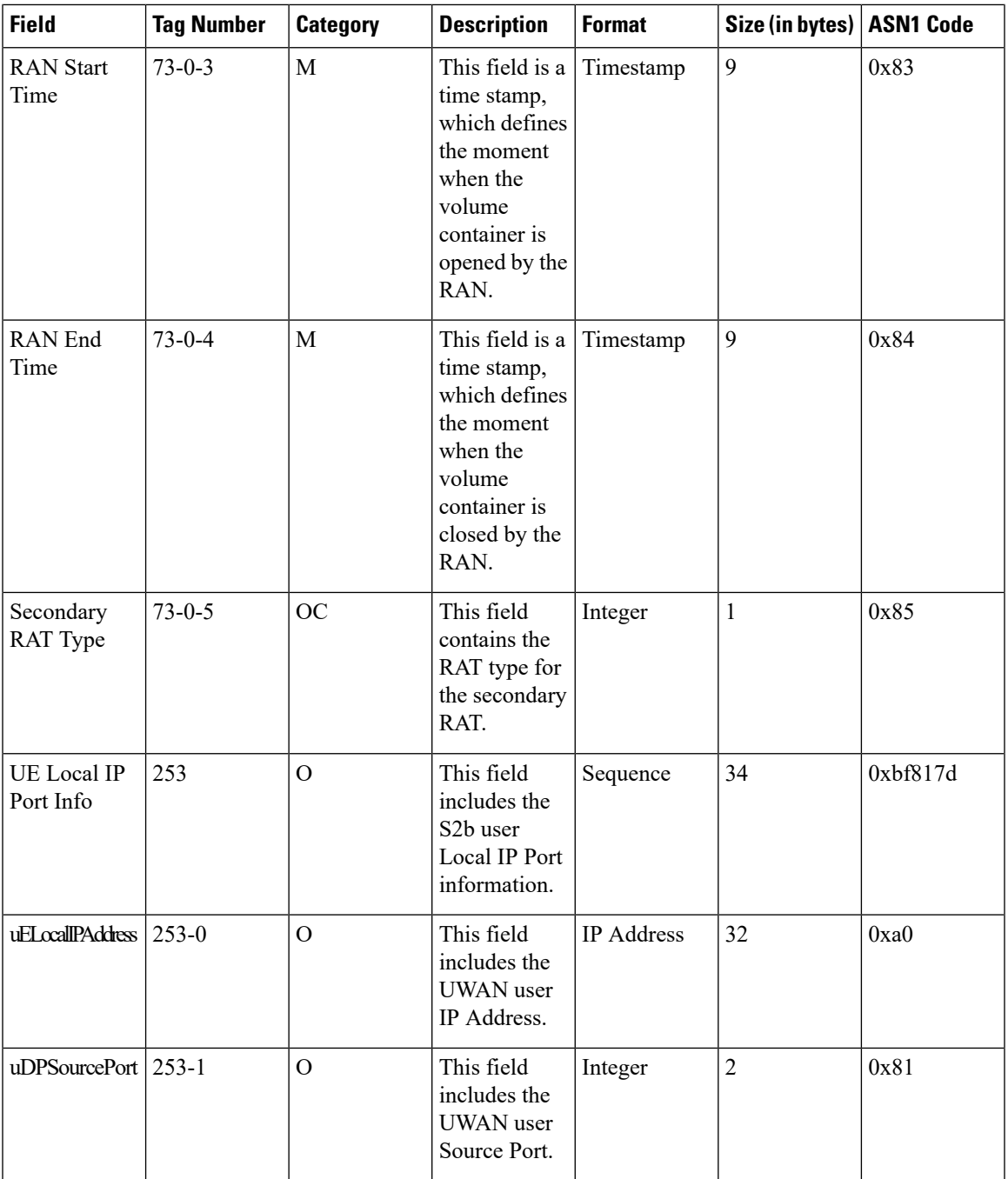

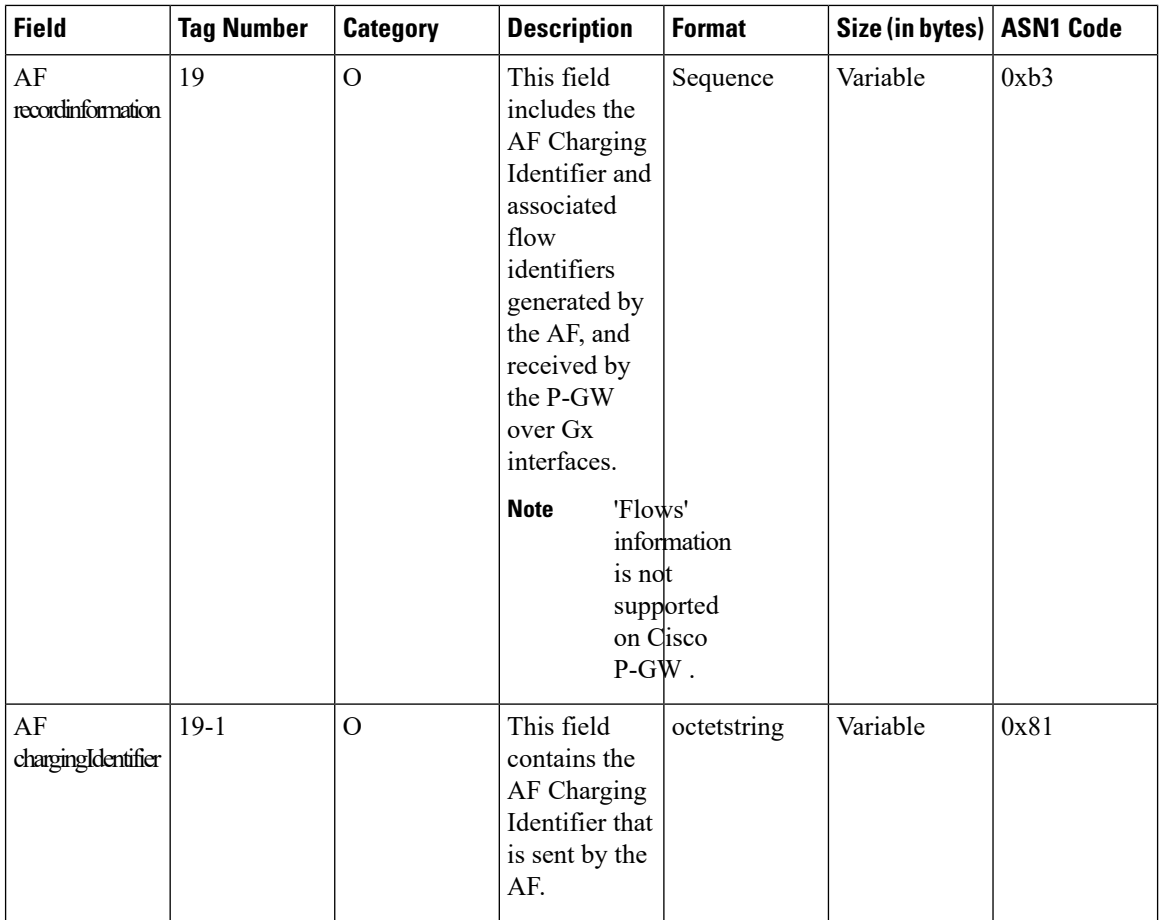

Notes:

- Variable size vary depending on the **charging id** value sent by the PCRF.
- The field "Served PDP PDN Address Extension"(servedPDPPDNAddressExt) is not part of the 3GPP 32.298 v8.5.0 specification. This field will be available in the CDR only when the CLI command **gtpp attribute served-pdp-pdn-address-extension** is configured in the GTPP Server Group Configuration Mode. This field is disabled by default. For more information on this command, refer to the *Command Line Interface Reference*.
- The PGW-CDR field "PS Furnish Charging Information" is available in the custom24 GTPP dictionary only when the CLI command **gtpp attribute furnish-charging-information** is configured in the GTPP Server Group Configuration mode.

This field is also available in all 3GPP Rel.7 and Rel.8 dictionaries.

- In releases prior to 14.0, for a non-GBR bearer, MBR and GBR values were populated in PGW-CDR. In 14.0 and later releases, as per the standard specification for a non-GBR bearer, MBR and GBR values should be set to 0. Only for custom24 GTPP dictionary if "**gtpp attribute apn-ambr**" CLI command is configured then APN AMBR values are populated in MBR fields of PGW-CDR.
- In releases prior to 14.0, the CGISAIChange service condition is present in LOSDV of PGW-CDR even if ULI Change trigger is disabled. In 14.0 and later releases, if the ULI Change trigger is disabled and if the ULI is changed, the CGISAIChange service condition is not present in LOSDV of PGW-CDR.
- Rulebase change triggered from any external interface e.g. OCS/PCRF, will generate CDR with closure reason "Management Intervention". This change is applicable to all standard dictionaries except for custom42 GTPP dictionary as it is customized to suppress interim CDR.
- In releases prior to 15.0, when a call is cleared from the chassis, the field "causeForRecordClosing" in a PGW-CDR shows "Normal Release". In 15.0 and later releases, the behavior has been changed to comply with 3GPP specifications. That is, the default "causeForRecordClosing" in PGW-CDR will be "Management Intervention". To support this, new keywords have been added to the CLI command "**gtpp egcdr**" to control the value of "causeForRecordClosing" of PGW-CDR when a call is cleared from the chassis.

```
Ú
```
**Important** This behavioral change is limited to PGW-CDR Release 8 dictionaries only.

• In releases prior to 16, if there was a LOSDV bucket created between the packet arrival time and service-idle-out expiry time, no data counts were reported. So, a zero-volume LOSDV was generated for service idle timeout scenario. In 16 and later releases, if there are no data counts available for a service flow, the LOSDV for service idle timeout will not be created. The service-idle timeout will be started only when the next data packet arrives.

This behavior change is applicable to eG-CDRs and PGW-CDRs for all GTPP dictionaries except custom5 and custom40 dictionaries.

• In StarOS release 21.16.7 and in later releases, the **aFChargingIdentifier** field is not part of the 3GPP 32.298 Release 6 and 7 specifications. Thisfield is an Release15 attribute and it can be present in Release 8 dictionary if enabled through the **gtpp attribute af-record-info** CLI command. This attribute is available only for the dictionaries custom35, custom24, custom44, custom48, custom50,custom52,custom53, and custom34 when the CLI command **gtpp attribute af-record-info** is configured.

# **ASN.1 Definition for Fields in custom24 Dictionary**

The following section provides a complete ASN.1 definition of PGW-CDR. It is based on the ASN.1 definition in 3GPP TS 32.298.

```
GPRS-PGW-Charging-DataTypes-REL8 DEFINITIONS IMPLICIT TAGS ::=
BEGIN
------------------------------------------------------------------------------
--
     GPRS RECORDS
--
-- 3GPP 32.298V8.7.0 AND 3GPP 32.251V8.8.0
------------------------------------------------------------------------------
GPRSRecord ::= CHOICE
--
-- Record values 20, 22..27 are specific
-- Record values 76..77 are MBMS specific
-- Record values 78..79 are EPC specific
{
   pgwRecord[79] PGWRecord
}
PGWRecord ::= SET
```
{ recordType [0] RecordType, servedIMSI [3] IMSI, p-GWAddress [4] GSNAddress, chargingID [5] ChargingID, servingNodeAddress and the servingNodeAddress,  $[6]$  SEQUENCE OF GSNAddress, accessPointNameNI [7] AccessPointNameNI OPTIONAL, pdpPDNType [8] PDPType OPTIONAL, servedPDPPDNAddress [9] PDPAddress OPTIONAL, dynamicAddressFlag [11] DynamicAddressFlag OPTIONAL, recordOpeningTime [13] TimeStamp, duration [14] CallDuration, causeForRecClosing [15] CauseForRecClosing,<br>diagnostics [16] Diagnostics OPTIONA [16] Diagnostics OPTIONAL, recordSequenceNumber [17] INTEGER OPTIONAL, nodeID [18] NodeID OPTIONAL, localSequenceNumber [20] LocalSequenceNumber OPTIONAL, apnSelectionMode [21] APNSelectionMode OPTIONAL, servedMSISDN [22] MSISDN OPTIONAL, chargingCharacteristics [23] ChargingCharacteristics, chChSelectionMode [24] ChChSelectionMode OPTIONAL, servingNodePLMNIdentifier 127] PLMN-Id OPTIONAL, pSFurnishChargingInformation [28] PSFurnishChargingInformation OPTIONAL, servedIMEISV [29] IMEI OPTIONAL, rATType  $[30]$  RATType OPTIONAL, mSTimeZone [31] MSTimeZone OPTIONAL, userLocationInformation [32] OCTET STRING OPTIONAL, listOfServiceData [34] SEQUENCE OF ChangeOfServiceCondition OPTIONAL, servingNodeType **and Community Community** [35] SEQUENCE OF ServingNodeType, servedMNNAI [36] SubscriptionID OPTIONAL, p-GWPLMNIdentifier [37] PLMN-Id OPTIONAL, startTime [38] TimeStamp OPTIONAL, stopTime [39] TimeStamp OPTIONAL, pDNConnectionID [41] ChargingID OPTIONAL, servedPDPPDNAddressExt [45] PDPAddress OPTIONAL, listOfRANSecondaryRATUsageReports [73] SEQUENCE OF RANSecondaryRATUsageReport OPTIONAL, uELocalIPAddressPort [253] UELocalIPPortInfo OPTIONAL } AccessPointNameNI::= IA5String (SIZE(1..63)) -- -- Network Identifier part of APN in dot representation. -- For example, if the complete APN is 'apn1a.apn1b.apn1c.mnc022.mcc111.qprs' -- NI is 'apn1a.apn1b.apn1c' and is presented in this form in the CDR.. APNSelectionMode::= ENUMERATED { -- -- See Information Elements TS 29.060, TS 29.274 or TS 29.275 - mSorNetworkProvidedSubscriptionVerified (0), mSProvidedSubscriptionNotVerified (1), networkProvidedSubscriptionNotVerified (2) } CallDuration::= INTEGER -- -- The call duration is counted in seconds.

 $\mathbf l$ 

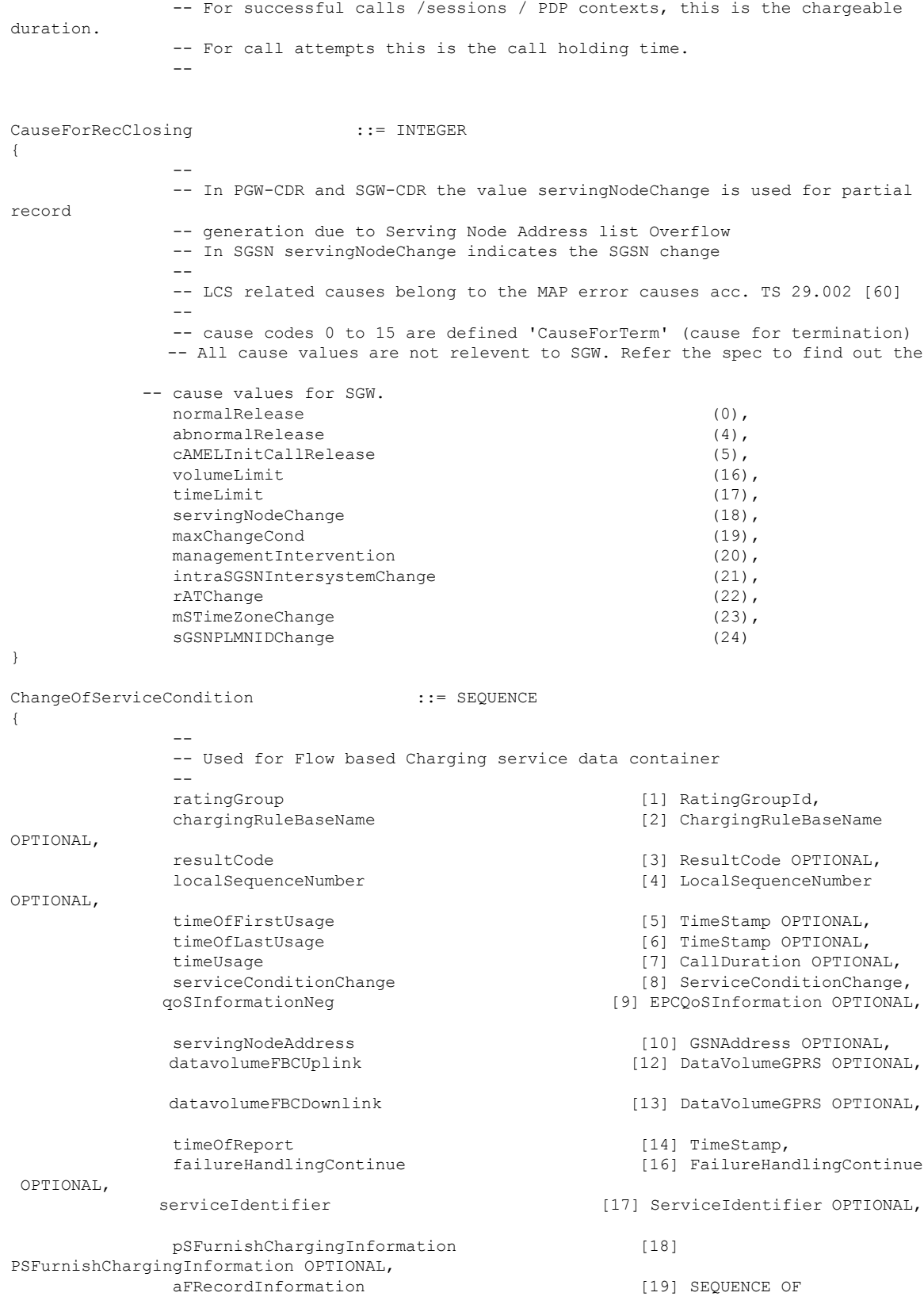

AFRecordInformation OPTIONAL, userLocationInformation 120 million (20) OCTET STRING OPTIONAL, datapacketsFBCUplink [254] DataPacketGPRS OPTIONAL, datapacketsFBCDownlink [255] DataPacketGPRS OPTIONAL } AFChargingIdentifier ::= OCTET STRING AFRecordInformation ::= SEQUENCE { aFChargingIdentifier [1] AFChargingIdentifier } ChangeCondition ::= ENUMERATED { qoSChange (0), tariffTime (1), recordClosure (2), cGI-SAICHange  $(6)$ ,  $-$  bearer modification. "CGI-SAI Change" rAIChange  $(7)$ ,  $-$  bearer modification. "RAI Change" dT-Establishment (8), dT-Removal (9),<br>eCGIChange (10),  $(10)$ ,  $-$  bearer modification. "ECGI Change" tAIChange (11), -- bearer modification. "TAI Change" userLocationChange (12) -- bearer modification. "User Location Change" } ChargingCharacteristics ::= OCTET STRING (SIZE(2))  $--$ -- Bit 0-3: Profile Index -- Bit 4-15: Behavior  $-$ ChargingID ::= INTEGER (0..4294967295)  $-$ -- Generated in P-GW, part of IP CAN bearer -- 0..4294967295 is equivalent to 0..2\*\*32-1 -- ChargingRuleBaseName ::= IA5String (SIZE(1..63)) -- -- identifier for the group of charging rules -- see Charging-Rule-Base-Name AVP as defined in TS 29.212 -- ChChSelectionMode ::= ENUMERATED { servingNodeSupplied (0),  $\overline{---}$  For S-GW/P-GW homeDefault (3),  $\qquad \qquad$  -- For SGSN, S-GW and P-GW roamingDefault (4),  $(4)$ ,  $-$  For SGSN, S-GW and  $\mbox{P}-\mbox{GW}$ visitingDefault (5) -- For SGSN, S-GW and  $\mbox{P}-\mbox{GW}$ } DataVolumeGPRS ::= INTEGER --

-- The volume of data transferred in octets. -- DataPacketGPRS ::= INTEGER -- -- The packets counts of data transferred. -- DynamicAddressFlag ::= BOOLEAN EPCQoSInformation ::= SEQUENCE { -- -- See TS 29.212 for more information  $$ qCI [1] INTEGER, maxRequestedBandwithUL [2] INTEGER OPTIONAL,<br>maxRequestedBandwithDL [3] INTEGER OPTIONAL, maxRequestedBandwithDL guaranteedBitrateUL [4] INTEGER OPTIONAL, guaranteedBitrateDL [5] INTEGER OPTIONAL, aRP [6] INTEGER OPTIONAL, aPNAggregateMaxBitrateUL [7] INTEGER OPTIONAL,<br>aPNAggregateMaxBitrateDL [8] INTEGER OPTIONAL, aPNAggregateMaxBitrateDL extendedMaxRequestedBWUL [9] INTEGER OPTIONAL, extendedMaxRequestedBWDL [10] INTEGER OPTIONAL, extendedGBRUL (11) INTEGER OPTIONAL, extendedGBRDL [12] INTEGER OPTIONAL, extendedAPNAMBRUL [13] INTEGER OPTIONAL, extendedAPNAMBRDL [14] INTEGER OPTIONAL } FailureHandlingContinue ::= BOOLEAN -- -- This parameter is included when the failure handling procedure has been executed and new -- containers are opened. This parameter shall be included in the first and subsequent -- containers opened after the failure handling execution. -- FFDAppendIndicator ::= BOOLEAN FreeFormatData ::= OCTET STRING (SIZE(1..160)) -- -- -- Free formatted data as sent in the FurnishChargingInformationGPRS -- see TS 29.078 [217] -- GSNAddress::= IPAddress --IA5String::= OCTET STRING NetworkInitiatedPDPContext ::= BOOLEAN -- -- Set to true if PDP context was initiated from network side -- NodeID ::= IA5String (SIZE(1..20)) PDPAddress ::= CHOICE { iPAddress [0] IPAddress  $-$ 

```
-- eTSIAddress as specified in 32.298 is not supported
       --
}
PDPType ::= OCTET STRING (SIZE(2))
             --
             -- OCTET 1: PDP Type Organization
             -- OCTET 2: PDP Type Number
             -- See TS 29.060 for GTP, TS 29.274 for eGTP and TS 29.275 for PMIP
             --
PLMN-Id ::= OCTET STRING (SIZE (3))
             --
                            This is a 1:1 copy from the Routing Area Identity (RAI)
IE specified in TS 29.060
             -- as follows:
             -- OCTET 1 of PLMN-Id = OCTET 2 of RAI
             -- OCTET 2 of PLMN-Id = OCTET 3 of RAI
                            OCTET 3 of PLMN-Id = OCTET 4 of RAI
             --
PSFurnishChargingInformation ::= SEQUENCE
{
             pSFreeFormatData [1] FreeFormatData,
             pSFFDAppendIndicator [2] FFDAppendIndicator OPTIONAL
}
UELocalIPPortInfo ::= SEQUENCE
{
   --
   -- The S2b user Local IP Port Information
   -uELocalIPAddress [0] IPAddress OPTIONAL,
   uDPSourcePort [1] INTEGER OPTIONAL
}
UELocalIPAddress ::= IPAddress
UDPSourcePort ::= INTEGER
RatingGroupId ::= INTEGER
QoSInformation ::= OCTET STRING (SIZE (4..255))
-\,--- This octet string
-- is a 1:1 copy of the contents (i.e. starting with octet 5) of the "Bearer Quality of
-- Service" information element specified in TS 29.274 [92].
-RANSecondaryRATUsageReport ::= SEQUENCE
             -- ]
{
             dataVolumeUplink [1] DataVolumeGPRS,
             dataVolumeDownlink [2] DataVolumeGPRS,<br>rANStartTime [3] TimeStamo.
                                       [3] TimeStamp,
             rANEndTime [4] TimeStamp,
             secondaryRATType [5] SecondaryRATType OPTIONAL
}
SecondaryRATType ::= INTEGER
{
             reserved (0),
             nR (1) -- New Radio 5G
}
```
RATType ::= INTEGER (0..255) -- -- This integer is 1:1 copy of the RAT type value as defined in TS 29.060 for GTP, -- TS 29.274 for eGTP and TS 29.275 for PMIP. -- RecordType ::= INTEGER { -- Record values 0..17 are CS specific. -- The contents are defined in TS 32.250 pGWRecord (85) } ResultCode ::= INTEGER -- charging protocol return value, range of 4 byte (0...4294967259) -- see Result-Code AVP as used in 3GPP 32.299 -- ServiceConditionChange ::= BIT STRING { qoSChange (0),  $\qquad -$  bearer modification<br>sGSNChange (1),  $\qquad -$  bearer modification  $(1)$ ,  $-$  bearer modification sGSNPLMNIDChange (2), -- bearer modification<br>tariffTimeSwitch (3), -- tariff time change tariffTimeSwitch (3), -- tariff time change pDPContextRelease (4), -- bearer release rATChange  $(5)$ , -- bearer modification serviceIdledOut (6), -- IP flow idle out, DCCA QHT expiry reserved1 (7), the old: QCTexpiry is no report event configurationChange (8), -- configuration change serviceStop (9), -- IP flow termination dCCATimeThresholdReached (10), -- DCCA quota reauthorization dCCAVolumeThresholdReached (11), -- DCCA quota reauthorization dCCAServiceSpecificUnitThresholdReached (12), -- DCCA quota reauthorization dCCATimeExhausted (13), -- DCCA quota reauthorization dCCAVolumeExhausted (14), -- DCCA quota reauthorization dCCAValidityTimeout (15), -- DCCA quota validity time (QVT expiry) reserved2 (16), the reserved due to no use case, -- old: return Requested is covered by (17), (18) dCCAReauthorisationRequest (17), -- DCCA quota reauthorization request by OCS dCCAContinueOngoingSession (18), -- DCCA failure handling (CCFH), continue IP flow dCCARetryAndTerminateOngoingSession (19), - DCCA failure handling (CCFH), terminate IP flow after DCCA retry dCCATerminateOngoingSession (20), -- DCCA failure handling, terminate IP flow cGI-SAIChange (21), -- bearer modification rAIChange (22), -- bearer modification dCCAServiceSpecificUnitExhausted (23), -- DCCA quota reauthorization recordClosure (24), -- PGW-CDR closure timeLimit (25),  $-$  intermediate recording

```
volumeLimit (26), -- intermediate recording
  serviceSpecificUnitLimit (27), -- intermediate recording
  envelopeClosure (28),
  eCGIChange (29), -- bearer modification.
"ECGI Change"
  tAIChange (30), - bearer modification.
"TAI Change"
  userLocationChange (31) -- bearer modification.
"User Location Change"
}
ServiceIdentifier ::= INTEGER (0..4294967295)
     ---- The service identifier is used to identify the service or the
     -- service component the service data flow relates to. See
     -- Service-Identifier AVP as defined in 3GPP TS 29.212
ServingNodeType ::= ENUMERATED
{
   SGSN (0),
   pMIPSGW (1),
  gTPSGW (2),
   ePDG (3),
   hSGW (4),
   mME (5)
}
SubscriptionID ::= SET
{
           subscriptionIDType [0] SubscriptionIDType,
          subscriptionIDData [1] UTF8String
}
SubscriptionIDType ::= ENUMERATED
{
           eND-USER-E164 (0),
          eND-USER-IMSI (1),
          eND-USER-SIP-URI (2),
          eND-USER-NAI (3),
          eND-USER-PRIVATE (4)
}
Diagnostics
          ::= CHOICE
{
     -- Only the option gsm0408Cause is used for this field
     --
     gsm0408Cause [0] INTEGER
}
IPAddress::= CHOICE
{
          iPBinaryAddress IPBinaryAddress
     --Currently only IPBinaryAddress is supported in PGWCDR
}
IPBinaryAddress::= CHOICE
{
          iPBinV4Address [0] OCTET STRING (SIZE(4)),
          iPBinV6Address [1] OCTET STRING (SIZE(16))
```

```
}
LocalSequenceNumber ::= INTEGER (0..4294967295)
              --
              -- Sequence number of the record in this node
              -- 0.. 4294967295 is equivalent to 0.2**32-1, unsigned integer in four
octets
MSISDN::= ISDN-AddressString
              --
              -- See TS 23.003
maxISDN-AddressLength INTEGER ::= 9
maxAddressLength INTEGER ::= 20
MSTimeZone::= OCTET STRING (SIZE (2))
              --
              -- 1.Octet: Time Zone and 2. Octet: Daylight saving time, see TS 29.060
[75]
TimeStamp::= OCTET STRING (SIZE(9))
              --
              -- The contents of this field are a compact form of the UTCTime format
              -- containing local time plus an offset to universal time. Binary coded
              -- decimal encoding is employed for the digits to reduce the storage and
              -- transmission overhead
              -- e.g. YYMMDDhhmmssShhmm
              -- where
              -- YY = Year 00 to 99 BCD encoded<br>-- MM = Month 01 to 12 BCD encoded
                                   Month 01 to 12 BCD encoded
              -- DD = Day 01 to 31 BCD encoded
              -- hh = hour 00 to 23 BCD encoded
              -- mm = minute 00 to 59 BCD encoded<br>-- ss = second 00 to 59 BCD encoded
              -- ss = second 00 to 59 BCD encoded
              -8 = Sign 0 = "+", "-" ASCII encoded<br>-- hh = hour 00 to 23 BCD encoded
                                  hour 00 to 23 BCD encoded
              -- mm = minute 00 to 59 BCD encoded
              --
TBCDSTRING ::= OCTET STRING
ISDN-AddressString ::= OCTET STRING
IMEI ::= TBCDSTRING (SIZE(8))
IMSI ::= TBCDSTRING (SIZE(3..8))
END
```
ı

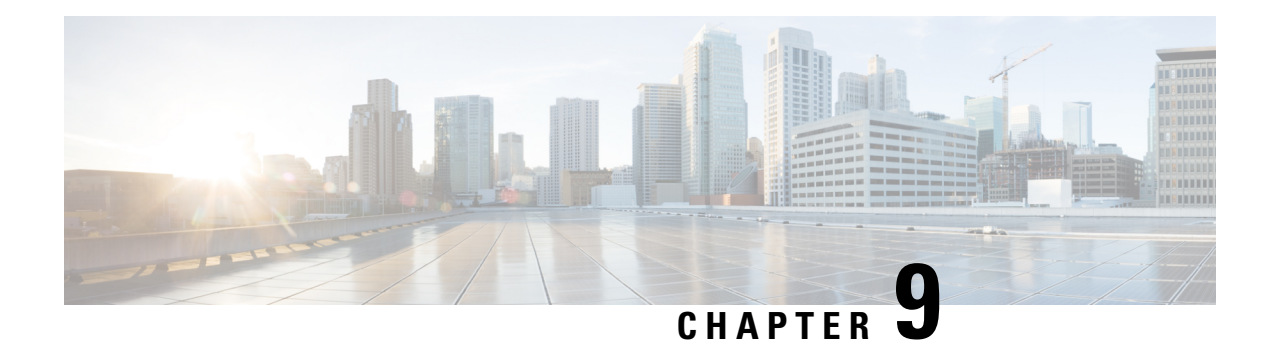

# **P-GW CDR Field Descriptions**

This chapter describes the CDR fields supported by the system for use in PGW-CDRs.

The following information is provided for each field:

- **Description:** The field's description.
- **Format:** The field's data format.
- **Length:** The field's size, in bytes.

All PGW-CDRs are encoded using the ASN.1 format and are sent to the charging gateway function (CGF) using the GPRS Tunneling Protocol Prime (GTPP) as defined in the following standards:

- 3GPP TS 29.060
- 3GPP TS 32.015
- 3GPP TS 32.215
- 3GPP TS 32.251 (v8.5.0, v8.6.0)
- 3GPP TS 32.298 (v8.4.0, v8.5.0) (PGW-CDRs)

Also see the *Field Reference for CDRs in P-GW* chapter for information on CDR fields supported in PGW-CDRs.

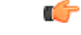

<span id="page-354-0"></span>**Important**

The behavior for several of the fields supported in CDRs can be modified. For more information, refer to the **gtpp attributes** command in the *Command Line Interface Reference*.

• CDR [Fields,](#page-354-0) on page 333

# **CDR Fields**

# **Access Point Name Network Identifier**

The network identifier portion of the Access Point Name (APN). This APN is sent to the S-GW by the MME and is relayed to the P-GW in the EGTP Create Session Request message.

The APN string may consist of alphabetic characters ("A...Z", "a...z"), digits ("0...9") and the dash "-".

#### **Format**

IA5 string

#### **Length**

1–63 bytes

# **AF Record Information**

This field includes the **AF Charging Identifier** and associated flow identifiers generated by the AF and received by the P-GW over Gx interfaces.

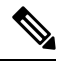

**Note**

- 'Flows' information is not supported on Cisco P-GW currently. The **AF Record Information** field is not part of the 3GPP 32.298 Release 6 and 7 specifications. The **AF Record Information** field is an Release 15 attribute and it is present in Release 8 dictionary if enabled through the gtpp attribute **af-record-info** CLI command. This attribute will be available for the dictionaries custom35, custom24, custom44, custom48, custom50,custom52,custom53, and custom34 only when the CLI command gtpp attribute **af-record-info** is configured.
- The P-GW CDR generated for PDP Context Release does not contain the AFCID field in the following scenario:
	- When P-GW sends Re-Authorization Request (RAR) with Dynamic Rule1 with AFCID and traffic is not sent after the RAR, and if P-GW sends a second RAR with Dynamic Rule2 without AFCID and traffic is sent after the RAR.

### **Format**

Sequence OF

### **Section**

Holds the OCTET String size

# **AF-ChargingIdentifier**

The AF-Charging-Identifier AVP (AVP code 505) contains the AF Charging Identifier that is sent by the AF. This information is used for charging correlation with bearer layer. The IM CN subsystem Charging Identifier (ICID) value is globally unique across all 3GPP IMS networks for a time period of at least one month. This implies that neither the node that generated this ICID nor any other IMS Network Element can reuse this value before the uniqueness period expires. The one month minimum uniqueness period count starts from the time of release of the ICID and is achieved by using node specific information, for example, high-granularity time information , or topology or location information.

#### **Format**

Octet string

### **Length**

variable

# **APN Selection Mode**

An index indicating how the APN was selected.

The following APN selection mode indexes are possible:

- 0: MS or network provided APN, subscription verified
- 1: MS provided APN, subscription not verified
- 2: Network provided APN, subscription not verified

#### **Format**

Enumerated

#### **Length**

1 byte

# **Cause for Record Closing**

This field contains a reason for the closure of the CDR.

Some of the possible reasons are as follows:

- normalRelease (0): The PDP context was terminated normally through a PDP context release (end of context or SGSN change) or a GPRS detach.
- abnormalRelease (4): The PDP context was abnormally terminated.
- volumeLimit (16): The PDP context was terminated due to exceeding volume limit.
- timeLimit (17): The PDP context was terminated due to exceeding time limit.
- servingNodeChange (18): The PDP context was terminated due to Serving Node Address List Overflow.
- maxChangeCond (19): The PDP context was terminated due to exceeding the changed condition limit.
- managementIntervention (20): The record was closed due to an O&M; request, or change in rulebase triggered from any external interface e.g. OCS, PCRF.
- rATChange (22): The PDP context was terminated due to change in RAT.
- mSTimeZoneChange (23): The PDP context was terminated due to change in time zone of MS.
- PLMNChange (24): The PDP context was terminated due to change of PLMN-ID.
- Ocs\_Unreachable (302): The PDP context was terminated due to change of PLMN-ID.
- Ocs\_Reachable (303): The PDP context was terminated due to change of PLMN-ID.
- Ocs\_Status\_Unknown (304): The PDP context was terminated due to change of PLMN-ID.

• Partial record generation: A partial CDR was generated for reasons such as the reaching of data volume or time (duration) limits, or reaching the maximum number of charging condition changes.

Note that the Ocs\_Unreachable (302), Ocs\_Reachable (303), and Ocs\_Status\_Unknown (304) Cause for Record Closing reasons are applicable only to custom45 GTPP dictionary for P-GW.

#### **Format**

Integer

#### **Length**

1 byte

# **Charging Characteristics**

Lists the charging characteristics applied to the PDP context by the P-GW.

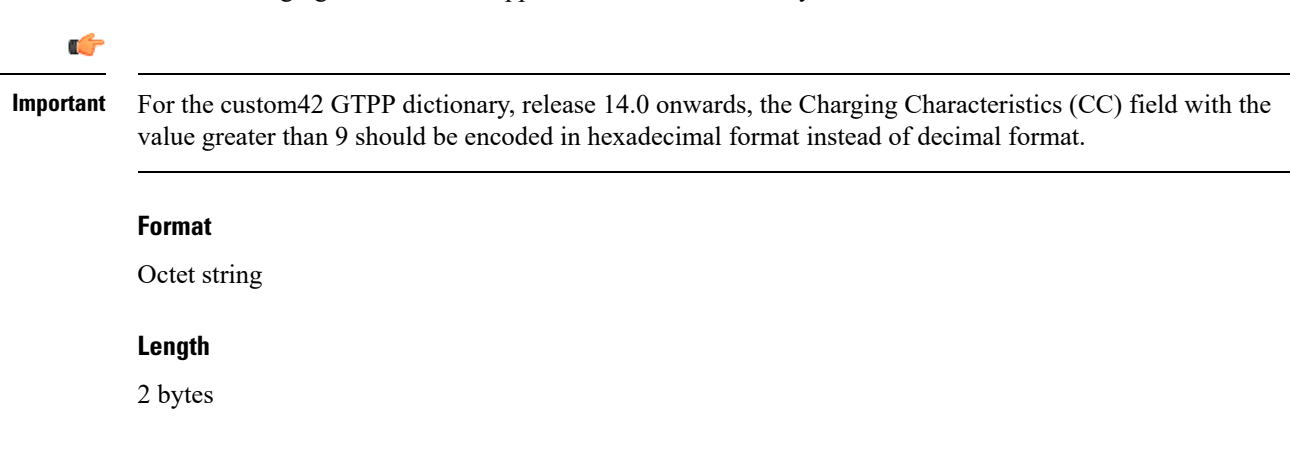

# **Charging Characteristics Selection Mode**

This field specifies how the Charging Characteristics were selected.

Supported values:

- servingNodeSupplied (0)
- homeDefault (3)
- roamingDefault (4)
- visitingDefault (5)
- AAASupplied (6)
- GWOverride (7)

**Note:** The values AAASupplied (6) and GWOverride (7) are only supported in the custom40 GTPP dictionary.

# **Format**

Enumerated

П

### **Length**

1 byte

# **Charging ID**

This field contains a charging identifier, which can be used together with the P-GW address to identify all records involved in a single bearer context. The Charging ID is generated by the P-GW during bearer context activation and is transferred to the context requesting P-GW.

## **Format**

Integer

## **Length**

1–5 bytes

# **Diagnostics**

This field is included in the CDR when the bearer is released and when the option **gtpp attribute diagnostics** is configured.

### **Format**

Integer

### **Length**

Variable

# **Network Specific Cause (GTPP custom34 Dictionary)**

Customer-specific field included when the optional Diagnosticsfield isincluded for GTPPcustom34 dictionary.

Network Specific Cause ::= Management Extension Sequence

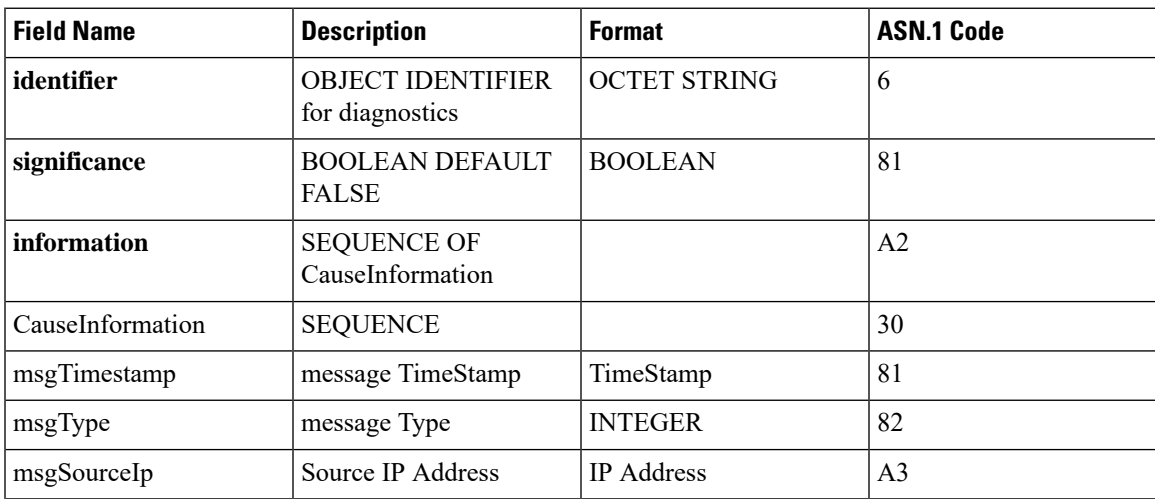

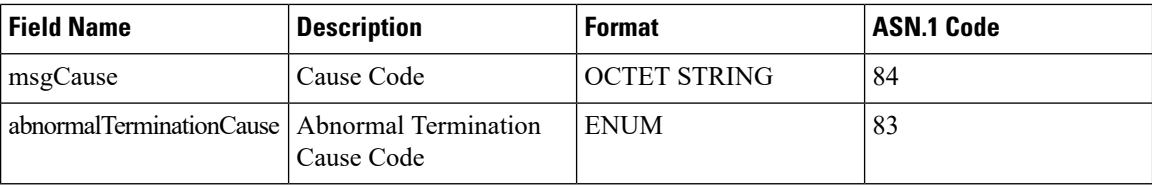

### **Format**

Management Extensions

#### **Length**

Always included when the optional Diagnostics field is included

# **Duration**

This field contains the duration in seconds for the record. The value is reset for each new partial CDR.

This value is converted from the internal representation in milliseconds to an integer value representing only seconds. The mechanism for this conversion (ceiling, floor, round-off) can be configured.

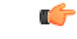

For custom40 GTPP dictionary, the duration is first calculated based on the actual opening and closing times of the record, and then rounded off. For all other GTPP dictionaries, the opening and closing times are first rounded off and then used for the calculation of duration. **Important**

**Format**

Integer

## **Length**

1–5 bytes

# **Dynamic Address Flag**

This field indicates that the PDN address has been dynamically allocated for that particular IP CAN bearer (PDN connection). This field is missing if the address is static.

### **Format**

Boolean

## **Length**

1 byte

# **List of RAN Secondary RAT Usage Reports**

This field includes one or more containers reported from the RAN for a secondary RAT.
Ш

#### **Format**

Sequence of RAN Secondary RAT Usage Report

#### **Length**

Variable

### **RAN Secondary RAT Usage Report**

This field includes one or more containers reported from the RAN for a secondary RAT.

Each container includes the following fields.

#### **Format**

Sequence

#### **Length**

Variable

#### **Data Volume Downlink**

This field includes the number of octets transmitted during the use of the packet data services in the downlink direction reported from RAN. The counting and reporting from RAN of downlink data volumes is optional.

#### **Format**

Integer

#### **Length**

9 bytes

#### **Data Volume Uplink**

This field includes the number of octets transmitted during the use of the packet data services in the uplink direction reported from RAN. The counting and reporting from RAN of uplink data volumes is optional.

#### **Format**

Integer

#### **Length**

9 bytes

#### **RAN Start Time**

This field is a time stamp, which defines the moment when the volume container is opened by the RAN.

#### **Format**

Timestamp

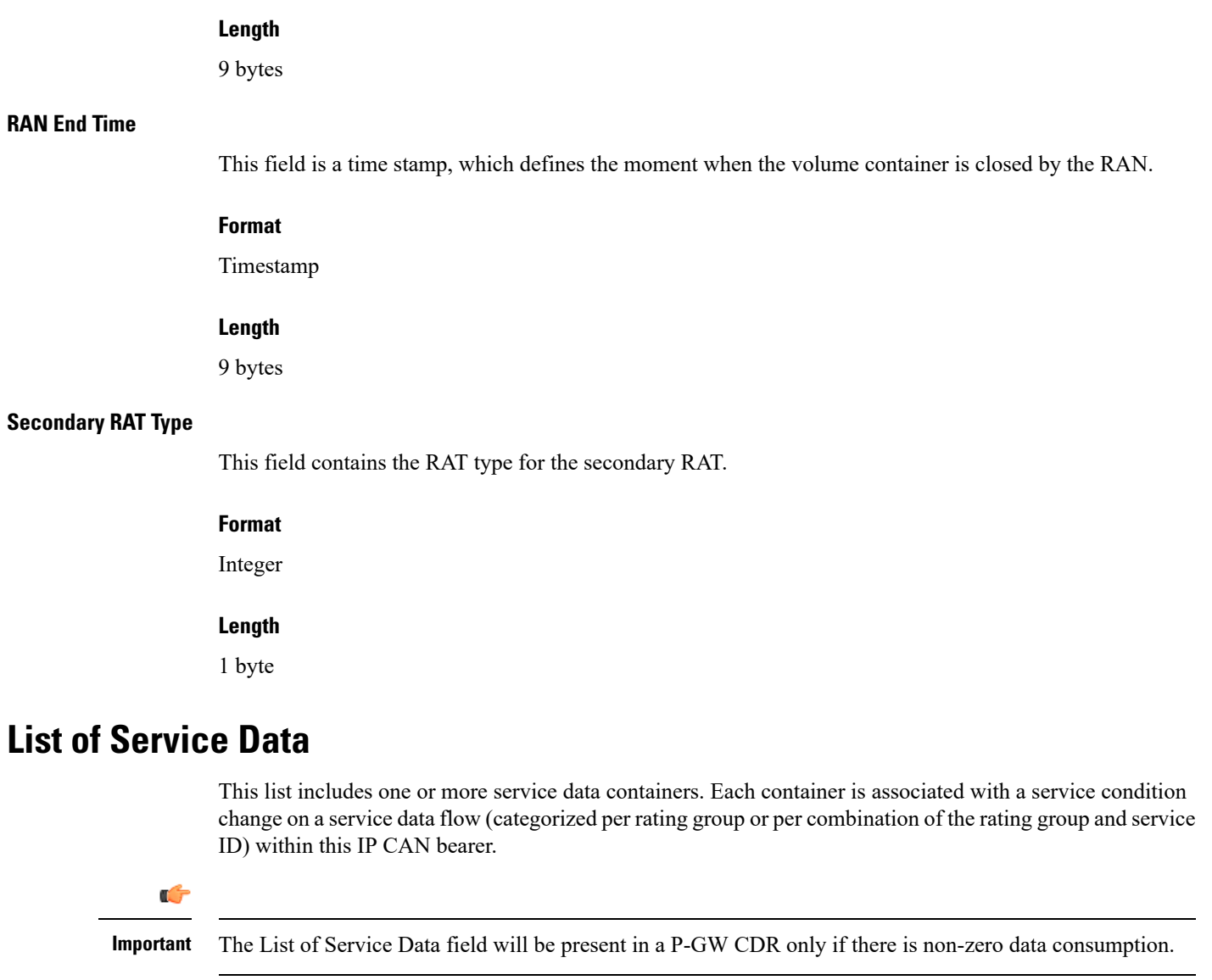

In releases prior to 18.0, the customer-specific GTPP dictionaries "custom38" and "custom39" have restriction of one Service Data Container per CDR. In 18.0 and later releases, this restriction is removed for these two dictionaries and the number of containers per CDR is configurable through the CLI "**gtpp egcdr losdv-max-containers**". Note that the default value of max\_losdv is 10 and max\_losdv attribute is configurable for both custom38 and custom39 dictionaries. Default value of max\_lotv in GTPP group is 8 and max\_lotv is now configurable.

#### **Format**

Sequence

#### **Length**

Variable

### **Data Service Volume Block**

This is a service data container. A container is associated with a service condition change on a service data flow (categorized per rating group or per combination of the rating group and service id) within this IP CAN bearer.

A service data container may include the fields in the following subsections.

#### **Format**

Sequence

#### **Length**

Variable

#### **Charging Rulebase Name**

The name of the Rulebase used for charging. This is the group name of charging rules.

#### **Format**

IA5string

#### **Length**

1–63 bytes

#### **Data Volume FBC Downlink**

The number of octets transmitted during the use of the packet data services in the downlink direction.

# **Format**

Integer

#### **Length**

1–5 bytes

#### **Data Volume FBC Uplink**

The number of octets received during the use of the packet data services in the uplink direction.

#### **Format**

Integer

#### **Length**

1–5 bytes

#### **Failure Handling Continue**

This parameter is included when the failure handling procedure has been executed and new containers are opened. This parameter shall be included in the first and subsequent containers opened after the failure handling execution.

#### **Format**

Boolean

#### **Length**

1 byte

#### **Local Sequence Number (LOSDV)**

A service data container sequence number. It starts from 1 and is increased by 1 for each service data container generated within the lifetime of this IP-CAN bearer.

#### **Format**

Integer

#### **Length**

1–5 bytes

#### **QoS Information Negotiated**

For an IP-CAN bearer-specific container, this contains the authorized QoS for the IP-CAN bearer. The first container for each QCI/ARP pair includes this field. In the following containers this field is present if the previous change condition is "QoS change".

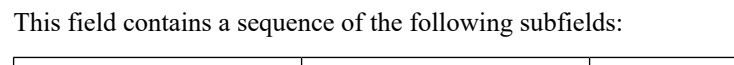

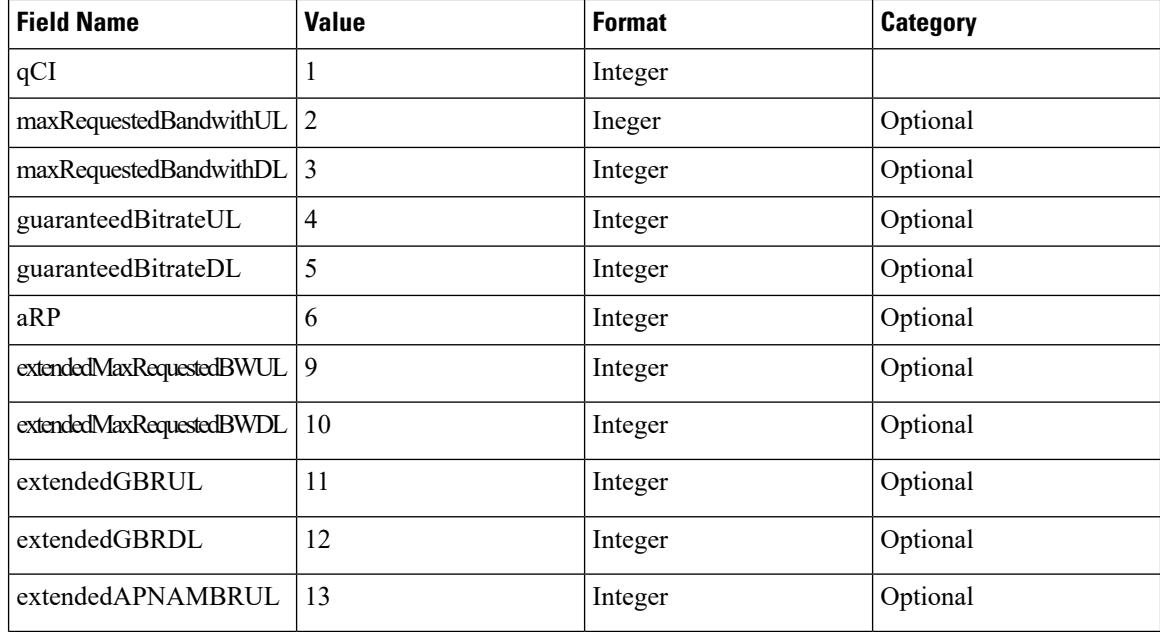

Ш

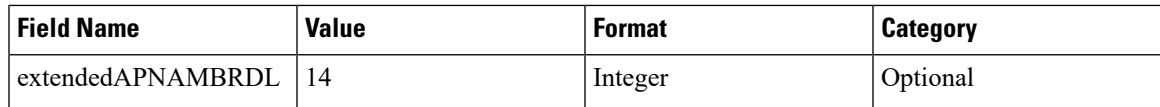

#### **Format**

Sequence

#### **Length**

Variable

#### Allocation and Retention Priority (ARP)

The ARP contains information about the priority level (scalar), the pre-emption capability (flag) and the pre-emption vulnerability (flag). The primary purpose of ARP is to decide whether a bearer establishment or modification request can be accepted, or needs to be rejected due to resource limitations (typically available radio capacity for GBR bearers). Range: 1-127.

#### **Format**

Integer

#### **Length**

1–5 bytes

#### Guaranteed Bit Rate (GBR) Downlink

The GBR denotes the downlink bit rate that can be expected to be provided by a GBR bearer.

#### **Format**

Integer

#### **Length**

1–5 bytes

#### Guaranteed Bit Rate (GBR) Uplink

The GBR denotes the uplink bit rate that can be expected to be provided by a GBR bearer.

#### **Format**

Integer

#### **Length**

1–5 bytes

#### Maximum Bit Rate (MBR) Downlink

The MBR limits the downlink bit rate that can be expected to be provided by a GBR bearer (for example, excess traffic may get discarded by a rate shaping function).

I

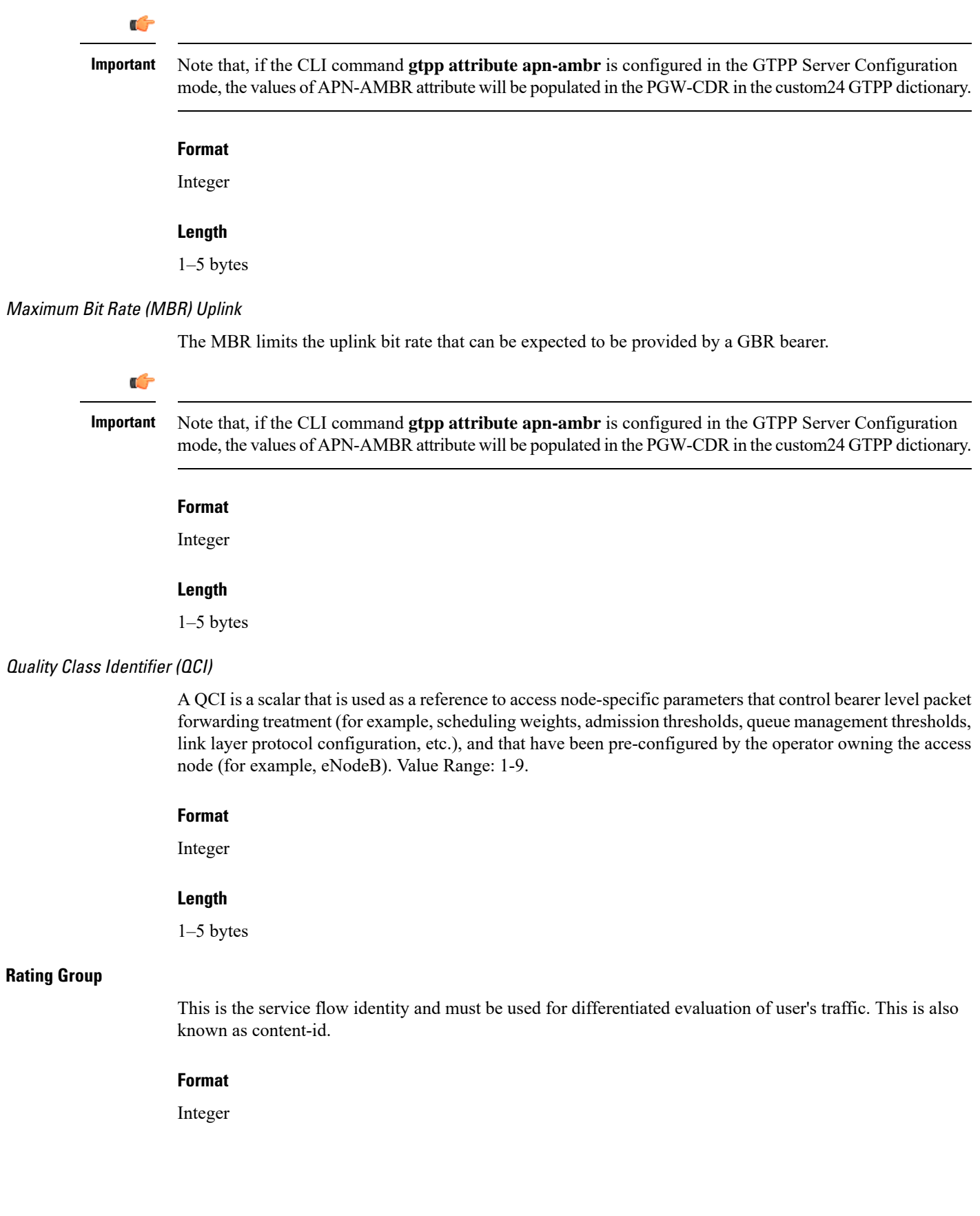

1–5 bytes

#### **Result Code**

This is filled by OCS on Gy interface.

The following are the values as per RFC 3588 and 4006 (Other Result Codes not defined in the RFCs can also be seen in the Result Code field if sent by OCS):

- DIAMETER\_SUCCESS 2001
- DIAMETER\_LIMITED\_SUCCESS 2002
- DIAMETER\_COMMAND\_UNSUPPORTED 3001
- DIAMETER\_UNABLE\_TO\_DELIVER 3002
- DIAMETER\_REALM\_NOT\_SERVED 3003
- DIAMETER\_TOO\_BUSY 3004
- DIAMETER\_LOOP\_DETECTED 3005
- DIAMETER\_REDIRECT\_INDICATION 3006
- DIAMETER\_APPLICATION\_UNSUPPORTED 3007
- DIAMETER\_INVALID\_HDR\_BITS 3008
- DIAMETER\_INVALID\_AVP\_BITS 3009
- DIAMETER\_UNKNOWN\_PEER 3010
- DIAMETER\_AUTHENTICATION\_REJECTED 4001
- DIAMETER\_OUT\_OF\_SPACE 4002
- ELECTION\_LOST 4003
- DIAMETER\_END\_USER\_SERVICE\_DENIED 4010
- DIAMETER\_CREDIT\_CONTROL\_NOT\_APPLICABLE 4011
- DIAMETER\_CREDIT\_LIMIT\_REACHED 4012
- DIAMETER\_AVP\_UNSUPPORTED 5001
- DIAMETER\_UNKNOWN\_SESSION\_ID 5002
- DIAMETER\_AUTHORIZATION\_REJECTED 5003
- DIAMETER\_INVALID\_AVP\_VALUE 5004
- DIAMETER\_MISSING\_AVP 5005
- DIAMETER\_RESOURCES\_EXCEEDED 5006
- DIAMETER\_CONTRADICTING\_AVPS 5007
- DIAMETER\_AVP\_NOT\_ALLOWED 5008
- DIAMETER\_AVP\_OCCURS\_TOO\_MANY\_TIMES 5009
- DIAMETER\_NO\_COMMON\_APPLICATION 5010
- DIAMETER\_UNSUPPORTED\_VERSION 5011
- DIAMETER\_UNABLE\_TO\_COMPLY 5012
- DIAMETER\_INVALID\_BIT\_IN\_HEADER 5013
- DIAMETER\_INVALID\_AVP\_LENGTH 5014
- DIAMETER\_INVALID\_MESSAGE\_LENGTH 5015
- DIAMETER\_INVALID\_AVP\_BIT\_COMBO 5016
- DIAMETER\_NO\_COMMON\_SECURITY 5017
- DIAMETER\_USER\_UNKNOWN 5030
- DIAMETER\_RATING\_FAILED 5031

Integer

#### **Length**

1–5 bytes

#### **Service Condition Change**

The reason for closing the service data container for triggers like SGSN change, QoS change, RAT change, time and volume triggers, etc.

Bit Setting regarding TS 32.298:

- qoSChange (0), bearer modification
- sGSNChange (1), bearer modification
- sGSNPLMNIDChange (2), bearer modification
- tariffTimeSwitch (3), tariff time change
- pDPContextRelease (4), bearer release
- rATChange (5), bearer modification
- serviceIdledOut (6), IP flow idle out, DCCA QHT expiry
- reserved (7), old: QCTexpiry is no report event
- configurationChange (8), configuration change
- serviceStop (9), IP flow termination
- dCCATimeThresholdReached (10), DCCA quota reauth.
- dCCAVolumeThresholdReached (11), DCCA quota reauth.
- dCCAServiceSpecificUnitThresholdReached (12), DCCA quota reauth.
- dCCATimeExhausted (13), DCCA quota reauth.
- dCCAVolumeExhausted (14), DCCA quota reauth.
- dCCAValidityTimeout (15), DCCA quota validate time (QVT expiry)
- reserved (16), reserved due to no use case, old: return Requested is covered by (17), (18)
- dCCAReauthorisationRequest (17), DCCA quota reauthorization request by OCS
- dCCAContinueOngoingSession (18), DCCA failure handling continue IP flow
- dCCARetryAndTerminateOngoingSession (19), DCCA failure handling terminate IP flow after DCCA retry
- dCCATerminateOngoingSession (20), DCCA failure handling, terminate IP flow
- cGISAIChange (21), bearer modification
- rAIChange (22), bearer modification
- dCCAServiceSpecificUnitExhausted (23), DCCA quota reauthorization
- recordClosure (24), PGW-CDR closure
- timeLimit (25), intermediate recording
- volumeLimit (26), intermediate recording
- serviceSpecificUnitLimit (27), intermediate recording
- envelopeClosure (28)
- eCGIChange (29), bearer modification. "ECGI Change"
- tAIChange (30), bearer modification. "TAI Change"
- userLocationChange (31) bearer modification. "User Location Change"

Releases prior to 14.0, the CGISAIChange service condition exists in LOSDV of PGW-CDR even if ULI Change trigger is disabled. In releases 14.0 and beyond, if the ULI Change trigger is disabled and if the ULI is changed, the CGISAIChange service condition is not present in LOSDV of PGW-CDR.

#### **Format**

Bit string

#### **Length**

5 bytes

#### **Service Identifier**

The service identifier may designate an end user service, a part of an end user service, or an arbitrarily formed group thereof. This field is only included if reporting is per combination of the rating group and service ID.

Integer

#### **Length**

1–5 bytes

#### **Serving Node Address (LOSDV)**

This field contains the serving node (for example, SGSN/S-GW) control plane IP address.

#### **Format**

Octet string

#### **Length**

6 or 18 bytes (depending on v4 or v6 address)

#### **Time of First Usage**

The timestamp for the first IP packet to be transmitted for the service data flow referred to the current instance of Service Condition Change.

#### **Format**

BCD encoded octet string

#### **Length**

9 bytes

#### **Time of Last Usage**

The timestamp for the last IP packet to be transmitted for the service data flow referred to the current instance of Service Condition Change.

#### **Format**

BCD encoded octet string

#### **Length**

9 bytes

#### **Time of Report**

A timestamp defining the moment when the service data container is closed.

#### **Format**

BCD encoded octet string

9 bytes

#### **Time Usage**

The difference in seconds within the range of 0.to.4294967295 between "time of first usage" and "time of last usage".

#### **Format**

Integer

#### **Length**

1–5 bytes

#### **User Location Information (LOSDV)**

This field indicates details of where the UE is currently located (SAI, TAI, RAI, CGI, ECGI or access-specific user location information).

#### **Format**

Octet string

#### **Length**

6–13 bytes

### **Local Sequence Number**

This field contains a unique sequence number associated with the Node ID field and independent of the bearer context.

#### **Format**

Integer

#### **Length**

1–5 bytes

### **Low Access Priority Indicator**

This field indicates if the PDN connection has a low priority, i.e. for Machine Type Communication.

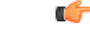

**Important**

This attribute field is currently available only in custom35 , custom38 and custom40 GTPP dictionaries for PGW-CDRs when the CLI command "**gtppattribute lapi**" is configured in GTPPServer Group Configuration mode.

**Format** Null **Length** 1 Byte

### **MS Time Zone**

The "Time Zone" IE that the SGSN may provide to the P-GW during the PDP context activation/modification procedure.

#### **Format**

Octet string

#### **Length**

2 bytes

### **Node ID**

This field contains an identifier string for the node that had generated the CDR.

On the Cisco P-GW, this Node ID field is a printable string in the format ndddSTRING:

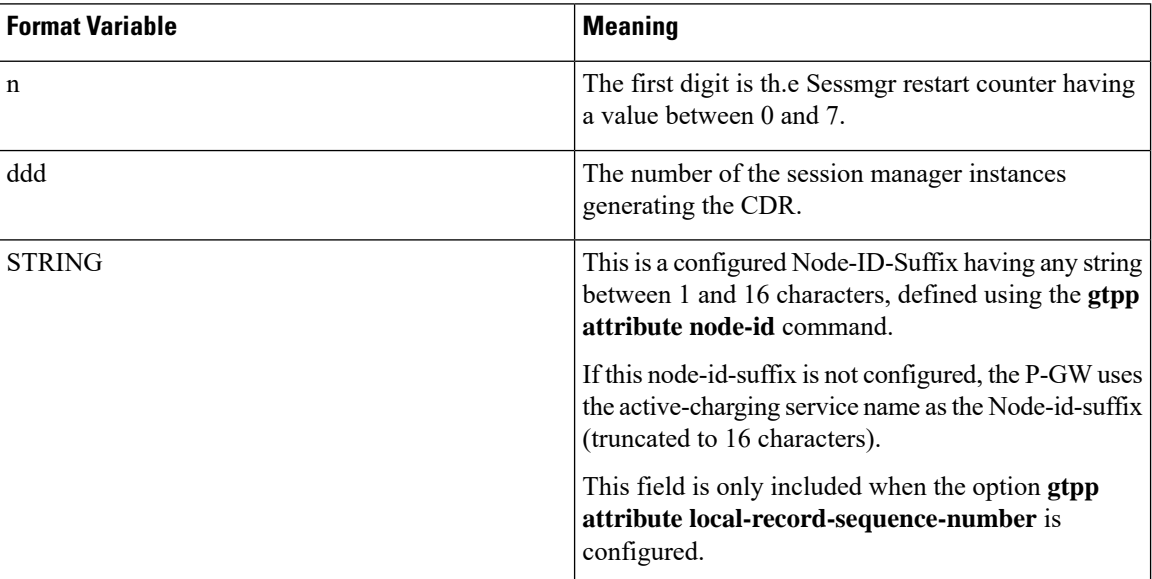

#### **Format**

IA5string

#### **Length**

1–20 bytes

### **PDN Connection Id**

This field defines the PDN connection (IP-CAN session) identifier to identify different records belonging to same PDN connection. This field includes the Charging Id of the first IP-CAN bearer activated within the PDN connection. Together with P-GW address, this uniquely identifies the PDN connection.

#### **Format**

Integer

#### **Length**

1–5 bytes

### **PDP PDN Type**

#### **-- OCTET 1: PDP Type Organization**

Spare '1111' PDP Type Organization Value

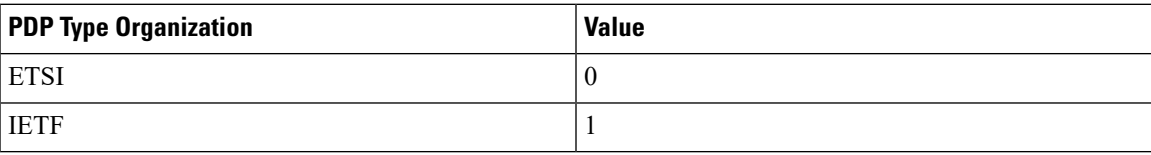

Note: In LTE, only IETF is supported.

#### **-- OCTET 2: PDP/PDN Type Number**

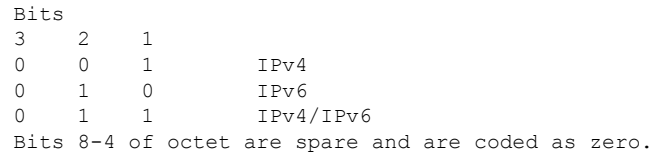

#### **Format**

Octet string

#### **Length**

2 bytes

### **P-GW Address**

These field is the serving P-GW IP address for the Control Plane. If both an IPv4 and an IPv6 address of the P-GW is available, the P-GW shall include the IPv4 address in the CDR.

#### **Format**

Octet string

6 or 18 bytes (depending on v4 or v6 address)

### **P-GW PLMN Identifier**

This field is the P-W PMLN Identifier (Mobile Country Code and Mobile Network Code). The MCC and MNC are coded as described for "User Location Info" in TS 29.274 [91].

#### **Format**

Octet string

#### **Length**

3 bytes

### **PSFurnishChargingInformation**

This field contains charging information sent by the OCS in the Diameter Credit Control Credit-Control-Answer messages as defined in 3GPP TS 32.251.

#### Ú

#### **Important**

The Furnish Charging Information (FCI) feature is currently applicable to all GTPP dictionaries that are compliant to 3GPP Rel.7 and 3GPP Rel.8 standard. Note that custom43 (rel. 8 compliant) dictionary has additional custom handling with respect to free format data encoding and FCI change trigger for CDR generation. This feature is CLI-controlled.

Note that inclusion of this field in the CDR for any given GTPP dictionary is controlled through the CLI command **gtpp attribute furnish-charging-information** in the GTPP Server Group Configuration mode. PGW-CDR and eG-CDR will contain FCI based on the GTPP group configuration.

For dictionaries other than custom43, whenever FCI changes, a new Free-Format-Data (FFD) value is either appended to existing FFD or overwritten on the current FFD for online charging session depending on Append-Free-Format-Data (AFFD) flag. CDR is not generated upon FCI change.

FCI is supported in main CDR as well as in LOSDV. Whenever a trigger (volume, time, RAT, etc.) happens current available FFD at command level is added to the main body of the CDR. The same FFD at command level is added to the main body of the next CDRs until it is not appended or overwritten by next Credit-Control-Answer message at command level.

The command level FCI implementation for custom43 dictionary can be outlined as follows:

- Whenever FCI changes at main command level PGW-CDR will be generated. This PGW-CDR will include the old FCI value. The Cisco proprietary value for change condition trigger will be 301 (FCI\_CHANGE).
- Translation for the PS-Free-Format-Data in CDR will be conversion of hexadecimal values in ASCII format (for numbers 0 to 9) to decimal values as integers.
- PS-Append-Free-Format-Data always OVERWRITE at command level (main body of CDR).

#### Ú

**Important** Note the above described behavior applies only to command level PS FCI.

#### **Format**

Sequence

#### **Length**

Variable

### **RAT Type**

Holds the value of RAT Type, as provided to S-GW and P-GW, described in TS 29.274 for eGTP case.

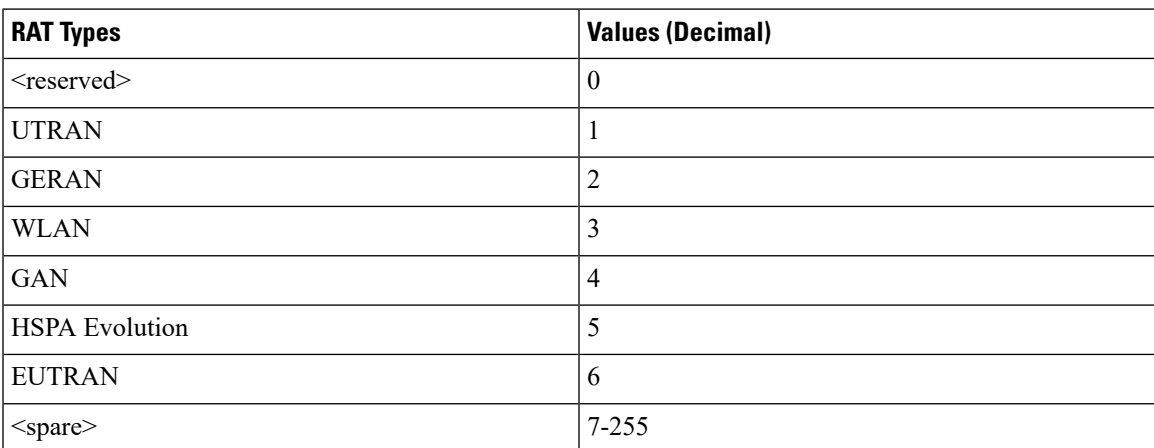

The field is provided by the SGSN/MME and transferred to the S-GW/P-GW during the IP-CAN bearer activation/modification.

#### **Format**

Integer

#### **Length**

1 byte

## **Record Extension (GTPP custom34 Dictionary)**

Proprietary field used to report a RAN cause code and packet counts. In 16.0 and later releases, the IE "packet count" in the Record Extension field of custom34 and custom35 dictionaries has been changed as "packetCount".

#### Ú

#### **Important**

Note that, in releases prior to 14.0, the RAN and NAS cause codes were not included in PGW-CDR when Delete Bearer Command is received, instead were included when Delete Session Command is received. In 14.0 and later releases, these cause codes are populated in the PGW-CDRs for custom34 GTPP dictionary during Delete Bearer Command.

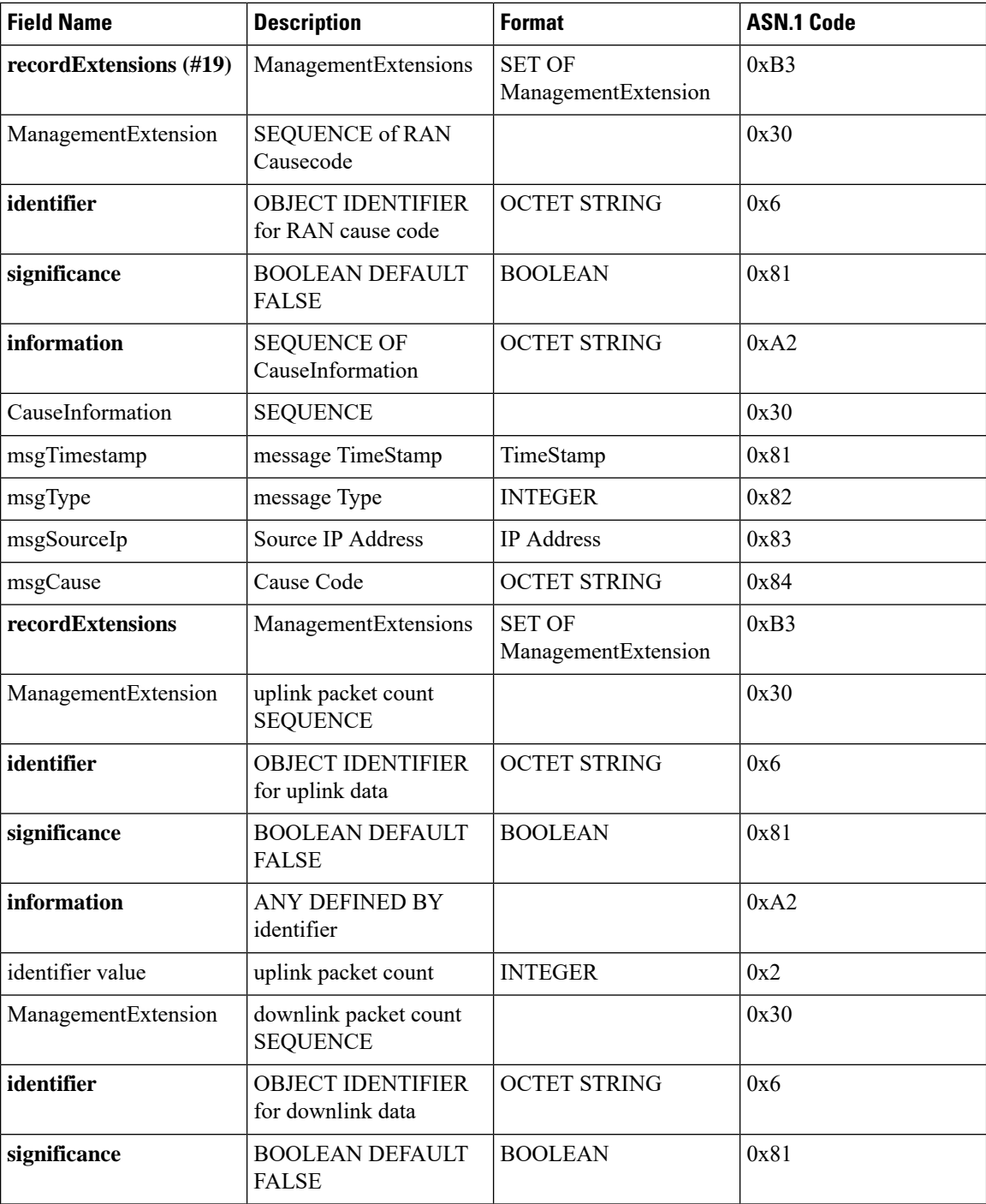

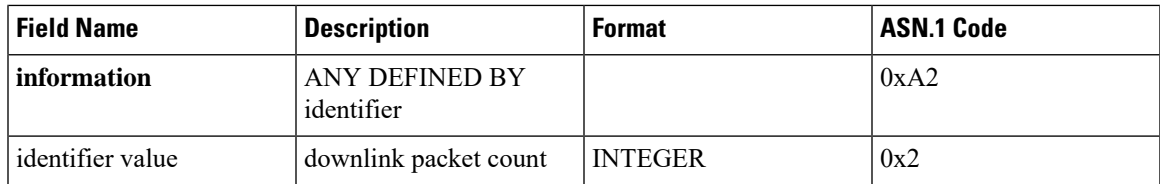

Management Extensions

#### **Length**

Variable

## **Record Extension (GTPP custom38 Dictionary)**

List of Service Level CDRs.

#### **Format**

Sequence

#### **Length**

Variable

### **Service Level CDR (GTPP custom38 Dictionary)**

A sequence of CSG fields.

#### **Format**

Sequence

#### **Length**

Variable

#### **Quota Server Flags (GTPP custom38 Dictionary)**

Used to notify the receiver of various conditions or actions of the quota server:

- Flags Value: 0x00000001
- Description: Passthru used

#### **Format**

Integer

#### **Length**

0–4 bytes

#### **Qualified Usage (GTPP custom38 Dictionary)**

Specifies qualified usage and defining units of service. Used for credit-control.

**Format**

Integer

#### **Length**

0–19 bytes

#### Usage (GTPP custom38 Dictionary)

Holds the value of number of quadrans used.

#### **Format**

Octet string

#### **Length**

8 bytes

#### Units (GTPP custom38 Dictionary)

- $\bullet$  1 = Seconds
- $2 = \text{Bytes IP}$
- $\bullet$  3 = Bytes TCP
- $\bullet$  4 = Transactions
- 5 = Seconds transaction

#### **Format**

Integer

#### **Length**

1 byte

#### **Service ID (GTPP custom38 Dictionary)**

An octet string which denotes the name of the Service. Rating Group of PGW-CDR (service data) will be used for this information.

#### **Format**

Octet string

#### **Length**

0–128

#### **Service IP Volume Usage (GTPP custom38 Dictionary)**

IPlevel volume usage. When this volume is calculated, all the L4-L7 headers are counted (i.e., volume equals length of IP packet).

#### **Format**

Sequence

#### **Length**

0–24 bytes

#### Cumulative IP Bytes Uploaded (GTPP custom38 Dictionary)

Holds the cumulative value of IP bytes uploaded.

#### **Format**

Integer

#### **Length**

0–4 bytes

#### Cumulative IP Bytes Downloaded (GTPP custom38 Dictionary)

Holds the cumulative value of IP bytes downloaded.

#### **Format**

Integer

#### **Length**

0–4 bytes

#### Delta IP Bytes Uploaded (GTPP custom38 Dictionary)

Holds the value of delta of IP bytes uploaded.

Delta IP Bytes Downloaded (GTPP custom38 Dictionary)

Holds the value of delta of IP bytes downloaded.

#### **Session ID (GTPP custom38 Dictionary)**

A unique session ID that is assigned to each user session. A user going to multiple services will be assigned a unique session ID for each service.

#### **Format**

Octet string

0–128 bytes

#### **Time of First Usage (GTPP custom38 Dictionary)**

The timestamp for the first IP packet to be transmitted for the service data flow referred to the current instance of Service Condition Change.

#### **Format**

BCD encoded octet string

#### **Length**

9 bytes

### **Record Opening Time**

This field contains the timestamp when a PDP context is activated in PGW or when a subsequent record is opened after a partial record.

The timestamp is determined based on the internal timer which has an accuracy of 10ms. Depending on the configured mechanism (ceiling, floor, or round-off) this field is translated to only show full seconds.

```
TimeStamp ::= OCTET STRING (SIZE(6))
```
The contents of this field are a compact form of the UTC Time format containing local time plus an offset to universal time. Binary coded decimal encoding is employed for the digitsto reduce the storage and transmission overhead

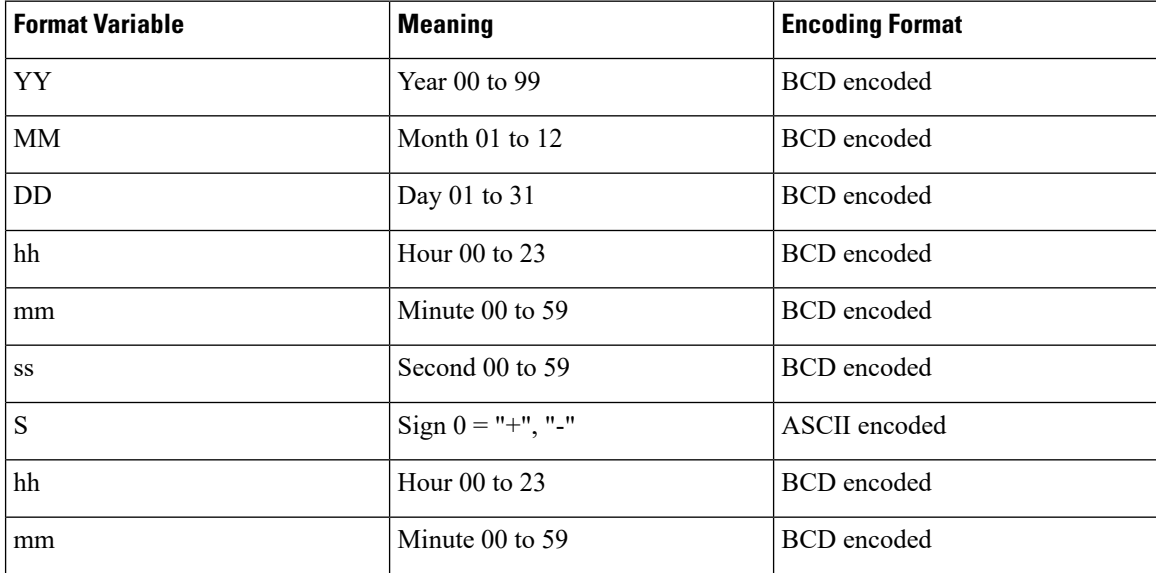

For example: YYMMDDhhmmssShhmm

#### **Format**

BCD encoded octet string

9 bytes

### **Record Sequence Number**

A running sequence number within the range of 1 to 4294967296 used to link partial records generated by theP-GW for a specific IP-CAN bearer context (characterized with the same Charging ID andP-GW address). This field is not present if the first record is also the final record.

#### **Format**

Integer

#### **Length**

1–5 bytes

### **Record Type**

This field identifies the type of the record: PGW-CDR (pgwPDPRecord) 85 (0x55)

**Format**

Integer

**Length**

1 byte

### **Served IMEISV**

This field contains the International Mobile Equipment Identity (IMEISV) of the equipment served.

The structure of the IMEI is defined in TS 23.003.

The IMEI is composed of the following elements:

- Type Allocation Code (TAC). Its length is 8 digits.
- Serial Number (SNR) is an individual serial number uniquely identifying each equipment within each TAC. Its length is 6 digits.
- Software Version Number (SVN) identifies the software version number of the mobile equipment. Its length is 2 digits.

If SV is not available, a filler digit "f" is added after the spare digit to fill up the last byte. Spare digit: this digit shall be zero, when transmitted by the MS.

#### **Format**

BCD encoded octet string

8 bytes

### **Served IMSI**

The International Mobile Subscriber Identity (IMSI) of the MS. The IMSI is formatted in accordance with 3GPP TS 23.003. This will be present if the Anonymous Access Indicator is FALSE or not supplied.

The IMSI is formatted in accordance with 3GPP TS 23.003.

#### **Format**

BCD encoded octet string

#### **Length**

3–8 bytes

### **Served MNNAI**

This field contains the Mobile identifier of the served user in Network Access Identifier (NAI) format based on IMSI, as defined in TS 23.003 [68].

```
SubscriptionID ::= SET
{
subscriptionIDType [0] SubscriptionIDType,
subscriptionIDData [1] UTF8String
}
SubscriptionIDType ::= ENUMERATED
{
END_USER_E164 (0),
END_USER_IMSI (1),
END_USER_SIP_URI (2),
END_USER_NAI (3),
END_USER_PRIVATE (4)
}
The type will be END_USER_NAI.
For IMSI: 123456789012345 mcc=123 mnc=045
subscriptionIDData is a string will be
```
0123456789012345@nai.epc.mnc045.mcc123.3gppnetwork.org

Set

#### **Length**

Variable (Max 62)

### **Served MSISDN**

The field tracks the Mobile Station (MS) ISDN number (MSISDN) of the subscriber which is transparently copied from the Create Session Request message.

The MSISDN is TBCD encoded as shown in the example below:3GPP TS 23.003 (CCITT Rec. E 213)

ServedMSISDN ::= OCTET STRING (SIZE(1..9))

subscriber identification MSISDN

octet 1 : bit 8 (msb): extension bit

 $= 1$  : no extension

other : not relevant

bit 7..5 : type of number

- $= 000$ : unknown
- $= 001$ : international number
- $= 010$ : national significant number
- = 011 : network specific number
- $= 100$  : subscriber number
- $= 101$ : reserved
- = 110 : abbreviated number
- = 111 : reserved for extension
- bit 4..1 : numbering plan indicator

= 0001: ISDN/Telephony Numbering Plan (Rec CCITT E.164)

other : not relevant

octet  $2.9$ :  $\leq 16$  digits TBCD-String (twisted)

substructure (without spares or fillers):

1..3 digits - country code (CC)

(only international number)

3 digits - national destination code (NDC)

<= 10 digits - subscriber number (SN)

first and intermediate octet  $= 2$  digits

last octet = 2 digits or 1 digit + 1 fill digit H'F

As per 3GPP TS 29.274 v 8.11.0, "MSISDN value contains only the actual MSISDN number (does not contain the 'nature of address indicator' octet, which indicates 'international number' as in 3GPP TS 29.002 [37]) and is encoded as TBCD digits."

To comply with this, octet 1 (nature of address indicator) is not added in the encoded value of MSISDN.

For example:

MSISDN: '491720400305'

encoded: H'94 71 02 04 30 50

#### **Format**

BCD encoded octet string.

#### **Length**

1–9 bytes

### **Served PDP PDN Address**

This field contains the IP address for the PDN connection (PDP context, IP-CAN bearer). This is a network layer address of type IP version 4 (PDN Type is IPv4) or IP version 6 (PDN Type is IPv6 or IPv4v6). The address for each Bearer type is allocated either temporarily or permanently (see "Dynamic Address Flag"). This parameter shall be present except when both the Bearer type is PPP and dynamic address assignment is used.

#### **Format**

Octet string

#### **Length**

The length can vary based on whether the encoded IP address is IPv4 or IPv6.

### **Served PDP PDN Address Extension**

This field contains the IPv4 address for the PDN connection (PDP context, IP-CAN bearer) when dual-stack IPv4v6 is used, and the IPv6 address is included in Served PDP Address or Served PDP PDN Address.

This field is not included if the PDP/PDN address is IPv4 or IPv6. By default, this field is not sent, even if the PDP Type is IPv4v6; this field must be enabled using the **gtpp attribute served-pdp-pdn-address-extension** CLI command.

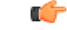

**Important**

Note that this field is not part of the 3GPP32.298 Release 6 and 7 specifications. This field is an Rel.9 attribute and it can be present in Rel.7 or Rel.8 dictionary if enabled through the **gtpp attribute served-pdp-pdn-address-extension** CLI command.

#### **ASN.1 Definition:**

```
-- This field was made available in PGWRecord in Release 8. If the above mentioned CLI is
enabled
```

```
-- we can treat this field to be available in GGSNPDPRecord or EGSNPDPRecord.
-- PGWRecord ::= SET
{
...
 servedPDPPDNAddressExt [45] PDPAddress OPTIONAL
}
```
Octet string

#### **Length**

8 bytes

### **Serving Node Address**

The serving node control plane IP address of the S-GW used during this record. This is a list of IP addresses. If the list overflows with a configured number of IP addresses, a CDR with "serving node Change" as cause for record closure will be generated. The serving node addresses that are listed here are sequentially mapped to the serving node types listed in the field "Serving node Types".

#### **Format**

Sequence of IPv4 orIPv6 addresses.

#### **Length**

6-98 or 18-292 bytes (depending on IPv4 or IPv6 address; for 1-16 S-GW/SGSN addresses)

### **Serving Node PLMN Identifier**

This field contains a serving node (SGSN/S-GW/MME/ePDG/HSGW) PLMN Identifier (Mobile Country Code and Mobile Network Code).

The MCC and MNC are coded as described for "Routing Area Identity" in TS 29.060 [75].

#### **Format**

Octet string

#### **Length**

3 bytes

### **Serving Node Type**

These fields contain one or several serving node types in the control plane of an S-GW or P-GW, which have been connected during the record. The serving node types listed here are sequentially mapped to the serving node addresses listed in the field "Serving node Address".

The possible values are:

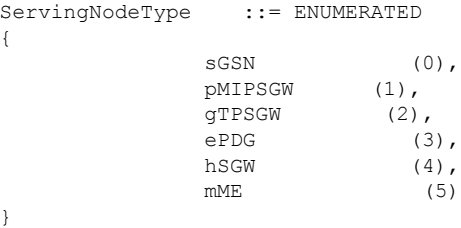

Sequence of serving Node Type

#### **Length**

3-48; variable length format (based on number of nodes connected during this period)

### **Start Time**

This field contains the time when the User IP-CAN session starts at the P-GW, available in the CDR for the first bearer in an IP-CAN session.

In releases prior to 14.0, for P-GW service, the "startTime" attribute is added only to the first CDR of the default bearer of the IP-CAN session. In this case, if the first CDR was lost, the start time of the session remained unknown. Releases beyond 14.0, the "startTime" attribute is present in every PGW-CDR of the default bearer. Hence, if for any reason the first CDR is lost, the start time of the session can still be retrieved through the subsequent PGW-CDRs.

The timestamp is determined based on the internal timer which has an accuracy of 10ms. Depending on the configured mechanism this is translated into the timestamp which only shows the full seconds.

The format is shown below.

TimeStamp ::= OCTET STRING (SIZE(6))

The contents of this field are a compact form of the UTC Time format containing local time plus an offset to universal time. Binary coded decimal encoding is employed for the digitsto reduce the storage and transmission overhead.

| <b>Format Variable</b> | <b>Meaning</b>      | <b>Encoding Format</b> |
|------------------------|---------------------|------------------------|
| YY.                    | Year $00$ to $99$   | <b>BCD</b> encoded     |
| MM                     | Month $01$ to $12$  | <b>BCD</b> encoded     |
| DD                     | Day $01$ to $31$    | <b>BCD</b> encoded     |
| hh                     | Hour $00$ to $23$   | <b>BCD</b> encoded     |
| mm                     | Minute $00$ to 59   | <b>BCD</b> encoded     |
| <b>SS</b>              | Second 00 to 59     | <b>BCD</b> encoded     |
| S                      | Sign $0 =$ "+", "-" | ASCII encoded          |

For example: YYMMDDhhmmssShhmm

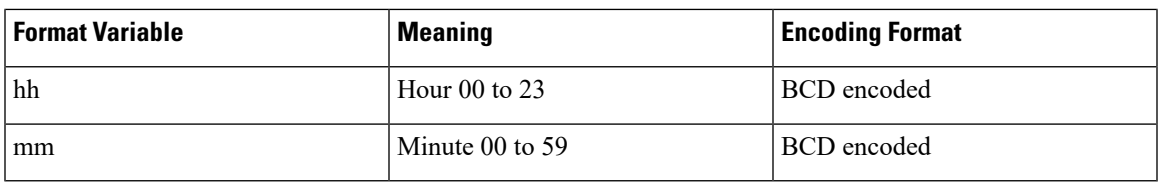

BCD encoded octet string

#### **Length**

9 bytes

### **Stop Time**

This field contains the time when the User IP-CAN session is terminated at the P-GW, available in the CDR for the last bearer in an IP-CAN session.

The timestamp is determined based on the internal timer which has an accuracy of 10ms. Depending on the configured mechanism (ceiling, floor, round-off) this is translated into the timestamp which only shows the full seconds.

The format is shown below.

TimeStamp ::= OCTET STRING (SIZE(6))

The contents of this field are a compact form of the UTC Time format containing local time plus an offset to universal time. Binary coded decimal encoding is employed for the digitsto reduce the storage and transmission overhead

For example: YYMMDDhhmmssShhmm

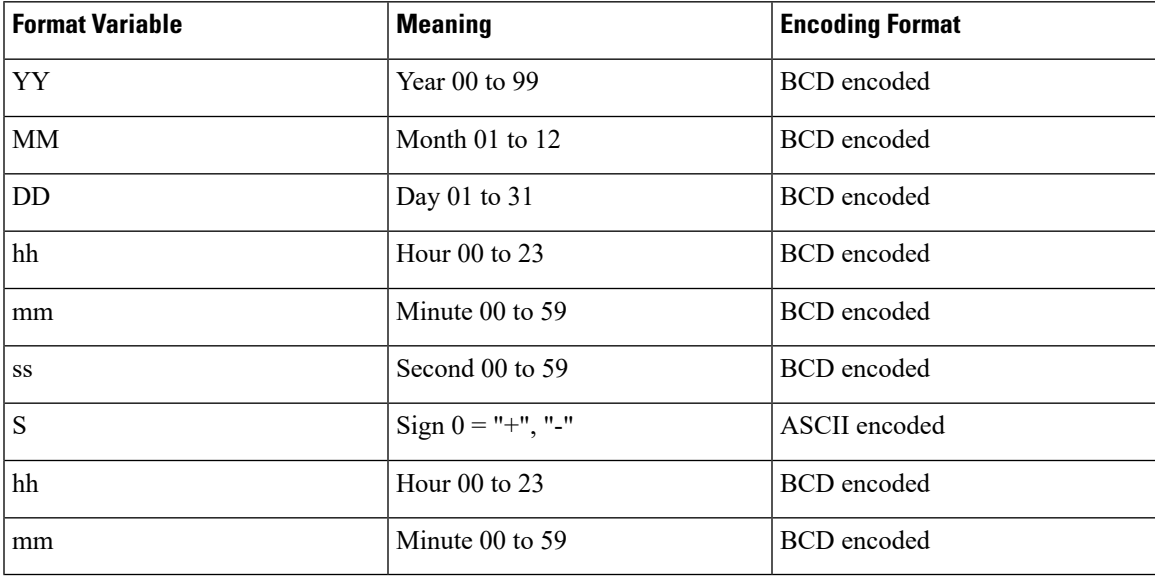

BCD encoded octet string

#### **Length**

9 bytes

### **TWAN ULI**

This field contains the location information of UE in a Trusted WLAN Access Network (TWAN).

#### **Format**

Octet string

#### **Length**

38 bytes

### **User Location Information**

This field contains the User Location Information of the MS as defined in TS 29.060 for GPRS case, and in TS 29.274 for EPC case (e.g. CGI, SAI, RAI TAI and ECGI), if available.

This field is provided by the SGSN/MME and transferred to the S-GW/P-GW during the IP-CAN bearer activation/modification.

User Location Information contains the location (e.g. CGI/SAI, ECGI/TAI or RAI) where the UE is located and used during the transfer of the data volume captured by the container (applicable only to the SGW-CDR). This is included in the Traffic data container only if previous container's change condition is "user location change". Note the user location information inSGW-CDR main level contains the location where the UE was when PGW-CDR was opened.

The flags ECGI, TAI, RAI, SAI and CGI in octet 5 indicate if the corresponding fields are present in the IE or not. If one of these flags is set to "0", the corresponding field is not present at all. The respective identities are defined in 3GPP TS 23.003.

The following subclauses specify the coding of the different identities. For each identity, if an Administration decides to include only two digits in the MNC, then bits 5 to 8 of octet 7 are coded as "1111".

**CGI field**: The Location Area Code (LAC) consists of 2 octets. Bit 8 of Octet 9 is the most significant bit and bit 1 of Octet 10 the least significant bit. The coding of the location area code is the responsibility of each administration. Coding using full hexadecimal representation shall be used.

The Cell Identity (CI) consists of 2 octets. Bit 8 of Octet 11 is the most significant bit and bit 1 of Octet 12 the least significant bit. The coding of the cell identity is the responsibility of each administration. Coding using full hexadecimal representation shall be used.

**SAI field**: The Location Area Code (LAC) consists of 2 octets. Bit 8 of Octet 9 is the most significant bit and bit 1 of Octet 10 the least significant bit. The coding of the location area code is the responsibility of each administration. Coding using full hexadecimal representation shall be used.

The Service Area Code (SAC) consists of 2 octets. Bit 8 of Octet 11 is the most significant bit and bit 1 of Octet 12 the least significant bit. The SAC is defined by the operator.

**RAI field**: The Location Area Code (LAC) consists of 2 octets. Bit 8 of Octet 9 is the most significant bit and bit 1 of Octet 10 the least significant bit. The coding of the location area code is the responsibility of each administration. Coding using full hexadecimal representation shall be used.

The Routing Area Code (RAC) consists of 2 octets. Only Octet 11 contains the RAC. Octet 12 is coded as all 1's (11111111). The RAC is defined by the operator.

**TAI field**: The Tracking Area Code (TAC) consists of 2 octets. Bit 8 of Octet 9 is the most significant bit and bit 1 of Octet 10 the least significant bit. The coding of the tracking area code is the responsibility of each administration. Coding using full hexadecimal representation shall be used.

**ECGI field**: The E-UTRAN Cell Identifier (ECI) consists of 28 bits. Bit 4 of octet 10 is the most significant bit and bit 1 of Octet 11 the least significant bit. The coding of the E-UTRAN cell identifier is the responsibility of each administration. Coding using full hexadecimal representation shall be used.

In releases prior to 16.0, only a fixed number of combinations of User Location Information (ULI) identity types is supported. That is, Release 10 ULI values were only partially populated in PGW-CDRs as the ULI identity type combinations "CGI & RAI" and "SAI & RAI" introduced in 3GPP Release 10 specification were not supported. In 16.0 and later releases, Release 10 ULI values are populated as received in PGW-CDRs. This support is extended to Create Session Request, Create Bearer Response, Modify Bearer Request and Delete Session Requests.

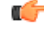

**Important** This behavior change is applicable to Release 10 GTPP dictionaries for P-GW.

#### **Format**

Octet string

#### **Length**

6–13 bytes

I

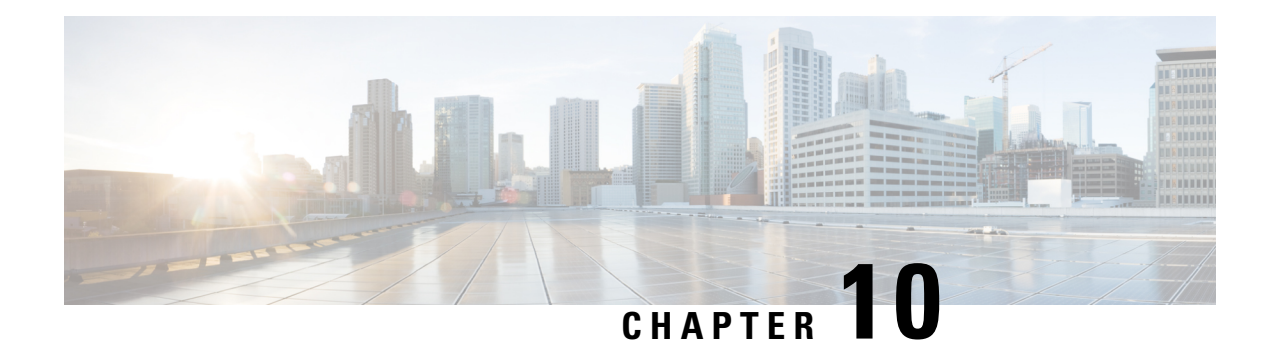

## **SGSN CDR Field Reference**

This chapter provides a reference for CDR fields supported by the system for use in SGSN.

Listed below are the types of CDRs supported by SGSN:

- SGSN CDRs (S-CDRs)
- Mobility CDRs (M-CDRs)
- Mobile originated SMS CDRs (S-SMO-CDRs)
- Mobile terminated SMS CDRs (S-SMT-CDRs)
- Mobile terminated location request CDRs (LCS-MT-CDRs)
- Mobile originated location request CDRs (LCS-MO-CDRs)

The SGSN provides CDRs that are compliant to the specifications identified in this chapter. When necessary and required, modifications to the standardized behavior can be implemented in different dictionaries which can be selected in the configuration file. This provides the flexibility to adapt to a customer's needs, e.g. to a legacy post-processing billing interface, while keeping the standard behavior for other needs.

A complete list and descriptions of supported CDR fields is provided in the *SGSN CDR Field Descriptions* chapter of this reference.

Ú

This reference document contains information only on standard GTPP dictionaries. For more information on custom dictionaries, contact your Cisco account representative. **Important**

The category column in all tables use keys described in the following table.

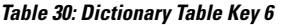

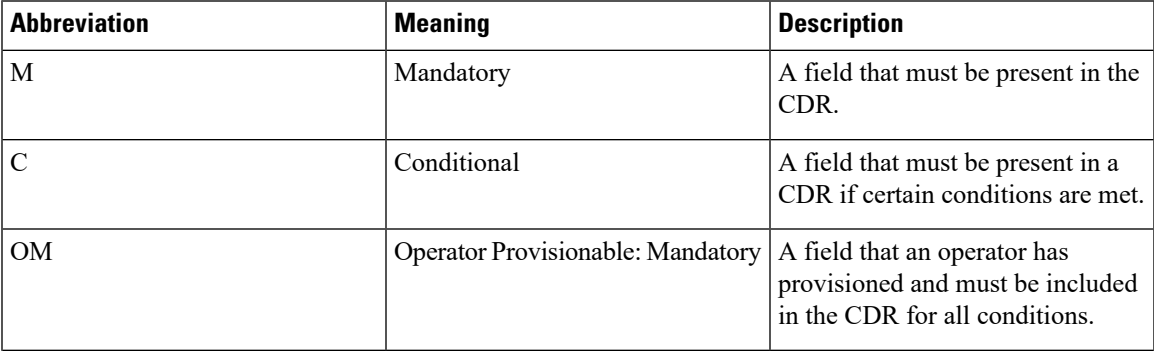

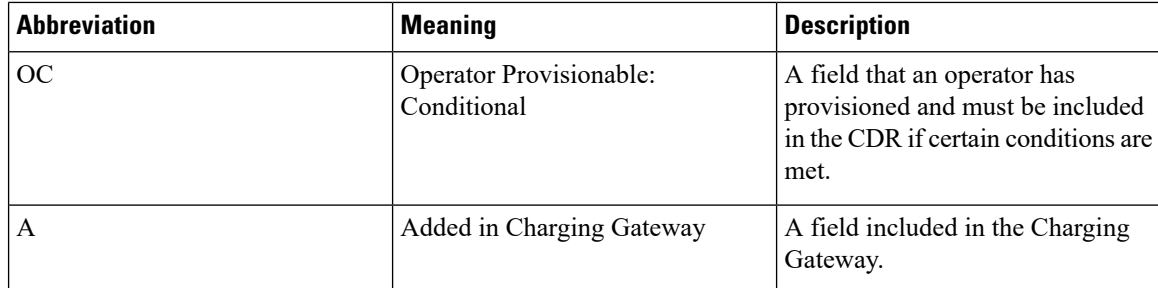

- CDR Fields [Supported](#page-391-0) in S-CDRs, on page 370
- CDR Fields Supported in [S-SMO-CDRs,](#page-457-0) on page 436
- CDR Fields Supported in [S-SMT-CDRs,](#page-459-0) on page 438
- CDR Fields [Supported](#page-461-0) in M-CDR, on page 440
- CDR Fields Supported in [LCS-MT-CDRs,](#page-462-0) on page 441
- CDR Fields Supported in [LCS-MO-CDRs,](#page-465-0) on page 444

## <span id="page-391-0"></span>**CDR Fields Supported in S-CDRs**

The tables in this section list the S-CDR fields present in the available GTPP dictionaries.

### **standard Dictionary**

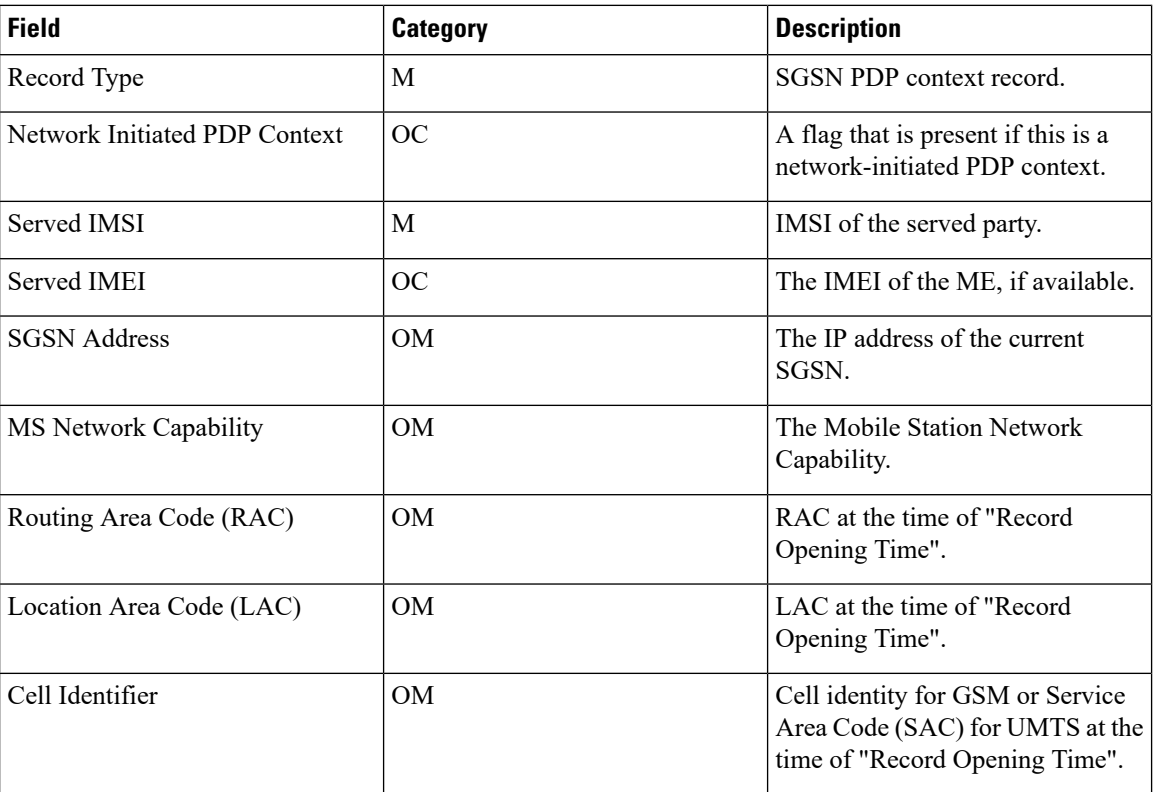

S-CDR fields in this dictionary are based on 3GPP TS 32.215 v 4.5.0 (R4).

I

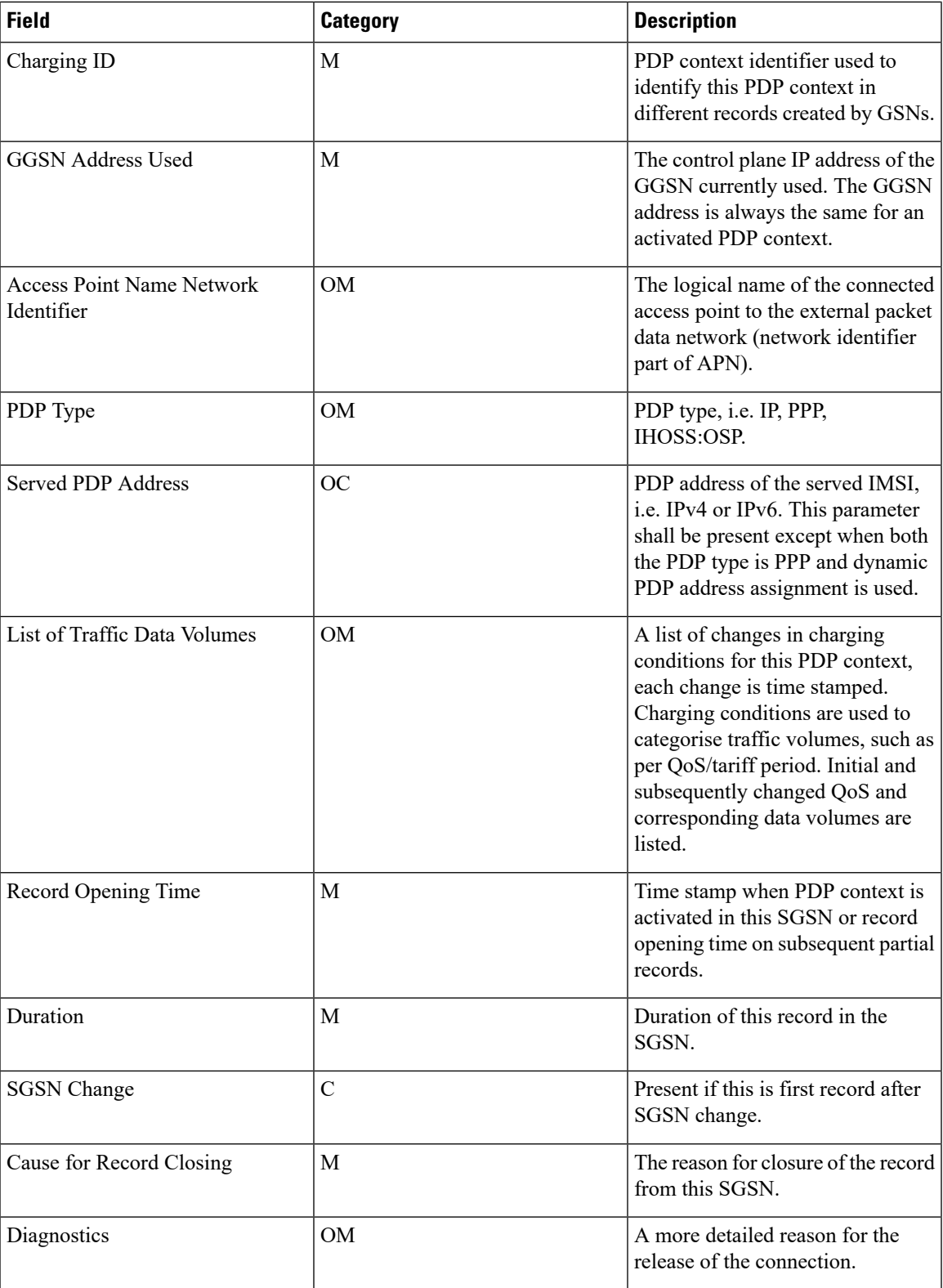

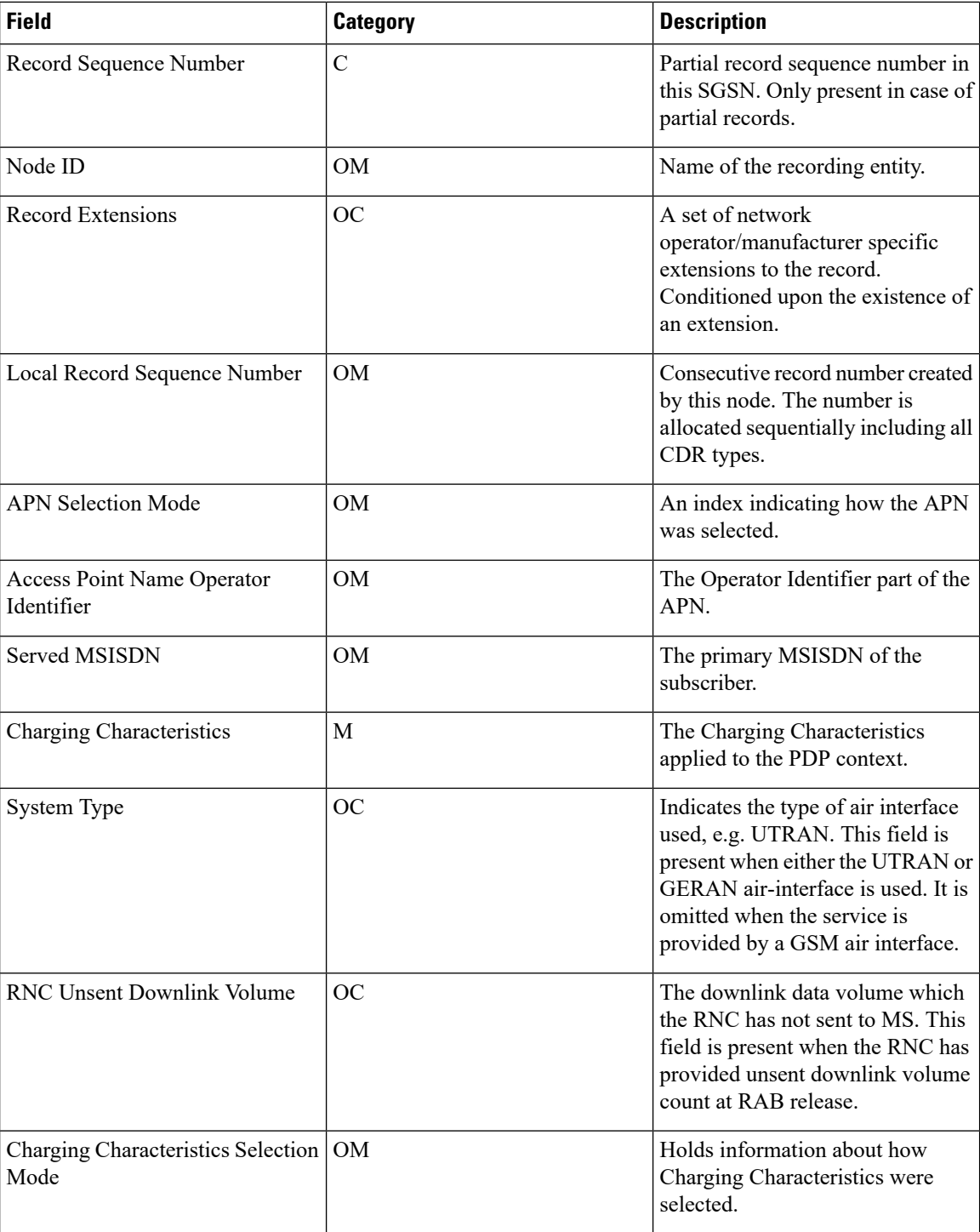

## **custom6 Dictionary**

S-CDR fields in this dictionary are based on 3GPP TS 32.298 v6.4.1 (R6).

#### Ú

I

**Important** In custom6 the IP address is encoded in text format.

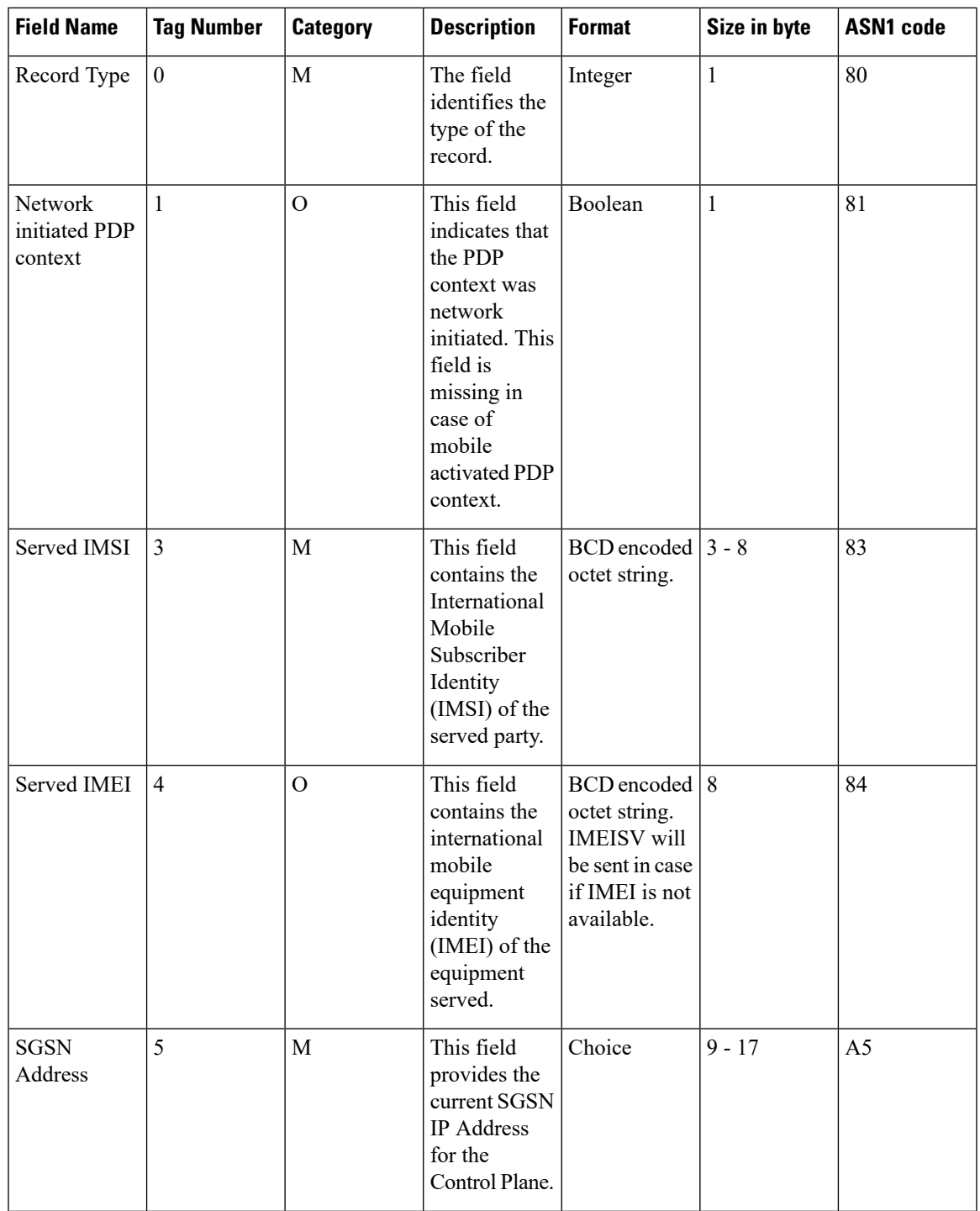

I

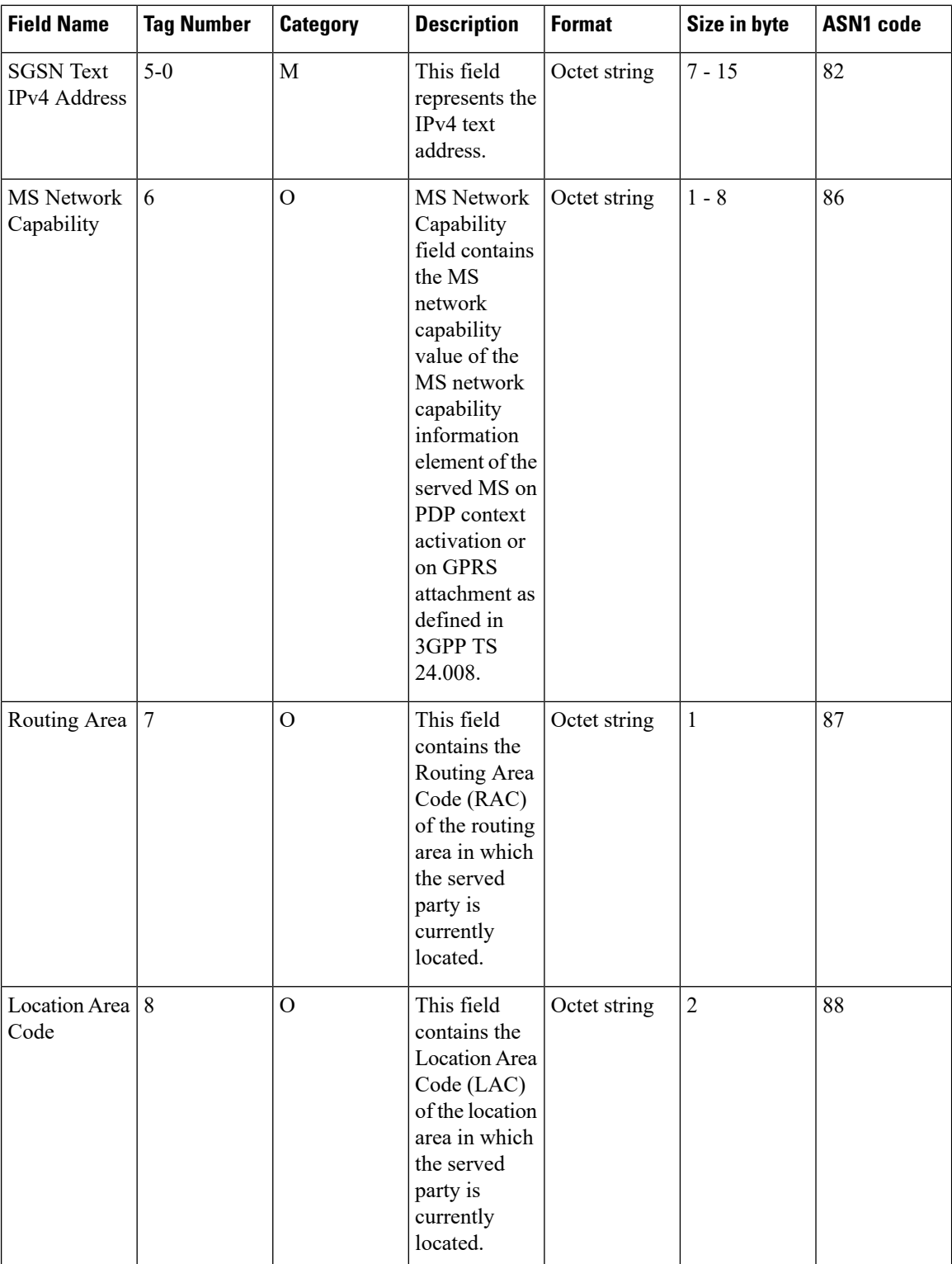
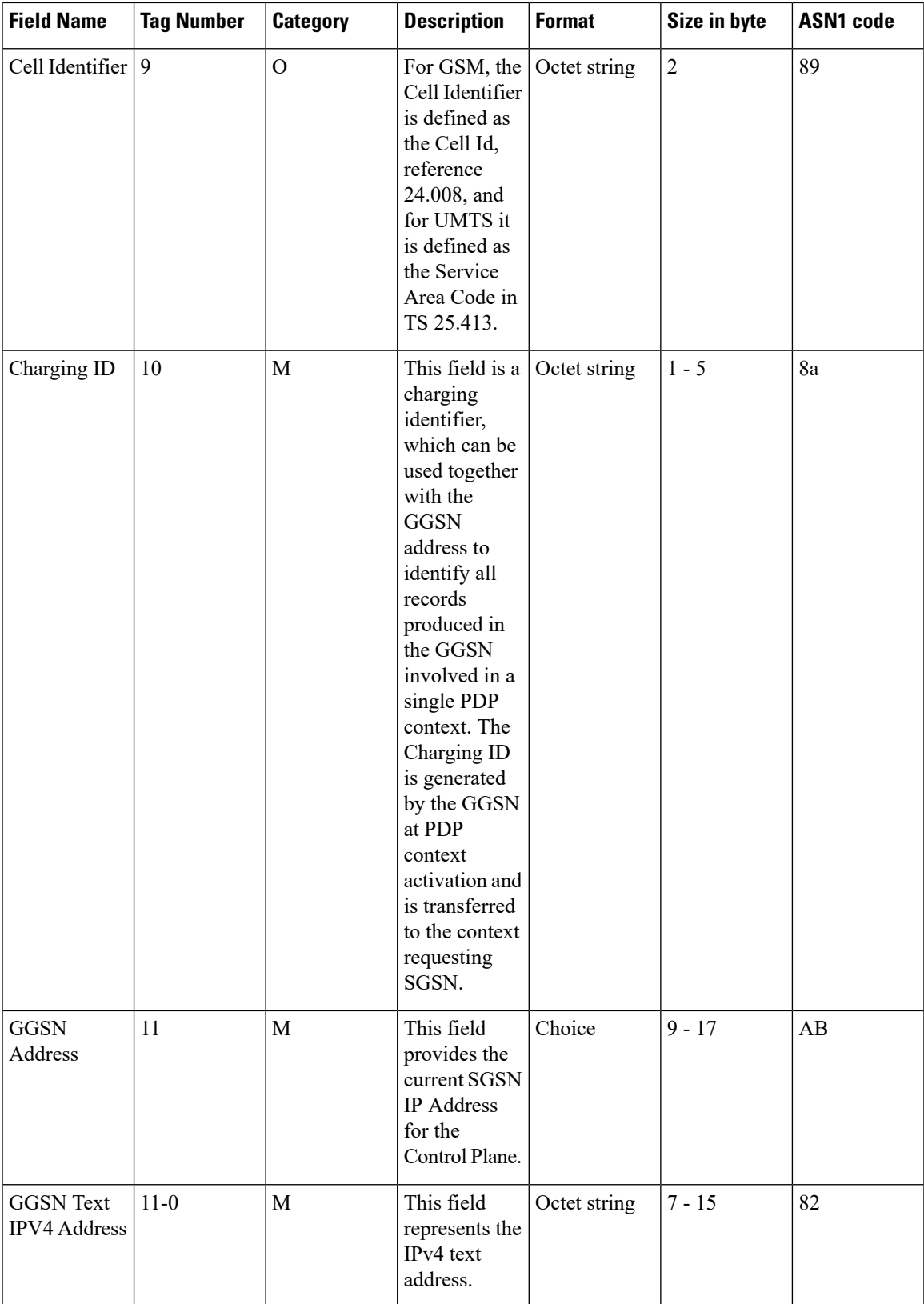

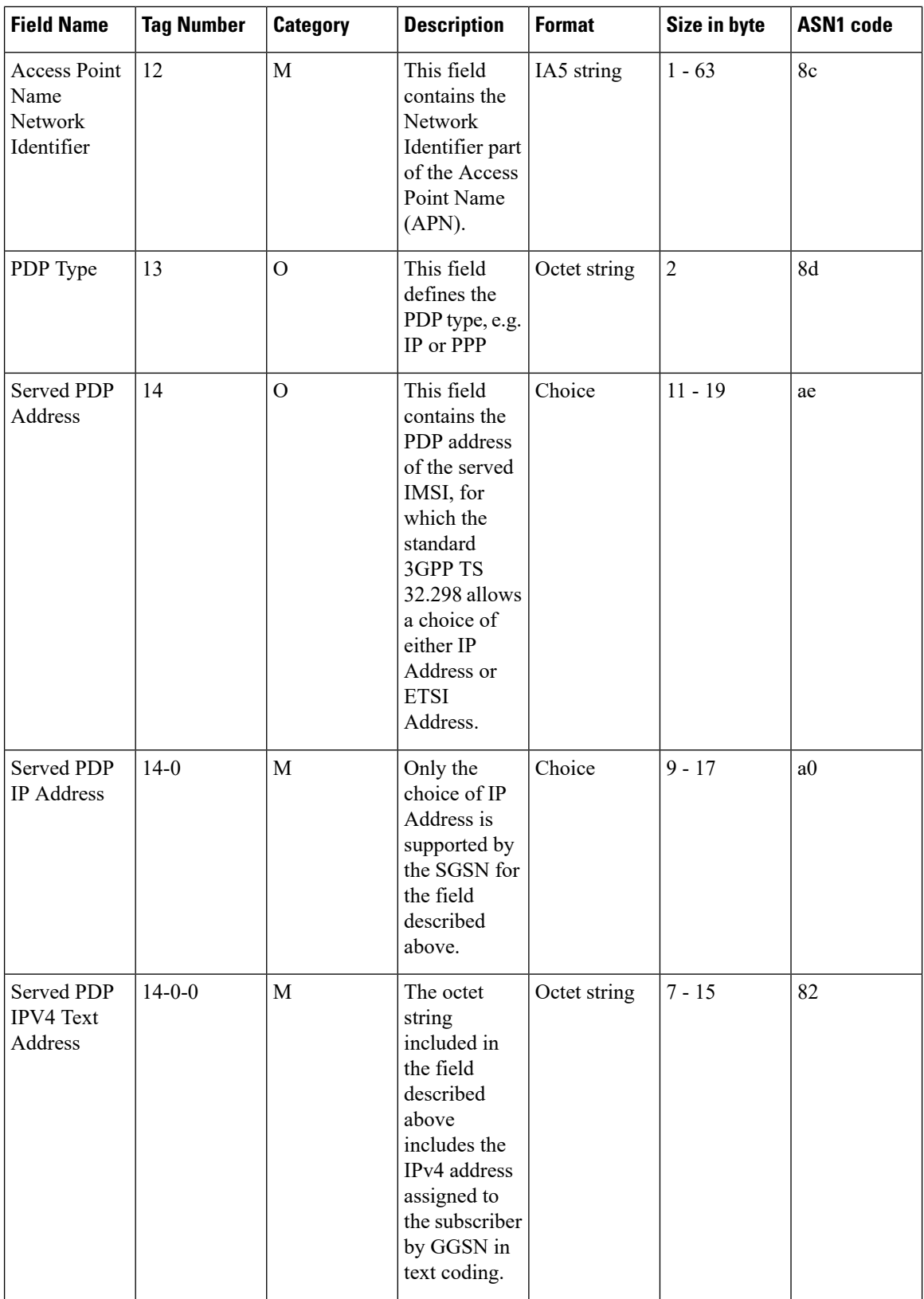

 $\mathbf{l}$ 

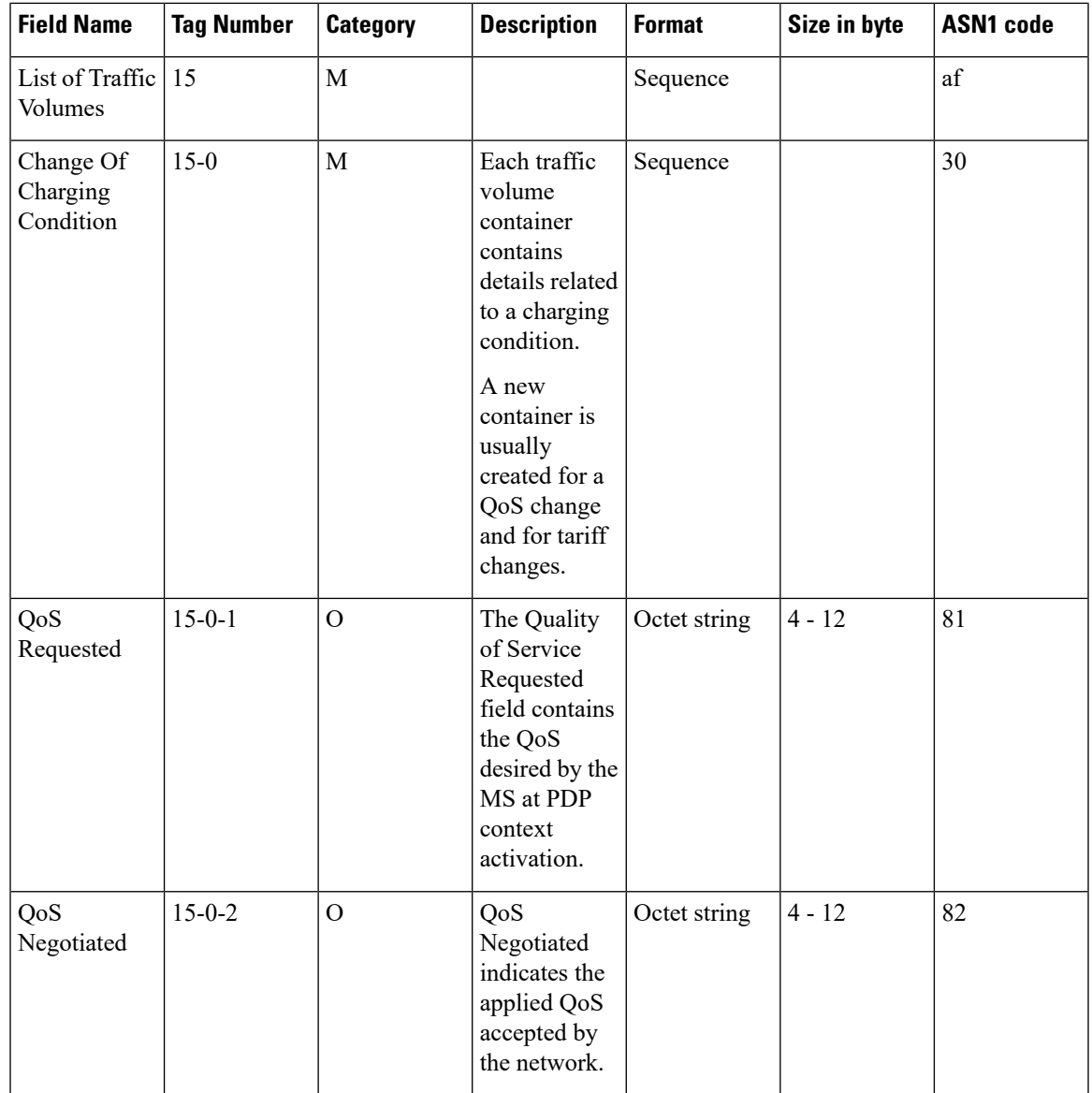

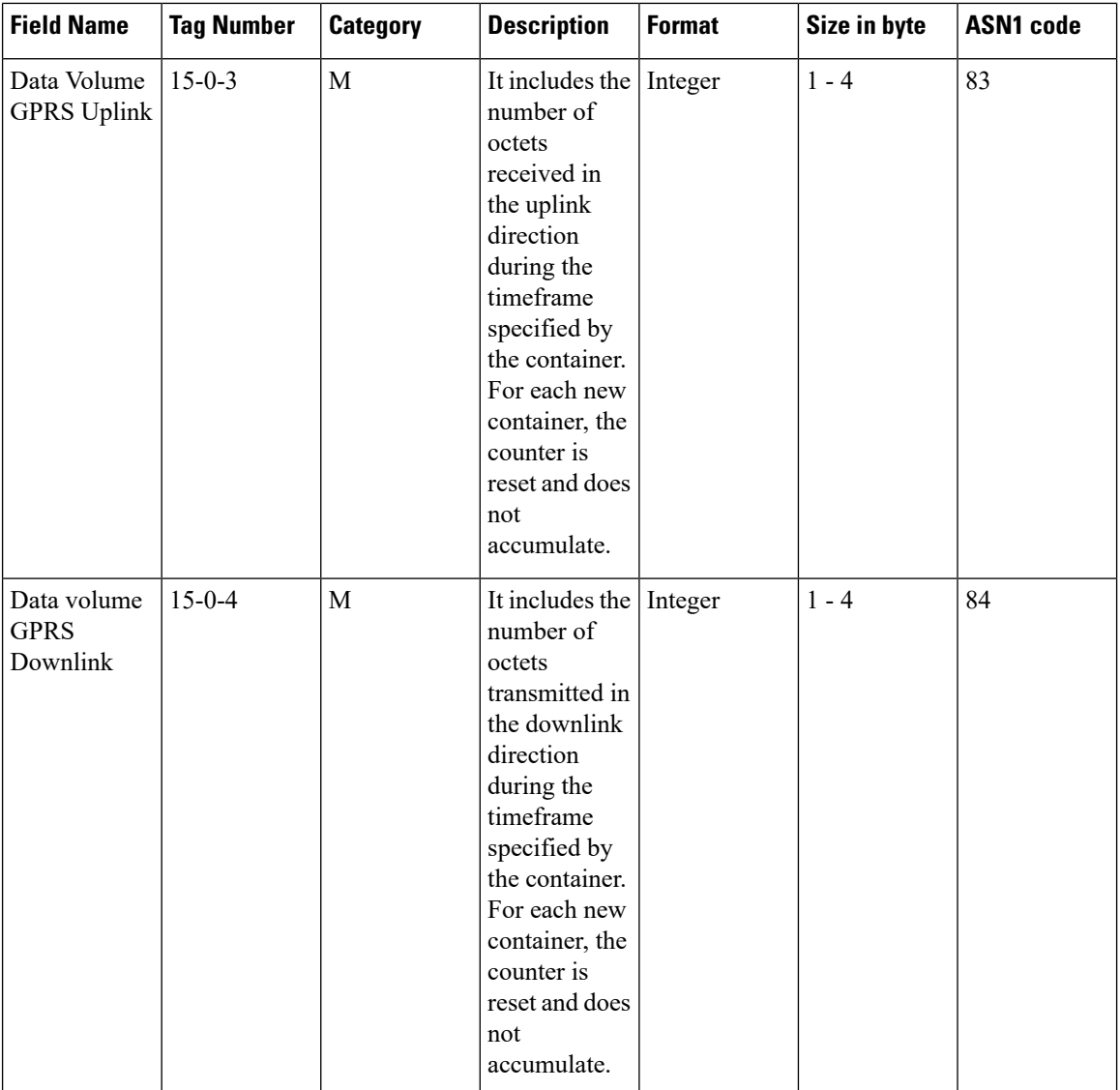

 $\mathbf{l}$ 

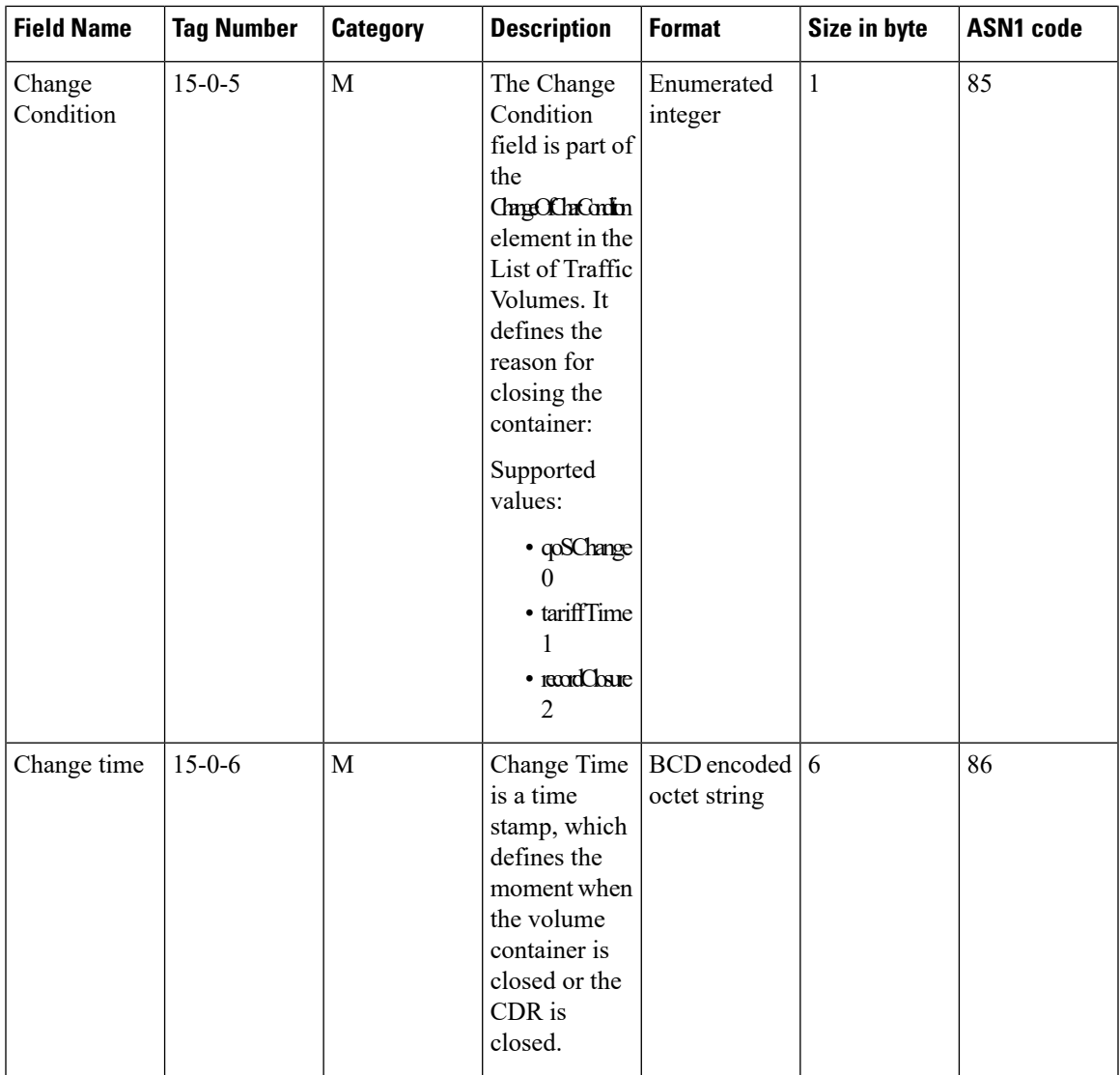

L

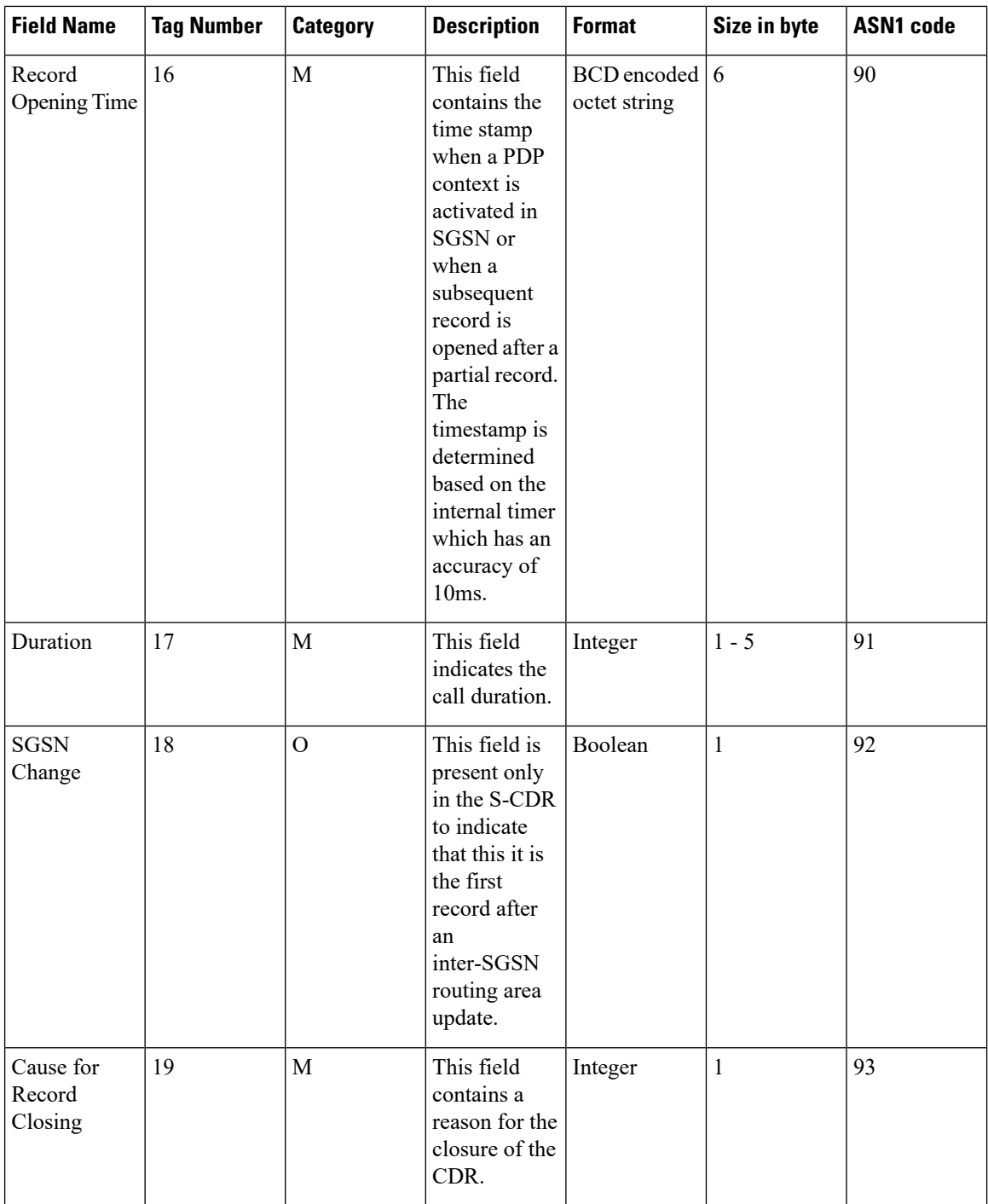

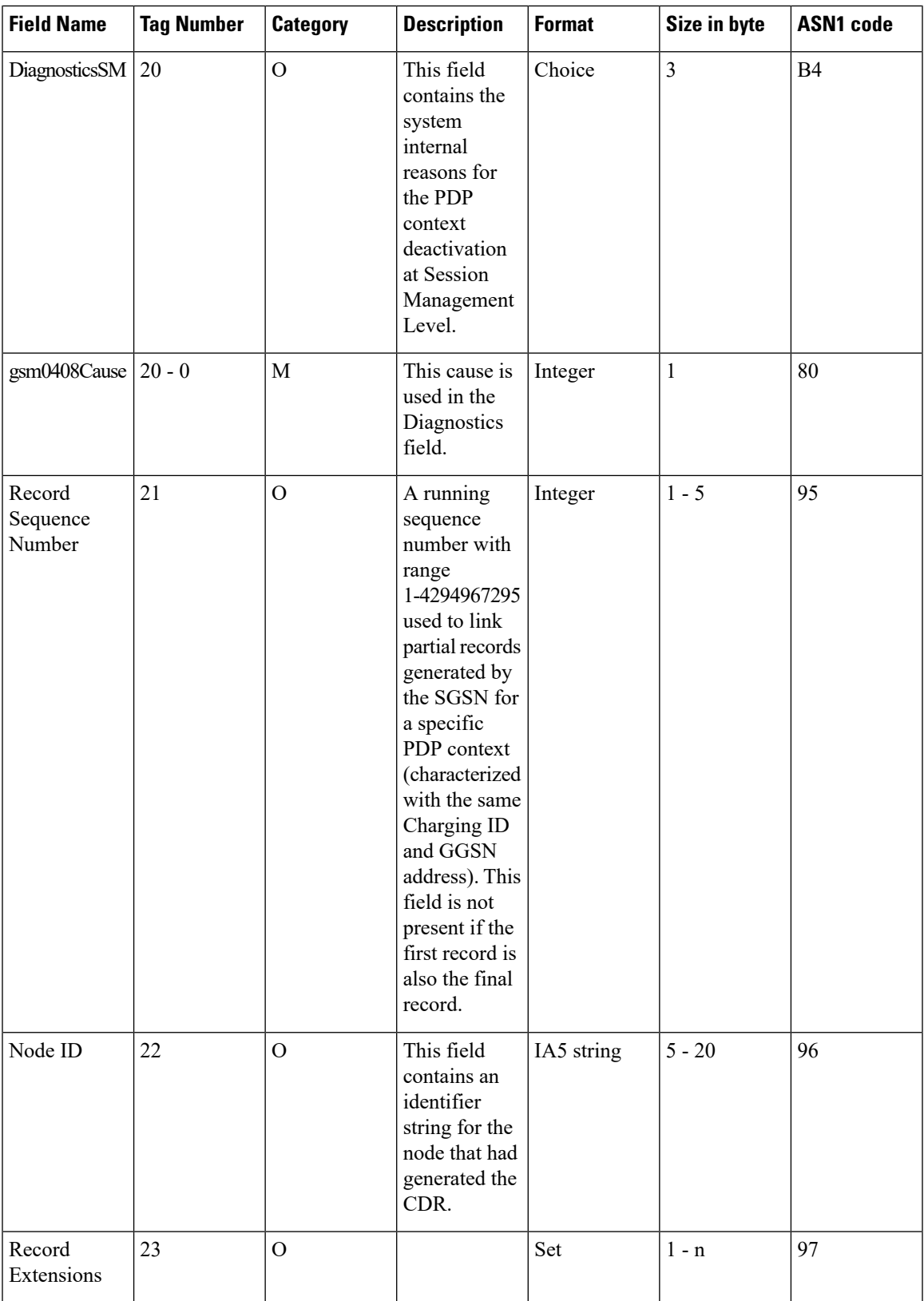

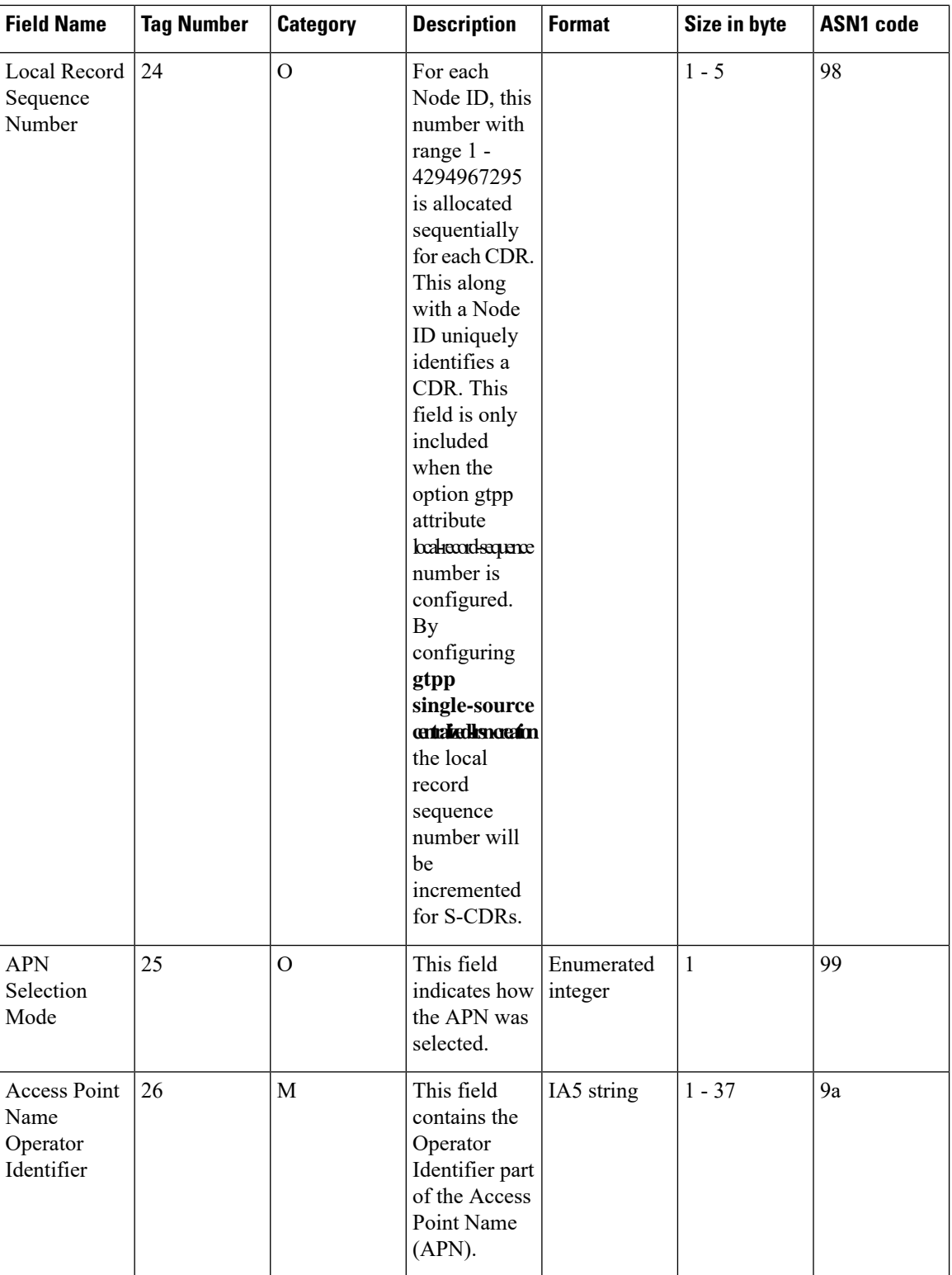

J

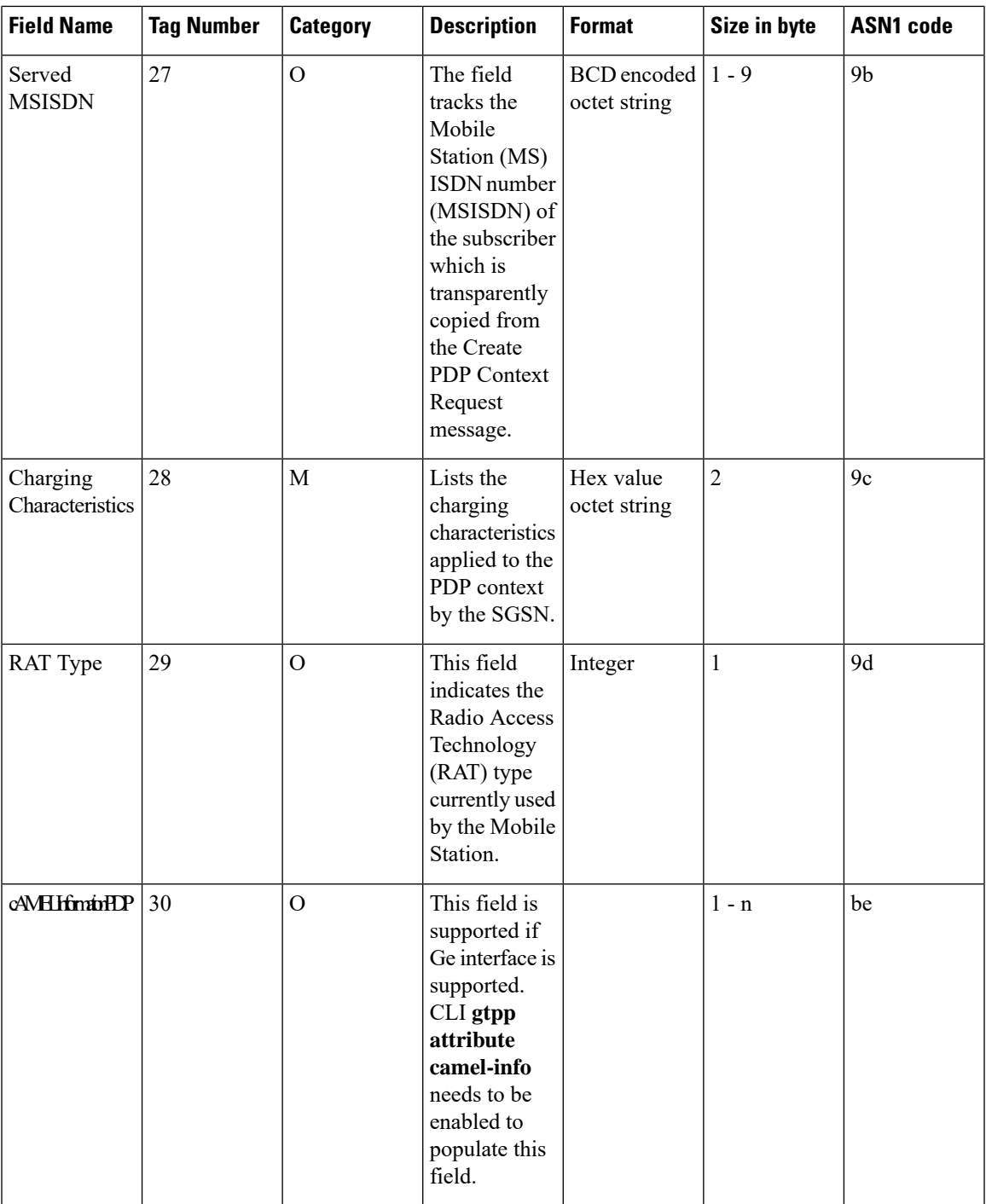

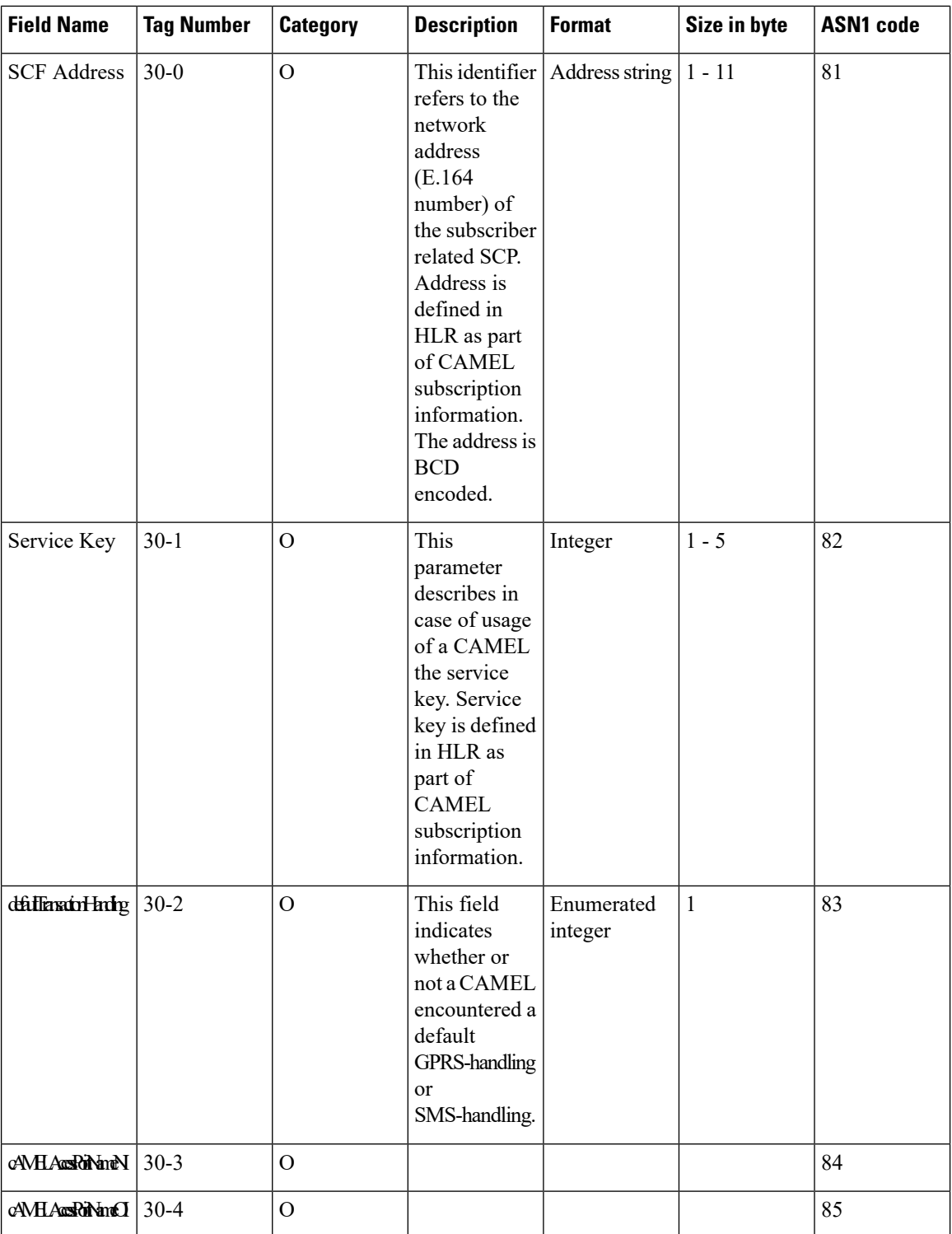

ı

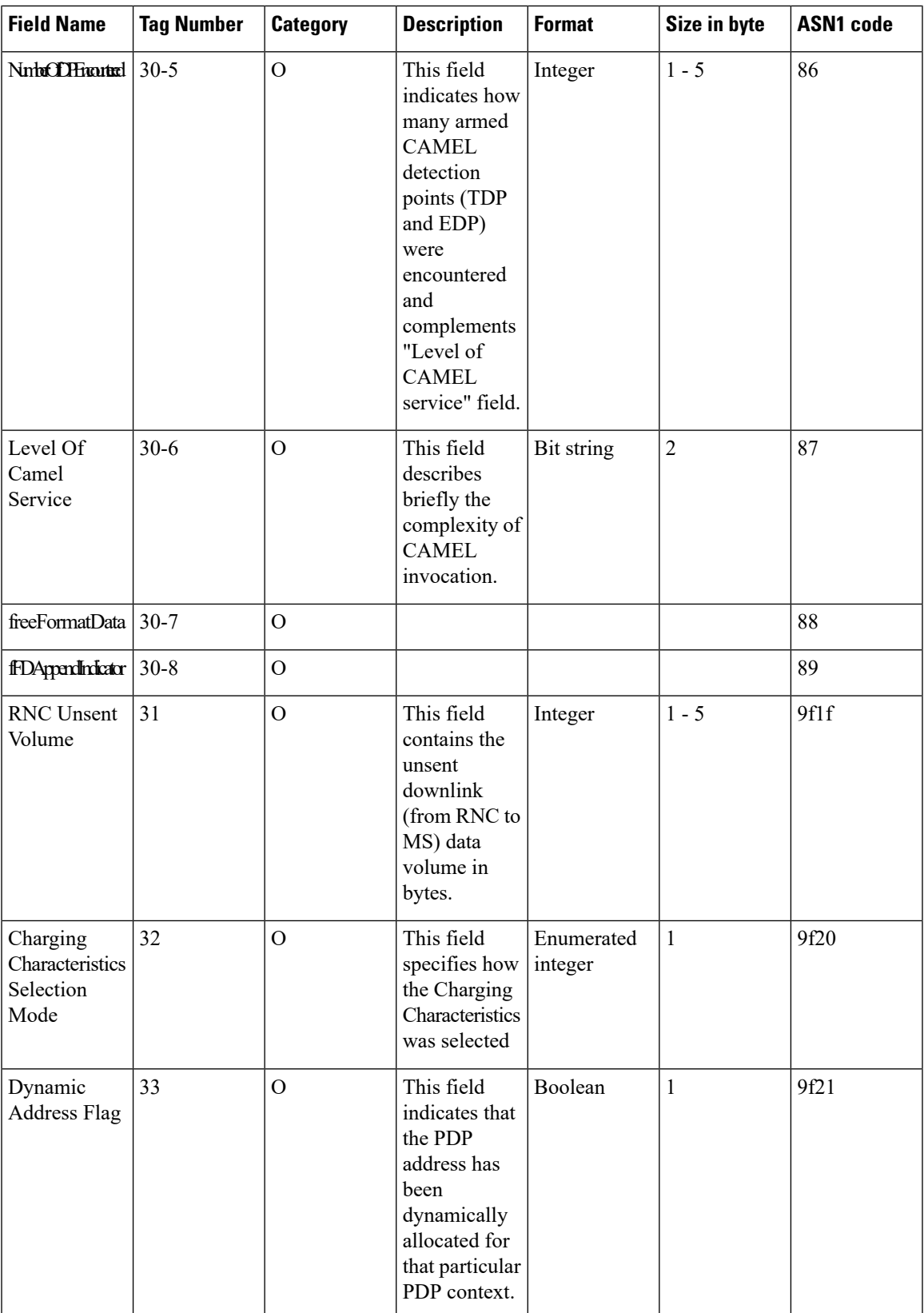

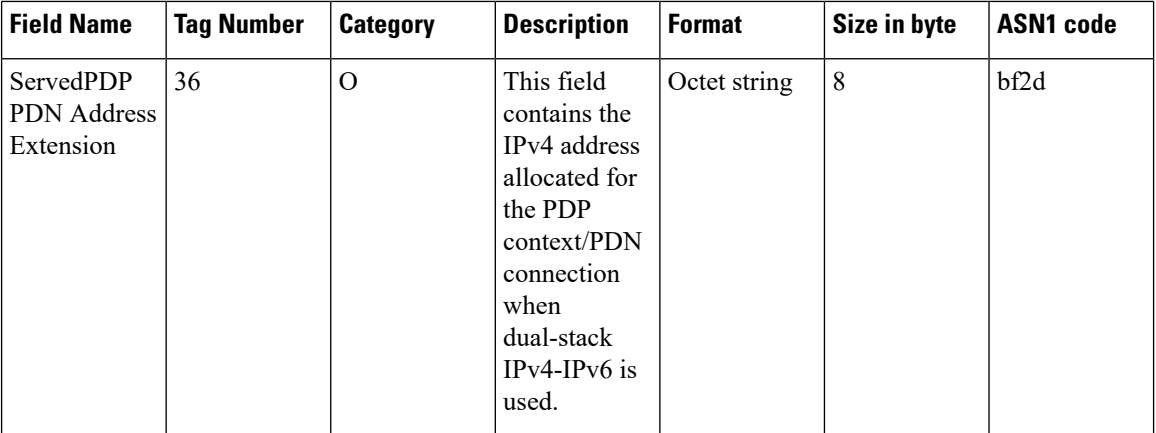

Notes:

• The field "Served PDP PDN Address Extension"(servedPDPPDNAddressExt) is not part of the 3GPP 32.298 v8.5.0 specification. This field will be available in the CDR only when the CLI command **gtpp attribute served-pdp-pdn-address-extension** is configured in the GTPP Server Group Configuration Mode. This field is disabled by default. For more information on this command, refer to the *Command Line Interface Reference*.

## **ASN.1 Definition for Fields in custom6 Dictionary**

The following section provides the complete ASN.1 definition of all S-CDR related fields in this dictionary.

```
GPRS-SGSN-Charging-DataTypes-REL6 DEFINITIONS IMPLICIT TAGS ::=
BEGIN
--ObjectInstance
--FROM CMIP-1 {joint-iso-ccitt ms(9) cmip(1) version1 (1) protocol (3)}
------------------------------------------------------------------------------
--
-- GPRS RECORDS
--
------------------------------------------------------------------------------
GPRSRecord::= CHOICE
--
{
    sgsnPDPRecord[20] SGSNPDPRecord
}
ManagementExtension ::= SEQUENCE
{
    identifier OBJECT IDENTIFIER,
    significance [1] BOOLEAN DEFAULT FALSE,
    information [2] ANY DEFINED BY identifier
}
ManagementExtensions ::= SET OF ManagementExtension
ServiceKey ::= INTEGER (0..2147483647)
DefaultGPRS-Handling ::= ENUMERATED
```
{

```
continueTransaction (0),
    releaseTransaction (1)
}
SGSNPDPRecord ::= SET
{
   recordType [0] RecordType,
   networkInitiation [1] NetworkInitiatedPDPContext OPTIONAL,
   servedIMSI [3] IMSI,
   servedIMEI [4] IMEI OPTIONAL,
   sgsnAddress [5] GSNAddress OPTIONAL,<br>msNetworkCapability [6] MSNetworkCapability OPTIONAL
                         [6] MSNetworkCapability OPTIONAL,
   routingArea [7] RoutingAreaCode OPTIONAL,
   locationAreaCode [8] LocationAreaCode OPTIONAL,
   cellIdentifier [9] CellId OPTIONAL,
   chargingID [10] ChargingID,
   ggsnAddressUsed [11] GSNAddress,
   accessPointNameNI [12] AccessPointNameNI OPTIONAL,
   pdpType [13] PDPType OPTIONAL,
   servedPDPAddress [14] PDPAddress OPTIONAL,
   listOfTrafficVolumes [15] SEQUENCE OF ChangeOfCharCondition OPTIONAL,
   recordOpeningTime [16] TimeStamp,
   duration [17] CallDuration,
   sgsnChange [18] SGSNChange OPTIONAL,
   causeForRecClosing [19] CauseForRecClosing,
   diagnostics [20] Diagnostics OPTIONAL,
   recordSequenceNumber [21] INTEGER OPTIONAL,
   nodeID [22] NodeID OPTIONAL,
   recordExtensions [23] ManagementExtensions OPTIONAL,
   localSequenceNumber [24] LocalSequenceNumber OPTIONAL,
   apnSelectionMode [25] APNSelectionMode OPTIONAL,
   accessPointNameOI [26] AccessPointNameOI OPTIONAL,
   servedMSISDN [27] MSISDN OPTIONAL,
   chargingCharacteristics [28] ChargingCharacteristics,
   rATType [29] RATType OPTIONAL,
   cAMELInformationPDP [30] CAMELInformationPDP OPTIONAL,
   rNCUnsentDownlinkVolume [31] DataVolumeGPRS OPTIONAL,
   chChSelectionMode [32] ChChSelectionMode OPTIONAL,
   dynamicAddressFlag [33] DynamicAddressFlag OPTIONAL
}
------------------------------------------------------------------------------
   GPRS DATA TYPES
--
------------------------------------------------------------------------------
maxAddressLength INTEGER ::= 20
AccessPointNameNI::= IA5String (SIZE(1..63))
 --
 -- Network Identifier part of APN in dot representation.
 -- For example, if the complete APN is 'apn1a.apn1b.apn1c.mnc022.mcc111.gprs'
 -- NI is 'apn1a.apn1b.apn1c' and is presented in this form in the CDR..
 --
AccessPointNameOI::= IA5String (SIZE(1..37))
 --
 -- Operator Identifier part of APN in dot representation.
-- In the 'apn1a.apn1b.apn1c.mnc022.mcc111.gprs' example, the OI portion is
'mnc022.mcc111.gprs'
 -- and is presented in this form in the CDR.
```
--

```
AddressString ::= OCTET STRING (SIZE (1..maxAddressLength))
APNSelectionMode::= ENUMERATED
{
--
 -- See Information Elements TS 29.060
 -mSorNetworkProvidedSubscriptionVerified(0),
mSProvidedSubscriptionNotVerified(1),
networkProvidedSubscriptionNotVerified(2)
}
CAMELAccessPointNameNI::= AccessPointNameNI
CAMELAccessPointNameOI::= AccessPointNameOI
CAMELInformationPDP::= SET
{
sCFAddress[1] SCFAddress OPTIONAL,
serviceKey[2] ServiceKey OPTIONAL,
defaultTransactionHandling[3] DefaultGPRS-Handling OPTIONAL,
cAMELAccessPointNameNI[4] CAMELAccessPointNameNI OPTIONAL,
cAMELAccessPointNameOI[5] CAMELAccessPointNameOI OPTIONAL,
numberOfDPEncountered[6] NumberOfDPEncountered OPTIONAL,<br>levelOfCAMELService[7] LevelOfCAMELService OPTIONAL,
                                      LevelOfCAMELService OPTIONAL,
 freeFormatData[8] FreeFormatData OPTIONAL,
fFDAppendIndicator[9] FFDAppendIndicator OPTIONAL
}
CauseForRecClosing ::= INTEGER
{
--
-- In GGSN the value sGSNChange should be used for partial record
-- generation due to SGSN Address List Overflow
--- LCS related causes belong to the MAP error causes acc. TS 29.002
 --
 -- cause codes 0 to 15 are defined 'CauseForTerm' (cause for termination)
 --
normalRelease (0),
abnormalRelease (4), \text{cAMELInitCallRelease} (5), \tag{5}cAMELInitCallRelease
volumeLimit (16),
timeLimit (17),
sGSNChange (18), (18), (19), (19), (19), (19), (19), (19), (19), (19), (19), (19), (19), (19), (19), (19), (19), (19), (19), (19), (19), (19), (19), (19), (19), (19), (19), (19), (19), (19), (19), (19), (19), (19), (19), (
maxChangeCond (19),<br>managementIntervention (20), (20),
managementIntervention (20),
 intraSGSNIntersystemChange (21),
rATChange (22),
mSTimeZoneChange (23),
unauthorizedRequestingNetwork (52),
unauthorizedLCSClient (53),
positionMethodFailure (54),
unknownOrUnreachableLCSClient (58),
listofDownstreamNodeChange (59)
}
ChangeCondition ::= ENUMERATED
{
--
 -- Failure Handling values used in eGCDR only
 --
```

```
qoSChange (0), q\text{tariffTime} (1),
recordClosure (2),
failureHandlingContinueOngoing<br>failureHandlingRetryandTerminateOngoing (4),
failureHandlingRetryandTerminateOngoing (4),
failureHandlingTerminateOngoing (5)
}
ChangeOfCharCondition::= SEQUENCE
{
 --
-- Used in PDP context record only
     -- failureHandlingContinue field used in eGCDR only
--
qosRequested[1] QoSInformation OPTIONAL,
qosNegotiated[2] QoSInformation OPTIONAL,
dataVolumeGPRSUplink[3] DataVolumeGPRS,
dataVolumeGPRSDownlink[4] DataVolumeGPRS,
changeCondition[5] ChangeCondition,
changeTime[6] TimeStamp
}
ChargingCharacteristics::= OCTET STRING (SIZE(2))
     --
--SIZEBit 0-3: Profile Index
--IndexBit 4-15: For Behavior
 --
ChargingID::= INTEGER (0..4294967295)
--- Generated in GGSN, part of PDP context, see TS 23.060
-- 0..4294967295 is equivalent to 0..2**32-1
--
ChChSelectionMode::= ENUMERATED
{
sGSNSupplied(0), - For GGSN only
subscriptionSpecific(1), -- For SGSN only
aPNSpecific(2), - For SGSN only
homeDefault(3), \overline{a} - For SGSN and GGSN
roamingDefault(4), \overline{ } -- For SGSN and GGSN
visitingDefault(5) --- For SGSN and GGSN
}
DataVolumeGPRS::= INTEGER
 --
-- The volume of data transferred in octets.
 --
DynamicAddressFlag::= BOOLEAN
GSNAddress::= IPAddress
IA5String ::= [UNIVERSAL 22] IMPLICIT OCTET STRING
IMSI ::= TBCD-STRING (SIZE (3..8))
      --
      -- from 29.002
      -- digits of MCC, MNC, MSIN are concatenated in this order.
      --
IMEI ::= TBCD-STRING (SIZE (8))
```

```
--
        -- Refers to International Mobile Station Equipment Identity
        -- and Software Version Number (SVN) defined in TS 3GPP TS 23.003
        -- If the SVN is not present the last octet shall contain the
        -- digit 0 and a filler.
        -- If present the SVN shall be included in the last octet.
        --
ISDN-AddressString ::= OCTET STRING
ETSIAddress::= AddressString
 --
-- First octet for nature of address, and numbering plan indicator (3 for X.121)
-- Other octets TBCD
-- See TS 29.002
 --
FFDAppendIndicator::= BOOLEAN
FreeFormatData::= OCTET STRING (SIZE(1..160))
                --
                -- Free formatted data as sent in the FurnishChargingInformationGPRS
                -- see TS 29.078
                --
MSNetworkCapability::= OCTET STRING (SIZE(1..8))
-- see TS 24.008
NetworkInitiatedPDPContext::= BOOLEAN
 --
 -- Set to true if PDP context was initiated from network side
 --
NodeID::= IA5String (SIZE(1..20))
NumberOfDPEncountered ::= INTEGER
PDPAddress::= CHOICE
{
iPAddress[0] IPAddress,
eTSIAddress [1] ETSIAddress
}
PDPType::= OCTET STRING (SIZE(2))
--
-- OCTET 1: PDP Type Organization
-- OCTET 2: PDP Type Number
 -- See TS 29.060
--
QoSInformation::= OCTET STRING (SIZE (4..15))
--<br>-- This
          octet string
-- is a 1:1 copy of the contents (i.e. starting with octet 4) of the "Quality of
-- service Profile" information element specified in TS 29.060
RATType::= INTEGER (0..255)
 - --- This integer is 1:1 copy of the RAT type value as defined in TS 29.060
-ResultCode ::= INTEGER
```
Ш

```
--
-- charging protocol return value, range of 4 byte (0...4294967259)
-- see Result-Code AVP as used in 3GPP 29.210
--
RoutingAreaCode::= OCTET STRING (SIZE(1))
 --
 -- See TS 24.008
 -SGSNChange::= BOOLEAN
 --
-- present if first record after inter SGSN routing area update
-- in new SGSN
-RecordType ::= INTEGER
{
   sgsnPDPRecord(18)
}
Diagnostics::= CHOICE
{
gsm0408Cause[0] INTEGER
}
IPAddress::= CHOICE
{
iPBinaryAddress IPBinaryAddress,
iPTextRepresentedAddress IPTextRepresentedAddress
}
IPBinaryAddress::= CHOICE
{
iPBinV4Address[0] OCTET STRING (SIZE(4)),
iPBinV6Address[1] OCTET STRING (SIZE(16))
}
IPTextRepresentedAddress::= CHOICE
{
 --
-- IP address in the familiar "dot" notation
 -iPTextV4Address[2] IA5String (SIZE(7..15)),
iPTextV6Address[3] IA5String (SIZE(15..45))
}
LevelOfCAMELService::= BIT STRING
{
                basic(0),
                callDurationSupervision(1),
                onlineCharging(2)
}
LocalSequenceNumber ::= INTEGER (0..4294967295)
 --
-- Sequence number of the record in this node
 -- 0.. 4294967295 is equivalent to 0..2**32-1, unsigned integer in four octets
LocationAreaAndCell::= SEQUENCE
{
locationAreaCode[0] LocationAreaCode,
cellId[1] CellId
}
```

```
LocationAreaCode::= OCTET STRING (SIZE(2))
 --
-- See TS 24.008
 --
MSISDN ::= ISDN-AddressString
MSTimeZone::= OCTET STRING (SIZE (2))
 --- 1.Octet: Time Zone and 2. Octet: Daylight saving time, see TS 29.060
TBCD-STRING::= OCTET STRING
TimeStamp::= OCTET STRING (SIZE(9))
--- The contents of this field are a compact form of the UTCTime format
 -- containing local time plus an offset to universal time. Binary coded
 -- decimal encoding is employed for the digits to reduce the storage and
 -- transmission overhead
 -- e.g. YYMMDDhhmmssShhmm
 -- where
    -- YY = Year 00 to 99 BCD encoded
 -- MM = Month 01 to 12 BCD encoded<br>-- DD = Day 01 to 31 BCD encoded
              Day 01 to 31 BCD encoded
 -- hh = hour 00 to 23 BCD encoded
 -- mm = minute 00 to 59 BCD encoded
 -- ss = second 00 to 59 BCD encoded
 - S = Sign 0 = "+", "-" ASCII encoded<br>- hh = hour 00 to 23 BCD encode
 -- hh = hour 00 to 23 BCD encoded<br>-- mm = minute 00 to 59 BCD encoded
           = minute 00 to 59 BCD encoded
 ---
CallDuration ::= INTEGER
CellId::= OCTET STRING (SIZE(2))
                --- Coded according to TS 24.008
                --
SCFAddress::= AddressString
                 --- See TS 29.002
                 --
END
```
## **custom8 Dictionary**

S-CDR fields in this dictionary are based on 3GPP TS 32.298 v7.4.0 specification.

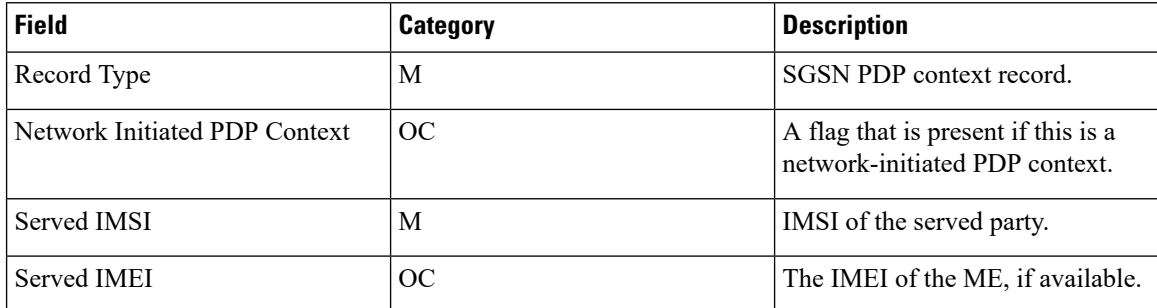

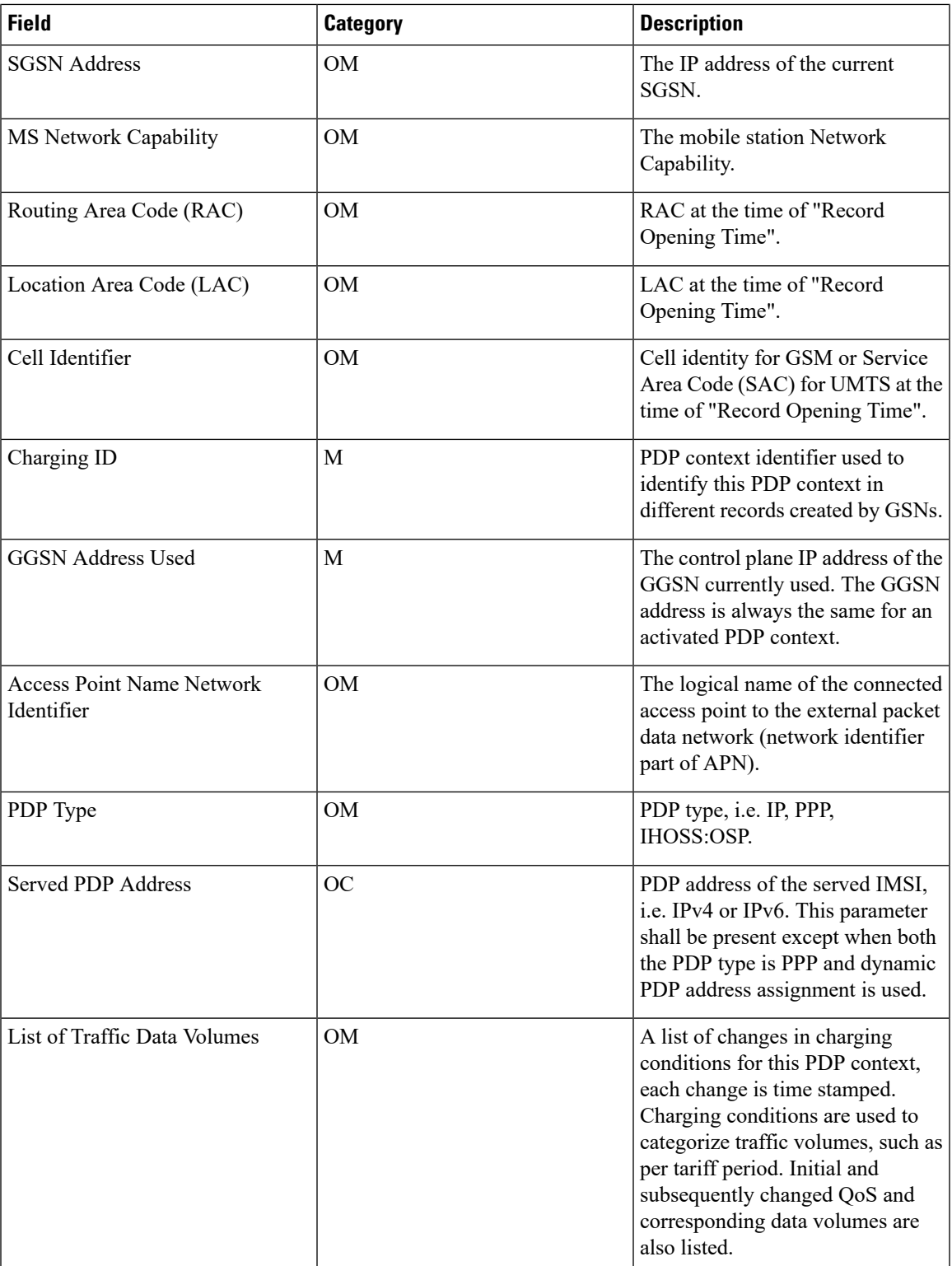

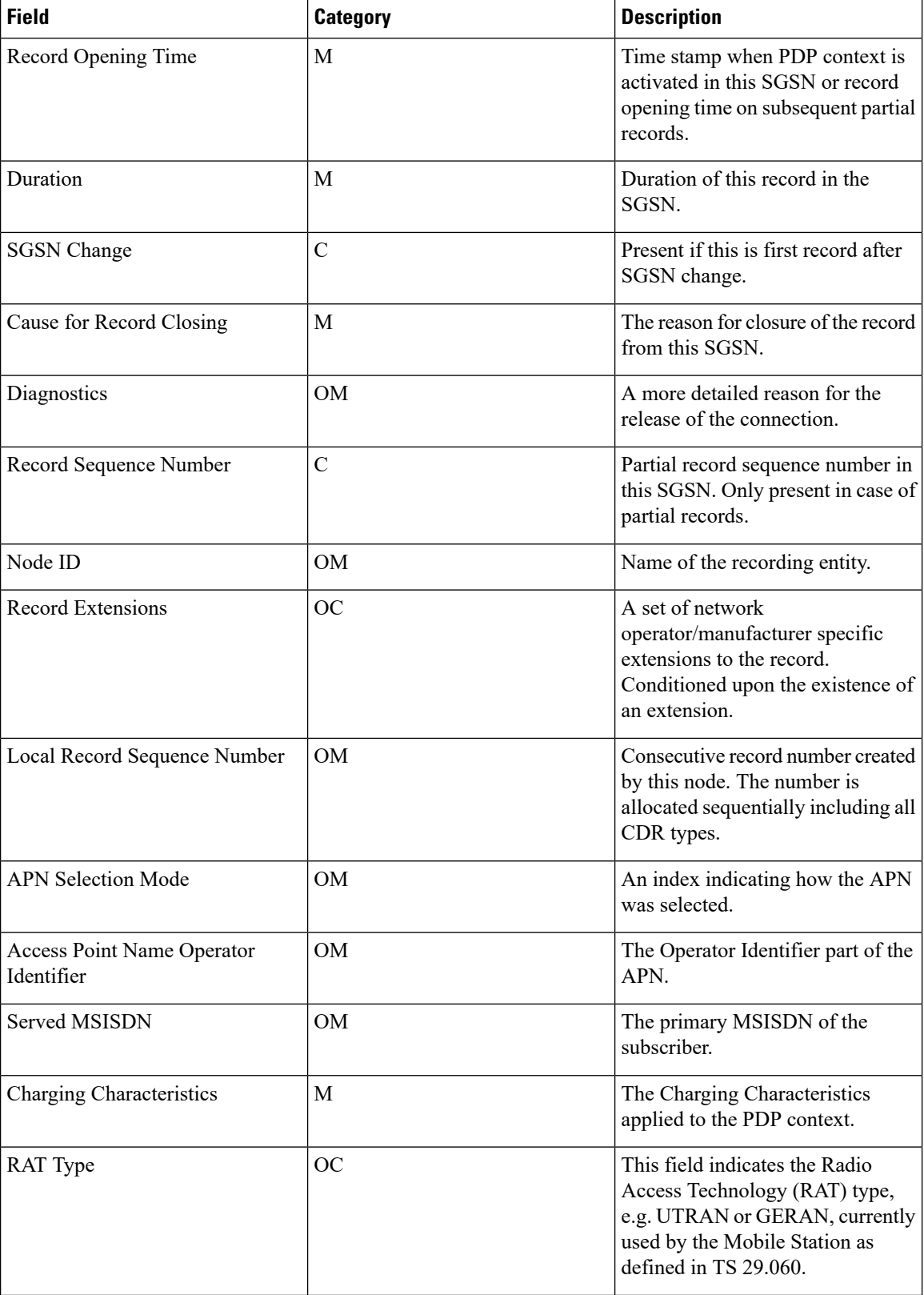

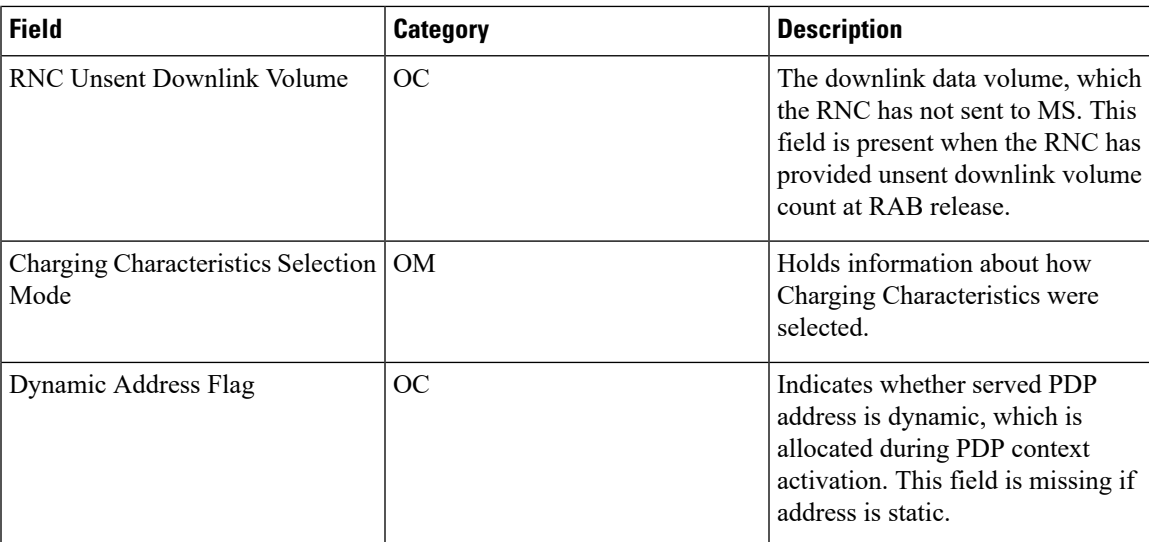

Notes:

- Support for Direct Tunnel triggers.
- All IP addresses in Binary format.

## **custom13 Dictionary**

S-CDR fields in this dictionary are based on 3GPP TS 32.298 v6.4.1 (R6) specification.

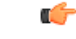

**Important** In custom13 the IP address is encoded in binary format.

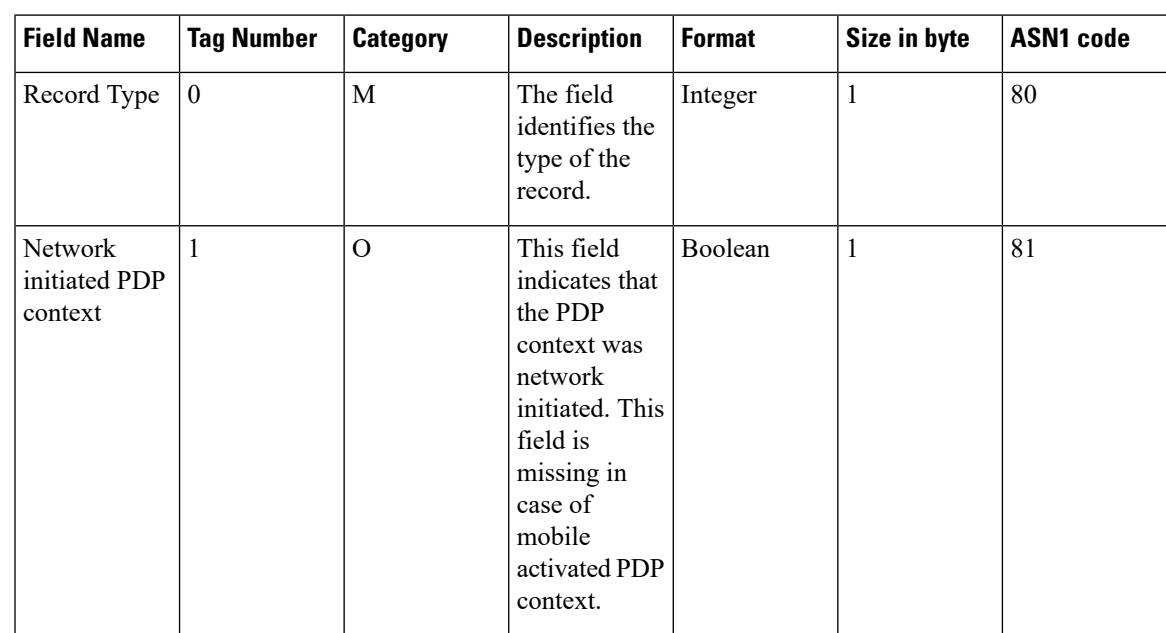

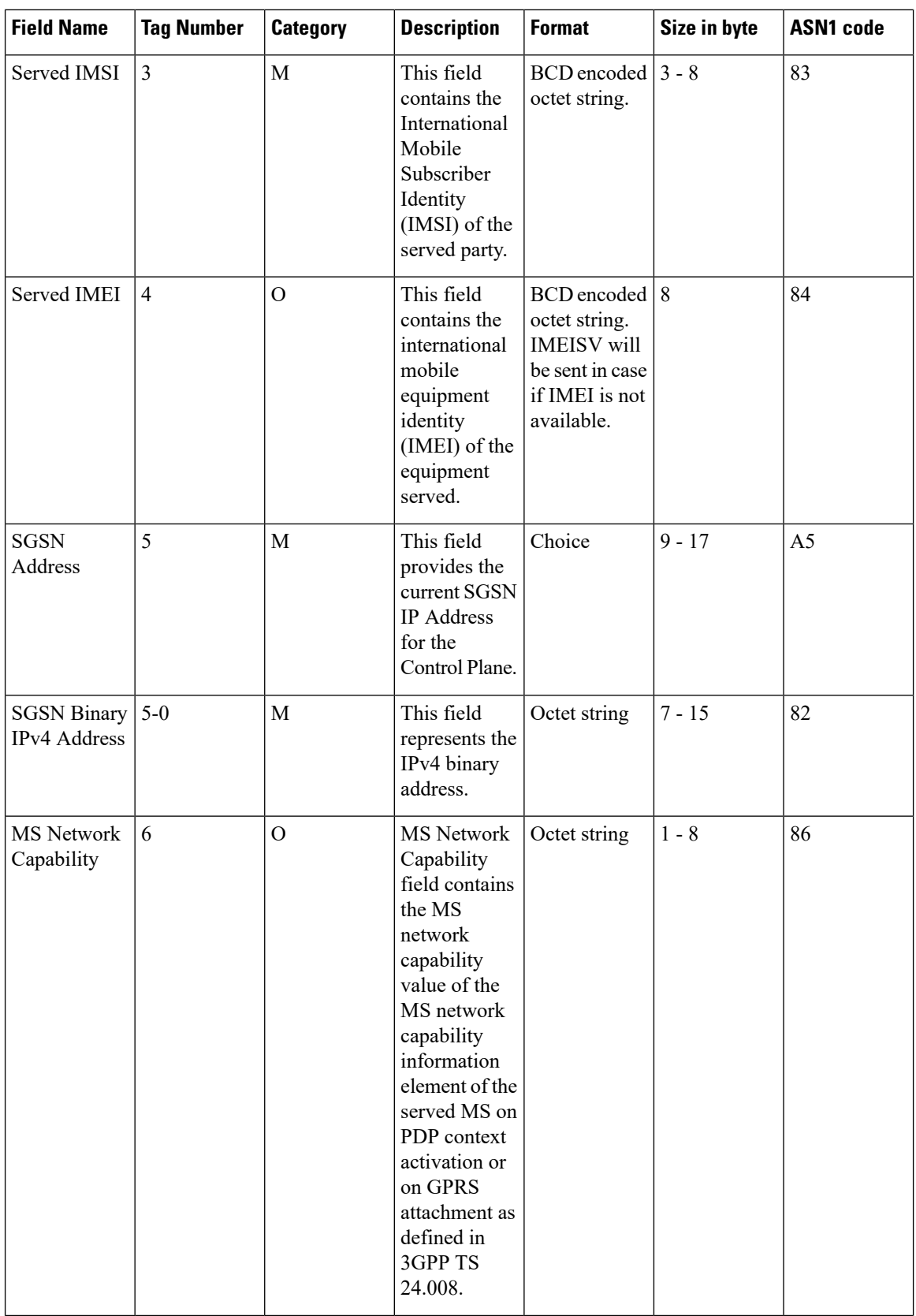

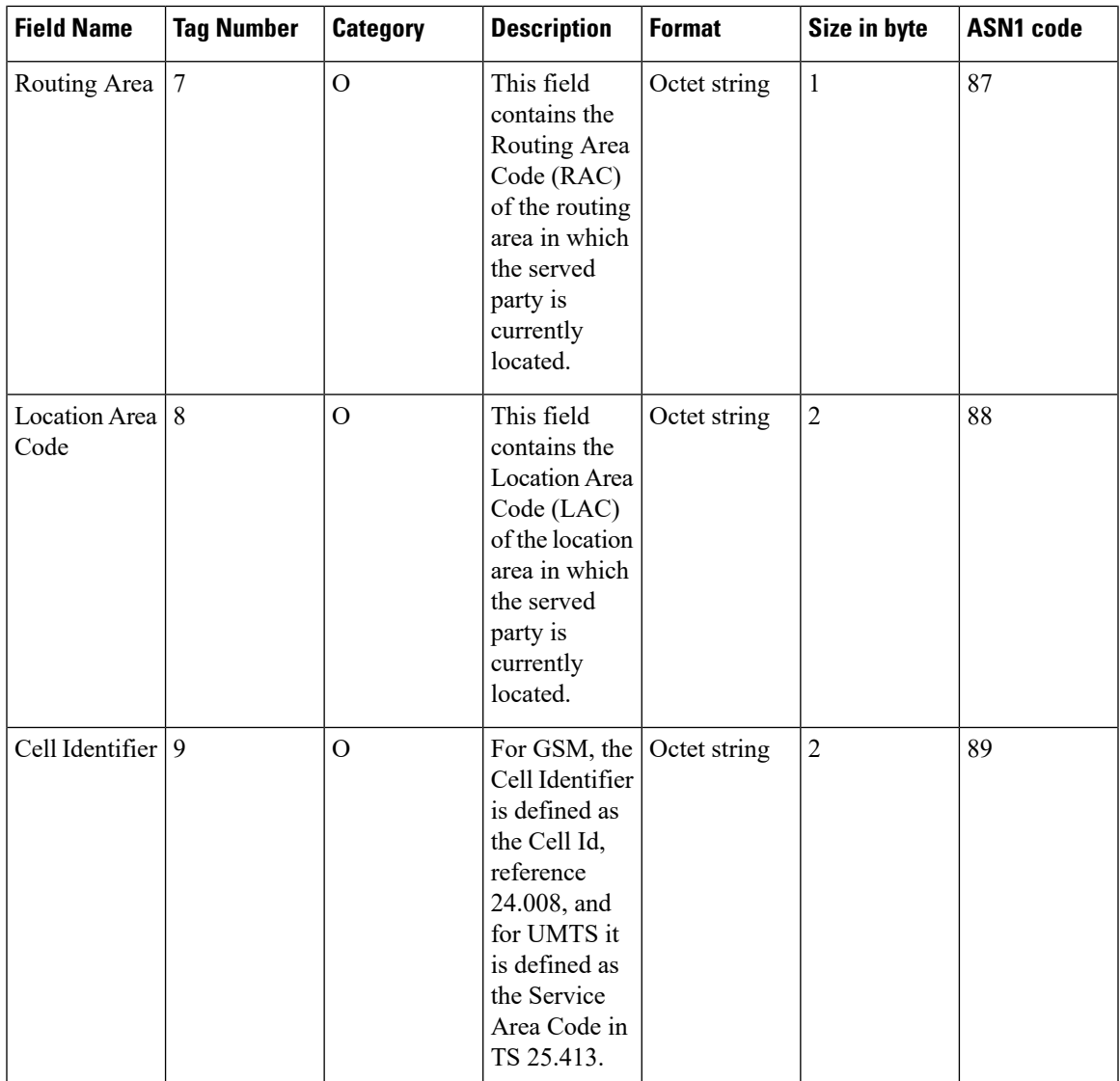

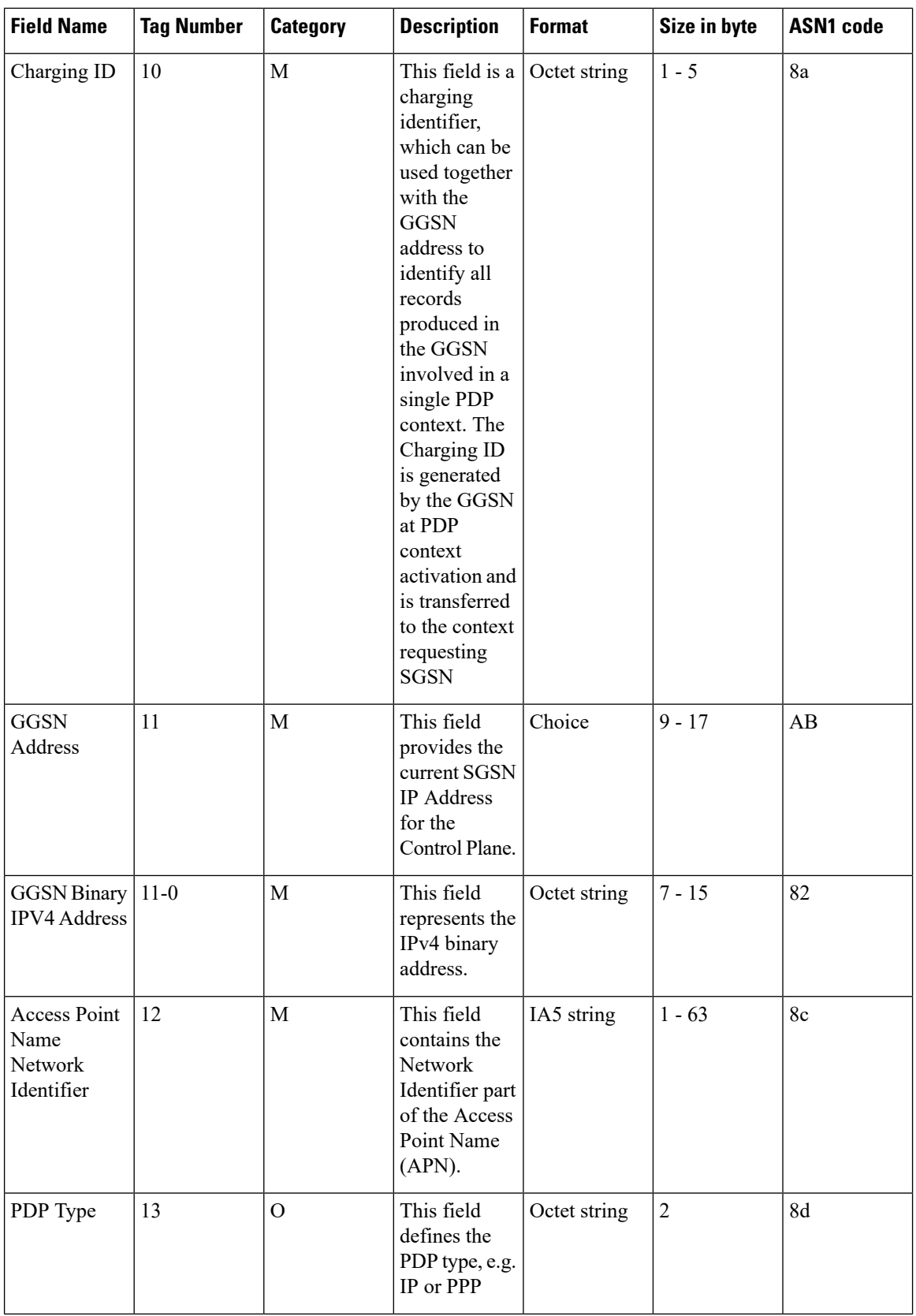

 $\overline{\phantom{a}}$ 

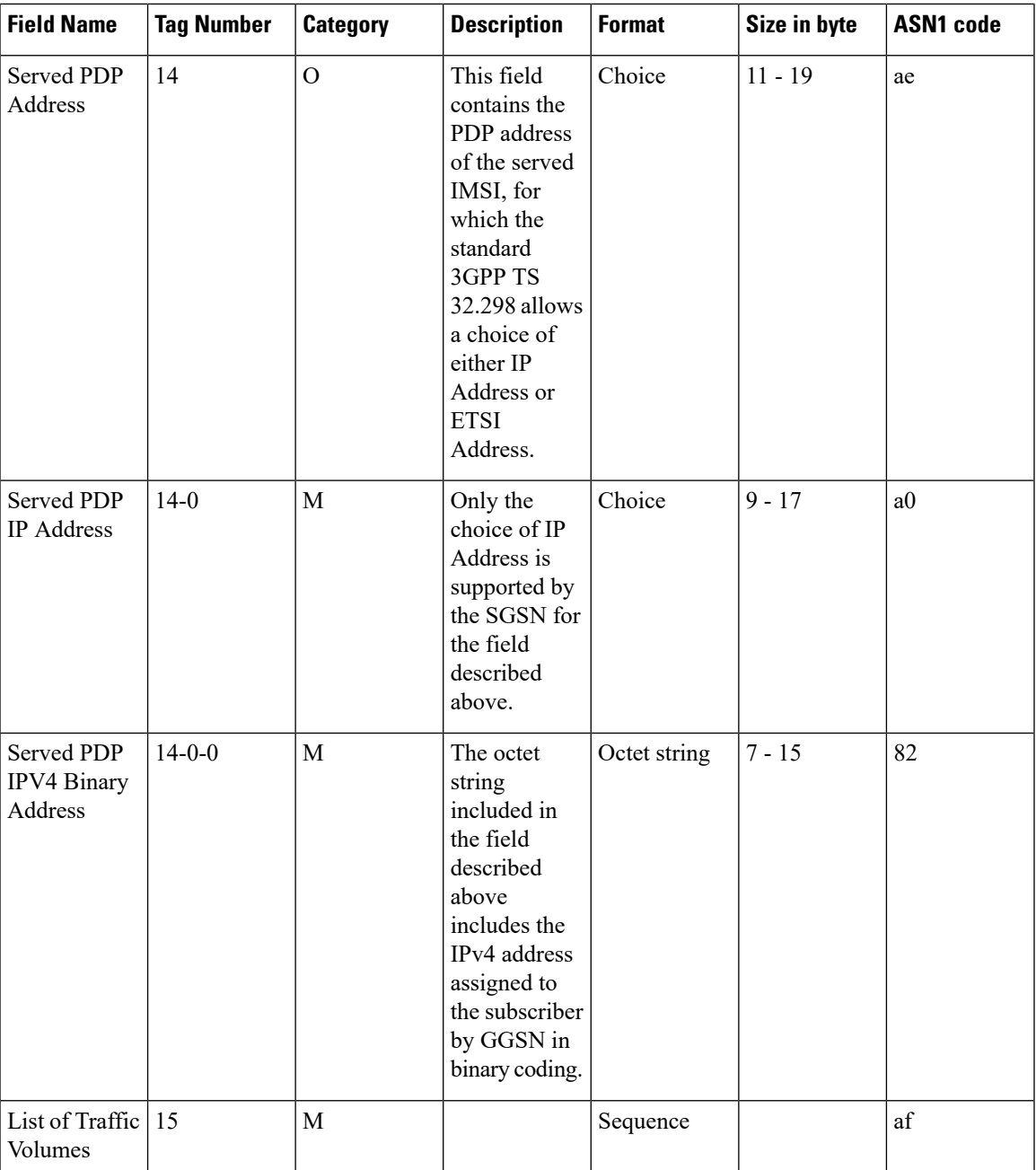

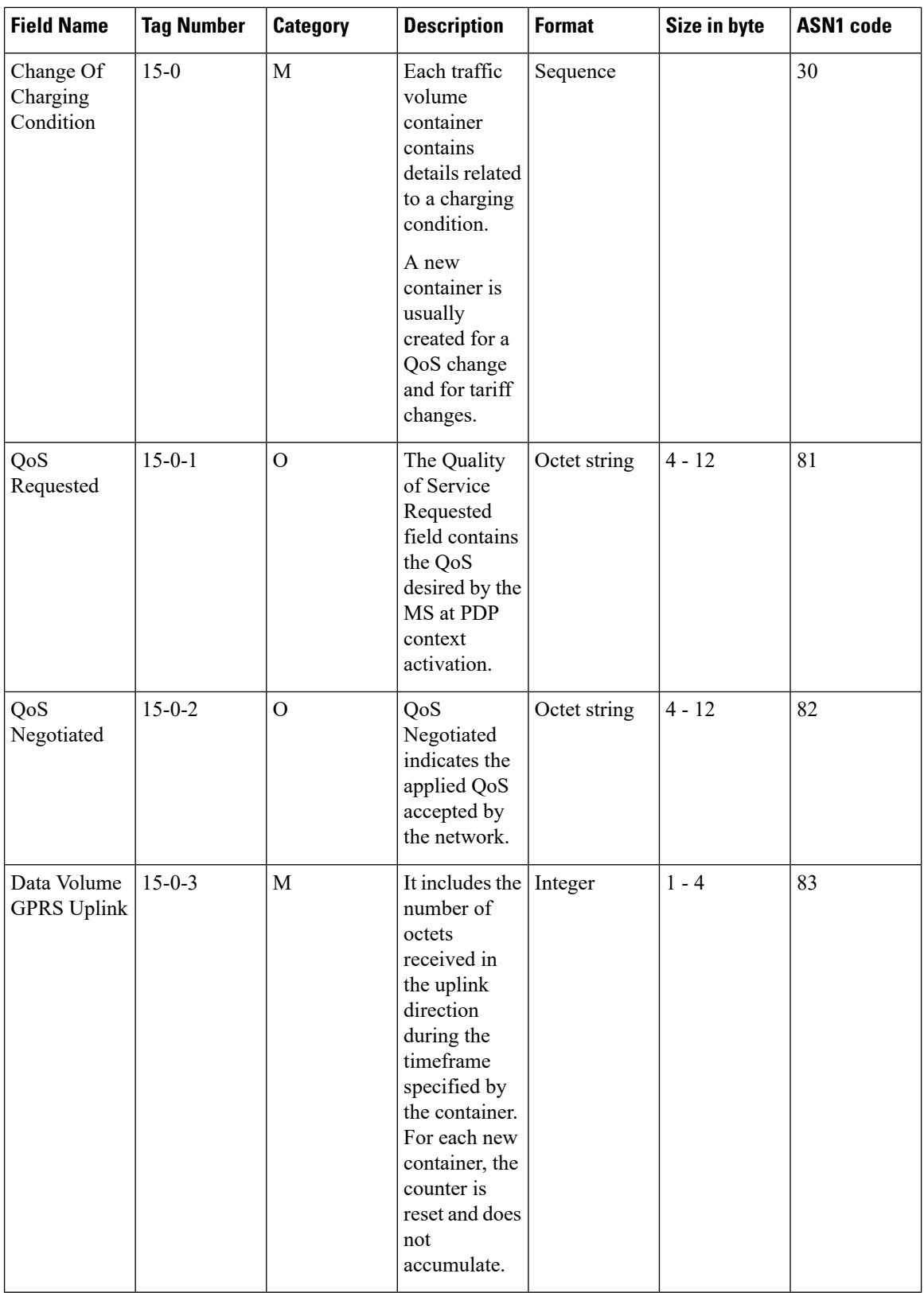

ı

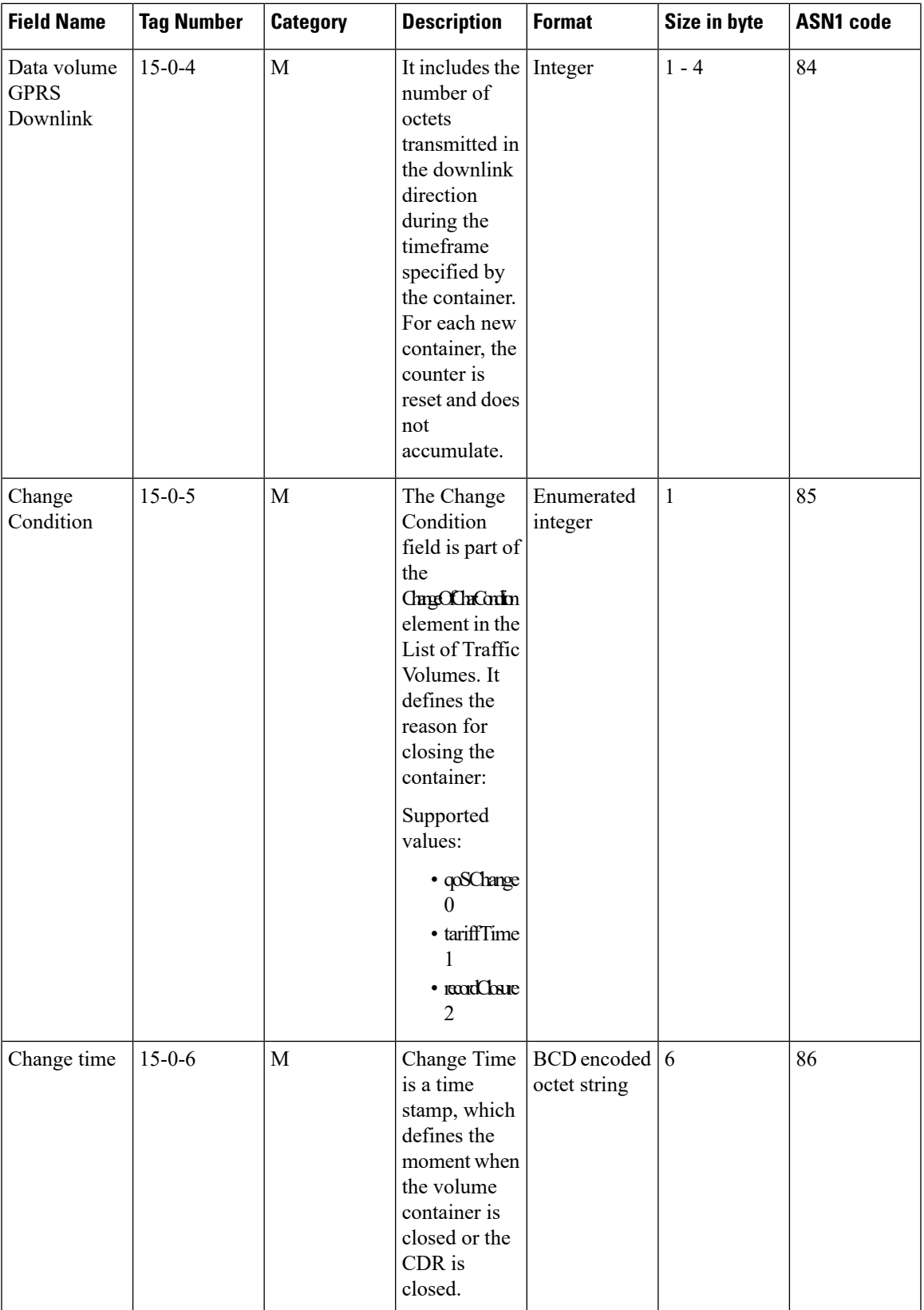

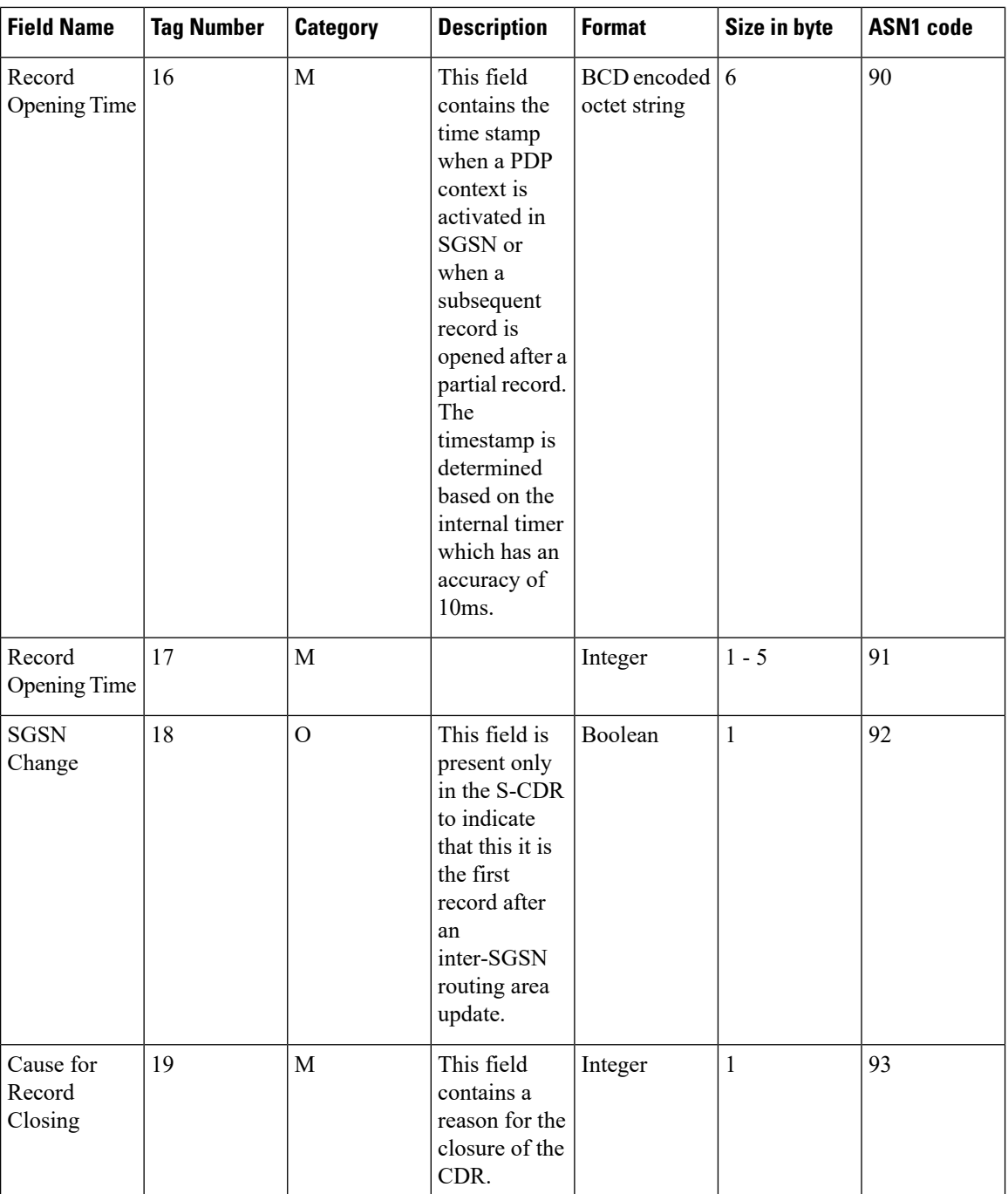

 $\mathbf{l}$ 

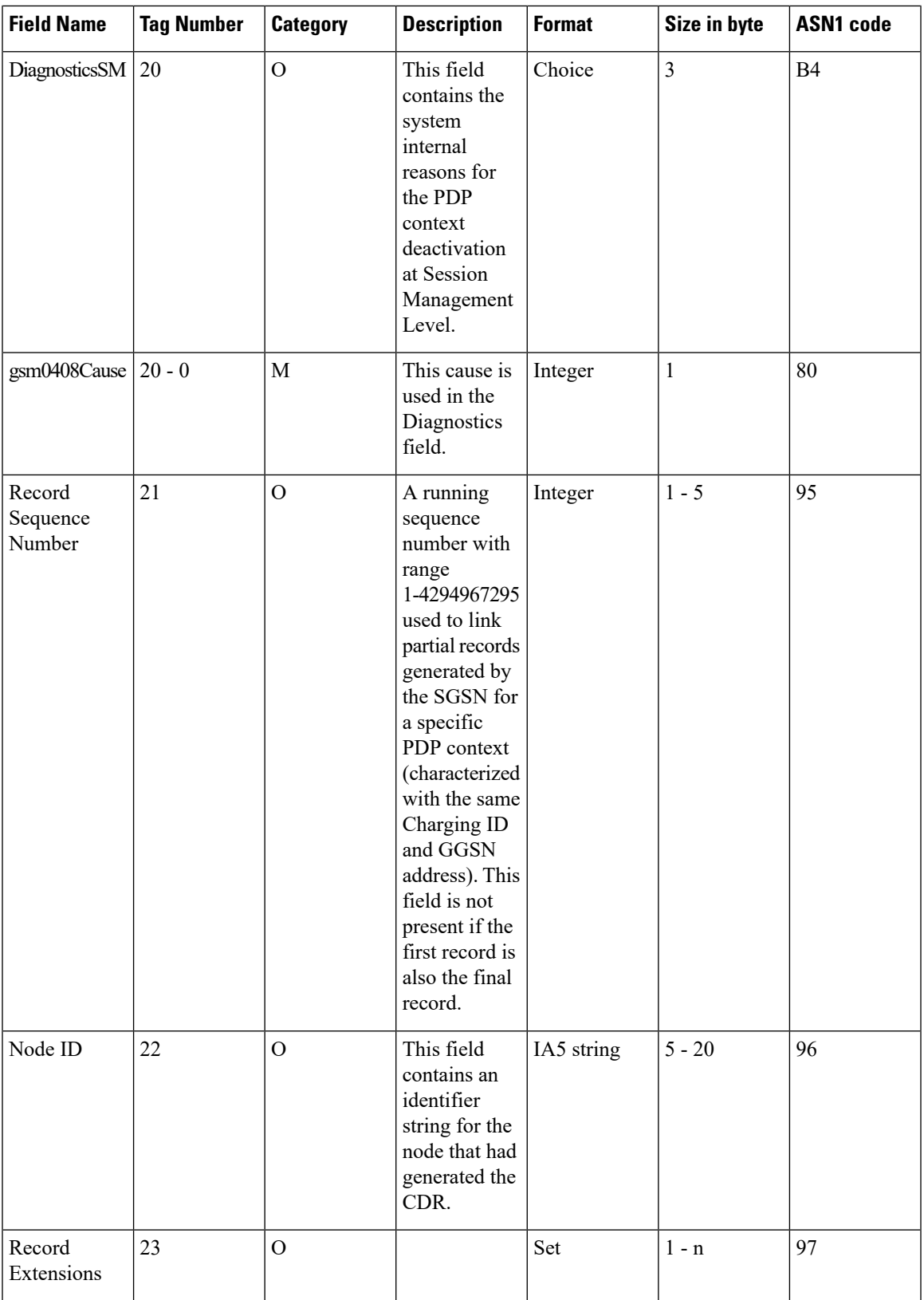

L

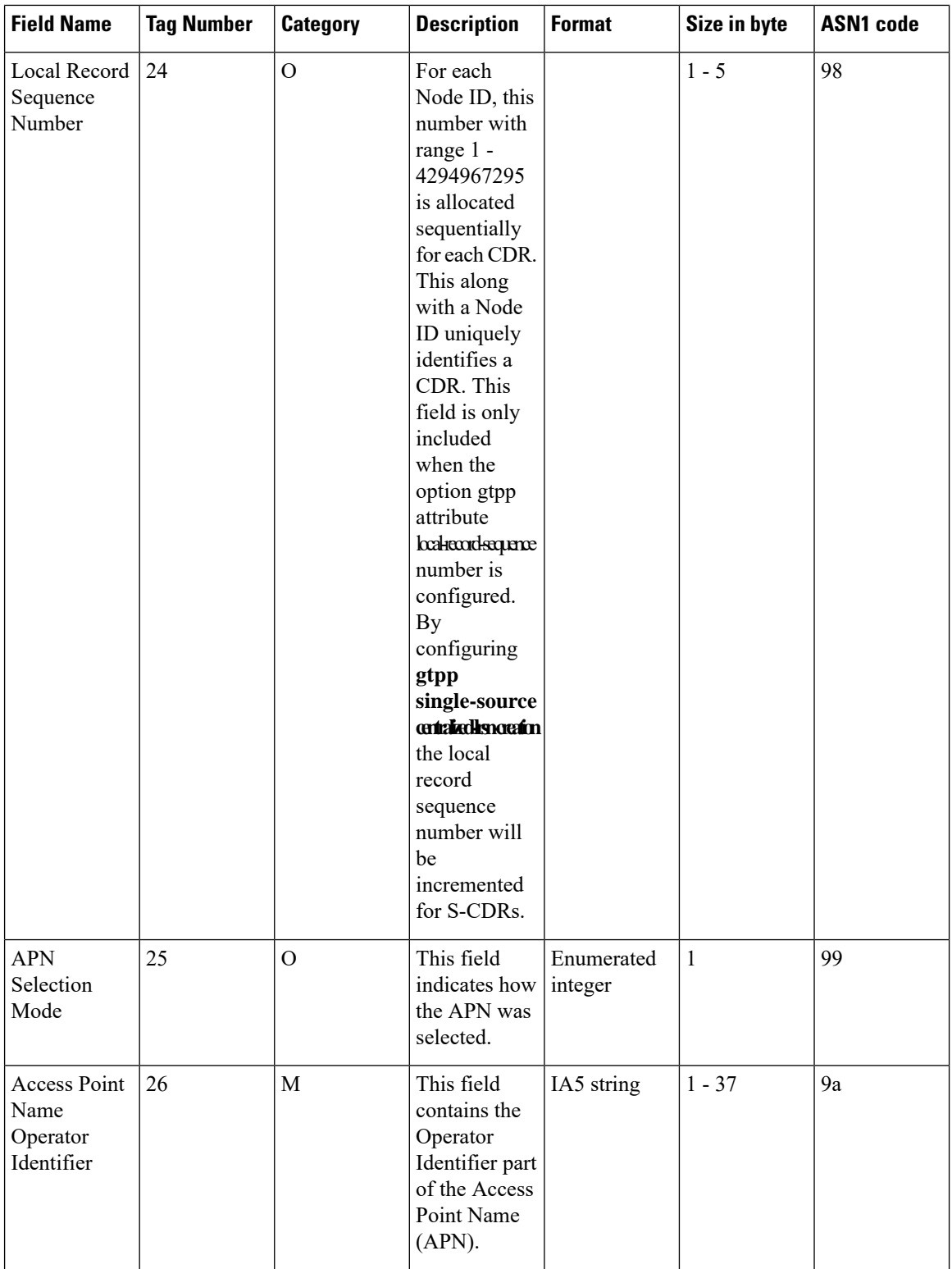

J

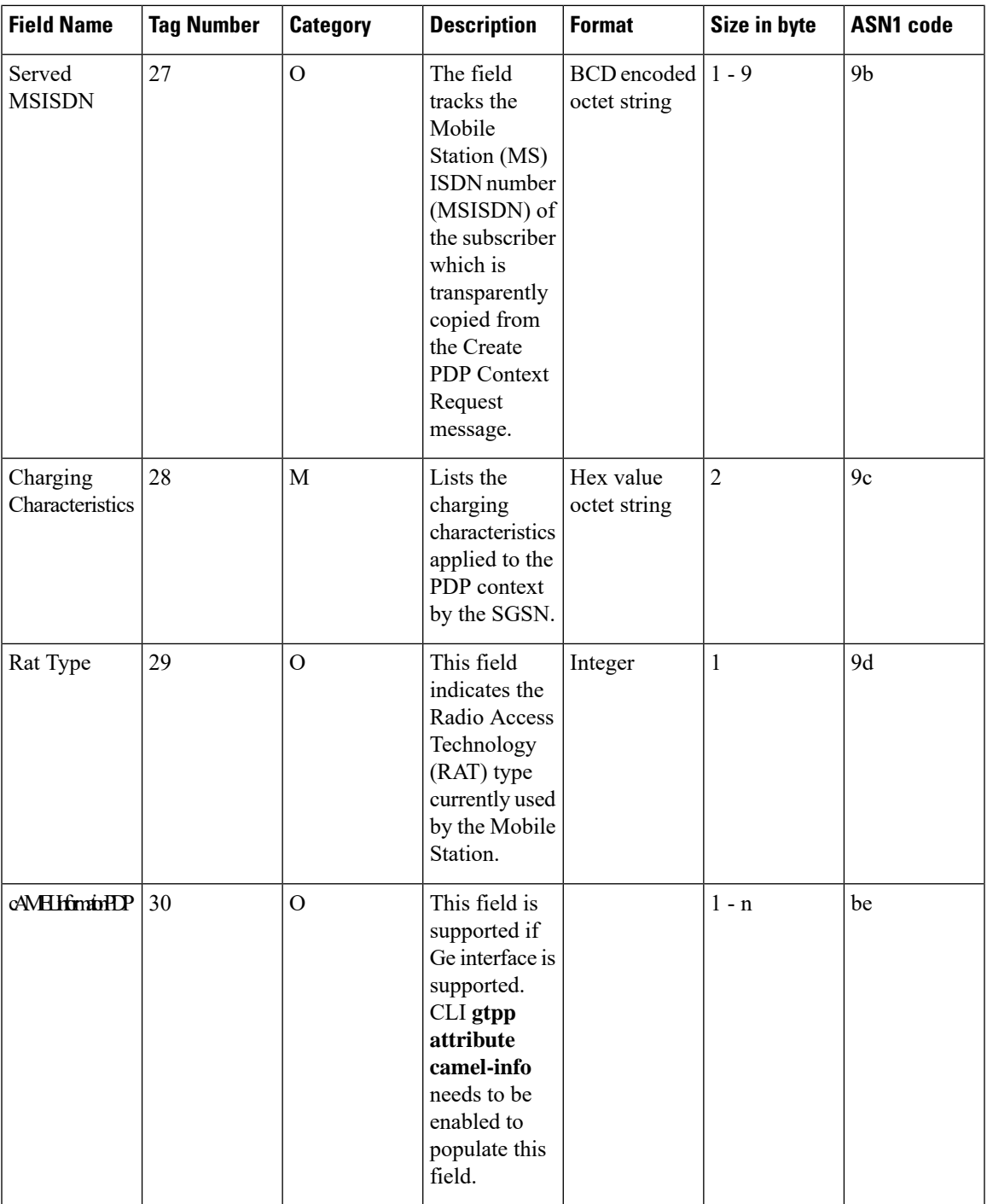

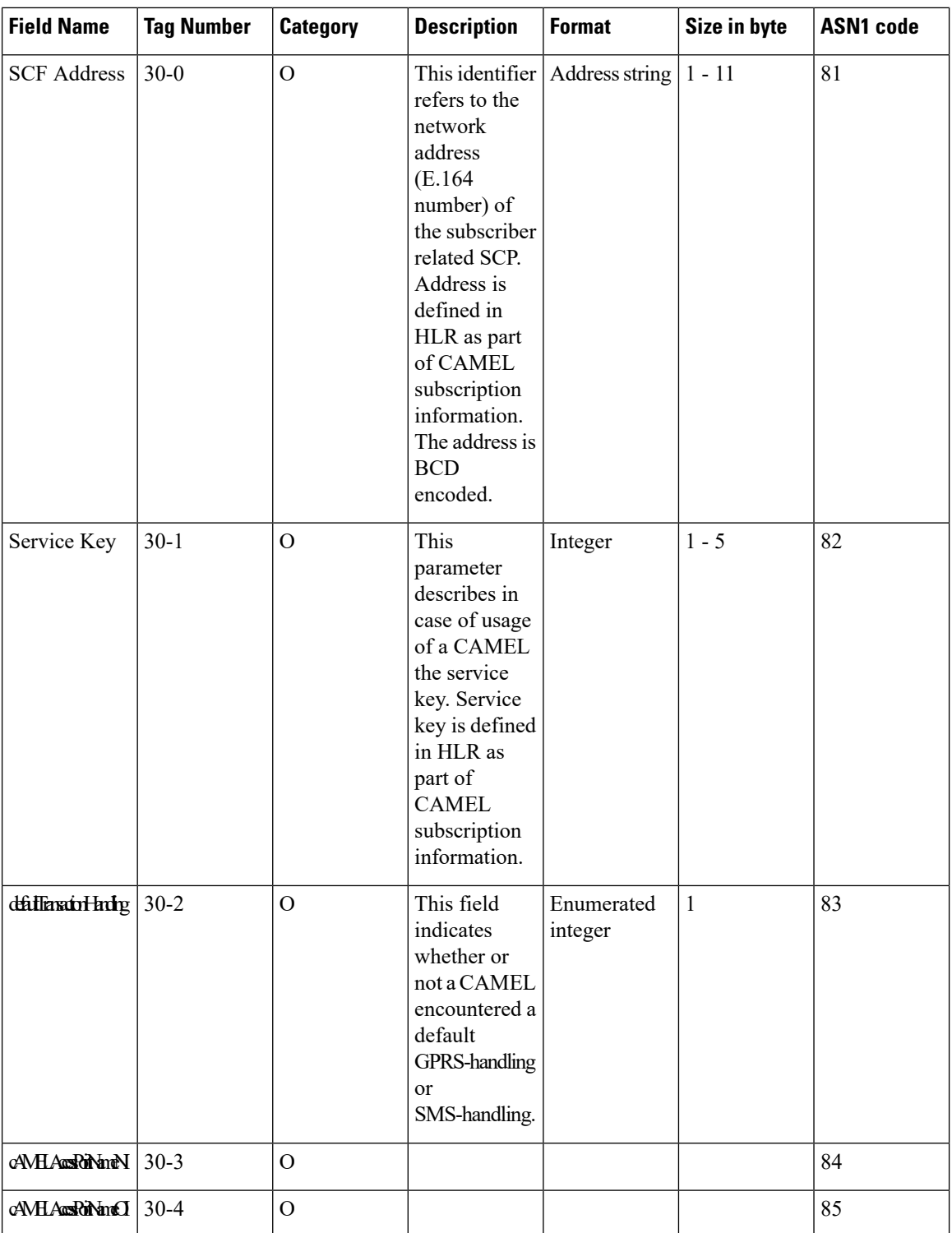

ı

 $\overline{\phantom{a}}$ 

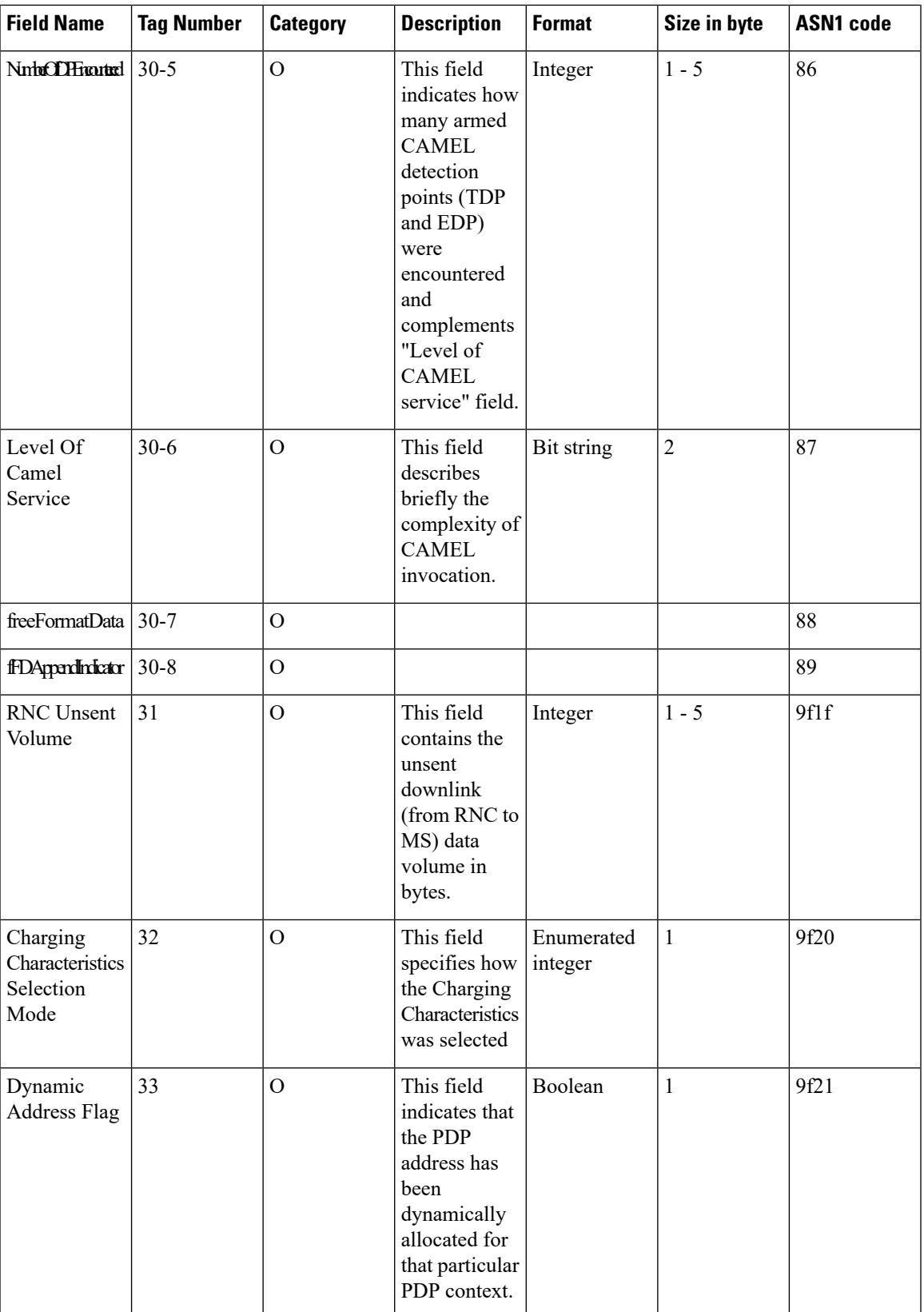

Notes:

• Context deactivation due to Inter-SGSN RAU results in final CDR with cause "SGSN Change" value:18 (decimal).

## **ASN.1 Definition for Fields in custom13 Dictionary**

The following section provides the complete ASN.1 definition of all S-CDR related fields in this dictionary.

```
GPRS-SGSN-Charging-DataTypes-REL6 DEFINITIONS IMPLICIT TAGS ::=
BEGIN
--ObjectInstance
--FROM CMIP-1 {joint-iso-ccitt ms(9) cmip(1) version1 (1) protocol (3)}
            ------------------------------------------------------------------------------
--- GPRS RECORDS
--
------------------------------------------------------------------------------
GPRSRecord::= CHOICE
--
{
   sgsnPDPRecord[20] SGSNPDPRecord
}
ManagementExtension ::= SEQUENCE
{
    identifier OBJECT IDENTIFIER,
   significance [1] BOOLEAN DEFAULT FALSE,<br>information [2] ANY DEFINED BY identif
                   [2] ANY DEFINED BY identifier
}
ManagementExtensions ::= SET OF ManagementExtension
ServiceKey ::= INTEGER (0..2147483647)
DefaultGPRS-Handling ::= ENUMERATED
{
    continueTransaction (0),
   releaseTransaction (1)
}
SGSNPDPRecord ::= SET
{
   recordType [0] RecordType,
   networkInitiation [1] NetworkInitiatedPDPContext OPTIONAL,
   servedIMSI [3] IMSI,
   servedIMEI [4] IMEI OPTIONAL,
   sgsnAddress [5] GSNAddress OPTIONAL,
   msNetworkCapability [6] MSNetworkCapability OPTIONAL,
   routingArea [7] RoutingAreaCode OPTIONAL,
   locationAreaCode [8] LocationAreaCode OPTIONAL,
   cellIdentifier [9] CellId OPTIONAL,
   chargingID [10] ChargingID,
   ggsnAddressUsed [11] GSNAddress,
   accessPointNameNI [12] AccessPointNameNI OPTIONAL,
   pdpType [13] PDPType OPTIONAL,
   servedPDPAddress [14] PDPAddress OPTIONAL,
```

```
listOfTrafficVolumes [15] SEQUENCE OF ChangeOfCharCondition OPTIONAL,
   recordOpeningTime [16] TimeStamp,
   duration [17] CallDuration,
   sgsnChange [18] SGSNChange OPTIONAL,
   causeForRecClosing [19] CauseForRecClosing,
   diagnostics [20] Diagnostics OPTIONAL,
   recordSequenceNumber [21] INTEGER OPTIONAL,
   nodeID [22] NodeID OPTIONAL,
   recordExtensions [23] ManagementExtensions OPTIONAL,
   localSequenceNumber [24] LocalSequenceNumber OPTIONAL,
   apnSelectionMode [25] APNSelectionMode OPTIONAL,
   accessPointNameOI [26] AccessPointNameOI OPTIONAL,
   servedMSISDN [27] MSISDN OPTIONAL,
   chargingCharacteristics [28] ChargingCharacteristics,
   rATType [29] RATType OPTIONAL,
   cAMELInformationPDP [30] CAMELInformationPDP OPTIONAL,
   rNCUnsentDownlinkVolume [31] DataVolumeGPRS OPTIONAL,
   chChSelectionMode [32] ChChSelectionMode OPTIONAL,
   dynamicAddressFlag [33] DynamicAddressFlag OPTIONAL
}
------------------------------------------------------------------------------
   GPRS DATA TYPES
-------------------------------------------------------------------------------
maxAddressLength INTEGER ::= 20
AccessPointNameNI::= IA5String (SIZE(1..63))
--- Network Identifier part of APN in dot representation.
 -- For example, if the complete APN is 'apn1a.apn1b.apn1c.mnc022.mcc111.gprs'
-- NI is 'apn1a.apn1b.apn1c' and is presented in this form in the CDR..
 --
AccessPointNameOI::= IA5String (SIZE(1..37))
- --- Operator Identifier part of APN in dot representation.
-- In the 'apn1a.apn1b.apn1c.mnc022.mcc111.gprs' example, the OI portion is
'mnc022.mcc111.gprs'
-- and is presented in this form in the CDR.
--
AddressString ::= OCTET STRING (SIZE (1..maxAddressLength))
APNSelectionMode::= ENUMERATED
{
 --
-- See Information Elements TS 29.060
 --
mSorNetworkProvidedSubscriptionVerified(0),
mSProvidedSubscriptionNotVerified(1),
networkProvidedSubscriptionNotVerified(2)
}
CAMELAccessPointNameNI::= AccessPointNameNI
CAMELAccessPointNameOI::= AccessPointNameOI
CAMELInformationPDP::= SET
{
sCFAddress[1] SCFAddress OPTIONAL,
serviceKey[2] ServiceKey OPTIONAL,
```

```
defaultTransactionHandling[3] DefaultGPRS-Handling OPTIONAL,
cAMELAccessPointNameNI[4] CAMELAccessPointNameNI OPTIONAL,
cAMELAccessPointNameOI[5] CAMELAccessPointNameOI OPTIONAL,
                                numberOfDPEncountered[6] NumberOfDPEncountered OPTIONAL,
levelOfCAMELService[7] LevelOfCAMELService OPTIONAL,
freeFormatData[8] FreeFormatData OPTIONAL,
fFDAppendIndicator[9] FFDAppendIndicator OPTIONAL
}
CauseForRecClosing ::= INTEGER
{
--
-- In GGSN the value sGSNChange should be used for partial record
-- generation due to SGSN Address List Overflow
--- LCS related causes belong to the MAP error causes acc. TS 29.002
 --
-- cause codes 0 to 15 are defined 'CauseForTerm' (cause for termination)
--
normalRelease (0),
abnormalRelease (4),
cAMELInitCallRelease (5),
volumeLimit (16), timeLimit (17), (17)timeLimit
sGSNChange (18),
maxChangeCond (19),<br>
managementIntervention (20), (20),
managementIntervention (20),
intraSGSNIntersystemChange (21),
rATChange (22),
mSTimeZoneChange (23),
unauthorizedRequestingNetwork (52),
unauthorizedLCSClient (53),
positionMethodFailure (54),
unknownOrUnreachableLCSClient (58),
listofDownstreamNodeChange (59)
}
ChangeCondition ::= ENUMERATED
{
--
-- Failure Handling values used in eGCDR only
--
qoSChange (0), (0), (0)tariffTime (1),
recordClosure (2),
failureHandlingContinueOngoing (3),
failureHandlingRetryandTerminateOngoing (4),
failureHandlingTerminateOngoing (5)
}
ChangeOfCharCondition::= SEQUENCE
{
 --
-- Used in PDP context record only
     -- failureHandlingContinue field used in eGCDR only
-qosRequested[1] QoSInformation OPTIONAL,
qosNegotiated[2] QoSInformation OPTIONAL,<br>dataVolumeGPRSUplink[3] DataVolumeGPRS,
dataVolumeGPRSUplink[3]
dataVolumeGPRSDownlink[4] DataVolumeGPRS,
changeCondition[5] ChangeCondition,
changeTime[6] TimeStamp
}
```
```
ChargingCharacteristics::= OCTET STRING (SIZE(2))
       --
 --SIZEBit 0-3: Profile Index
 --IndexBit 4-15: For Behavior
 --
ChargingID::= INTEGER (0..4294967295)
 --- Generated in GGSN, part of PDP context, see TS 23.060
 - 0..4294967295 is equivalent to 0..2**32-1--
ChChSelectionMode::= ENUMERATED
{
sGSNSupplied(0), \qquad \qquad \qquad \text{--} For GGSN only
subscriptionSpecific(1), --- For SGSN only
aPNSpecific(2), - For SGSN only
homeDefault(3), \qquad - For SGSN and GGSN
roamingDefault(4), The Communication of the SGSN and GGSN
visitingDefault(5) -- For SGSN and GGSN
}
DataVolumeGPRS::= INTEGER
 --
 -- The volume of data transferred in octets.
 --
DynamicAddressFlag::= BOOLEAN
GSNAddress::= IPAddress
IA5String ::= [UNIVERSAL 22] IMPLICIT OCTET STRING
IMSI ::= TBCD-STRING (SIZE (3..8))
       - --- from 29.002-- digits of MCC, MNC, MSIN are concatenated in this order.
       -IMEI ::= TBCD-STRING (SIZE (8))
       --
       -- Refers to International Mobile Station Equipment Identity
       -- and Software Version Number (SVN) defined in TS 3GPP TS 23.003
       -- If the SVN is not present the last octet shall contain the
       -- digit 0 and a filler.
       -- If present the SVN shall be included in the last octet.
       --
ISDN-AddressString ::= OCTET STRING
ETSIAddress::= AddressString
--
 -- First octet for nature of address, and numbering plan indicator (3 for X.121)
 -- Other octets TBCD
 -- See TS 29.002
 --
FFDAppendIndicator::= BOOLEAN
FreeFormatData::= OCTET STRING (SIZE(1..160))
               --
              -- Free formatted data as sent in the FurnishChargingInformationGPRS
```

```
-- see TS 29.078
                --
MSNetworkCapability::= OCTET STRING (SIZE(1..8))
 -- see TS 24.008
NetworkInitiatedPDPContext::= BOOLEAN
 --
 -- Set to true if PDP context was initiated from network side
 --
NodeID::= IA5String (SIZE(1..20))
NumberOfDPEncountered ::= INTEGER
PDPAddress::= CHOICE
{
iPAddress [0] IPAddress,
eTSIAddress [1] ETSIAddress
}
PDPType::= OCTET STRING (SIZE(2))
--
-- OCTET 1: PDP Type Organization
-- OCTET 2: PDP Type Number
 -- See TS 29.060
 -QoSInformation::= OCTET STRING (SIZE (4..15))
 --
-- This octet string
 -- is a 1:1 copy of the contents (i.e. starting with octet 4) of the "Quality of
 -- service Profile" information element specified in TS 29.060
RATType::= INTEGER (0..255)
 ---- This integer is 1:1 copy of the RAT type value as defined in TS 29.060
 -ResultCode ::= INTEGER
---- charging protocol return value, range of 4 byte (0...4294967259)
-- see Result-Code AVP as used in 3GPP 29.210
 --
RoutingAreaCode::= OCTET STRING (SIZE(1))
 --
 -- See TS 24.008
 -SGSNChange::= BOOLEAN
 --- present if first record after inter SGSN routing area update
 -- in new SGSN
 --
RecordType ::= INTEGER
{
   sgsnPDPRecord(18)
}
Diagnostics::= CHOICE
```

```
{
gsm0408Cause[0] INTEGER
}
IPAddress::= CHOICE
{
iPBinaryAddress IPBinaryAddress,
iPTextRepresentedAddress IPTextRepresentedAddress
}
IPBinaryAddress::= CHOICE
{
iPBinV4Address[0] OCTET STRING (SIZE(4)),
iPBinV6Address[1] OCTET STRING (SIZE(16))
}
IPTextRepresentedAddress::= CHOICE
{
 --
-- IP address in the familiar "dot" notation
 --
iPTextV4Address[2] IA5String (SIZE(7..15)),
iPTextV6Address[3] IA5String (SIZE(15..45))
}
LevelOfCAMELService::= BIT STRING
{
               basic(0),
                callDurationSupervision(1),
               onlineCharging(2)
}
LocalSequenceNumber ::= INTEGER (0..4294967295)
 --
-- Sequence number of the record in this node
 -- 0.. 4294967295 is equivalent to 0..2**32-1, unsigned integer in four octets
LocationAreaAndCell::= SEQUENCE
{
locationAreaCode[0] LocationAreaCode,
cellId[1] CellId
}
LocationAreaCode::= OCTET STRING (SIZE(2))
 - --- See TS 24.008
 -MSISDN ::= ISDN-AddressString
MSTimeZone::= OCTET STRING (SIZE (2))
 --
 -- 1.Octet: Time Zone and 2. Octet: Daylight saving time, see TS 29.060
TBCD-STRING::= OCTET STRING
TimeStamp::= OCTET STRING (SIZE(9))
 --
 -- The contents of this field are a compact form of the UTCTime format
-- containing local time plus an offset to universal time. Binary coded
 -- decimal encoding is employed for the digits to reduce the storage and
 -- transmission overhead
 -- e.g. YYMMDDhhmmssShhmm
 -- where
   -- YY = Year 00 to 99 BCD encoded
```
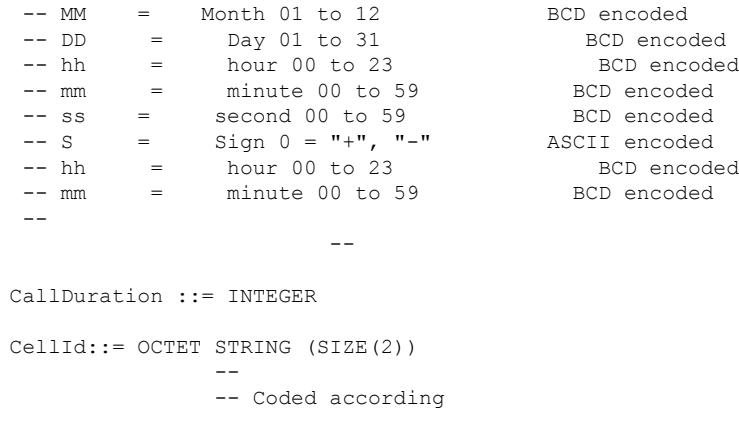

#### **custom24 Dictionary**

Releases prior to 14.0, the S-CDR fields are based on TS 32.215 v4.5.0 (R4). In 14.0 and later releases, the S-CDR fields are based on TS 32.298 v9.6.0 (R9).

#### Ú

**Important** In custom24 the IP address is encoded in binary format.

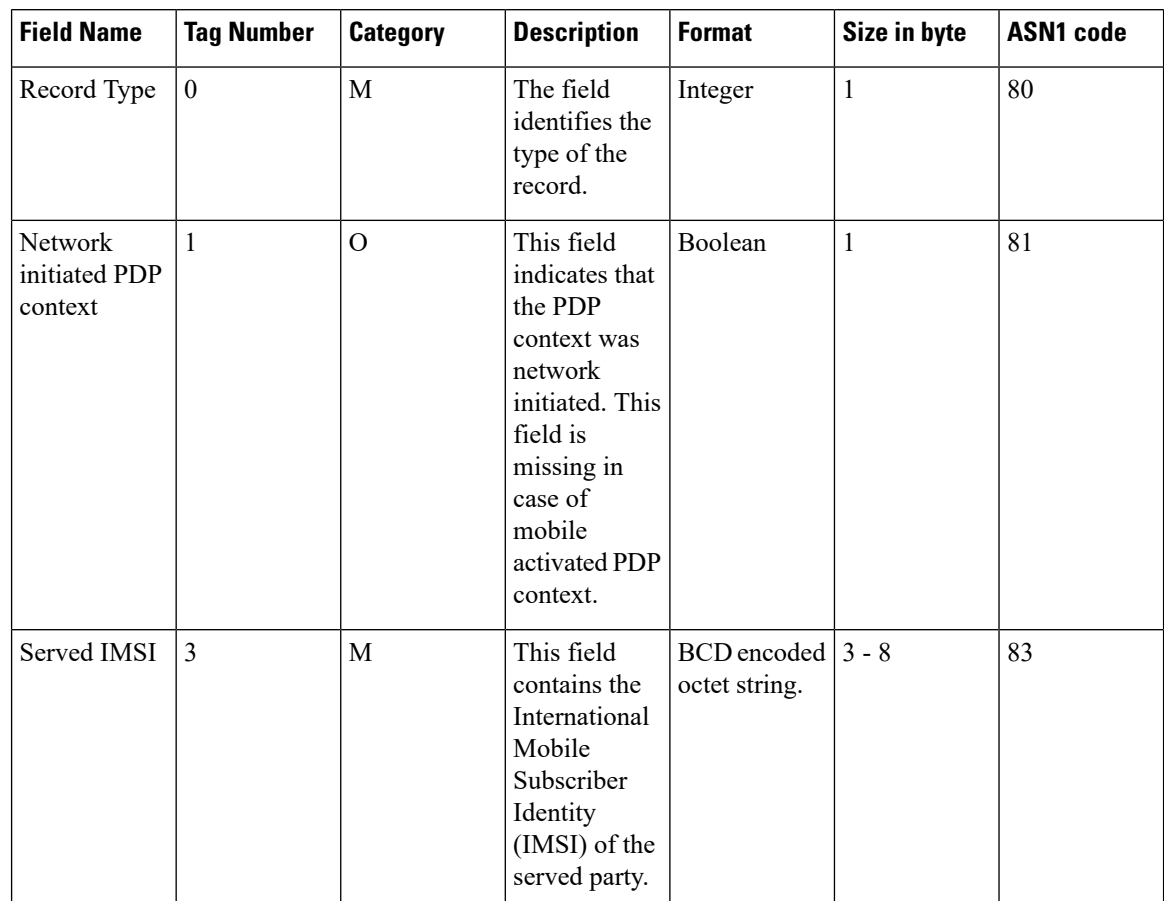

 $\mathbf I$ 

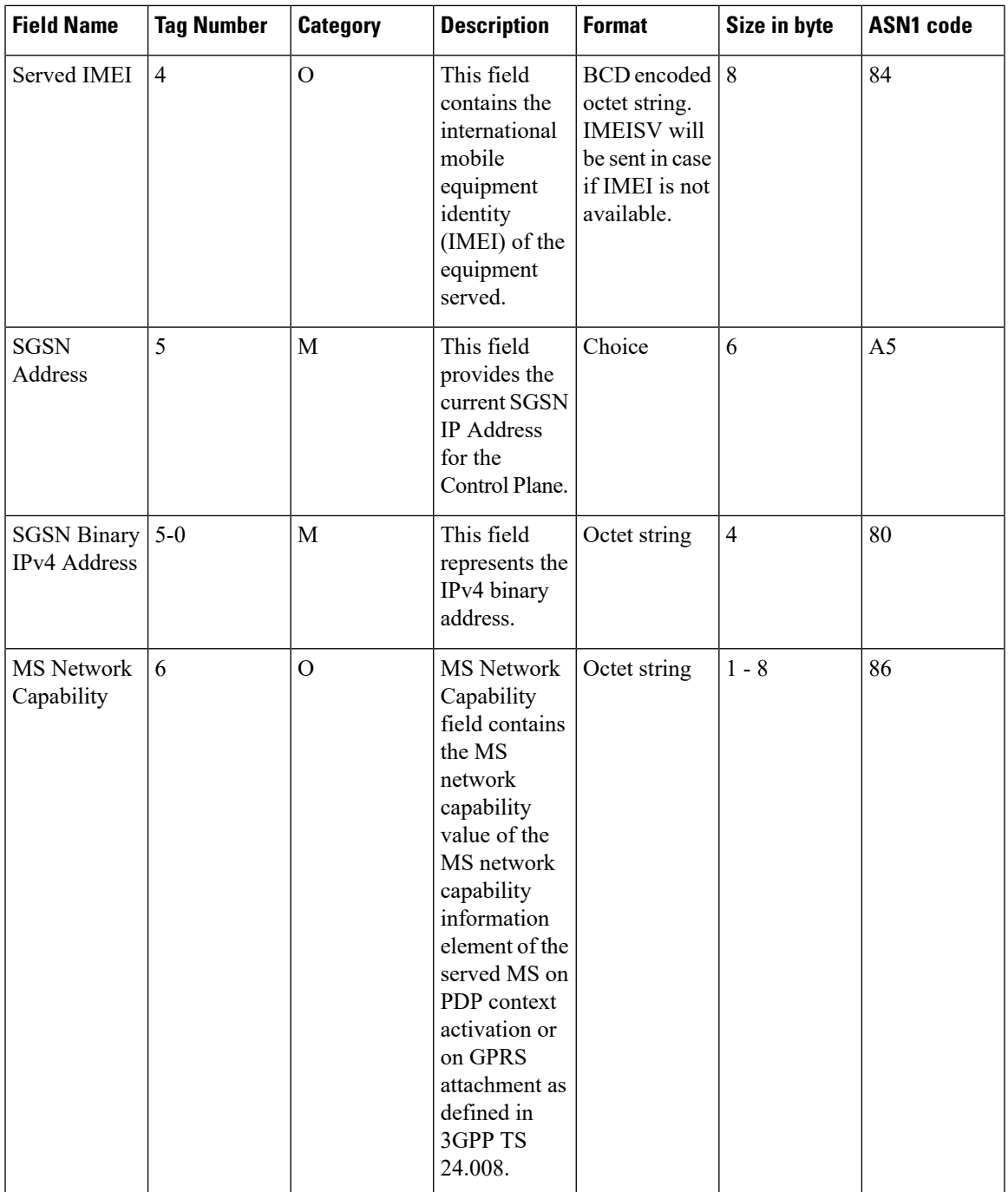

L

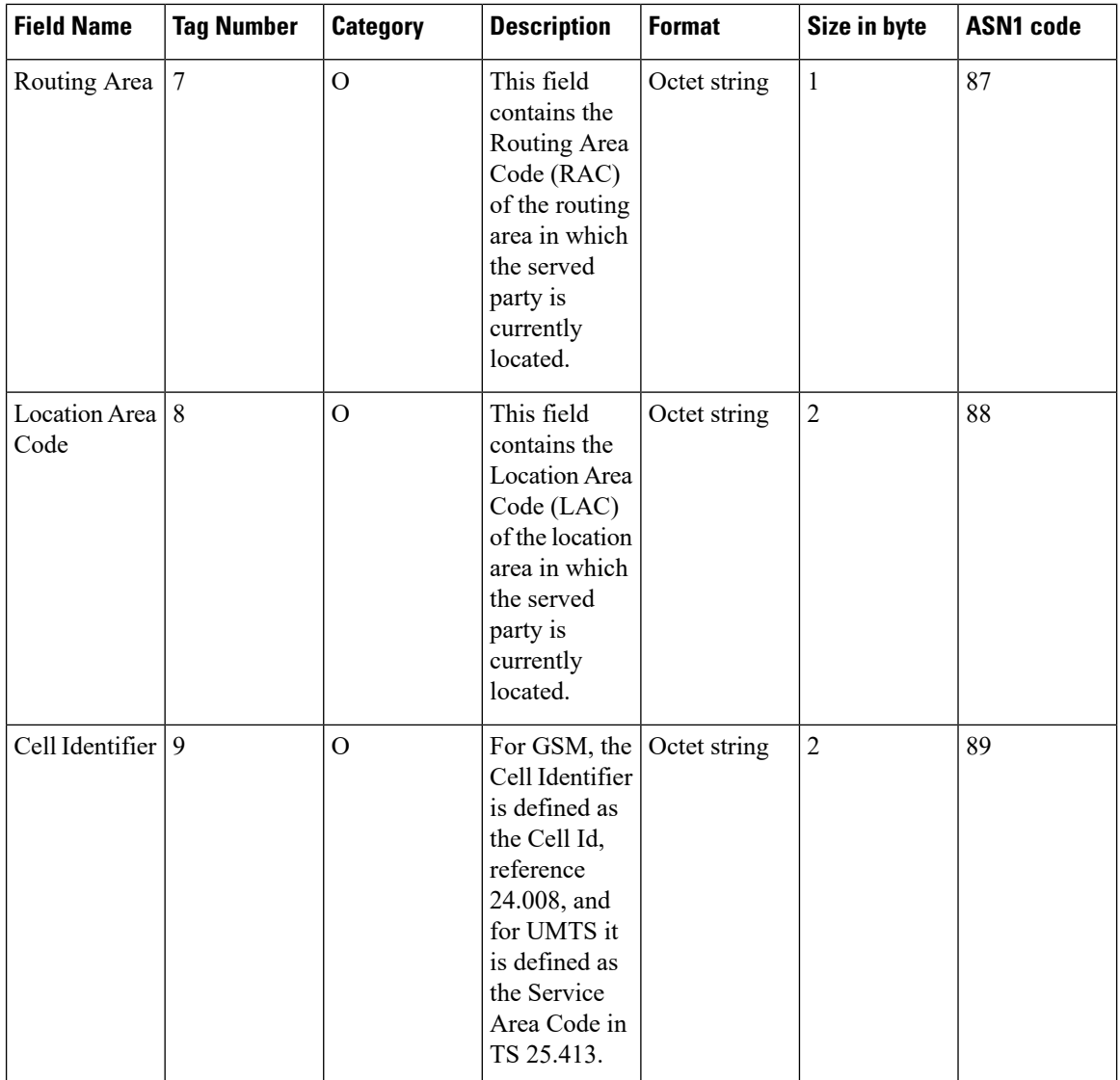

 $\mathbf I$ 

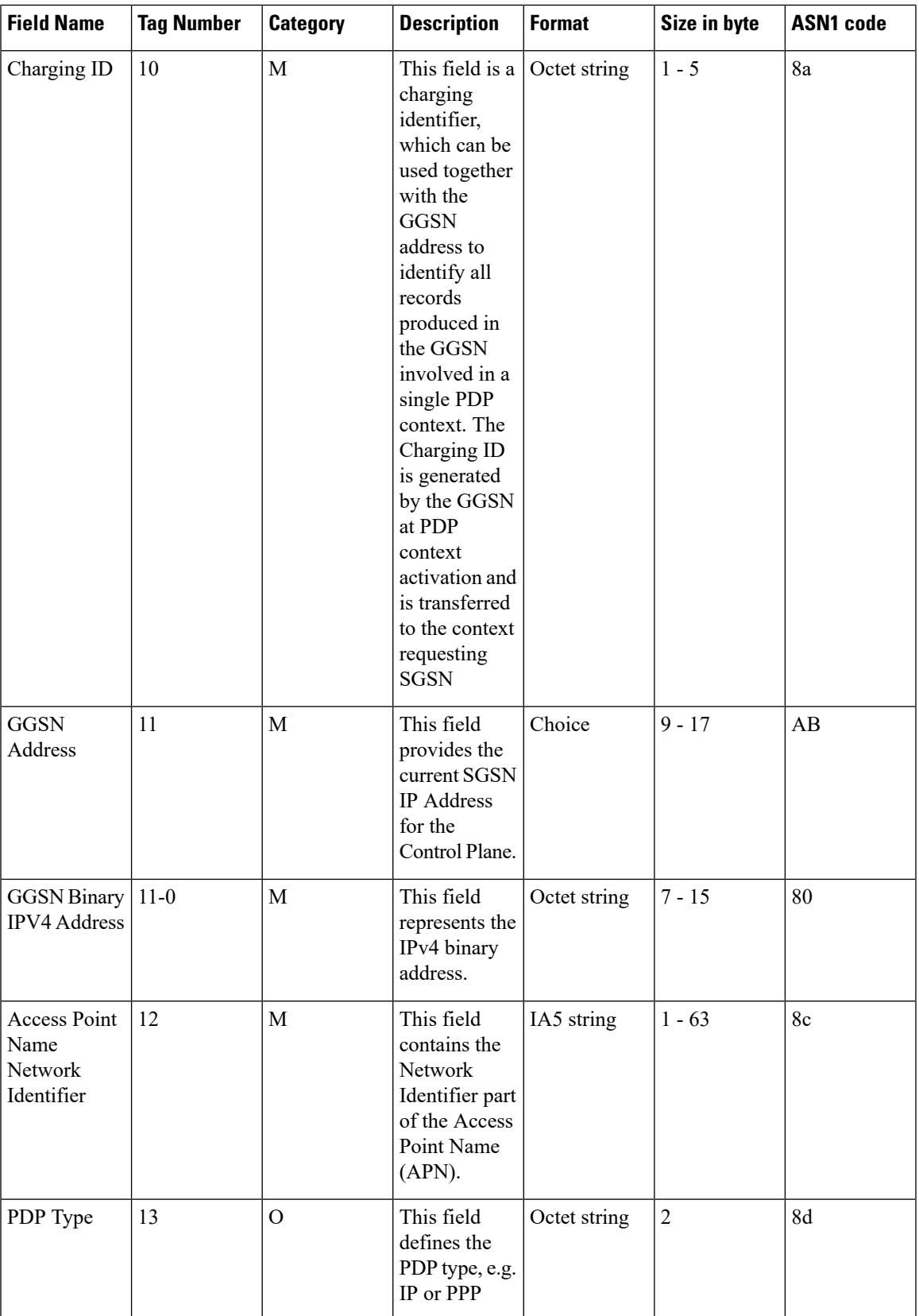

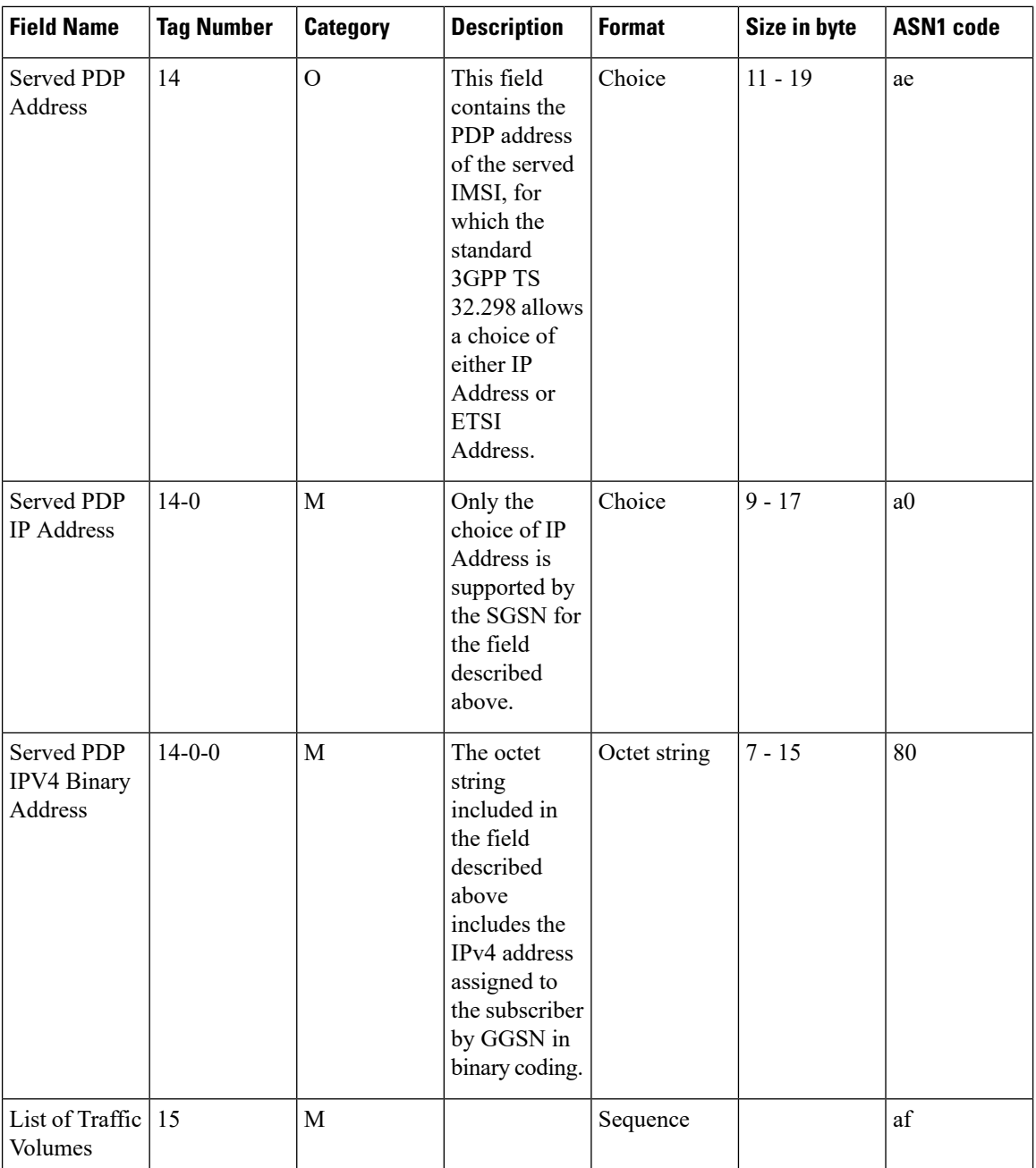

 $\mathbf{l}$ 

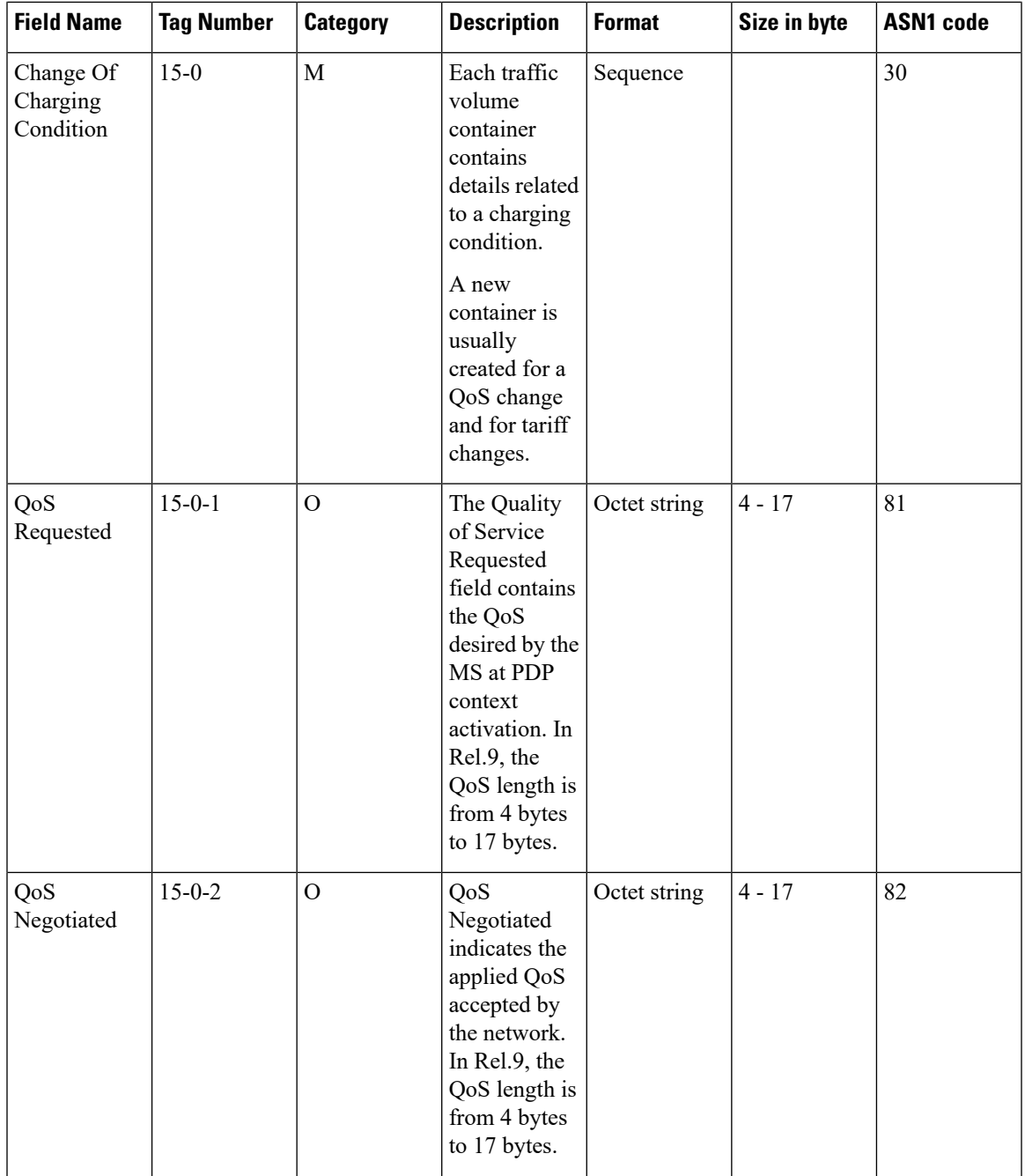

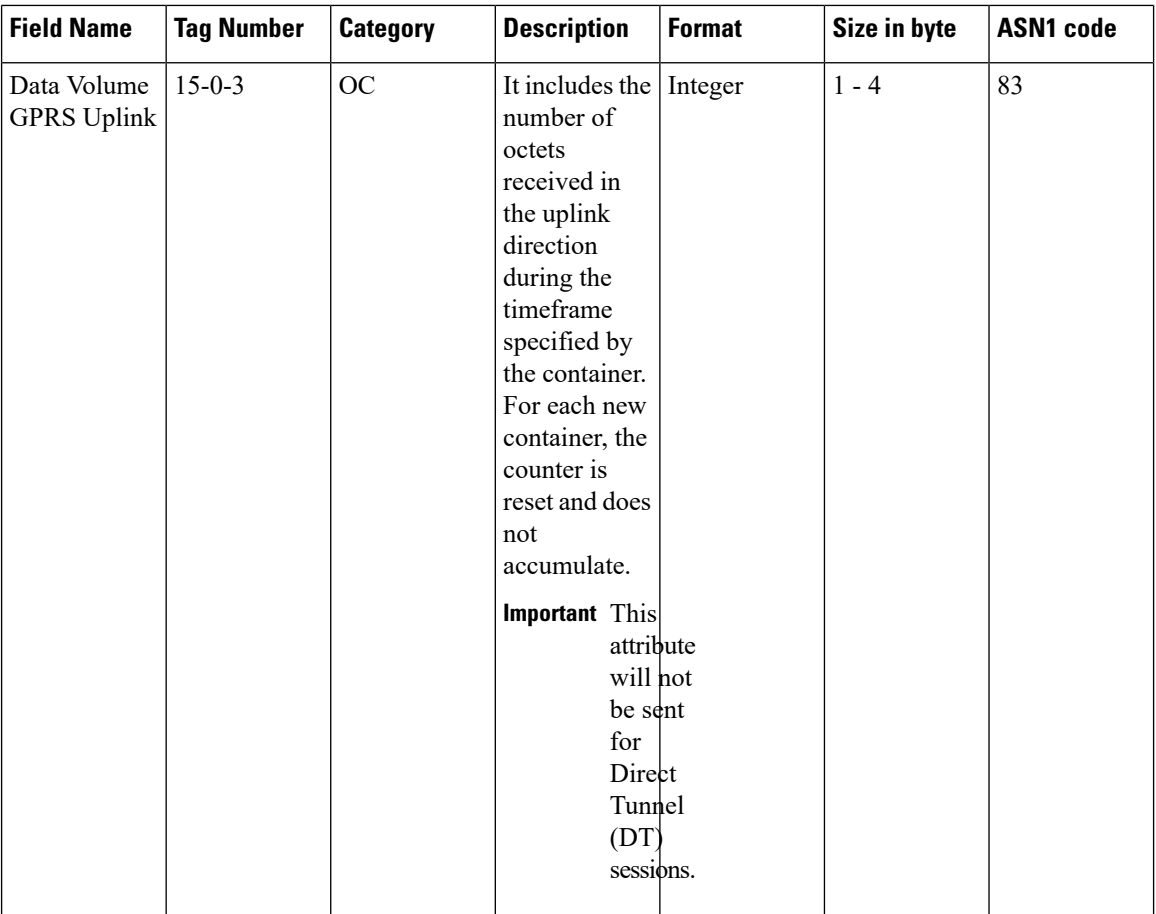

 $\mathbf{l}$ 

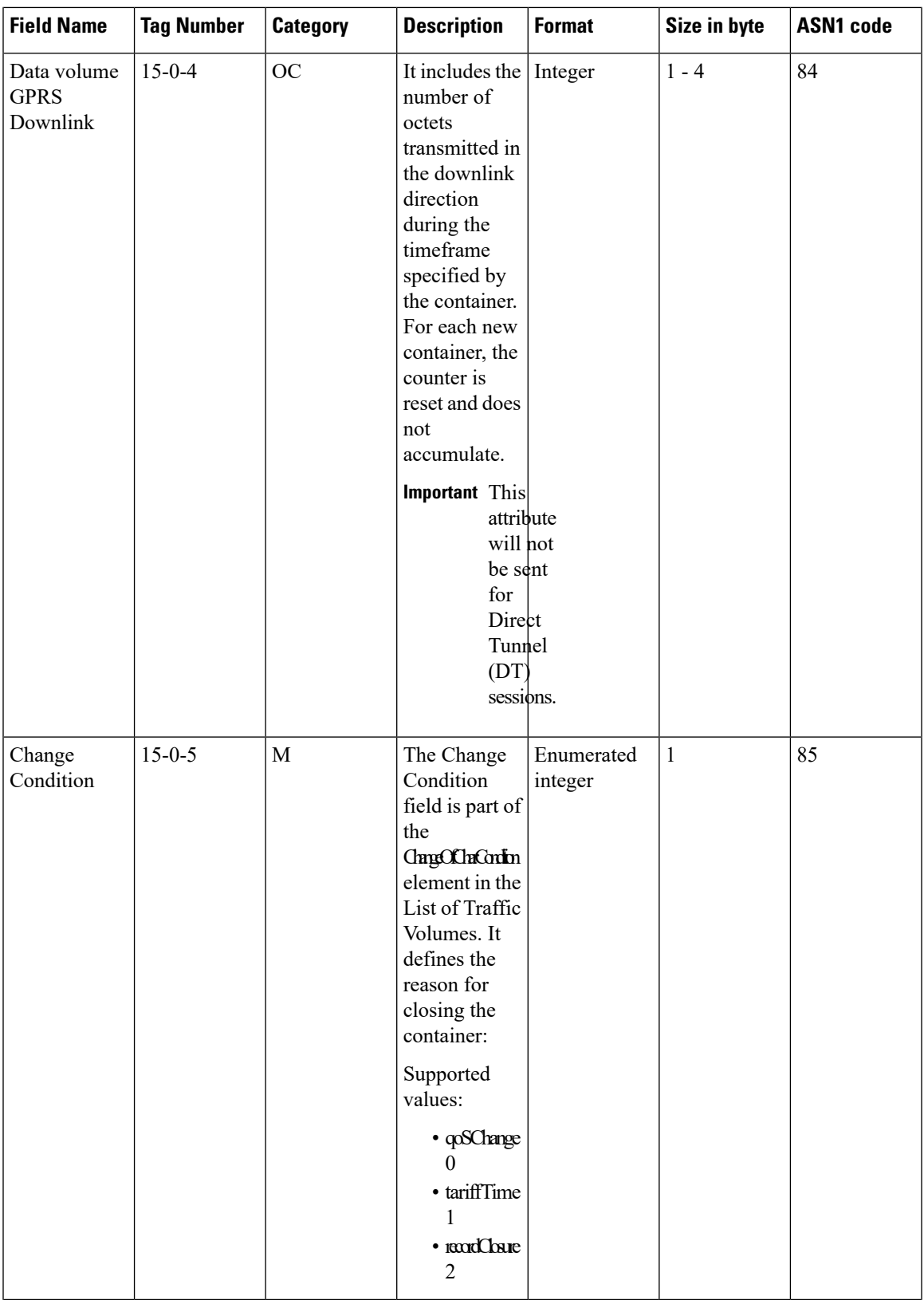

J.

I

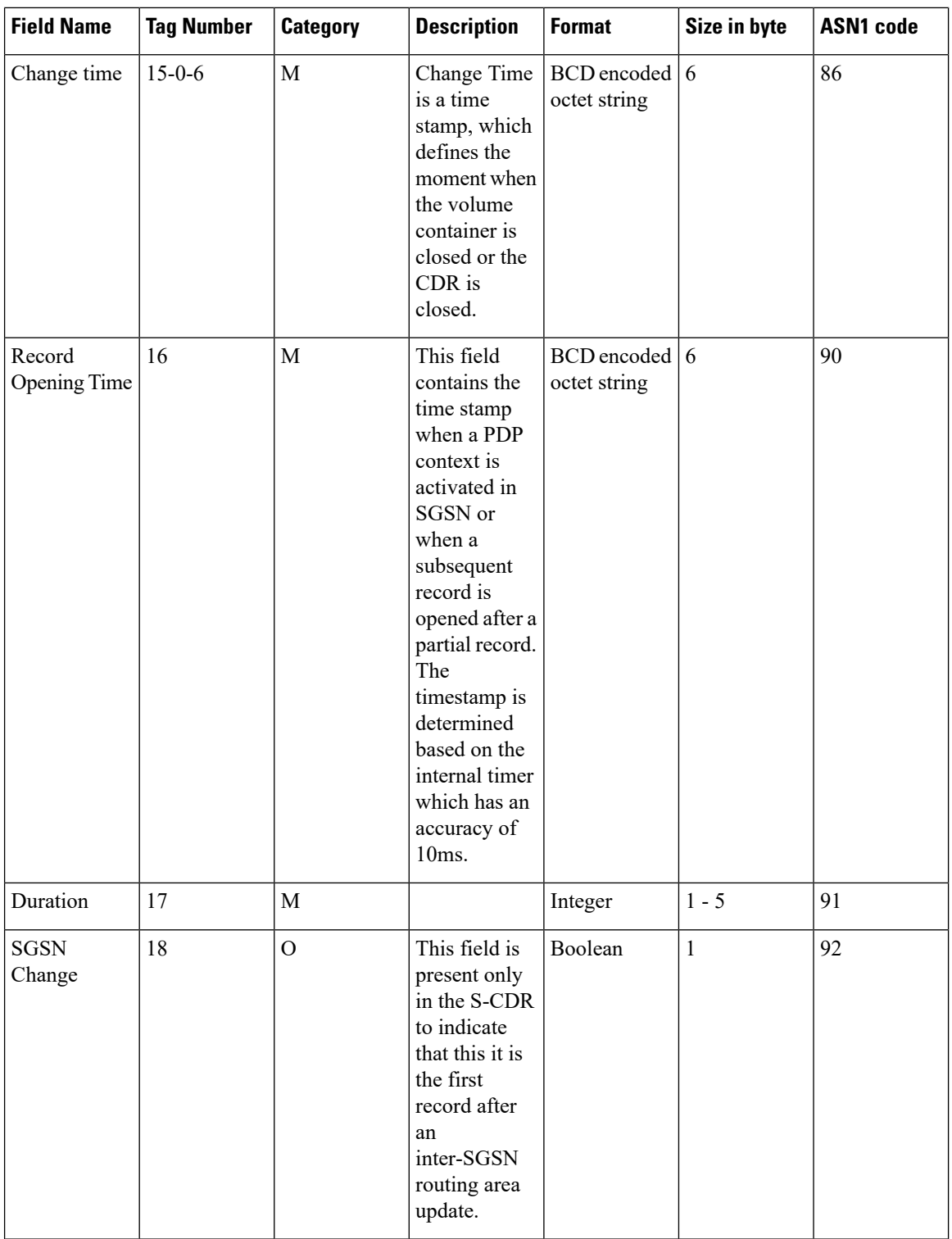

ı

 $\mathbf I$ 

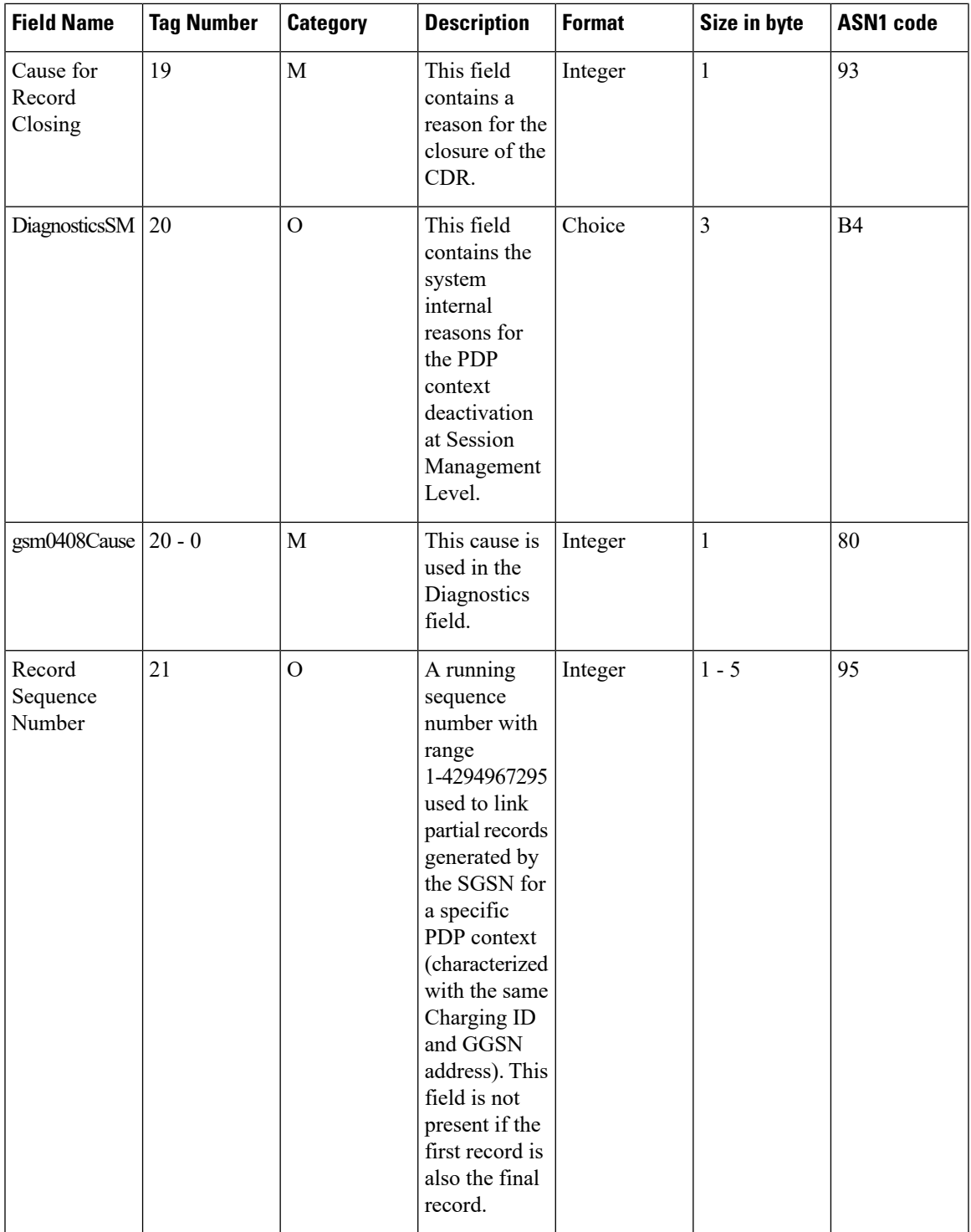

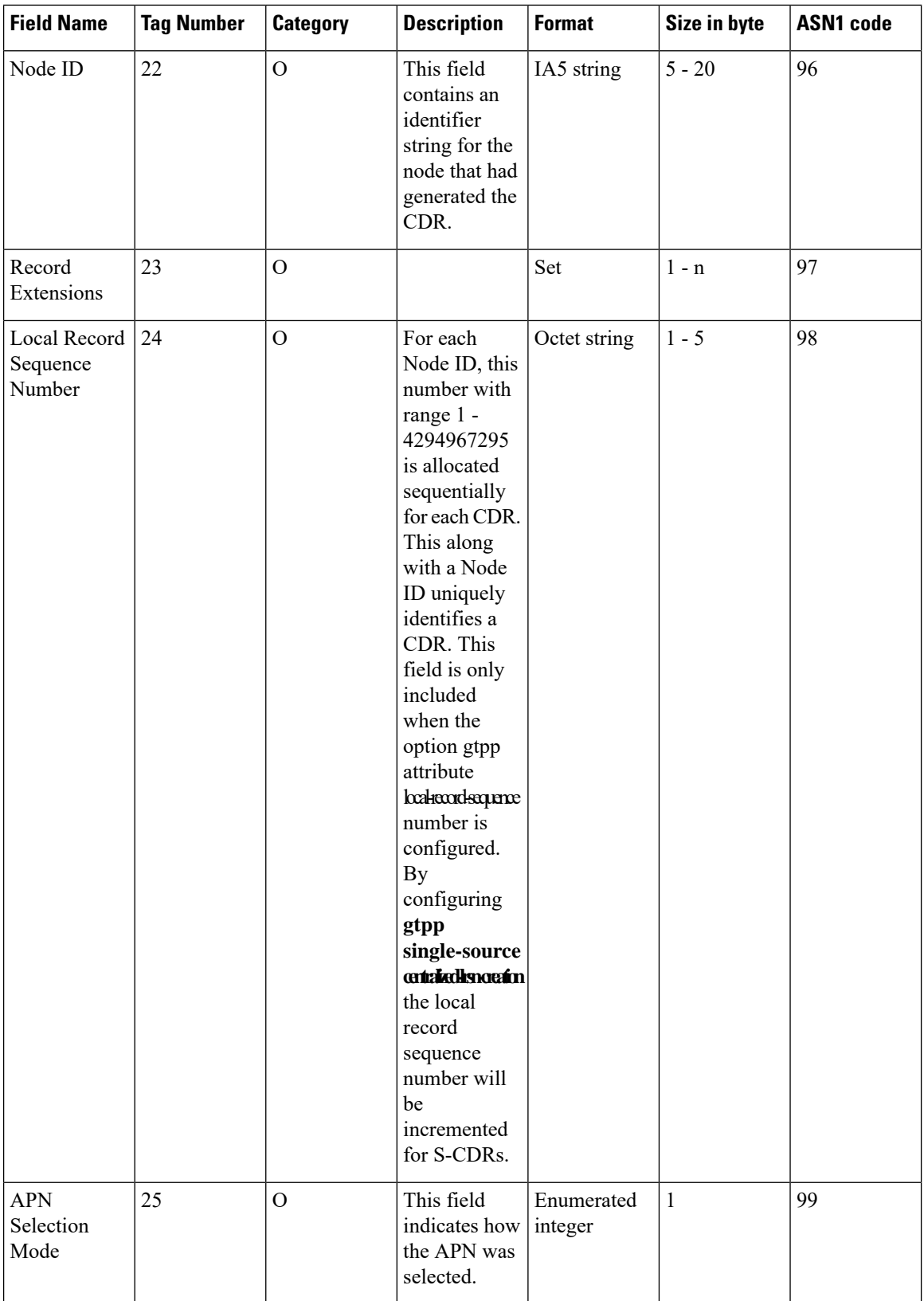

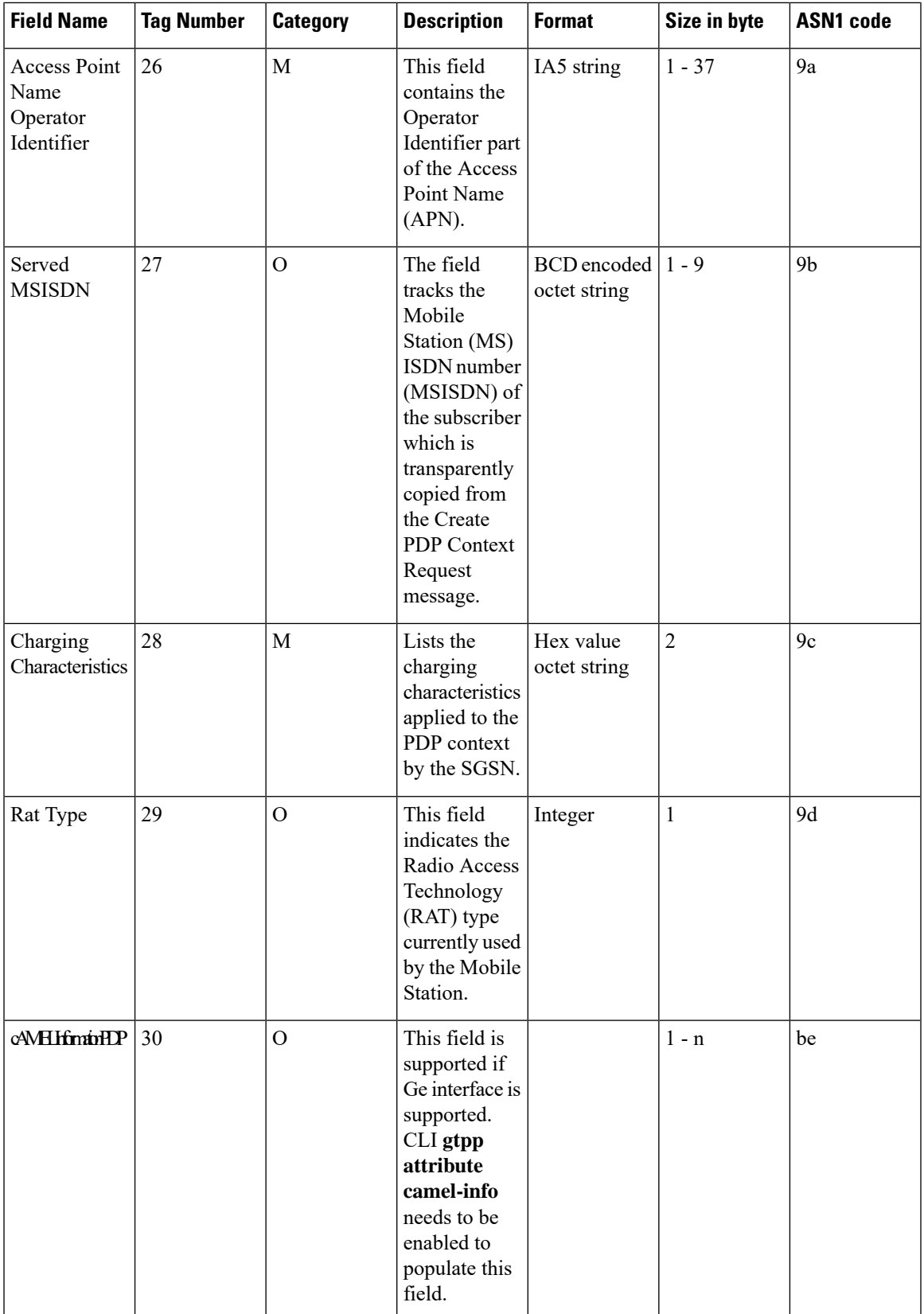

L

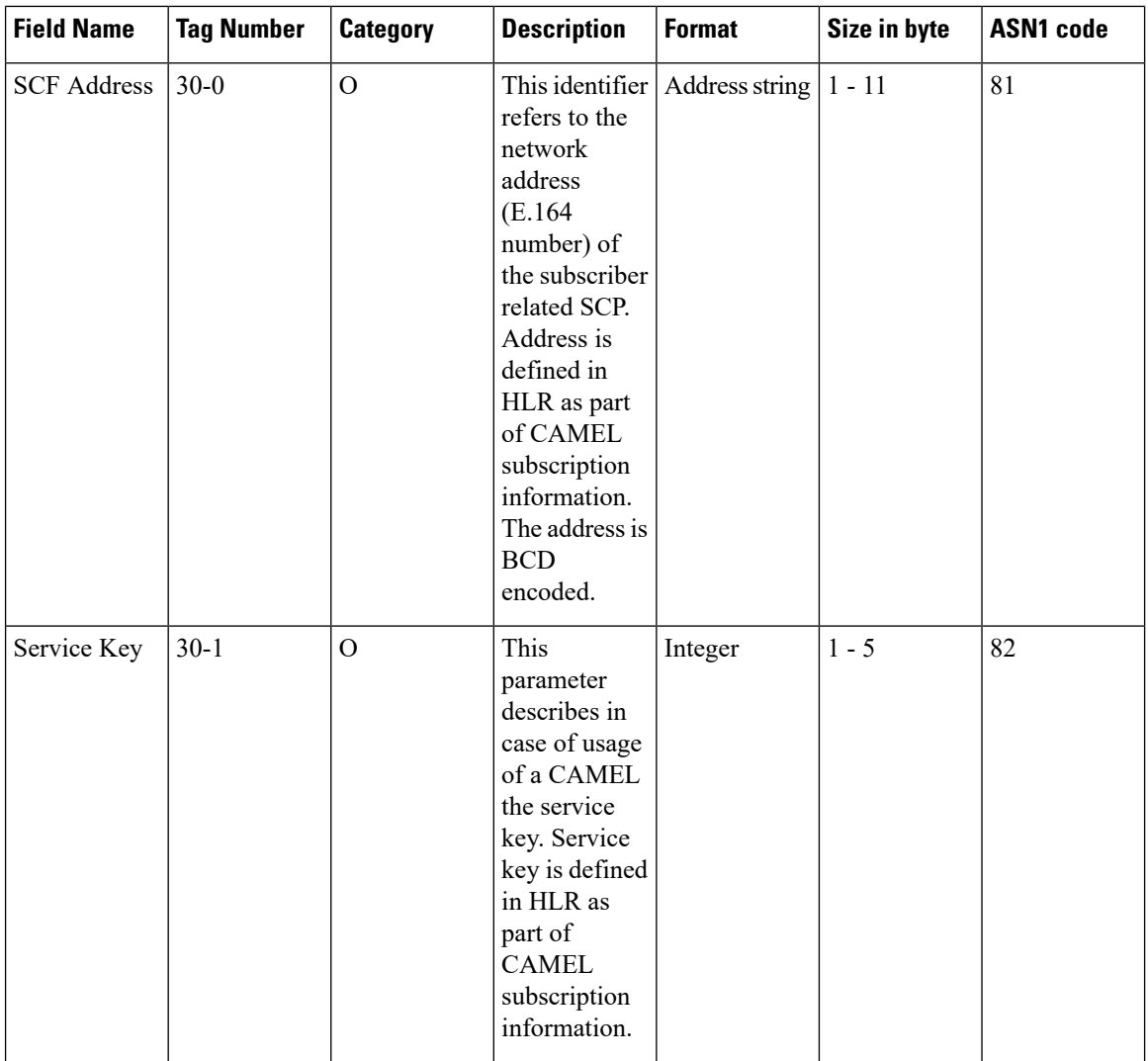

 $\overline{\phantom{a}}$ 

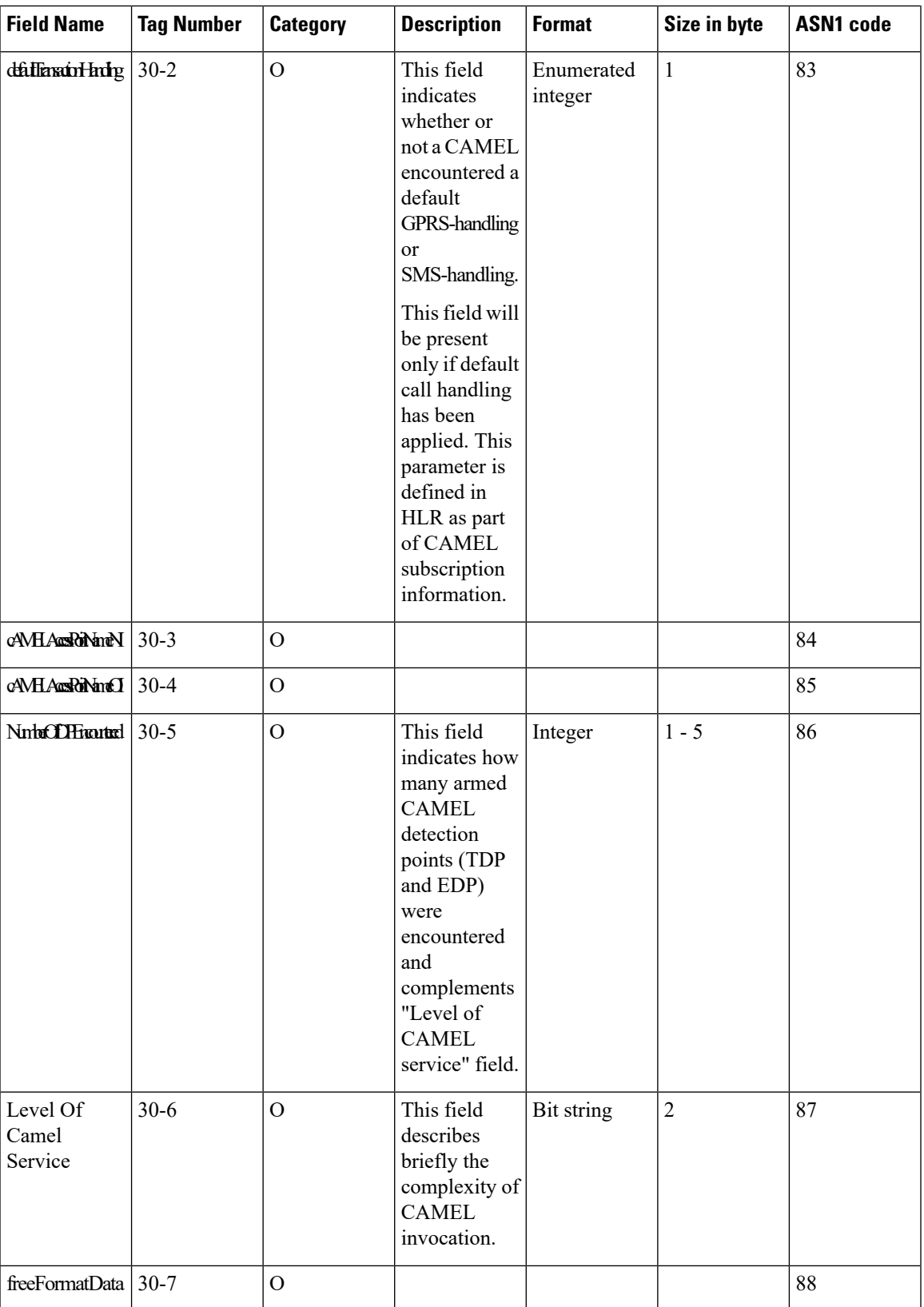

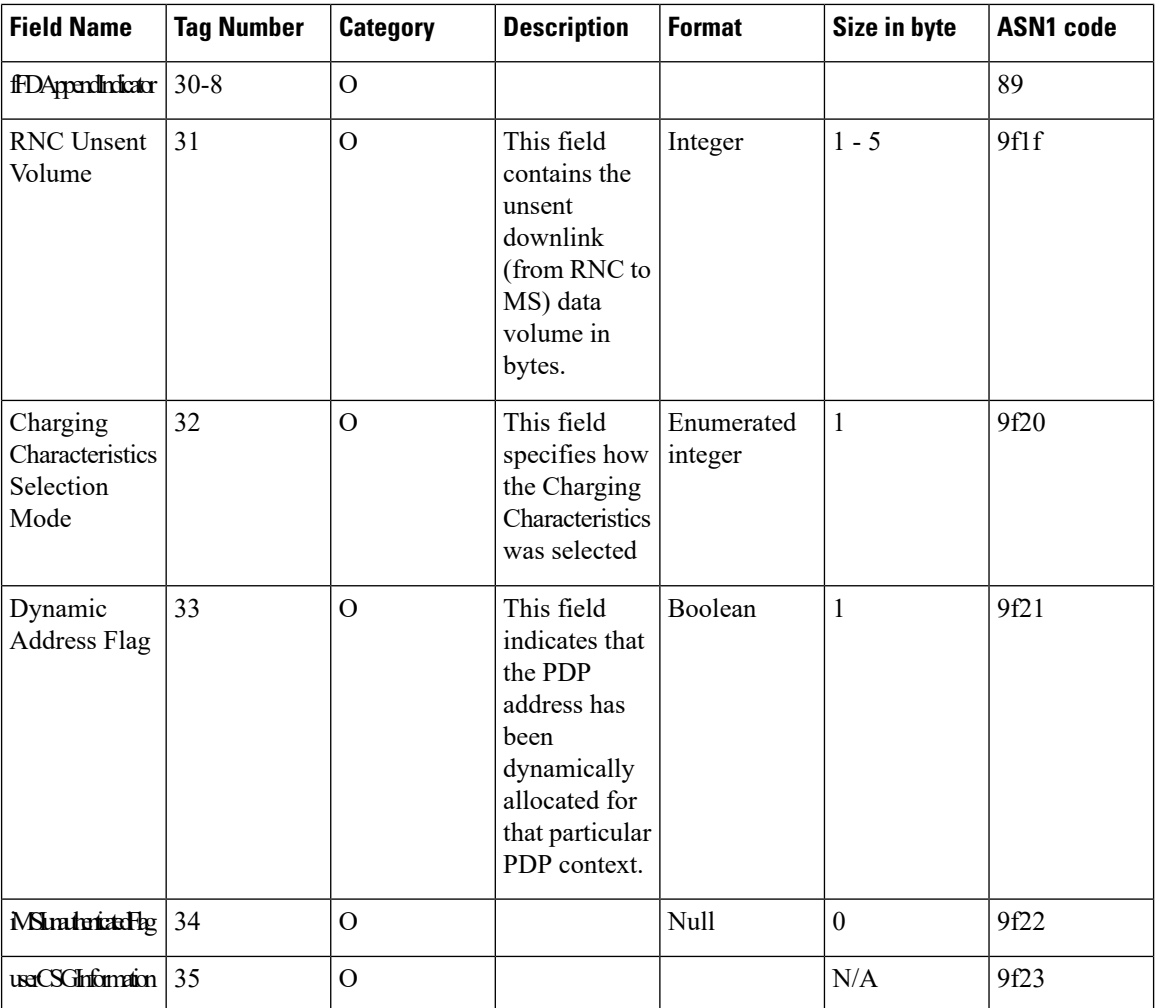

 $\mathbf{l}$ 

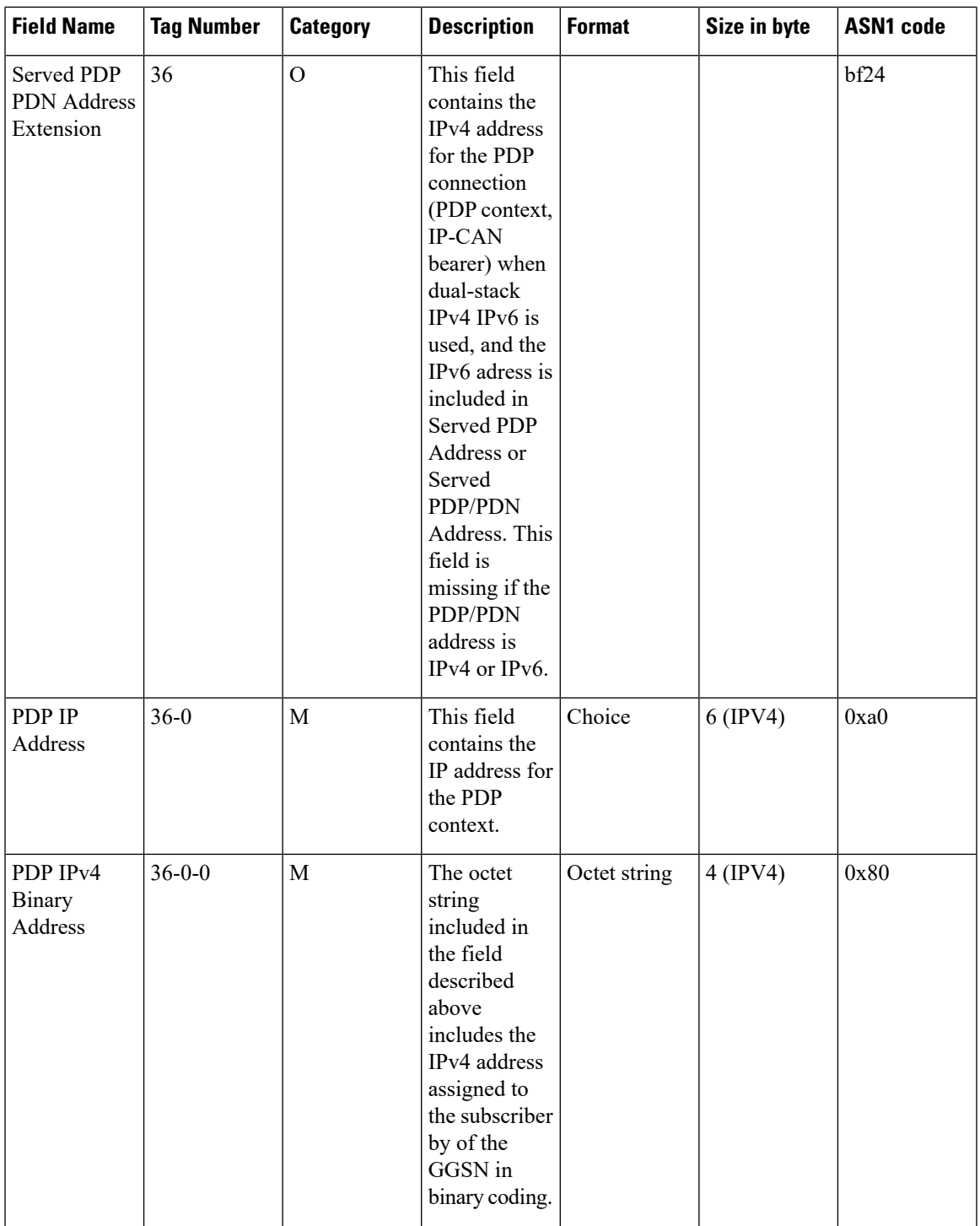

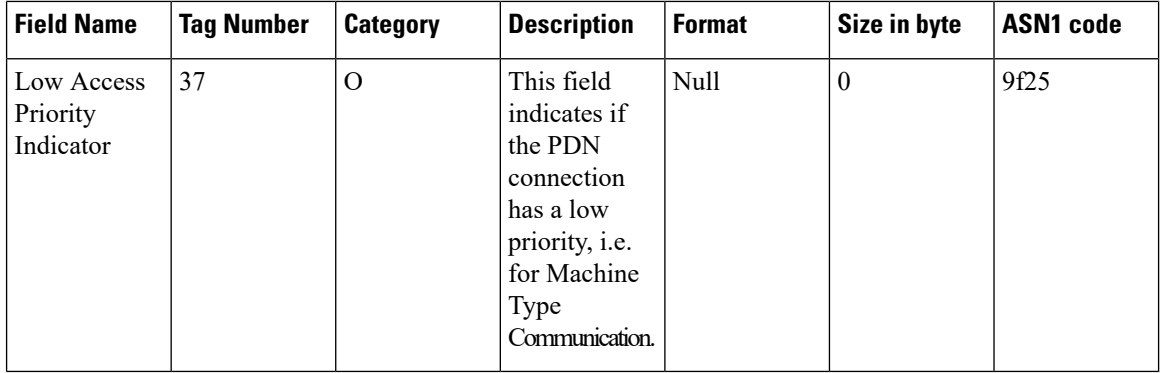

#### Ú

The inclusion of the field "Served PDP/PDN Address extension" in the S-CDR is enabled on execution of the command **gtpp attribute served-pdp-pdn-address-extension** in the GTPP Server Group Configuration Mode. This field is disabled by default. **Important**

Notes:

- In custom24 the IP address is encoded in Binary format.
- If the CDR is closed in old SGSN due to Inter SGSN RAU the cause for record closure is "SGSN CHANGE" 18(DECIMAL).
- The fields "Record Extensions", "cAMELAccessPointNameNI", "cAMELAccessPointNameOI", freeFormatData", " fFDAppendIndicator", "iMSIunauthenticatedFlag", and "userCSGInformation" are not supported.
- Camel fields are supported only if Ge interface is enabled.
- The field "Low Access Priority Indicator" is currently available only in custom24 GTPP dictionary for SGSN-CDRs when the CLI command "**gtpp attribute lapi**" is configured in GTPP Server Group Configuration mode.

#### **ASN.1 Definition for Fields in custom24 Dictionary**

The following section provides the complete ASN.1 definition of all S-CDR related fields in this dictionary.

```
GPRS-SGSN-Charging-DataTypes-REL6 DEFINITIONS IMPLICIT TAGS ::=
BEGIN
--ObjectInstance
--FROM CMIP-1 {joint-iso-ccitt ms(9) cmip(1) version1 (1) protocol (3)}
------------------------------------------------------------------------------
--
-- GPRS RECORDS
--
------------------------------------------------------------------------------
GPRSRecord::= CHOICE
--
{
    sgsnPDPRecord[20] SGSNPDPRecord
}
ManagementExtension ::= SEQUENCE
```

```
{
   identifier OBJECT IDENTIFIER,
   significance [1] BOOLEAN DEFAULT FALSE,
   information [2] ANY DEFINED BY identifier
}
ManagementExtensions ::= SET OF ManagementExtension
ServiceKey ::= INTEGER (0..2147483647)
DefaultGPRS-Handling ::= ENUMERATED
{
   continueTransaction (0),
   releaseTransaction (1)
}
SGSNPDPRecord ::= SET
{
  recordType [0] RecordType,
  networkInitiation [1] NetworkInitiatedPDPContext OPTIONAL,
  servedIMSI [3] IMSI,
  servedIMEI [4] IMEI OPTIONAL,
  sgsnAddress [5] GSNAddress OPTIONAL,
  msNetworkCapability [6] MSNetworkCapability OPTIONAL,
  routingArea [7] RoutingAreaCode OPTIONAL,
  locationAreaCode [8] LocationAreaCode OPTIONAL,
  cellIdentifier [9] CellId OPTIONAL,
  chargingID [10] ChargingID,
  ggsnAddressUsed [11] GSNAddress,
  accessPointNameNI [12] AccessPointNameNI OPTIONAL,
  pdpType [13] PDPType OPTIONAL,
  servedPDPAddress [14] PDPAddress OPTIONAL,
  listOfTrafficVolumes [15] SEQUENCE OF ChangeOfCharCondition OPTIONAL,
  recordOpeningTime [16] TimeStamp,
  duration [17] CallDuration,
  sgsnChange and Company School School School School (18) SGSNChange OPTIONAL,
  causeForRecClosing [19] CauseForRecClosing,
  diagnostics [20] Diagnostics OPTIONAL,
  recordSequenceNumber [21] INTEGER OPTIONAL,
  nodeID [22] NodeID OPTIONAL,
  recordExtensions [23] ManagementExtensions OPTIONAL,
  localSequenceNumber [24] LocalSequenceNumber OPTIONAL,
  apnSelectionMode [25] APNSelectionMode OPTIONAL,
  accessPointNameOI [26] AccessPointNameOI OPTIONAL,
  servedMSISDN [27] MSISDN OPTIONAL,
  chargingCharacteristics [28] ChargingCharacteristics,
  rATType [29] RATType OPTIONAL,
  cAMELInformationPDP [30] CAMELInformationPDP OPTIONAL,
  rNCUnsentDownlinkVolume [31] DataVolumeGPRS OPTIONAL,
  chChSelectionMode [32] ChChSelectionMode OPTIONAL,
  dynamicAddressFlag [33] DynamicAddressFlag OPTIONAL,
  servedPDPPDNAddressExt [36] PDPAddress OPTIONAL,
  lowAccessPriorityIndicator [37] NULL OPTIONAL
}
------------------------------------------------------------------------------
    GPRS DATA TYPES
--
------------------------------------------------------------------------------
maxAddressLength INTEGER ::= 20
```

```
AccessPointNameNI::= IA5String (SIZE(1..63))
 --
-- Network Identifier part of APN in dot representation.
-- For example, if the complete APN is 'apn1a.apn1b.apn1c.mnc022.mcc111.gprs'
-- NI is 'apn1a.apn1b.apn1c' and is presented in this form in the CDR..
 --
AccessPointNameOI::= IA5String (SIZE(1..37))
---- Operator Identifier part of APN in dot representation.
-- In the 'apn1a.apn1b.apn1c.mnc022.mcc111.gprs' example, the OI portion is
'mnc022.mcc111.gprs'
-- and is presented in this form in the CDR.
-AddressString ::= OCTET STRING (SIZE (1..maxAddressLength))
APNSelectionMode::= ENUMERATED
{
--
 -- See Information Elements TS 29.060
--
mSorNetworkProvidedSubscriptionVerified(0),
mSProvidedSubscriptionNotVerified(1),
networkProvidedSubscriptionNotVerified(2)
}
CAMELAccessPointNameNI::= AccessPointNameNI
CAMELAccessPointNameOI::= AccessPointNameOI
CAMELInformationPDP::= SET
{
sCFAddress[1] SCFAddress OPTIONAL,
serviceKey[2] ServiceKey OPTIONAL,
defaultTransactionHandling[3] DefaultGPRS-Handling OPTIONAL,
cAMELAccessPointNameNI[4] CAMELAccessPointNameNI OPTIONAL,
cAMELAccessPointNameOI[5] CAMELAccessPointNameOI OPTIONAL,
numberOfDPEncountered[6] NumberOfDPEncountered OPTIONAL,
levelOfCAMELService[7] LevelOfCAMELService OPTIONAL,
freeFormatData[8] FreeFormatData OPTIONAL,
fFDAppendIndicator[9] FFDAppendIndicator OPTIONAL
}
CauseForRecClosing ::= INTEGER
{
 --
 -- In GGSN the value sGSNChange should be used for partial record
-- generation due to SGSN Address List Overflow
--
-- LCS related causes belong to the MAP error causes acc. TS 29.002
 --
 -- cause codes 0 to 15 are defined 'CauseForTerm' (cause for termination)
 --
normalRelease (0),
abnormalRelease (4),
cAMELInitCallRelease (5),
volumeLimit (16),
timeLimit (17), the contract of the contract of the contract of the contract of the contract of the contract of the contract of the contract of the contract of the contract of the contract of the contract of the contract o
sGSNChange (18),
maxChangeCond (19),
managementIntervention (20),
intraSGSNIntersystemChange (21),
```
Ш

```
rATChange (22), mSTimeZoneChange (23), (23), (24)mSTimeZoneChange
unauthorizedRequestingNetwork (52),
unauthorizedLCSClient (53),
positionMethodFailure (54),
unknownOrUnreachableLCSClient (58),
listofDownstreamNodeChange (59)
}
ChangeCondition ::= ENUMERATED
{
--
qoSChange (0), qtariffTime (1),
\verb+records+ use $$ (2) \, dT-Establishment $$ (8) \, dT-Establishment $$dT-Establishment
dT-Removal (9),
}
ChangeOfCharCondition::= SEQUENCE
{
 --
-- Used in PDP context record only
     -- failureHandlingContinue field used in eGCDR only
-qosRequested[1] QoSInformation OPTIONAL,
qosNegotiated[2] QoSInformation OPTIONAL,
dataVolumeGPRSUplink[3] DataVolumeGPRS OPTIONAL,<br>dataVolumeGPRSDownlink[4] DataVolumeGPRS OPTIONAL,
dataVolumeGPRSDownlink[4]
changeCondition[5] ChangeCondition,
changeTime[6] TimeStamp
}
ChargingCharacteristics::= OCTET STRING (SIZE(2))
     --
--SIZEBit 0-3: Profile Index
--IndexBit 4-15: For Behavior
-ChargingID::= INTEGER (0..4294967295)
--- Generated in GGSN, part of PDP context, see TS 23.060
-- 0..4294967295 is equivalent to 0..2**32-1
--
ChChSelectionMode::= ENUMERATED
{
sGSNSupplied(0), - For GGSN only
subscriptionSpecific(1), --- For SGSN only
aPNSpecific(2), - For SGSN only
homeDefault(3), - For SGSN and GGSN
roamingDefault(4), -- For SGSN and GGSN
                                    -- For SGSN and GGSN
}
DataVolumeGPRS::= INTEGER
 --
-- The volume of data transferred in octets.
--
DynamicAddressFlag::= BOOLEAN
```

```
GSNAddress::= IPAddress
IA5String ::= [UNIVERSAL 22] IMPLICIT OCTET STRING
IMSI ::= TBCD-STRING (SIZE (3..8))
        --
       -- from 29.002
       -- digits of MCC, MNC, MSIN are concatenated in this order.
       --
IMEI ::= TBCD-STRING (SIZE (8))
        --
       -- Refers to International Mobile Station Equipment Identity
       -- and Software Version Number (SVN) defined in TS 3GPP TS 23.003
       -- If the SVN is not present the last octet shall contain the
       -- digit 0 and a filler.
        -- If present the SVN shall be included in the last octet.
        --
ISDN-AddressString ::= OCTET STRING
ETSIAddress::= AddressString
 --
-- First octet for nature of address, and numbering plan indicator (3 for X.121)
-- Other octets TBCD
-- See TS 29.002
 --
FFDAppendIndicator::= BOOLEAN
FreeFormatData::= OCTET STRING (SIZE(1..160))
               --
               -- Free formatted data as sent in the FurnishChargingInformationGPRS
               -- see TS 29.078
                --
MSNetworkCapability::= OCTET STRING (SIZE(1..8))
 -- see TS 24.008
NetworkInitiatedPDPContext::= BOOLEAN
 --
-- Set to true if PDP context was initiated from network side
 --
NodeID::= IA5String (SIZE(1..20))
NumberOfDPEncountered ::= INTEGER
PDPAddress::= CHOICE
{
iPAddress[0] IPAddress,
eTSIAddress [1] ETSIAddress
}
PDPType::= OCTET STRING (SIZE(2))
--
-- OCTET 1: PDP Type Organization
-- OCTET 2: PDP Type Number
 -- See TS 29.060
--
QoSInformation::= OCTET STRING (SIZE (4..255))
```
 $-$ 

```
-- This octet string
 -- is a 1:1 copy of the contents (i.e. starting with octet 4) of the "Quality of
 -- service Profile" information element specified in TS 29.060
RATType::= INTEGER (0..255)
 --
 -- This integer is 1:1 copy of the RAT type value as defined in TS 29.060
 --
ResultCode ::= INTEGER
--
-- charging protocol return value, range of 4 byte (0...4294967259)
-- see Result-Code AVP as used in 3GPP 29.210
-RoutingAreaCode::= OCTET STRING (SIZE(1))
 --
 -- See TS 24.008
 -SGSNChange::= BOOLEAN
 --
-- present if first record after inter SGSN routing area update
-- in new SGSN
-RecordType ::= INTEGER
{
   sgsnPDPRecord(18)
}
Diagnostics::= CHOICE
{
gsm0408Cause[0] INTEGER
}
IPAddress::= CHOICE
{
iPBinaryAddress IPBinaryAddress,
iPTextRepresentedAddress IPTextRepresentedAddress
}
IPBinaryAddress::= CHOICE
{
iPBinV4Address[0] OCTET STRING (SIZE(4)),
iPBinV6Address[1] OCTET STRING (SIZE(16))
}
IPTextRepresentedAddress::= CHOICE
{
--
 -- IP address in the familiar "dot" notation
 --
iPTextV4Address[2] IA5String (SIZE(7..15)),
iPTextV6Address[3] IA5String (SIZE(15..45))
}
LevelOfCAMELService::= BIT STRING
{
                basic(0),
                callDurationSupervision(1),
                onlineCharging(2)
}
```

```
LocalSequenceNumber ::= INTEGER (0..4294967295)
 --
 -- Sequence number of the record in this node
 -- 0.. 4294967295 is equivalent to 0..2**32-1, unsigned integer in four octets
LocationAreaAndCell::= SEQUENCE
{
 locationAreaCode[0] LocationAreaCode,
cellId[1] CellId
}
LocationAreaCode::= OCTET STRING (SIZE(2))
 --
-- See TS 24.008
 --
MSISDN ::= ISDN-AddressString
MSTimeZone::= OCTET STRING (SIZE (2))
 ---- 1.Octet: Time Zone and 2. Octet: Daylight saving time, see TS 29.060
TBCD-STRING::= OCTET STRING
TimeStamp::= OCTET STRING (SIZE(9))
 --- The contents of this field are a compact form of the UTCTime format
 -- containing local time plus an offset to universal time. Binary coded
 -- decimal encoding is employed for the digits to reduce the storage and
 -- transmission overhead
 -- e.g. YYMMDDhhmmssShhmm
 -- where
 -- YY = Year 00 to 99 BCD encoded<br>-- MM = Month 01 to 12 BCD encoded
        = Month 01 to 12
 -- DD = Day 01 to 31 BCD encoded
 -- hh = hour 00 to 23 BCD encoded
 -- mm = minute 00 to 59 BCD encoded
 -- ss = second 00 to 59 BCD encoded
 -8 = Sign 0 = "+", "-" ASCII encoded<br>-- hh = hour 00 to 23 BCD encode
         = hour 00 to 23 BCD encoded
 -- mm = minute 00 to 59 BCD encoded
 --
                       -CallDuration ::= INTEGER
CellId::= OCTET STRING (SIZE(2))
               --
               -- Coded according
SCFAddress::= AddressString
 --
 -- See TS 29.002
 --
```

```
END
```
## **CDR Fields Supported in S-SMO-CDRs**

The tables in this section list the S-SMO-CDR fields present in the available GTPP dictionaries.

## **standard, custom1 – custom42 Dictionaries**

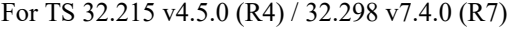

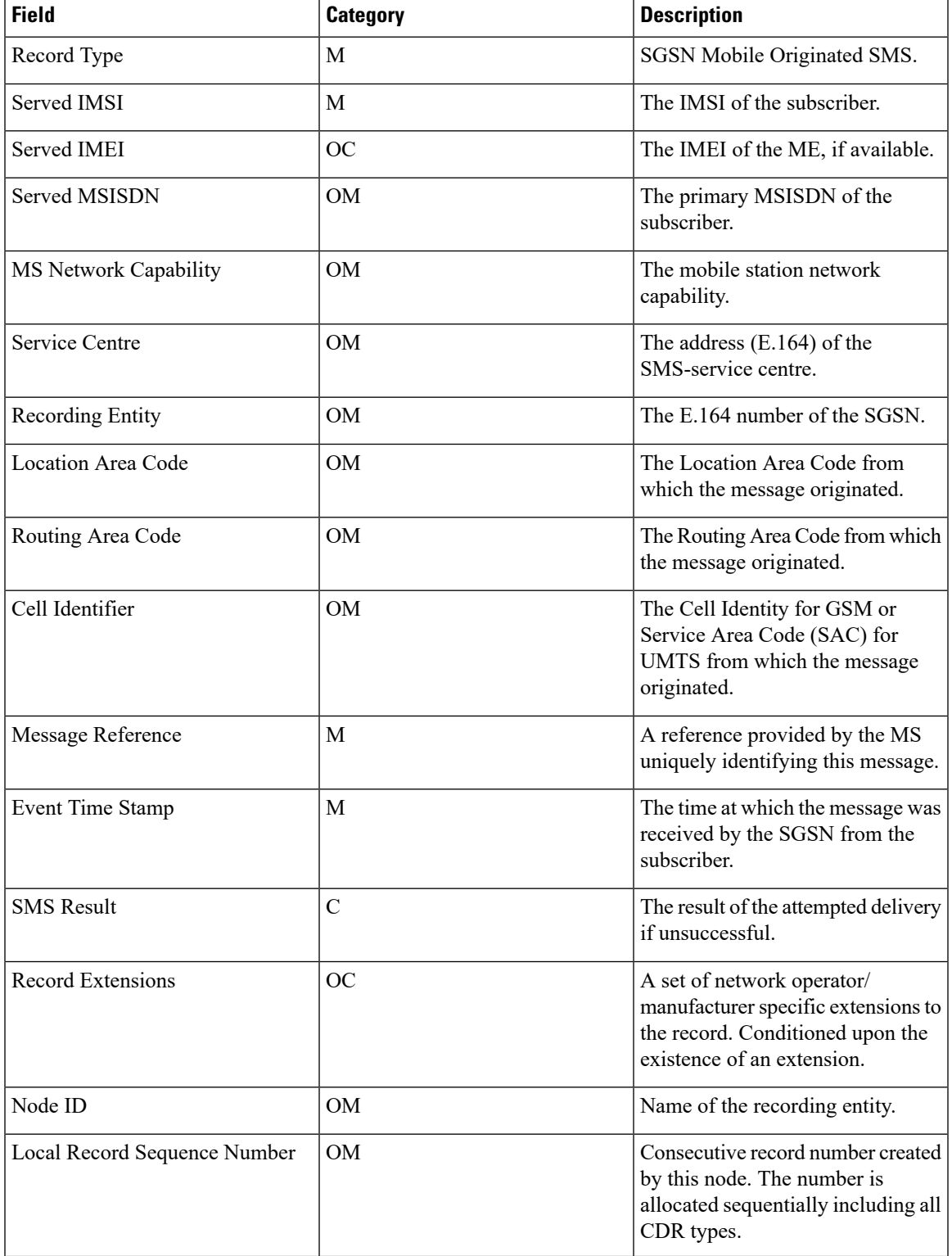

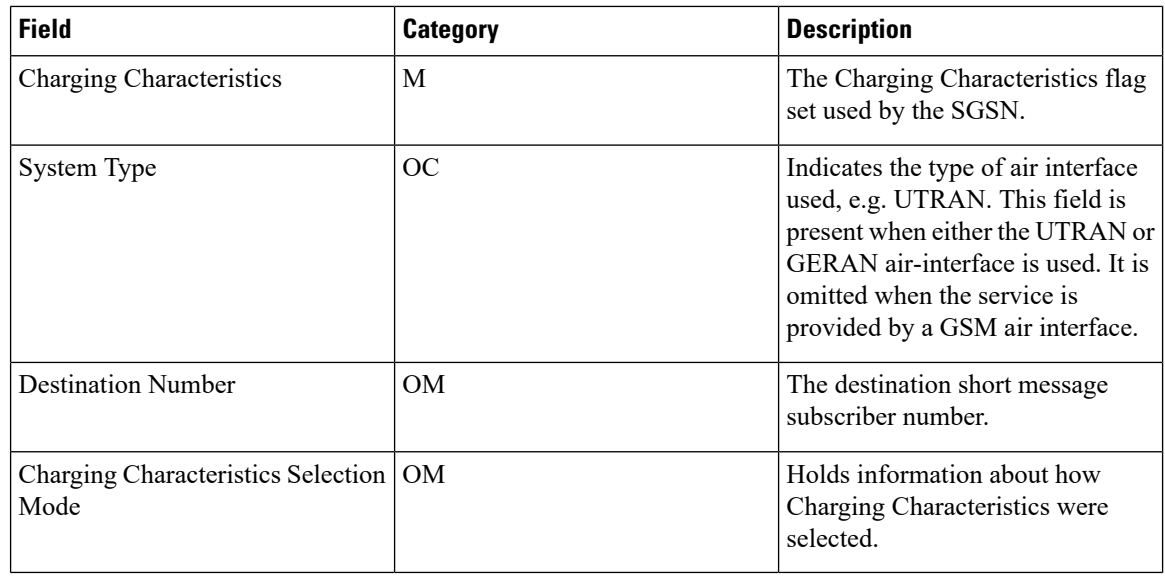

Ú

**Important**

Based on TS 32.215 v4.5.0 (R4) or TS 32.298 v7.4.0 (R7). The only difference is that from R6 onwards the "System Type" field is renamed to "RAT Type".

## **CDR Fields Supported in S-SMT-CDRs**

The tables in this section list the S-SMT-CDR fields present in the available GTPP dictionaries.

#### **standard, custom1 – custom42 Dictionaries**

For TS 32.215 v4.5.0 (R4) / TS 32.298 v7.4.0 (R7).

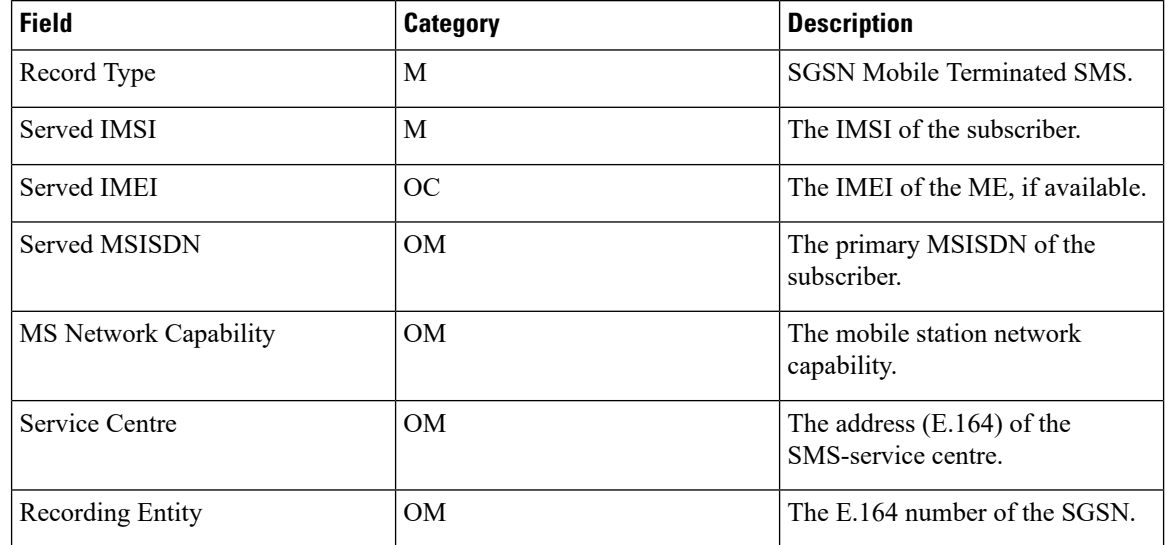

| <b>Field</b>                                    | <b>Category</b> | <b>Description</b>                                                                                                    |
|-------------------------------------------------|-----------------|----------------------------------------------------------------------------------------------------|
| Location Area Code                              | OM              | The Location Area Code to which<br>the message was delivered.                                                                                                    |
| Routing Area Code                               | <b>OM</b>       | The Routing Area Code to which<br>the message was delivered.                                                                                                    |
| Cell Identifier                                 | OM              | The Cell Identity for GSM or<br>Service Area Code (SAC) for<br>UMTS to which the message was<br>delivered.                                                                                                    |
| <b>Event Time Stamp</b>                         | М               | Delivery time stamp, time at which<br>message was sent to the MS by the<br>SGSN.                                                                                                    |
| <b>SMS</b> Result                               | $\mathcal{C}$   | The result of the attempted delivery<br>if unsuccessful.                                                                                                    |
| <b>Record Extensions</b>                        | <b>OC</b>       | A set of network<br>operator/manufacturer specific<br>extensions to the record.<br>Conditioned upon the existence of<br>an extension.                                                                               |
| Node ID                                         | OM              | Name of the recording entity.                                                                                                    |
| Local Record Sequence Number                    | OM              | Consecutive record number created<br>by this node. The number is<br>allocated sequentially including all<br>CDR types.                                                                                              |
| Charging Characteristics                        | M               | The Charging Characteristics flag<br>set used by the SGSN.                                                                                                    |
| System Type                                     | <b>OC</b>       | Indicates the type of air interface<br>used, e.g. UTRAN. This field is<br>present when either the UTRAN or<br>GERAN air-interface is used. It is<br>omitted when the service is<br>provided by a GSM air interface. |
| Charging Characteristics Selection   OM<br>Mode |                 | Holds information about how<br>Charging Characteristics were<br>selected.                                                                                                    |

lĴ

 $\overline{\phantom{a}}$ 

**Important** Based on TS 32.215 v4.5.0 (R4) / TS 32.298 v7.4.0 (R7). No change in fields from R4 to R7.

# **CDR Fields Supported in M-CDR**

The tables in this section list the M-CDR fields present in the available GTPP dictionaries.

### **standard, custom1 – custom42 Dictionaries**

For TS 32.215 v 4.5.0 (R4).

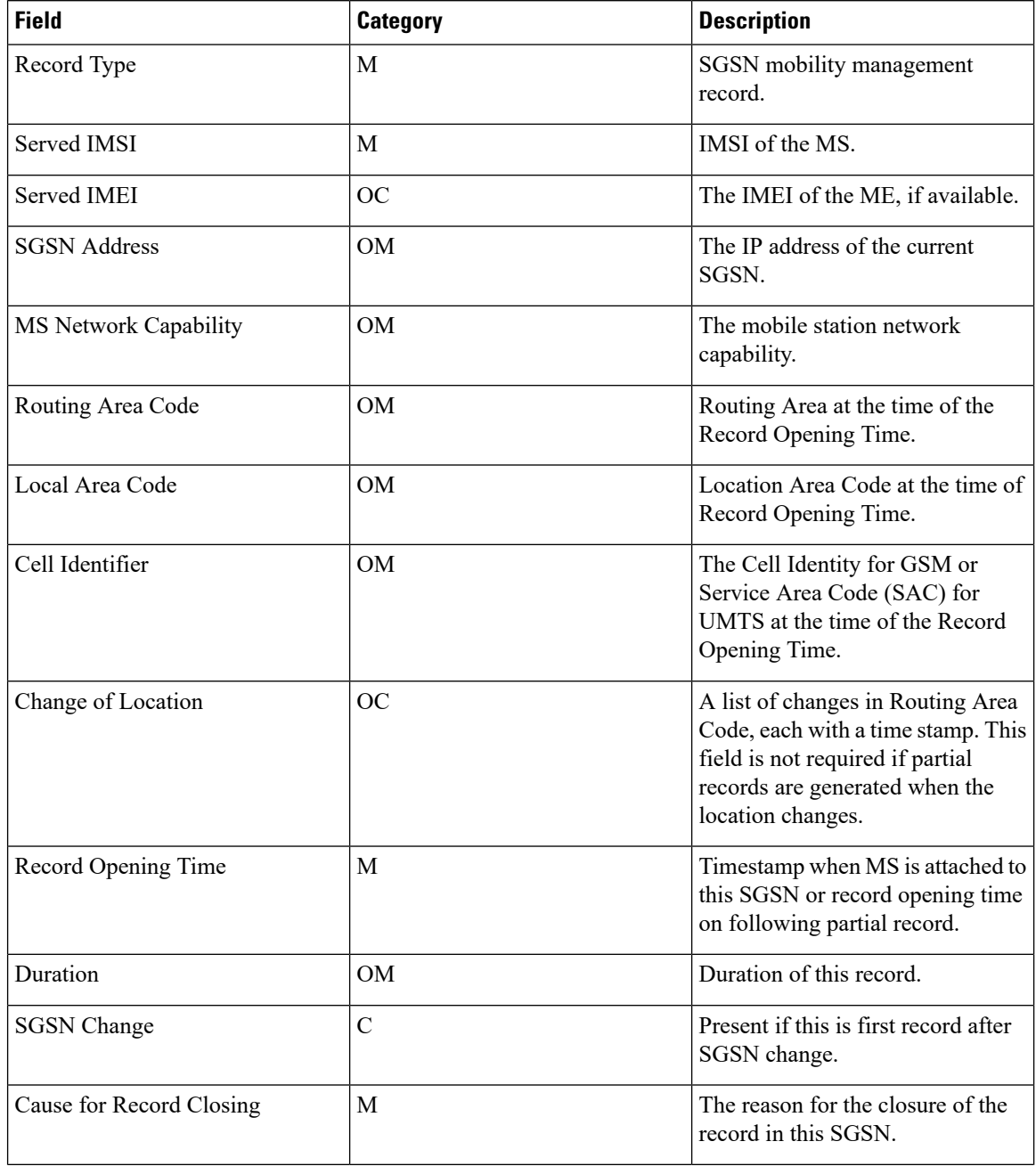

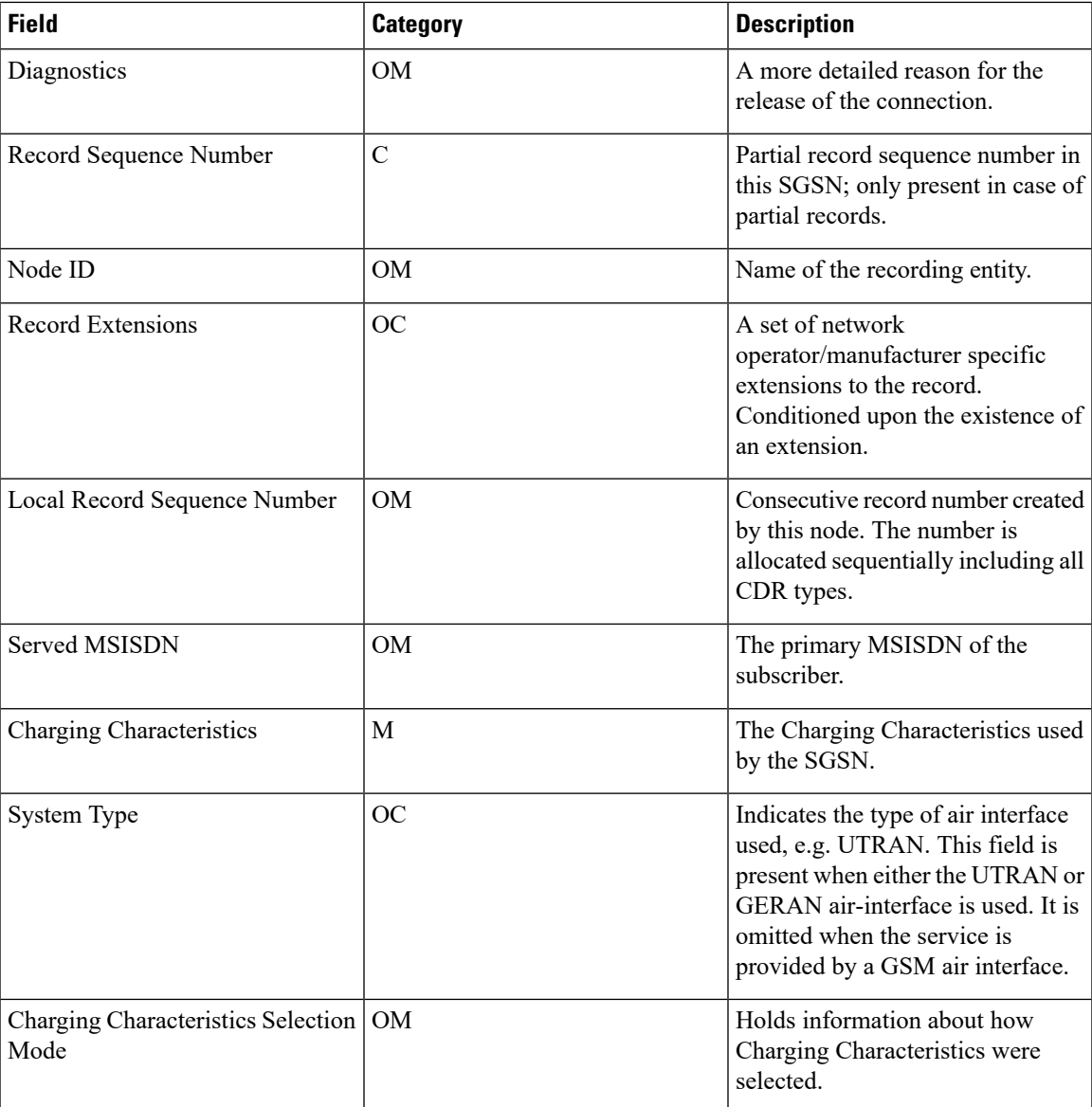

## **CDR Fields Supported in LCS-MT-CDRs**

The tables in this section list the LCS-MT-CDR fields present in the available GTPP dictionaries.

#### **standard, custom1 – custom42 Dictionaries**

For TS 32.298 v8.7.0 (R8) / TS 29.002 v8.7.0 (R8).

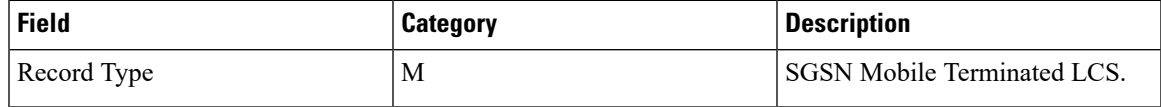

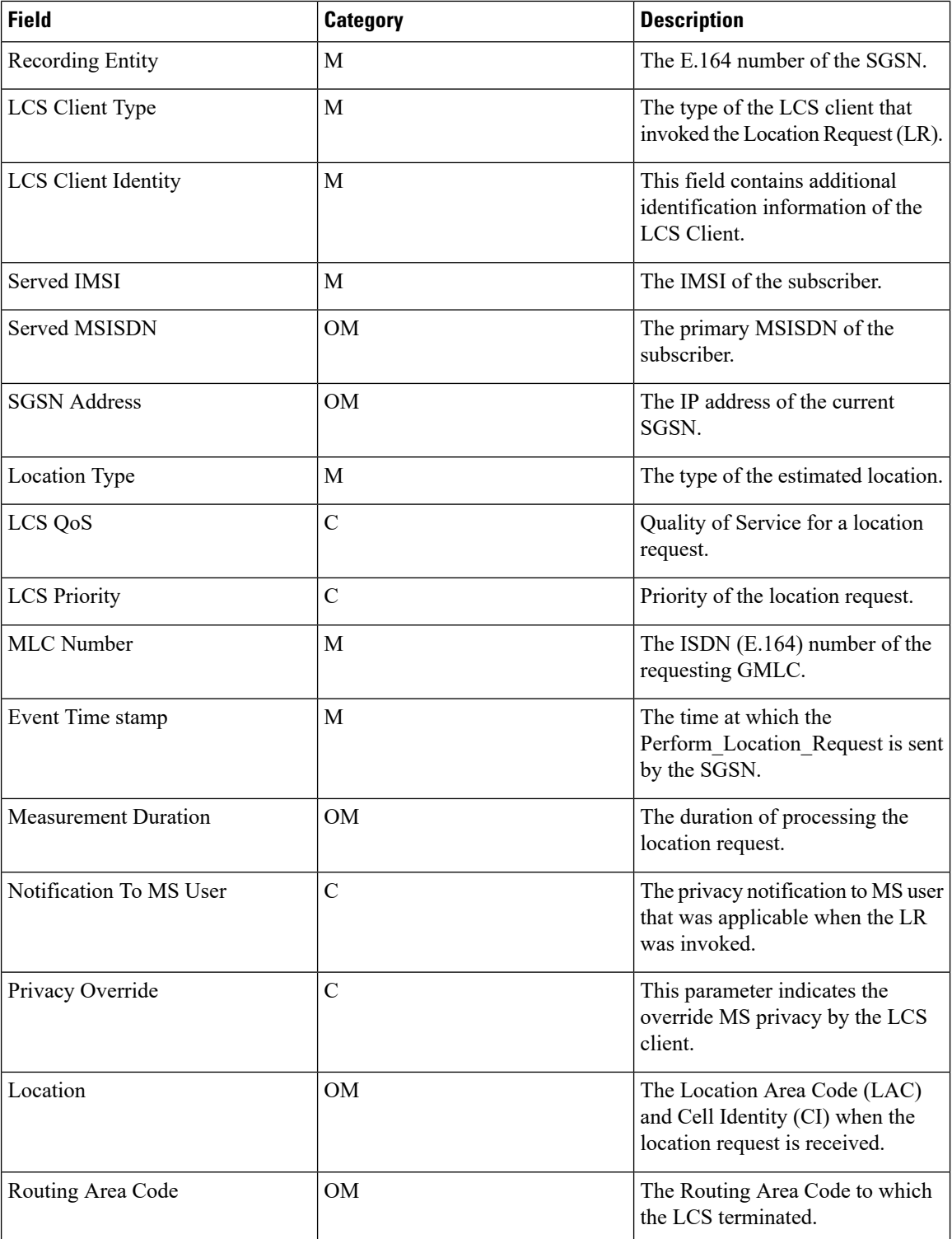

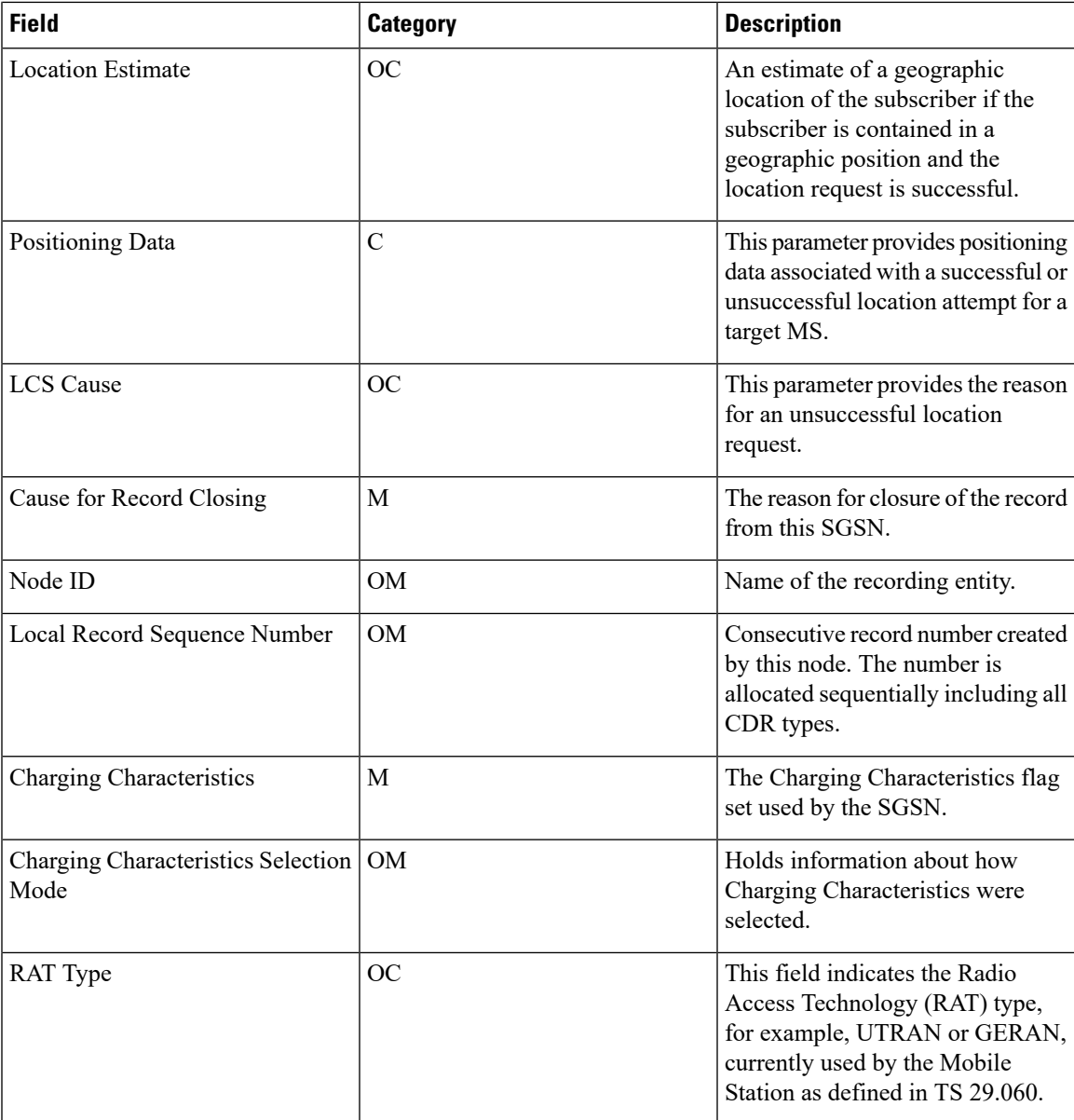

**Notes:**

- All the dictionaries follow the ASN encoding and decoding. There is no ASCII implementation done for LCS-MT-CDRs.
- The sub-field "ExtensionContainer" in LCS Client external ID is not supported.
- Enabling or Disabling LCS attributes from GTPP group is currently not supported.
- There is no session recovery or recovery CDR generation for MT-LCS accounting.

# **CDR Fields Supported in LCS-MO-CDRs**

The tables in this section list the LCS-MO-CDR fields present in the available GTPP dictionaries.

## **standard, custom1 – custom42 Dictionaries**

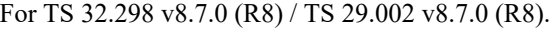

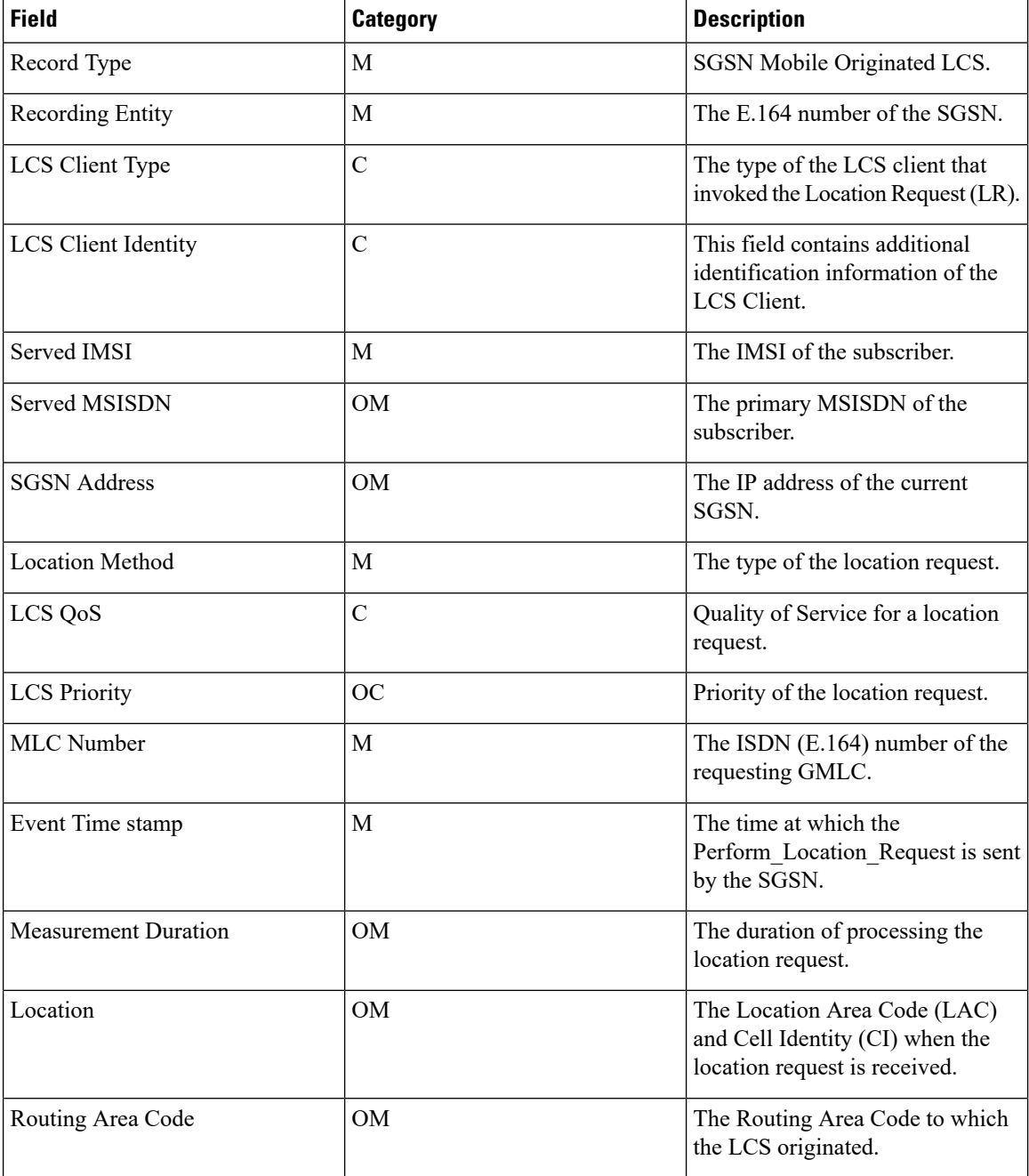

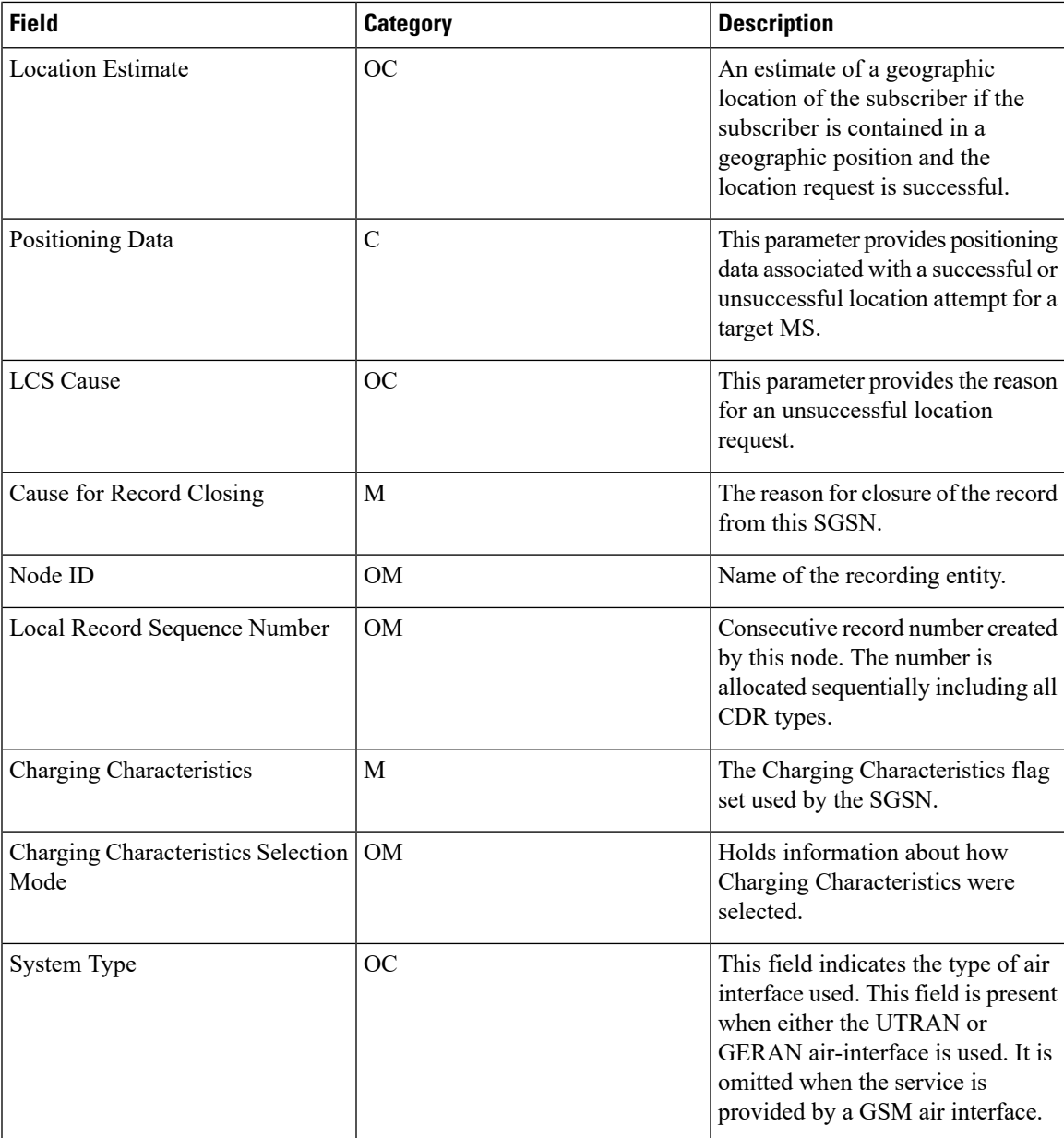

**Notes:**

- All the dictionaries follow the ASN encoding and decoding. There is no ASCII implementation done for LCS-MO-CDRs.
- The sub-field "ExtensionContainer" in LCS Client external ID is not supported.
- Enabling or Disabling LCS attributes from GTPP group is currently not supported.
- There is no session recovery or recovery CDR generation for MO-LCS accounting.
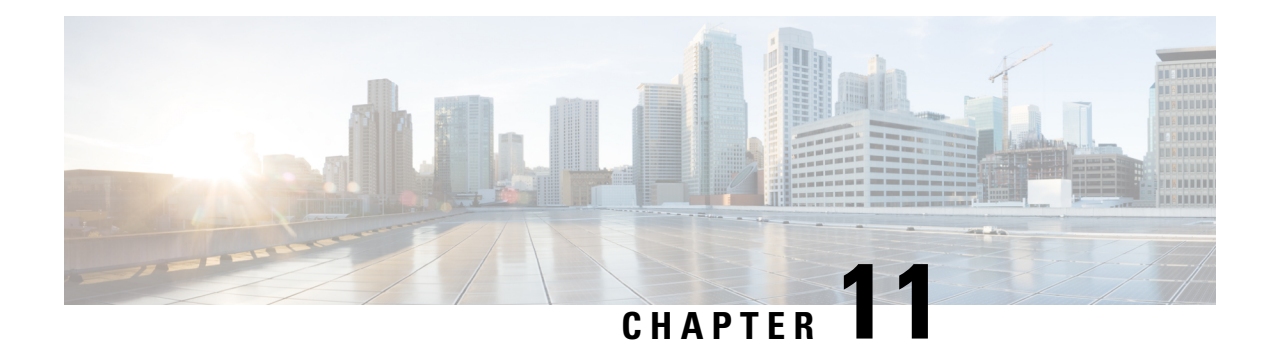

# **SGSN CDR Field Descriptions**

This chapter describes the CDR fields supported by the system for use in SGSN.

Listed below are the types of CDRs supported by SGSN:

- SGSN CDRs (S-CDRs)
- Mobility CDRs (M-CDRs)
- Mobile originated SMS CDRs (S-SMO-CDRs)
- Mobile terminated SMS CDRs (S-SMT-CDRs)
- Mobile terminated location request CDRs (LCS-MT-CDRs)
- Mobile originated location request CDRs (LCS-MO-CDRs)

The following information is provided for each field:

- **Description:** The field's description.
- **Format:** The field's data format.
- **Length:** The field's size, in bytes.

Based on the following standards:

- 3GPP TS 32.298 V6.5.0 (2006-09): 3rd Generation Partnership Project; Technical Specification Group Service and System Aspects; Telecommunication management; Charging management; Charging Data Record (CDR) parameter description (Release 6)
- 3GPP TS 32.251 V6.10.0 (2007-06): 3rd Generation Partnership Project; Group Services and System Aspects; Telecommunication management; Charging management; Packet Switched (PS) domain charging (Release 6)

Also see the *SGSN CDR Field Reference* chapter for information on CDR fields supported in S-CDRs and M-CDRs.

• CDR [Fields,](#page-469-0) on page 448

# <span id="page-469-0"></span>**CDR Fields**

# **Access Point Name Network Identifier**

The network identifier (NI) portion of the access point name (APN). The APN typically corresponds to a registered Internet domain name and represents the external packet data network (PDN). It is sent to the SGSN by the MS (or determined locally by the HLR or configuration) and is relayed to the GGSN in the Create PDP Context Request message.

Format

**The APN string may consist of 1 to 63 characters composed of alphanumerics (upper- and/or lowercase letters and digits 0-9), periods and dashes.**

IA5 String

**Length**

1–63 Bytes

### **Access Point Name Operator Identifier**

The operator identifier (OI) part of the APN. The OI is composed of three parts (<operator's MNC>.<operator's MCC>.gprs) and the first two combined uniquely identify the network operator's PLMN.

**Format**

IA5 String

#### **Length**

1–37 Bytes

# **APN Selection Mode**

An index indicating how the APN was selected.

The following APN selection mode indexes are possible:

- 0: MS or network provided APN, subscribed verified
- 1: MS provided APN, subscription not verified
- 2: Network provided APN, subscription not verified

### **Format**

Unsigned Integer

Enumerated for custom11 and custom33

Enumerated integer for custom41

#### **Length**

1 Byte

# **CAMEL Information**

Set of CAMEL information related to PDP context. This field is present if CAMEL Charging Information is received by the HLR in ISD message.

This field is supported if Ge interface is supported. The CLI command "**gtpp attribute camel-info**" needs to be enabled to populate this field.

### **Format**

Octet String

#### **Length**

1-n

# **Cause for Record Closing**

The reason the record is closed and released from the SGSN.

Some of the possible reasons are:

- normalRelease (0): The PDP context was terminated normally through a PDP context release (end of context or SGSN change) or a GPRS detach.
- abnormalRelease (4): The PDP context was abnormally terminated.
- volumeLimit (16): The CDR is released due to exceeding volume limit.
- timeLimit (17): The CDR is released due to exceeding time limit.
- sGSNChange (18):
- maxChangeCond (19): The CDR is released due to exceeding the changed condition limit.
- managementIntervention (20): The record was closed due to an O&M; request.
- intraSGSNIntersystemChange (21): The CDR is released when MS moves from 3G<->2G and vice versa within the same SGSN.
- Partial Record Generation: A partial CDR was generated for reasons such as the reaching of data volume or time (duration) limits, or reaching the maximum number of charging condition changes, or intraSGSNIntersystemChange change.

#### **Format**

Integer

**Length**

1 Byte

# **Cell Identifier**

For GSM, the Cell Identifier is defined as the Cell Id, reference 24.008. For UMTS, it is defined as the Service Area Code in TS 25.413. This field contains the CI (GSM) or the SAC (WCDMA) where the MS is located when the S-CDR is opened. The first partial or single S-CDR reports the value at PDP context activation. For any subsequent partialS-CDRs, the accuracy of the reported value is limited to the value at the last RA update reported by the MSCell identity for GSM or Service Area Code (SAC) for UMTS at "Record Opening Time".

### **Format**

Octet String

#### **Length**

2 Bytes

### **Change Condition**

The Change Condition field is part of the ChangeOfCharCondition element in the List of Traffic Data Volumes.

Change Condition defines the reason for closing the container; supported values include:

- qoSChange
- tariffTime
- recordClosure

### **Format**

Enumerated

#### **Length**

1 Byte

# **Change of Charging Characteristics**

Lists the charging characteristics applied to the PDP context.

The SGSN can accept charging characteristics from the HLR or use its own. SGSN-configured charging characteristics are specified as part of the operator policy and are applied to subscriber PDP contexts through SGSN-Operator-Policy templates.

### **Format**

Hex Value Octet String

Ш

### **Length**

2 Bytes

# **Change of Charging Condition**

Each traffic volume container contains details related to a charging condition as described in the following subsections. A new container is usually created for a QoS change and for tariff changes.

#### **Format**

Sequence

### **Length**

Variable

### **Change Time**

The Change Time field is part of the ChangeOfCharCondition element in the List of Traffic Volumes. Change Time identifies the local time when a change condition occurred and the container was closed. The contents of this field are a compact form of the UTC Time format containing local time plus an offset to universal time. Binary coded decimal encoding is employed for the digits to reduce the storage and transmission overhead, for example: e.g. YYMMDDhhmmssShhmm.

### **Format**

BCD encoded octet string

### **Length**

6 Bytes

### **Charging Characteristics**

Lists the charging characteristics (CC) applied to the PDP context by the SGSN. The SGSN can accept charging characteristics from the HLR, default values, or use its own configured values.

### **Format**

Octet string

### **Length**

2 Bytes

# **Charging Characteristics Selection Mode**

The charging characteristic (CC) type that the SGSN applied to the CDR. The following values for this field are supplied:

- homeDefault: SGSN configured charging characteristics for home subscribers are used. Home subscribers are those that belong to the same PLMN as the one on which the GGSN is located.
- visitingDefault: SGSN configured charging characteristics for visiting subscribers are used. Visiting subscribers are those that belong to a different PLMN than the one on which the GGSN is located.
- roamingDefault: SGSN configured charging characteristics for roaming subscribers are used. Roaming subscribers are those that are serviced by an SGSN belonging to a different PLMN than the one on which the GGSN is located.
- subscriptionSpecific: This CC will be applied to S-CDR only if aPNSpecific CC is absent.
- aPNSpecific: For S-CDR priority will be given to aPNSpecific Charging Characteristics Selection mode. The aPNSpecific mode is from HLR (ISD Message).

#### **Format**

Enumerated Integer

### **Length**

1 Byte

## **Charging ID**

This field specifies the charging identifier, which can be used together with the GGSN address to identify all records involved in a single PDP context. The charging ID is generated by the GGSN at PDP context activation and is transferred to the SGSN requesting the context. At an inter-SGSN routing area update (ISRAU) the charging ID is transferred to the new SGSN as part of each active PDP context. Each GGSN allocates the charging ID independently and may allocate the same number prefix, so the charging ID must always be combined with the GGSN address to form a unique identifier for the PDP context.

### **Format**

Integer (0..4294967295)

Octet string for custom11 and custom41

#### **Length**

1–4 Bytes / 1-5 Bytes (custom33 only)

## **Data Volume GPRS Downlink**

The Data Volume GPRS Downlink field is a part of the ChangeOfCharCondition element in the List of Traffic Volumes. It includes the number of octets transmitted in the downlink direction during the timeframe specified by the container. For each new container, the counter is reset and does not accumulate. The data volume tabulated by the SGSN covers the amount of user data transferred in the SNDCP PDUs (GSM) and GTP-U T-PDUs (WCDMA). Data volumes retransmitted by RLC or LLC, due to poor radio link conditions, are not tabulated. The data counted includes the IP PDP bearer protocols, i.e. IP or PPP.

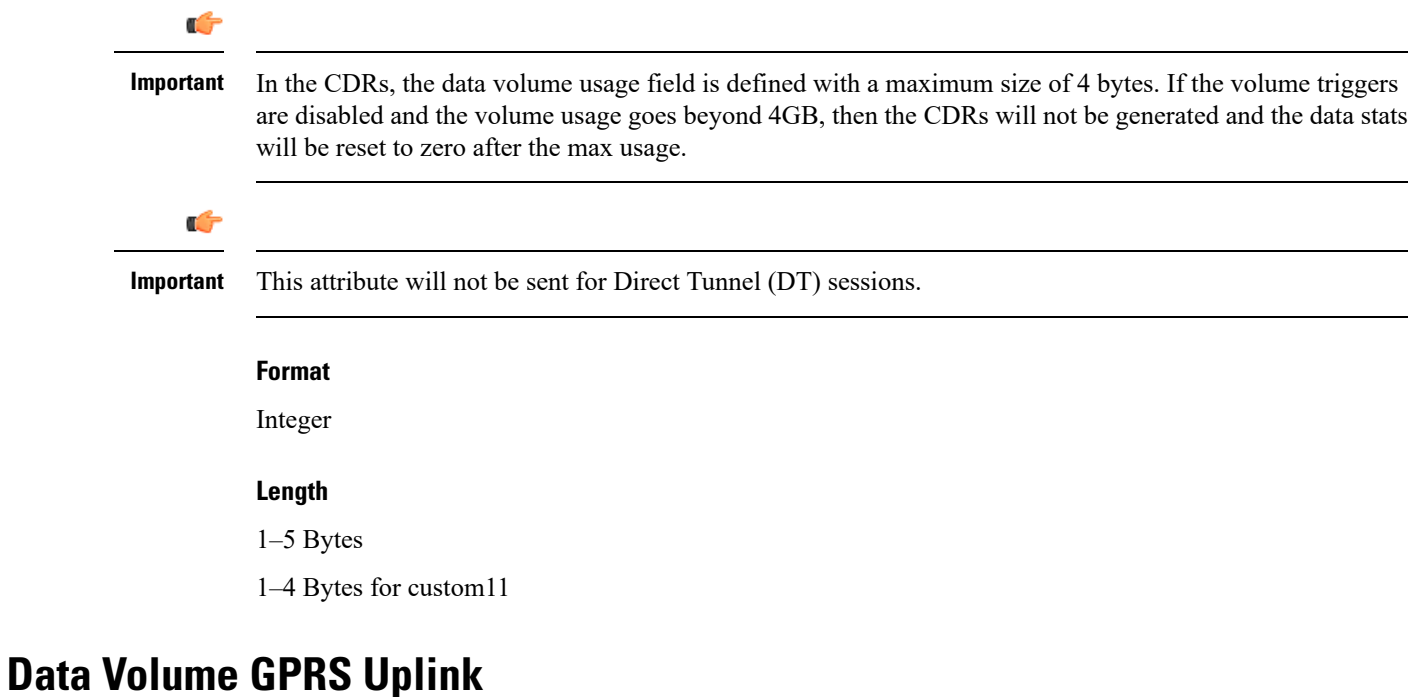

The Data Volume GPRS Uplink field is a part of the ChangeOfCharCondition element in the List of Traffic Volumes. It includes the number of octets received in the uplink direction during the timeframe specified by the container. For each new container, the counter is reset and does not accumulate. The data volume tabulated by the SGSN covers the amount of user data transferred in the SNDCP PDUs (GSM) and GTP-U T-PDUs (WCDMA). Data volumes retransmitted by RLC or LLC, due to poor radio link conditions, are not tabulated. The data counted includes the IP PDP bearer protocols, i.e. IP or PPP.

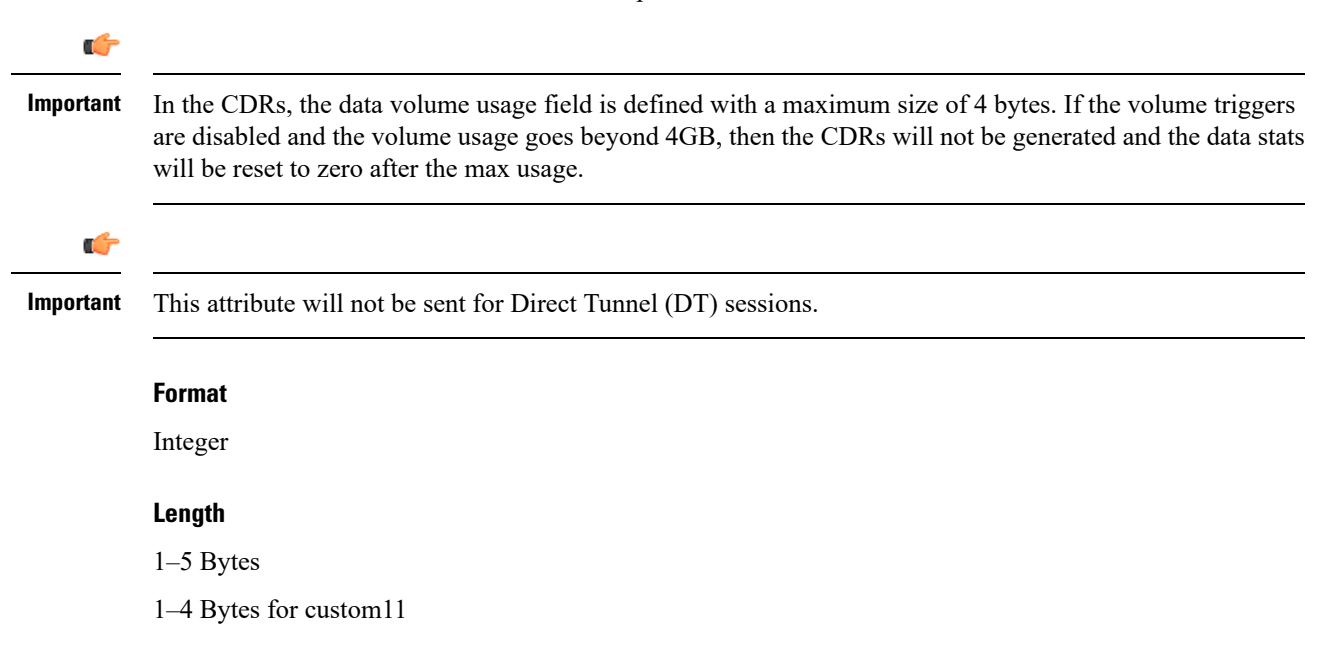

## **Default Transaction/SMS Handling**

This field indicates whether or not a CAMEL encountered default GPRS- or SMS-handling. This field is present only if default call handling has been applied. Parameter is defined in HLR as part of CAMEL subscription information.

#### **Format**

Enumerated integer

### **Diagnostics**

This field is included in the CDR when the PDP context is released and when the option "**gtpp attribute diagnostics**" is configured. This field is supported in G-CDRs but not for eG-CDRs.

It will contain one of the following values:

- 36: If the SGSN sends Delete PDP Context request
- 38: If the SGSN sends Delete PDP Context request due to GTP-C/U echo timeout with SGSN
- 26: If the SGSN sends Delete PDP Context request for any other reason

#### **Format**

Integer

#### **Length**

1 Byte

### **Duration**

This field contains the duration for the record in seconds. For partial records, only the interval described by the recordOpeningTime and the last ChangeTime in the ListOfTrafficVolumes is counted. The Duration value is reset for each new partial CDR. This value is converted from the internal representation in milliseconds to an integer value representing only seconds. The mechanism for this conversion (ceiling, floor, round-off) can be configured.

### **Format**

Integer

### **Length**

1–5 Bytes

1–3 Bytes for custom11

### **Dynamic Address Flag**

The presence of this field indicates that the PDP Address was dynamically allocated for that particular PDP context during context activation. This field is missing if the address is static (part of the PDP context subscription).

#### **Format**

Boolean

### **Length**

1 Byte

### **Event Time Stamp**

These fields contain the event time stamps relevant for each of the individual record types. For LCS-MT-CDRs and LCS-MO-CDRs, this field indicates the time at which the Perform Location Request is sent by the SGSN.

### **Format**

All time-stamps include a minimum of date, hour, minute and second.

### **GGSN Address**

This field provides the IP address for the control plane of the current serving GGSN, which is equivalent to the configured ggsn-service address on the GGSN. The standard 3GPP32.298 offers a choice for the encoding of the address to be either in binary or text format. The SGSN encodes the address in binary format and includes the Octet String.

### **Format**

Hex Value Octet String

#### **Length**

4-6 Bytes

### **IP Address**

The IP address format is used by multiple fields in the CDR, such as the GGSN address or the Served PDP address. This entry is included here to avoid duplication. For the IP address, both the binary and text format and both IPv4 and IPv6 are specified in 3GPP 32.298.

For custom33 only, served PDP IP address will be in IPV4 or IPV6. The SGSN and GGSN transport interfaces should be IPV4 encoded.

- iPBinV4Address -- [0] -- OCTET STRING -- (SIZE(4))
- iPBinV6Address -- [1] -- OCTET STRING -- (SIZE(16))
- iPTextV4Address -- [2] -- IA5String -- (SIZE(7..15))

• iPTextV6Address -- [3] -- IA5String -- (SIZE(15..45))

### **Format**

Hex Value Octet String

#### **Length**

4-6 Bytes

### **IPv4 Binary Address**

This field contains an IPv4 address in hexadecimal format. Depending on where the field is used in the sequence of the CDR, it may contain either an SGSN or GGSN address or the PDP IP address of the mobile subscriber. Note the difference between how the GSN address and the PDP address are encoded. Currently, only IPv4 support is provided.

### **Format**

Hex Value Octet String

### **Length**

Varies for GSN address or PDP address

### **IPv6 Binary Address**

This field contains an IPv6 address in hexadecimal format. Depending on where the field is used in the sequence of the CDR, it may contain either an SGSN or GGSN address or the PDP IP address of the mobile subscriber. Note: Note the difference between how the GSN address and the PDP address are encoded. Currently, only IPv4 support is provided.

### **Format**

Hex Value Octet String

### **Length**

Varies for GSN address or PDP address

# **LCS Cause**

This provides the reason for an unsuccessful location request.

#### **Format**

Octet String

### **Length**

1 Byte

# **LCS Client Identity**

This field contains additional information on the LCS Client Identity.

The additional information of the LCS client identity include:

- Client External ID
- Client Dialed by MS ID
- Client Internal ID

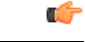

**Important** ExtensionContainer sub-field in LCS Client external ID is not supported.

### **Format**

Sequence

### **Length**

Variable

# **LCS Client Type**

This field contains the type of the LCS Client.

### **Format**

Enumerated

### **Length**

1 Byte

# **LCS Priority**

This field defines the priority of the location request.

### **Format**

Octet String

### **Length**

1 Byte

# **LCS QoS**

This field defines the Quality of Service for a location request.

### **Format**

Octet String

**Length**

4 Bytes

### **Level of CAMEL services**

This field describes the complexity of CAMEL invocation. Categories are the same as in circuit switched services and measure of resource usage in VPLMN requested by HPLMN.

- Basic: The CAMEL feature is invoked only during the PDP context activation phase. (For example, to modify APN\_NI/APN\_OI).
- Call duration supervision: The PDP context duration or volume supervision is applied in the gprsSSF of the VPLMN (Apply Charging message is received from the gsmSCF).

### **Format**

Octet String

# **List of Traffic Data Volumes**

A list of the changes that occurred in the charging conditions for this PDP context.

The list will include one or more containers each including the following fields:

- QoS negotiated: Quality of service (QoS) has been negotiated. The initial and final corresponding data values are listed. This is only added for the first container and the container after a QoS change.
- Uplink volume: The number of octets (uncompressed) received from the MS. The initial and final corresponding data values are listed.
- Downlink volume: The number of octets (uncompressed) transmitted to the MS.The initial and final corresponding data values are listed.
- Change Condition: Identifies the reason that the container was closed such as tariff time change, QoS change, or closing of the CDR.
- Change Time: A timestamp identifying the time at which the volume container or the CDR closed.

For GPRS, data volumes are in octets above the GTP layer and are separated for uplink and downlink traffic. In UMTS, data volumes are in octets above the GTP-U layer and are separated for uplink and downlink traffic.

### **Format**

- QoS negotiated: Octet String
- Uplink volume: Integer
- Downlink volume: Integer
- Change Condition: Integer

Ш

• Change Time: BCD Encoded Octet String

### **Length**

- QoS negotiated: 12 Bytes
- Uplink volume: 4 Bytes
- Downlink volume: 4 Bytes
- Change Condition: 1 Byte
- Change Time: 9 Bytes

### **List of Traffic Volumes**

This list includes one or more Traffic Volume containers related to a "Change of Charging Condition". The maximum number of containers is configurable.

This list includes containers that include the following fields:

- QoS requested (optional)
- QoS negotiated (optional)
- data volume uplink
- data volume downlink
- change condition
- change time

### **Format**

Sequence

#### **Length**

Variable

## **Local Record Sequence Number**

This field contains a unique sequence number associated with the NodeId field and independent of the PDP context. Unless the LRSN rewrite feature is used on the HDD, the SGSN will generate multiple NodeIds (one for each internal process generating CDRs), each with its own sequence number. The number, allocated sequentially and including all CDR types, is unique within one physical node, which is identified either by field Node ID or by record-dependent node address(SGSN address, GGSN address, Record Entity). The local sequence number will be restarted at 0 when, for example, the node is reloaded.

Note: Since node-id is unique centralized LRSN feature must be enabled.

### **Format**

Unsigned Integer (0..4294967295)

Octet string for custom11

### **Length**

1–4 Bytes / 1-5 Bytes (custom33)

4 Bytes for custom11

# **Location**

The location field contains a combination of the Location Area Code (LAC), Cell Identity (CI) and MCC+MNC of the cell in which the served party is currently located.

### **Format**

Sequence

### **Length**

Variable

# **Location Area Code (LAC)**

This field contains the location area code (LAC) identifying the location area in which the served party is currently located. The LAC is coded according to 3GPP TS 24.008.

### **Format**

Octet String

### **Length**

2 Bytes

# **Location Estimate**

The geographic location estimate of the subscriber, if the subscriber is contained in a geographic position and the location request was successful.

### **Format**

Octet String

### **Length**

1- 20 Bytes

Ш

### **Location Type**

This field contains the type of the estimated location.

**Format**

Sequence

**Length**

Variable

### **Low Access Priority Indicator**

This field indicates if the PDN connection has a low priority, i.e. for Machine Type Communication.

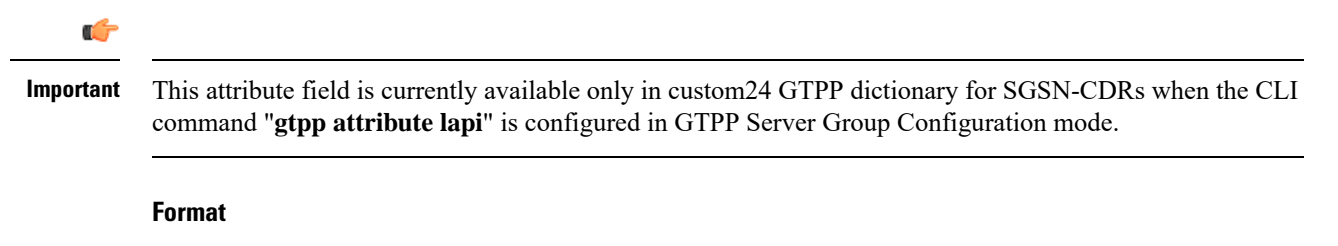

Null

**Length**

0 Byte

### **Measurement Duration**

This field contains the duration for the section of the location measurement corresponding to the Perform Location Request and Perform Location Response by the SGSN.

# **MLC Number**

This parameter refers to the ISDN (E.164) number of the requesting GMLC.

### **Format**

Address

### **Length**

ISDN (E.164) number

### **MS Network Capability**

This field identifies the mobile station network capability value or information element for the served MS at PDP Context Activation or at GPRS Attach as defined in 3GPP TS 24.008.

### **Format**

Octet String

#### **Length**

1–8 Bytes

# **Network Initiated PDP Context**

The presence of this field indicates that the PDP context was initiated by the network.

**Format** Boolean **Length** 1 Byte

# **Node ID**

The identifier string for the SGSN that had generated the CDR. Node ID, along with local record sequence number, uniquely identifies a CDR.

On the ASR 5500 SGSN, this NodeID field is a printable string of the ndddSTRING format:

- n: The first digit is the Sessmgr restart counter having a value between 0 and 7.
- ddd: The number of the sessmgr instance generating the CDR
- STRING: This is a configured Node-ID-Suffix having any string between 1 to16 characters, defined using the gtpp attribute node-id command.

If this node-id-suffix is not configured, the SGSN uses the GTPP context name as the Node-id-suffix (truncated to 16 characters).

This field is only included when the option "**gtpp attribute local-record-sequence-number**" is configured.

### **Format**

IA5string

### **Length**

5-20 Bytes

# **Notification To MS User**

This field contains the privacy notification to MS user that was applicable when the Location Request was invoked.

### **Format**

Enumerated

### **Length**

1 Byte

# **Number of DPs encountered**

The number of armed CAMEL detection points (TDP and EDP) encountered and complements the "Level of CAMEL service" field.

Note: Bits 5-8 of octet 2 contain third MNC digit, or 1111 used as filler when MNC has only two digits.

### **Format**

Integer

# **PDP Type**

The PDP context type. The PDP types supported by the SGSN are IP or PPP (including IHOSS:OSP).

### **Format**

Hex Value Octet String

Enumeration (Integer) (custom41 only)

### **Length**

2 Bytes

For custom41 dictionary:

- Value "0" : PDP type IPv4
- Value "1": PDP type IPv6
- Value "2": PDP type IPv4v6

# **pLMNIdentifier**

This field defines the PLMN identity (MCC and MNC) as part of the location information. It is present only if the option to include PLMN identity has been set by the operator.

Note: Bits 5-8 of octet 2 contain third MNC digit, or 1111 used as filler when MNC has only two digits.

### **Format**

Octet String

### **Length**

3 Bytes

### **Positioning Data**

This information element provides positioning data associated with a successful or unsuccessful location attempt for a target MS.

### **Format**

Octet String

### **Length**

1- 33 Bytes

### **Privacy Override**

This parameter indicates if the LCS client overrides MS privacy when the GMLC and SGSN for an MT-LR are in the same country.

### **Format**

Null attribute

### **QoS Negotiated**

QoS Negotiated indicates the applied QoS accepted by the network.

Note:

- If a pre-release '99-capable terminal is served, only octets 1 to 4 are included.
- The field is defined with a maximum size of 12 bytes.
- This field is present in first container of all CDRs.
- In next container this field is present if there is QOS change.
- The mediation system should be capable of handling QoS values up to 255 bytes. In Rel. 9, the maximum QoS length is 17 bytes and the minimum length is 4 bytes. To support the QoS length of 17 bytes, the CLI command "**gtpp attribute qos max-length**" should be enabled. Otherwise, the QoS length will be restricted to 15 bytes.

#### **Format**

Octet String

### **Length**

4-17 Bytes

### **QoS Requested**

The Quality of Service Requested field contains the QoS desired by the MS at PDP context activation.

Note:

- If a pre-release '99-capable terminal is served, only octets 1 to4 are included.
- The field is defined with a maximum size of 12 bytes.
- This field is present in first container of all CDRs.
- In next container this field is present if there is QoS change. QoS Requested field may be absent if QoS change is initiated by network (GGSN/HLR).
- The mediation system should be capable of handling QoS values up to 255 bytes. In Rel. 9, the maximum QoS length is 17 bytes and the minimum length is 4 bytes. To support the QoS length of 17 bytes, the CLI command "**gtpp attribute qos max-length**" should be enabled. Otherwise, the QoS length will be restricted to 15 bytes.

#### **Format**

Octet String

#### **Length**

4-17 Bytes

### **Radio Access Technology (RAT) Type**

The SGSN may include the RAT Type IE along with User Location Information IE, and MS Time Zone IE if they are available. The RAT Type IE is not included for the MS-initiated PDP Context Modification procedure.

### **Format**

Integer (1-255).

#### **Length**

1 Byte

# **Record Extensions**

A set of network operator or manufacturer specific extensions that may be added to the record if provided. It is used for reporting flows and volumes consumed, and also for passing key information about the session into the downstream charging systems.

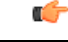

**Important** This field is customer specific.

# **Record Opening Time**

The timestamp at which the PDP context was activated on the SGSN or when a subsequent record is opened after a partial record. The timestamp is determined based on the internal timer which has an accuracy of 10ms. Depending on the configured mechanism (ceiling, floor, round-off) this is translated into the timestamp which only shows the full seconds.

In the case of custom11 dictionary, this field does not support the offset to the UTC in the string and is limited to 6 bytes.

### **Format**

BCD Encoded Octet String

### **Length**

9 Bytes

6 Bytes for custom11

### **Record Sequence Number**

A running sequence number used to link partial records generated by the SGSN for a specific PDP context (characterized with the same Charging ID and SGSN address pair). This field is only present in case of partial records or if the first record is also the final record.

### **Format**

Unsigned Integer

### **Length**

1–5 Bytes

1–3 Bytes for custom11

# **Record Type**

Indicates type of the record:  $S-CDR(sgsnPDPRecord) \gg > 18$  (0x12).

**Format**

Integer

**Length**

1 Byte

### **Recording Entity**

This field contains the ITU-T E.164 number assigned to the SGSN.

### **Format**

ITU-T E.164 number

Ш

# **RNC Unsent Downlink Volume**

This field contains the unsent downlink (from RNC to MS) data volume in bytes. The value is measured within the RNC and a correction of the already counted downlink volume within the 3G-SGSN. The value is sent from the RNC to the 3G-SGSN on request during the PDP context or at RAB release. This field is absent in case of 2G SGSN.

#### **Format**

Integer

### **Length**

For custom10 and custom11 dictionaries: 1–4 Bytes

For other custom dictionaries: 1–5 Bytes

### **Routing Area Code (RAC)**

This field contains the Routing Area Code (RAC) of the routing area in which the served party is currently located when the (partial) record is opened. The RAC is coded according to 3GPP TS 24.008.

#### **Format**

Octet String

#### **Length**

1 Byte

# **SCF Address**

This field identifies the CAMEL server serving the subscriber. Address is defined in HLR as part of CAMEL subscription information.

### **Format**

Address

### **Served IMEI**

This field contains the international mobile equipment identity (IMEI) of the equipment served. If IMEISV (IMEI software version) is available, then IMEISV shall be sent in the CDR. The structure of the IMEI is defined in TS 23.003.

The IMEI is composed of the following elements:

- Type Allocation Code (TAC) with a length of 8 digits
- Serial Number (SNR) is an individual serial number uniquely identifying each equipment within each TAC. Its length is 6 digits
- Spare digit: this digit shall be zero, when transmitted by the MS

A filler digit "f" is added after the spare digit to fill up the last byte.

Ú

**Important** In the case of custom31 GTPP dictionary, if IMEISV or IMEI is present, then IMEI will be sent.

#### **Format**

BCD Encoded Octet String

### **Length**

8 Bytes

### **Served IMSI**

The International Mobile Subscriber Identity (IMS) of the MS. The IMSI is formatted in accordance with 3GPP TS 23.003. This will be present if the Anonymous Access Indicator is FALSE or not supplied.

### **Format**

BCD Encoded Octet String

#### **Length**

3–8 Bytes

# **Served PDP Address**

The binary-represented IP address associated with the PDP context of the served IMSI for the CDR. This address could be either static or dynamically assigned. The standard 3GPP TS32.298 allows a choice of either IPAddress or ETSIAddress - a binary IPv4 address (iPBINV4Address) or IPv6 address (iPBinV6Address).

#### **Format**

Choice

### **Length**

4 bytes for IPv4 address

16 bytes for IPv6 address

### **Served PDP PDN Address Extension**

This field contains the IPv4 address for the PDN connection (PDP context, IP-CAN bearer) when dual-stack IPv4v6 is used, and the IPv6 address is included in Served PDP Address or Served PDP PDN Address.

This field is not included if the PDP/PDN address is IPv4 or IPv6. By default, this field is not sent, even if the PDP Type is IPv4v6; this field must be enabled using the **gtpp attribute served-pdp-pdn-address-extension** CLI command.

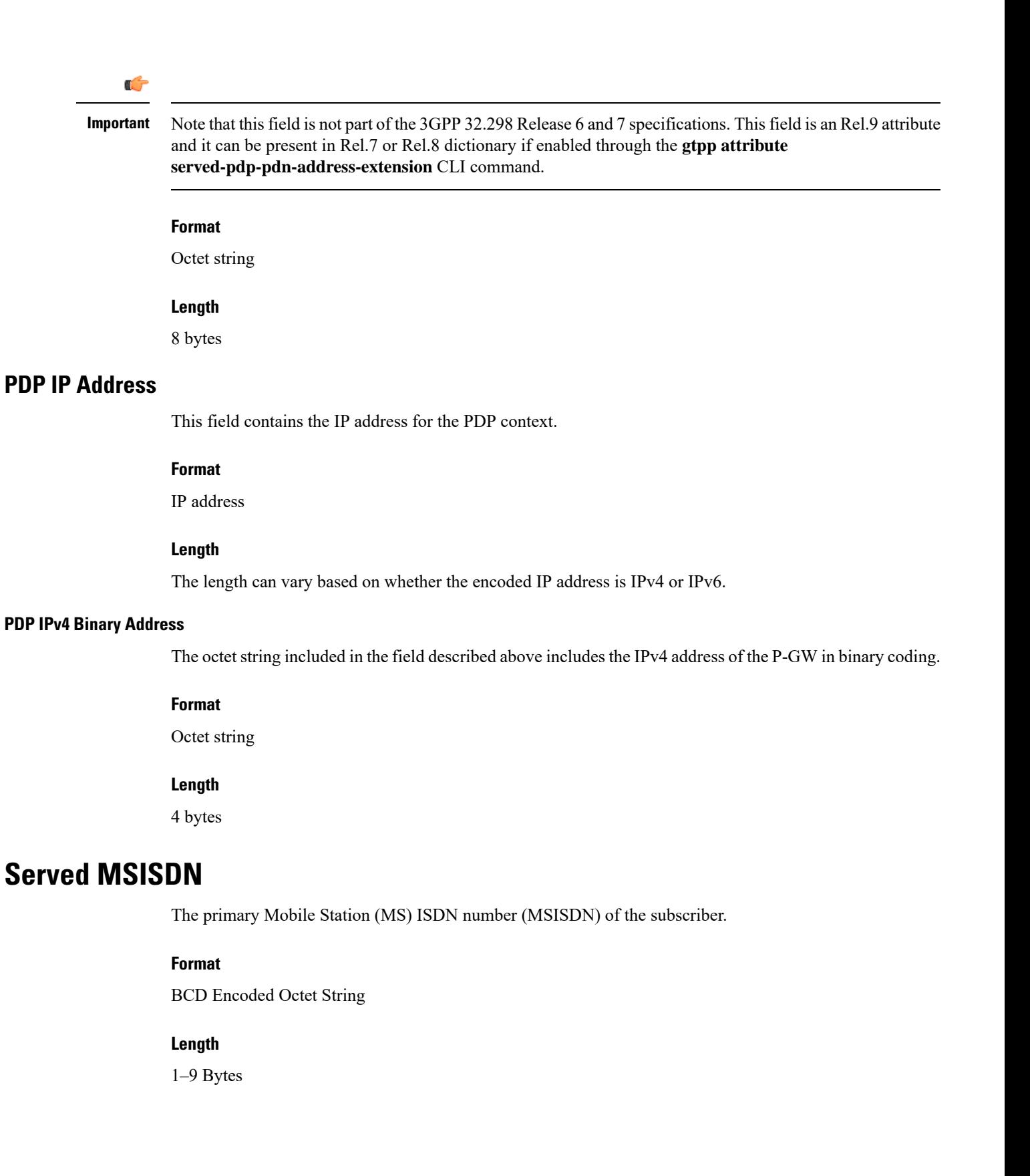

### **Service Key**

This field identifies the CAMEL service logic applied. Service key is defined in HLR as part of CAMEL subscription information.

#### **Format**

Integer

# **SGSN Address**

The SGSN IPv4 addresses (binary-represented) used over the duration of the CDR. The address(es) can be either user or control-plane addresses.

### **Format**

Hex Value Octet String

### **Length**

4 Bytes per address, field max is 30 Bytes

### **SGSN Change**

Present if this is first record after SGSN change. Note that this attribute will not be present in S-CDRs for PDPs activated after the SGSN change. Only PDPs that were present in the older SGSN when the SGSN change happened should have this attribute when S-CDR is generated.

#### **Format**

Boolean

### **Length**

1 Byte

### **SGSN 2G Downlink Dropped Bytes**

This is an optional field, present only in the S-CDR to indicate the number of downlink 2G bytes dropped by the SGSN. This is not a CLI controlled feature. This field is provided also for partial CDRs generated with gtpp interim, volume trigger, time tarrif, etc.

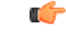

This field is introduced only in custom33 GTPP dictionary to address the SGSN and GGSN CDR packet count mismatch issue occurred due to paging failure and queue full in 2G scenario. **Important**

**Format**

Integer

 $\mathbf l$ 

### **Length**

1-5 Bytes

I

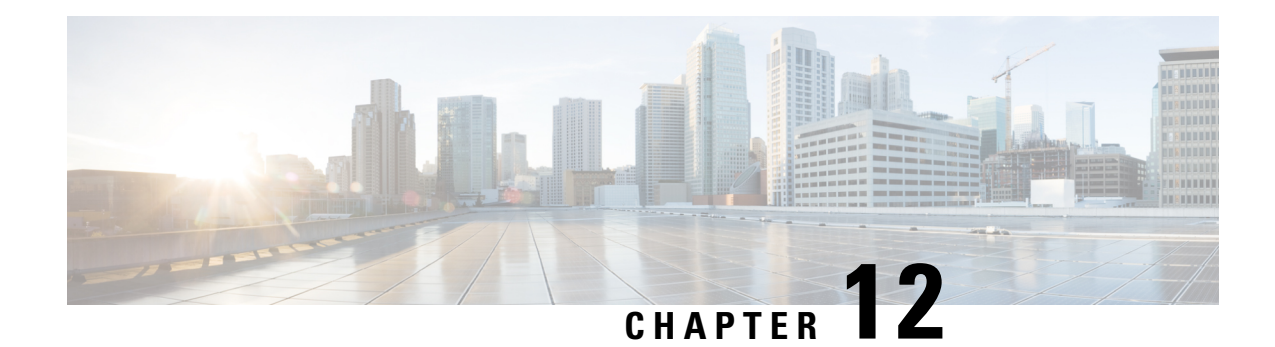

# **S-GW CDR Field Reference**

This chapter provides a reference for CDR fields supported by the system for use in SGW-CDRs.

A complete list and descriptions of supported CDR fields is provided in the *S-GW CDR Field Descriptions* chapter of this reference.

Ú

**Important**

This reference document contains information only on standard GTPP dictionaries. For information on custom dictionaries, contact your Cisco account representative.

The category column in all tables use keys described in the following table.

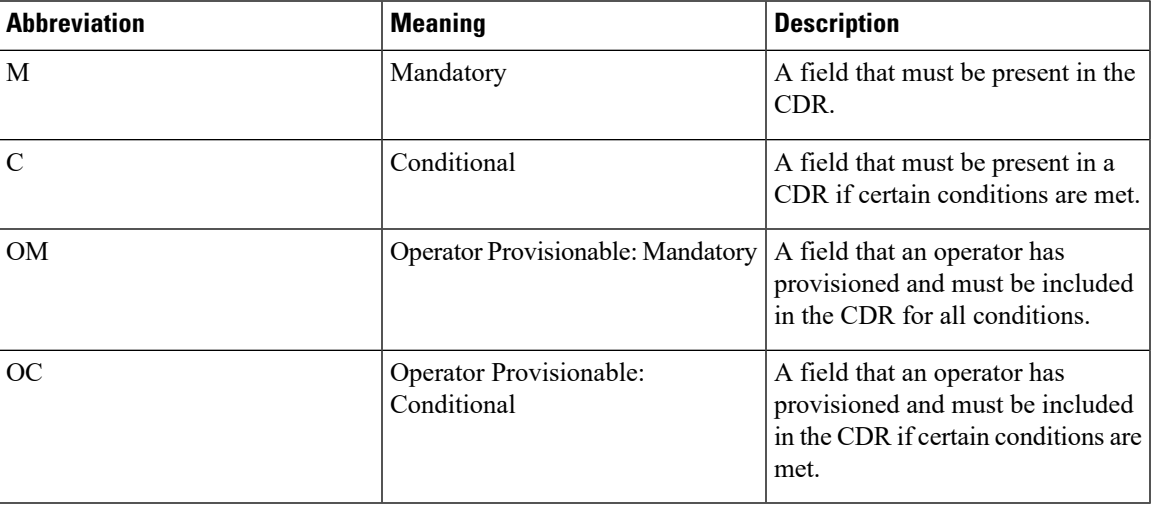

**Table 31: Dictionary Table Key 16**

• CDR Fields Supported in [SGW-CDRs,](#page-494-0) on page 473

# <span id="page-494-0"></span>**CDR Fields Supported in SGW-CDRs**

The tables in this section list the SGW-CDR fields present in the available GTPP dictionaries.

# **custom6 Dictionary**

CDR fields are based on 3GPP TS 32.298 v8.7.0, 3GPP TS 32.251 v8.8.0, and 3GPP TS 32.298 v9.6.0.

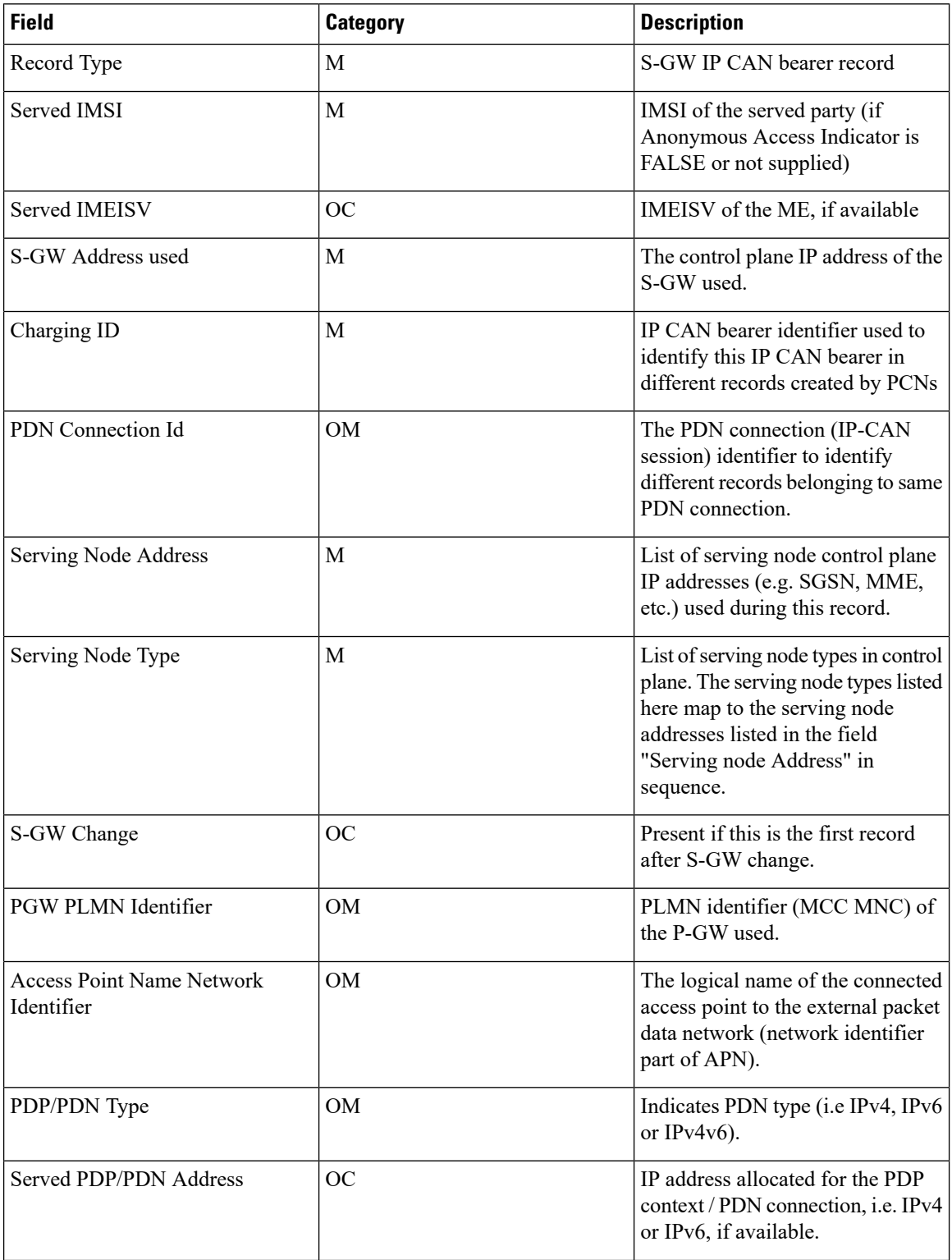

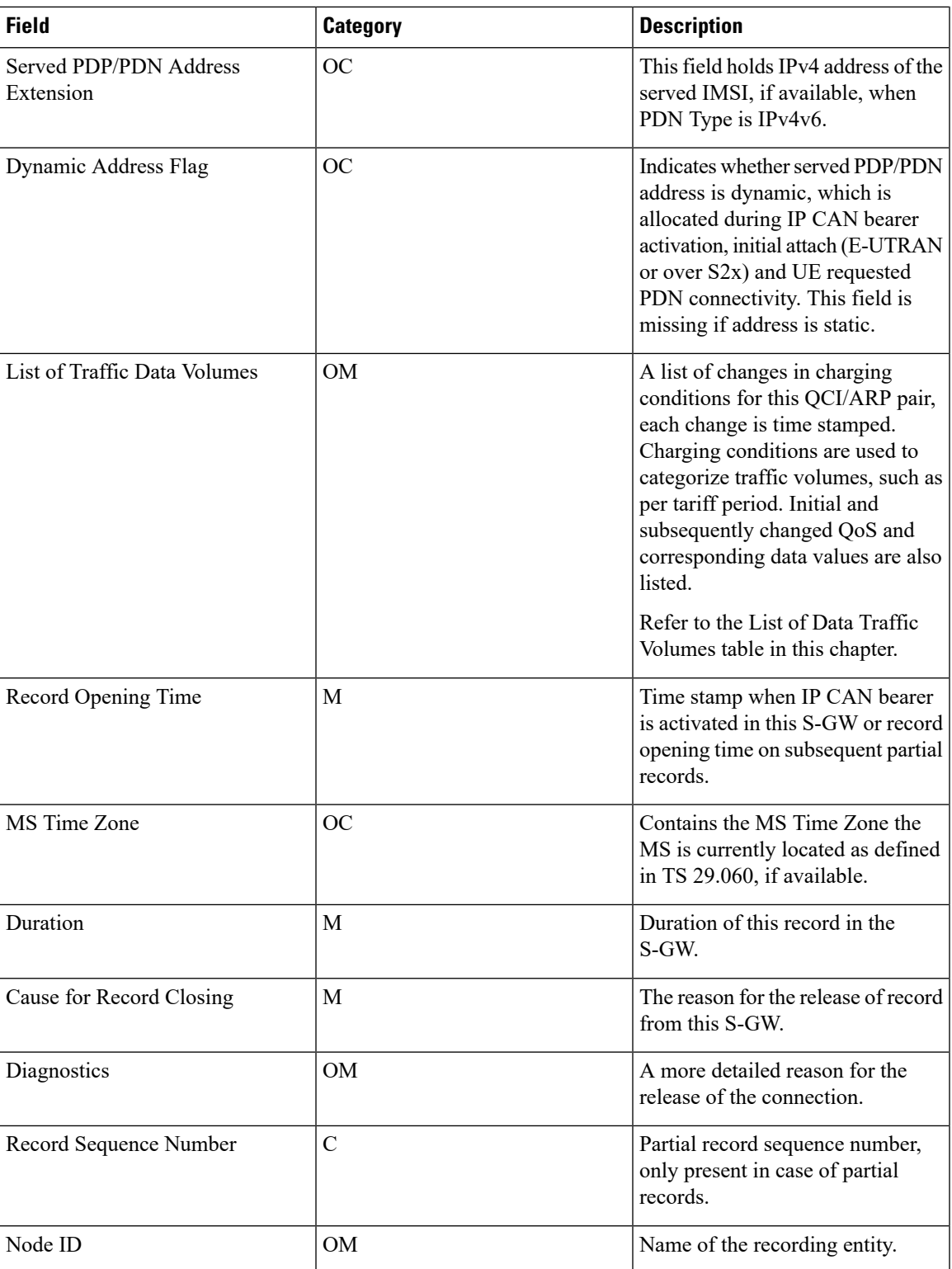

I

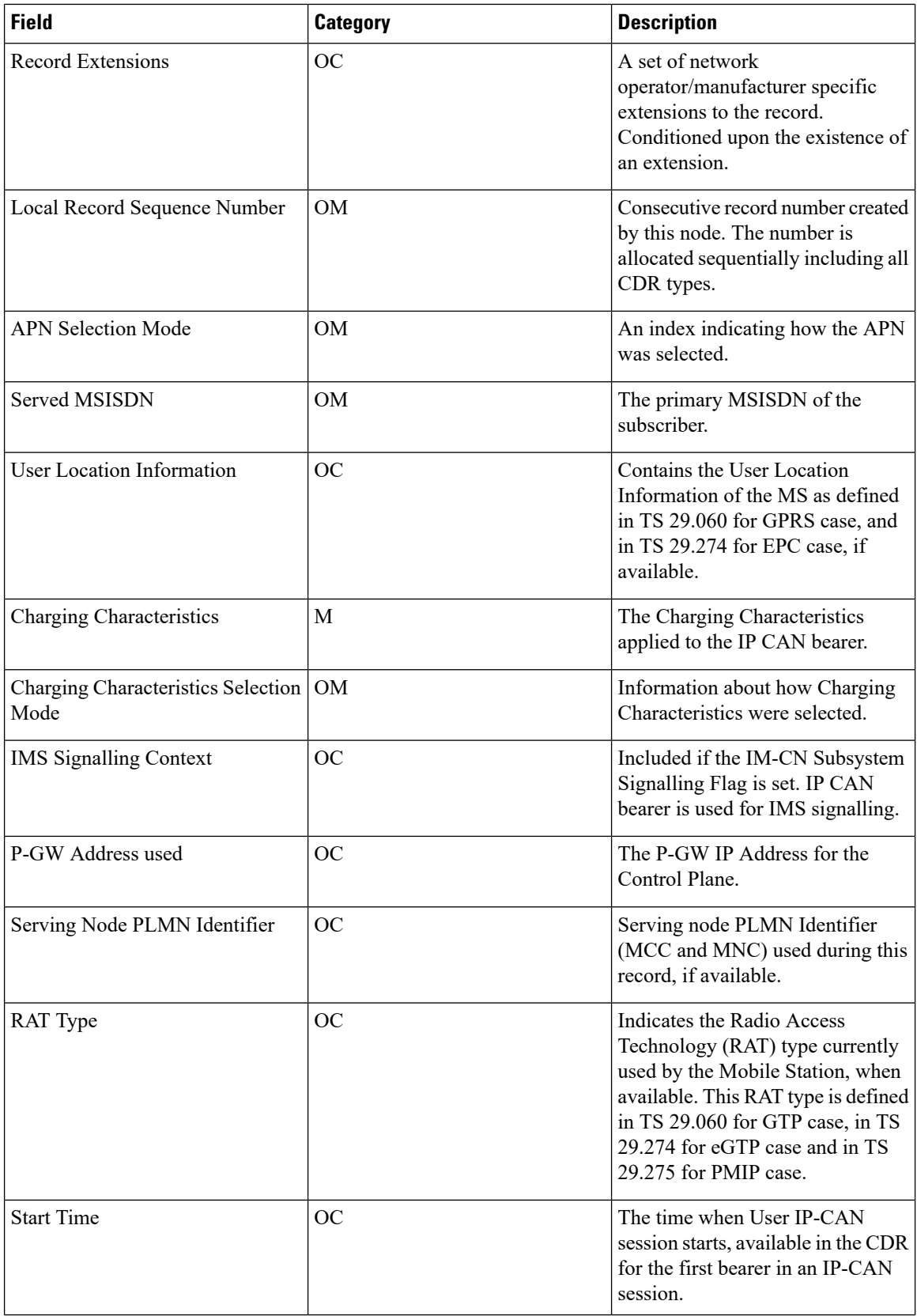

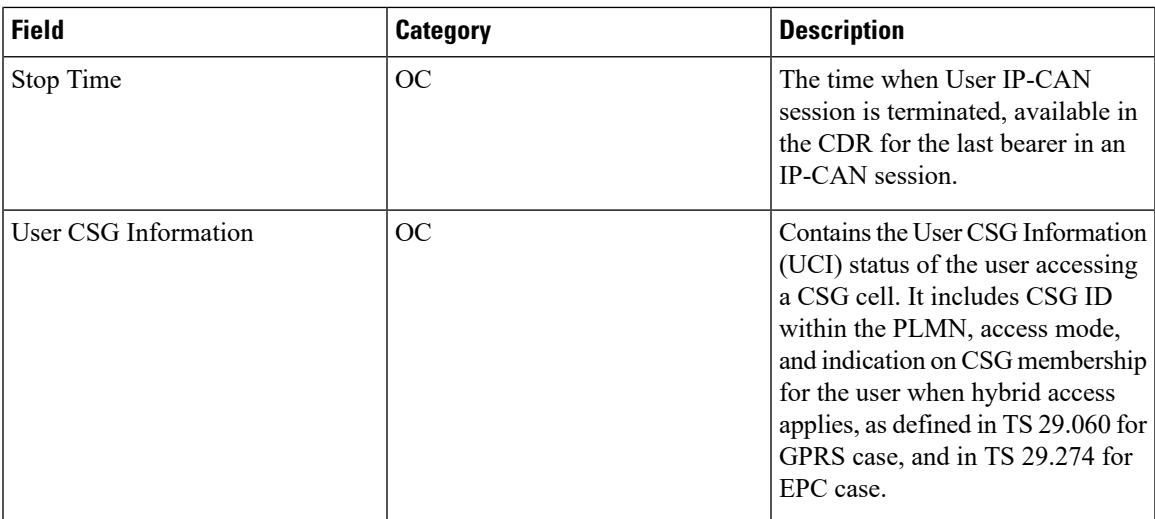

Notes:

• All IP addresses are in ASCII format.

### **List of Traffic Data Volumes**

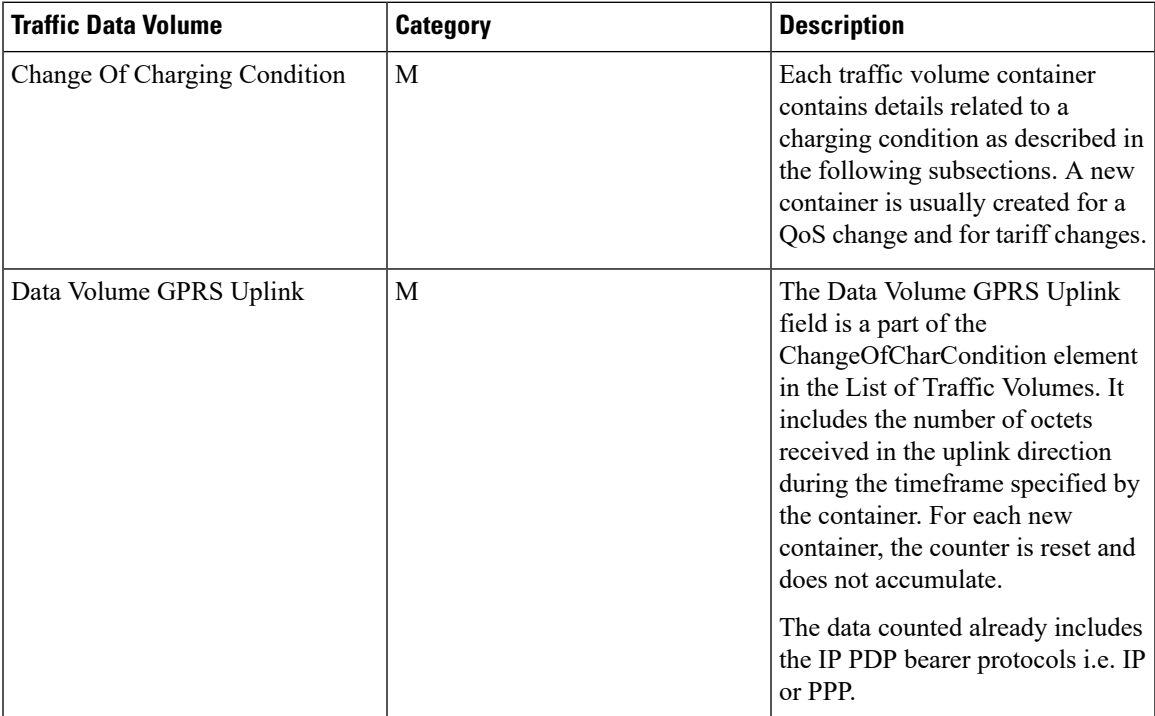

 $\mathbf I$ 

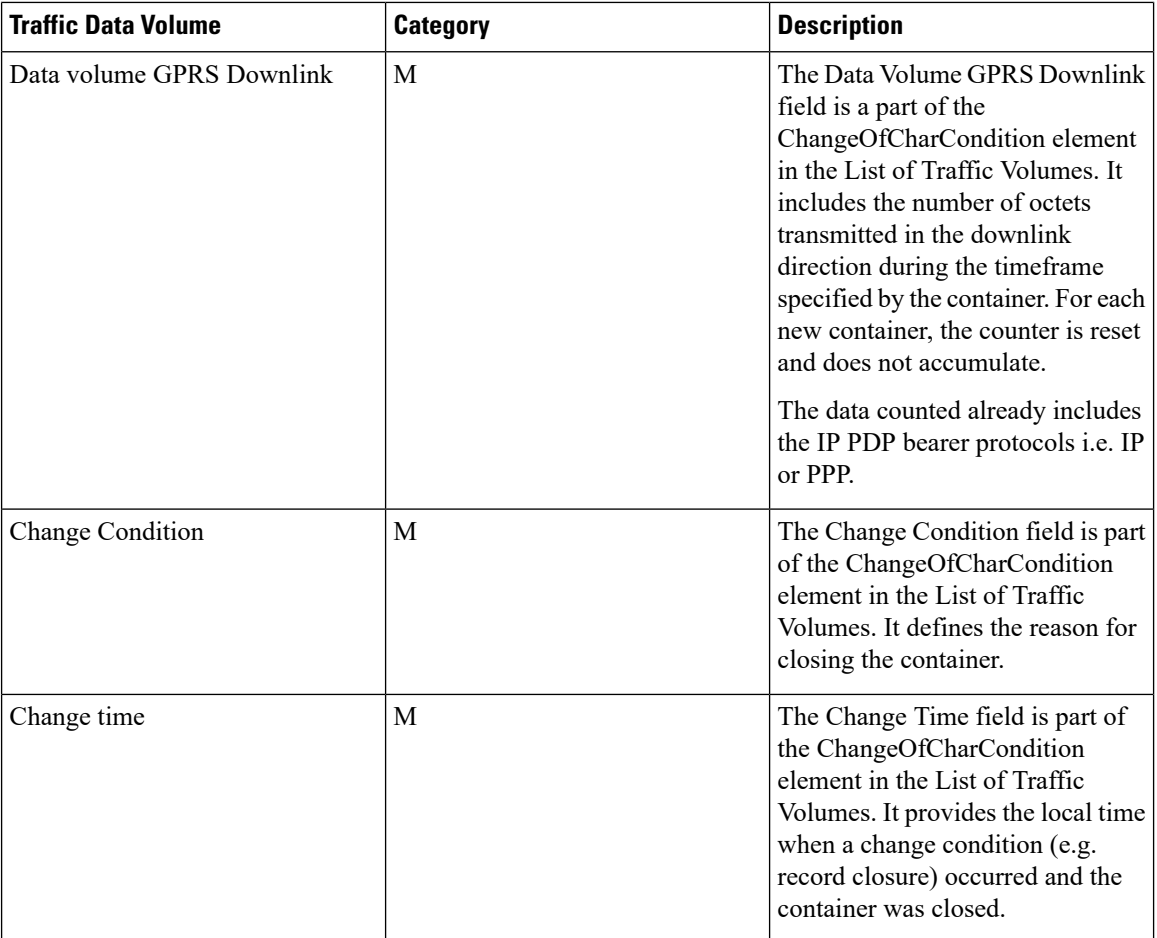

i.

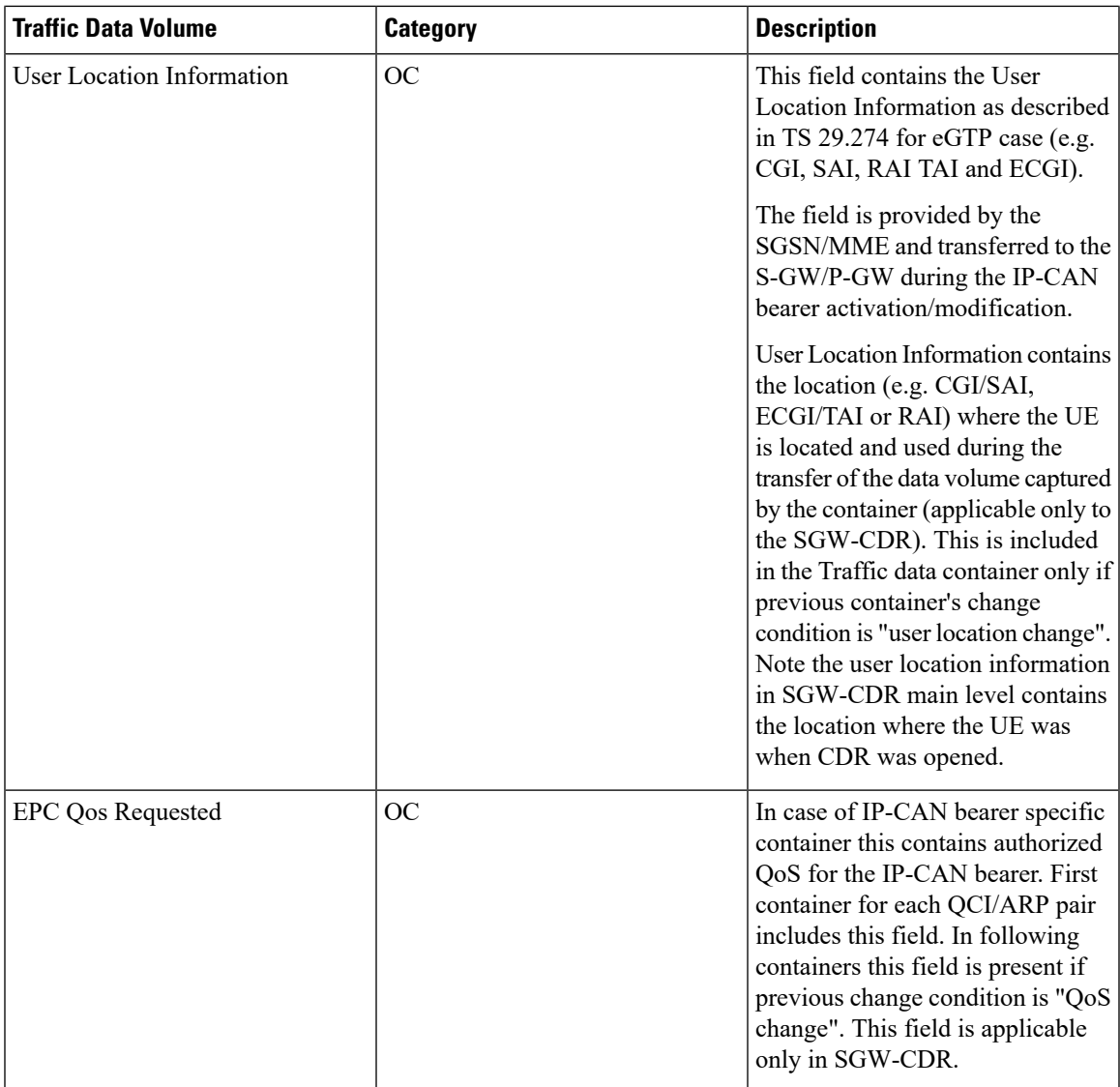

# **List of Secondary RAT Usage Reports**

I

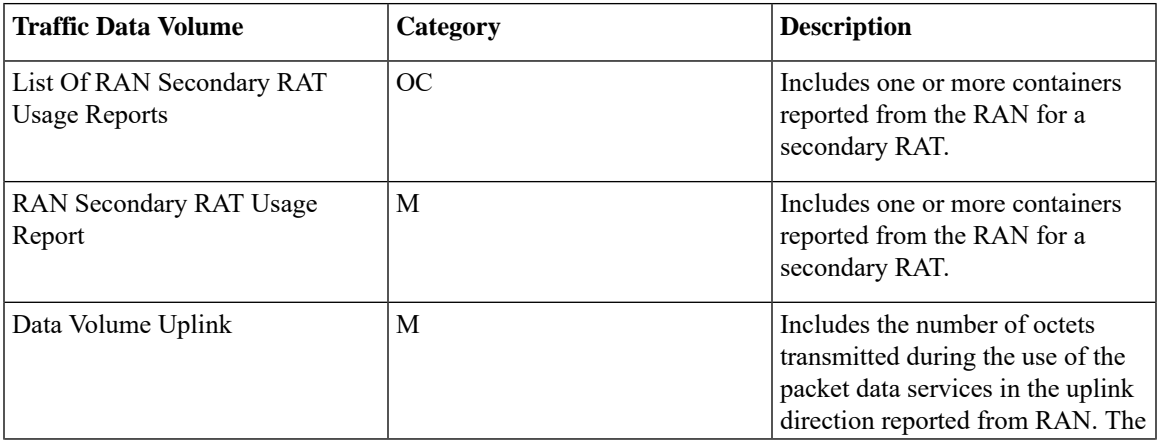

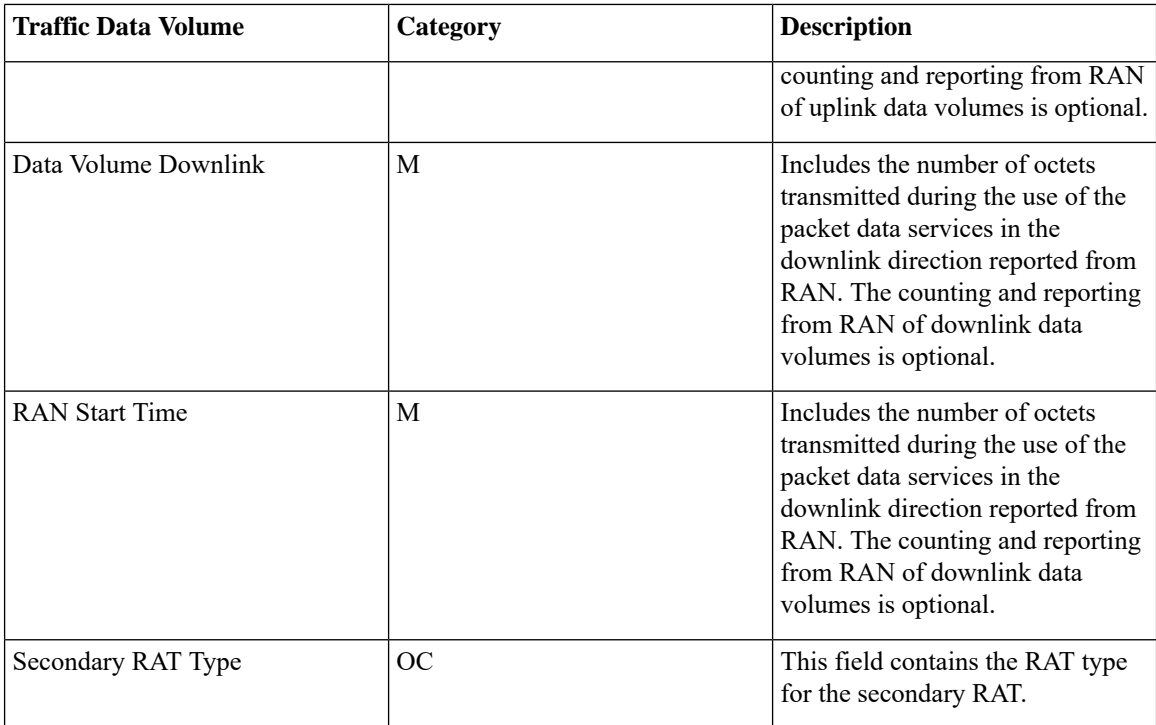

### **ASN.1 Definition for Fields in custom6**

The following section provides the complete ASN.1 definition of all SGW-CDR related fields in this dictionary.

```
GPRS-SGW-Charging-DataTypes-REL8 DEFINITIONS IMPLICIT TAGS ::=
BEGIN
------------------------------------------------------------------------------
--
-- GPRS RECORDS
--
------------------------------------------------------------------------------
GPRSRecord::= CHOICE
--- Record values 20, 22..27 are specific
-- Record values 76..77 are MBMS specific
-- Record values 78..79 are EPC specific
{
   sGWRecord[78] SGWRecord
}
SGWRecord ::= SET
{
   recordType [0] RecordType,<br>servedIMSI [3] IMSI,
   servedIMSI
   s-GWAddress [4] GSNAddress,
   chargingID [5] ChargingID,
   servingNodeAddress between the CONSTANDING CONSTRUCE OF GSNAddress,
   accessPointNameNI [7] AccessPointNameNI OPTIONAL,
                                              [8] PDPType OPTIONAL,
   servedPDPPDNAddress [9] PDPAddress OPTIONAL,
   dynamicAddressFlag [11] DynamicAddressFlag OPTIONAL,
```

```
listOfTrafficVolumes [12] SEQUENCE OF ChangeOfCharCondition OPTIONAL,
   recordOpeningTime [13] TimeStamp,
   duration [14] CallDuration,
   causeForRecClosing [15] CauseForRecClosing,
   diagnostics [16] Diagnostics OPTIONAL,
   recordSequenceNumber [17] INTEGER OPTIONAL,
   nodeID [18] NodeID OPTIONAL,
   recordExtensions [19] ManagementExtensions OPTIONAL,
   localSequenceNumber [20] LocalSequenceNumber OPTIONAL,
   apnSelectionMode [21] APNSelectionMode OPTIONAL,
   servedMSISDN [22] MSISDN OPTIONAL,
   chargingCharacteristics [23] ChargingCharacteristics,
   chChSelectionMode [24] ChChSelectionMode OPTIONAL,
   iMSsignalingContext [25] NULL OPTIONAL,
   servingNodePLMNIdentifier [27] PLMN-Id OPTIONAL,
   servedIMEISV [29] IMEI OPTIONAL,
   rATType [30] RATType OPTIONAL,
   mSTimeZone and the contract of the contract of the contract of the contract of the contract of the contract of the contract of the contract of the contract of the contract of the contract of the contract of the contract o
   userLocationInformation [32] OCTET STRING OPTIONAL,
   sGWChange [34] SGWChange OPTIONAL,
   servingNodeType [35] SEQUENCE OF ServingNodeType,
   p-GWAddressUsed [36] GSNAddress OPTIONAL,
   p-GWPLMNIdentifier [37] PLMN-Id OPTIONAL,
   startTime [38] TimeStamp OPTIONAL,
   stopTime [39] TimeStamp OPTIONAL,
   pDNConnectionID [40] ChargingID OPTIONAL,
   servedPDPPDNAddressExt [43] PDPAddress OPTIONAL
listOfRANSecondaryRATUsageReports [64] SEQUENCE OF RANSecondaryRATUsageReport OPTIONAL
}
RANSecondaryRATUsageReport ::= SEQUENCE
            --]{
            dataVolumeUplink [1] DataVolumeGPRS,
            dataVolumeDownlink [2] DataVolumeGPRS,
            rANStartTime [3] TimeStamp,
            rANEndTime [4] TimeStamp,
            secondaryRATType [5] SecondaryRATType OPTIONAL
}
SecondaryRATType ::= INTEGER
{
            reserved (0),
            nR (1) -- New Radio 5G
}
AccessPointNameNI::= IA5String (SIZE(1..63))
 --
-- Network Identifier part of APN in dot representation.
-- For example, if the complete APN is 'apn1a.apn1b.apn1c.mnc022.mcc111.gprs'
-- NI is 'apn1a.apn1b.apn1c' and is presented in this form in the CDR.
APNSelectionMode::= ENUMERATED
{
    --
   -- See Information Elements TS 29.060, TS 29.274 or TS 29.275
    --
   mSorNetworkProvidedSubscriptionVerified (0),
   mSProvidedSubscriptionNotVerified (1),
   networkProvidedSubscriptionNotVerified (2)
}
CallDuration::= INTEGER
```
-- -- The call duration is counted in seconds. -- For successful calls /sessions / PDP contexts, this is the chargeable duration. -- For call attempts this is the call holding time. -- CauseForRecClosing ::= INTEGER { -- -- In PGW-CDR and SGW-CDR the value servingNodeChange is used for partial record -- generation due to Serving Node Address list Overflow -- In SGSN servingNodeChange indicates the SGSN change -- -- LCS related causes belong to the MAP error causes acc. TS 29.002 -- -- cause codes 0 to 15 are defined 'CauseForTerm' (cause for termination) -- All cause values are not relevent to SGW. Refer the spec to find out the -- cause values for SGW. normalRelease (0), abnormalRelease cAMELInitCallRelease (5), volumeLimit (16), timeLimit (17), servingNodeChange (18),  $maxChangecond$  (19), (19), (19), (19), (19), (19), (19), (19), (19), (19), (19), (19), (19), (19), (19), (19), (19), (19), (19), (19), (19), (19), (19), (19), (19), (19), (19), (19), (19), (19), (19), (19), maxChangeCond managementIntervention (20),<br>intraSGSNIntersystemChange (21), intraSGSNIntersystemChange rATChange (22), mSTimeZoneChange (23), sGSNPLMNIDChange (24), unauthorizedRequestingNetwork (52), unauthorizedLCSClient (53), positionMethodFailure (54), unknownOrUnreachableLCSClient (58), listofDownstreamNodeChange (59) } ChangeCondition ::= ENUMERATED { qoSChange  $(0),$ <br>tarifflime  $(1),$ tariffTime recordClosure (2), cGI-SAICHange (6), -- bearer modification. CGI-SAI Change rAIChange  $(7)$ , -- bearer modification. RAI Change dT-Establishment (8), dT-Removal (9), eCGIChange  $(10)$ , -- bearer modification. ECGI Change tAIChange (11), -- bearer modification. TAI Change apnAmbrChange (50) -- apn-ambr change } ChangeOfCharCondition ::= SEQUENCE { -- -- qosRequested and qosNegotiated are used in S-CDR only -- ePCQoSInformation used in SGW-CDR only - qosRequested [1] QoSInformation OPTIONAL, qosNegotiated [2] QoSInformation OPTIONAL,
```
dataVolumeGPRSUplink [3] DataVolumeGPRS OPTIONAL,
      dataVolumeGPRSDownlink [4] DataVolumeGPRS OPTIONAL,
      changeCondition [5] ChangeCondition,
      changeTime [6] TimeStamp,
      userLocationInformation [8] OCTET STRING OPTIONAL,
       ePCQoSInformation [9] EPCQoSInformation OPTIONAL
}
ChargingCharacteristics ::= OCTET STRING (SIZE(2))
ChargingID ::= INTEGER (0..4294967295)
 --
 -- Generated in P-GW, part of IP CAN bearer
-- 0..4294967295 is equivalent to 0..2**32-1
 -ChChSelectionMode ::= ENUMERATED
{
    servingNodeSupplied (0), -- For S-GW/P-GW
    subscriptionSpecific (1), -- For SGSN only
    aPNSpecific (2), -- For SGSN only
    homeDefault (3), -- For SGSN, S-GW and P-GW
    roamingDefault (4), -- For SGSN, S-GW and P-GW
    visitingDefault (5) -- For SGSN, S-GW and P-GW
}
DataVolumeGPRS ::= INTEGER
 --
 -- The volume of data transferred in octets.
 --
DynamicAddressFlag ::= BOOLEAN
EPCQoSInformation ::= SEQUENCE
{
    --
    -- See TS 29.212 for more information
    -qCI [1] INTEGER,
    maxRequestedBandwithUL [2] INTEGER OPTIONAL,
    maxRequestedBandwithDL [3] INTEGER OPTIONAL,
    guaranteedBitrateUL [4] INTEGER OPTIONAL,
    guaranteedBitrateDL [5] INTEGER OPTIONAL,
    aRP [6] INTEGER OPTIONAL
      apnAmbrUplink [7] INTEGER OPTIONAL,
apnAmbrDownlink [8] INTEGER OPTIONAL<br>extendedMaxRequestedBWUL [9] INTEGER OPTIONAL,
                      [9] INTEGER OPTIONAL,
extendedMaxRequestedBWDL [10] INTEGER OPTIONAL,
extendedGBRUL [11] INTEGER OPTIONAL,
extendedGBRDL [12] INTEGER OPTIONAL,
extendedAPNAMBRUL [13] INTEGER OPTIONAL,<br>extendedAPNAMBRDL [14] INTEGER OPTIONAL
                        [14] INTEGER OPTIONAL
}
ETSIAddress::= AddressString
 --
-- First octet for nature of address, and numbering plan indicator (3 for X.121)
 -- Other octets TBCD
 -- See TS 29.002
 --
GSNAddress::= IPAddress
```

```
IA5String::= OCTET STRING
MSNetworkCapability ::= OCTET STRING (SIZE(1..8))
-- see TS 24.008
NetworkInitiatedPDPContext ::= BOOLEAN
 --
 -- Set to true if PDP context was initiated from network side
 -NodeID ::= IA5String (SIZE(1..20))
NumberOfDPEncountered ::= INTEGER
PDPAddress ::= CHOICE
{
    iPAddress [0] IPAddress,
    eTSIAddress [1] ETSIAddress
}
PDPType ::= OCTET STRING (SIZE(2))
--
-- OCTET 1: PDP Type Organization
-- OCTET 2: PDP Type Number
-- See TS 29.060 for GTP, TS 29.274 for eGTP and TS 29.275 for PMIP
 --
PLMN-Id ::= OCTET STRING (SIZE (3))
 --- This is a 1:1 copy from the Routing Area Identity (RAI) IE specified in TS 29.060
              as follows:
-- OCTET 1 of PLMN-Id = OCTET 2 of RAI
-- OCTET 2 of PLMN-Id = OCTET 3 of RAI
-- OCTET 3 of PLMN-Id = OCTET 4 of RAI
--
QoSInformation ::= OCTET STRING (SIZE (4..255))
 - --- This octet string
-- is a 1:1 copy of the contents (i.e. starting with octet 5) of the "Bearer Quality of
-- Service" information element specified in TS 29.274
 --
RATType ::= INTEGER (0..255)
 --
-- This integer is 1:1 copy of the RAT type value as defined in TS 29.060 for GTP,
 -- TS 29.274 for eGTP and TS 29.275 for PMIP.
--
RecordType ::= INTEGER
{
    -- Record values 0..17 are CS specific.
    -- The contents are defined in TS 32.250
   sGWRecord (84)
}
ResultCode ::= INTEGER
 -- charging protocol return value, range of 4 byte (0...4294967259)
-- see Result-Code AVP as used in 3GPP 32.299
 --
```

```
ServingNodeType ::= ENUMERATED
{
    SGSN (0),
   pMIPSGW (1),
   gTPSGW (2),
    ePDG (3),
   hSGW (4),
    mME (5)
}
SGWChange ::= BOOLEAN
 --
-- present if first record after inter S-GW change
-Diagnostics ::= CHOICE
{
    qsm0408Cause [0] INTEGER,
    -- See TS 24.008
   gsm0902MapErrorValue [1] INTEGER,
    -- Note: The value to be stored here corresponds to
    -- the local values defined in the MAP-Errors and
    -- MAP-DialogueInformation modules, for full details
    -- see TS 29.002
            itu-tQ767Cause [2] INTEGER,
    -- See ITU-T Q.767
         networkSpecificCause [3] ManagementExtension,
    -- To be defined by network operator
         manufacturerSpecificCause [4] ManagementExtension,
 -- To be defined by manufacturer
        positionMethodFailureCause [5] PositionMethodFailure-Diagnostic,
    -- see TS 29.002
         unauthorizedLCSClientCause [6] UnauthorizedLCSClient-Diagnostic
    -- see TS 29.002
}
IPAddress::= CHOICE
{
    iPBinaryAddress IPBinaryAddress,
    iPTextRepresentedAddress IPTextRepresentedAddress
}
IPBinaryAddress::= CHOICE
{
    iPBinV4Address [0] OCTET STRING (SIZE(4)),
    iPBinV6Address [1] OCTET STRING (SIZE(16))
}
IPTextRepresentedAddress::= CHOICE
{
--
 -- IP address in the familiar "dot" notation
 --
    iPTextV4Address [2] IA5String (SIZE(7..15)),
    iPTextV6Address [3] IA5String (SIZE(15..45))
}
PositionMethodFailure-Diagnostic ::= ENUMERATED
{
             congestion (0),
             insufficientResources (1),<br>
insufficientMeasurementData (2), (2),
             insufficientMeasurementData (2),
```

```
inconsistentMeasurementData (3),<br>locationProcedureNotCompleted (4),
              locationProcedureNotCompleted (4),
              locationProcedureNotSupportedByTargetMS (5),
              qoSNotAttainable (6),
              positionMethodNotAvailableInNetwork (7),
              positionMethodNotAvailableInLocationArea (8)
}
LocalSequenceNumber ::= INTEGER (0..4294967295)
---- Sequence number of the record in this node
-- 0.. 4294967295 is equivalent to 0..2**32-1, unsigned integer in four octets
ManagementExtension ::= SEQUENCE
{
    identifier OBJECT IDENTIFIER,
    significance [1] BOOLEAN DEFAULT FALSE,
    information [2] ANY DEFINED BY identifier
}
ManagementExtensions ::= SET OF ManagementExtension
MSISDN::= ISDN-AddressString
              --
-- See TS 23.003
MSTimeZone::= OCTET STRING (SIZE (2))
 --
 -- 1.Octet: Time Zone and 2. Octet: Daylight saving time, see TS 29.060
TimeStamp::= OCTET STRING (SIZE(9))
              --
              -- The contents of this field are a compact form of the UTCTime format
              -- containing local time plus an offset to universal time. Binary coded
              -- decimal encoding is employed for the digits to reduce the storage and
              -- transmission overhead
              -- e.g. YYMMDDhhmmssShhmm
              -- where<br>-- YY
                                  Year 00 to 99 BCD encoded
              -- MM = Month 01 to 12 BCD encoded
              -- DD = Day 01 to 31 BCD encoded<br>-- hh = hour 00 to 23 BCD encoded
                                  hour 00 to 23
              -- mm = minute 00 to 59 BCD encoded<br>-- ss = second 00 to 59 BCD encoded
              -- ss = second 00 to 59 BCD encoded<br>-- S = Sign 0 = "+", "-" ASCII encode
                       = Sign 0 = "+", "-" ASCII encoded
              -- hh = hour 00 to 23 BCD encoded<br>-- mm = minute 00 to 59 BCD encoded
                                  minute 00 to 59
              --
UnauthorizedLCSClient-Diagnostic ::= ENUMERATED
{
             noAdditionalInformation (0), (0), (0)clientNotInMSPrivacyExceptionList (1),
              callToClientNotSetup
(2),
              privacyOverrideNotApplicable (3),
              disallowedByLocalRegulatoryRequirements (4),
              unauthorizedPrivacyClass (5),
              unauthorizedCallSessionUnrelatedExternalClient (6),
              unauthorizedCallSessionRelatedExternalClient (7)
}
```

```
TBCDSTRING ::= OCTET STRING
ISDN-AddressString ::= OCTET STRING
IMEI ::= TBCDSTRING (SIZE(8))
IMSI ::= TBCDSTRING (SIZE(3..8))
maxAddressLength INTEGER ::= 20
AddressString ::= OCTET STRING (SIZE (1..maxAddressLength))
END
```
## **custom24 Dictionary**

In releases prior to 16, CDR fields in this dictionary are compliant to 3GPP TS 32.298 v8.7.0 and 3GPP TS 32.251 v8.8.0, and also partially compliant to 3GPP TS 32.298 v10.11.0. In release 16 and later, the CDR fields are fully compliant to 3GPP spec 32.298 v10.11.0.

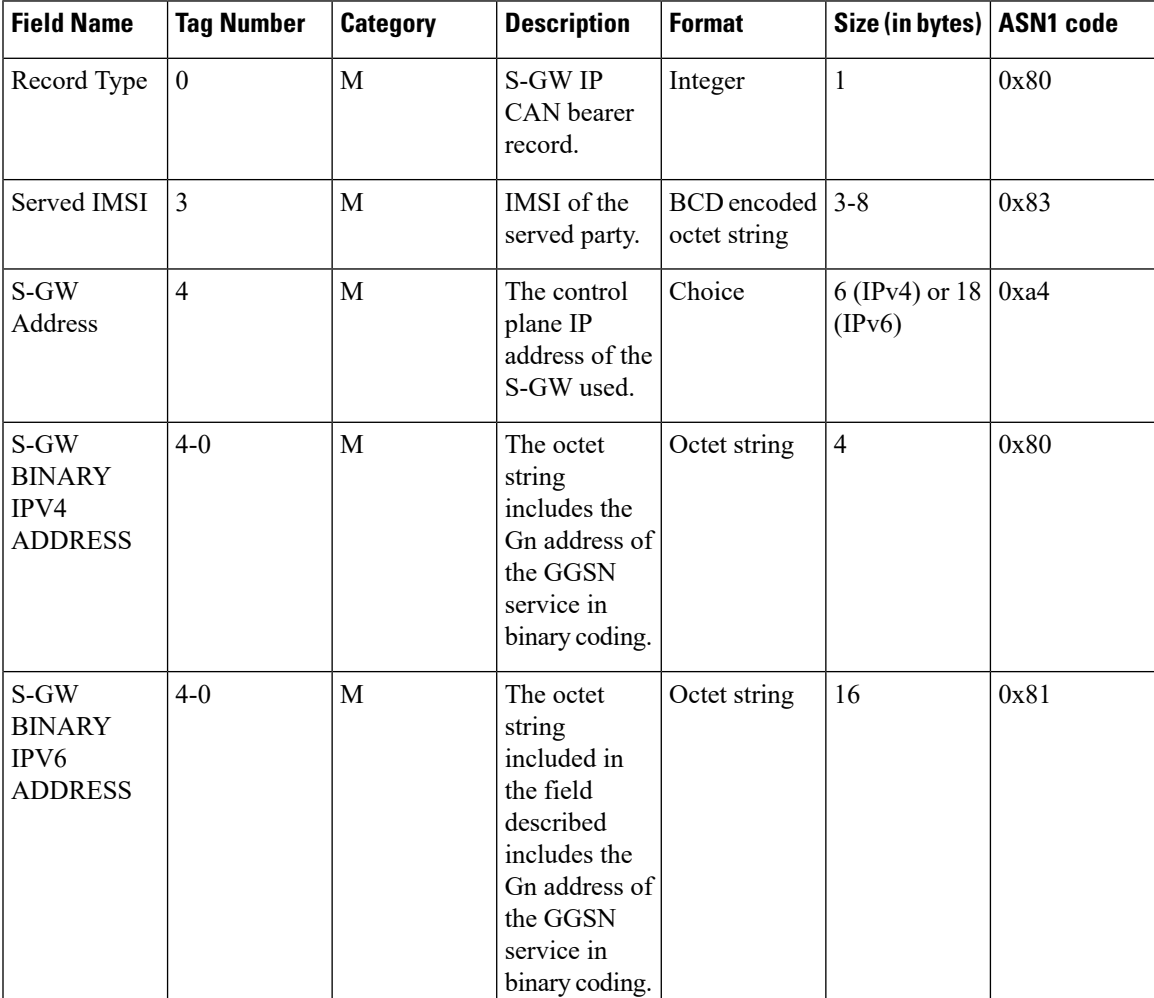

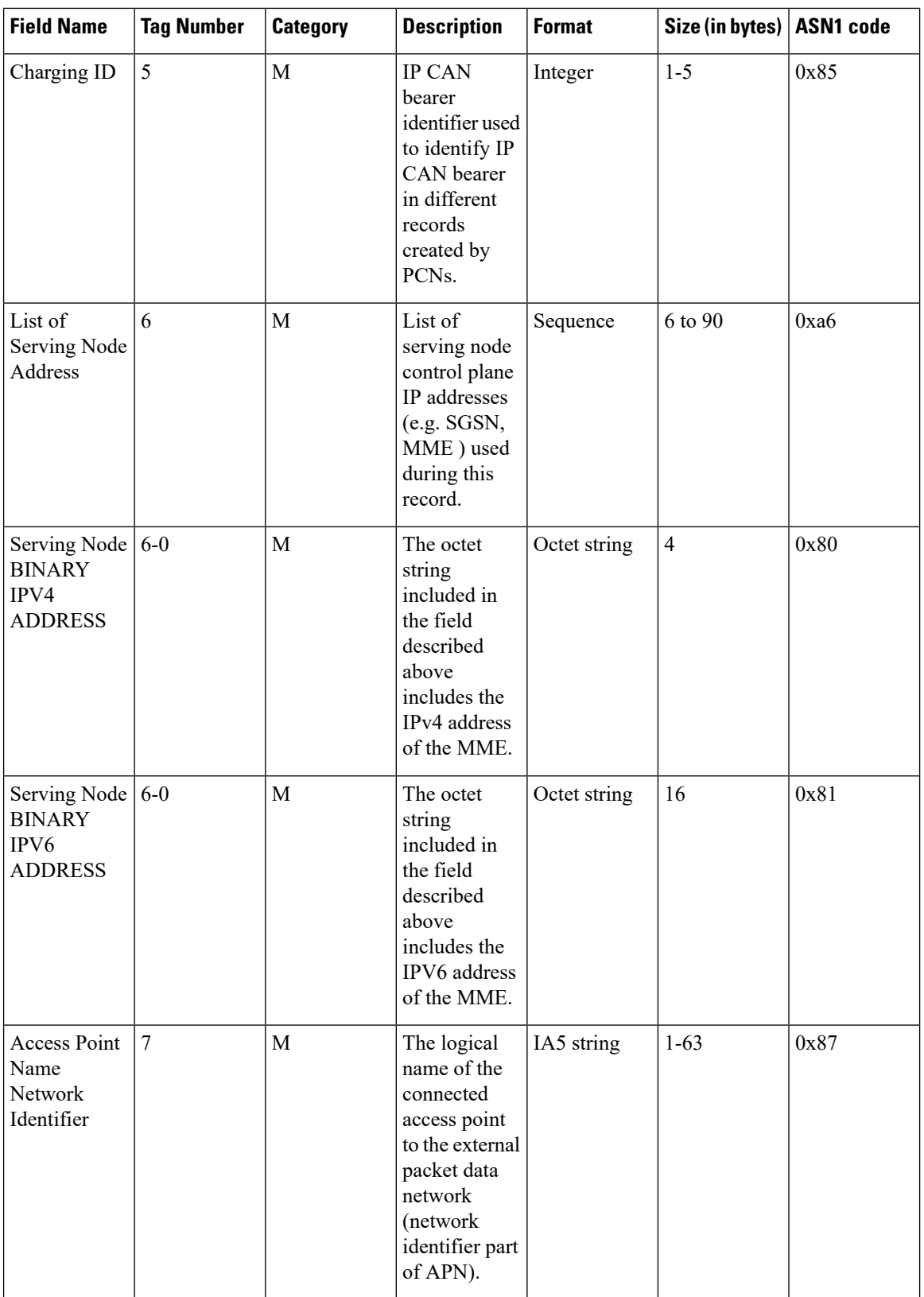

i.

 $\mathbf{l}$ 

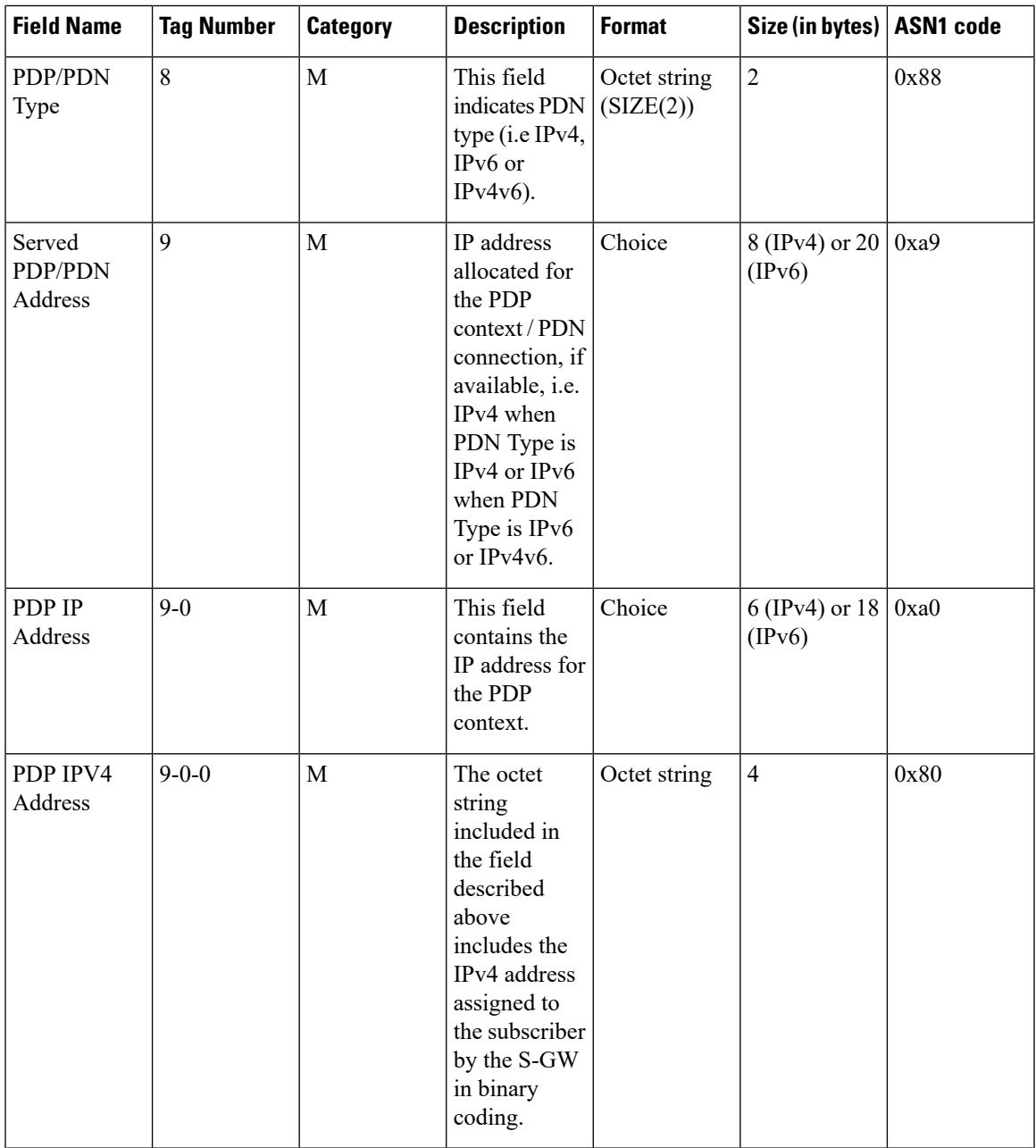

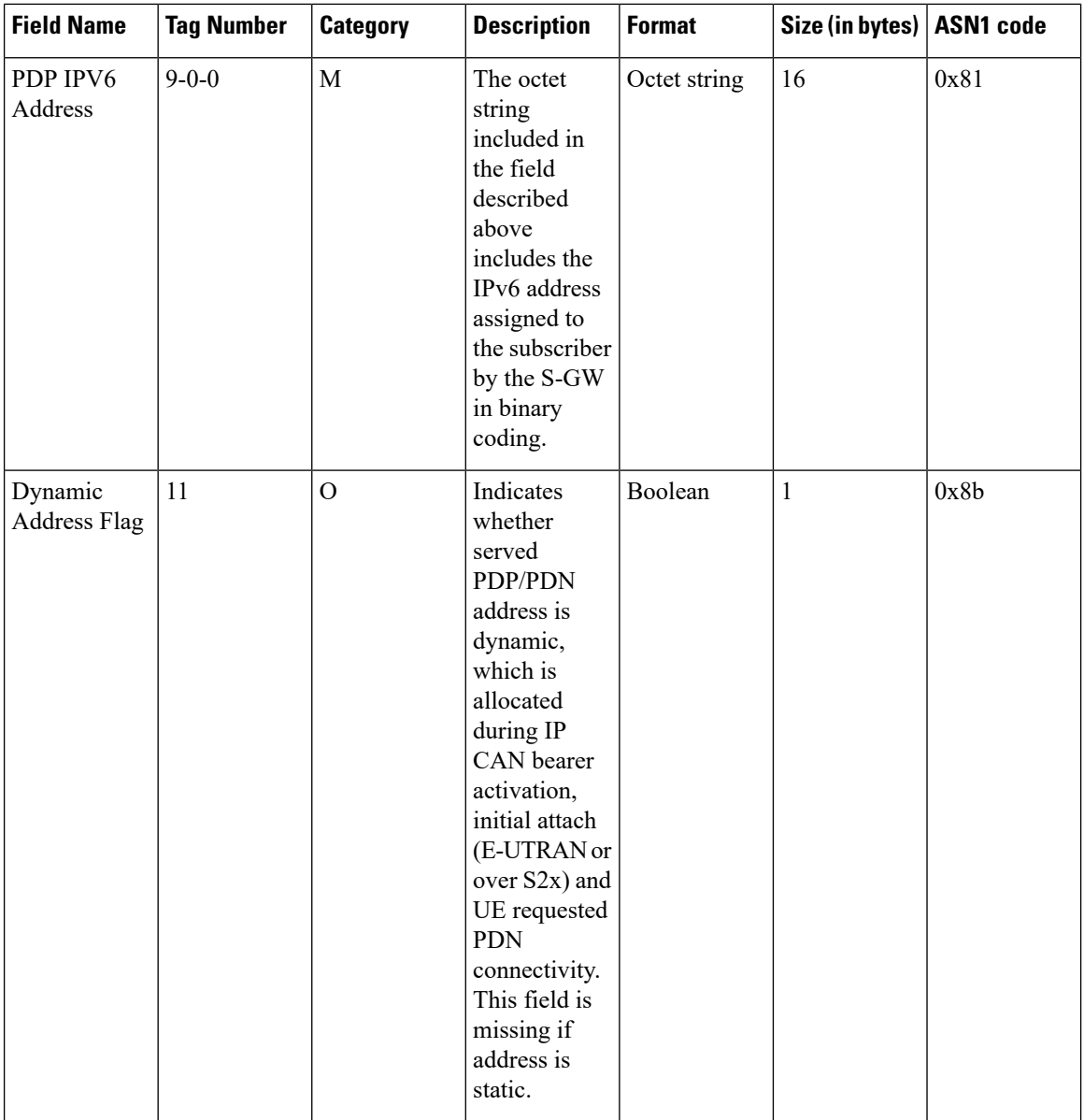

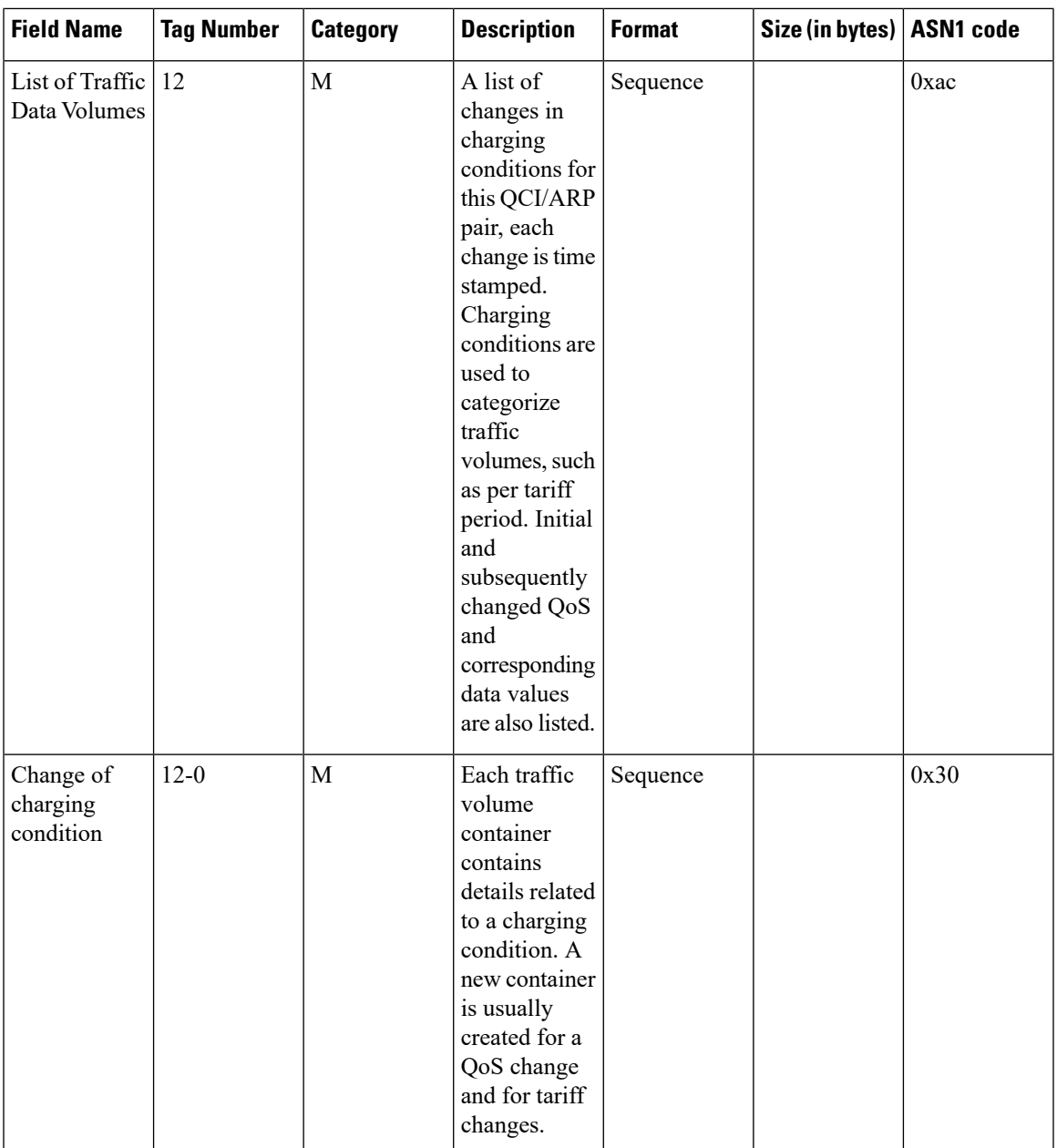

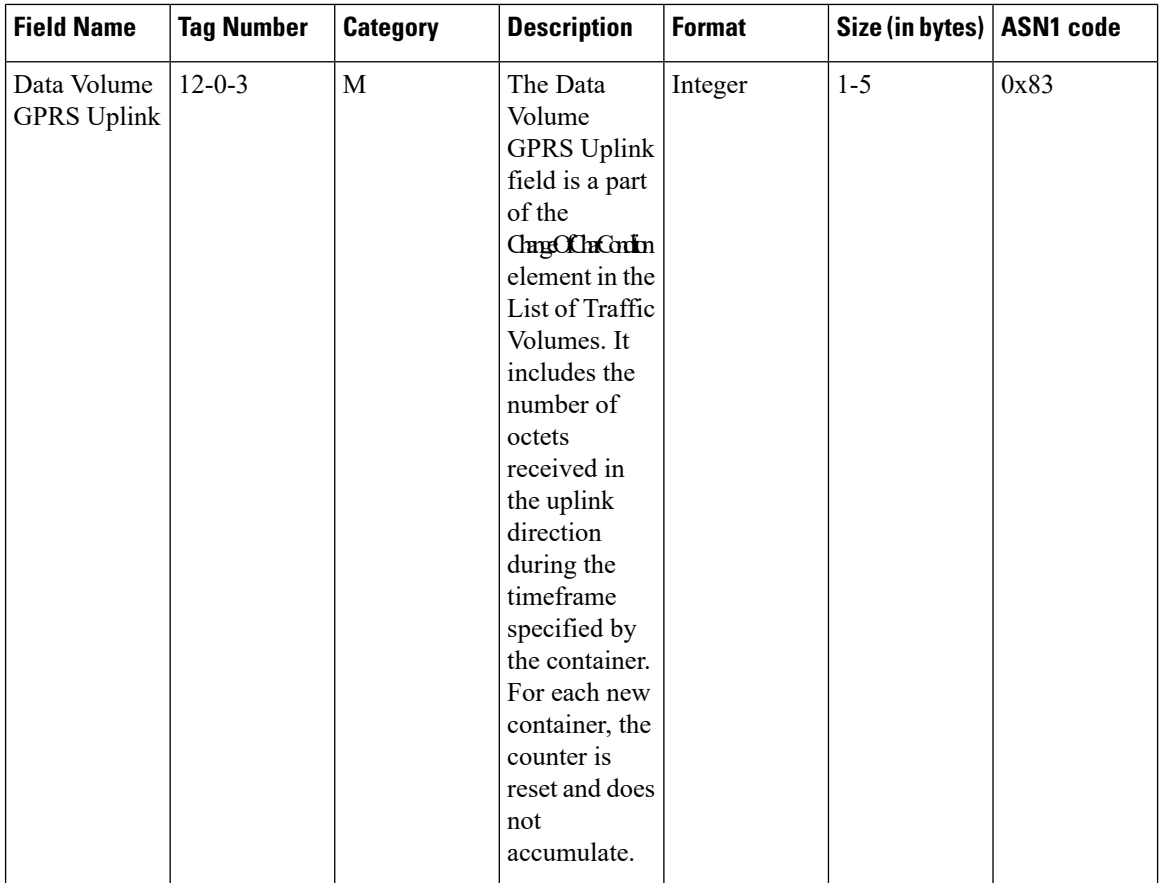

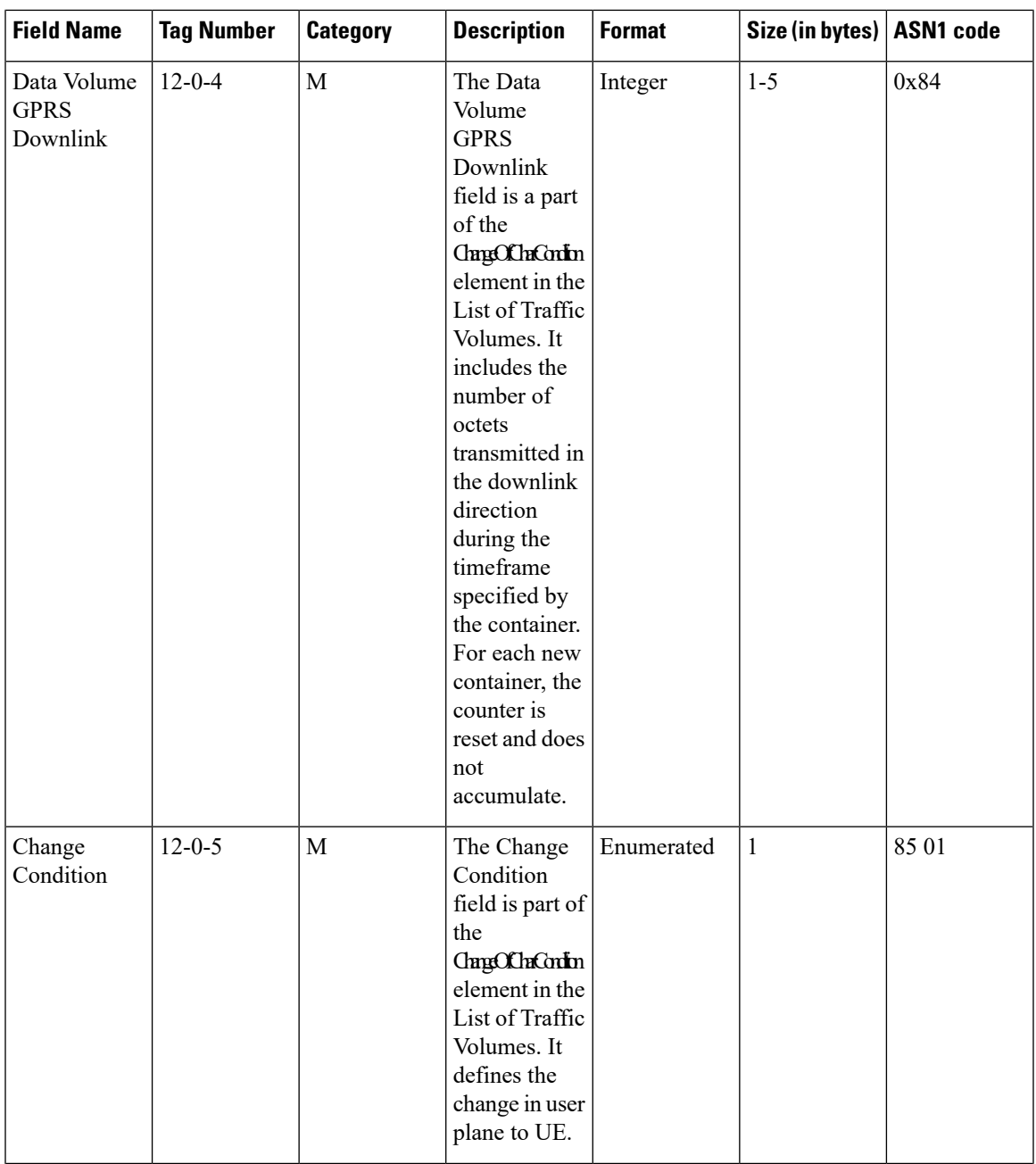

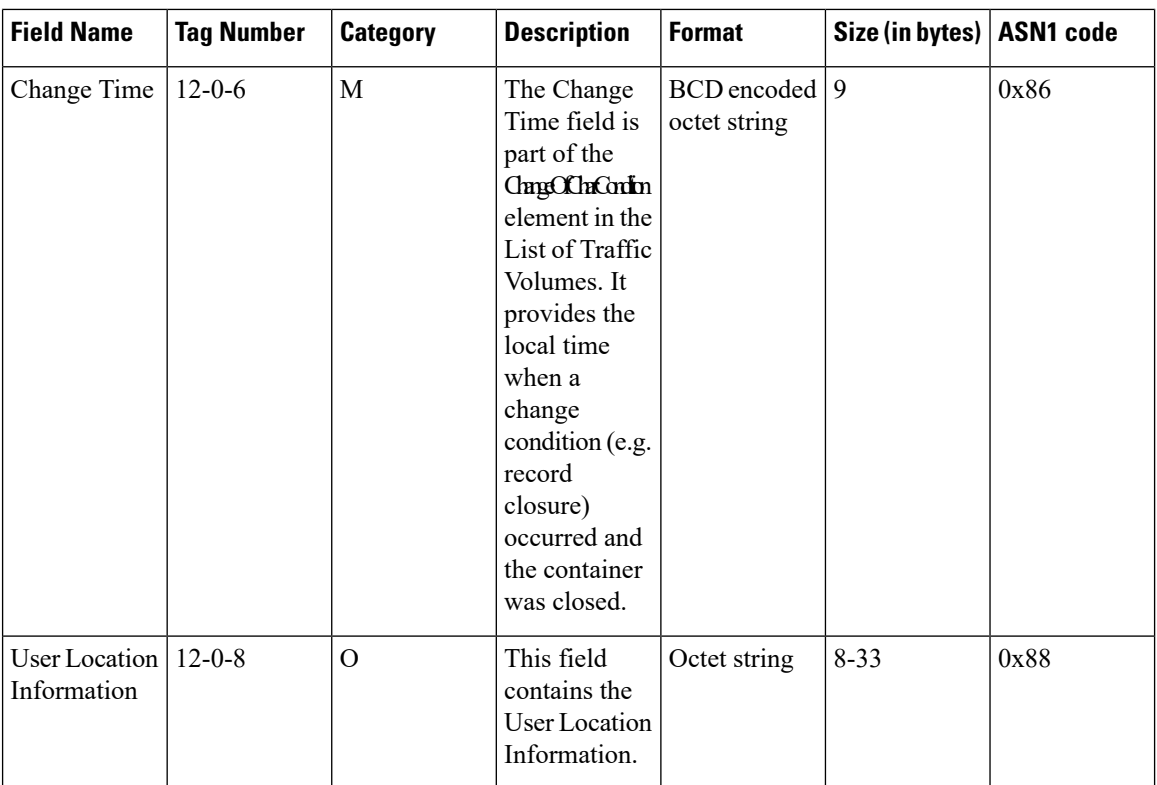

i.

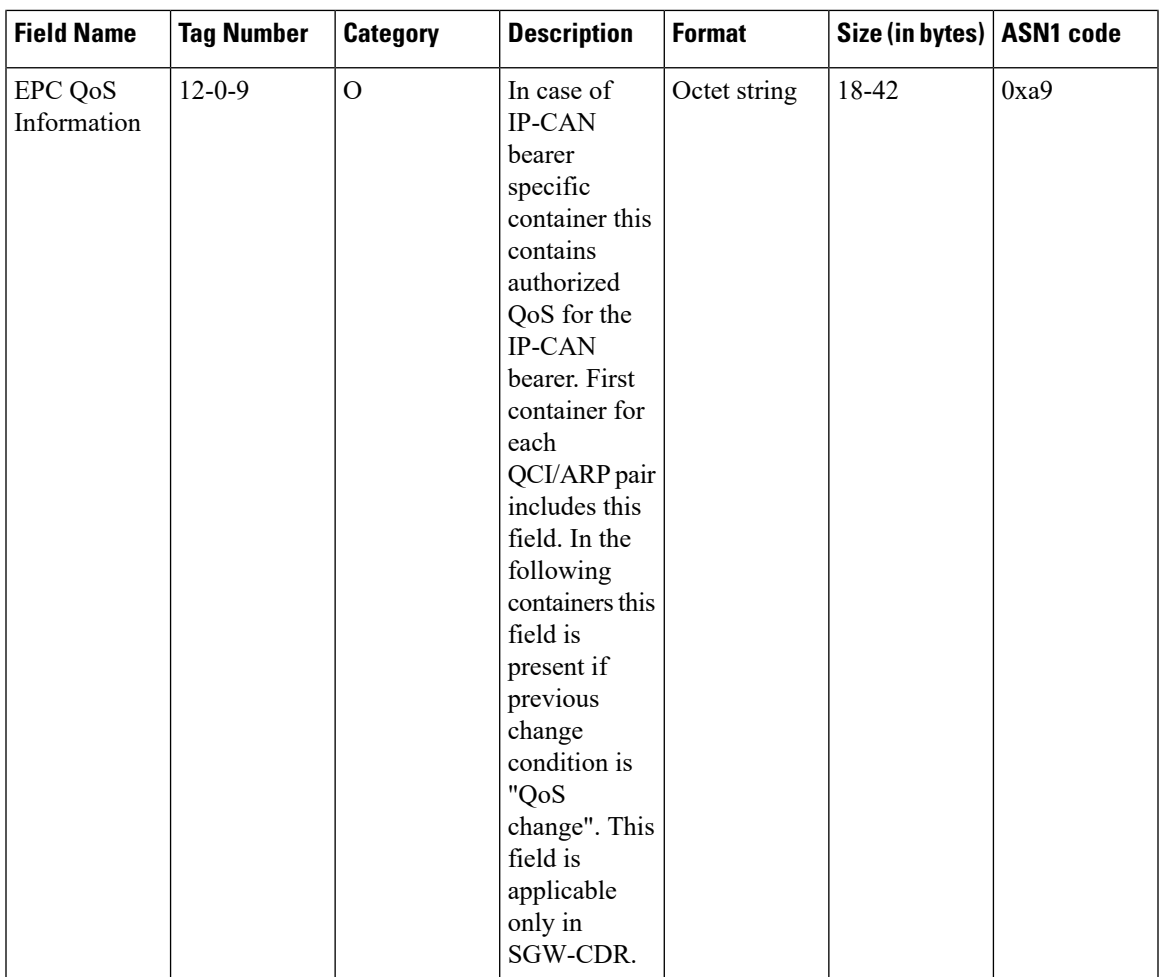

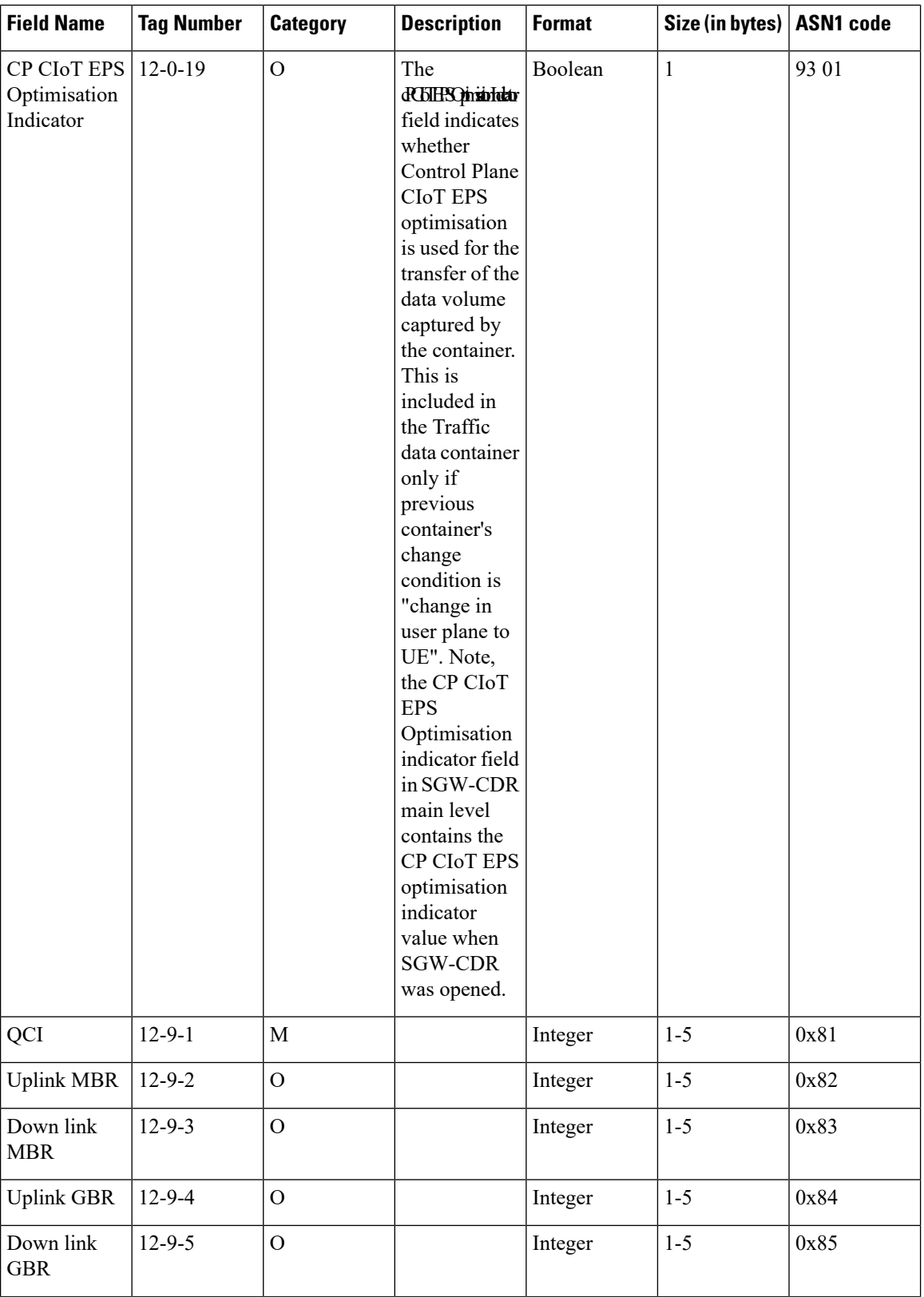

i.

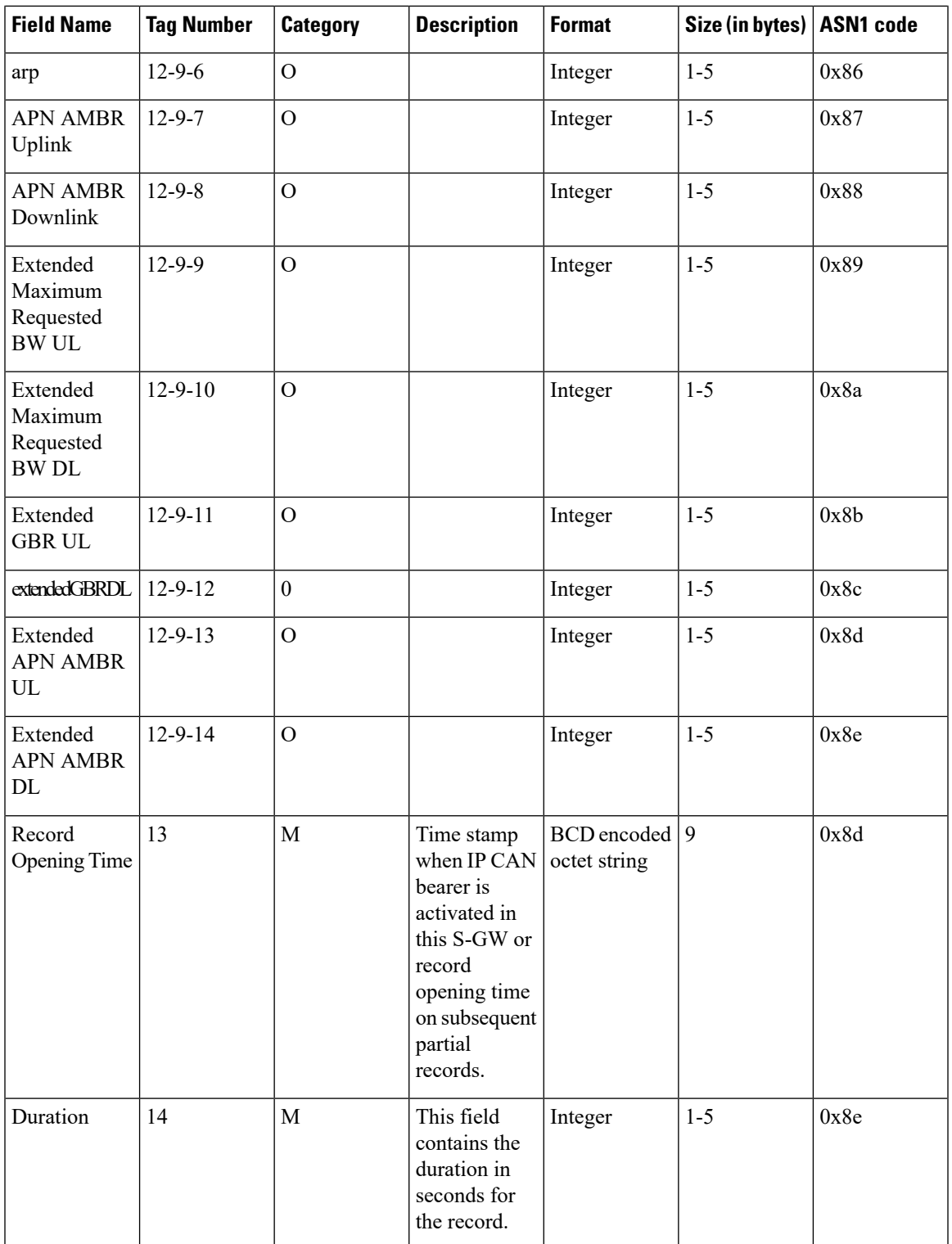

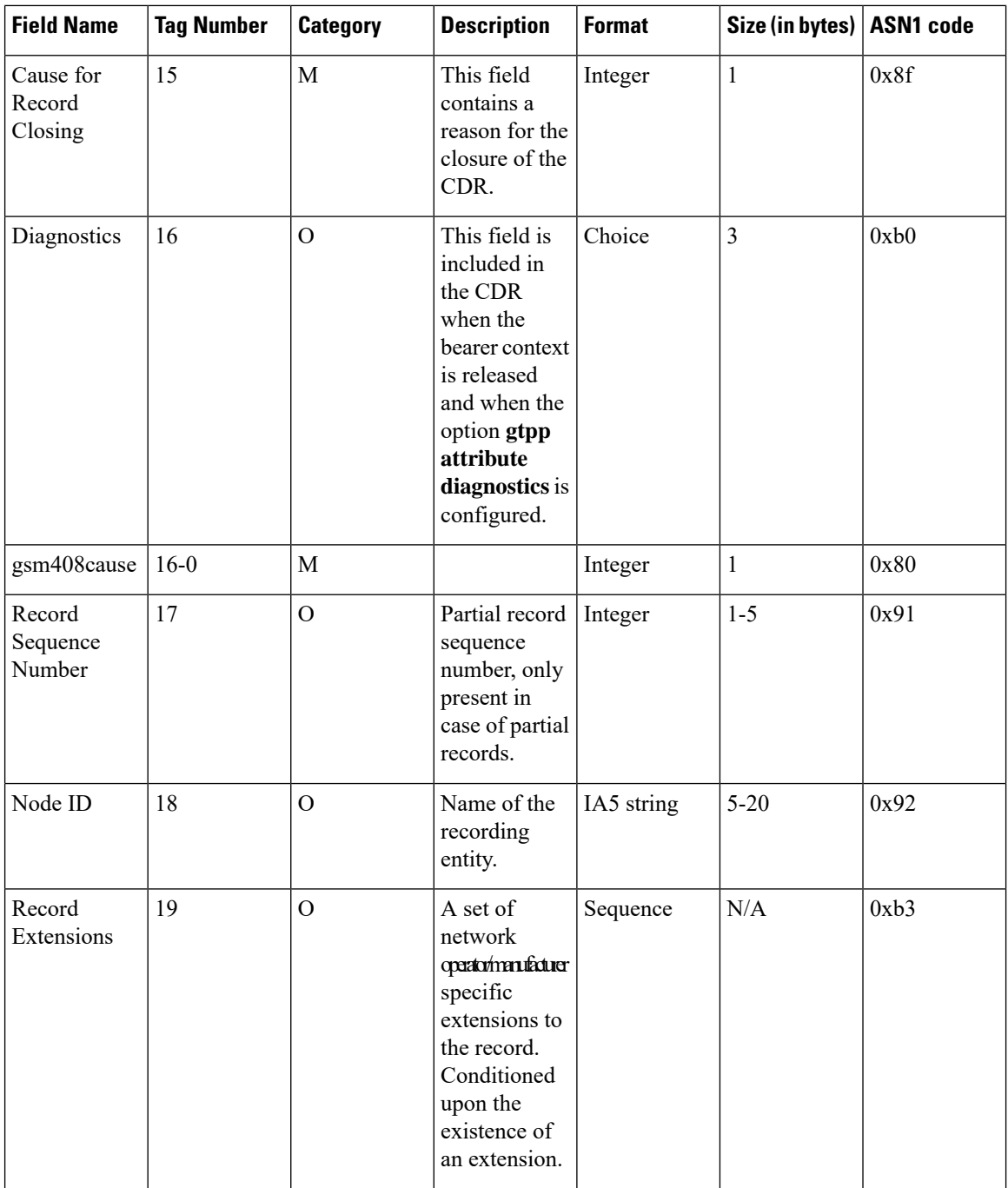

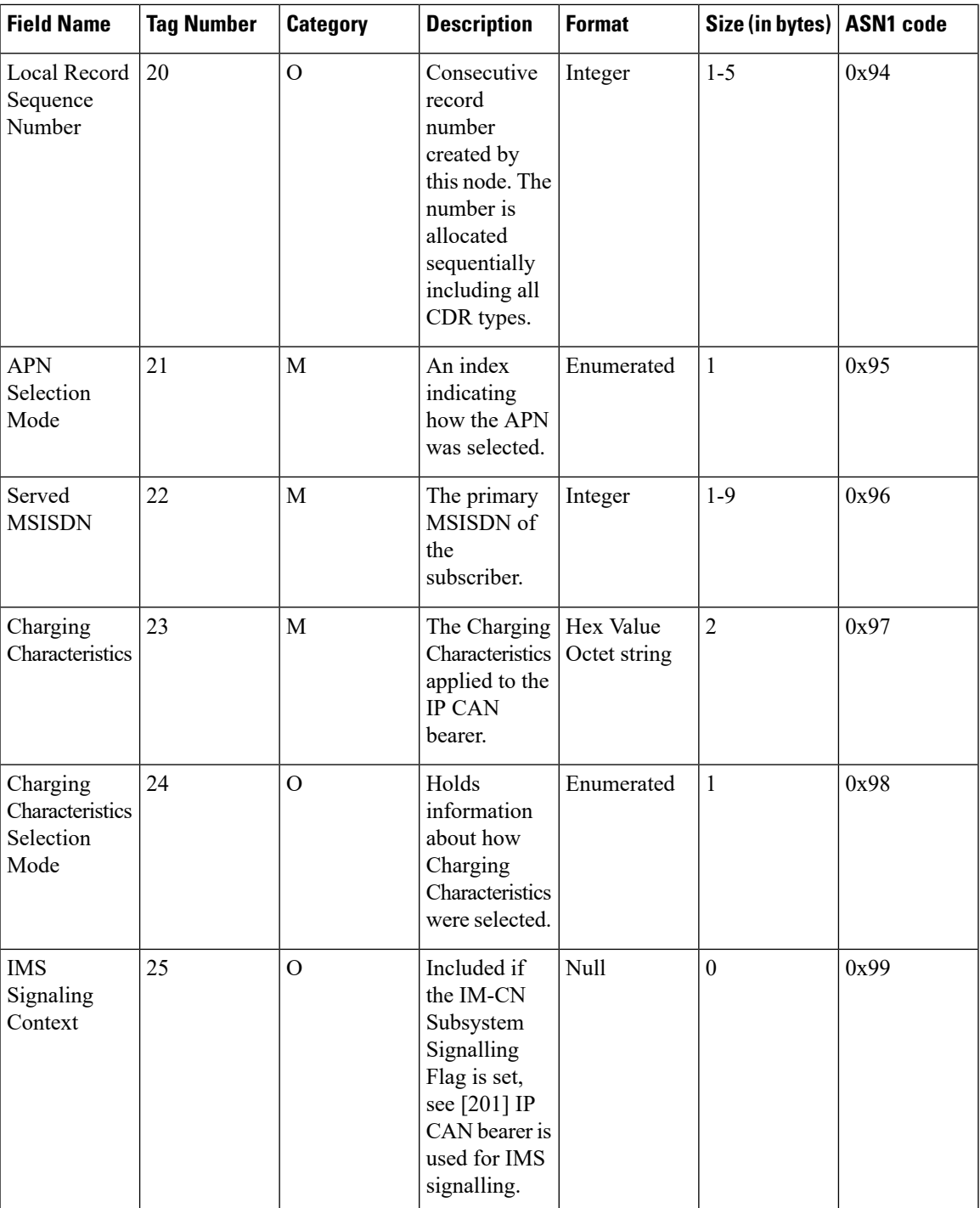

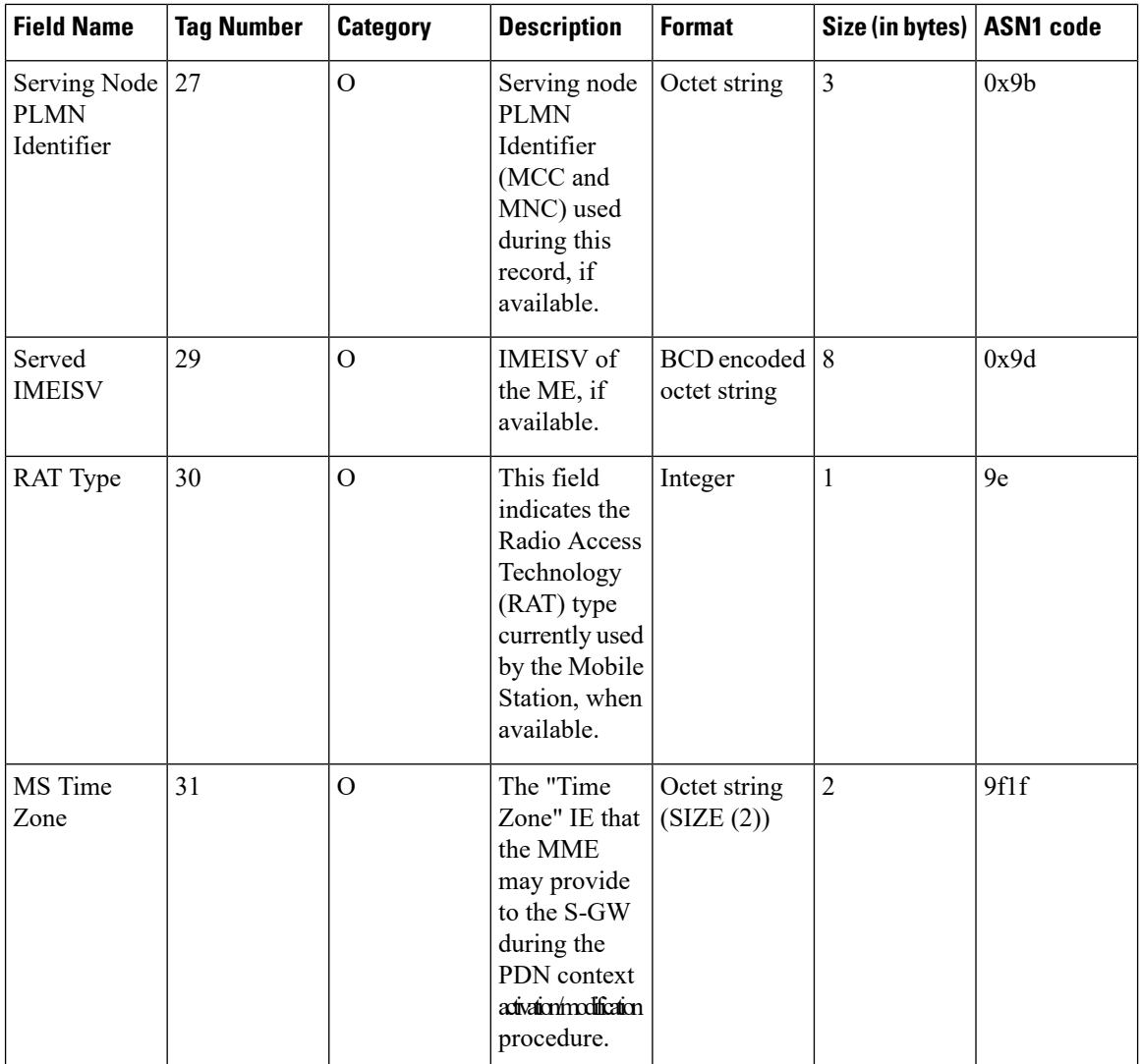

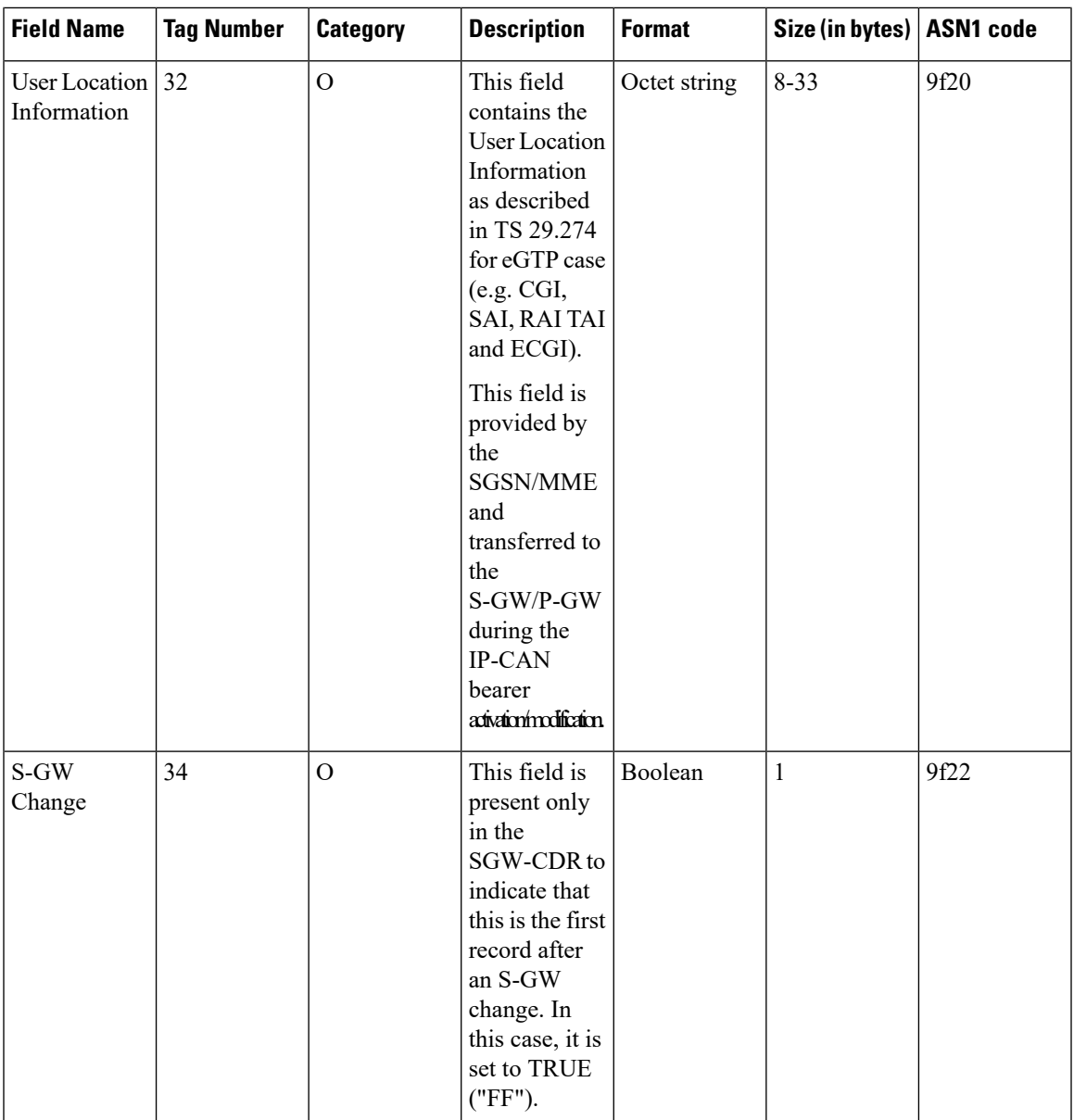

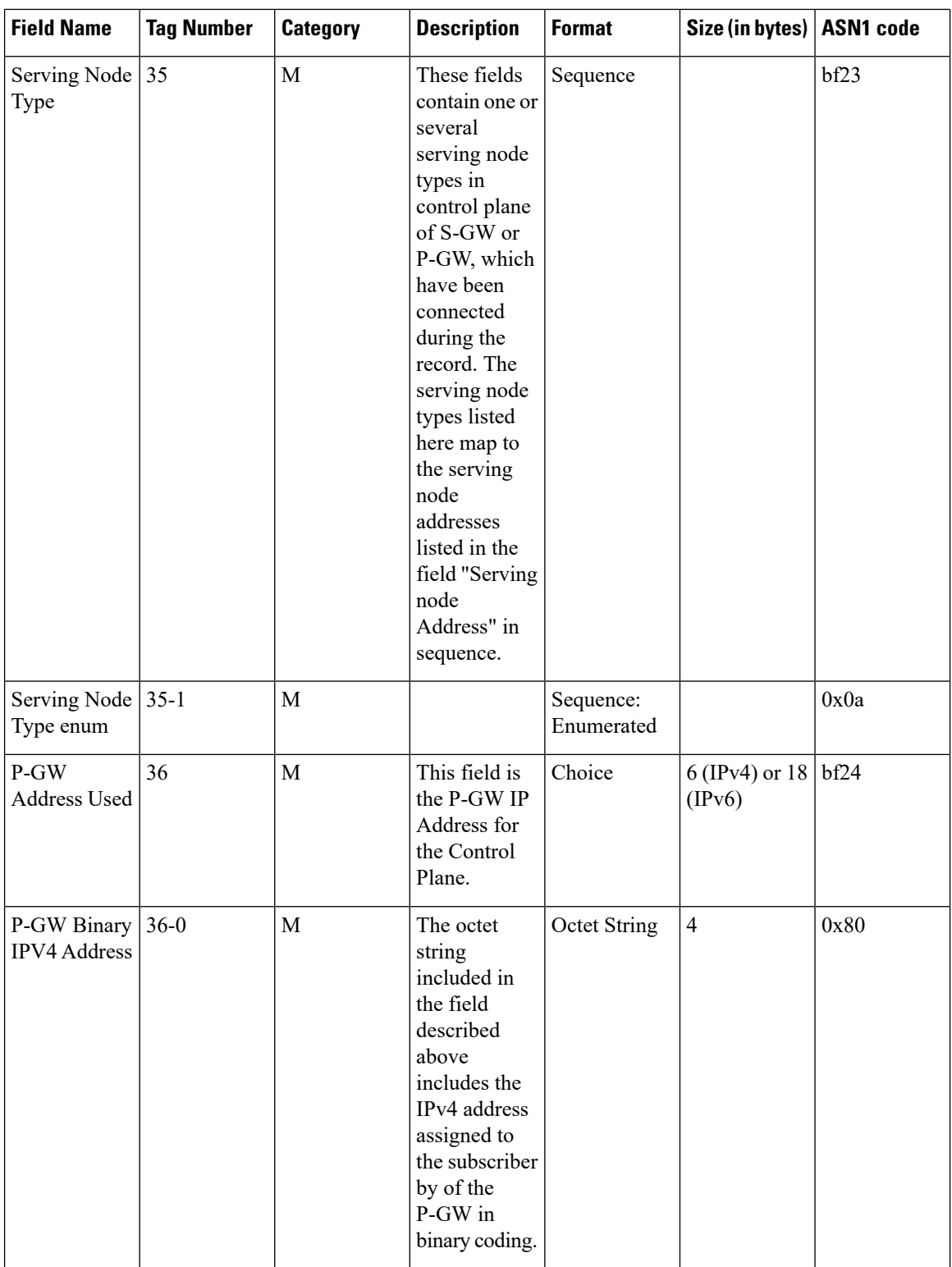

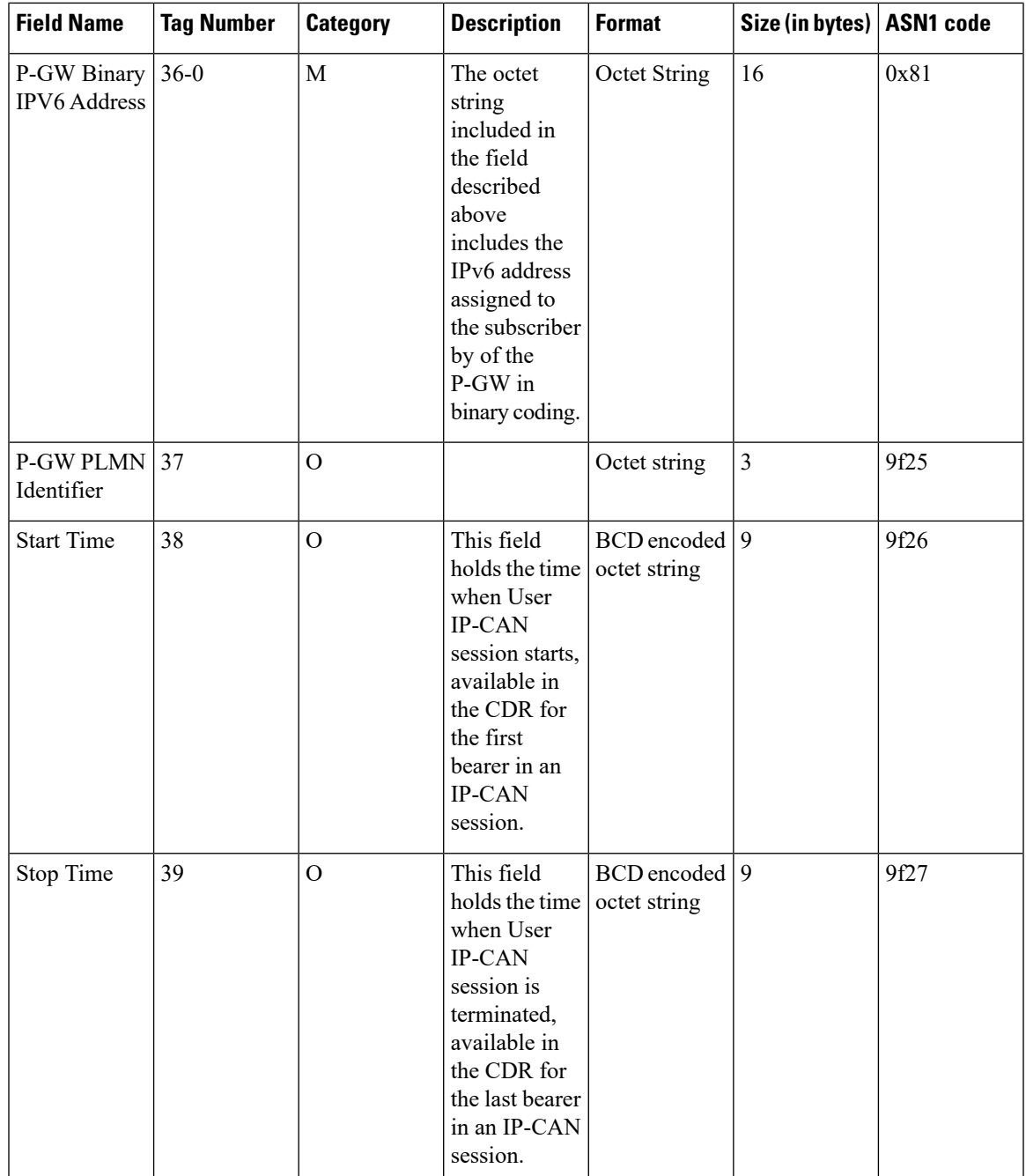

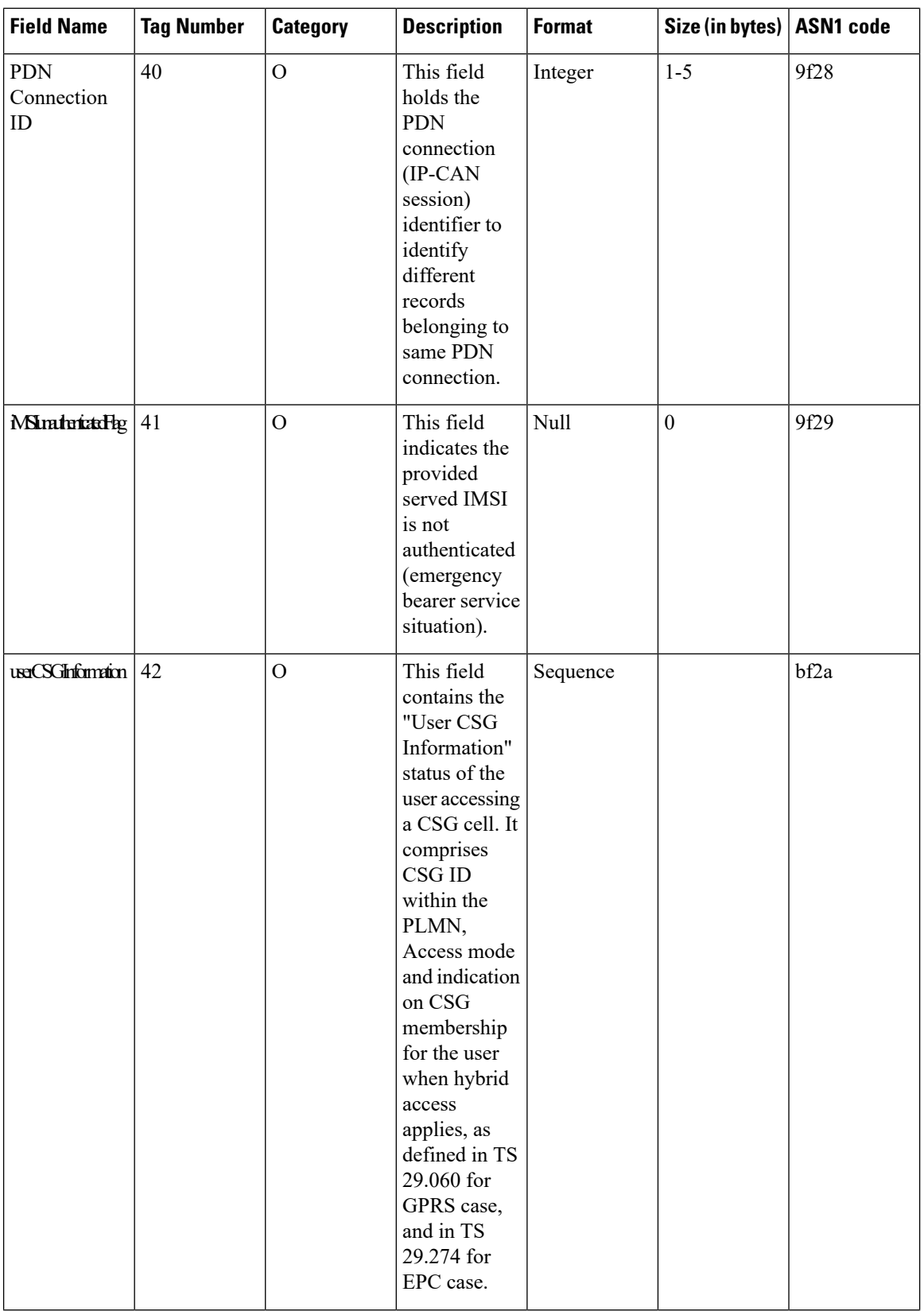

i.

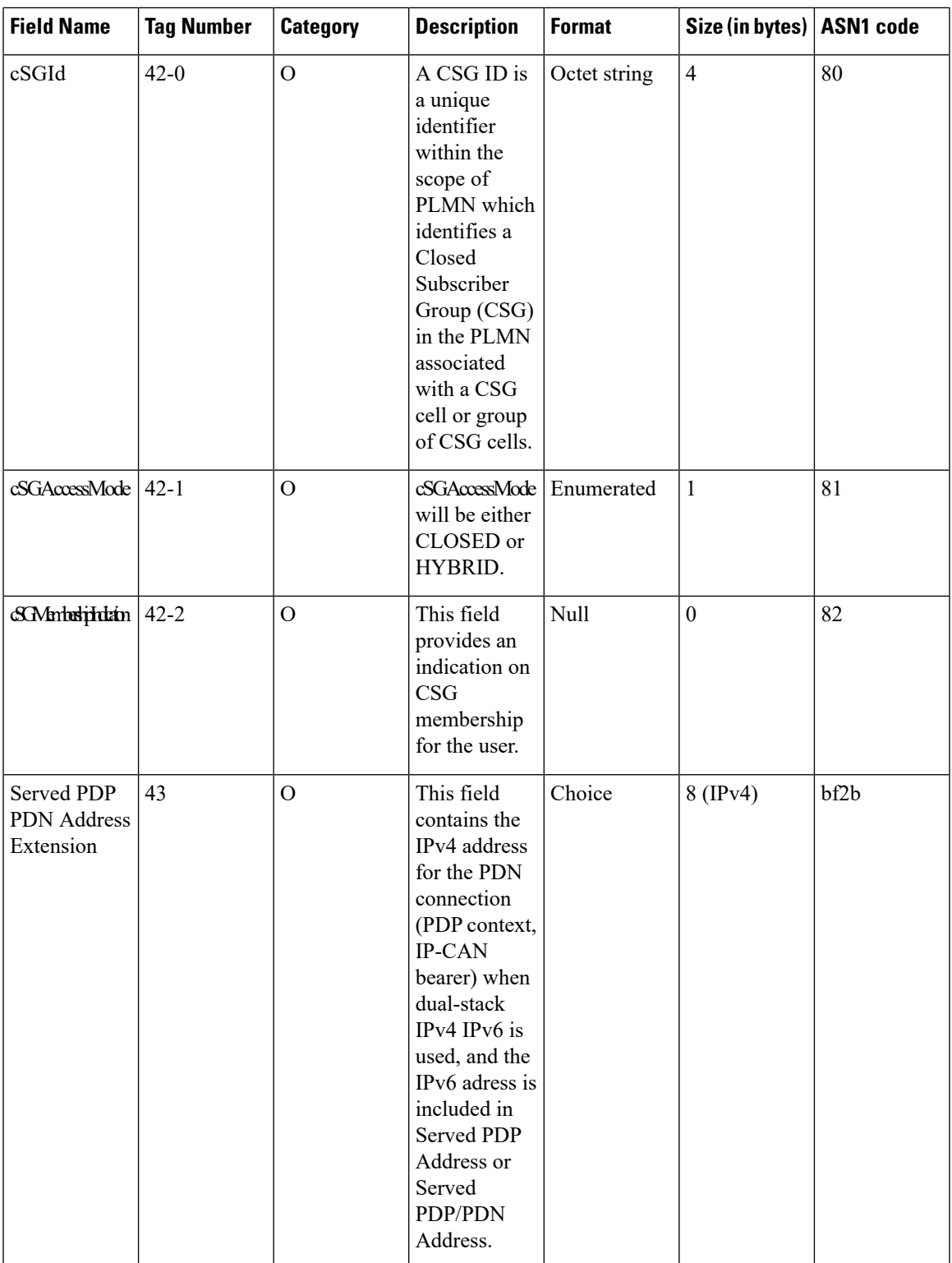

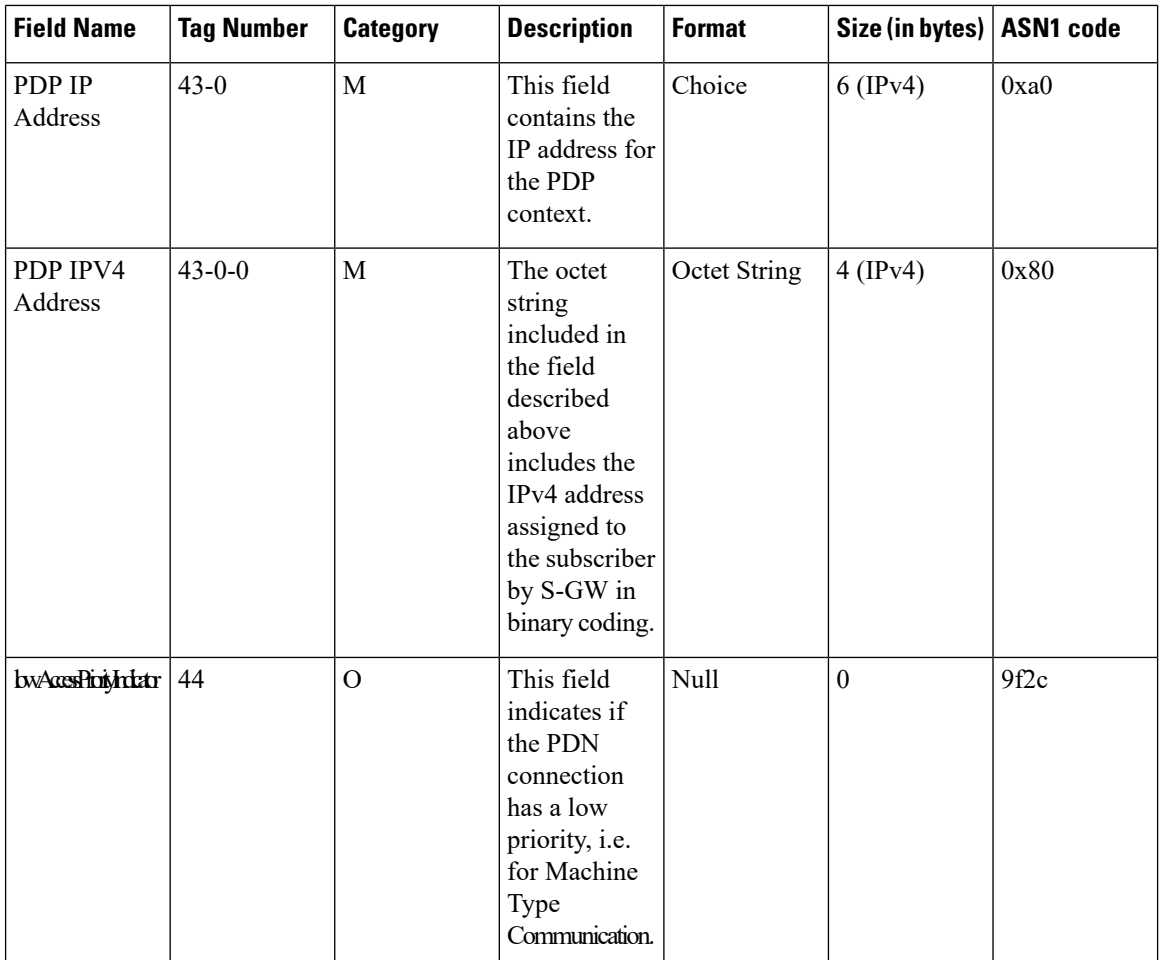

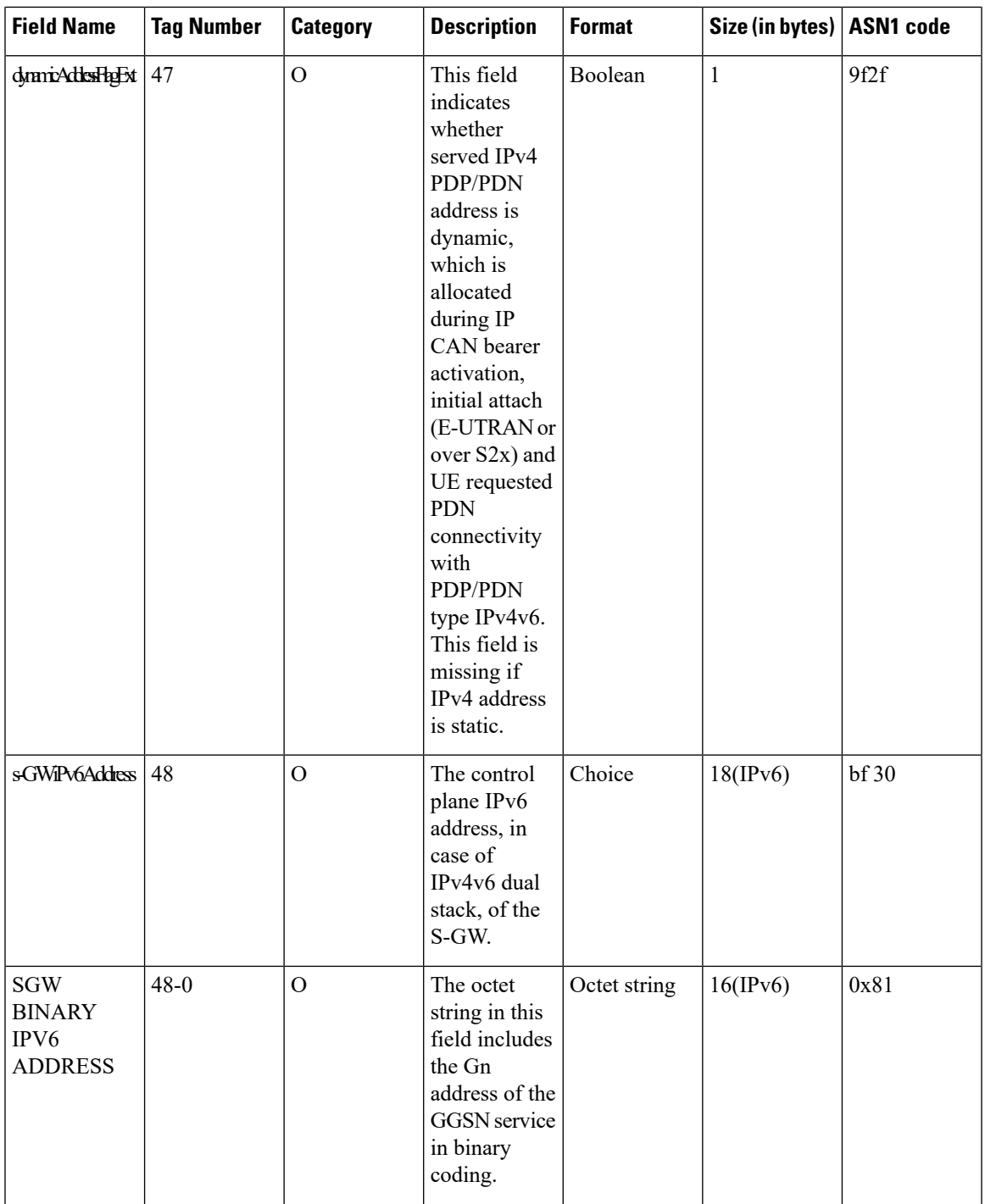

 $\mathbf{l}$ 

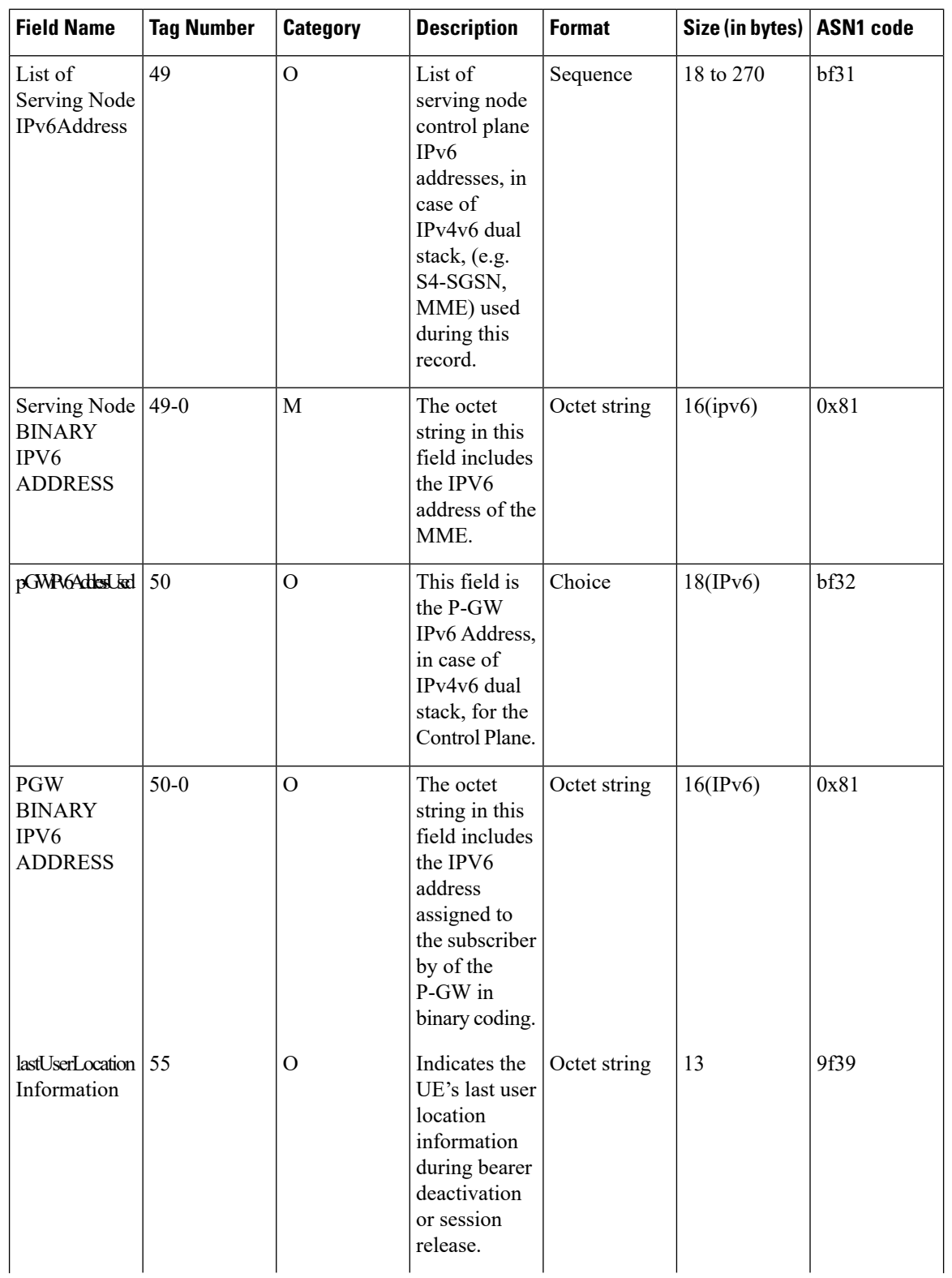

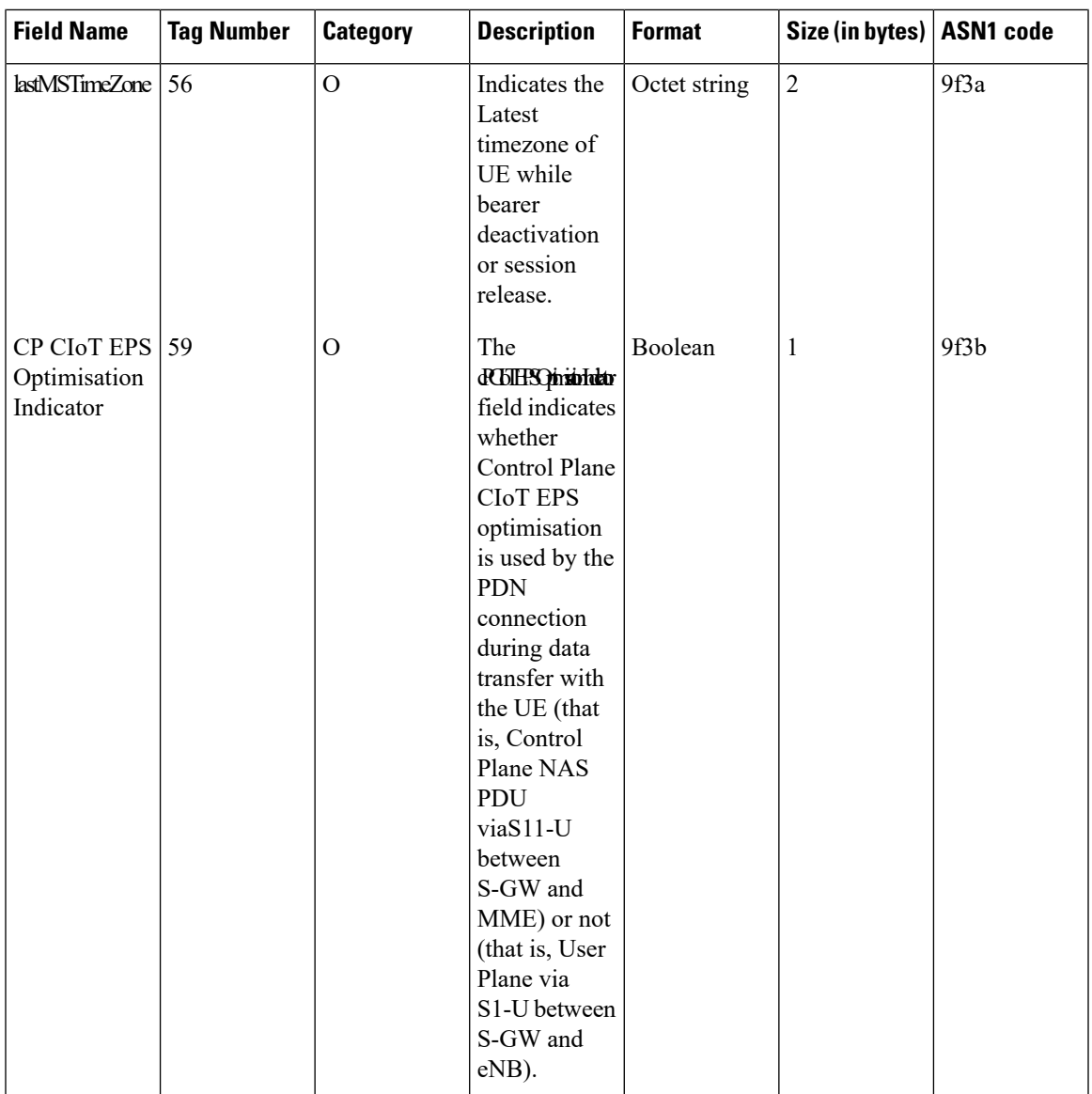

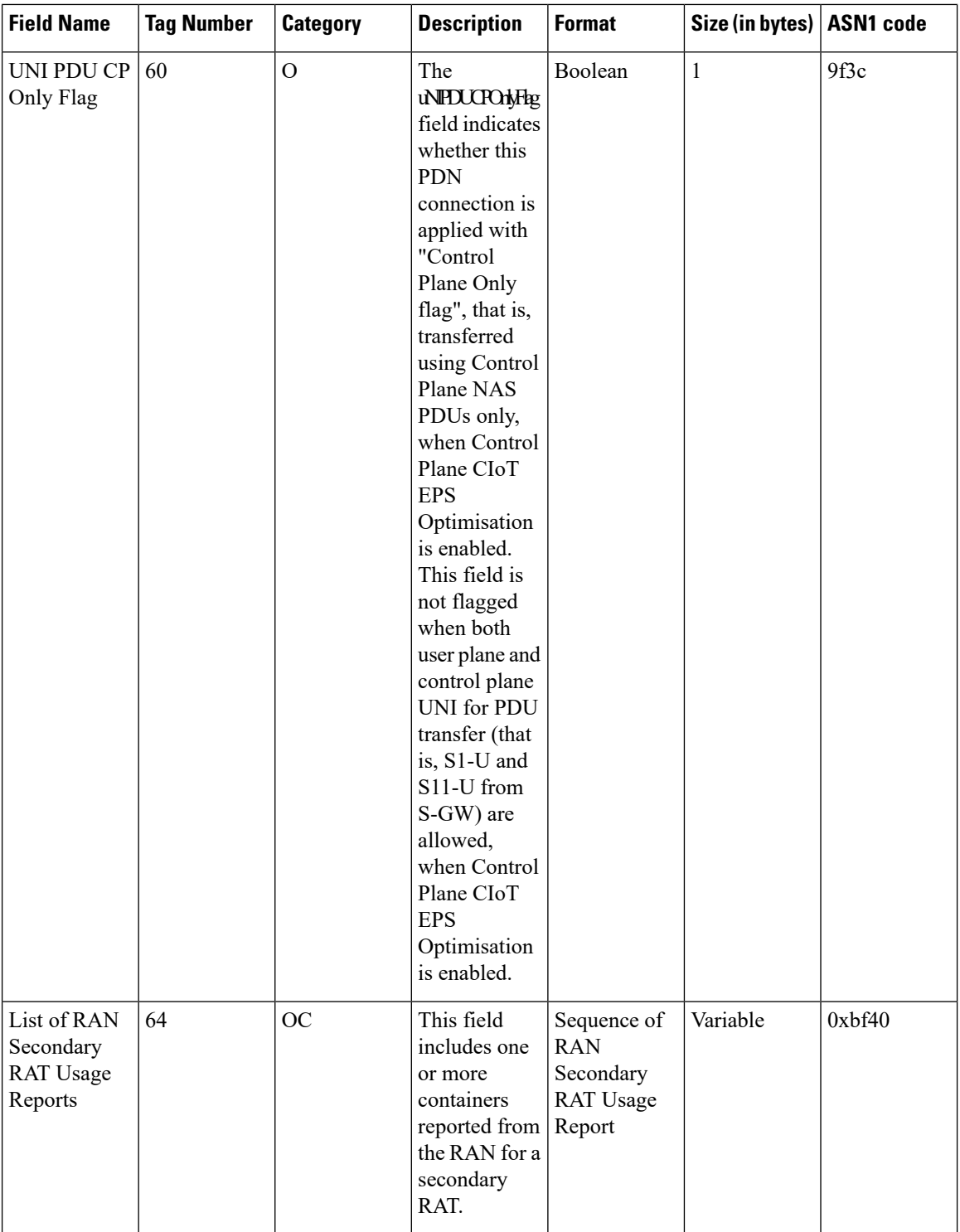

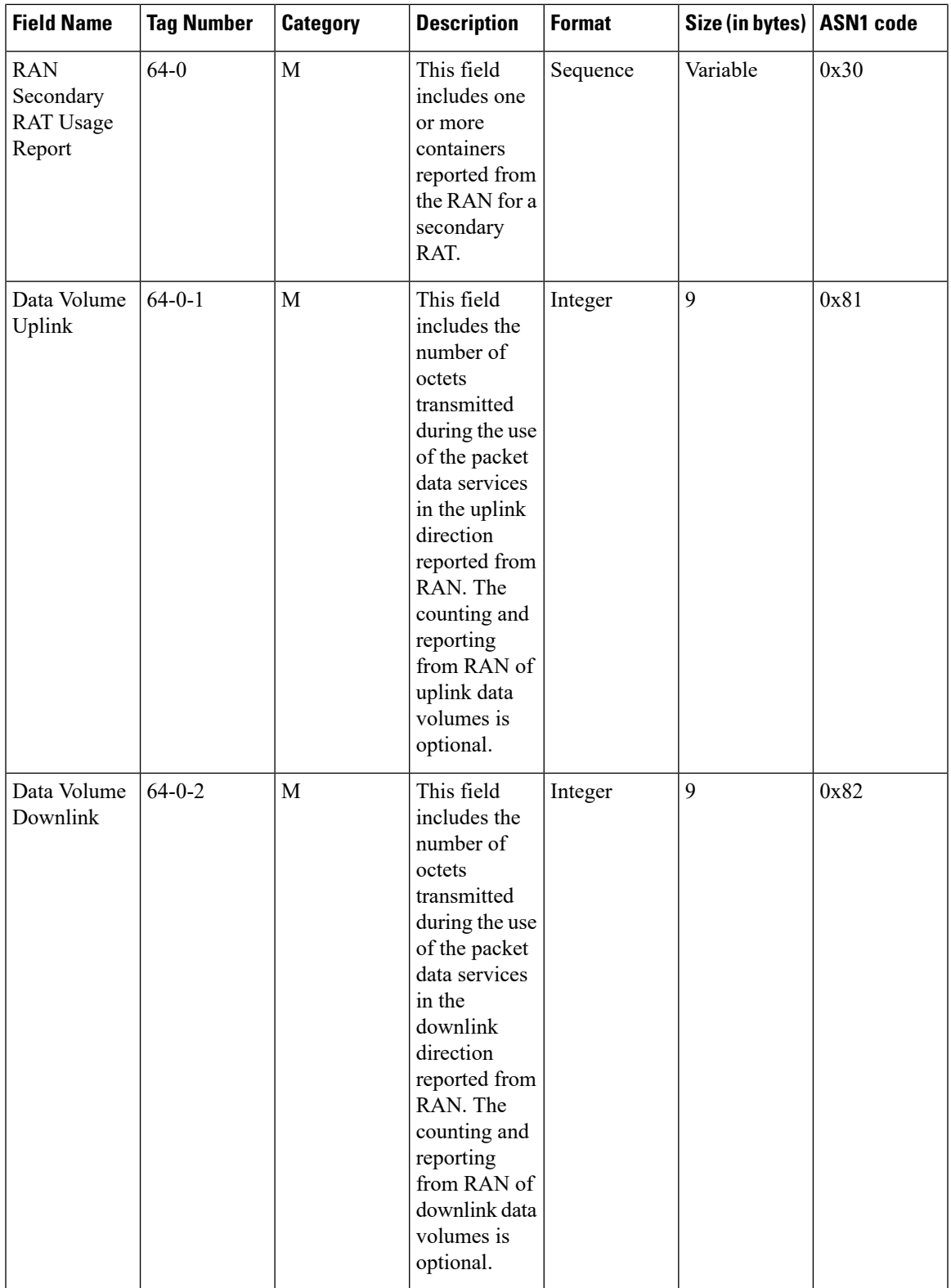

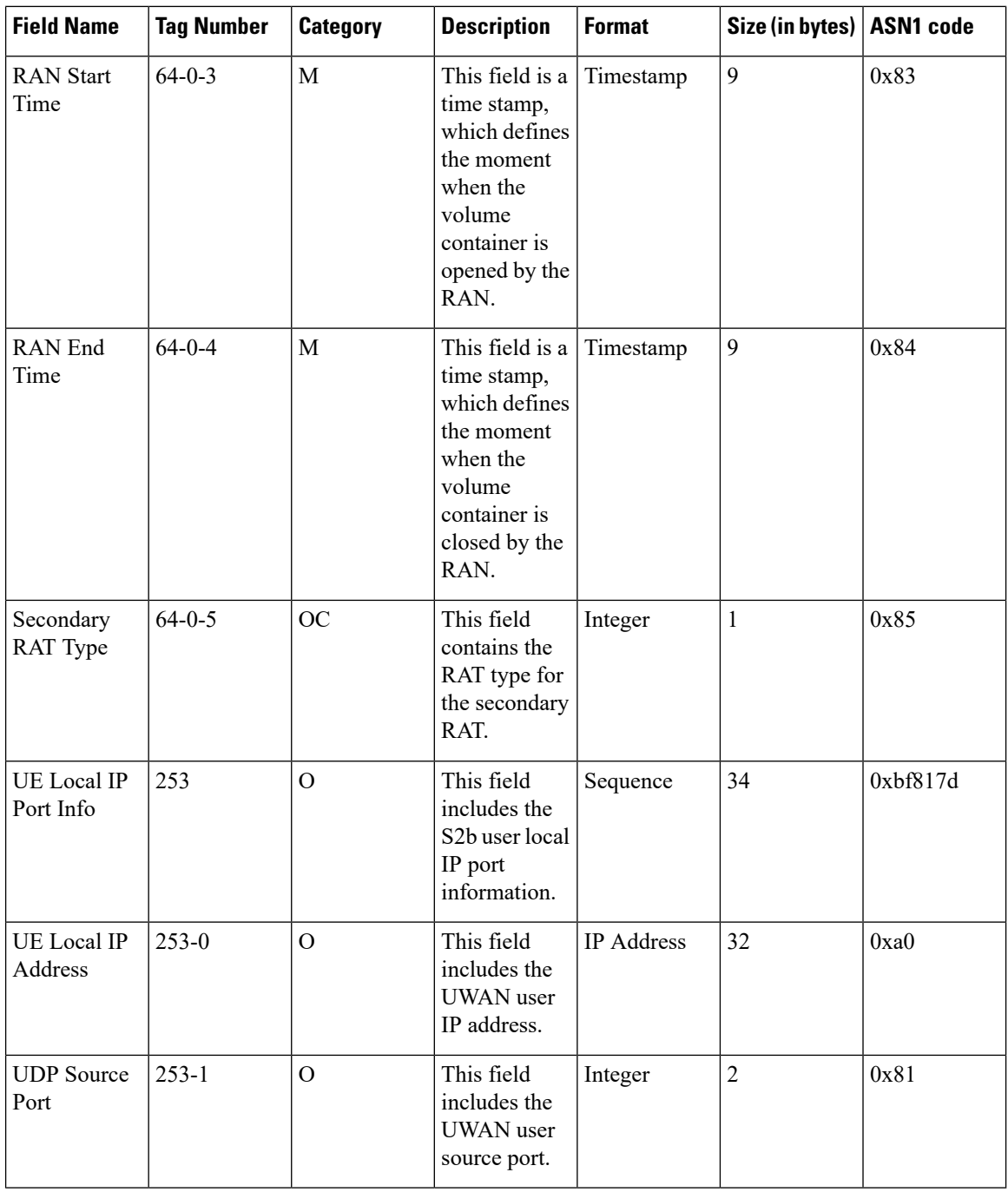

Notes:

• All IP addresses are encoded in binary format.

## **ASN.1 Definition for Fields in custom24**

The following section provides the complete ASN.1 definition of all SGW-CDR related fields in this dictionary.

```
GPRS-SGW-Charging-DataTypes-REL8 DEFINITIONS IMPLICIT TAGS ::=
BEGIN
------------------------------------------------------------------------------
--
-- GPRS RECORDS
-------------------------------------------------------------------------------
GPRSRecord::= CHOICE
--
-- Record values 20, 22..27 are specific
-- Record values 76..77 are MBMS specific
-- Record values 78..79 are EPC specific
{
  sGWRecord[78] SGWRecord
}
SGWRecord ::= SET
{
   recordType [0] RecordType,
   servedIMSI [3] IMSI,
   s-GWAddress [4] GSNAddress,
  chargingID [5] ChargingID,
   servingNodeAddress [6] SEQUENCE OF GSNAddress,
   accessPointNameNI [7] AccessPointNameNI OPTIONAL,
  pdpPDNType [8] PDPType OPTIONAL,
   servedPDPPDNAddress [9] PDPAddress OPTIONAL,
   dynamicAddressFlag [11] DynamicAddressFlag OPTIONAL,
  listOfTrafficVolumes [12] SEQUENCE OF ChangeOfCharCondition
OPTIONAL,
  recordOpeningTime [13] TimeStamp,
   duration [14] CallDuration,
   causeForRecClosing [15] CauseForRecClosing,
  diagnostics and the control of the control of the control of the control of the control of the control of the control of the control of the control of the control of the control of the control of the control of the control
  recordSequenceNumber [17] INTEGER OPTIONAL,
  nodeID [18] NodeID OPTIONAL,
   recordExtensions [19] ManagementExtensions OPTIONAL,
   localSequenceNumber [20] LocalSequenceNumber OPTIONAL,
   apnSelectionMode [21] APNSelectionMode OPTIONAL,
   servedMSISDN [22] MSISDN OPTIONAL,
   chargingCharacteristics [23] ChargingCharacteristics,
   chChSelectionMode [24] ChChSelectionMode OPTIONAL,
   iMSsignalingContext [25] NULL OPTIONAL,
   servingNodePLMNIdentifier [27] PLMN-Id OPTIONAL,
   servedIMEISV [29] IMEI OPTIONAL,
  rATType [30] RATType OPTIONAL,
  mSTimeZone [31] MSTimeZone OPTIONAL,<br>userLocationInformation [32] OCTET STRING OPTIONA
                                   [32] OCTET STRING OPTIONAL,
   sGWChange [34] SGWChange OPTIONAL,
   servingNodeType [35] SEQUENCE OF ServingNodeType,
  p-GWAddressUsed [36] GSNAddress OPTIONAL,
  p-GWPLMNIdentifier [37] PLMN-Id OPTIONAL,
   startTime [38] TimeStamp OPTIONAL,
   stopTime [39] TimeStamp OPTIONAL,
   pDNConnectionID [40] ChargingID OPTIONAL,
   servedPDPPDNAddressExt [43] PDPAddress OPTIONAL,
   lowAccessPriorityIndicator [44] NULL OPTIONAL,
   dynamicAddressFlagExt [47] DynamicAddressFlag OPTIONAL,
   s-GWiPv6Address [48] GSNAddress OPTIONAL,
   servingNodeiPv6Address (49] SEQUENCE OF GSNAddress OPTIONAL,
   p-GWiPv6AddressUsed [50] GSNAddress OPTIONAL,
   lastUserLocationInformation [55] OCTET STRING OPTIONAL,
   lastMSTimeZone [56] MSTimeZone OPTIONAL,
```

```
cPCIoTEPSOptimisationIndicator [59] BOOLEAN OPTIONAL,
   uNIPDUCPOnlyFlag (60] BOOLEAN OPTIONAL,
   listOfRANSecondaryRATUsageReports [64] SEQUENCE OF RANSecondaryRATUsageReport
OPTIONAL,
  uELocalIPAddressPort [253] SEQUENCE OF UELocalIPPortInfo OPTIONAL
}
AccessPointNameNI::= IA5String (SIZE(1..63))
--
-- Network Identifier part of APN in dot representation.
-- For example, if the complete APN is 'apn1a.apn1b.apn1c.mnc022.mcc111.gprs'
-- NI is 'apn1a.apn1b.apn1c' and is presented in this form in the CDR.
APNSelectionMode::= ENUMERATED
{
 --
-- See Information Elements TS 29.060, TS 29.274 or TS 29.275
 --
    mSorNetworkProvidedSubscriptionVerified (0),
   mSProvidedSubscriptionNotVerified (1),
    networkProvidedSubscriptionNotVerified (2)
}
CallDuration::= INTEGER
             --
             -- The call duration is counted in seconds.
             -- For successful calls /sessions / PDP contexts, this is the chargeable
duration.
             -- For call attempts this is the call holding time.
             -CauseForRecClosing ::= INTEGER
{
 --
-- In PGW-CDR and SGW-CDR the value servingNodeChange is used for partial record
-- generation due to Serving Node Address list Overflow
-- In SGSN servingNodeChange indicates the SGSN change
 --
 -- LCS related causes belong to the MAP error causes acc. TS 29.002
--- cause codes 0 to 15 are defined 'CauseForTerm' (cause for termination)
 -- All cause values are not relevent to SGW. Refer the spec to find out the
        -- cause values for SGW.
    normalRelease (0),
    abnormalRelease (4),
    cAMELInitCallRelease (5),<br>volumeLimit (16),
    volumeLimit
    timeLimit (17),
    servingNodeChange (18),
    maxChangeCond (19),
    managementIntervention (20),
        intraSGSNIntersystemChange (21),
    rATChange (22),
    mSTimeZoneChange (23),
    sGSNPLMNIDChange (24),
    unauthorizedRequestingNetwork (52),
    unauthorizedLCSClient (53),
    positionMethodFailure (54),
    unknownOrUnreachableLCSClient (58),
    listofDownstreamNodeChange (59)
}
```
}

```
ChangeCondition ::= ENUMERATED
{
    qoSChange (0),<br>tarifflime (1),tariffTime
    recordClosure (2),
    cGI-SAICHange (6), -- bearer modification. CGI-SAI Change rAIChange (7), -- bearer modification. RAI Change
    rAIChange (7), -- bearer modification. RAI Change
    dT-Establishment (8),
    dT-Removal (9),
    eCGIChange (10), -- bearer modification. ECGI Change
    tAIChange (11), -- bearer modification. TAI Change
    apnAmbrChange (50) -- apn-ambr change
}
ChangeOfCharCondition ::= SEQUENCE
{
      --
      -- qosRequested and qosNegotiated are used in S-CDR only
      -- ePCQoSInformation used in SGW-CDR, PGW-CDR, IPE-CDR, TWAG-CDR and ePDG-CDR only
      -- userLocationInformation is used only in S-CDR, SGW-CDR and PGW-CDR
      -- chargingID used in PGW-CDR only when Charging per IP-CAN session is active
      -- accessAvailabilityChangeReason and relatedChangeOfCharCondition applicable only
in PGW-CDR
      -- cPCIoTOptimisationIndicator is used in SGW-CDR only
      --
      qosRequested [1] QoSInformation OPTIONAL,
      qosNegotiated [2] QoSInformation OPTIONAL,
      dataVolumeGPRSUplink [3] DataVolumeGPRS OPTIONAL,
      dataVolumeGPRSDownlink [4] DataVolumeGPRS OPTIONAL,
      changeCondition [5] ChangeCondition,
      changeTime [6] TimeStamp,
      userLocationInformation [8] OCTET STRING OPTIONAL,
      ePCQoSInformation [9] EPCQoSInformation OPTIONAL,
      chargingID [10] ChargingID OPTIONAL,
      userCSGInformation [12] UserCSGInformation OPTIONAL,
      diagnostics [13] Diagnostics OPTIONAL,
      rATType [15] RATType OPTIONAL,
      uWANUserLocationInformation [17] UWANUserLocationInfo OPTIONAL,
      cPCIoTEPSOptimisationIndicator [19] CPCIoTEPSOptimisationIndicator OPTIONAL
}
ChargingCharacteristics ::= OCTET STRING (SIZE(2))
ChargingID ::= INTEGER (0..4294967295)
 --
-- Generated in P-GW, part of IP CAN bearer
-- 0..4294967295 is equivalent to 0..2**32-1
 --
ChChSelectionMode ::= ENUMERATED
{
    servingNodeSupplied (0), -- For S-GW/P-GW
    subscriptionSpecific (1), -- For SGSN only
    aPNSpecific (2), -- For SGSN only
    homeDefault (3), -- For SGSN, S-GW and P-GW
    roamingDefault (4), -- For SGSN, S-GW and P-GW
    visitingDefault (5) -- For SGSN, S-GW and P-GW
```

```
DataVolumeGPRS ::= INTEGER
 --
 -- The volume of data transferred in octets.
 --
DynamicAddressFlag ::= BOOLEAN
EPCQoSInformation ::= SEQUENCE
{
     --
    -- See TS 29.212 for more information
    --
    qCI [1] INTEGER,<br>maxRequestedBandwithUL [2] INTEGER
                                [2] INTEGER OPTIONAL,
    maxRequestedBandwithDL [3] INTEGER OPTIONAL,
    guaranteedBitrateUL [4] INTEGER OPTIONAL,
    guaranteedBitrateDL [5] INTEGER OPTIONAL,
    aRP [6] INTEGER OPTIONAL,
    apnAmbrUplink [7] INTEGER OPTIONAL,
    apnAmbrDownlink [8] INTEGER OPTIONAL,
    extendedMaxRequestedBWUL [9] INTEGER OPTIONAL,
    extendedMaxRequestedBWDL [10] INTEGER OPTIONAL,<br>extendedMaxRequestedBWDL [10] INTEGER OPTIONAL,
    extendedGBRUL [11] INTEGER OPTIONAL,
    extendedGBRDL [12] INTEGER OPTIONAL,
    extendedAPNAMBRUL [13] INTEGER OPTIONAL
    extendedAPNAMBRDL [14] INTEGER OPTIONAL
}
ETSIAddress::= AddressString
---- First octet for nature of address, and numbering plan indicator (3 for X.121)
-- Other octets TBCD
 -- See TS 29.002
 --
GSNAddress::= IPAddress
MSNetworkCapability ::= OCTET STRING (SIZE(1..8))
-- see TS 24.008
NetworkInitiatedPDPContext ::= BOOLEAN
 --- Set to true if PDP context was initiated from network side
 --
NodeID ::= IA5String (SIZE(1..20))
NumberOfDPEncountered ::= INTEGER
PDPAddress ::= CHOICE
{
    iPAddress [0] IPAddress,
    eTSIAddress [1] ETSIAddress
}
PDPType ::= OCTET STRING (SIZE(2))
 --
-- OCTET 1: PDP Type Organization
-- OCTET 2: PDP Type Number
-- See TS 29.060 for GTP, TS 29.274 for eGTP and TS 29.275 for PMIP
```
--

```
PLMN-Id ::= OCTET STRING (SIZE (3))
 ---- This is a 1:1 copy from the Routing Area Identity (RAI) IE specified in TS 29.060
 -- as follows:
-- OCTET 1 of PLMN-Id = OCTET 2 of RAI
 -- OCTET 2 of PLMN-Id = OCTET 3 of RAI
 -- OCTET 3 of PLMN-Id = OCTET 4 of RAI
 --
QoSInformation ::= OCTET STRING (SIZE (4..255))
 --<br>-- This
         octet string
-- is a 1:1 copy of the contents (i.e. starting with octet 5) of the "Bearer Quality of
 -- Service" information element specified in TS 29.274
 --
RANSecondaryRATUsageReport ::= SEQUENCE
              --- ]
{
              dataVolumeUplink [1] DataVolumeGPRS,
              dataVolumeDownlink [2] DataVolumeGPRS,
              rANStartTime [3] TimeStamp,
              rANEndTime [4] TimeStamp,
              secondaryRATType [5] SecondaryRATType OPTIONAL
}
SecondaryRATType ::= INTEGER
{
              reserved (0),
              nR (1) -- New Radio 5G
}
RATType ::= INTEGER (0..255)--
-- This integer is 1:1 copy of the RAT type value as defined in TS 29.060 for GTP,
 -- TS 29.274 for eGTP and TS 29.275 for PMIP.
 --
UWANUserLocationInfo ::= SEQUENCE
{
    uELocalIPAddress [0] IPAddress,
    uDPSourcePort [1] OCTET STRING (SIZE(2)) OPTIONAL,
   sSID [2] OCTET STRING OPTIONAL, -- see format in IEEE Std 802.11-2012
 [408]
   bSSID [3] OCTET STRING OPTIONAL -- see format in IEEE Std 802.11-2012
 [408]
}
RecordType ::= INTEGER
{
   -- Record values 0..17 are CS specific.
   -- The contents are defined in TS 32.250
   sGWRecord (84)
}
ResultCode ::= INTEGER
-- charging protocol return value, range of 4 byte (0...4294967259)
 -- see Result-Code AVP as used in 3GPP 32.299
 --
```

```
ServingNodeType ::= ENUMERATED
{
    SGSN (0),
   pMIPSGW (1),
   gTPSGW (2),
    ePDG (3),
   hSGW (4),
   mME (5)
}
SGWChange ::= BOOLEAN
 --
-- present if first record after inter S-GW change
--
Diagnostics ::= CHOICE
{
   gsm0408Cause [0] INTEGER,
    -- See TS 24.008
   gsm0902MapErrorValue [1] INTEGER,
   -- Note: The value to be stored here corresponds to
    -- the local values defined in the MAP-Errors and
   -- MAP-DialogueInformation modules, for full details
   -- see TS 29.002
            itu-tQ767Cause [2] INTEGER,
   -- See ITU-T Q.767
         networkSpecificCause [3] ManagementExtension,
    -- To be defined by network operator
         manufacturerSpecificCause [4] ManagementExtension,
 -- To be defined by manufacturer
         positionMethodFailureCause [5] PositionMethodFailure-Diagnostic,
    -- see TS 29.002
         unauthorizedLCSClientCause [6] UnauthorizedLCSClient-Diagnostic
    -- see TS 29.002
}
IPAddress::= CHOICE
{
    iPBinaryAddress IPBinaryAddress,
   iPTextRepresentedAddress IPTextRepresentedAddress
}
CPCIoTEPSOptimisationIndicator ::= BOOLEAN
IPBinaryAddress::= CHOICE
{
   iPBinV4Address [0] OCTET STRING (SIZE(4)),
   iPBinV6Address [1] OCTET STRING (SIZE(16))
}
IPTextRepresentedAddress::= CHOICE
{
 --
 -- IP address in the familiar "dot" notation
 --
   iPTextV4Address [2] IA5String (SIZE(7..15)),
   iPTextV6Address [3] IA5String (SIZE(15..45))
}
PositionMethodFailure-Diagnostic ::= ENUMERATED
{
             congestion (0),
             insufficientResources (1),
             insufficientMeasurementData (2),
```
```
inconsistentMeasurementData (3),<br>locationProcedureNotCompleted (4),
              locationProcedureNotCompleted (4),
              locationProcedureNotSupportedByTargetMS (5),
              qoSNotAttainable (6),<br>positionMethodNotAvailableInNetwork (7), (7),
              positionMethodNotAvailableInNetwork (7),
              positionMethodNotAvailableInLocationArea (8)
}
LocalSequenceNumber ::= INTEGER (0..4294967295)
---- Sequence number of the record in this node
 -- 0.. 4294967295 is equivalent to 0..2**32-1, unsigned integer in four octets
ManagementExtension ::= SEQUENCE
{
    identifier OBJECT IDENTIFIER,
    significance [1] BOOLEAN DEFAULT FALSE,
    information [2] ANY DEFINED BY identifier
}
ManagementExtensions ::= SET OF ManagementExtension
MSISDN::= ISDN-AddressString
              --
 -- See TS 23.003
MSTimeZone::= OCTET STRING (SIZE (2))
 --
 -- 1.Octet: Time Zone and 2. Octet: Daylight saving time, see TS 29.060
TimeStamp::= OCTET STRING (SIZE(9))
               --
              -- The contents of this field are a compact form of the UTCTime format
              -- containing local time plus an offset to universal time. Binary coded
              -- decimal encoding is employed for the digits to reduce the storage and
              -- transmission overhead
              -- e.g. YYMMDDhhmmssShhmm
              -- where<br>-- YY
                      = Year 00 to 99 BCD encoded<br>= Month 01 to 12 BCD encoded
              -- MM = Month 01 to 12 BCD encoded<br>-- DD = Day 01 to 31 BCD encode
              -- DD = Day 01 to 31 BCD encoded<br>-- hh = hour 00 to 23 BCD encoded
                                    hour 00 to 23
              -- mm = minute 00 to 59 BCD encoded
              -- ss = second 00 to 59 BCD encoded
              - S = Sign 0 = "+", "-" ASCII encoded
              -- hh = hour 00 to 23 BCD encoded<br>-- mm = minute 00 to 59 BCD encoded
                                   minute 00 to 59
              --
UELocalIPPortInfo ::= SEQUENCE
{
    --
   -- The S2b user Local IP Port Information
    --
   uELocalIPAddress [0] IPAddress OPTIONAL,
   uDPSourcePort [1] INTEGER OPTIONAL
}
UELocalIPAddress::= IPAddress
UDPSourcePort ::= INTEGER
```

```
UnauthorizedLCSClient-Diagnostic ::= ENUMERATED
{
             noAdditionalInformation (0), (0),
             clientNotInMSPrivacyExceptionList (1),
             callToClientNotSetup (2), (2),
             privacyOverrideNotApplicable (3),
             disallowedByLocalRegulatoryRequirements (4),<br>unauthorizedPrivacyClass (5), (5),
             unauthorizedPrivacyClass (5),
             unauthorizedCallSessionUnrelatedExternalClient (6),
             unauthorizedCallSessionRelatedExternalClient (7)
}
CSGAccessMode ::= ENUMERATED
{
              closedMode (0),
              hybridMode (1)
}
CSGId ::= OCTET STRING (SIZE(4))
               --
              -- Defined in 23.003. Coded according to TS 29.060 for GTP, and in TS
29.274
              -- for eGTP.
              -- 24.008
              --
UserCSGInformation ::= SEQUENCE
{
              cSGId [0] CSGId,
              cSGAccessMode [1] CSGAccessMode, cSGMembershipIndication [2] NULL OPTIONAL
              cSGMembershipIndication
}
TBCDSTRING ::= OCTET STRING
ISDN-AddressString ::= OCTET STRING
IMEI ::= TBCDSTRING (SIZE(8))
IMSI ::= TBCDSTRING (SIZE(3..8))
maxAddressLength INTEGER ::= 20
AddressString ::= OCTET STRING (SIZE (1..maxAddressLength))
END
```
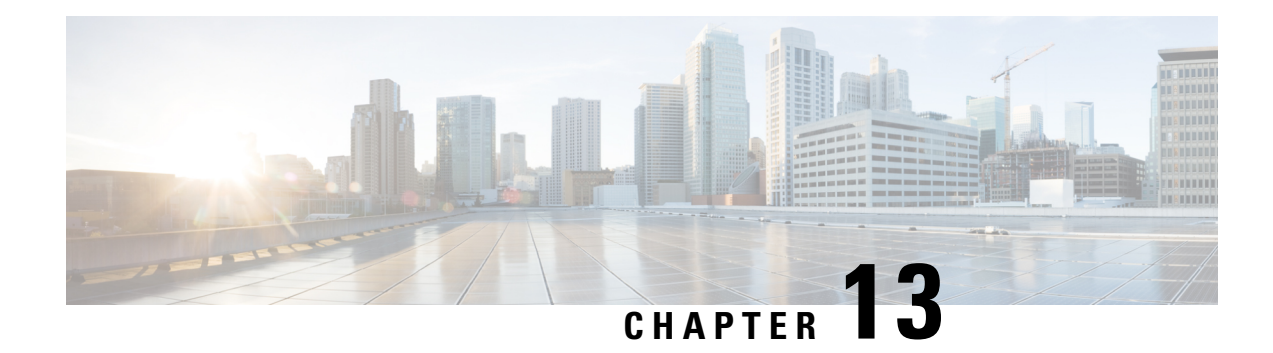

# **S-GW CDR Field Descriptions**

This chapter describes the CDR fields supported by the system for use in SGW-CDRs.

The following information is provided for each field:

- **Description:** The field's description.
- **Format:** The field's data format.
- **Length:** The field's size, in bytes.

All SGW-CDRs are encoded using the ASN.1 format and are sent to the charging gateway function (CGF) using the GPRS Tunneling Protocol Prime (GTPP) as defined in the following standards:

- 3GPP TS 29.060
- 3GPP TS 32.015
- 3GPP TS 32.215
- 3GPP TS 32.251 (v 8.5.0, v 8.6.0, v 8.8.0)
- 3GPP TS 32.298 (v 8.4.0, v 8.5.0, v 8.7.0) (SGW-CDRs)

Also see the *S-GW CDR Field Reference* chapter for information on CDR fields supported in SGW-CDRs.

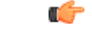

<span id="page-542-0"></span>The behavior for several of the fields supported in CDRs can be modified. For more information, refer to the **gtpp attributes** command in the *Command Line Interface Reference*. **Important**

• CDR [Fields,](#page-542-0) on page 521

# **CDR Fields**

## **Access Point Name Network Identifier**

This field contain the Network Identifier part of the AccessPoint Name (APN). This APN is sent to theS-GW by the MME and is relayed to the P-GW in the Create PDP Context Request message. The APN string consists of alphabetic characters ("A..Z", "a..z"), digits ("0..9") and the dash "-".

IA5string

#### **Length**

1-63 bytes

## **APN Selection Mode**

An index indicating how the APN was selected.

The following APN selection mode indexes are possible:

0: MS or network provided APN, subscribed verified

1: MS provided APN, subscription not verified

2: Network provided APN, subscription not verified

#### **Format**

Enumerated

#### **Length**

1 byte

## **Cause for Record Closing**

This field contains a reason for the closure of the CDR.

Supported values:

- normalRelease (0)
- abnormalRelease (4)
- volumeLimit (16)
- timeLimit (17)
- servingNodeChange (18)
- maxChangeCond (19)
- managementIntervention (20)
- rATChange (22)
- mSTimeZoneChange (23)
- LTEServingNodeChange (25)

#### **Format**

Integer

#### **Length**

1 byte

## **Charging Characteristics**

Lists the charging characteristics applied to the PDP context by the S-GW. The S-GW accepts the charging characteristics from the MME or use its own configured values.

#### **Format**

Octet string

#### **Length**

2 bytes

## **Charging Characteristics Selection Mode**

This field specifies how the Charging Characteristics was selected.

Supported values:

- servingNodeSupplied (0)
- homeDefault (3)
- roamingDefault (4)
- visitingDefault (5)

#### **Format**

Enumerated

#### **Length**

1 byte

## **Charging ID**

This field is a charging identifier, which can be used together with the P-GW address to identify all records involved in a single bearer context. The Charging ID is generated by the P-GW during bearer context activation and is transferred to the context requesting S-GW.

#### **Format**

Integer

#### **Length**

1-5 bytes

## **Diagnostics**

This field is included in the CDR when the bearer context is released and when the option "**gtpp attribute diagnostics**" is configured. Only the choice of "gsm0408Value" is used.

Choice (gsm0408 only)

Choice (networkSpecificCause only for GTPP custom34 and custom35 dictionaries)

#### **Length**

3 bytes

### **gsm0408Cause**

This field is always present when the optional Diagnostics field is included. For more information, refer to the 3GPP TS 24.008 specification.

Some examples:

- 36: If the MME sends Delete Session Request
- 38: If S-GW deletes the PDN context request due to echo timeout with P-GW
- 26: If the S-GW deletes the PDN context request for any other reason

#### **Format**

Integer

#### **Length**

1 byte

### **networkSpecificCause (only for GTPP custom34 and custom35 Dictionaries)**

This field is used to report the NAS cause code in the Delete Session message request sent to the S-GW. A maximum of three network operator-defined cause codes are reported.

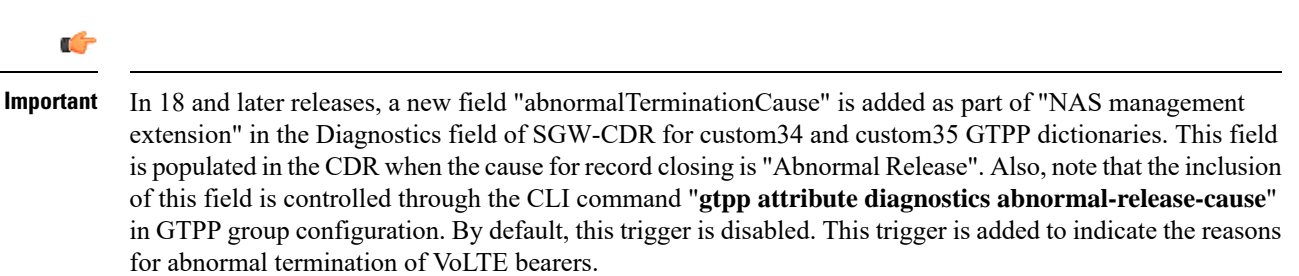

#### **Format**

Set of Management Extensions

#### **Length**

N/A

## **Duration**

This field contains the duration in seconds for the record. For partial records, only the interval described by the "recordOpeningTime" and the "last ChangeTime" in the "ListOfTrafficVolumes" is counted. The value is reset for each new partial CDR. This value is converted from the internal representation in milliseconds to an integer value representing only seconds. The mechanism for this conversion (ceiling, floor, round-off) can be configured.

#### **Format**

Integer

#### **Length**

1-5 bytes

## **Dynamic Address Flag**

This field indicates that PDN address has been dynamically allocated for that particular IP CAN bearer (PDN connection). Thisfield is missing if addressisstatic. Dynamic address allocation might be relevant for charging e.g. as one resource offered and possibly owned by network operator. The presence of this field indicates that the **Served PDP Address** was dynamically assigned during context activation.

**Format**

Boolean

#### **Length**

1 byte

## **List of Traffic Data Volumes**

This list includes one or more Traffic Volume containers related to a "Change of Charging Condition". The maximum number of containers is configurable.

#### **Format**

Sequence

#### **Length**

Variable

### **Change Of Charging Condition**

Each traffic volume container contains details related to a charging condition as described in the following subsections. A new container is usually created for a QoS change and for tariff changes.

#### **Format**

Sequence

#### **Length**

Variable

#### **GPRS Uplink data volume**

The Data Volume GPRS Uplink field is a part of the "ChangeOfCharCondition" element in the List of Traffic Volumes. It includes the number of octets received in the uplink direction during the timeframe specified by the container. For each new container, the counter is reset and does not accumulate.

The data counted already includes the IP PDP bearer protocols i.e. IP or PPP.

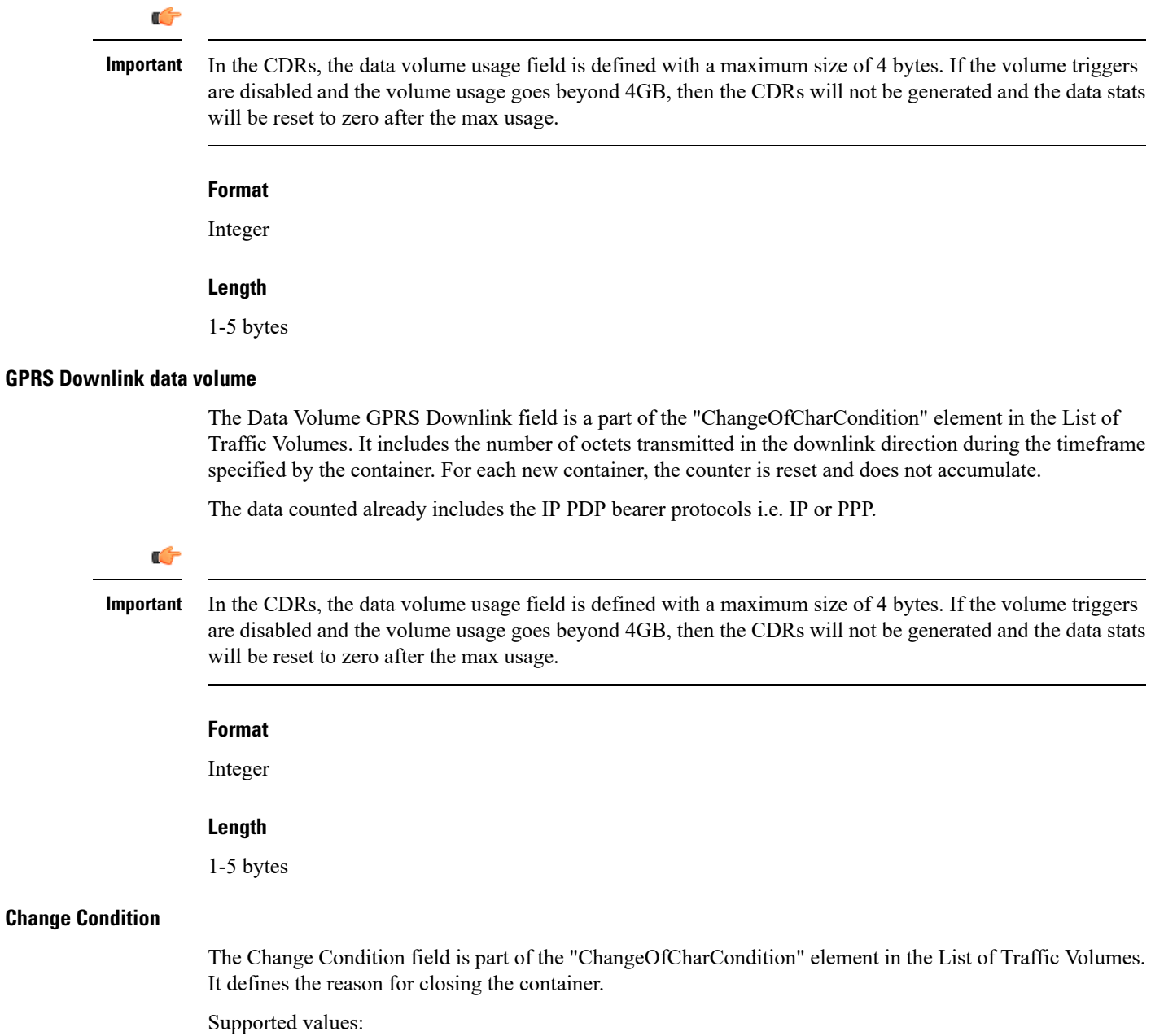

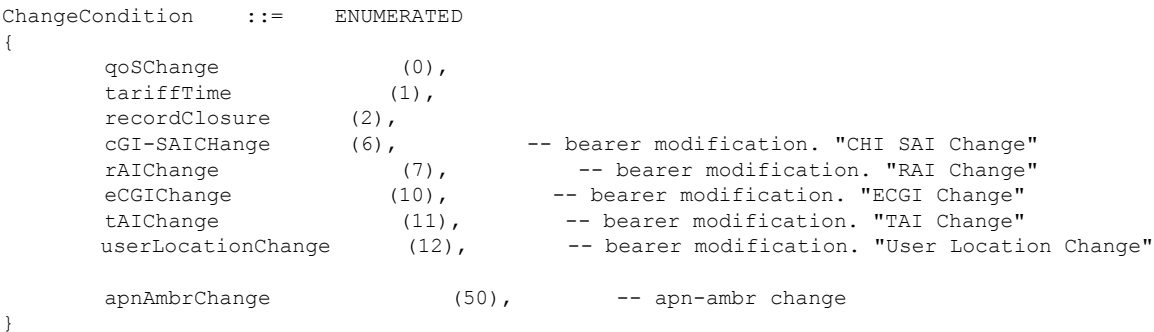

- **1.** The change condition is based on the current ULI type and not on new ULI. i.e if the ULI type is ECGI during CSRequest and while changing the ULI, whatever be the ULI type in MBRequest, the "changeCondition" should be ECGI change.
- **2.** If the initial ULI has one or more ULI Types (i.e. ECGI, TAI, RAI, CGI), then the change condition the priority will be as follows:
	- **a.** CGI-SAI Change
	- **b.** RAI Change
	- **c.** TAI Change
	- **d.** ECGI Change
- **3.** If the current ULI type is not present (optional) in CSRequest the change condition is based on the new ULI contents. That is, if new ULI has ECGI, then it will be considered as ECGI change.
- **4.** The ULI in main CDR part indicates the ULI at the time of record opening time. i.e. If CSReq comes with ULI U1 and then the ULI is changed to U2, U3 and if a CDR is generated the main ULI in CDR contains ULI as U1, but the next CDR generated contains the ULI as U3 and so on.
- **5.** In container the ULI is present in next container if the previous change condition is either RAI Change, CGI-SAI Change, TAI Change, ECGI Change.

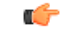

apnAmbrChange (50) -- This value is not defined in any 3GPP spec as of yet and therefore a non-standard value is used. **Important**

#### **Format**

Enumerated

#### **Length**

1 byte

#### **Change time**

The Change Time field is part of the "ChangeOfCharCondition". element in the List of Traffic Volumes. It provides the local time when a change condition (e.g. record closure) occurred and the container was closed.

The format is shown below.

TimeStamp ::= OCTET STRING (SIZE(6))

The contents of this field are a compact form of the UTC Time format containing local time plus an offset to universal time. Binary coded decimal encoding is employed for the digitsto reduce the storage and transmission overhead.

- -- e.g. YYMMDDhhmmssShhmm
- -- where
- $-YY = Year 00$  to 99 BCD encoded
- -- MM = Month 01 to 12 BCD encoded
- -- DD = Day 01 to 31 BCD encoded
- -- hh = hour 00 to 23 BCD encoded
- -- mm = minute 00 to 59 BCD encoded
- -- ss = second 00 to 59 BCD encoded
- $-S = Sign 0 =$  "+", "-" ASCII encoded
- -- hh = hour 00 to 23 BCD encoded
- -- mm = minute 00 to 59 BCD encoded

#### **Format**

BCD encoded octet string

#### **Length**

9 bytes

#### **User Location Information**

This field contains the User Location Information as described in TS 29.274 for eGTP cases (e.g. CGI, SAI, RAI, TAI and ECGI).

The field is provided by the SGSN/MME and transferred to the S-GW/P-GW during the IP-CAN bearer activation/modification.

User Location Information contains the location (e.g. CGI/SAI, ECGI/TAI or RAI) where the UE is located and used during the transfer of the data volume captured by the container (applicable only to the SGW-CDR). This is included in the Traffic data container only if previous container's change condition is "user location change". Note the user location information inSGW-CDR main level contains the location where the UE was when CDR was opened.

In the below example there are five containers. In the third container the CGI/SAI is changed. So as per the definition above since the CGI/SAI is changed, the next container should have ULI information. The fourth container has the ULI information.

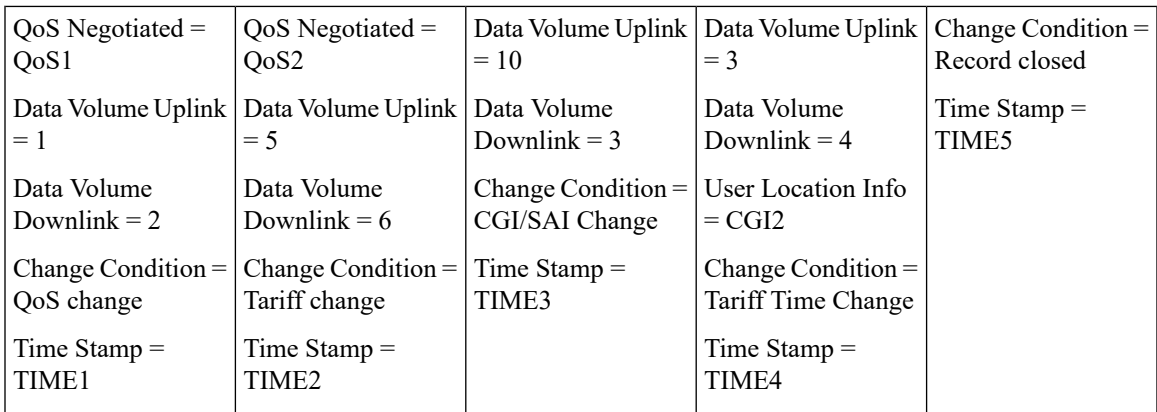

In the above example, assume that when CDR is opened the subscriber is in CGI1. The first container is closed because of QOS change and second container is closed because of Tariff Time. Now the ULI is changed to CGI2. Third container includes the indication of location change (ULI change to CGI2) and corresponding volume counts before the location change and after the tariff time change. Now these three containers does not have the "User Location Info" because none of the containers are closed with CGI/SAI change or RAI change. Now if the fourth container is closed it should have a User Location Info as CGI2. This is because the previous change condition was CGI/SAI change and hence the next container should have new ULIs (CGI2).

#### **Format**

Octet string

#### **Length**

6 -34 bytes

Note that the length varies depending on the type of identity.

#### **QoS Negotiated (only for GTPP custom34 and custom35 Dictionaries)**

QoS Information: For an IP-CAN bearer-specific container, this contains the authorized QoS for the IP-CAN bearer. This field is null-terminated.

#### **Format**

Structure of the following type:

QoSNegotiated ::= qoSInformation

#### **Length**

23 bytes

#### **EPC QoS Requested (only for custom24 Dictionary)**

EPC QoS Information: In case of IP-CAN bearer specific container, this contains authorized QoS for the IP-CAN bearer. First container for each QCI/ARP pair includes this field. In the following containers, this field is present if previous change condition is "QoS change". This field is applicable only in SGW-CDR.

```
EPCOoSInformation ::= SEOUENCE
{
      --
      -- See TS 29.212 for more information
      -qCI [1] INTEGER,
      maxRequestedBandwithUL [2] INTEGER OPTIONAL,
      maxRequestedBandwithDL [3] INTEGER OPTIONAL,
      guaranteedBitrateUL [4] INTEGER OPTIONAL,
      guaranteedBitrateDL [5] INTEGER OPTIONAL,
      aRP [6] INTEGER OPTIONAL
      aPNAggregateMaxBitrateUL [7] INTEGER OPTIONAL
      aPNAggregateMaxBitrateDL [8] INTEGER OPTIONAL
   extendedMaxRequestedBWUL [9] INTEGER OPTIONAL,
   extendedMaxRequestedBWDL [10] INTEGER OPTIONAL,
   extendedGBRUL and intervall and intervally controlled the set of [11] INTEGER OPTIONAL,
   extendedGBRDL [12] INTEGER OPTIONAL,
   extendedAPNAMBRUL [13] INTEGER OPTIONAL,
                                    [14] INTEGER OPTIONAL
}
```
#### **Length**

Variable length format (will vary based on the values).

## **iMSsignalingContext**

Indicates if the IP-CAN bearer is used for IMS signaling. It is only present if the IP-CAN bearer is an IMS signaling bearer. A IP-CAN bearer for IMS signaling is determined via the "IM CN Subsystem Signaling Flag" conveyed via the "Activate PDP context request" message from the MS to the network (refer to TS 24.008).

#### **Format**

Null

#### **Length**

Zero

## **List of Served Node Addresses**

This field contains 1-16 Serving Node control plane IP used during this record (max of 15 Serving Node Changes). This is a list of IP addresses. If the PLMN-ID of the MME is same after Handover to new MME, one more IP address is added to the list. If the list is overflowed, with configured number of IP addresses, a CDR with "serving node Change" as cause for record closure will be generated. The serving node addresses, listed here map to the serving node types listed in the field "Serving node Types" in sequence.

#### **Format**

Octet String containing list of IPv4 or IPv6 addresses

#### **Length**

The length can vary based on whether the encoded IP address is IPv4 or IPv6.

### **Served Node IPv4 Binary Address**

The octet string included in the field "List of Served Node Addresses" includes the IPv4 address of the MME.

#### **Format**

Octet String

#### **Length**

4 bytes

### **Served Node IPv6 Binary Address**

The octet string included in the field "List of Served Node Addresses" includes the IPv6 address of the MME.

#### **Format**

Octet String

#### **Length**

16 bytes

## **Local Record Sequence Number**

This field contains a unique sequence number associated with the NodeId field and independent of the bearer context. For each Node ID, this number with range 1..4294967295 is allocated sequentially for each CDR. This along with a Node ID uniquely identifies a CDR. For SGW-CDRs, this field is included only when the command **gtpp attribute local-record-sequence-number** is configured.

#### **Format**

Octet String

#### **Length**

1-5 bytes

## **Low Access Priority Indicator**

This field indicates if the PDN connection has a low priority, i.e. for Machine Type Communication.

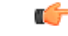

**Important**

This attribute field is currently available only in custom24 and custom35 GTPP dictionaries for SGW-CDRs when the CLI command "**gtpp attribute lapi**" is configured in GTPP Server Group Configuration mode.

**Format** Null **Length** 0 Byte

## **MS Time Zone**

The "Time Zone" IE that the MME may provide to the S-GW during the PDN context activation/modification procedure.

#### **Format**

Octet String

#### **Length**

2 bytes

## **Node ID**

This field contains an identifier string for the node that had generated the CDR.

The NodeID field is a printable string of the ndddSTRING format:

n: The first digit is the Sessmgr restart counter having a value between 0 and 7.

ddd: The number of the sessmgr instance generating the CDR.

STRING: This is a configured Node-ID-Suffix having any string from 1 to 16 characters, defined using the **gtpp attribute node-id** command.

If this node-id-suffix is not configured, the S-GW uses the GTPP context name as the Node-id-suffix (truncated to 16 characters).

This field is included only when the command **gtppattribute local-record-sequence-number** is configured.

#### **Format**

IA5string

#### **Length**

5-20 bytes

## **PDN Connection Id**

This field defines the PDN connection (IP-CAN session) identifier to identify different records belonging to same PDN connection. This field includes Charging Id of first IP-CAN bearer activated within the PDN connection. Together with P-GW address this uniquely identifies the PDN connection.

Integer

#### **Length**

1-5 bytes

## **PDP PDN Type**

This field indicates PDN type (i.e. IPv4, IPv6 or IPv4v6).

#### **For custom24 Dictionary:**

#### **-- OCTET 1: PDP Type Organization**

Spare '1111' PDP Type Organization Value

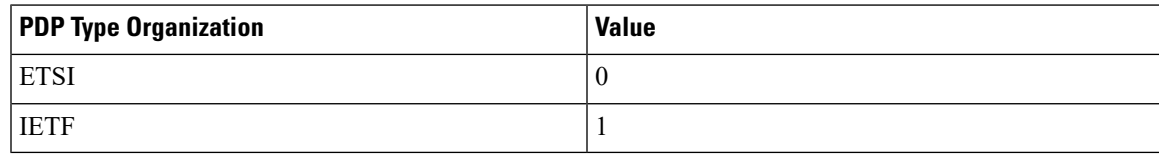

NOTE: In LTE, only IETF is supported.

#### **-- OCTET 2: PDP/PDN Type Number**

Bits 3 2 1 0 0 1 IPv4  $0 \t 1 \t 0 \t IPv6$ <br> $0 \t 1 \t 1 \t IPv4$ 1 1 IPv4/IPv6 Bits 8-4 of octet are spare and are coded as zero.

#### **For custom34 and custom35 Dictionaries:**

#### **-- OCTET 1: PDP Type Organization**

Always 0x01

#### **-- OCTET 2: PDP/PDN Type Number**

IPV4 0x21 IPV6 0x57 IPV4/IPV6 0x8D

#### **Format**

Octet string

#### **Length**

2 bytes

## **PGW Address used**

This field is the serving P-GW IP address for the Control Plane. If both an IPv4 and an IPv6 address of the P-GW is available, the P-GW includes the IPv4 address in the CDR. This is a choice attribute and the CDR can contain the binary format or the ASCII format in the CDR.

Octet string

#### **Length**

The length can vary based on whether the encoded IP address is IPv4 or IPv6.

### **PGW IPv4 Binary Address**

The octet string included in the field "PGW Address used" includes the IPv4 address of the P-GW in binary coding.

#### **Format**

Octet string

#### **Length**

4 bytes

### **PGW IPv6 Binary Address**

The octet string included in the field "PGW Address used" includes the IPv6 address of the P-GW in binary coding.

#### **Format**

Octet string

#### **Length**

16 bytes

## **RAT Type**

Holds the value of RAT Type, as provided to S-GW and P-GW, described in TS 29.274 for eGTP case.

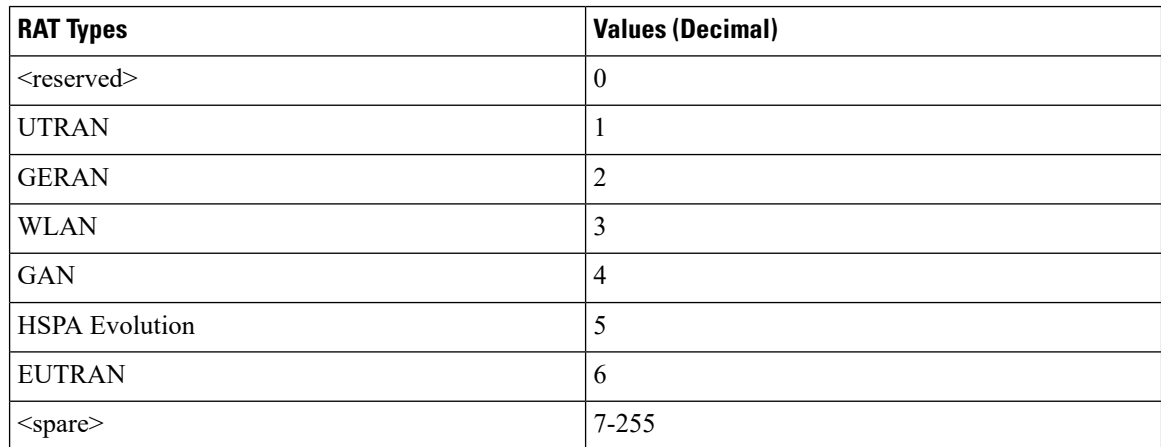

This field is provided by the SGSN/MME and transferred to the S-GW/P-GW during the IP-CAN bearer activation/modification.

**Format**

Integer

**Length**

1 byte

## **Record Extensions**

A set of network operator/manufacturer specific extensions to the record.

This field is used to report a maximum of three RAN cause codes and packet counts.

Ú

**Important** This field is operator-defined and is not encoded in any S-GW CDR dictionary until release v14.0.

#### **Format**

Sequence

#### **Length**

Variable Length Format

## **Record Opening Time**

This field contains the time stamp when a PDP context is activated in SGSN or when a subsequent record is opened after a partial record.

The timestamp is determined based on the internal timer which has an accuracy of 10ms. Depending on the configured mechanism (ceiling, floor, round-off), this is translated into the timestamp which only shows the full seconds.

The format is shown below.

TimeStamp ::= OCTET STRING (SIZE(6))

The contents of this field are a compact form of the UTC Time format containing local time plus an offset to universal time. Binary coded decimal encoding is employed for the digitsto reduce the storage and transmission overhead.

-- e.g. YYMMDDhhmmssShhmm

-- where

- $-YY = Year 00$  to 99 BCD encoded
- -- MM = Month 01 to 12 BCD encoded
- -- DD = Day 01 to 31 BCD encoded
- $-hh = hour 00$  to 23 BCD encoded
- -- mm = minute 00 to 59 BCD encoded
- -- ss = second 00 to 59 BCD encoded
- $-S = Sign 0 =$  "+", "-" ASCII encoded
- -- hh = hour 00 to 23 BCD encoded
- -- mm = minute 00 to 59 BCD encoded

BCD encoded octet string

#### **Length**

9 bytes

## **Record Sequence Number**

A running sequence number with range 1.. 4294967296 used to link partial records generated by the S-GW for a specific IP-CAN bearer context (characterized with the same Charging ID and P-GW address). This field is not present if the first record is also the final record.

**Format**

Integer

#### **Length**

1-5 bytes

## **Record Type**

This field identifies the type of the record.

SGW-CDR (sgwPDPRecord) 84 (0x54)

**Format**

Integer

**Length**

1 byte

## **Served IMEISV**

This fields contains the International Mobile Equipment Identity (IMEISV) of the equipment served, if available.

The structure of the IMEI is defined in TS 23.003.

The IMEI is composed of the following elements:

- Type Allocation Code (TAC). Its length is 8 digits;
- Serial Number (SNR) is an individual serial number uniquely identifying each equipment within each TAC. Its length is 6 digits;
- Software Version Number (SVN) identifies the software version number of the mobile equipment. Its length is 2 digits.

If SV is not available, a filler digit "f" is added after the spare digit to fill up the last byte. Spare digit: this digit is zero, when transmitted by the MS.

#### **Format**

BCD encoded octet string

#### **Length**

8 bytes

## **Served IMSI**

This field contains the International Mobile Subscriber Identity (IMSI) of the served party. The IMSI is formatted in accordance with 3GPP TS 23.003.

Example for Coding: (Set by SGSN)

```
3GPP TS 23.003 (CCITT Rec. E 212)
ServedIMSI ::= OCTET STRING (SIZE(1..8))
-- subscriber identification IMSI
-- octet 1..8: <= 15 digits TBCD-String (twisted)
-- substructure (without spares or fillers):
-- 3 digits - mobile country code (MCC)
-- 2 digits - mobile network code (MNC)
-- <= 10 digits - mobile subscriber identification number (MSIN)
-- first and intermediate octet = 2 digits
-- last octet = 2 digits or 1 digit + 1 fill digit H'F
--
-- example:
-- IMSI: '262025600010020'
-- filled: '262025600010020F'
-- encoded: H'62 02 52 06 00 01 20 F0
```
#### **Format**

BCD encoded octet string

#### **Length**

3-8 bytes

## **Served MSISDN**

This field tracks the Mobile Station (MS) ISDN number (MSISDN) of the subscriber which is transparently copied from the Create Session Request message.

The MSISDN is TBCD encoded as shown in the example below:

3GPP TS 23.003 (CCITT Rec. E 213)

ServedMSISDN ::= OCTET STRING (SIZE(1..9))

MSISDN in CDR is 1:1 copy of the MSISDN sent in GTP-V2 message. MSISDN value contains only the actual MSISDN number (does not contain the "nature of addressindicator" octet, which indicates "international number" as in 3GPP TS 29.002) and is encoded as TBCD digits (i.e. digits from 0 through 9 are encoded "0000" to "1001"). When there is an odd number of digits, bits 8 to 5 of the last octet are encoded with the filler "1111".

Example:

encoded: 00H' 94 71 02 04 30 50

#### **Format**

BCD encoded octet string

#### **Length**

1-9 bytes

## **Served PDP PDN Address**

This field contains the IP address for the PDN connection (PDP context, IP-CAN bearer) if available. This is a network layer address of type IP version 4 (PDN Type is IPv4) or IP version 6 (PDN Type is IPv6 or IPv4v6). The address for each bearer type is allocated either temporarily or permanently (see "Dynamic Address Flag"). This parameter is present except when both the bearer type is PPP and dynamic address assignment is used.

NOTE: IP address allocated for the PDP context / PDN connection, if available, i.e. IPv4 when PDN Type is IPv4 or IPv6 when PDN Type is IPv6 or IPv4v6.

#### **Format**

Octet string

#### **Length**

The length can vary based on whether the encoded IP address is IPv4 or IPv6.

### **PDP IP Address**

This field contains the IP address for the PDP context.

#### **Format**

IP address

#### **Length**

The length can vary based on whether the encoded IP address is IPv4 or IPv6.

#### **PDP IPv4 Binary Address**

The octet string included in the field "PDP IP Address" includes the IPv4 address of the P-GW in binary coding.

#### **Format**

Octet string

#### **Length**

4 bytes

#### **PDP IPv6 Binary Address**

The octet string included in the field "PDP IP Address" includes the IPv6 address of the P-GW in binary coding.

#### **Format**

Octet string

#### **Length**

16 bytes

## **Served PDP PDN Address Extension**

This field contains the IPv4 address for the PDN connection (PDP context, IP-CAN bearer) when dual-stack IPv4v6 is used, and the IPv6 address is included in Served PDP Address or Served PDP PDN Address.

This field is not included if the PDP/PDN address is IPv4 or IPv6. By default, this field is not sent, even if the PDP Type is IPv4v6; this field must be enabled using the **gtpp attribute served-pdp-pdn-address-extension** CLI command.

Ú

**Important**

Note that this field is not part of the 3GPP32.298 Release 6 and 7 specifications. This field is an Rel.9 attribute and it can be present in Rel.7 or Rel.8 dictionary if enabled through the **gtpp attribute served-pdp-pdn-address-extension** CLI command.

#### **Format**

Octet string

#### **Length**

8 bytes

### **PDP IP Address**

This field contains the IP address for the PDP context.

IP address

#### **Length**

The length can vary based on whether the encoded IP address is IPv4 or IPv6.

#### **PDP IPv4 Binary Address**

The octet string included in the field described above includes the IPv4 address of theP-GW in binary coding.

**Format**

Octet string

#### **Length**

4 bytes

### **Serving Node PLMN Identifier**

This field denotes the PLMN identifier (MCC and MNC) of the P-GW used. This field is present in CDRs if the P-GW PLMN-ID is available in the CSR message from Serving Node (MME).

The MCC and MNC are coded as described for "Routing Area Identity" in TS 29.060.

#### **Format**

Octet string

## **Serving Node Type**

This field contains one or several serving node types in control plane of S-GW or P-GW, which have been connected during the record. The serving node types listed here map to the serving node addresses listed in the field "Serving node Address" in sequence.

The possible values are:

```
ServingNodeType ::= ENUMERATED
{
          sGSN (0),
          pMIPSGW (1),
          gTPSGW (2),
          ePDG (3),
          hSGW (4),
          mME (5)
}
```
NOTE: In the SGW-CDR, the possible values are SGSN(0) and MME(5).

#### **Format**

Sequence of serving Node Type

#### **Length**

Variable length format (Based on number of nodes connected during this period).

## **SGW Address Used**

This field is the serving S-GW IP address for the Control Plane. If both an IPv4 and an IPv6 address of the S-GW is available, the S-GW includes the IPv4 address in the CDR. This is a choice attribute and the CDR can contain the binary format or the ASCII format in the CDR.

#### **Format**

Octet string

#### **Length**

The length can vary based on whether the encoded IP address is IPv4 or IPv6.

### **SGW IPv4 Binary Address**

This field is the serving control plane S-GW IPv4 address on the S5 interface.

#### **Format**

Octet string

#### **Length**

4 bytes

### **SGW IPv6 Binary Address**

This field is the serving control plane S-GW IPv6 address on the S5 interface.

#### **Format**

Octet string

#### **Length**

16 bytes

## **SGW Change**

This field is present only in the SGW-CDR to indicate that this is the first record after an S-GW change. In this case, it is set to TRUE ("FF")

#### **Format**

Boolean

#### **Length**

1 byte

## **Start Time**

This field contains the time when the IP-CAN session starts at the S-GW/P-GW, available in the CDR for the first bearer in an IP-CAN session.

The timestamp is determined based on the internal timer which has an accuracy of 10ms. Depending on the configured mechanism this is translated into the timestamp which only shows the full seconds.

The format is shown below.

TimeStamp ::= OCTET STRING (SIZE(6))

The contents of this field are a compact form of the UTC Time format containing local time plus an offset to universal time. Binary coded decimal encoding is employed for the digitsto reduce the storage and transmission overhead

-- e.g. YYMMDDhhmmssShhmm

-- where

- $-YY = Year 00$  to 99 BCD encoded
- -- MM = Month 01 to 12 BCD encoded
- -- DD = Day 01 to 31 BCD encoded
- -- hh = hour 00 to 23 BCD encoded
- $-$  mm = minute 00 to 59 BCD encoded
- -- ss = second 00 to 59 BCD encoded
- $-S = Sign 0 =$  "+", "-" ASCII encoded
- $-hh = hour 00 to 23 BCD encoded$

 $-$  mm = minute 00 to 59 BCD encoded

#### **Format**

BCD encoded octet string

#### **Length**

9 bytes

## **Stop Time**

This field contains the time when the IP-CAN session is terminated at the S-GW/P-GW, available in the CDR for the last bearer in an IP-CAN session.

The timestamp is determined based on the internal timer which has an accuracy of 10ms. Depending on the configured mechanism (ceiling, floor, round-off) this is translated into the timestamp which only shows the full seconds.

The format is shown below.

TimeStamp ::= OCTET STRING (SIZE(6))

The contents of this field are a compact form of the UTC Time format containing local time plus an offset to universal time. Binary coded decimal encoding is employed for the digitsto reduce the storage and transmission overhead

-- e.g. YYMMDDhhmmssShhmm

-- where

- $-YY = Year 00$  to 99 BCD encoded
- -- MM = Month 01 to 12 BCD encoded
- -- DD = Day 01 to 31 BCD encoded
- -- hh = hour 00 to 23 BCD encoded
- -- mm = minute 00 to 59 BCD encoded
- -- ss = second 00 to 59 BCD encoded
- $-S = Sign 0 =$  "+", "-" ASCII encoded
- -- hh = hour 00 to 23 BCD encoded
- -- mm = minute 00 to 59 BCD encoded

#### **Format**

BCD encoded octet string

#### **Length**

9 bytes

## **User CSG Information**

This field contains the User CSG Information (UCI) status of the user accessing a CSG cell. Closed Subscriber Group identifies a group of subscribers who are permitted to access one or more CSG cells of the PLMN as a member of the CSG.

#### **Length**

Varies

### **CSG ID**

This field is a unique identifier within the scope of PLMN which identifies a Closed Subscriber Group (CSG) in the PLMN associated with a CSG cell or group of CSG cells. The value of CSG ID will be printed as the hexadecimal value received in AAA.

#### **Format**

Octet string

#### **Length**

4 bytes

### **CSG Access Mode**

This field is the CGI access mode of the user accessing a CSG cell.

Possible access modes are:

- Closed
- Hybrid

#### **Format**

Enumerated integer

#### **Length**

1 byte

### **CSG Membership Indication**

This field indicates CSG membership for the user when hybrid access applies, as defined in TS 29.060 for GPRS case, and in TS 29.274 for EPC case.

**Format**

Null

**Length**

Zero

## **User Location Information**

This field contains the User Location Information as described in TS 29.274 for eGTP case (e.g. CGI, SAI, RAI, TAI and ECGI).

The field is provided by the SGSN/MME and transferred to the S-GW/P-GW during the IP-CAN bearer activation/modification.

User Location Information contains the location (e.g. CGI/SAI, ECGI/TAI or RAI) where the UE is located and used during the transfer of the data volume captured by the container (applicable only to the SGW-CDR). This is included in the Traffic data container only if previous container's change condition is "user location change". Note the user location information inSGW-CDR main level contains the location where the UE was when PGW-CDR was opened.

The flags ECGI, TAI, RAI, SAI and CGI in octet 1 indicate if the corresponding fields are present in the IE or not. If one of these flags is set to "0", the corresponding field is not present at all. The respective identities are defined in 3GPP TS 23.003.

The following subclauses specify the coding of the different identities. For each identity, if an Administration decides to include only two digits in the MNC, then bits 5 to 8 of octet 7 are coded as "1111".

#### **CGI field**:

The Location Area Code (LAC) consists of 2 octets. Bit 8 of Octet 9 is the most significant bit and bit 1 of Octet 10 the leastsignificant bit. The coding of the location area code isthe responsibility of each administration. Coding using full hexadecimal representation is used.

The Cell Identity (CI) consists of 2 octets. Bit 8 of Octet 11 is the most significant bit and bit 1 of Octet 12 the least significant bit. The coding of the cell identity is the responsibility of each administration. Coding using full hexadecimal representation is used.

#### **SAI field**:

The Location Area Code (LAC) consists of 2 octets. Bit 8 of Octet 9 is the most significant bit and bit 1 of Octet 10 the leastsignificant bit. The coding of the location area code isthe responsibility of each administration. Coding using full hexadecimal representation is used.

The Service Area Code (SAC) consists of 2 octets. Bit 8 of Octet 11 is the most significant bit and bit 1 of Octet 12 the least significant bit. The SAC is defined by the operator.

#### **RAI field**:

The Location Area Code (LAC) consists of 2 octets. Bit 8 of Octet 9 is the most significant bit and bit 1 of Octet 10 the leastsignificant bit. The coding of the location area code isthe responsibility of each administration. Coding using full hexadecimal representation is used.

The Routing Area Code (RAC) consists of 2 octets. Only Octet 11 contains the RAC. Octet 12 is coded as all 1's (11111111). The RAC is defined by the operator.

#### **TAI field**:

The Tracking Area Code (TAC) consists of 2 octets. Bit 8 of Octet 9 is the most significant bit and bit 1 of Octet 10 the least significant bit. The coding of the tracking area code is the responsibility of each administration. Coding using full hexadecimal representation is used.

#### **ECGI field**:

The E-UTRAN Cell Identifier (ECI) consists of 28 bits. Bit 4 of octet 10 is the most significant bit and bit 1 of Octet 11 is the least significant bit. The coding of the E-UTRAN cell identifier is the responsibility of each administration. Coding using full hexadecimal representation is used.

#### **Format**

Octet string

#### **Length**

6 -34 bytes

Note that the length varies depending on the type of identity.

I

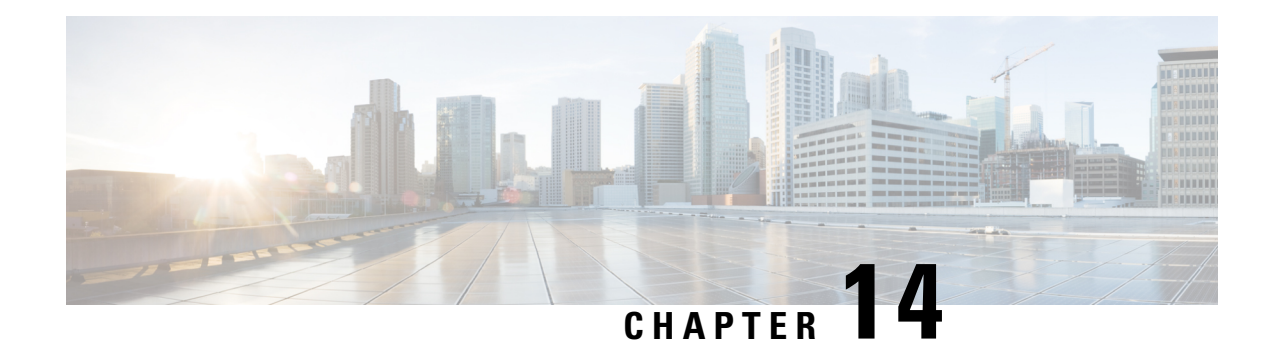

# **WLAN CDR Field Reference**

This chapter provides a reference for WLAN-CDR fields supported by PDG and TTG.

The PDG/TTG provides CDRs that are compliant with the definitions in 3GPP TS32.298. When modifications are required, changes to the standard behavior can be implemented in different dictionaries which can be selected in the configuration file. This provides the flexibility to adapt to a customer's needs, and therefore, to a legacy post-processing billing interface, while retaining the standard behavior.

A complete list and descriptions of supported CDR fields is provided in the *WLAN CDR Field Descriptions* chapter of this reference.

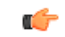

#### **Important**

This reference document contains information only on standard GTPP dictionaries. For information on custom dictionaries, contact your Cisco account representative.

The Category column in all tables use key described in the following table.

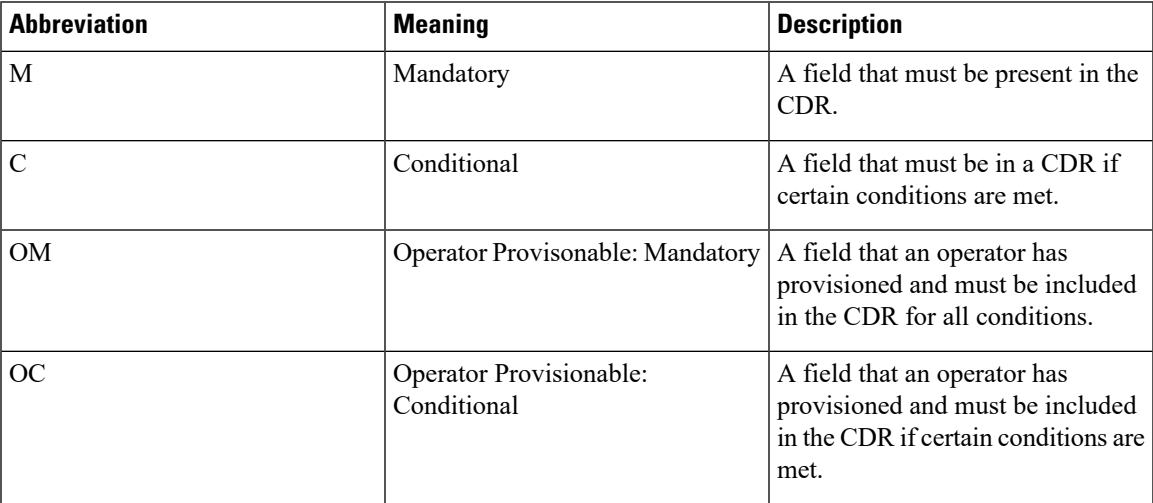

#### **Table 32: Dictionary Table Key 20**

• CDR Fields Supported in [WLAN-CDRs,](#page-569-0) on page 548

# <span id="page-569-0"></span>**CDR Fields Supported in WLAN-CDRs**

The table in this section lists the WLAN fields present in GTPP dictionaries.

## **standard, custom1 – custom6 Dictionaries**

WLAN-CDR fields for TS 32.252

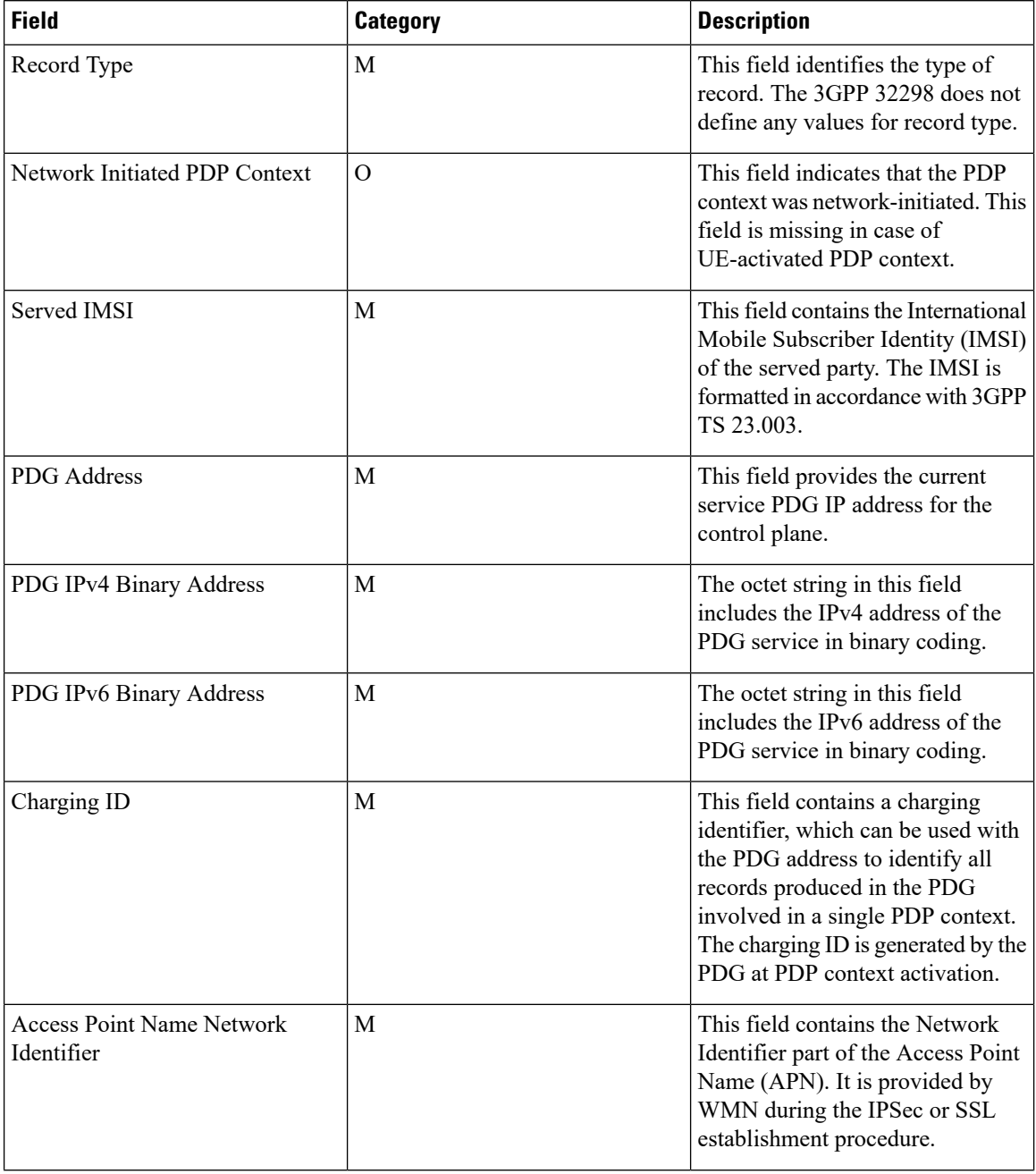

I

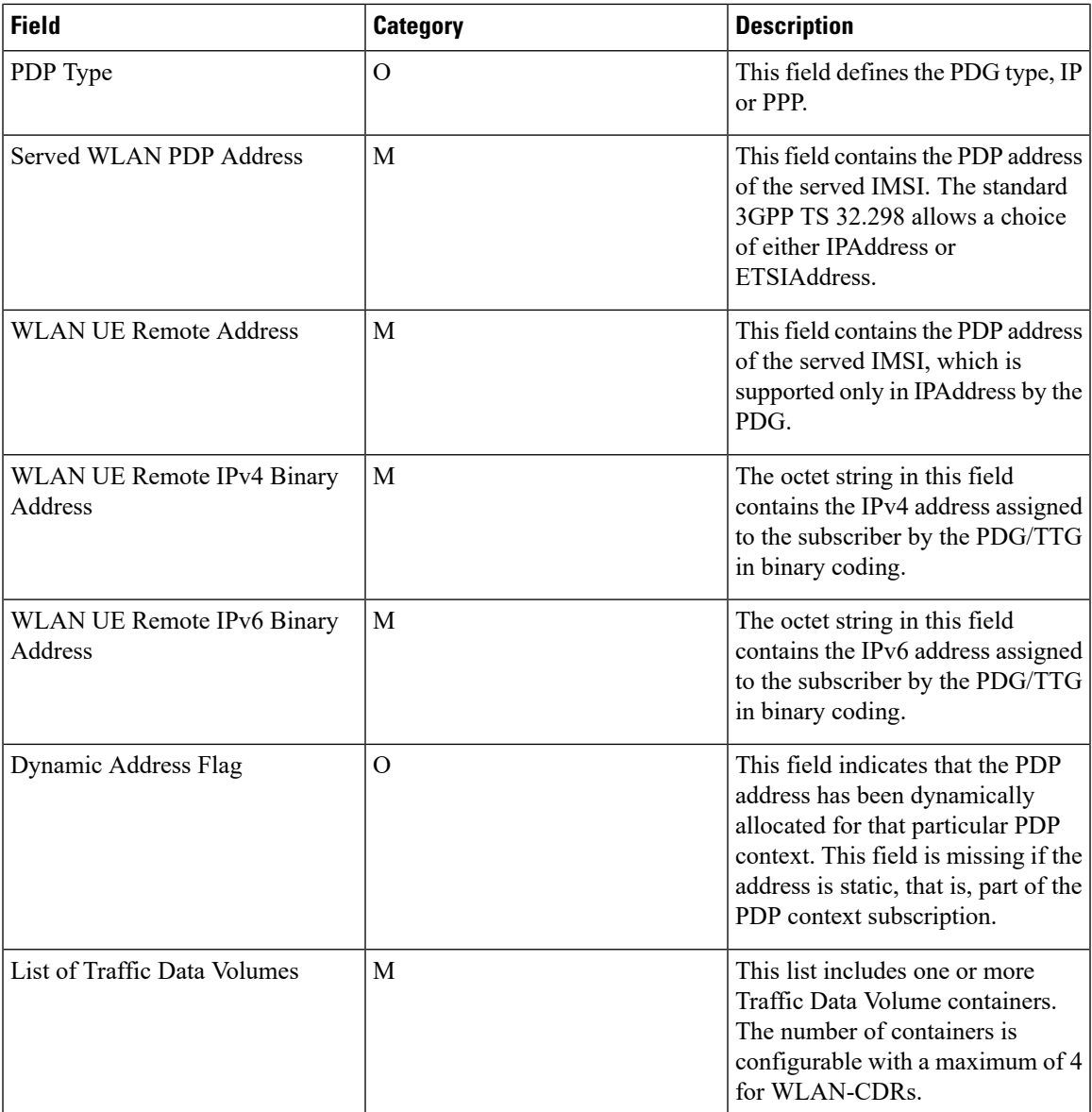

I

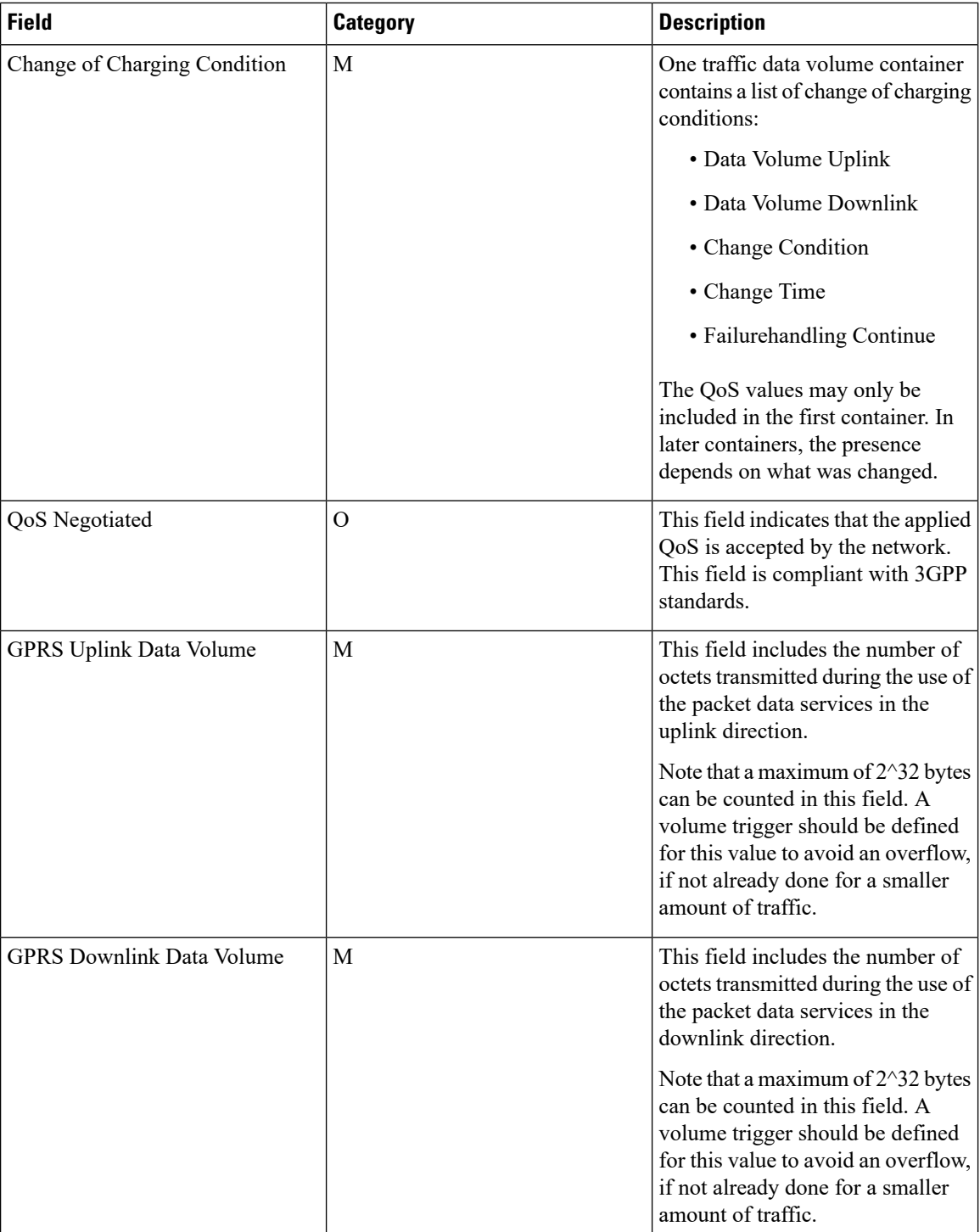

l

 $\mathbf l$ 

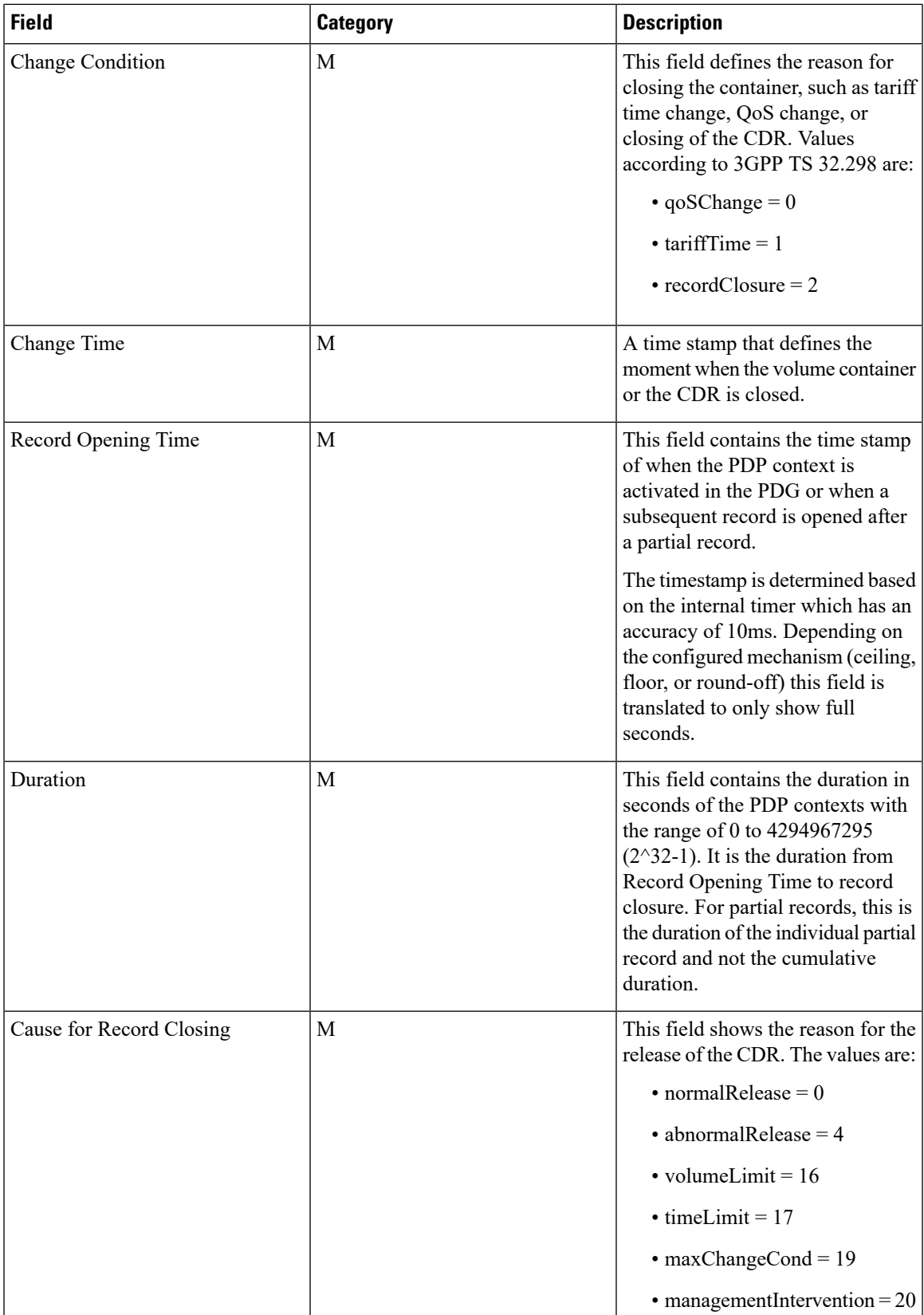

I

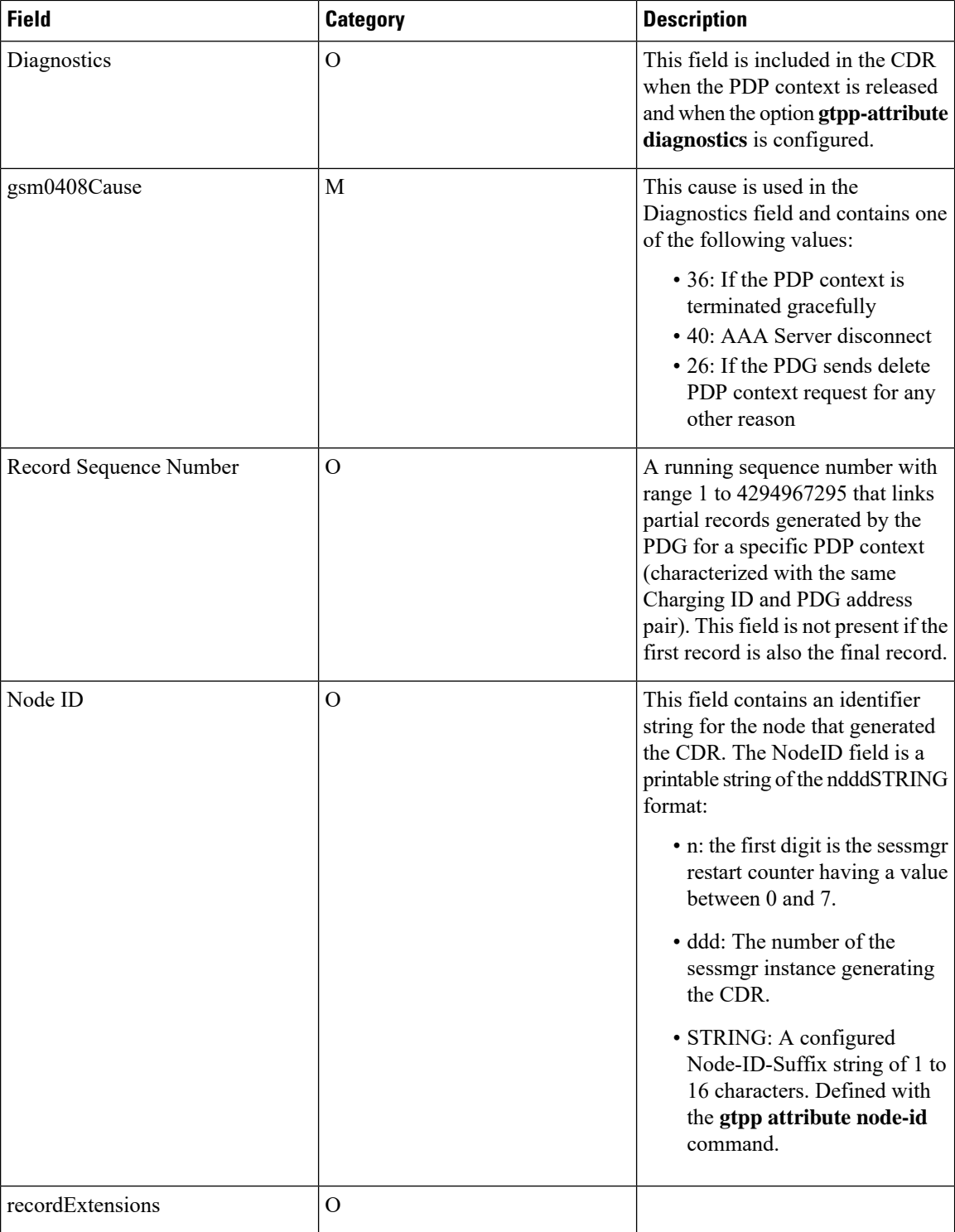

I

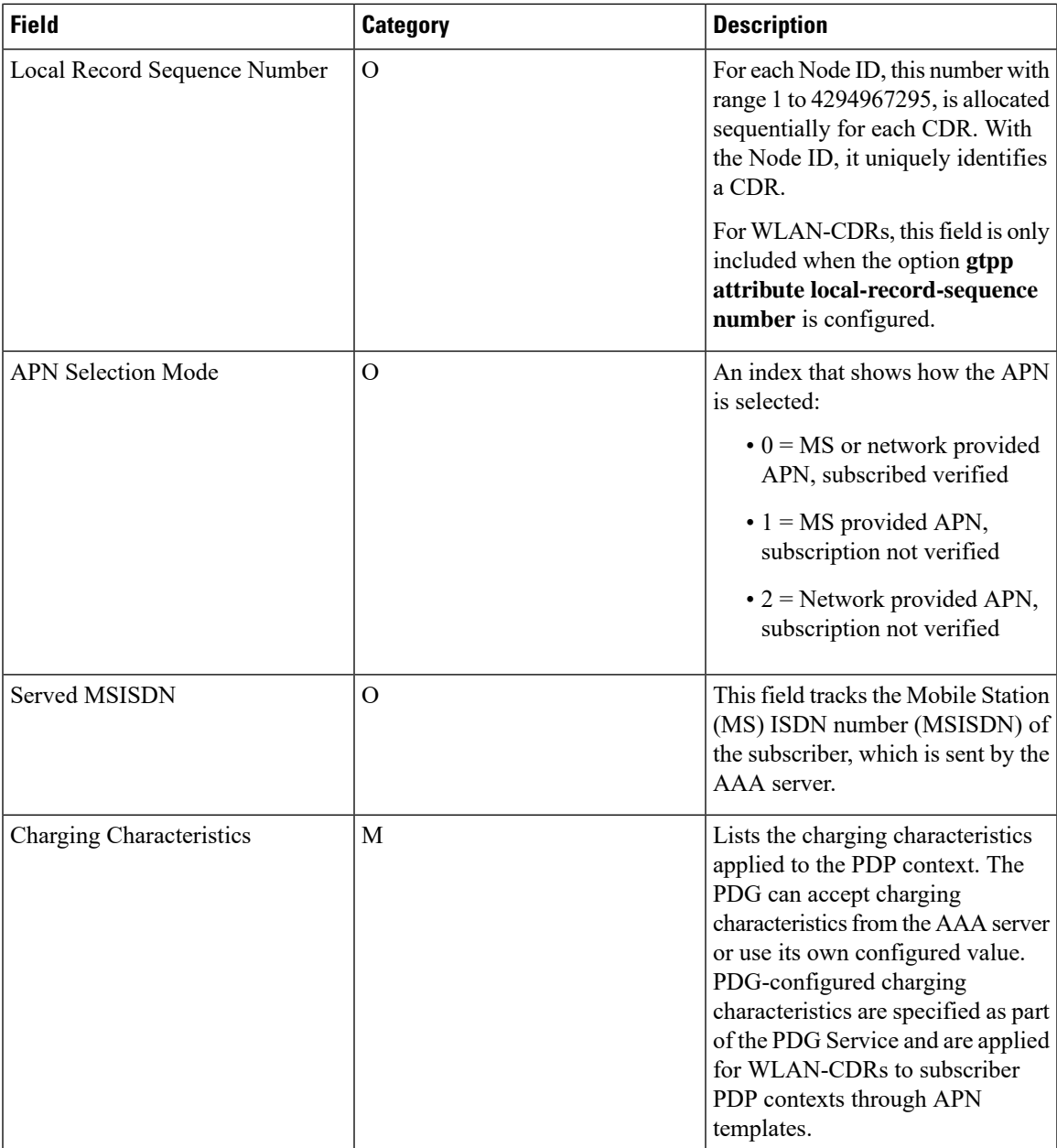

 $\overline{\phantom{a}}$ 

I

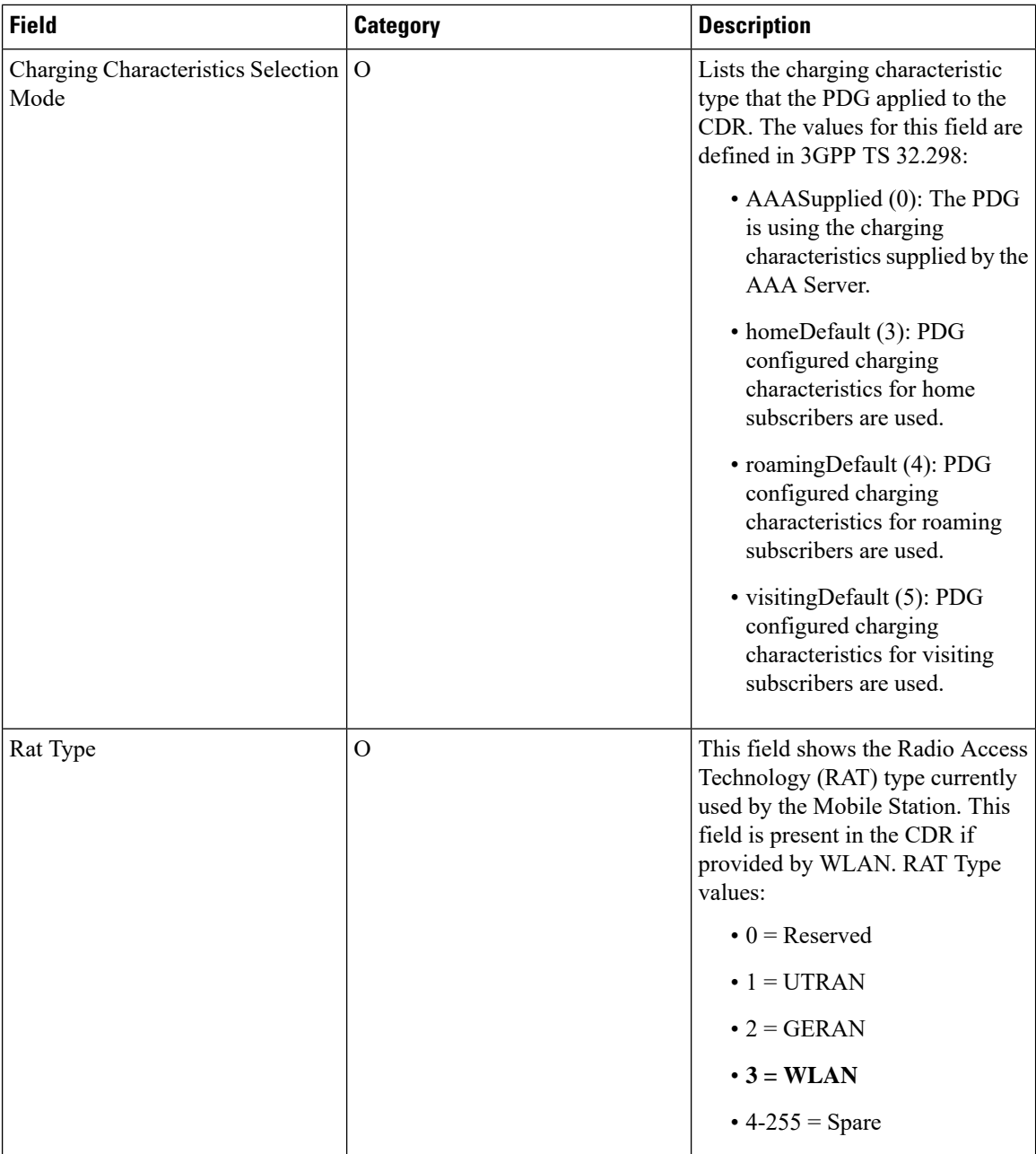

i.

 $\mathbf{I}$
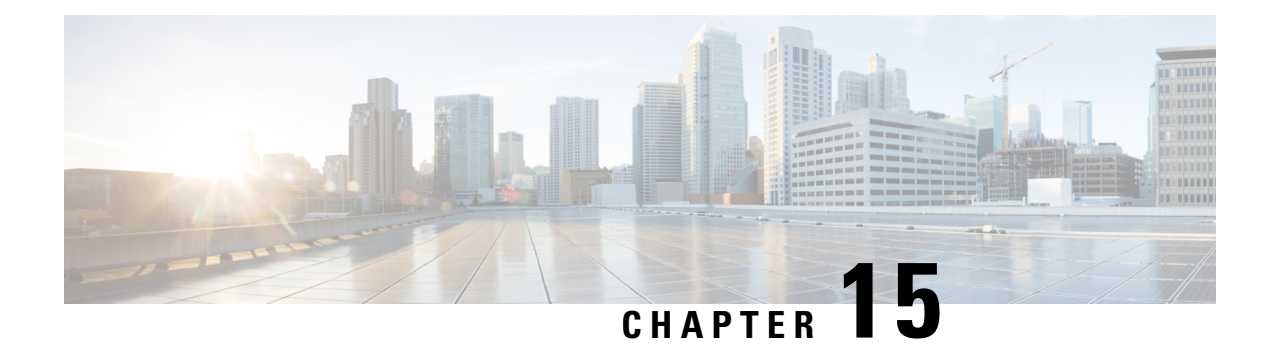

# **WLAN CDR Field Descriptions**

This chapter describes the WLAN-CDR fields supported by PDG/TTG.

The following information is provided for each field:

- **Description:** The field's description.
- **Format:** The field's data format.
- **Length:** The field's size, in bytes.

All WLAN-CDRs are encoded using the ASN.1 format and are sent to the charging gateway function (CGF) using the GPRS Tunneling Protocol Prime (GTPP) as defined in the following standards:

- 3GPP TS 32.015
- 3GPP TS 32.215
- 3GPP TS 32.251 (v8.5.0, v8.6.0)
- 3GPP TS 32.252 (WLAN-CDRs)

Also see the *WLAN CDR Field Reference* chapter for information on CDR fields supported in WLAN-CDRs.

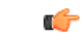

<span id="page-576-0"></span>**Important**

The behavior for several of the fields supported in CDRs can be modified. For more information, refer to the **gtpp attributes** command in the *Command Line Interface Reference*.

• CDR [Fields,](#page-576-0) on page 555

# **CDR Fields**

## **Access Point Name Network Identifier**

This field contains the Network Identifier part of the Access Point Name (APN). It is provided by WMN during IPSEC or SSL establishment procedure.

**Format**

IA5 string

**Length**

1-63 bytes

# **APN Selection Mode**

An index indicating how the APN is selected.

The following APN selection mode indexes are possible:

- 0: MS or network provided APN, subscribed verified
- 1: MS provided APN, subscription not verified
- 2: Network provided APN, subscription not verified

#### **Format**

Enumerated

#### **Length**

1 byte

### **Cause for Record Closing**

This field contains a reason for the release of the CDR.

Supported values:

- normalRelease 0
- abnormalRelease 4
- volumeLimit 16
- timeLimit 17
- maxChangeCond 19
- managementIntervention 20

#### **Format**

Integer

#### **Length**

1 byte

### **Charging Characteristics**

This field lists the charging characteristics applied to the PDP context.

The PDG can accept charging characteristics from the AAA Server or use its own configured value. PDG configured charging characteristics are specified as part of thePDG Service and are applied for WLAN-CDRs to subscriber PDP contexts through APN templates.

#### **Format**

Octet string

#### **Length**

2 bytes

### **Charging Characteristics Selection Mode**

The charging characteristic type that the PDG applied to the CDR.

The following values for this field are defined in 3GPP TS 32.298:

- AAASupplied (0): The PDG is using the charging characteristics supplied by the AAA Server.
- homeDefault (3): PDG configured charging characteristics for home subscribers are used.
- roamingDefault (4): PDG configured charging characteristics for roaming subscribers are used.
- visitingDefault (5): PDG configured charging characteristics for visiting subscribers are used.

#### **Format**

Enumerated (Integer)

#### **Length**

1 byte

# **Charging ID**

This field contains a charging identifier, which can be used together with the PDG address to identify all records produced in the PDG involved in a single PDP context. The Charging ID is generated by the PDG at PDP context activation.

The possible values for the charging ID, which are defined in TS 29.060 are 1 - 4,294,967,295 and those values are encapsulated in the following scheme in the CDR field:

1 - 127 850101-85017F

128 - 32,767 85020080-85027FFF

32,768 - 8,388,607 8503008000-85037FFFFF

8,388,608 - 2,147,483,647 850400800000-85047FFFFFF

2,147,483,648 - 4,294,967,295 85050080000000 - 850500FFFFFFFF

#### **Format**

Integer

#### **Length**

1–5 bytes

# **Diagnostics**

This field is included in the CDR when the PDP context is released and when the option **gtpp attribute diagnostics** is configured. Only the choice of "gsm0408Value" is used.

# **Format** Choice

#### **Length**

3 bytes

### **gsm0408Cause**

This cause is used in the Diagnostics field and contains one of the following values:

- 36: If the PDP context is terminated gracefully
- 40: AAA Server disconnect
- 26: If the PDG sends delete PDP context request for any other reason

#### **Format**

Integer

#### **Length**

1 byte

# **Dynamic Address Flag**

This field indicates that the PDP address has been dynamically allocated for that particular PDP context. This field is missing if address is static i.e. part of PDP context subscription.

#### **Format**

Boolean

#### **Length**

1 byte

# **Duration**

This field contains the relevant duration in seconds for PDP contexts with the range of 0 through 4294967295  $(2^{\wedge}32-1).$ 

It is the duration from Record Opening Time to record closure. For partial records, this is the duration of the individual partial record and not the cumulative duration.

#### **Format**

Integer

#### **Length**

1–5 bytes

### **Local Record Sequence Number**

For each Node ID, this number with the range of 1 through 4294967295 is allocated sequentially for each CDR. This along with a Node ID uniquely identifies a CDR.

For WLAN-CDRs, thisfield is only included when the option **gtppattribute local-record-sequencenumber** is configured.

#### **Format**

Integer

#### **Length**

1-5 bytes

# **List of Traffic Data Volumes**

This list includes one or more traffic data volume containers. The number of containers is configurable with a maximum of 4 for WLAN-CDRs.

#### **Format**

Sequence

#### **Length**

Variable

#### **Change Of Charging Condition**

One traffic data volume container contains a list of change of charging conditions:

- Data Volume Uplink
- Data Volume Downlink
- Change Condition
- Change Time
- Failurehandling Continue

The QoS values may only be included in the first container, in later containers the presence depends upon what was changed.

#### **Format**

Sequence

#### **Length**

Variable

#### **QoS Negotiated**

This field indicates the applied QoS is accepted by the network. It is compliant to 3GPP standards.

#### **Format**

Octet string

#### **Length**

4–15 bytes

#### **GPRS Uplink data volume**

This field includes the number of octets transmitted during the use of the packet data services in the uplink direction.

Note that a maximum of  $2^32$  bytes can be counted in this field. A volume trigger should be defined at least for this value to avoid an overflow, if not done already for a smaller amount of traffic.

#### **Format**

Integer

#### **Length**

1–5 bytes

#### **GPRS Downlink data volume**

This field includes the number of octets transmitted during the use of the packet data services in the downlink direction.

Note that a maximum of  $2^32$  bytes can be counted in this field. A volume trigger should be defined at least for this value to avoid an overflow, if not done already for a smaller amount of traffic.

#### **Format**

Integer

#### **Length**

1–5 bytes

#### **Change Condition**

This field defines the reason for closing the container, such as tariff time change, QoS change or closing of the CDR.

The following values are defined according to 3GPP TS 32.298:

- qoSChange 0
- tariffTime 1
- recordClosure 2

#### **Format**

Enumerated (Integer)

#### **Length**

1 byte

#### **Change time**

Change Time is a time stamp, which defines the moment when the volume container is closed or the CDR is closed.

3GPP Format definition:

TimeStamp ::= OCTET STRING (SIZE(9))

- -- UTC time (compact form: local time + offset to GMT)
- -- YYMMDDhhssShhmm
- -- octet 1..6: local time
- -- octet 1: YY .. decade (2 digits BCD non-twisted, readable)
- -- octet 2: MM ... month (2 digits BCD non-twisted, readable)
- -- octet 3: DD ... day (2 digits BCD non-twisted, readable)
- -- octet 4: hh ... hour (2 digits BCD non-twisted, readable)
- -- octet 5: mm ... minute (2 digits BCD non-twisted, readable)
- -- octet 6: ss ... second (2 digits BCD non-twisted, readable)
- -- octet 7..9: ... offset to GMT (universal time)
- -- octet 7: S ... H'2B: "+" H'2D: "-"(ASCII)
- -- octet 8: hh ... hour (2 digits BCD non-twisted, readable)
- -- octet 9: mm ... minute (2 digits BCD non-twisted, readable)

#### **Format**

BCD encoded octet string

#### **Length**

9 bytes

# **Node ID**

This field contains an identifier string for the node that generated the CDR.

On the PDG, this NodeID field is a printable string of the ndddSTRING format:

n: The first digit is the sessmgr restart counter having a value between 0 and 7.

ddd: The number of the sessmgr instance generating the CDR.

STRING: This is a configured node-id-suffix having any string from 1 to16 characters, defined using the **gtpp attribute node-id** command.

If this node-id-suffix is not configured, the PDG uses the GTPP context name as the node-id-suffix (truncated to 16 characters).

For WLAN-CDRs, thisfield is only included when the option **gtppattribute local-record-sequencenumber** is configured.

**Format**

IA5string

#### **Length**

5-20 bytes

# **PDG Address**

This field provides the current serving PDG IP address for the Control Plane. The standard 32.298 offers a choice for the encoding of the address to be either in binary or text format.

The PDG encodes the address in binary format and includes the octet string.

**Format**

Choice

#### **Length**

6 bytes

#### **PDG IPv4 Binary Address**

The octet string in this field includes the IPv4 address of the PDG service in binary coding.

**Format**

Octet string

#### **Length**

4 bytes

#### **PDG IPv6 Binary Address**

The octet string in this field includes the IPv6 address of the PDG service in binary coding.

#### **Format**

Octet string

#### **Length**

16 bytes

# **PDP Type**

This field defines the PDP type, e.g. IP or PPP.

Supported values:

•  $IP = f121$ 

•  $PPP = f001$ 

#### **Format**

Octet string

#### **Length**

2 bytes

# **RAT Type**

This field indicates the Radio Access Technology (RAT) type currently used by the Mobile Station. This field is present in the CDR if provided by WLAN.

RAT Type values:

- Reserved 0
- UTRAN 1
- GERAN 2
- WLAN 3
- Spare 4-255

#### **Format**

Integer

#### **Length**

1 byte

# **Record Opening Time**

This field contains the time stamp when PDP context is activated in PDG or when a subsequent record is opened after a partial record.

The timestamp is determined based on the internal timer which has an accuracy of 10ms. Depending on the configured mechanism (ceiling, floor, or round-off) this field is translated to only show full seconds.

The contents of this field are a compact form of the UTC Time format containing local time plus an offset to universal time. Binary coded decimal encoding is employed for the digitsto reduce the storage and transmission overhead

#### **Format**

BCD encoded octet string

#### **Length**

9 bytes

### **Record Sequence Number**

A running sequence number with the range of 1 through 4294967295 used to link partial records generated by the PDG for a specific PDP context (characterized with the same Charging ID and PDG address pair). This field is not present if the first record is also the final record.

#### **Format**

Integer

#### **Length**

1–5 bytes

# **Record Type**

This field identifies the type of the record:

WLAN-CDR(WLANPDGRecord) 95 (0x5F)

WLAN-CDR(WLANTTGRecord) 96 (0x60)

The 3GPP 32.298 does not define any values for record type. This value is selected as this is not yet reserved by any CDRs.

#### **Format**

Integer

#### **Length**

1 byte

### **Served IMSI**

This field contains the International Mobile Subscriber Identity (IMSI) of the served party. The IMSI is formatted in accordance with 3GPP TS 23.003.

#### Example for Coding: (Set by PDG)

```
3GPP TS 23.003 (CCITT Rec. E 212)
ServedIMSI ::= OCTET STRING (SIZE(1..8))
 - subscriber identification IMSI
-- octet 1..8: <= 15 digits TBCD-String (twisted)
-- substructure (without spares or fillers):
-- 3 digits - mobile country code (MCC)
-- 2 digits - mobile network code (MNC)
-- <= 10 digits - mobile subscriber identification number (MSIN)
-- first and intermediate octet = 2 digits
-- last octet = 2 digits or 1 digit + 1 fill digit H'F
--
-- example:
-- IMSI: '262025600010020'
-- filled: '262025600010020F'
-- encoded: H'62 02 52 06 00 01 20 F0
```
#### **Format**

BCD encoded octet string

#### **Length**

3–8 bytes

### **Served MSISDN**

The field tracks the Mobile Station (MS) ISDN number (MSISDN) of the subscriber, which is sent by AAA server.

The MSISDN is TBCD encoded as shown in the example below:

```
3GPP TS 23.003 (CCITT Rec. E 213)
ServedMSISDN ::= OCTET STRING (SIZE(1..9))
subscriber identification MSISDN
octet 1 : bit 8 (msb): extension bit
= 1 : no extension
other : not relevant
bit 7..5 : type of number
= 000 : unknown
= 001 : international number
= 010 : national significant number
= 011 : network specific number
= 100 : subscriber number
= 101 : reserved
= 110 : abbreviated number
= 111 : reserved for extension
bit 4..1 : numbering plan indicator
= 0001: ISDN/Telephony Numbering Plan (Rec CCITT E.164)
other : not relevant
octet 2..9: <= 16 digits TBCD-String (twisted)
substructure (without spares or fillers):
1..3 digits - country code (CC)
(only international number)
3 digits - national destination code (NDC)
<= 10 digits - subscriber number (SN)
first and intermediate octet = 2 digits
last octet = 2 digits or 1 digit + 1 fill digit H'F
```

```
example:
MSISDN: '<internat #><E.164>491720400305'
encoded: H'91 94 71 02 04 30 50
```
#### **Format**

BCD encoded octet string

**Length**

1–9 bytes

# **Served WLAN PDP Address**

This field contains the PDP address of the served IMSI, for which the standard 3GPP TS 32.298 allows a choice of either IPAddress or ETSIAddress.

**Format**

Choice

#### **Length**

8 bytes

#### **WLAN UE Remote Address**

This field contains the PDP address of the served IMSI, which is supported only in IPAddress by the PDG.

**Format**

Choice

#### **Length**

6 bytes

#### **WLAN UE REMOTE IPV4 Binary Address**

The octet string in this field contains the IPv4 address assigned to the subscriber by the PDG/TTG in binary coding.

#### **Format**

Octet string

#### **Length**

4 bytes

#### **WLAN UE REMOTE IPV6 Binary Address**

The octet string in this field contains the IPv6 address assigned to the subscriber by the PDG/TTG in binary coding.

 $\mathbf I$ 

#### **Format**

Octet string

#### **Length**

16 bytes

I

ı

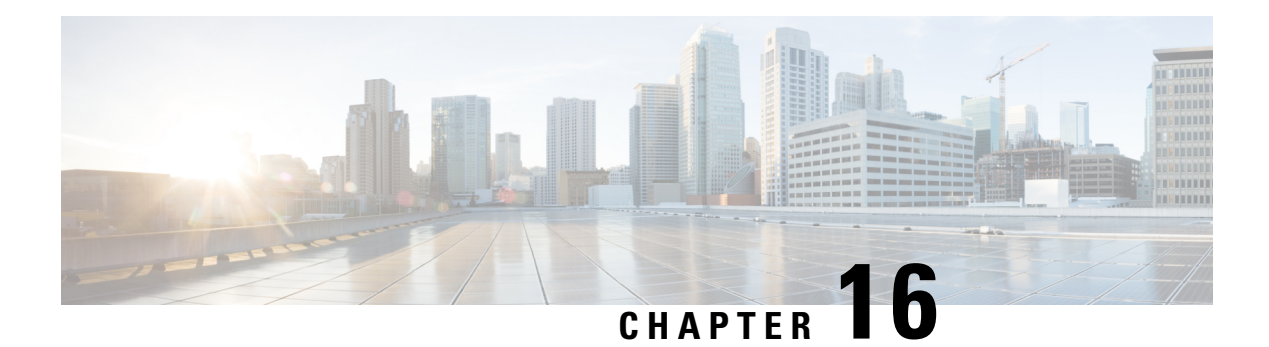

# **HDD Storage**

This chapter describes the mechanism implemented in the ASR 5500 platform for short term storage of charging records (CDRs) in the event of loss of communication with an external Charging Gateway Function (CGF).

- [Overview,](#page-590-0) on page 569
- Hardware [Overview,](#page-595-0) on page 574
- How HDD [Works,](#page-595-1) on page 574
- [Deployment](#page-597-0) Scenarios, on page 576
- HDD [Configuration,](#page-598-0) on page 577

# <span id="page-590-0"></span>**Overview**

The hard disk was introduced in the ASR 5500 platform to add storage capability. The first application is used in CDMA environments to increase buffering for I/O between the gateway and L-ESS to alleviate tight linkage required to avoid record loss due to overrun on the ASR 5500 PSC buffers.

The External Storage System (ESS) is a high availability, fault tolerant, redundant solution for short-term storage of files containing detail records (UDRs/EDRs/FDRs (xDRs)). To avoid loss of xDRs on the chassis due to overwriting, deletion, or unforeseen events such as power or network failure or unplanned chassis switchover, xDRs are off-loaded to ESS for storage and analysis to avoid loss of charging and network analysis information contained in the xDRs. The xDR files can be pulled by the external storage from the chassis, or the chassis can push the xDR files to the external storage using SFTP protocol. In the Push mode, the external storage URL to which the xDR files need to be transferred to is specified. The configuration allows a primary and a secondary server to be configured. Configuring the secondary server is optional. Whenever a file transfer to the primary server fails for four consecutive times, the files will be transferred to the secondary server. The system running with ECS stores xDRs on an external storage, and the billing system collects the xDRs form the external storage and correlates them with the AAA accounting messages using 3GPP2-Correlation-IDs (for PDSN) or Charging IDs (for GGSN).

This release now supports purging/deleting xDR records based on time or volume limit to restrict hard-disk space usage for charging records. When configured, old records can be deleted based on specified storage or time limits.

The second application is intended for UMTS environment. Records generated on ASR 5500 are sent through UDP to an external storage application running on possibly clustered SUN servers utilizing shared storage. In parallel, records are sent over GTPP to a CGF. In addition to (e)GCDRs, the hard disk supports SCDRs and MCDRs generated by SGSN.

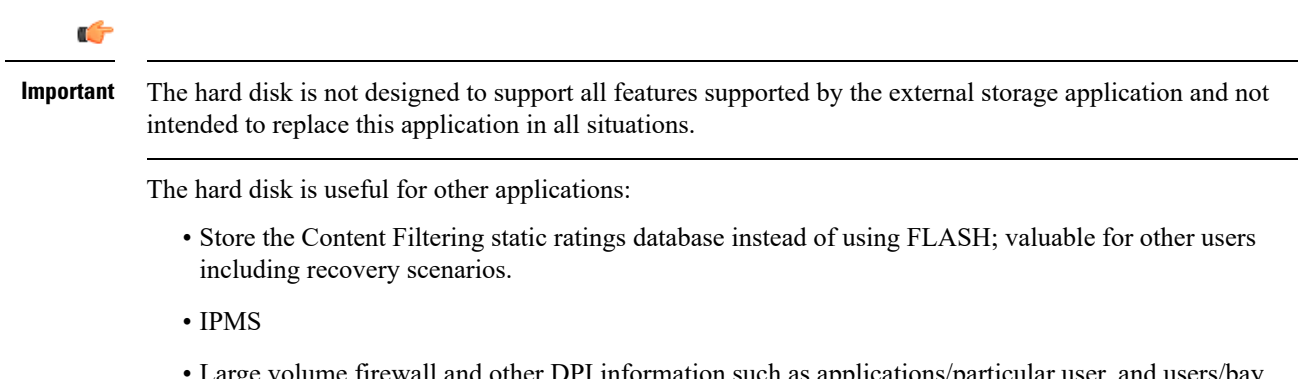

• Large volume firewall and other DPI information such as applications/particular user, and users/bay station heretofore not store-able embedded.

The hard drive serves a number of uses in providing storage for various records generated by the mobile gateway that formerly require buffering or treatment outside of the gateway, necessitating purchase and operation of auxiliary servers. For 3GPP2 accounts the hard disk is an enhancement to service, and not a replacement. The hard drive is required to provide non-volatile storage in the ASR 5500. For 3GPP accounts the hard disk can be used instead of external storage in networks where storage and record formatting needs can be met by the hard disk. The communication link between the ASR 5500 and external storage is removed. GTPP continues to be supported. Files can be accessed by either GTPP (streaming) or sFTP (file I/O), but not both. At the same time, different files can be accessed by GTPP or sFTP.

### **Benefits**

The HDD functionality provides an additional level of protection to the wireless operator by ensuring the charging records are preserved in case the Charging Gateway (CGF) goes down or loses connectivity with the ASR 5500 gateway. At the same time, this was implemented in a way that does not require any addition or modification to the existing mediation/billing systems.

# **Supported Records on HDD**

This section describes the various records supported on the HDD:

- [Accounting](#page-591-0) Request Records (ACR), on page 570
- [Charging](#page-592-0) Data Records (CDR), on page 571
- [Diameter](#page-593-0) Records, on page 572
- Event Data [Records](#page-593-1) (EDR), on page 572
- Event [Records,](#page-593-2) on page 572
- [Reporting](#page-594-0) Event Data Records (REDR), on page 573
- Usage Data [Records](#page-594-1) (UDR), on page 573

#### <span id="page-591-0"></span>**Accounting Request Records (ACR)**

The Accounting Request Records are types of CDRs that contain offline charging information generated by the Diameter Rf interface. If all the Diameter servers configured in a group are down, ACRs are written to files in formats supported by the external node and stored on the HDD. These files are created when the chassis does not have connection with the CDF. From the HDD, ACR files can be pushed/pulled using FTP/SFTP protocols.

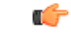

**Important** ACRs are supported in 10.0 and later releases.

In StarOS releases prior to 12.3, in the standby chassis if HDD is configured and if the HDD profile status is unavailable, the pending Diameter accounting requests will be removed. Release 12.3 onwards, when HDD is configured in the standby chassis, irrespective of HDD profile status, the Diameter accounting requests will be retried to HDD until it successfully writes in to HDD. Any misconfiguration of HDD can result in Diameter accounting requests being piled up in to accounting archive list in the standby chassis. The only way to clean up the list can be either un-configure the HDD or configure active HDD properly.

**Directory Structure:** By default, the ACR records are placed in the following directory paths:

- RAM-disk: */records/acr/<policy\_name>/*
- HDD: */hd-raid/data/records/acr/<policy\_name>/*

**File Formats:** Currently, file format1 to format10 are supported.

**Supported Products:** HSGW, P-GW, S-GW

#### <span id="page-592-0"></span>**Charging Data Records (CDR)**

A Charging Data Record is a formatted collection of information about a chargeable event. The CDRs generated by GGSN/SGSN are sent to an external node for storage. CDRs are written to files in formats supported by the external node and stored on the HDD. From the HDD, CDR files can be pushed/pulled using FTP/SFTP protocols.

For information on how to configure push functionality, refer to the [Configuring](#page-600-0) CDR Push, on page 579 section in this chapter.

**Directory Structure:** In releases prior to 16.0, by default, the CDRs are placed in the following directory paths for local mode:

- RAM-disk: */records/cdr/<gtpp\_group\_name><vpn\_id>/*
- HDD: */hd-raid/data/records/cdr/<gtpp\_group\_name><vpn\_id>/*

In releases prior to 16.0, the CDRs are defaulted to be stored in the following directory paths for GTPP Streaming mode:

- RAM-disk: */records/cdr/hdd\_sec\_stor\_<gtpp-group-name><vpn-id>/*
- HDD: */hd-raid/data/records/cdr/hdd\_sec\_stor\_<gtpp-group-name><vpn-id>/*

In 16.0 and later releases, by default, the CDRs are placed in the following directory paths for local mode:

- RAM-disk: */records/cdr/<gtpp-group-name>\_<context-name>/*
- HDD: */hd-raid/records/cdr/<gtpp-group-name>\_<context-name>/*

In 16.0 and later releases, the CDRs are defaulted to be stored in the following directory paths for GTPP Streaming mode:

- RAM-disk: */records/cdr/hdd\_sec\_stor\_<gtpp-group-name>\_<context-name>/*
- HDD: */hd-raid/records/cdr/hdd\_sec\_stor\_<gtpp-group-name>\_<context-name>/*

**File Formats:** The GSS file formats, Custom1 to Custom8 are supported.

**Supported Products:** ePDG, GGSN, SGSN, P-GW, S-GW

### <span id="page-593-0"></span>**Diameter Records**

The Diameter Records contain CCR messages generated by the Diameter Gy interface. In cases where the Assume-Positive interim-quota is allocated, and CCR-T is not reported/answered, the CCR-T message is written to a local file, and saved in the HDD. This local file and directory information can be fetched and parsed to account for the lost bytes/usage. The retrieval of the file can be done with the PULL mechanism.

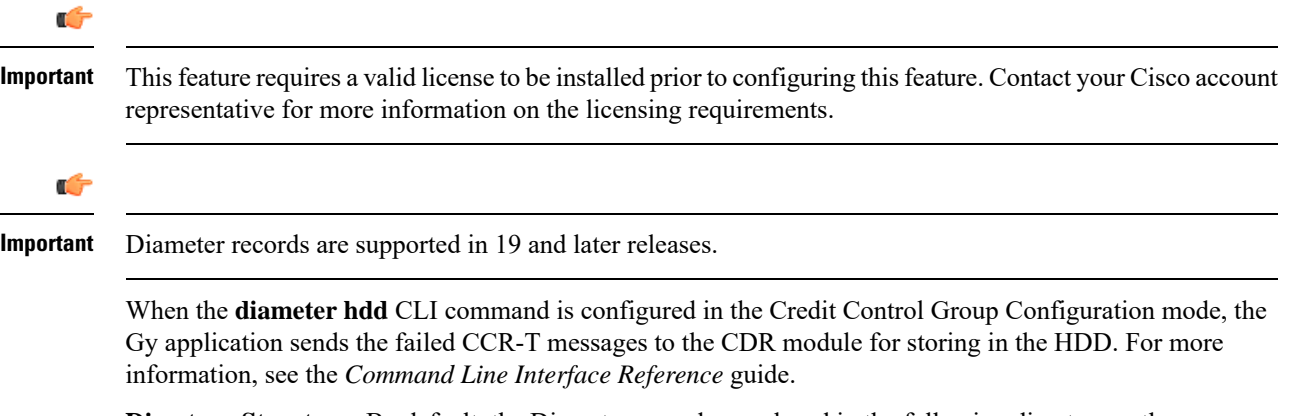

**Directory Structure:** By default, the Diameter records are placed in the following directory path:

- RAM-disk: */records/diameter/*
- HDD: */hd-raid/data/records/diameter/*

**Supported Products:** HA, P-GW

#### <span id="page-593-1"></span>**Event Data Records (EDR)**

The Event Data Records are responsible for definition, generation, and offloading of EDRs generated in the system (as a result of occurrence of an event) to the external billing system. EDRs are basically used for content billing purposes, wherein it is required that a different charging unit be employed for different types of content e.g. HTTP,SMTP, MMS, etc. EDRs are a type of usage recordsthat are configurable by the operator. EDRs are generated per flow subject to available configuration.

**Directory Structure:** By default, the EDRs are placed in the following directory paths:

- RAM-disk: */records/edr/*
- HDD: */hd-raid/data/records/edr/*

**File Formats:** In this release, EDRs are supported in the Comma Separated Values (CSV) format.

**Supported Products:** ECS and other products/features using ECS

#### <span id="page-593-2"></span>**Event Records**

The Event reporting is a mechanism using which subscriber activities like session creation/deletion, bearer creation/modification/update/deletion are reported to the external server (RTT server). The event report logs assist network operators in maintaining and troubleshooting the network. The event records are stored as files in the HDD and these files are later SFTPd to the external RTT server. To store the event records in the form of files, compress the event record file using the Call Detail Records Module (CDRMOD) which provides support for collecting, storing, and compressing the event records.

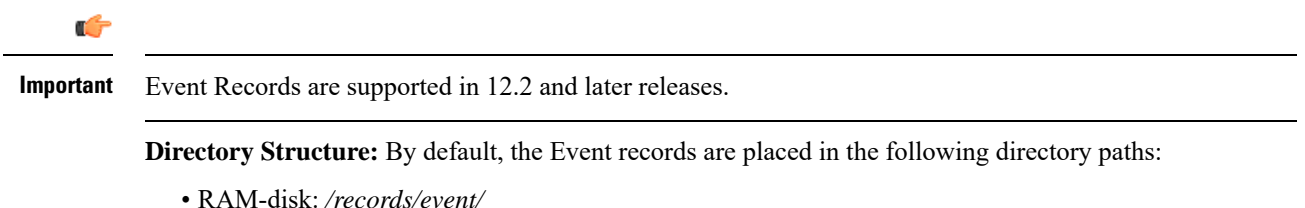

• HDD: */hd-raid/data/records/event/*

**File Formats:** In this release, Event Records are supported in the Comma Separated Values (CSV) format.

**Supported Products:** SGSN, S-GW

#### <span id="page-594-0"></span>**Reporting Event Data Records (REDR)**

Reporting Event Data Records are a type of CDRs that contain EDRs generated on flow end conditions, that is reporting flow end EDRs and HTTP transaction EDRs. REDR records are written to files in formats supported by the external node and stored in the HDD. From the HDD, REDR records can be pushed/pulled using FTP/SFTP protocols.

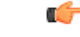

**Important** REDRs are supported in 12.2 and later releases.

**Directory Structure:** By default, the REDRs are placed in the following directory paths:

- RAM-disk: */records/redr/*
- HDD: */hd-raid/data/records/redr/*

**File Formats:** In this release, REDRs are supported in the Comma Separated Values (CSV) format.

**Supported Products:** ECS and other products/features using ECS

#### <span id="page-594-1"></span>**Usage Data Records (UDR)**

The Usage Data Records contain accounting information related to a specific mobile subscriber. UDRs are generated and stored on the system as records in CSV format (comma separated values). The CDR subsystem in conjunction with the External Storage Server (ESS) are responsible for offloading of UDRs. UDRs are generated per content type. The fields required as part of usage data records are configurable and stored in the System Configuration Task (SCT). UDRs are generated at the end of a call, i.e. call termination, time threshold, volume threshold, and handoffs.

**Directory Structure:** By default, the UDRs are placed in the following directory paths:

- RAM-disk: */records/udr/*
- HDD: */hd-raid/data/records/udr/*

**File Formats:** In this release, UDRs are supported in the Comma Separated Values (CSV) format.

**Supported Products:** GGSN, HA, PDSN

# <span id="page-595-0"></span>**Hardware Overview**

This section provides information on the hardware components that comprise the HDD feature in the ASR 5500.

The HDD functionality takes advantage of the Hard Disk available in the System Management Card (SMC) of the ASR 5500. The System Management Card (SMC) serves as the primary controller and is responsible for initializing the entire system, and loading the software's configuration image into other cards in the chassis as applicable. SMCs are installed in the chassis slots 8 and 9. During normal operation, the SMC in slot 8 serves as the primary (Active), while the SMC in slot 9 serves as the secondary (Standby).

Each SMC contains an enterprise-class Serial Attached SCSI (SAS) hard disk to load and store configuration data, software updates, buffer accounting information, and store diagnostic or troubleshooting information. Space for CDR storage in the internal Hard Disk is 100 Gigabytes(GB). Redundant control mechanisms allow for data to be written to the hard disks on both the active and standby SMCs.

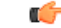

**Important**

No hardware changes (PSC, SMC, chassis, etc.) are required to enable the CDR Storage and Retransmission. However, an appropriate software version has to be loaded in the ASR 5500.

# <span id="page-595-1"></span>**How HDD Works**

This section describes the working of the HDD functionality.

The functionality for CDR Storage and Retransmission works without requiring an externalstorage. In normal operating mode, when CGF is up and reachable, the ASR 5500 streams CDRs to the CGF. If the CGF becomes unreachable, the ASR 5500 starts temporarily storing CDRs into the internal hard disk. Once the CGF is up again, the ASR 5500 streams those records stored in its hard disk to the external CGF via GTP protocol. This is called the **streaming** mode of operation.

When CDR Internal Storage and Retransmission is configured, the ASR 5500 continuously checks for reachability of configured CGFs. When there is no reply to Echo Requests or responses to signaling messages from the CGF, the ASR 5500 assumes that the CGF is down and starts storing the CDRs into its internal hard disk.

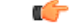

**Important** Only one CGF server per GTPP group is supported.

This function in the ASR 5500 incorporates partial external storage functionality inside the ASR 5500 gateway. The following diagram depicts the mechanism using external storage (no hard disk configured in the ASR 5500) and using the hard disk.

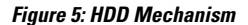

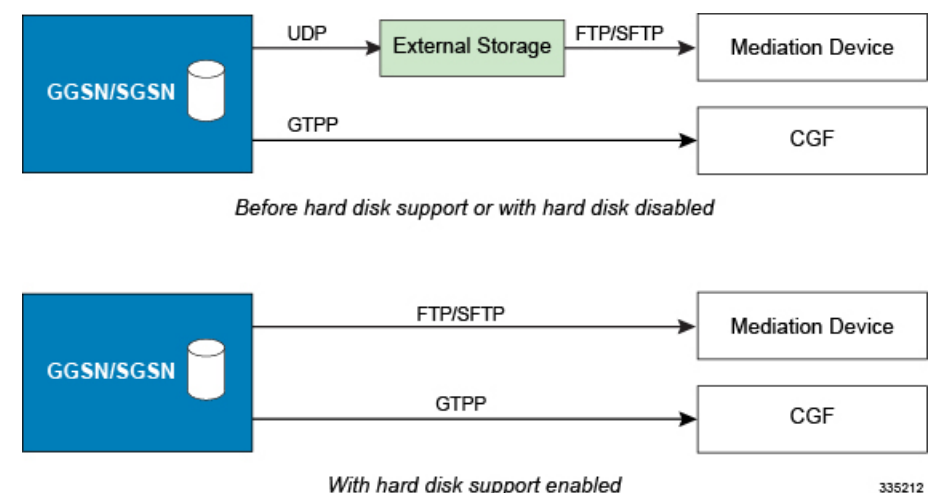

With hard disk support enabled

The following example shows the amount of time that CDRs can be stored in the internal hard disk and the coverage in case CGF is down. Assuming a CDR size of 350 bytes, approximately 285 million CDRs can be stored in 100 GB of hard disk. Based on information from deployed systems, a peak rate of 4M (million) records/hour provides 2.9 days of storage. This means that assuming 2M sessions per gateway (say GGSN) at peak busy hour, and each session generates approximately 2 GCDRs per hour, 4 million CDRs/hour represents the worst case scenario for the Busy Hour. Assuming an average 75% of that busy hour, 0.75 X 96M CDR = 72M CDR per day; for 350 bytes per CDR, it yields approximately 4 days of storage.

### **CDR Streaming via GTPP**

HDD is used to store CDRs when CGF fails and then CDRs are streamed to the CGF when CGF is up. Streaming can be done in a First-In-First-Out (FIFO) or parallel mode. The parallel mode of operation is newly introduced in release 16.0. In FIFO mode, newly generated CDRs are routed to CGF via HDD. In parallel mode, newly generated CDRs from AAA Managers are sent directly to CGF server along with the streamed CDRs from hard disk.

With streaming mode enabled, CDRs are written to HDD when the OCG connectivity is down. Once the OCG connectivity is up, the HDD contents are sent in a FIFO order. New records should be written to disk as long as all contents from disk are not fully flushed. If the disk is completely flushed, the records can be sent to OCG directly.

In the FIFO implementation, CDR streaming works fine but the process of sending the newly generated CDRs to HDD and then to CGF is inefficient. Also, if the CDR generation rate is high and streaming rate is slow, the files in HDD will keep increasing and eventually there will be no space left in hard disk, leading to CDR purging. This can be avoided by sending the newly generated CDRs directly to CGF when streaming from HDD is in progress.

With parallel mode, this behavior is changed to send new CDRs directly to CGF when streaming from HDD is in progress.

The existing CLI command "gtpp storage-server mode streaming" used to set the streaming mode, is extended. The "**parallel**" keyword used with this command enables the new parallel streaming mode.

In the current implementation, during streaming, GTPP requests are read from HDD and sent to CGF server, till configured max outstanding is reached.

In PARALLEL mode, rate of streaming from HDD will be slow. It is assumed that the billing domain should be capable of handling Out-Of-Order CDRs in parallel streaming mode.

#### **CDR Streaming Workflow**

This section describes the streaming behavior in Streaming (FIFO) and Parallel mode.

• **CGF is reachable, No files in HDD:**

**FIFO**: newly generated CDRs will be sent to CGF server.

**Parallel**: newly generated CDRs will be sent to CGF server.

• **CGF server is not reachable:**

**FIFO**: newly generated CDRs will be stored to HDD.

**Parallel**: newly generated CDRs will be stored to HDD

• **CGF is not reachable, HDD has less than 3 files, Now CGF becomes active:**

**FIFO**: AAAMgr is blocked from sending new CDRs. GTPP requests in HDD are first streamed out to CGF server. After all requests in HDD are flushed, start sending new CDRs to CGF.

**Parallel**: Same behavior as in FIFO mode.

• **CGF is not reachable, HDD has 3 or more CDR files, Now CGF becomes active:**

**FIFO**: GTPP requests in HDD are streamed to CGF server. Newly generated CDRs will be stored in HDD and then sent to CGF

**Parallel**: GTPP requests in HDD are streamed to CGF server at a slower pace. Newly generated CDRs will be sent directly to CGF server.

#### <span id="page-597-0"></span>**Assumptions / Limitations**

- The rate of streaming from HDD would be slower in parallel mode.
- Billing domain should be capable of handling Out-Of-Order CDRs in parallel streaming mode.

# **Deployment Scenarios**

The HDD functionality is enabled in the ASR 5500 gateway in the following deployment scenarios:

- **CGF configured but not reachable:** The ASR 5500 attempts to stream the CDRs to the configured CGF. If the CGF does not respond to queries from ASR 5500 or GTP messages, CDRs are stored in the internal HDD for future retransmission when CGF becomes reachable again
- **CGF configured and active, then goes down:** The ASR 5500 was sending CDRs to CGF (via GTPP) normally. Upon loss of reachability of the CGF, the ASR 5500 determines that CGF is down and starts storing CDRs in its internal HDD.
- **CGF configured, goes down and later becomes available:** CDRs were sent (streamed) to CGF until it becomes unreachable. After ASR 5500 determines CGF is down/unreachable, it starts storing CDRs in internal HDD. When CGF becomes available again, CDRs are streamed to CGF, starting from the older CDR first.

# <span id="page-598-0"></span>**HDD Configuration**

This section describes how to configure the HDD.

This section covers the following topics:

- [Configuring](#page-598-1) HDD, on page 577
- [Configuring](#page-598-2) EDR/UDR Parameters, on page 577
- [Configuring](#page-600-0) CDR Push, on page 579

### <span id="page-598-1"></span>**Configuring HDD**

This section describes how to configure the HDD feature.

Ú

**Important** This feature is disabled by default in the ASR 5500.

In GTPP group mode, an option is added to enable this functionality with local-fallback option to existing **gtpp storage-server mode** in the ASR 5500:

```
default gtpp storage-server mode { local | remote | streaming }
```
Notes:

- **default**: Returns the GTPP group configuration to the default 'remote' value (the ASR 5500 streams CDRs to the configured external CGF) for the GTPP.
- If **remote** is configured, the ASR 5500 sends CDRs to the external CGF. In case CGF is down or unreachable, CDRs will be lost.
- If **local** is configured, records are stored in the ASR 5500's internal hard disk. Mediation / billing system can retrieve the records through Secure FTP (SFTP).
- If **streaming** is configured, then the CDRs are sent to CGF by default. If the CGF is down or unreachable, CDRs are temporarily stored in the internal hard disk and streamed to CGF once it becomes available.

# <span id="page-598-2"></span>**Configuring EDR/UDR Parameters**

This section provides an example configuration to configure EDR/UDR file transfer and file properties parameters, including configuring hard disk support on SMC card on ASR 5500, transfer modes, transfer interval, etc.

To configure EDR/UDR file parameters:

```
configure
```
**context** *<context\_name>*

```
edr-module active-charging-service
```

```
cdr { purge { storage-limit storage_limit | time-limit time_limit
} [ max-files max_records_to_purge ] | push-interval push_interval | push-trigger
space-usage-percent trigger_percentage | remove-file-after-transfer |
transfer-mode { pull [ module-only ] | push primary { encrypted-url
encrypted_url | url url } [ [ max-files max_records ] [ module-only ] [ secondary
```
**{ encrypted-secondary-url** *encrypted\_secondary\_url* **| secondary-url** *secondary\_url* **} ] [ via local-context ] + ] | use-harddisk } file [ charging-service-name { include | omit } ] [ compression { gzip | none } ] [ current-prefix** *string* **] [ delete-timeout** *seconds* **] [ directory** *directory\_name* **] [ edr-format-name ] [ exclude-checksum-record ] [ field-separator { hyphen | omit | underscore } ] [ file-sequence-number rulebase-seq-num ] [ headers ] [ name** *file\_name* **] [ reset-indicator ] [ rotation [ num-records** *number* **| time** *seconds* **| volume** *bytes* **] ] [ sequence-number { length** *length* **| omit | padded | padded-six-length | unpadded } ] [ storage-limit** *limit* **] [ single-edr-format ] [ time-stamp { expanded-format | rotated-format | unix-format } ] [ trailing-text** *string* **] [ trap-on-file-delete ] [ xor-final-record ] + exit udr-module active-charging-service cdr { purge { storage-limit** *storage\_limit* **| time-limit** *time\_limit* **} [ max-files** *max\_records\_to\_purge* **] | push-interval** *push\_interval* **| push-trigger space-usage-percent** *trigger\_percentage* **| remove-file-after-transfer | transfer-mode { pull [ module-only ] | push primary { encrypted-url** *encrypted\_url* **| url** *url* **} [ [ max-files** *max\_records* **] [ module-only ] [ secondary { encrypted-secondary-url** *encrypted\_secondary\_url* **| secondary-url** *secondary\_url* **} ] [ via local-context ] + ] | use-harddisk } file [ charging-service-name { include | omit } ] [ compression { gzip | none } ] [ current-prefix** *string* **] [ delete-timeout** *seconds* **] [ directory** *directory\_name* **] [ exclude-checksum-record ] [ field-separator { hyphen | omit | underscore } ] [ file-sequence-number rulebase-seq-num ] [ headers ] [ name** *file\_name* **] [ reset-indicator ] [ rotation [ num-records** *number* **| time** *seconds* **| volume** *bytes* **] ] [ sequence-number { length** *length* **| omit | padded | padded-six-length | unpadded } ] [ storage-limit** *limit* **] [ time-stamp { expanded-format | rotated-format | unix-format } ] [ trailing-text** *string* **] [ trap-on-file-delete ] [ udr-seq-num ] [ xor-final-record ] + end**

Notes:

- The **cdr** command can be configured either in the EDR or the UDR Configuration Mode. Configuring in one mode prevents the configurations from being applied in the other mode.
- The **use-harddisk** keyword is only available on the ASR 5500.
- For the **storage-limit** parameter, on the ST16 platform, the total storage limit is 256 MB (268435456 bytes).

On the ASR 5500, the total storage limit is 512 MB (536870912 bytes). This limit is for both UDR and EDR files combined.

- The **push** keyword is used to send the EDR/UDR files to the configured L-ESS or any other external server.
- The **purge** keyword is used to purge or delete the EDR/UDR records based on time or volume limit. By default, no purge operation is performed by VPNMGR module.

When the configured threshold limit is reached on the hard disk drive, the records that are created dynamically in the */mnt/hd-raid/data/records/* directory are automatically deleted.Files that are manually created should be deleted manually.

• The **max-files** keyword allows the operator to configure the maximum number of files sent per iteration based on configured file-size.

For more information on this command, refer to the *Command Line Interface Reference*.

#### **Viewing Statistics**

To view EDR-UDR file statistics, in the Exec Mode, enter the following command:

**show cdr statistics**

#### **Pushing EDR/UDR Files Manually**

To manually push EDR/UDR files to the configured L-ESS, in the Exec mode, use the following command:

**cdr-push { all | local-filename** *file\_name* **}**

Notes:

- Before you can use this command, the EDR/UDR transfer mode and file locations must be set to push in the EDR/UDR Module Configuration Mode.
- The **cdr-push** command is available in the Exec Mode.
- *file\_name* must be absolute path of the local file to push.

#### **Retrieving EDR and UDR Files**

To retrieve UDR or EDR files you must SFTP into the context that was configured for EDR or UDR file generation.

This was done with the FTP-enabled account that you configured in the *Enabling Charging Record Retrieval* section.

The following commands use SFTP to log on to a context named **ECP** as a user named **ecpadmin**, through an interface configured in the ECS context that has the IP address *192.168.1.10* and retrieve all EDR or UDR files from the default locations:

```
sftp -oUser=ecpadmin@ECP 192.168.1.10:/records/edr/*
sftp -oUser=ecpadmin@ECP 192.168.1.10:/records/udr/*
```
# <span id="page-600-0"></span>**Configuring CDR Push**

This section provides an example configuration to configure CDR file transfer and file properties parameters, including configuring hard disk support on SMC card on ASR 5500, transfer modes, transfer interval, and so on.

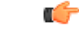

**Important**

This CDR push feature is applicable to all types of CDRs, for example, GCDRs, eGCDRs, PGW/SGW CDRs, SGSN CDRs, etc.

To configure CDR push feature:

```
configure
  context context_name
```

```
gtpp group group_name
       gtpp storage-server local file { compression { gzip | none } |
format { custom1 | custom2 | custom3 | custom4 | custom5 | custom6 |
custom7 | custom8 } | name { format string [ max-file-seq-num seq_number ] |
 prefix prefix } | purge-processed-files [ file-namepattern name_pattern |
purge-interval purge_interval ] | push { encrypted-url encrypted_url | url url
 } [ encrypted-secondary-url encrypted_url | secondary-url url ] [
via-local-context ] | rotation { cdr-count count | time-interval time [
force-filerotation ] | volume mb size } | start-file-seq-num seq_num [
recover-file-seq-num ] [ push-count push_count ]
       end
```
#### Notes:

• The **gtpp storage-server local file push** command enables the push mode. This configuration will allow a primary and a secondary server to be configured. When a file transfer to primary fails four times, the transfer of CDR files will automatically be failed over to the secondary server. The transfer will switch back to the original primary after 30 minutes, or if there are four transfer failures to the secondary server.

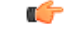

- After you configure the **gtppstorage-server local filepush**command, you must save the configuration and then reload the chassis for the command to take effect. For information on saving the configuration file and reloading the chassis, refer to the *System Administration Guide* for your deployment. **Important**
- The keyword **[ via-local-context ]** is used to specify whether to use the gtpp group's context or use local context to push/reach remote server.

If the push is done through GTPP group context then the push rate is lesser compared to via local context, as the HDD is attached to the local context. **Important**

For more information on this command, refer to the *Command Line Interface Reference*.

• The keyword **push-count** is used to specify the number of EDR/CDR/UDR files that are transferred to the external storage server during a single SFTP connection.

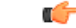

After you configure **gtpp storage-server local file { compression { gzip | none } }** CLI command, you must save the configuration and then reload the chassis for the command to take effect. For information on saving the configuration file and reloading the chassis, refer to the *System Administration Guide* for your deployment. **Important**

#### **Viewing Statistics**

To view CDR file statistics, in the Exec Mode, enter the following command:

**show cdr statistics**

### **Pushing CDR Files Manually**

To manually push CDR files to the configured remote server, in the Exec mode, use the following command:

**cdr-push { all | local-filename** *file\_name* **}**

Notes:

- Before you can use this command, the CDR transfer mode and file locations must be set to push in the GTPP Group Configuration Mode.
- The **cdr-push** command is available in the Exec Mode.
- *file\_name* must be absolute path of the local file to push.

#### **Retrieving CDR Files**

To retrieve CDR files you must SFTP into the context that was configured for CDR file generation.

This was done with the FTP-enabled account that you configured in the *Enabling Charging Record Retrieval* section.

The following commands use SFTP to log on to a context named **ECP** as a user named **ecpadmin**, through an interface configured in the ECS context that has the IP address *192.168.1.10* and retrieve all CDR files from the default locations:

**sftp -oUser=ecpadmin@ECP** *192.168.1.10***:/records/cdr/<gtpp-group>-<vpnid>/\***

 $\mathbf I$ 

ı

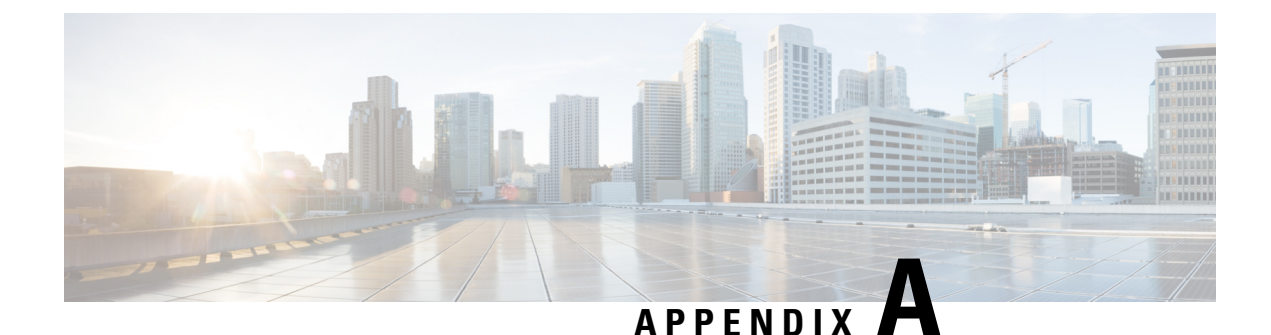

# **Switching CDRs**

This appendix describes the following procedures:

- [Switching](#page-604-0) CDRs from HDD to GSS, on page 583
- [Switching](#page-607-0) CDRs from GSS to HDD, on page 586

# <span id="page-604-0"></span>**Switching CDRs from HDD to GSS**

This section describes how to switch CDRs from HDD to GSS with:

- LRSN [Enabled,](#page-604-1) on page 583
- LRSN [Disabled,](#page-605-0) on page 584

# <span id="page-604-1"></span>**LRSN Enabled**

To switch CDRs from HDD to GSS with LRSN enabled:

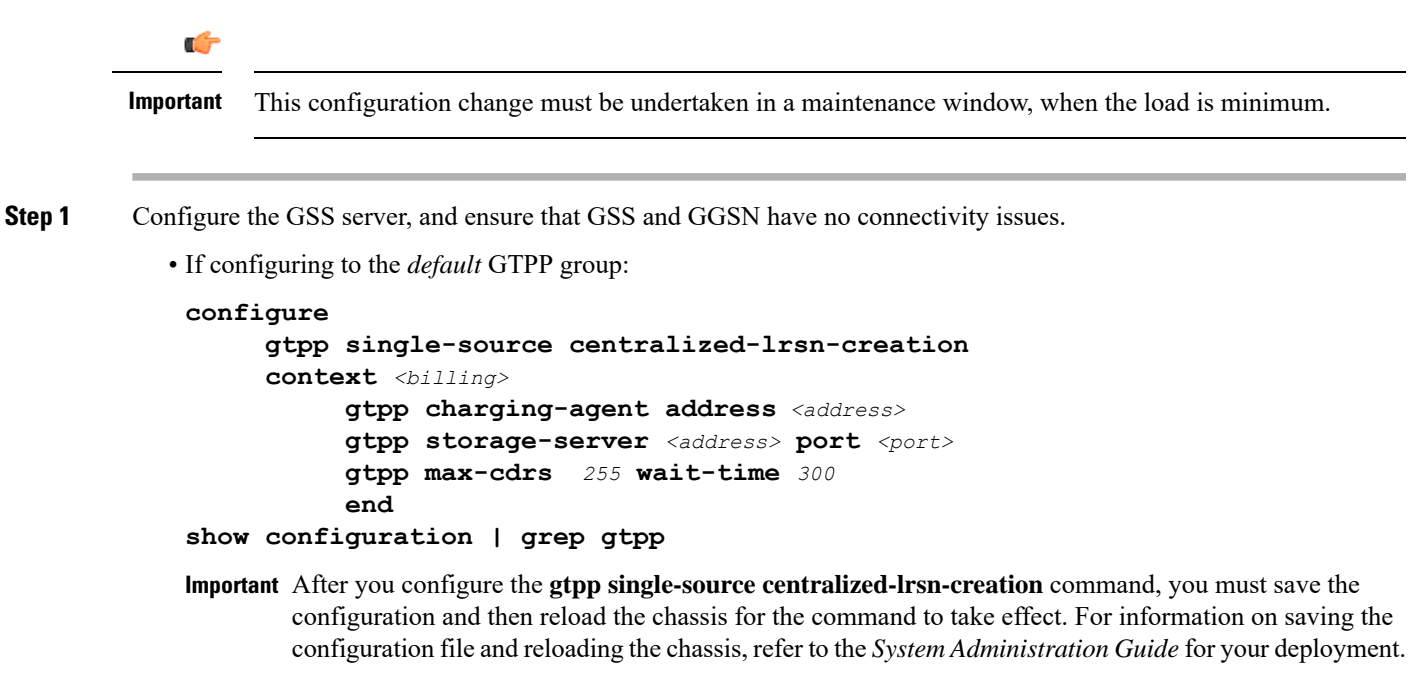

• If configuring to a specific GTPP group:

```
configure
     gtpp single-source centralized-lrsn-creation
     context <billing>
          gtpp group <gtpp_group>
                gtpp charging-agent address <address>
                gtpp storage-server <address> port <port>
                gtpp max-cdrs 255 wait-time 300
                end
show configuration | grep gtpp
```
- After you configure the **gtpp single-source centralized-lrsn-creation** command, you must save the **Important** configuration and then reload the chassis for the command to take effect. For information on saving the configuration file and reloading the chassis, refer to the *System Administration Guide* for your deployment.
- **Step 2** Change the GTPP storage server mode to "Remote".
	- If configuring to the *default* GTPP group:

```
configure
     context <billing>
          gtpp storage-server mode remote
          gtpp max-cdrs 255 wait-time 300
          end
show configuration | grep gtpp
```
• If configuring to a specific GTPP group:

```
configure
     context <billing>
          gtpp group <gtpp_group>
                gtpp storage-server mode remote
                gtpp max-cdrs 255 wait-time 300
                end
show configuration | grep gtpp
```
Ensure that the file format, GTPP dictionary and LRSN Enabled are set properly on GSS in the *gss.cfg* file. **Important** Also, the correct version of GSS has to be installed and started on the Solaris machine.

<span id="page-605-0"></span>**Step 3** Check and confirm that new CDRs are being written to files by GSS. On the HDD side, remaining CDRs are immediately flushed to a CDR file. At this point, the transition is complete.

# **LRSN Disabled**

To switch CDRs from HDD to GSS with LRSN disabled:

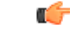

**Important** This configuration change must be undertaken in a maintenance window, when the load is minimum.

**Step 1** Configure the GSS server, and ensure that GSS and GGSN have no connectivity issues. • If configuring to the *default* GTPP group: **configure context** *<billing>* **gtpp charging-agent address** *<address>* **gtpp storage-server** *<address>* **port** *<port>* **gtpp max-cdrs** *255* **wait-time** *300* **end show configuration | grep gtpp** • If configuring to a specific GTPP group: **configure context** *<billing>* **gtpp group** *<gtpp\_group>* **gtpp charging-agent address** *<address>* **gtpp storage-server** *<address>* **port** *<port>* **gtpp max-cdrs** *255* **wait-time** *300* **end show configuration | grep gtpp Step 2** Change the GTPP storage server mode to "Remote". • If configuring to the *default* GTPP group: **configure context** *<billing>* **gtpp storage-server mode remote gtpp max-cdrs** *255* **wait-time** *300* **end show configuration | grep gtpp**

• If configuring to a specific GTPP group:

```
configure
     context <billing>
          gtpp group <gtpp_group>
          gtpp storage-server mode remote
          gtpp max-cdrs 255 wait-time 300
          end
show configuration | grep gtpp
```
**Step 3** Check and confirm that new CDRs are being written to files by GSS. On the HDD side, remaining CDRs are immediately flushed to a CDR file. At this point, the transition is complete.

Ensure that the file format, GTPP dictionary and LRSN Disabled are set properly on GSS in the *gss.cfg* file. **Important** Also, the correct version of GSS has to be installed and started on the Solaris machine.

# <span id="page-607-0"></span>**Switching CDRs from GSS to HDD**

This section describes how to switch CDRs from GSS to HDD with:

- LRSN [Enabled,](#page-607-1) on page 586
- LRSN [Disabled,](#page-608-0) on page 587

### <span id="page-607-1"></span>**LRSN Enabled**

To switch CDRs from GSS to HDD with LRSN enabled:

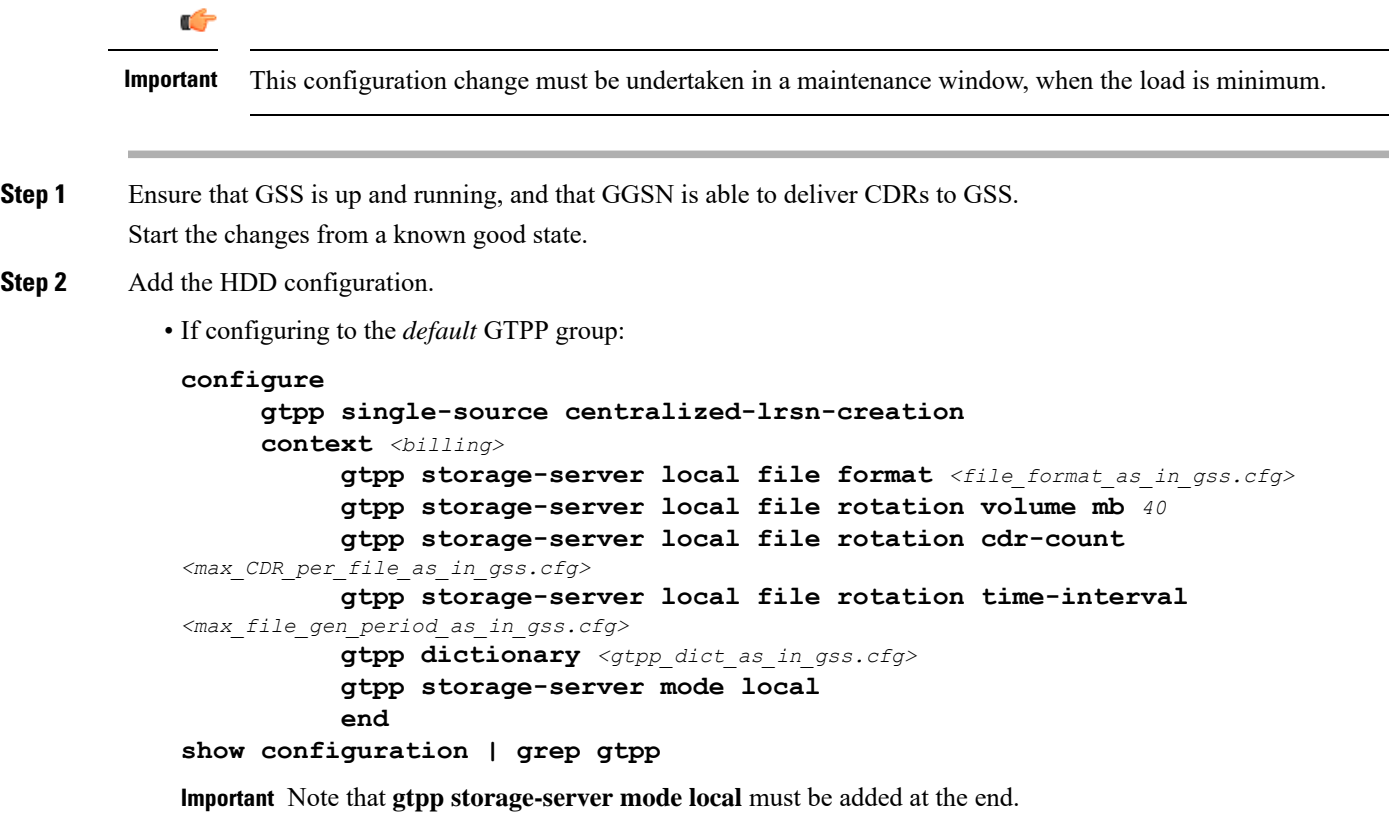

- After you configure the **gtpp single-source centralized-lrsn-creation** command, you must save the **Important** configuration and then reload the chassis for the command to take effect. For information on saving the configuration file and reloading the chassis, refer to the *System Administration Guide* for your deployment.
- If configuring to a specific GTPP group:

```
configure
     gtpp single-source centralized-lrsn-creation
     context <billing>
          gtpp storage-server local file format <file_format_as_in_gss.cfg>
          gtpp storage-server local file rotation volume mb 40
          gtpp storage-server local file rotation cdr-count
```

```
<max_CDR_per_file_as_in_gss.cfg>
          gtpp storage-server local file rotation time-interval
<max_file_gen_period_as_in_gss.cfg>
          gtpp dictionary <gtpp_dict_as_in_gss.cfg>
          gtpp storage-server mode local
          end
show configuration | grep gtpp
```
**Important** Note that **gtpp storage-server mode local** must be added at the end.

- After you configure the **gtppsingle-source centralized-lrsn-creation**command, you mustsave the configuration **Important** and then reload the chassis for the command to take effect. For information on saving the configuration file and reloading the chassis, refer to the *System Administration Guide* for your deployment.
- **Step 3** Ensure that GSS is still up and running so that already pending requests towards GSS are fully delivered. Without flushing out the existing pending requests to GSS, GGSN will not switch to HDD.
- **Step 4** Check and confirm that new CDRs are being written to HDD.
- **Step 5** On the GSS side, you must wait for the time period it takes for the hard file generation, so that remaining CDRs are flushed to CDR file.
- <span id="page-608-0"></span>**Step 6** At this point, the transition is complete and you can bring the GSS offline.

### **LRSN Disabled**

To switch CDRs from GSS to HDD with LRSN disabled:

```
Ú
Important This configuration change must be undertaken in a maintenance window, when the load is minimum.
```
- **Step 1** Ensure that GSS is up and running and GGSN is able to deliver CDRs to GSS. Start the changes from a known good state.
- **Step 2** Add the HDD configuration.
	- If configuring to the *default* GTPP group:

```
configure
     context <billing>
          gtpp storage-server local file format <file_format_as_in_gss.cfg>
          gtpp storage-server local file rotation volume mb 40
          gtpp storage-server local file rotation cdr-count
<max_CDR_per_file_as_in_gss.cfg>
          gtpp storage-server local file rotation time-interval
<max_file_gen_period_as_in_gss.cfg>
          gtpp dictionary <gtpp_dict_as_in_gss.cfg>
          gtpp storage-server mode local
          end
show configuration | grep gtpp
```
**Important** Note that **gtpp storage-server mode local** must be added at the end.

• If configuring to a specific GTPP group:

```
configure
     context <billing>
          gtpp group <gtpp_group>
          gtpp storage-server local file format <file_format_as_in_gss.cfg>
          gtpp storage-server local file rotation volume mb 40
          gtpp storage-server local file rotation cdr-count
<max_CDR_per_file_as_in_gss.cfg>
          gtpp storage-server local file rotation time-interval
<max_file_gen_period_as_in_gss.cfg>
          gtpp dictionary <gtpp_dict_as_in_gss.cfg>
          gtpp storage-server mode local
          end
show configuration | grep gtpp
```
**Important** Note that **gtpp storage-server mode local** must be added at the end.

- **Step 3** Ensure that GSS is still up and running so that already pending requests towards GSS is fully delivered. Without flushing out the existing pending requests to GSS, GGSN will not switch to HDD.
- **Step 4** Check and confirm that new CDRs are being written to HDD.
- **Step 5** On the GSS side, you must wait for the time period it takes for the hard file generation, so that remaining CDRs are flushed to CDR file.
- **Step 6** At this point, the transition is complete and you can bring the GSS offline.